## GE Digital Energy

# **F60**

# Feeder Protection System

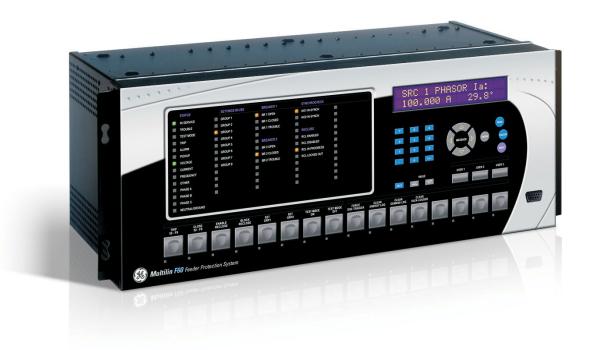

## Instruction Manual

Product version: 7.3x

GE publication code: 1601-0093-AB1 (GEK-119618)

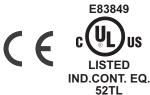

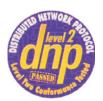

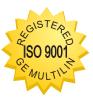

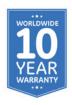

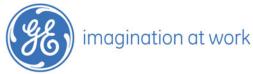

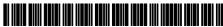

Copyright © 2014 GE Multilin Inc. All rights reserved.

F60 Feeder Protection System Instruction Manual for version 7.3x.

F60, FlexLogic, FlexElement, FlexCurve, FlexAnalog, FlexInteger, FlexState, EnerVista, CyberSentry, HardFiber, Digital Energy, Multilin, and GE Multilin are trademarks or registered trademarks of GE Multilin Inc.

The contents of this manual are the property of GE Multilin Inc. This documentation is furnished on license and may not be reproduced in whole or in part without the permission of GE Multilin. The content of this manual is for informational use only and is subject to change without notice.

Part number: 1601-0093-AB1 (November 2014)

# **F60 Feeder Protection System**

## Table of contents

| _              |              |     |                                               |      |
|----------------|--------------|-----|-----------------------------------------------|------|
| 1              | INTRODUCTION | 1.1 | Safety symbols and definitions                |      |
|                |              | 4.0 | 1.1.1 General cautions and warnings           |      |
|                |              | 1.2 | For further assistance                        | 1-2  |
| 2              | PRODUCT      | 2.1 | Product description                           | 2-1  |
|                | DESCRIPTION  |     | 2.1.1 Overview                                |      |
|                |              | 2.2 | Security                                      |      |
|                |              | 2.3 | Order codes                                   |      |
|                |              |     | 2.3.1 Order codes with enhanced CT/VT modules |      |
|                |              |     | 2.3.2 Order codes with process bus modules    |      |
|                |              |     | 2.3.3 Replacement modules                     |      |
|                |              | 2.4 | Specifications                                |      |
|                |              |     | 2.4.1 Protection elements                     |      |
|                |              |     | 2.4.2 User-programmable elements              |      |
|                |              |     | 2.4.3 Monitoring                              |      |
|                |              |     | 2.4.4 Metering                                |      |
|                |              |     | 2.4.5 Inputs                                  |      |
|                |              |     | 2.4.6 Power supply                            | 2-26 |
|                |              |     | 2.4.7 Outputs                                 |      |
|                |              |     | 2.4.8 Communication protocols                 |      |
|                |              |     | 2.4.9 Inter-relay communications              |      |
|                |              |     | 2.4.10 Environmental                          |      |
|                |              |     | 2.4.11 Type tests                             |      |
|                |              |     | 2.4.12 Production tests                       |      |
|                |              |     | 2.4.13 Approvals                              |      |
|                |              |     | 2.4.14 Maintenance                            |      |
| <del>_</del> 3 | INSTALLATION | 3.1 | Unpack and inspect                            |      |
|                |              | 3.2 | Panel cutouts                                 |      |
|                |              | 0.2 | 3.2.1 Horizontal units                        |      |
|                |              |     | 3.2.2 Vertical units                          |      |
|                |              |     | 3.2.3 Rear terminal layout                    |      |
|                |              | 3.3 | Wiring                                        |      |
|                |              | 3.3 | 3.3.1 Typical wiring                          |      |
|                |              |     |                                               |      |

|              |     | 3.3.2  | Dielectric strength                              | 3-10 |
|--------------|-----|--------|--------------------------------------------------|------|
|              |     | 3.3.3  | Control power                                    | 3-11 |
|              |     | 3.3.4  | CT/VT modules                                    | 3-12 |
|              |     | 3.3.5  | Process bus modules                              | 3-14 |
|              |     | 3.3.6  | Contact inputs and outputs                       | 3-14 |
|              |     | 3.3.7  | Transducer inputs and outputs                    | 3-22 |
|              |     | 3.3.8  | RS232 faceplate port                             | 3-24 |
|              |     | 3.3.9  | CPU communication ports                          | 3-24 |
|              |     | 3.3.10 | -                                                |      |
|              | 3.4 | Direct | t input and output communications                | 3-27 |
|              |     | 3.4.1  | Description                                      | 3-27 |
|              |     | 3.4.2  | Fiber: LED and ELED transmitters                 | 3-29 |
|              |     | 3.4.3  | Fiber laser transmitters                         | 3-29 |
|              |     | 3.4.4  | G.703 interface                                  | 3-30 |
|              |     | 3.4.5  | RS422 interface                                  | 3-34 |
|              |     | 3.4.6  | RS422 and fiber interface                        | 3-36 |
|              |     | 3.4.7  | G.703 and fiber interface                        | 3-36 |
|              |     | 3.4.8  | IEEE C37.94 interface                            | 3-37 |
|              |     | 3.4.9  | C37.94SM interface                               | 3-40 |
|              | 3.5 | Activo | ate relay                                        | 3-43 |
|              | 3.6 |        | I software                                       |      |
|              |     | 3.6.1  | EnerVista communication overview                 |      |
|              |     | 3.6.2  | System requirements                              |      |
|              |     | 3.6.3  | Install software                                 |      |
|              | 3.7 |        | gure the F60 for software access                 | 3-46 |
|              |     | 3.7.1  | Configure serial communication                   |      |
|              |     | 3.7.2  | Configure Ethernet communication                 |      |
|              |     | 3.7.3  | Automatic discovery of UR devices                |      |
|              | 3.8 |        | ect to the F60                                   |      |
|              | 3.0 | 3.8.1  | Connect to the F60 in EnerVista                  |      |
|              |     | 3.8.2  | Use Quick Connect via the front panel RS232 port |      |
|              |     | 3.8.3  | Use Quick Connect via a rear Ethernet port       |      |
|              | 3.9 |        | CyberSentry and change default password          |      |
|              |     |        |                                                  |      |
| 4 INTERFACES | 4.1 | EnerV  | lista software interface                         |      |
|              |     | 4.1.1  | Introduction                                     |      |
|              |     | 4.1.2  | Settings files                                   |      |
|              |     | 4.1.3  | Event viewing                                    | 4-2  |
|              |     | 4.1.4  | File support                                     |      |
|              |     | 4.1.5  | EnerVista main window                            |      |
|              |     | 4.1.6  | Settings templates                               |      |
|              |     | 4.1.7  | Secure and lock FlexLogic equations              |      |
|              |     | 4.1.8  | Settings file traceability                       |      |
|              | 4.2 | Front  | panel interface                                  | 4-12 |
|              |     | 4.2.1  | Front panel display                              | 4-12 |
|              |     | 4.2.2  | Front panel keypad                               | 4-12 |
|              |     | 4.2.3  | Menu navigation                                  | 4-13 |
|              |     | 4.2.4  | Menu hierarchy                                   | 4-13 |
|              |     | 4.2.5  | Changing settings                                | 4-14 |
|              |     | 4.2.6  | Faceplate                                        |      |
|              |     | 4.2.7  | LED indicators                                   | 4-17 |
|              |     | 4.2.8  | Custom LED labeling                              | 4-20 |
|              |     | 4.2.9  | Breaker control                                  |      |
|              |     | 4.2.10 | Change passwords                                 |      |
|              |     | 4.2.11 | Invalid password entry                           | 4-28 |
|              |     |        |                                                  |      |

|            | 4.3 | Logic          | diagrams                                     | 4-29  |
|------------|-----|----------------|----------------------------------------------|-------|
| 5 SETTINGS | 5.1 | Settir         | ngs menu                                     | 5-1   |
|            | 5.2 |                | view                                         |       |
|            |     | 5.2.1          | Introduction to elements                     |       |
|            |     | 5.2.2          | Introduction to AC sources                   |       |
|            | 5.3 | Produ          | ıct setup                                    |       |
|            |     | 5.3.1          | Security                                     |       |
|            |     | 5.3.2          | Display properties                           |       |
|            |     | 5.3.3          | Clear relay records                          |       |
|            |     | 5.3.4          | Communications                               |       |
|            |     | 5.3.5          | Modbus user map                              |       |
|            |     | 5.3.6          | Real-time clock                              |       |
|            |     | 5.3.7          | Fault reports                                |       |
|            |     | 5.3.8          | Oscillography                                | 5-88  |
|            |     | 5.3.9          | Data logger                                  | 5-90  |
|            |     | 5.3.10         | Demand                                       | 5-91  |
|            |     | 5.3.11         | User-programmable LEDs                       | 5-93  |
|            |     | 5.3.12         | User-programmable self-tests                 | 5-96  |
|            |     | 5.3.13         | Control pushbuttons                          |       |
|            |     | 5.3.14         | 9                                            |       |
|            |     | 5.3.15         | Flex state parameters                        |       |
|            |     | 5.3.16         | User-definable displays                      |       |
|            |     | 5.3.17         | Direct inputs and outputs                    |       |
|            |     | 5.3.18         | Teleprotection                               |       |
|            |     | 5.3.19         | Installation                                 |       |
|            | 5.4 | Remo           | te resources                                 |       |
|            |     | 5.4.1          | Remote resources configuration               |       |
|            | 5.5 | Syste          | m setup                                      |       |
|            |     | 5.5.1          | AC inputs                                    |       |
|            |     | 5.5.2          | Power system                                 |       |
|            |     | 5.5.3          | Signal sources                               |       |
|            |     | 5.5.4          | Breakers                                     |       |
|            |     | 5.5.5          | Disconnect switches                          |       |
|            |     | 5.5.6          | FlexCurves                                   |       |
|            |     | 5.5.7          | Phasor Measurement Unit                      |       |
|            | 5.6 |                | ogic                                         |       |
|            |     |                | FlexLogic operands                           |       |
|            |     | 5.6.2          | FlexLogic rules                              |       |
|            |     | 5.6.3          | FlexLogic evaluation                         |       |
|            |     | 5.6.4          | FlexLogic example                            |       |
|            |     | 5.6.5          | FlexLogic equation editor                    |       |
|            |     | 5.6.6          | FlexLogic timers                             |       |
|            |     | 5.6.7          | FlexElements                                 |       |
|            | 5.3 | 5.6.8          | Non-volatile latches                         |       |
|            | 5.7 |                | ped elements                                 |       |
|            |     | 5.7.1          | Overview                                     |       |
|            |     | 5.7.2          | Setting group 1                              |       |
|            |     | 5.7.3          | Load encroachment                            |       |
|            |     | 5.7.4          | Phase current                                |       |
|            |     | 5.7.5          | Neutral current                              |       |
|            |     | 5.7.6          | Wattmetric ground fault                      |       |
|            |     | 5.7.7          | Ground current                               |       |
|            |     | 5.7.8<br>5.7.9 | Negative sequence current<br>Breaker failure | 5.046 |
|            |     | D / 9          | Breaker failure                              | 5-716 |

|               |      |                  | Voltage elements                    |       |
|---------------|------|------------------|-------------------------------------|-------|
|               |      | 5.7.11           | Sensitive directional power         |       |
|               | 5.8  |                  | ol elements                         |       |
|               |      | 5.8.1            | Overview                            |       |
|               |      | 5.8.2            | Trip bus                            |       |
|               |      | 5.8.3            | Setting groups                      |       |
|               |      | 5.8.4            | Selector switch                     |       |
|               |      | 5.8.5            | Underfrequency                      |       |
|               |      | 5.8.6            | Overfrequency                       |       |
|               |      | 5.8.7            | Frequency rate of change            |       |
|               |      | 5.8.8            | Synchrocheck                        |       |
|               |      | 5.8.9            | Autoreclose                         |       |
|               |      | 5.8.10           | Digital elements                    | 5-258 |
|               |      | 5.8.11           | Digital counters                    | 5-260 |
|               | 5.9  | Monit            | oring elements                      | 5-262 |
|               |      | 5.9.1            | Cold load pickup                    |       |
|               | 5.10 | Inputs           | outputs                             |       |
|               |      |                  | Contact inputs                      |       |
|               |      |                  | Virtual inputs                      |       |
|               |      | 5.10.3           | Contact outputs                     |       |
|               |      |                  | Virtual outputs                     |       |
|               |      | 5.10.5           | Resetting                           |       |
|               |      | 5.10.5           | Direct inputs and outputs           |       |
|               |      |                  | Teleprotection                      |       |
|               | E 11 |                  |                                     |       |
|               | 5.11 |                  | ducer inputs/outputs                |       |
|               |      |                  | DCmA inputs                         |       |
|               |      |                  | RTD inputs                          |       |
|               |      |                  | DCmA outputs                        |       |
|               | 5.12 |                  | g                                   |       |
|               |      |                  | Test mode function                  |       |
|               |      | 5.12.2           | Test mode forcing                   |       |
|               |      | 5.12.3           | Force contact inputs                |       |
|               |      | 5.12.4           | Force contact outputs               |       |
|               |      | 5.12.5           | Phasor Measurement Unit test values | 5-309 |
| ACTUAL VALUES | 6.1  | Actua            | l Values menu                       | 6-1   |
|               | 6.2  | Status           | )                                   | 6-3   |
|               |      |                  | Contact inputs                      |       |
|               |      | 6.2.2            | Virtual inputs                      |       |
|               |      | 6.2.3            | RxGOOSE boolean inputs              |       |
|               |      | 6.2.4            | RxGOOSE DPS inputs                  |       |
|               |      | 6.2.5            | Teleprotection inputs               |       |
|               |      | 6.2.6            | Contact outputs                     |       |
|               |      | 6.2.7            | Virtual outputs                     |       |
|               |      | 6.2.8            | RxGOOSE status                      |       |
|               |      | 6.2.9            | RxGOOSE statistics                  |       |
|               |      | 6.2.10           | Autoreclose                         |       |
|               |      |                  |                                     |       |
|               |      | 6.2.11<br>6.2.12 | Digital counters                    |       |
|               |      | 6.2.12           | Selector switches                   |       |
|               |      |                  | Flex States                         |       |
|               |      | 6.2.14           | Ethernet                            |       |
|               |      | 6.2.15           | Real time clock synchronizing       |       |
|               |      | 6.2.16           | Hi-Z status                         |       |
|               |      | 6.2.17           | Direct inputs                       |       |
|               |      | 6.2.18           | Direct devices status               | 6-9   |

|   |               |     | 6.2.19<br>6.2.20                        | EGD protocol status Teleprotection channel tests                                                                                                    |              |
|---|---------------|-----|-----------------------------------------|----------------------------------------------------------------------------------------------------|--------------|
|   |               |     | 6.2.21                                  | Incipient fault detector                                                                                                    |              |
|   |               |     | 6.2.22                                  | Remaining connection status                                                                                                    |              |
|   |               |     | 6.2.23                                  |                                                                                                    |              |
|   |               | 6.3 |                                         | ing                                                                                                    |              |
|   |               |     | 6.3.1                                   | Metering conventions                                                                                                    |              |
|   |               |     | 6.3.2                                   | Sources                                                                                                    |              |
|   |               |     | 6.3.3                                   | Sensitive directional power                                                                                                    |              |
|   |               |     | 6.3.4                                   | Synchrocheck                                                                                                    |              |
|   |               |     | 6.3.5                                   | Tracking frequency                                                                                                    |              |
|   |               |     | 6.3.6                                   | Frequency rate of change                                                                                                    |              |
|   |               |     | 6.3.7                                   | FlexElements                                                                                                    |              |
|   |               |     | 6.3.8                                   | RxGOOSE analogs                                                                                                    |              |
|   |               |     | 6.3.9                                   | Wattmetric ground fault                                                                                                    |              |
|   |               |     | 6.3.10                                  | Phasor Measurement Unit                                                                                                    |              |
|   |               |     | 6.3.11                                  | PMU aggregator                                                                                                    |              |
|   |               |     | 6.3.12                                  | Restricted ground fault                                                                                                    |              |
|   |               |     | 6.3.13                                  | Transducer inputs and outputs                                                                                                    |              |
|   |               | 6.4 |                                         | ds                                                                                                    |              |
|   |               | 0.4 | 6.4.1                                   | Fault reports                                                                                                    |              |
|   |               |     | 6.4.2                                   | Event records                                                                                                    |              |
|   |               |     | 6.4.3                                   | Oscillography                                                                                                    |              |
|   |               |     | 6.4.4                                   | Data logger                                                                                                    |              |
|   |               |     | 6.4.5                                   | Phasor Measurement Unit records                                                                                                    |              |
|   |               |     | 6.4.6                                   | Breaker maintenance                                                                                                    |              |
|   |               |     | 6.4.7                                   | Hi-Z records                                                                                                    |              |
|   |               | 6.5 | • • • • • • • • • • • • • • • • • • • • | ct information                                                                                                    |              |
|   |               | 0.5 |                                         |                                                                                                    |              |
|   |               |     | 6.5.1                                   | Model information                                                                                                    |              |
|   |               |     | 6.5.2                                   | Firmware revisions                                                                                                    | 0-28         |
| 7 | COMMANDS AND  | 7.1 | Comn                                    | nands menu                                                                                                    | 7-1          |
|   | TARGETS       |     | 7.1.1                                   | Virtual inputs                                                                                                    | 7-2          |
|   |               |     | 7.1.2                                   | Clear records                                                                                                    |              |
|   |               |     | 7.1.3                                   | Set date and time                                                                                                    | 7-3          |
|   |               |     | 7.1.4                                   | Relay maintenance                                                                                                    |              |
|   |               |     | 7.1.5                                   | Phasor Measurement Unit one-shot                                                                                                    |              |
|   |               |     | 7.1.6                                   | Security                                                                                                    |              |
|   |               | 7.2 | Targe                                   | ts menú                                                                                                    | 7 <b>-</b> 6 |
|   |               |     | 7.2.1                                   | Target messages                                                                                                    |              |
|   |               |     | 7.2.2                                   | Relay self-tests                                                                                                    |              |
|   | COMMISSIONING | 0.1 | Tootiu                                  |                                                                                                    | 0.1          |
| 8 | COMMISSIONING | 8.1 |                                         | Tasking and defend and an advantage and a section and a section and a se |              |
|   |               |     | 8.1.1                                   | Testing underfrequency and overfrequency elements                                                                                                    | 8-1          |
| 9 | THEORY OF     | 9.1 | High-                                   | impedance (Hi-Z) fault detection                                                                                                    | 9-1          |
|   | OPERATION     |     | 9.1.1                                   | Description                                                                                                    |              |
|   |               |     | 9.1.2                                   | Energy algorithm                                                                                                    |              |
|   |               |     | 9.1.3                                   | Randomness algorithm                                                                                                    |              |
|   |               |     | 9.1.4                                   | Expert Arc Detector algorithm                                                                                                    |              |
|   |               |     | 9.1.5                                   | Spectral Analysis algorithm                                                                                                    |              |
|   |               |     | 9.1.6                                   | Load Event Detector algorithm                                                                                                    |              |
|   |               |     | 9.1.7                                   | Load Analysis algorithm                                                                                                    |              |
|   |               |     |                                         | , -                                                                                                    |              |

|    |                                |      | 9.1.8 Load Extraction algorithm                      | 9-3   |
|----|--------------------------------|------|------------------------------------------------------|-------|
|    |                                |      | 9.1.9 Arc Burst Pattern Analysis algorithm           |       |
|    |                                |      | 9.1.10 Arcing Suspected algorithm                    |       |
|    |                                |      | 9.1.11 Overcurrent disturbance monitoring            |       |
|    |                                |      | 9.1.12 Hi-Z Even Harmonic Restraint algorithm        |       |
|    |                                |      | 9.1.13 Hi-Z Voltage Supervision algorithm            |       |
|    |                                | 9.2  | Fault locator                                        |       |
|    |                                |      | 9.2.1 Fault type determination                       |       |
| 10 | MAINTENANCE                    | 10.1 | General maintenance                                  | 10-1  |
|    |                                |      | 10.1.1 In-service maintenance                        | 10-1  |
|    |                                |      | 10.1.2 Out-of-service maintenance                    | 10-1  |
|    |                                |      | 10.1.3 Unscheduled maintenance (system interruption) | 10-2  |
|    |                                | 10.2 | Back up and restore settings                         | 10-2  |
|    |                                |      | 10.2.1 Back up settings                              | 10-2  |
|    |                                |      | 10.2.2 Restore settings                              | 10-3  |
|    |                                | 10.3 | Upgrade firmware                                     | 10-4  |
|    |                                | 10.4 | Upgrade software                                     | 10-5  |
|    |                                | 10.5 | Replace module                                       | 10-6  |
|    |                                | 10.6 | Battery                                              | 10-7  |
|    |                                |      | 10.6.1 Replace battery for RH/RL power supply        |       |
|    |                                |      | 10.6.2 Replace battery for SH/SL power supply        | 10-8  |
|    |                                |      | 10.6.3 Dispose of battery                            |       |
|    |                                | 10.7 | Clear files and data after uninstall                 | 10-12 |
| A  | FLEXANALOG<br>OPERANDS         | A.1  | FlexAnalog items                                     | A-1   |
| В  | RADIUS SERVER<br>CONFIGURATION | B.1  | RADIUS server configuration                          | B-1   |
|    | MISCELLANEOUS                  | C.1  | Warranty                                             |       |
|    |                                | C.2  | Revision history                                     |       |
| AE | BBREVIATIONS                   |      |                                                      |       |
|    |                                |      |                                                      |       |

**INDEX** 

## **F60 Feeder Protection System**

## **Chapter 1: Introduction**

This chapter outlines safety and technical support information.

## 1.1 Safety symbols and definitions

Before attempting to install or use the device, review all safety indicators in this document to help prevent injury, equipment damage, or downtime.

The following safety and equipment symbols are used in this document.

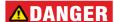

Indicates a hazardous situation which, if not avoided, will result in death or serious injury.

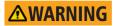

Indicates a hazardous situation which, if not avoided, could result in death or serious injury.

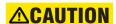

Indicates a hazardous situation which, if not avoided, could result in minor or moderate injury.

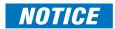

Indicates practices not related to personal injury.

## 1.1.1 General cautions and warnings

The following general safety precautions and warnings apply.

Ensure that all connections to the product are correct so as to avoid accidental risk of shock TANGER and/or fire, for example such as can arise from high voltage connected to low voltage terminals.

Follow the requirements of this manual, including adequate wiring size and type, terminal torque settings, voltage, current magnitudes applied, and adequate isolation/clearance in external wiring from high to low voltage circuits. Use the device only for its intended purpose and application.

Ensure that all ground paths are uncompromised for safety purposes during device operation and service. Ensure that the control power applied to the device, the AC current, and voltage input match the ratings specified on the relay nameplate. Do not apply current or voltage in excess of the specified limits.

Only qualified personnel are to operate the device. Such personnel must be thoroughly familiar with all safety cautions and warnings in this manual and with applicable country, regional, utility, and plant safety regulations. Hazardous voltages can exist in the power supply and at the device connection to current transformers, voltage transformers, control, and test circuit terminals. Make sure all sources of such voltages are isolated prior to attempting work on the device.

Hazardous voltages can exist when opening the secondary circuits of live current transformers. Make sure that current transformer secondary circuits are shorted out before making or removing any connection to the current transformer (CT) input terminals of the device.

For tests with secondary test equipment, ensure that no other sources of voltages or currents are connected to such equipment and that trip and close commands to the circuit breakers or other switching apparatus are isolated, unless this is required by the test procedure and is specified by appropriate utility/plant procedure.

When the device is used to control primary equipment, such as circuit breakers, isolators, and other switching apparatus, all control circuits from the device to the primary equipment must be isolated while personnel are working on or around this primary equipment to prevent any inadvertent command from this device.

Use an external disconnect to isolate the mains voltage supply.

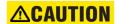

LED transmitters are classified as IEC 60825-1 Accessible Emission Limit (AEL) Class 1M. Class 1M devices are considered safe to the unaided eye. Do not view directly with optical instruments.

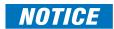

This product is rated to Class A emissions levels and is to be used in Utility, Substation Industrial environments. Not to be used near electronic devices rated for Class B levels.

### 1.2 For further assistance

For product support, contact the information and call center as follows:

GE Digital Energy 650 Markland Street Markham, Ontario Canada L6C 0M1

Worldwide telephone: +1 905 927 7070

Europe/Middle East/Africa telephone: +34 94 485 88 54

North America toll-free: 1 800 547 8629

Fax: +1 905 927 5098

Worldwide e-mail: <a href="mailto:multilin.tech@ge.com">multilin.tech@ge.com</a>
Europe e-mail: <a href="mailto:multilin.tech.euro@ge.com">multilin.tech.euro@ge.com</a>

Website: http://www.gedigitalenergy.com/multilin

## **F60 Feeder Protection System**

## **Chapter 2: Product description**

This chapter outlines the product, order codes, and specifications.

## 2.1 Product description

#### 2.1.1 Overview

The F60 Feeder Protection System is part of the Universal Relay (UR) series of products. It is a microprocessor-based relay for feeder protection.

Overvoltage and undervoltage protection, overfrequency and underfrequency protection, breaker failure protection, directional current supervision, fault diagnostics, remote terminal unit (RTU), and programmable logic functions are provided. This relay also provides phase, neutral, ground and negative sequence, instantaneous and time overcurrent protection. The time overcurrent function provides multiple curve shapes or FlexCurves<sup>TM</sup> for optimum co-ordination. Automatic reclosing, synchrocheck, and line fault locator features are also provided. When equipped with a type 8Z current transformer/voltage transformer (CT/VT) module, an element for detecting high impedance faults is provided.

Voltage, current, and power metering are built in as standard features. Current parameters are available as total waveform root mean square (RMS) magnitude, or as fundamental frequency only RMS magnitude and angle (phasor).

Diagnostic features include an event recorder that stores 1024 time-tagged events. The internal clock used for time-tagging can be synchronized with an IRIG-B signal, using the Simple Network Time Protocol (SNTP) over the Ethernet port, or using the Precision Time Protocol (PTP). This precise time stamping allows the sequence of events to be determined throughout the system. Events can also be programmed (via FlexLogic™ equations) to trigger oscillography data capture that can be set to record the measured parameters before and after the event for viewing on a computer. These tools significantly reduce troubleshooting time and simplify report generation in the event of a system fault.

Several options are available for communication. A faceplate RS232 port can be used to connect to a computer to program settings and monitor actual values. The rear RS485 port allows independent access by operating and engineering staff. It can be connected to system computers with baud rates up to 115.2 kbps. All serial ports use the Modbus RTU protocol. The IEC 60870-5-103 protocol is supported on the RS485 interface. IEC 60870-5-103, DNP, and Modbus cannot be enabled simultaneously on this interface. Also only one of the DNP, IEC 60870-5-103, and IEC 60870-5-104 protocols can be enabled at any time on the relay. When the IEC 60870-5-103 protocol is chosen, the RS485 port has a fixed even parity and the baud rate can be either 9.6 kbps or 19.2 kbps. The 100Base-FX or 100Base-TX Ethernet interface provides fast, reliable communications in noisy environments. The Ethernet port supports IEC 61850, IEC 61850-90-5, Modbus/TCP, TFTP, and PTP (according to IEEE Std. 1588-2008 or IEC 61588), and it allows access to the relay via any standard web browser (F60 web pages). The IEC 60870-5-104 protocol is supported on the Ethernet port. The Ethernet port also supports the Parallel Redundancy Protocol (PRP) of IEC 62439-3 (clause 4, 2012) when purchased as an option.

Settings and actual values can be accessed from the front panel or EnerVista software.

The F60 uses flash memory technology that allows field upgrading as new features are added. Firmware and software are upgradable.

The following single-line diagram illustrates the relay functionality using American National Standards Institute (ANSI) device numbers.

Table 2-1: ANSI device numbers and functions supported

| Device number | Function                                    |
|---------------|---------------------------------------------|
| 25 (2)        | Synchrocheck                                |
| 27P (2)       | Phase undervoltage                          |
| 27X           | Auxiliary undervoltage                      |
| 32            | Sensitive directional power                 |
| 32N           | Wattmetric zero-sequence directional        |
| 50BF/50NBF    | Breaker failure                             |
| 50DD          | Disturbance detector                        |
| 50G           | Ground instantaneous overcurrent            |
| 50N           | Neutral instantaneous overcurrent           |
| 50P           | Phase instantaneous overcurrent             |
| 50_2          | Negative-sequence instantaneous overcurrent |
| 51G           | Ground time overcurrent                     |
| 51N           | Neutral time overcurrent                    |
| 51P           | Phase time overcurrent                      |

| Device number | Function                                  |
|---------------|-------------------------------------------|
| 51_2          | Negative-sequence time overcurrent        |
| 52            | AC circuit breaker                        |
| 59N           | Neutral overvoltage                       |
| 59P           | Phase overvoltage                         |
| 59X           | Auxiliary overvoltage                     |
| 59_2          | Negative-sequence overvoltage             |
| 67N           | Neutral directional overcurrent           |
| 67P           | Phase directional                         |
| 67_2          | Negative-sequence directional overcurrent |
| 79            | Automatic recloser                        |
| 810           | Overfrequency                             |
| 81U           | Underfrequency                            |
| 87G           | Restricted ground fault                   |

Figure 2-1: Single-line diagram

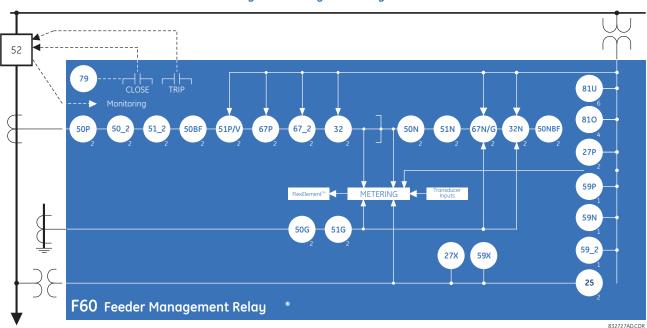

#### Table 2-2: Other device functions

| Function                                  | Function                                                                 |
|-------------------------------------------|--------------------------------------------------------------------------|
| Breaker arcing current (I <sup>2</sup> t) | Disconnect switches (8)                                                  |
| Breaker control (2)                       | Event recorder                                                           |
| Breaker flashover                         | Fault detector and fault report                                          |
| Breaker restrike                          | Fault locator                                                            |
| Broken conductor detection                | FlexElements™ (8)                                                        |
| Cold load pickup (2)                      | FlexLogic equations                                                      |
| Contact inputs (up to 96)                 | High impedance fault detection (Hi-Z)                                    |
| Contact outputs (up to 64)                | IEC 60870-5-103 communications                                           |
| Control pushbuttons                       | IEC 61850 communications                                                 |
| CyberSentry™ security                     | Incipient cable fault detection                                          |
| Data logger                               | Load encroachment                                                        |
| Demand                                    | Metering: current, voltage, power, PF, energy, frequency, harmonics, THD |
| Digital counters (8)                      | Modbus user map                                                          |
| Digital elements (48)                     | Non-volatile latches                                                     |
| Direct inputs and outputs (32)            | Non-volatile selector switch                                             |

| Function                                      |
|-----------------------------------------------|
| Oscillography                                 |
| Phasor measurement unit                       |
| Setting groups (6)                            |
| Thermal overload protection                   |
| Time synchronization over IRIG-B or IEEE 1588 |
| Time synchronization over SNTP                |
| Transducer inputs and outputs                 |
| User-definable displays                       |
| User-programmable LEDs                        |
| User-programmable pushbuttons                 |
| User-programmable self-tests                  |
| Virtual inputs (64)                           |
| Virtual outputs (96)                          |
| VT fuse failure                               |

## 2.2 Security

The following security features are available:

- Password security Basic security present by default
- EnerVista security Role-based access to various EnerVista software screens and configuration elements. The feature is present by default in the EnerVista software.
- CyberSentry security Advanced security available as a software option. When purchased, the options are automatically enabled, and the default Password security and EnerVista security are disabled.

#### 2.2.0.1 EnerVista security

The EnerVista security management system is a role-based access control (RBAC) system that allows an administrator to manage the privileges of multiple users. This allows for access control of UR devices by multiple personnel within a substation and conforms to the principles of RBAC as defined in ANSI INCITS 359-2004. The EnerVista security management system is disabled by default to allow the administrator direct access to the EnerVista software after installation. It is recommended that security be enabled before placing the device in service.

Basic password or enhanced CyberSentry security applies, depending on purchase.

#### 2.2.0.2 Password security

Password security is a basic security feature present by default.

Two levels of password security are provided: command and setting. Use of a password for each level controls whether users can enter commands and/or change settings.

The F60 supports password entry from a local or remote connection. Local access is defined as any access to settings or commands via the faceplate interface. This includes both keypad entry and the through the faceplate RS232 port. Remote access is defined as any access to settings or commands via any rear communications port. This includes both Ethernet and RS485 connections. Any changes to the local or remote passwords enables this functionality.

When entering a settings or command password via EnerVista or any serial interface, the user must enter the corresponding connection password. If the connection is to the back of the F60, the remote password must be used. If the connection is to the RS232 port of the faceplate, the local password applies.

Password access events are logged in the Event Recorder.

#### 2.2.0.3 CyberSentry security

CyberSentry embedded security is a software option that provides advanced security services. When this option is purchased, the basic password security is disabled automatically.

CyberSentry provides security through the following features:

- An Authentication, Authorization, Accounting (AAA) Remote Authentication Dial-In User Service (RADIUS) client that is centrally managed, enables user attribution, provides accounting of all user activities, and uses secure standardsbased strong cryptography for authentication and credential protection
- A Role-Based Access Control (RBAC) system that provides a permission model that allows access to UR device operations and configurations based on specific roles and individual user accounts configured on the AAA server (that is, Administrator, Supervisor, Engineer, Operator, Observer roles)
- Security event reporting through the Syslog protocol for supporting Security Information Event Management (SIEM) systems for centralized cybersecurity monitoring
- Strong encryption of all access and configuration network messages between the EnerVista software and UR devices using the Secure Shell (SSH) protocol, the Advanced Encryption Standard (AES), and 128-bit keys in Galois Counter Mode (GCM) as specified in the U.S. National Security Agency Suite B extension for SSH and approved by the National Institute of Standards and Technology (NIST) FIPS-140-2 standards for cryptographic systems

**Example:** Administrative functions can be segmented away from common operator functions, or engineering type access, all of which are defined by separate roles (see figure) so that access of UR devices by multiple personnel within a substation is allowed. Permissions for each role are outlined in the next section.

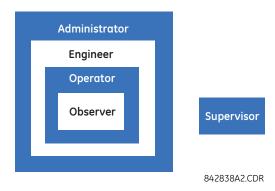

Figure 2-2: CyberSentry user roles

The following types of authentication are supported by CyberSentry to access the UR device:

- Device Authentication (local UR device authenticates)
- Server Authentication (RADIUS server authenticates)

The EnerVista software allows access to functionality that is determined by the user role, which comes either from the local UR device or the RADIUS server.

The EnerVista software has a device authentication option on the login screen for accessing the UR device. When the "Device" button is selected, the UR uses its local authentication database and not the RADIUS server to authenticate the user. In this case, it uses its built-in roles (Administrator, Engineer, Supervisor, Observer, Operator) as login names and the associated passwords are stored on the UR device. As such, when using the local accounts, access is not user-attributable.

In cases where user-attributable access is required especially to facilitate auditable processes for compliance reasons, use RADIUS authentication only.

When the "Server" Authentication Type option is selected, the UR uses the RADIUS server and not its local authentication database to authenticate the user.

No password or security information is displayed in plain text by the EnerVista software or UR device, nor is such information ever transmitted without cryptographic protection.

### **CyberSentry user roles**

CyberSentry user roles (Administrator, Engineer, Operator, Supervisor, Observer) limit the levels of access to various UR device functions. This means that the EnerVista software allows for access to functionality based on the user's logged in role.

**Example:** Observer cannot write any settings.

The table lists user roles and their corresponding capabilities.

Table 2-3: Permissions by user role for CyberSentry

|           | Roles          |                                   | Administrator   | Engineer                                                 | Operator        | Supervisor            | Observer     |
|-----------|----------------|-----------------------------------|-----------------|----------------------------------------------------------|-----------------|-----------------------|--------------|
|           |                |                                   | Complete access | Complete access<br>except for<br>CyberSentry<br>Security | Command<br>menu | Authorizes<br>writing | Default role |
| Device De | efinition      |                                   | R               | R                                                        | R               | R                     | R            |
| Settings  |                |                                   |                 |                                                          |                 |                       |              |
|           | Product Setup  |                                   |                 |                                                          |                 |                       |              |
|           |                | Security<br>(CyberSentry)         | RW              | R                                                        | R               | R                     | R            |
|           |                | Supervisory                       | See table notes | R                                                        | R               | See table notes       | R            |
|           |                | Display Properties                | RW              | RW                                                       | R               | R                     | R            |
|           |                | Clear Relay Records<br>(settings) | RW              | RW                                                       | R               | R                     | R            |
|           |                | Communications                    | RW              | RW                                                       | R               | R                     | R            |
|           |                | Modbus User Map                   | RW              | RW                                                       | R               | R                     | R            |
|           |                | Real Time Clock                   | RW              | RW                                                       | R               | R                     | R            |
|           |                | Oscillography                     | RW              | RW                                                       | R               | R                     | R            |
|           |                | Data Logger                       | RW              | RW                                                       | R               | R                     | R            |
|           |                | Demand                            | RW              | RW                                                       | R               | R                     | R            |
|           |                | User-Programmable<br>LEDs         | RW              | RW                                                       | R               | R                     | R            |
|           |                | User-Programmable<br>Self Tests   | RW              | RW                                                       | R               | R                     | R            |
|           |                | Control Pushbuttons               | RW              | RW                                                       | R               | R                     | R            |
|           |                | User-Programmable<br>Pushbuttons  | RW              | RW                                                       | R               | R                     | R            |
|           |                | Flex state<br>Parameters          | RW              | RW                                                       | R               | R                     | R            |
|           |                | User-Definable<br>Displays        | RW              | RW                                                       | R               | R                     | R            |
|           |                | Direct I/O                        | RW              | RW                                                       | R               | R                     | R            |
|           |                | Teleprotection                    | RW              | RW                                                       | R               | R                     | R            |
|           |                | Installation                      | RW              | RW                                                       | R               | R                     | R            |
|           | System Setup   |                                   | RW              | RW                                                       | R               | R                     | R            |
|           | FlexLogic      |                                   | RW              | RW                                                       | R               | R                     | R            |
|           | Grouped Eleme  | ents                              | RW              | RW                                                       | R               | R                     | R            |
|           | Control Elemer | nts                               | RW              | RW                                                       | R               | R                     | R            |
|           | Inputs / Outpu | ts                                | RW              | RW                                                       | R               | R                     | R            |
|           |                | Contact Inputs                    | RW              | RW                                                       | R               | R                     | R            |
|           |                | Contact Input<br>threshold        | RW              | RW                                                       | R               | R                     | R            |
|           |                | Virtual Inputs                    | RW              | RW                                                       | R               | R                     | R            |

| Roles                       | Administrator | Engineer | Operator | Supervisor | Observer |
|-----------------------------|---------------|----------|----------|------------|----------|
| Contact Outputs             | RW            | RW       | R        | R          | R        |
| Virtual Outputs             | RW            | RW       | R        | R          | R        |
| Resetting                   | RW            | RW       | R        | R          | R        |
| Direct Inputs               | RW            | RW       | R        | R          | R        |
| Direct Outputs              | RW            | RW       | R        | R          | R        |
| Teleprotection              | RW            | RW       | R        | R          | R        |
| Direct Analogs              | RW            | RW       | R        | R          | R        |
| Direct Integers             | RW            | RW       | R        | R          | R        |
| Transducer I/O              | RW            | RW       | R        | R          | R        |
| Testing                     | RW            | RW       | R        | R          | R        |
| Front Panel Labels Designer | NA            | NA       | NA       | NA         | NA       |
| Protection Summary          | NA            | NA       | NA       | NA         | NA       |
| Commands                    | RW            | RW       | RW       | R          | R        |
| Virtual Inputs              | RW            | RW       | RW       | R          | R        |
| Clear Records               | RW            | RW       | RW       | R          | R        |
| Set Date and Time           | RW            | RW       | RW       | R          | R        |
| User Displays               | R             | R        | R        | R          | R        |
| Targets                     | R             | R        | R        | R          | R        |
| Actual Values               | R             | R        | R        | R          | R        |
| Front panel labels designer | R             | R        | R        | R          | R        |
| Status                      | R             | R        | R        | R          | R        |
| Metering                    | R             | R        | R        | R          | R        |
| Transducer I/O              | R             | R        | R        | R          | R        |
| Records                     | R             | R        | R        | R          | R        |
| Product Info                | R             | R        | R        | R          | R        |
| Maintenance                 | RW            | RW       | R        | R          | R        |
| Modbus analyzer             | NA            | NA       | NA       | NA         | NA       |
| Change front panel          | RW            | RW       | RW       | R          | R        |
| Update firmware             | Yes           | No       | No       | No         | No       |
| Retrieve file               | Yes           | No       | No       | No         | No       |

Table Notes:

RW = read and write access

R = read access

Supervisor = RW (default), Administrator = R (default), Administrator = RW (only if Supervisor role is disabled)

NA = the permission is not enforced by CyberSentry security

#### **CyberSentry server authentication**

The UR has been designed to direct automatically the authentication requests based on user names. In this respect, local account names on the UR are considered as reserved and not used on a RADIUS server.

The UR detects automatically whether an authentication request is to be handled remotely or locally. As there are five local accounts possible on the UR, if the user ID credential does not match one of the five local accounts, the UR forwards automatically the request to a RADIUS server when one is provided.

If a RADIUS server is provided, but is unreachable over the network, server authentication requests are denied. In this situation, use local UR accounts to gain access to the UR system.

#### 2.3 Order codes

The order code is on the product label and indicates the product options applicable.

The F60 is available as a 19-inch rack horizontal mount or reduced-size (¾) vertical unit. It consists of the following modules: power supply, CPU, CT/VT, contact input and output, transducer input and output, and inter-relay communications. Module options are specified at the time of ordering.

The order codes shown here are subject to change without notice. See the ordering page at <a href="http://www.gedigitalenergy.com/multilin/order.htm">http://www.gedigitalenergy.com/multilin/order.htm</a> for the latest options.

The order code depends on the mounting option (horizontal or vertical) and the type of CT/VT modules (enhanced diagnostic CT/VT modules or HardFiber<sup>TM</sup> process bus module). The process bus module provides an interface to HardFiber Bricks.

### 2.3.1 Order codes with enhanced CT/VT modules

Table 2-4: F60 order codes for horizontal units

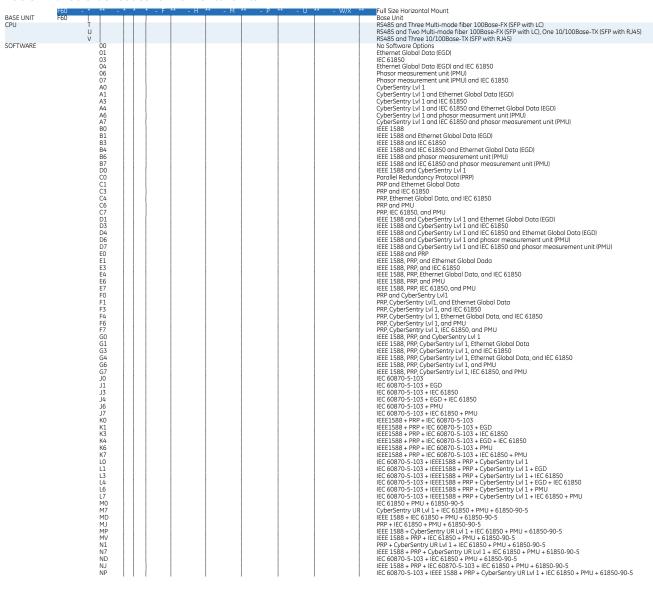

| MOUNT/COATING + ** - *                      | * * - F        | ** - H **                          | - M **                       | - P **                     | - U ** -             | W/X **               | Full Size Horizontal Mount<br>Horizontal (19" rack) - Standard                                                                                                    |
|---------------------------------------------|----------------|------------------------------------|------------------------------|----------------------------|----------------------|----------------------|----------------------------------------------------------------------------------------------------|
| FACEPI ATE/ DISPI AY                        |                |                                    |                              |                            |                      |                      | Horizontal (19" rack) - With harsh environmental coating English display                                                                                                    |
| I ACCEDITE/ DISPLAT                         | D              |                                    |                              |                            |                      |                      | French display                                                                                                    |
|                                             | R<br>A         |                                    |                              |                            |                      |                      | Russian display<br>Chinese display                                                                                                    |
|                                             | A<br>P         |                                    |                              |                            |                      |                      | English display with 4 small and 12 large programmable pushbuttons                                                                                                    |
|                                             | G<br>S         |                                    |                              |                            |                      |                      | French display with 4 small and 12 large programmable pushbuttons<br>Russian display with 4 small and 12 large programmable pushbuttons                                                                                                    |
|                                             | B<br>K         |                                    |                              |                            |                      |                      | Chinese display with 4 small and 12 large programmable pushbuttons<br>Enhanced front panel with English display                                                                                                    |
|                                             | мі             |                                    |                              |                            |                      |                      | Enhanced front panel with French display                                                                                                    |
|                                             | Q              |                                    |                              |                            |                      |                      | Enhanced front panel with Russian display<br>Enhanced front panel with Chinese display                                                                                                    |
|                                             | L              |                                    | İ                            |                            |                      |                      | Enhanced front panel with English display and user-programmable pushbuttons<br>Enhanced front panel with French display and user-programmable pushbuttons                                                                                                    |
|                                             | N<br>T         |                                    |                              |                            |                      |                      | Enhanced front panel with Russian display and user-programmable pushbuttons                                                                                                    |
|                                             | v              |                                    |                              |                            |                      |                      | Enhanced front panel with Chinese display and user-programmable pushbuttons Enhanced front panel with Turkish display                                                                                                    |
|                                             | Y              |                                    |                              |                            |                      |                      | Enhanced front panel with Turkish display and user-programmable pushbuttons                                                                                                    |
|                                             |                |                                    |                              |                            |                      |                      | Enhanced front panel with German display Enhanced front panel with German display and user-programmable pushbuttons 125 / 250 V AC/DC power supply 126 / 250 V AC/DC by the drundant 125 / 250 V AC/DC power supply 24 to 48 V IDC only! ower supply 24 to 48 V IDC only! ower supply 24 to 48 V IDC only! with redundant 24 to 48 V DC power supply No DSP module Islots M and U only! Standard ACT/AVT with enhanced diagnostics Sensitive Ground 4CT/AVT with enhanced diagnostics Standard 8CT with enhanced diagnostics Sensitive Ground 8CT with enhanced diagnostics Sensitive Ground 8CT with enhanced diagnostics Sensitive Ground 8CT with enhanced diagnostics Sensitive Ground 8CT with enhanced diagnostics Sensitive Ground 8CT with enhanced mice provided the sense of the sense of |
| POWER SUPPLY<br>(redundant supply must      | H<br>H         |                                    |                              |                            |                      | <br>RH               | 125 / 250 V AC/DC power supply<br>125 / 250 V AC/DC with redundant 125 / 250 V AC/DC power supply                                                                                                    |
| be same type as main supply)                | Ĺ              |                                    |                              |                            |                      | l<br>RI              | 24 to 48 V (DC only) power supply                                                                                                    |
| ENHANCED DIAGNOSTICS CT/VT DSP              | L              |                                    | XX                           |                            | XX                   | KL                   | No DSP module (slots M and U only)                                                                                                    |
| (8L, 8M, 8N, 8R require DSP to be enhanced  |                | 8L<br>8M                           | 8L<br>8M                     |                            |                      |                      | Standard 4CT/4VT with enhanced diagnostics                                                                                                    |
| diagnostic)                                 |                | 8N                                 | 8N                           |                            |                      |                      | Standard 8CT with enhanced diagnostics                                                                                                    |
|                                             |                | 8R                                 | 8R<br>8Z *                   |                            |                      |                      | Sensitive Ground 8CT with enhanced diagnostics Hi-Z 4CT (required for high-impedance fault detection element)                                                                                                    |
| CONTACT INPUTS/OUTPUTS                      |                | , x                                | < XX                         | XX                         | XX                   | XX                   | No Module                                                                                                    |
|                                             |                | 4/<br>4E<br>4(                     | A 4A<br>3 4B                 | 4A<br>4B                   | 4A<br>4B             | 4A<br>4B             | 4 Solid-State (no monitoring) MOSFET outputs<br>4 Solid-State (voltage with optional current) MOSFET outputs                                                                                                    |
|                                             |                | 4(<br>4[                           | C 4C<br>D 4D                 | 4C<br>4D                   | 4C<br>4D             | 4C<br>4D             | 4 Solid-State (current with optional voltage) MOSFET outputs<br>16 Contact inputs with Auto-Burnishing (maximum of three modules within a case)                                                                                                    |
|                                             |                | 41                                 | _ 4L                         | 4L                         | 4L                   | 4L                   | 14 Form-A (no monitoring) Latching outputs                                                                                                    |
|                                             |                | 67<br>67                           | 4 6A                         | 67<br>6A                   | 67<br>6A             | 67<br>6A             | 8 Form-A (no monitoring) outputs 2 Form-A (voltage with optional current) and 2 Form-C outputs, 8 contact inputs                                                                                                    |
|                                             |                | 68                                 | 3 6B                         | 6B                         | 6B<br>6C             | 6B<br>6C             | 2 Form-A (voltage with optional current) and 4 Form-C outputs, 4 contact inputs<br>8 Form-C outputs                                                                                                    |
|                                             |                | 60<br>61                           | 6C<br>0 6D                   | 6C<br>6D                   | 6D                   | 6D                   | 16 Contact inputs                                                                                                    |
|                                             |                | 6F<br>6F                           | 6E<br>6F                     | 6E<br>6F                   | 6E<br>6F             | 6E<br>6F             | 4 Form-C outputs, 8 contact inputs<br>8 Fast Form-C outputs                                                                                                    |
|                                             |                | 60<br>61                           | G 6G                         | 6G<br>6H                   | 6G<br>6H             | 6G<br>6H             | 4 Form-A (voltage with optional current) outputs 8 contact inputs                                                                                                    |
|                                             |                | 61                                 | < 6K                         | 6K                         | 6K                   | 6K                   | 6 Form-A (voltage with optional current) outputs, 4 contact inputs<br>4 Form-C and 4 Fast Form-C outputs                                                                                                    |
|                                             |                | 16<br>16                           | _ 6L<br>M 6M                 | 6L<br>6M                   | 6L<br>6M             | 6L<br>6M             | 2 Form-A (current with optional voltage) and 2 Form-C outputs, 8 contact inputs<br>2 Form-A (current with optional voltage) and 4 Form-C outputs, 4 contact inputs                                                                                                    |
|                                             |                | 16                                 | V 6N                         | 6N<br>6P                   | 6N<br>6P             | 6N<br>6P             | 4 Form-A (current with optional voltage) outputs, 8 contact inputs                                                                                                    |
|                                             |                | 61                                 | 5 6P                         | 6P                         | 6P                   | 6R                   | 2 Form-A (no monitoring) and 2 Form-C outputs, 8 contact inputs                                                                                                    |
|                                             |                | 60<br>61<br>61                     | 6S 6T                        | 6S<br>6T<br>6U             | 6S<br>6T<br>6U       | 6S<br>6T             | 2 Form-A (no monitoring) and 4 Form-C outputs, 4 contact inputs                                                                                                    |
|                                             |                | 61                                 | T 6T                         | 6U                         | 6U                   | 6U                   | o Form-A (current with optional voltage) outputs, 4 contact inputs 2 Form-A (no monitoring) and 2 Form-C outputs, 8 contact inputs 2 Form-A (no monitoring) and 4 Form-C outputs, 4 contact inputs 4 Form-A (no monitoring) outputs, 8 contact inputs 6 Form-A (no monitoring) outputs, 4 contact inputs                                                                                                    |
| TRANSDUCER                                  |                | 6\<br>5 <i>i</i><br>50<br>50<br>50 | 7 6V<br>A 5A<br>5 5C<br>5 5D | 6V<br>5A<br>5C<br>5D<br>5E | 6V<br>5A<br>5C<br>5D | 6V<br>5A             | 2 Form-A outputs, 1 Form-L output, 1 Form-A latening output, 8 contact inputs<br>4 DCmA inputs, 4 DCmA outputs                                                                                                    |
| INPUTS/OUTPUTS                              |                | 50                                 | 5C 5D                        | 5C<br>5D                   | 5C                   | 5C<br>5D<br>5E<br>5F | 8 RTD inputs                                                                                                    |
| (select a maximum of 3 per unit)            |                | 58                                 | 5E                           | 5E                         | 5E                   | 5E                   | 4 RTD inputs, 4 DCmA outputs<br>4 RTD inputs, 4 DCmA inputs                                                                                                    |
| INTER-RELAY                                 |                | 58                                 | 5F                           | 5F                         | 5F                   | 5F<br>2A             | 8 DCmA inputs<br>C37.94SM, 1300 nm single-mode, ELED, 1 channel single-mode                                                                                                    |
| COMMUNICATIONS                              |                |                                    |                              |                            |                      | 2B                   | C37.94SM, 1300 nm single-mode, ELED, 2 channel single-mode<br>Bi-phase, single channel                                                                                                    |
| (select a maximum of 1 per unit)            |                |                                    |                              |                            |                      | 2E<br>2F             | Bi-phase, dual channel                                                                                                    |
|                                             |                |                                    |                              |                            |                      | 2G<br>2H             | IEEE C37.94, 820 nm, 128 kbps, multimode, LED, 1 Channel<br>IEEE C37.94, 820 nm, 128 kbps, multimode, LED, 2 Channels                                                                                                    |
|                                             |                |                                    |                              |                            |                      | 2I<br>2J             | Channel 1 - IEEE C37.94, MM, 64/128 kbps; Channel 2 - 1300 nm, single-mode, Laser<br>Channel 1 - IEEE C37.94, MM, 64/128 kbps; Channel 2 - 1550 nm, single-mode, Laser                                                                                                    |
|                                             |                |                                    |                              |                            |                      | 72                   | 1550 nm. single-mode Laser 1 Channel                                                                                                    |
|                                             |                |                                    |                              |                            |                      | 73<br>74             | 1550 nm, single-mode, Laser, 2 Channel<br>Channel 1 - RS422; Channel 2 - 1550 nm, single-mode, Laser                                                                                                    |
|                                             |                |                                    |                              |                            |                      | 75<br>76             | Channel 1 - G.703; Channel 2 - 1550 nm, Single-mode Laser<br>IEEE C37.94, 820 nm, 64 kbps, multimode, LED, 1 Channel                                                                                                    |
|                                             |                |                                    |                              |                            |                      | 77                   | IEEE C37.94, 820 nm, 64 kbps, multimode, LED, 2 Channels                                                                                                    |
|                                             |                |                                    |                              |                            |                      | 7A                   | 820 nm, multimode, LED, 1 Channel<br>1300 nm, multimode, LED, 1 Channel                                                                                                    |
|                                             |                |                                    |                              |                            |                      | 7B<br>7C             | 1300 nm, single-mode, ELED, 1 Channel                                                                                                    |
|                                             |                |                                    |                              |                            |                      | 7D<br>7E             | 1300 nm, single-mode, Laser, 1 Channel<br>Channel 1 - G.703; Channel 2 - 820 nm, multimode                                                                                                    |
|                                             |                |                                    |                              |                            |                      | 7F<br>7G             | Channel 1 - G.703; Channel 2 - 1300 nm, multimode                                                                                                    |
|                                             |                |                                    |                              |                            |                      | 7H                   | 820 nm, multimode, LED, 2 Channels                                                                                                    |
|                                             |                |                                    |                              |                            |                      | 7I<br>7J             | 1.500 nm, multimode, LED, 2 Channels<br>1.300 nm, single-mode, ELED, 2 Channels                                                                                                    |
|                                             |                |                                    |                              |                            |                      | 7J<br>7K             | 1300 nm, single-mode, Laser, 2 Channels                                                                                                    |
|                                             |                |                                    |                              |                            |                      | 7L<br>7M             | 1300 nm, multimode, LED, 2 Channels 1300 nm, single-mode, ELED, 2 Channels 1300 nm, single-mode, Loser, 2 Channels 1300 nm, single-mode, Loser, 2 Channels Channel 1 - RS422; Channel 2 - 1300 nm, multimode, LED Channel 1 - RS422; Channel 2 - 1300 nm, single-mode, ELED Channel 1 - RS422; Channel 2 - 1300 nm, single-mode, ELED Channel 1 - RS422; Channel 2 - 1300 nm, single-mode, Loser Channel 1 - G.703; Channel 2 - 1300 nm, single-mode Loser G.703 1 (Phone)                                                                                                    |
|                                             |                |                                    |                              |                            |                      | 7N<br>7P             | Channel 1 - RS422; Channel 2 - 1300 nm, single-mode, ELED                                                                                                    |
|                                             |                |                                    |                              |                            |                      | 7Q<br>7R             | Channel 1 - G.703; Channel 2 - 1300 nm, single-mode Laser                                                                                                    |
|                                             |                |                                    |                              |                            |                      | 75                   | G.703, 1 Channel<br>G.703, 2 Channels                                                                                                    |
|                                             |                |                                    |                              |                            |                      | 7T<br>7W             | RS422, 1 Channel                                                                                                    |
| * When an 8Z module is ordered, slot F must | t have an 8F o | or 8G module.                      |                              |                            |                      | / VV                 | RS422, 2 Channels                                                                                                    |

 $<sup>^{\</sup>star}$  When an 8Z module is ordered, slot F must have an 8F or 8G module.

Table 2-5: F60 order codes for reduced-size vertical units

| Table 2-       | 5: F60 order (      | code   | s tor | reduc  | ed-size | vertical              |                                                                                                    |
|----------------|---------------------|--------|-------|--------|---------|-----------------------|----------------------------------------------------------------------------------------------------|
| BASE UNIT      | F60 - * ** -<br>F60 | * *    | * - F | ** - H | ** - M  | ** - P/R <sup>-</sup> | Reduced Size Vertical Mount (see note regarding P/R slot below) Base Unit                                                                                                    |
| CPU            | T<br>U<br>V         |        |       |        |         |                       | RS485 and Three Multi-mode fiber 100Base-FK (SFP with LC) RS485 and Two Multi-mode fiber 100Base-FK (SFP with LC), One 10/100Base-TX (SFP with RJ45) RS485 and Three 10/100Base-TX (SFP with RJ45)                                                                                                    |
| SOFTWARE       | 00<br>01            |        |       |        |         |                       | No Software Options<br>Ethernet Global Data (EGD)                                                                                                    |
|                | 03<br>04            |        |       |        |         |                       | IEC 61850<br>Ethernet Global Data (EGD) and IEC 61850                                                                                                    |
|                | 06<br>07            |        |       |        |         |                       | Phasor measurement unit (PMU) Phasor measurement unit (PMU)                                                                                                    |
|                | A0                  |        |       |        |         |                       | Phasor measurement unit (PMU) and IEC 61850<br>CyberSentry Lvl 1<br>CyberSentry Lvl 1 and Ethernet Global Data (EGD)                                                                                                    |
|                | A1<br>A3            |        |       |        |         |                       | CyberSentry Lvl 1 and Ethernet Global Data (EGD)  CyberSentry Lvl 1 and IEC 61850                                                                                                    |
|                | A4<br>A6            |        | ļ     |        |         |                       | CyberSentry Lvl 1 and IEC 61850 CyberSentry Lvl 1 and IEC 61850 and Ethernet Global Data (EGD) CyberSentry Lvl 1 and IEC 61850 and Ethernet Global Data (EGD)                                                                                                    |
|                | A7                  |        |       |        |         |                       | CyberSentry Lvl 1 and phosor measurment unit (PMU) CyberSentry Lvl 1 and IEC 61850 and phosor measurement unit (PMU)                                                                                                    |
|                | B0<br>B1            |        |       |        |         |                       | IEEE 1588<br>IEEE 1588 and Ethernet Global Data (EGD)                                                                                                    |
|                | B3<br>B4            |        |       |        |         |                       | IEEE 1588 and IEC 61850<br>IEEE 1588 and IEC 61850 and Ethernet Global Data (EGD)                                                                                                    |
|                | B6<br>B7            |        |       |        |         |                       | IEEE 1588 and phasor measurement unit (PMU)                                                                                                    |
|                | CO                  |        |       |        |         |                       | Parallel Redundancy Protocol (PRP)                                                                                                    |
|                | C1<br>C3            |        |       |        |         |                       | Parallel Redundancy Protocol (PRP) PRP and Ethernet Global Data PRP and Ethernet Global Data PRP and Ethernet Global Data                                                                                                    |
|                | C4<br>C6            |        |       |        |         |                       | PRP, Ethernet Global Data, and IEC 61850<br>PRP and PMU                                                                                                    |
|                | C7<br>D0            |        |       |        |         |                       | PRP, IEC 61850, and PMU                                                                                                    |
|                | D1                  |        |       |        |         |                       | IEEE 1588 and CyberSentry Lvl 1 and Ethernet Global Data (EGD)                                                                                                    |
|                | D3<br>D4            |        |       |        |         |                       | IEEE 1588 and CyberSentry Lvi 1 and IEC 61850<br>IEEE 1588 and CyberSentry Lvi 1 and IEC 61850 and Ethernet Global Data (EGD)                                                                                                    |
|                | D6<br>D7            |        |       |        |         |                       | PRY, IEL 61850, and PMU IEEE 1588 and CyberSentry Lvl 1 IEEE 1588 and CyberSentry Lvl 1 and Ethernet Global Data (EGD) IEEE 1588 and CyberSentry Lvl 1 and IEC 61850 IEEE 1588 and CyberSentry Lvl 1 and IEC 61850 and Ethernet Global Data (EGD) IEEE 1588 and CyberSentry Lvl 1 and IPC 61850 and Ethernet Global Data (EGD) IEEE 1588 and CyberSentry Lvl 1 and IPC 61850 and phasor measurement unit (PMU) IEEE 1588 and CyberSentry Lvl 1 and IEC 61850 and phasor measurement unit (PMU)                                                                                                    |
|                | E0<br>F1            |        |       |        |         |                       | IEEE 1588 PRP and Ethernet Global Dada                                                                                                    |
|                | E3<br>F4            |        |       |        |         |                       | IEEE 1588, PRP, and IEC 61850<br>IEEE 1588, PRP, and IEC 61850                                                                                                    |
|                | E6<br>E7            |        |       |        |         |                       | IEEE 1588 PRP and PMII                                                                                                    |
|                | F0                  |        |       |        |         |                       | PRP and CyberSentry Lv11                                                                                                    |
|                | F1<br>F3            |        |       |        |         |                       | PRP, CyberSentry Lvl1, and Ethernet Global Data<br>PRP, CyberSentry Lvl 1, and IEC 61850                                                                                                    |
|                | F4<br>F6            |        |       |        |         |                       | PRP, CyberSentry Lvl 1, Ethernet Global Data, and IEC 61850                                                                                                    |
|                | F7<br>G0            |        |       |        |         |                       | PRP, CyberSentry Lvl 1, IEC 61850, and PMU                                                                                                    |
|                | G1                  |        |       |        |         |                       | IEEE 1588, PRP, GyberSentry Lvl 1, Ethernet Global Data                                                                                                    |
|                | G3<br>G4            |        |       |        |         |                       | IEEE 1588, PRP, CyberSentry LvI 1, and IEC 61850<br>IEEE 1588, PRP, CyberSentry LvI 1, Ethernet Global Data, and IEC 61850                                                                                                    |
|                | G6<br>G7            |        |       |        |         |                       | IEEE 1588, PRP, IEE 61850, and PMU PRP and CyberSentry LVII PRP, CyberSentry LVII, and Ethernet Global Data PRP, CyberSentry LVII, and Ethernet Global Data PRP, CyberSentry LVII, and Ethernet Global Data, and IEC 61850 PRP, CyberSentry LVII, 1, and PMU PRP, CyberSentry LVII, 1, and PMU IEEE 1588, PRP and CyberSentry LVI I, IEC 61850, and PMU IEEE 1588, PRP CyberSentry LVII, and IEC 61850 IEEE 1588, PRP CyberSentry LVII, and IEC 61850 IEEE 1588, PRP CyberSentry LVII, and IEC 61850 IEEE 1588, PRP, CyberSentry LVII, and IEC 61850 IEEE 1588, PRP, CyberSentry LVII, and PMU IEEE 1588, PRP, CyberSentry LVII, IEC 61850, and PMU IEEE 1588, PRP, CyberSentry LVII, IEC 61850, and PMU IEEE 1588, PRP, CyberSentry LVII, IEC 61850, and PMU IEEE 1588, PRP, CyberSentry LVII, IEC 61850, and PMU IEEC 60870-5-103 |
|                | J0<br>J1            |        |       |        |         |                       | IEC 60870-5-103                                                                                                    |
|                | J3<br>J4            |        |       |        |         |                       | EC 60870-5-103 + EGD<br>EC 60870-5-103 + EC 61850<br>EC 60870-5-103 + EC 61850<br>EC 60870-5-103 + EG0 + EC 61850                                                                                                    |
|                | J6                  |        |       |        |         |                       |                                                                                                    |
|                | J7<br>K0            |        |       |        |         |                       | IEC 60870-5-103 + IEC 61850 + PMU<br>IEEE1588 + PRP + IEC 60870-5-103                                                                                                    |
|                | K1<br>K3            |        |       |        |         |                       |                                                                                                    |
|                | K4<br>K6            |        |       |        |         |                       | IEEE1588 + PRP + IEC 60870-5-103 + EGD + IEC 61850                                                                                                    |
|                | K7<br>L0            |        |       |        |         |                       | IEEE1588 + PRP + IEC 60870-5-103 + IEC 61850 + PMU<br>IEC 60870-5-103 + IEEE1588 + PRP + CyberSentry Lvl 1                                                                                                    |
|                | L1                  |        |       |        |         |                       | IEC 60870-5-103 + IEEE1588 + PRP + CyberSentry Lvl 1<br>IEC 60870-5-103 + IEEE1588 + PRP + CyberSentry Lvl 1 + EGD                                                                                                    |
|                | L3<br>L4            |        |       |        |         |                       | IEC 60870-5-103 + IEEE1588 + PRP + CyberSentry LVI 1<br>IEC 60870-5-103 + IEEE1588 + PRP + CyberSentry LVI 1 + EGD<br>IEC 60870-5-103 + IEEE1588 + PRP + CyberSentry LVI 1 + IEC 61850<br>IEC 60870-5-103 + IEEE1588 + PRP + CyberSentry LVI 1 + EGD + IEC 61850<br>IEC 60870-5-103 + IEEE1588 + PRP + CyberSentry LVI 1 + PMU<br>IEC 60870-5-103 + IEEE1588 + PRP + CyberSentry LVI 1 + IEC 61850 + PMU<br>IEC 61850 + PMU + 61850-90-5                                                                                                    |
|                | L6<br>1.7           |        |       |        |         |                       | IEC 60870-5-103 + IEEE1588 + PRP + CyberSentry Lvl 1 + PMU<br>IEC 60870-5-103 + IEEE1588 + PRP + CyberSentry Lvl 1 + IEC 61850 + PMU                                                                                                    |
|                | M0<br>M7            |        |       |        |         |                       | IEC 61850 + PMU + 61850-90-5<br>CyberSentry IIR Lyl 1 + IEC 61850 + PMU + 61850-90-5                                                                                                    |
|                | TM<br>DM<br>1-17    |        |       |        |         |                       | CyberSentry UR Lvl 1 + IEC 61850 + PMU + 61850-90-5<br>IEEE 1588 + IEC 61850 + PMU + 61850-90-5<br>PRP + IEC 61850 + PMU + 61850-90-5                                                                                                    |
|                | MP                  |        |       |        |         |                       | PRP + IEC 51850+ PMU + 51850-90-5<br>IEEE 1588 + CyberSentry UR Lvl 1 + IEC 61850 + PMU + 61850-90-5<br>IEEE 1588 + PRP + IEC 61850 + PMU + 61850-90-5                                                                                                    |
|                | MV<br>N1            |        |       |        |         |                       | IEEE 1588 + PRP + IEC 61850 + PMU + 61850-90-5<br>PRP + CyberSentry UR Lv1 1 + IEC 61850 + PMU + 61850-90-5<br>IEEE 1588 + PRP + CyberSentry UR Lv1 1 + IEC 61850 + PMU + 61850-90-5                                                                                                    |
|                | N7<br>ND            |        |       |        |         |                       | IEC 60870-5-103 + IEC 61850 + PMU + 61850-90-5                                                                                                    |
|                | NJ<br>NP            |        |       |        |         |                       | IEEE 1588 + PRP + IEC 60870-5-103 + IEC 61850 + PMU + 61850-90-5<br>IEC 60870-5-103 + IEEE 1588 + PRP + CyberSentry UR Lvl 1 + IEC 61850 + PMU + 61850-90-5                                                                                                    |
| MOUNT/COATIN   | G                   | V<br>B |       |        |         |                       | Vertical (3/4 rack) - Standard  Vertical (3/4 rack) - With harsh environmental coating                                                                                                    |
| FACEPLATE/ DIS | PLAY                | F      |       |        |         |                       | Fnalish display                                                                                                    |
|                |                     | K<br>M |       |        |         |                       | Enhanced front panel with English display<br>Enhanced front panel with French display                                                                                                    |
|                |                     | Q<br>U |       |        |         |                       | Enhanced front panel with Russian display<br>Enhanced front panel with Chinese display                                                                                                    |
|                |                     | Ĺ<br>N |       |        |         |                       | Enhanced front panel with English display and user-programmable pushbuttons<br>Enhanced front panel with French display and user-programmable pushbuttons<br>Enhanced front panel with Russian display and user-programmable pushbuttons<br>Enhanced front panel with Chinese display and user-programmable pushbuttons                                                                                                    |
|                |                     | T      |       |        |         |                       | Enhanced front panel with Russian display and user-programmable pushbuttons                                                                                                    |
|                |                     | w      |       |        |         |                       | Ennancea front panel with Turkish display                                                                                                    |
|                |                     | Y      |       |        |         |                       | Enhanced front panel with Turkish display and user-programmable pushbuttons<br>Enhanced front panel with German display                                                                                                    |
|                |                     | J      | I     | I      | I       | İ                     | Enhanced front panel with German display and user-programmable pushbuttons                                                                                                    |

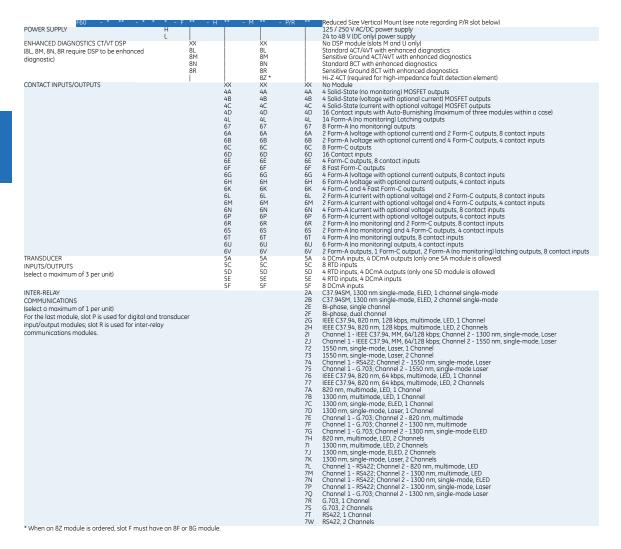

## 2.3.2 Order codes with process bus modules

Table 2-6: F60 order codes for horizontal units with process bus

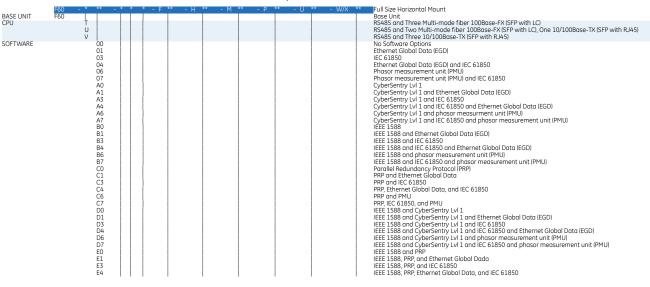

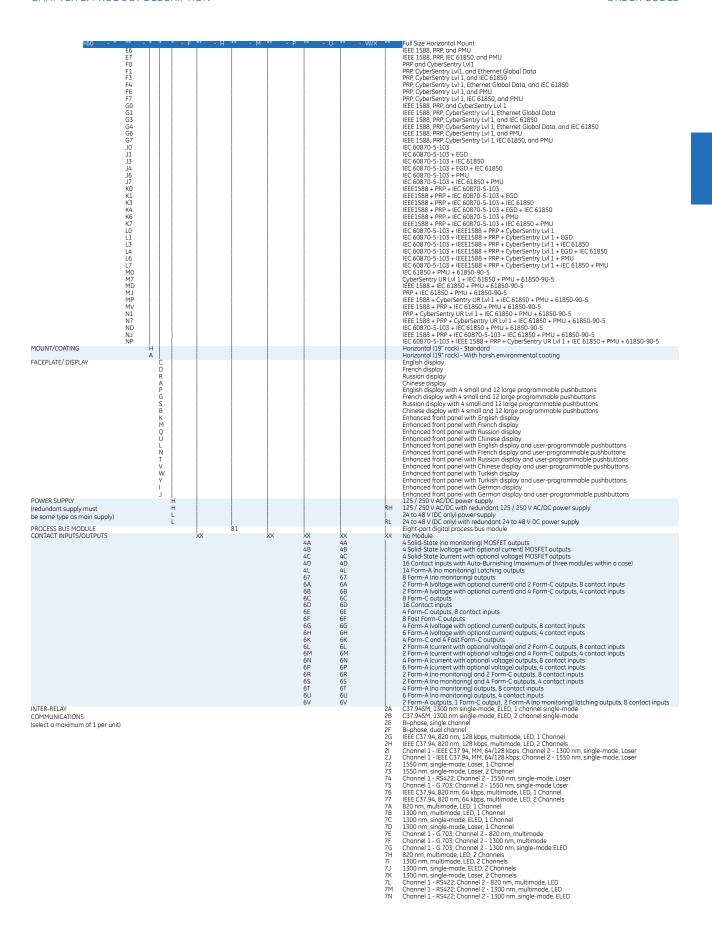

Table 2-7: F60 order codes for reduced-size vertical units with process bus

| BASE UNIT       | F60<br>F60 | - * ** .       | - * *  | * - F | ** - H | ** - M | ** - P/R | Reduced Size Vertical Mount (see note regarding P/R slot below) Bose Unit                                                                                                    |
|-----------------|------------|----------------|--------|-------|--------|--------|----------|----------------------------------------------------------------------------------------------------|
| CPU             | FOU        | T<br>U         |        |       |        |        |          | RS485 and Three Multi-mode fiber 100Base-FX (SFP with LC)<br>RS485 and Two Multi-mode fiber 100Base-FX (SFP with LC), One 10/100Base-TX (SFP with RJ45)                                                                           |
| SOFTWARE        |            | V  <br>00      |        |       |        |        |          | RS485 and Three 10/100Base-TX (SFP with RJ45)<br>No Software Options                                                                                                    |
|                 |            | 01<br>03       |        |       |        |        |          | Ethernet Global Data (EGD) IEC 61850                                                                                                    |
|                 |            | 04<br>06       |        |       |        |        |          | Ethernet Global Data (EGD) and IEC 61850 Phasor measurement unit (PMU)                                                                                                    |
|                 |            | 07<br>A0       |        |       |        |        |          | Phasor measurement unit (PMU) and IEC 61850<br>CyberSentry Lvl 1                                                                                                    |
|                 |            | A1<br>A3       |        |       |        |        |          | CyberSentry Lvl 1 and Ethernet Global Data (EGD) CyberSentry Lvl 1 and IEC 61850                                                                                                    |
|                 |            | A4<br>A6       |        |       |        |        |          | CyberSentry Lvl 1 and IEC 61850 and Ethernet Global Data (EGD) CyberSentry Lvl 1 and phasor measurment unit (PMU)                                                                                                    |
|                 |            | A7<br>B0       |        |       |        |        |          | CyberSentry Lvl 1 and IEC 61850 and phasor measurement unit (PMU) IEEE 1588                                                                                                    |
|                 |            | B1<br>B3       |        |       |        |        |          | IEEE 1588 and Ethernet Global Data (EGD) IEEE 1588 and IEC 61850                                                                                                    |
|                 |            | B4<br>B6       |        |       |        |        |          | IEEE 1588 and IEC 61850 and Ethernet Global Data (EGD) IEEE 1588 and phasor measurement unit (PMU)                                                                                                    |
|                 |            | B7<br>C0       |        |       |        |        |          | IEEE 1588 and IEC 61850 and phasor measurement unit (PMU) Porallel Redundancy Protocol (PRP)                                                                                                    |
|                 |            | C1<br>C3       |        |       |        |        |          | PRP and Ethernet Global Data PRP and IEC 61850                                                                                                    |
|                 |            | C4<br>C6       |        |       |        |        |          | PRP, Ethernet Global Data, and IEC 61850<br>PRP and PMU                                                                                                    |
|                 |            | C7<br>D0       |        |       |        |        |          | PRP, IEC 61850, and PMU<br>IEEE 1588 and CyberSentry Lvl 1                                                                                                    |
|                 |            | D1<br>D3       |        |       |        |        |          | IEEE 1588 and CyberSentry Lvl 1 and Ethernet Global Data (EGD) IEEE 1588 and CyberSentry Lvl 1 and IEC 61850                                                                                                    |
|                 |            | D4<br>D6       |        |       |        |        |          | IEEE 1588 and CyberSentry Lvl 1 and IEC 61850 and Ethernet Global Data (EGD) IEEE 1588 and CyberSentry Lvl 1 and phasor measurement unit (PMU)                                                                                    |
|                 |            | D7<br>E0       |        |       |        |        |          | IEEE 1588 and CyberSentry Lvl 1 and IEC 61850 and phasor measurement unit (PMU) IEEE 1588 and PRP                                                                                                    |
|                 |            | E1<br>E3       |        |       |        |        |          | IEEE 1588, PRP, and Ethernet Global Dada<br>IEEE 1588, PRP, and IEC 61850                                                                                                    |
|                 |            | E4<br>E6       |        |       |        |        |          | IEEE 1588, PRP, Ethernet Global Data, and IEC 61850<br>IEEE 1588, PRP, and PMU                                                                                                    |
|                 |            | E7<br>F0       | 1 1    |       |        |        |          | IEEE 1588, PRP, IEC 61850, and PMU<br>PRP and CyberSentry Lvl1                                                                                                    |
|                 |            | F1<br>F3<br>F4 |        |       |        |        |          | PRR. CyberSentry Lv11, and Ethernet Global Data<br>PRP. CyberSentry Lv1 1, and IEC 61850<br>PRP. CyberSentry Lv1 1, Ethernet Global Data, and IEC 61850                                                                           |
|                 |            | F6             |        |       |        |        |          | PRP. CyberSentry Lyl 1. and PMU                                                                                                    |
|                 |            | F7<br>G0       |        |       |        |        |          | PRP, CýberSentrý Lvl 1, IEC 61850, and PMU<br>IEEE 1588, PRP, and CyberSentry Lvl 1                                                                                                    |
|                 |            | G1<br>G3       |        |       |        |        |          | IEEE 1588, PRP, CyberSentry Lvl 1, and IEC 61850                                                                                                    |
|                 |            | G4<br>G6       |        |       |        |        |          | IEEE 1588, PRP, CýberSentrý Lvl 1, Ethernet Global Data, and IEC 61850 IEEE 1588, PRP, CyberSentry Lvl 1, and PML                                                                                                    |
|                 |            | G7<br>J0       |        |       |        |        |          | IEEE 1588, PRP, CyberSentry Lvl 1, IEC 61850, and PMU<br>IEC 60870-5-103                                                                                                    |
|                 |            | J1<br>J3       |        |       |        |        |          | IEC 60870-5-103 + IEC 61850                                                                                                    |
|                 |            | J4<br>J6       |        |       |        |        |          | IEC 60870-5-103 + EGD + IEC 61850<br>IEC 60870-5-103 + PMU                                                                                                    |
|                 |            | J7<br>K0       |        |       |        |        |          | IEC 60870-5-103 + IEC 61850 + PMU<br>IEEE1588 + PRP + IEC 60870-5-103                                                                                                    |
|                 |            | K1<br>K3       |        |       |        |        |          | IEEE1588 + PRP + IEC 60870-5-103 + EGD<br>IEEE1588 + PRP + IEC 60870-5-103 + IEC 61850                                                                                                    |
|                 |            | K4<br>K6       |        |       |        |        |          | IEEE1588 + PRP + IEC 60870-5-103 + EGD + IEC 61850<br>IEEE1588 + PRP + IEC 60870-5-103 + PMU                                                                                                    |
|                 |            | K7<br>L0       |        |       |        |        |          | IEEE1588 + PRP + IEC 60870-5-103 + IEC 61850 + PMU<br>IEC 60870-5-103 + IEEE1588 + PRP + CyberSentry Lvl 1                                                                                                    |
|                 |            | L1<br>L3       |        |       |        |        |          | IEC 60870-5-103 + IEEE1588 + PRP + CyberSentry Lvl 1 + EGD IEC 60870-5-103 + IEEE1588 + PRP + CyberSentry Lvl 1 + IEC 61850                                                                                                    |
|                 |            | L4<br>L6       |        |       |        |        |          | IEC 60870-5-103 + IEEE1588 + PRP + CyberSentry Lvl 1 + EGD + IEC 61850<br>IEC 60870-5-103 + IEEE1588 + PRP + CyberSentry Lvl 1 + PMU<br>IEC 60870-5-103 + IEEE1588 + PRP + CyberSentry Lvl 1 + IEC 61850 + PMU                    |
|                 |            | L7<br>M0<br>M7 |        |       |        |        |          | IEC 61850 + PMU + 61850-90-5                                                                                                    |
|                 |            | MD<br>MJ       |        |       |        |        |          | CyberSentry UR Lv1 1 + IEC 61850 + PMU + 61850-90-5<br>IEEE 1588 + IEC 61850 + PMU + 61850-90-5<br>PRP + IEC 61850 + PMU + 61850-90-5                                                                                             |
|                 |            | MP<br>MV       |        |       |        |        |          | FIRE                                                                                                    |
|                 |            | N1<br>N7       |        |       |        |        |          | PRP + CyberSentry UR Lvl 1 + IEC 61850 + PMU + 61850-90-5                                                                                                    |
|                 |            | ND<br>LN       |        |       |        |        |          | IEEE 1588 + PRP + CyberSentry UR Lvl 1 + IEC 61850 + PMU + 61850-90-5<br>IEC 60870-5-103 + IEC 61850 + PMU + 61850-90-5<br>IEEE 1588 + PRP + IEC 60870-5-103 + IEC 61850 + PMU + 61850-90-5                                       |
| MOUNT/COATING   | c          | NP             |        |       |        |        |          | IEC 60870-5-103 + IEEE 1588 + PRP + CyberSentry UR Lvl 1 + IEC 61850 + PMU + 61850-90-5<br>Vertical (3/4 rack) - Standard                                                                                                    |
| FACEPLATE/ DISF |            |                | в      |       |        |        |          | Vertical (3/4 rack) - With harsh environmental coating<br>English display                                                                                                    |
| MOLFEMIE/ DISP  | LAI        |                | D<br>R |       |        |        |          | engiish display<br>French display<br>Russian display                                                                                                    |
|                 |            |                | A<br>K |       |        |        |          | Chinese display Enhanced front panel with English display                                                                                                    |
|                 |            |                | M<br>Q |       |        |        |          | Enhanced front panel with French display Enhanced front panel with French display Enhanced front panel with Russian display                                                                                                    |
|                 |            |                | Û      |       |        |        |          | Enhanced front panel with Chinese display Enhanced front panel with English display Enhanced front panel with English display and user-programmable pushbuttons                                                                   |
|                 |            |                | N<br>T |       |        |        |          | Enhanced front panel with French display and user-programmable pushbuttons Enhanced front panel with French display and user-programmable pushbuttons Enhanced front panel with Russian display and user-programmable pushbuttons |
|                 |            |                | v<br>W |       |        |        |          | Enhanced front panel with Chinese display and user-programmable pushbuttons Enhanced front panel with Chinese display and user-programmable pushbuttons Enhanced front panel with Turkish display                                 |
|                 |            |                | Y      |       |        |        |          | Enhanced front panel with Turkish display  Enhanced front panel with Turkish display and user-programmable pushbuttons  Enhanced front panel with German display                                                                  |
|                 |            |                | j      |       |        |        |          | Enhanced front panel with German display and user-programmable pushbuttons                                                                                                    |

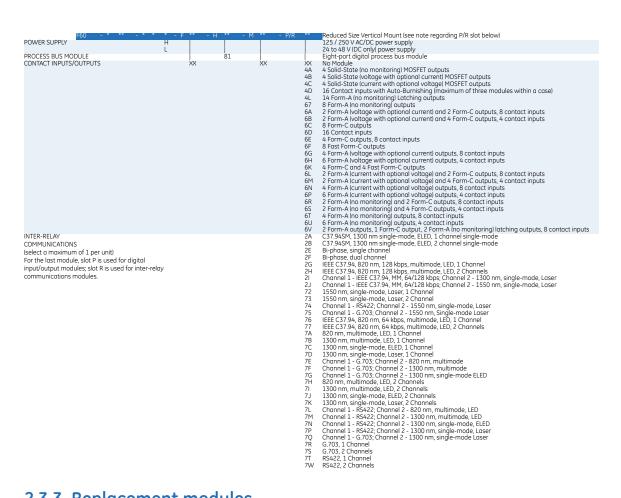

### 2.3.3 Replacement modules

Replacement modules can be ordered separately. When ordering a replacement CPU module or faceplate, provide the serial number of your existing unit.

Not all replacement modules apply to the F60 relay. The modules specified in the order codes for the F60 are available as replacement modules for the F60.

The order codes shown here are subject to change without notice. See the ordering page at <a href="http://www.gedigitalenergy.com/multilin/order.htm">http://www.gedigitalenergy.com/multilin/order.htm</a> for the latest options.

Table 2-8: UR order codes for replacement modules, horizontal units

| UF                                                     | - **     | - * |                                                                                                    |
|--------------------------------------------------------|----------|-----|----------------------------------------------------------------------------------------------------|
| POWER SUPPLY (redundant supply only available in       | SH       | A   | 125 / 300 V AC/DC                                                                                                    |
| horizontal units and must be same type as main supply) | RL       | н [ | 24 to 48 V (DC only)                                                                                                    |
| CPU                                                    | T        |     | RS485 with 3 100Base-FX Ethernet, multimode, SFP with LC                                                                                   |
|                                                        | U        |     | RS485 with 1 100Base-TX Ethernet, SFP RJ-45 + 2 100Base-FX Ethernet, multimode, SFP with LC                                                |
|                                                        | V        |     | RS485 with 3 100Base-TX Ethernet, SFP with RJ-45                                                                                           |
| FACEPLATE/DISPLAY                                      | 3C       |     | Horizontal faceplate with keypad and English display                                                                                       |
|                                                        | 3D       |     | Horizontal faceplate with keypad and French display                                                                                        |
|                                                        | 3R<br>3A |     | Horizontal faceplate with keypad and Russian display                                                                                       |
|                                                        | 3A<br>3P |     | Horizontal faceplate with keypad and Chinese display  Horizontal faceplate with keypad, user-programmable pushbuttons, and English display |
|                                                        | 3F<br>3G |     | Horizontal faceplate with keypad, user-programmable pushbuttons, and English display                                                       |
|                                                        | 35       |     | Horizontal faceplate with keypad, user-programmable pushbuttons, and Russian display                                                       |
|                                                        | 3B       |     | Horizontal faceplate with keypad, user-programmable pushbuttons, and Chinese display                                                       |
|                                                        | 3K       |     | Enhanced front panel with English display                                                                                                  |
|                                                        | 3M       |     | Enhanced front panel with French display                                                                                                   |
|                                                        | 3Q       | i   | Enhanced front panel with Russian display                                                                                                  |
|                                                        | 3Ù       | i   | Enhanced front panel with Chinese display                                                                                                  |
|                                                        | 3L       | i   | Enhanced front panel with English display and user-programmable pushbuttons                                                                |
|                                                        | 3N       |     | Enhanced front panel with French display and user-programmable pushbuttons                                                                 |
|                                                        | 3T       |     | Enhanced front panel with Russian display and user-programmable pushbuttons                                                                |
|                                                        | 3V       |     | Enhanced front panel with Chinese display and user-programmable pushbuttons                                                                |
|                                                        | 31       |     | Enhanced front panel with German display                                                                                                   |
|                                                        | 3J       |     | Enhanced front panel with German display and user-programmable pushbuttons                                                                 |

| 4 Sold-State from monitoring MOSET outputs 4 C Sold-State from monitoring MOSET outputs 4 C Sold-State from the optional change MOSET outputs 4 C Sold-State from the optional change MOSET outputs 5 Contact Inputs with Auto-Burnshing Immormum of three modules within a casel 1 Form A footing with optional current and 2 Form-Coutputs, 8 contact inputs 2 Form A voltage with optional current and 4 Form-Coutputs, 8 contact inputs 5 Form A contact with optional current and 4 Form-Coutputs, 8 contact inputs 6 Form Coutputs, 8 contact inputs 6 Form Coutputs, 8 contact inputs 6 Form Coutputs, 8 contact inputs 6 Form A contact with optional current outputs, 4 contact inputs 6 Form A contact with optional current outputs, 4 contact inputs 6 Form A contact with optional current outputs, 4 contact inputs 6 Form A contact with optional current outputs, 4 contact inputs 6 Form A contact with optional current outputs, 4 contact inputs 6 Form A contact with optional current outputs, 4 contact inputs 6 Form A contact with optional current outputs, 8 contact inputs 7 Form A contact with optional voltage and 4 Form Coutputs, 8 contact inputs 8 Form A contact with optional voltage and 4 Form Coutputs, 8 contact inputs 9 Form A contact with optional voltage and 4 Form Coutputs, 8 contact inputs 9 Form A contact with optional voltage and 4 Form Coutputs, 8 contact inputs 9 Form A form monitoring and 2 Form Coutputs, 8 contact inputs 9 Form A form monitoring and 2 Form Coutputs, 8 contact inputs 9 Form A form monitoring and 2 Form Coutputs, 8 contact inputs 9 Form A form monitoring and 2 Form Coutputs, 8 contact inputs 9 Form A form monitoring and 2 Form Coutputs, 8 contact inputs 9 Form A form monitoring and 2 Form Coutputs, 8 contact inputs 9 Form A form monitoring and 2 Form Coutputs, 8 contact inputs 9 Form A form monitoring and 2 Form Coutputs, 8 contact inputs 9 Form A form Monitoring and 2 Form Coutputs, 8 contact inputs 9 Form A form Monitoring and 2 Form Coutputs, 8 contact inputs 9 Form A form Monitoring and 2 Form Coutputs,                                                                                                    | CONTACT INIDITE AND OUTDUTS                             | UK - "" -     | 6 Callel Charles (no manifestina) MOCCET autoute                                                                                                    |
|----------------------------------------------------------------------------------------------------|---------------------------------------------------------|---------------|----------------------------------------------------------------------------------------------------|
| 4 Sold-Stote Current with optional voltage in MOSET outputs 4 Cornect injusts with Aug-Durunhaming more modules within a case) 5 Cornect injusts with Aug-Durunhaming more modules within a case) 6 Cornect injusts with optional current and 2 Form-C outputs, 8 contact injusts 6 Cornect injusts 6 Cornect injusts 7 Cornect injusts 7 Cornec                                                                                                    | CONTACT INPUTS AND OUTPUTS                              |               |                                                                                                    |
| 16 Contact inputs with Auto-Sumshing finonimum of three modules within access a few managements of the contact inputs and a form. A montacting licitative government of a few modules with page of the contact inputs and a few modules with page of the contact inputs and a few modules with page of the contact inputs and a few modules are applied to the contact inputs and a few modules are applied to the contact inputs are applied to the contact inputs and a few modules are applied to the contact inputs are applied to the contact inputs and a few modules are applied to the contact inputs are applied to the contact inputs are applied to the contact inputs are applied to the contact inputs are applied to the contact inputs are applied to the contact inputs are applied to the contact inputs are applied to the contact inputs are applied to the contact inputs are applied to the contact inputs are applied to the contact inputs are applied to the contact inputs are applied to the contact inputs are applied to the contact inputs are applied to the contact                                                                                                    |                                                         |               |                                                                                                    |
| 14 Form-A fine monitoring Lottering surjects 67 Form-A in monitoring Surjects 68 Form-A in monitoring Surjects 68 Form-A in monitoring Surjects 69 Form-A involved with optional current and 4 Form-C outputs, 4 contact inputs 69 Form-Coutputs 60 Form-Coutputs 60 Form-Coutputs 61 Form-A whotoge with optional current and 4 Form-C outputs, 4 contact inputs 61 Form-A whotoge with optional current outputs, 8 contact inputs 62 Form-A whotoge with optional current outputs, 8 contact inputs 63 Form-A whotoge with optional current outputs, 8 contact inputs 64 Form-A whotoge with optional current outputs, 8 contact inputs 65 Form-A current with optional voltage in a Form-Coutputs, 8 contact inputs 66 Form-A current with optional voltage in a Form-Coutputs, 8 contact inputs 67 Form-A current with optional voltage in a Form-Coutputs, 8 contact inputs 68 Form-A current with optional voltage in a Form-Coutputs, 8 contact inputs 69 Form-A current with optional voltage in a Form-Coutputs, 8 contact inputs 60 Form-A in monitoring outputs, 8 contact inputs 60 Form-A in monitoring outputs, 8 contact inputs 61 Form-A in monitoring outputs, 8 contact inputs 62 Form-A analysis, 8 Form-Coutputs, 8 contact inputs 63 Form-A analysis, 8 Form-Coutputs, 8 contact inputs 64 Form-A in monitoring outputs, 8 contact inputs 65 Form-A in monitoring outputs, 8 contact inputs 65 Form-A in monitoring outputs, 8 contact inputs 66 Form-A in monitoring outputs, 8 contact inputs 75 Form-A analysis, 8 Form-Coutputs, 8 contact inputs 75 Form-A analysis, 8 Form-Coutputs, 8 contact inputs 75 Form-A analysis, 8 Form-Coutputs, 8 contact inputs 75 Form-A analysis, 9 Form-A outputs, 9 Form-A outputs, 9 Form-                                                                                                    |                                                         |               | 4 Solid-State (current with optional voltage) MOSFET outputs                                                                                                    |
| 8 Form-A flow monitoring four puts 66 A Form-A working with spinned current and 2 Form-C outputs, 8 contact inputs 66 B Form-C outputs 66 B Form-C outputs 67 B Form-C outputs 68 B Form-C outputs 68 B Form-C outputs 68 B Form-C outputs 69 B Form-C outputs 69 B Form-C outputs 60 B Form-C outputs 60 B Form-C outputs 60 B Form-C outputs 60 B Form-C outputs 60 B Form-C outputs 61 B Form-C outputs 61 B Form-C outputs 62 B Form-C outputs 63 B Form-C outputs 64 B Form-C outputs 65 B Form-C outputs 66 B Form-A working outputs 66 B Form-A working outputs 67 B Form-C outputs 68 B Form-C outputs 68 B Form-C outputs 68 B Form-C outputs 69 B Form-C outputs 60 B Form-C outputs 60 B Form-C out                                                                                                    |                                                         |               | 16 Contact inputs with Auto-Burnishing (maximum of three modules within a case)                                                                                                    |
| 6 A 2 Form-A violage with piptional current and 2 Form-C outputs, 8 contact inputs 6 Form-A violage with piptional current and 4 Form-C outputs, 4 contact inputs 6 Form-A violage with piptional current and 4 Form-C outputs, 4 contact inputs 6 Form-A violage with piptional current outputs, 8 contact inputs 6 Form-A violage with piptional current outputs, 8 contact inputs 7 Form-A violage with piptional current outputs, 8 contact inputs 7 Form-A violage with piptional current outputs, 8 contact inputs 8 Form-A violage with piptional current outputs, 8 contact inputs 8 Form-A violage with piptional current outputs, 8 contact inputs 9 Form-A violage with piptional current outputs, 9 Form-A violage with piptional current outputs, 9 Form-A violage with piptional current outputs, 9 Form-A violage with piptional current outputs, 9 Form-A violage with piptional violage with piptional current outputs, 9 Form-A violage with piptional violage with piptional violage with piptional violage with piptional violage with piptional violage with piptional violage with piptional violage with piptional violage with piptional v                                                                                                    |                                                         |               |                                                                                                    |
| 8 2 Form-A violating with optional current and 4 Form-C outputs, 4 contact inputs 8 Form-C outputs 8 Form-C outputs 9 Form-A violating with optional current outputs, 8 contact inputs 9 Form-A violating with optional current outputs, 8 contact inputs 9 Form-A violating with optional current outputs, 8 contact inputs 9 Form-A violating with optional violating and 4 Form-C outputs, 8 contact inputs 9 Form-A current with optional violating and 4 Form-C outputs, 8 contact inputs 9 Form-A current with optional violating outputs, 8 contact inputs 9 Form-A current with optional violating outputs, 8 contact inputs 9 Form-A current with optional violating outputs, 8 contact inputs 9 Form-A current with optional violating outputs, 8 contact inputs 9 Form-A non-monitoring and 2 Form-C outputs, 8 contact inputs 9 Form-A non-monitoring outputs, 8 contact inputs 9 Form-A non-monitoring outputs, 8 contact inputs 9 Form-A non-monitoring outputs, 8 contact inputs 9 Form-A non-monitoring outputs, 8 contact inputs 9 Form-A outputs, 1 Form-C output, 8 contact inputs 9 Form-A outputs, 1 Form-C output, 8 Form-A outputs, 1 Form-C output, 8 Form-C outputs, 8 Form-C outputs, 8 Form-C outputs, 8 Form-C outputs, 8 Form-C outputs, 8 Form-C outputs, 8 Form-C outputs, 8 Form-C outputs, 8 Form-C outputs, 8 Form-C outputs, 8 Form                                                                                                    |                                                         |               |                                                                                                    |
| 6C B Florm.Coulpuis 8 contact inputs 6 Florm.Coulpuis 8 contact inputs 6 Florm.A loveloge with optional current) outputs, 8 contact inputs 6 Florm.A loveloge with optional current) outputs, 4 contact inputs 6 Florm.A loveloge with optional current) outputs, 4 contact inputs 6 Florm.A loveloge with optional current) outputs, 4 contact inputs 6 Florm.A loveloge with optional current) outputs, 4 contact inputs 6 Florm.A loveloge with optional current) outputs, 4 contact inputs 6 Florm.A loveloge with optional voltage and 4 Form.Coutputs, 8 contact inputs 6 Florm.A loveloge outputs, 8 contact inputs 6 Florm.A loveloge outputs 6 Florm.A loveloge outputs 6 F                                                                                                    |                                                         |               | 2 Form-A (voltage with optional current) and 2 Form-C outputs, 8 contact inputs                                                                                                    |
| 6D 16 Contact injusts 6 Contact injusts 7 Contact injusts 7 Contact injusts 8 Contact injusts 8 Contact injusts 8 Contact injusts 8 Contact injusts 8 Contact injusts 8 Contact injusts 8 Contact injusts 8 Contac                                                                                                    |                                                         |               |                                                                                                    |
| 6 E 4 Form Coulputs, 8 contact inputs 8 contact inputs 6 Form Coulputs, 9 contact inputs 6 Form A location of Form A location of Form A location o                                                                                                    |                                                         | 6C            | 8 Form-C outputs                                                                                                    |
| Serial Form—Coutputs   Serial Form—Coutputs                                                                                                    |                                                         | 6D            | 16 Contact inputs                                                                                                    |
| Serial Form—Coutputs   Serial Form—Coutputs                                                                                                    |                                                         | 6F            |                                                                                                    |
| 4 Form-A locitige with optional current outputs. 8 contact inputs 6 Form-A locitige with optional current outputs. 4 contact inputs 6 Form-A locitige with optional current outputs. 4 contact inputs 6 Form-A current with optional voltage) and 2 Form-C outputs. 8 contact inputs 6 Form-A current with optional voltage) and 2 Form-C outputs. 8 contact inputs 6 Form-A current with optional voltage) and 2 Form-C outputs. 8 contact inputs 6 Form-A current with optional voltage) and 2 Form-C outputs. 8 contact inputs 6 Form-A current with optional voltage) and 2 Form-C outputs. 8 contact inputs 6 Form-A locities with optional voltage) and 2 Form-C outputs. 8 contact inputs 6 Form-A locities with optional voltage) and 2 Form-C outputs. 4 contact inputs 6 Form-A locities with optional voltage) and 2 Form-C outputs. 4 contact inputs 6 Form-A locities. 8 Form-A locities. 8 Form-A locities. 8 Form-A locities. 8 Form-A locities. 9 Form-A locities. 9 Form-A locitie                                                                                                    |                                                         |               | 8 Fost Form-C outputs                                                                                                    |
| 6 H 6 K 6 C 6 Form A lout optional current outputs. 4 contact inputs 6 Form A current with optional voltage and 2 Form—C outputs 8 contact inputs 6 Form A current with optional voltage and 2 Form—C outputs. 8 contact inputs 6 Form A current with optional voltage and 2 Form—C outputs. 8 contact inputs 6 Form A current with optional voltage and outputs. 4 contact inputs 6 Form A current with optional voltage and outputs. 4 contact inputs 6 Form—A current with optional voltage and outputs. 4 contact inputs 6 Form—A current with optional voltage and outputs. 4 contact inputs 6 Form—A current with optional voltage and outputs. 4 contact inputs 6 Form—A current with optional voltage and outputs. 4 contact inputs 6 Form—A current with optional voltage and outputs. 4 contact inputs 6 Form—A current with optional voltage and outputs. 4 contact inputs 6 Form—A current with optional voltage and outputs. 4 contact inputs 6 Form—A current with optional voltage and outputs. 4 contact inputs 6 Form—A current with optional voltage and outputs. 4 contact inputs 7 Form—A current with optional voltage and outputs. 4 contact inputs 7 Form—A current with optional voltage and outputs. 4 contact inputs 8 Form—A current with optional voltage and outputs. 4 contact inputs 8 Form—A current with optional voltage and outputs. 4 contact inputs 8 Form—A current with optional voltage and outputs. 4 contact inputs 8 Form—A current with optional voltage and outputs. 4 contact inputs 8 Form—A current with optional voltage and outputs. 4 contact inputs 8 Form—A current with optional voltage and outputs. 4 contact inputs 8 Form—A current with optional voltage and outputs. 4 contact inputs 8 Form—A current with optional voltage and outputs. 4 contact inputs 8 Form—A current with optional voltage and outputs. 4 contact inputs 8 Form—A current with optional voltage and outputs. 4 contact inputs 8 Form—A current with optional voltage and outputs. 4 contact inputs 8 Form—A current with optional voltage and outputs. 4 contact inputs 8 Form—A current wi                                                                                                    |                                                         |               |                                                                                                    |
| 6K 6L 6L 6L 6R 6L 6L 6L 6L 6L 6L 6L 6L 6L 6L 6L 6L 6L                                                                                                    |                                                         |               |                                                                                                    |
| 6. L Form-A (current with optional voltage) and a Form-C outputs, 4 contact inputs 6. Porm-A (current with optional voltage) and 4 Form-C outputs, 4 contact inputs 6. Porm-A (current with optional voltage) outputs, 8 contact inputs 6. Porm-A (current with optional voltage) outputs, 8 contact inputs 6. Porm-A (current with optional voltage) outputs, 8 contact inputs 6. Porm-A (current with optional voltage) outputs, 8 contact inputs 6. Porm-A (in monitoring) outputs, 8 contact inputs 6. Porm-A (in monitoring) outputs, 8 contact input                                                                                                    |                                                         |               | 4 Form-C and 4 Fast Form-C outnuts                                                                                                    |
| 6M 6N 6N 6N 6N 6N 6N 6N 6N 6N 6N 6N 6N 6N                                                                                                    |                                                         |               | 2 Form A (current with entired wolfage) and 2 Form Courtouts 9 contact inputs                                                                                                    |
| 6N 6P 6P 6P 6P 6P 6P 6P 6P 6P 6P 6P 6P 6P                                                                                                    |                                                         |               | 2. Form A (current with entired with each and 4. Form C. outputs, 4 contact inputs                                                                                                    |
| 6P 6R 8 6S 2 Form A lournet with optional voltagie outputs, & contact inputs 2 Form A no monitoring and 4 Form C outputs, & contact inputs 4 Form A no monitoring and 4 Form C outputs, & contact inputs 4 Form A no monitoring and 4 Form C outputs, & contact inputs 4 Form A no monitoring unputs, & contact inputs 5 Form A no monitoring unputs, & contact inputs 5 Form A no monitoring unputs, & contact inputs 5 Form A no monitoring unputs, & contact inputs 5 Form A not unputs, & form C output, & Contact inputs 5 Form A not unputs, & form C output, & Contact inputs 5 Form A not unputs, & form C output, & Form A not monitoring latching outputs, & contact inputs 5 Form A not unputs, & form C output, & Form A not monitoring latching outputs, & contact inputs 5 Form A not unputs, & form C output, & Form A not monitoring latching outputs, & contact inputs 5 Form A not unputs, & form C output, & Form A not monitoring latching outputs, & contact inputs 5 Form A not unputs, & form C output, & Form A not monitoring latching outputs, & contact inputs 5 Form A not unputs, & form C output, & Form A not monitoring latching outputs, & contact inputs 5 Form A not unputs, & form C output, & Form A not monitoring in a form A not unputs, & form A not unputs, & form A not un                                                                                                    |                                                         |               |                                                                                                    |
| 6R 6S 6S 6S 6S 6S 6S 6S 6S 6S 6S 6S 6S 6S                                                                                                    |                                                         |               | 4 Form-A (current with optional voltage) outputs, 8 contact inputs                                                                                                    |
| 6S 2 Form-A (no monitoring) outputs, 8 contact inputs 4 Form-A (no monitoring) outputs, 8 contact inputs 6 Form-A (no monitoring) outputs, 8 contact inputs 6 Form-A (no monitoring) outputs, 8 contact inputs 5 Form-A (no monitoring) outputs, 8 contact inputs 5 Form-A (no monitoring) outputs, 8 contact inputs 5 Form-A (no monitoring) outputs, 8 contact inputs 5 Form-A (no monitoring) outputs, 8 contact inputs 5 Form-A (no monitoring) outputs, 8 contact inputs 6 Form-A (no monitoring) outputs, 8 contact inputs 5 Form-A (no monitoring) outputs, 8 contact inputs 6 Form-A (no monitoring) outputs, 8 contact inputs 6 Form-A (no monitoring) outputs, 8 contact inputs 8 Standard B (no monitoring) outputs, 8 contact inputs 8 Standard B (no monitoring) outputs, 8 contact inputs 8 Standard B (no monitoring) outputs, 8 contact inputs 8 Standard B (no monitoring) outputs, 8 contact inputs, 8 Standard B (no monitoring) outputs, 8 contact inputs, 8 Standard B (no monitoring) outputs, 8 Standard B (no monitoring) outputs, 8 Standard B (no monitoring) outputs, 8 Standard B (no monitoring) outputs, 8 Standard B (no monitoring) outputs, 8 Standard B (no monitoring) outputs, 8 Standa                                                                                                    |                                                         |               | 6 Form A (current with optional voltage) outputs, 4 contact inputs                                                                                                    |
| 4 Form-A Ino monitoring) outputs, 8 contact inputs 6 Form-A Ino monitoring) outputs, 4 contact inputs 6 Form-A Ino monitoring) outputs, 8 contact inputs 8 Form-A outputs, 1 Form-C output, 2 Form-A Ino monitoring) latching outputs, 8 contact inputs 8 Standard 4CT/M47 with enhanced diagnostics 8 RM 8 RM 8 RM 8 Sensitive Ground 8CT with enhanced diagnostics 8 Sensitive Ground 8CT with enhanced diagnostics 8 Sensitive Ground 8CT with enhanced diagnostics 8 Sensitive Ground 8CT with enhanced diagnostics 8 Hi-2 4CT 8 C37.945M, 1300 nm single-mode, ELED, 1 channel single-mode 8 Bephase single channel 8 Bephase single channel 8 Bephase single single si                                                                                                    |                                                         |               | 2 Form-A (no monitoring) and 2 Form-C outputs, 8 contact inputs                                                                                                    |
| 6U 6 Form-A Ino monitoring] outputs, 4 contact inputs 6V 2 Form-A outputs, 1 Form-Coutput, 2 Form-A lorm controling latching outputs, 8 contact inputs 81 Standard &CT/AVT with enhanced diagnostics 82 Sensitive Ground &CT with enhanced diagnostics 83 Sensitive Ground &CT with enhanced diagnostics 84 Sensitive Ground &CT with enhanced diagnostics 85 Sensitive Ground &CT with enhanced diagnostics 86 Sensitive Ground &CT with enhanced diagnostics 87 Sensitive Ground &CT with enhanced diagnostics 88 Sensitive Ground &CT with enhanced diagnostics 88 Sensitive Ground &CT with enhanced diagnostics 89 Sensitive Ground &CT with enhanced diagnostics 80 Sensitive Ground &CT with enhanced diagnostics 80 Sensitive Ground &CT with enhanced diagnostics 81 Sensitive Ground &CT with enhanced diagnostics 81 Sensitive Ground &CT with enhanced diagnostics 82 Sensitive Ground &CT with enhanced diagnostics 83 Sensitive Ground &CT with enhanced diagnostics 84 Sensitive Ground &CT with enhanced diagnostics 85 Sensitive Ground &CT with enhanced diagnostics 86 Sensitive Ground &CT with enhanced diagnostics 86 Sensitive Ground &CT with enhanced diagnostics 87 Sensitive Ground &CT with enhanced diagnostics 87 Sensitive Ground &CT with enhanced diagnostics 87 Sensitive Ground &CT with enhanced diagnostics 88 Sensitive Ground &CT with enhanced diagnostics 88 Sensitive Ground &CT with enhanced diagnostics 88 Sensitive Ground &CT with enhanced diagnostics 88 Sensitive Ground &CT with enhanced diagnostics 89 Sensitive Ground &CT with enhanced diagnostics 89 Sensitive Ground &CT with enhanced diagnostics 89 Sensitive Ground &CT with enhanced diagnostics 89 Sensitive Ground &CT with enhanced diagnostics 89 Sensitive Ground &CT with enhanced diagnostics 89 Sensitive Ground &CT with enhanced diagnostics 80 Sensitive Ground &CT with enhanced diagnostics 80 Sensitive Ground &CT with enhanced diagnostics 80 Sensitive Ground &CT with enhanced diagnostics 80 Sensitive Ground &CT with enhanced ELED &C channel 81 Sensitive Ground &CT with enhanced &CT wit                                                                                                    |                                                         |               |                                                                                                    |
| TVAT MODULES   Standard 4CT/Mart with enhanced diagnostics                                                                                                    |                                                         |               | 4 Form-A (no monitoring) outputs, 8 contact inputs                                                                                                    |
| Standard & Crif Vari with enhanced diagnostics                                                                                                    |                                                         |               | 6 Form-A (no monitoring) outputs, 4 contact inputs                                                                                                    |
| Stondard &CT with enhanced diagnostics   Sensitive Ground ACT / WIT with enhanced diagnostics   Sensitive Ground ACT / WIT with enhanced act of the property of the property                                                                                                    |                                                         |               |                                                                                                    |
| Sensitue Ground BCT with enhanced diagnostics                                                                                                    | CT/VT MODULES                                           |               |                                                                                                    |
| Sensitue Ground &CT/AVT with enhanced diagnostics                                                                                                    | (not available for the C30)                             | 8N            | Standard 8CT with enhanced diagnostics                                                                                                    |
| Sensitive Ground BCT with enhanced diagnostics     11-2 ACT                                                                                                    |                                                         | i am i        | Sensitive Ground 4CT/4VT with enhanced diagnostics                                                                                                    |
| NTER-RELAY COMMUNICATIONS                                                                                                    |                                                         |               |                                                                                                    |
| INTER-RELAY COMMUNICATIONS                                                                                                    |                                                         |               |                                                                                                    |
| 28                                                                                                    | INTER-RELAY COMMUNICATIONS                              |               |                                                                                                    |
| Bi-phose, single channel                                                                                                    | WIEN NEET CONTROLLORS                                   |               |                                                                                                    |
| Bi-phose, dual channel                                                                                                    |                                                         |               |                                                                                                    |
| EEE C37.94, 820 mm, 128 kbps, multimode, LED, 1 Chonnel                                                                                                    |                                                         |               |                                                                                                    |
| EEE CS7.94, 820 nm, 128 kbps, multimode, LED, 2 Channels                                                                                                    |                                                         |               |                                                                                                    |
| Channel 1 - IEEE C3794, multimode, 64/128 kbps; Channel 2 - 1300 nm, single-mode, Loser Channel 1 - IEEE C3794, multimode, 64/128 kbps; Channel 2 - 1550 nm, single-mode, Loser 1 Channel 1.550 nm, single-mode, Loser 2 Channel 2 - 1550 nm, single-mode, Loser Channel 1 - 6703; Channel 2 - 1550 nm, single-mode Loser Channel 1 - 6703; Channel 2 - 1550 nm, single-mode Loser Channel 1 - 6703; Channel 2 - 1550 nm, single-mode Loser IEEE C37.94, 820 nm, multimode, LED, 1 Channel IEEE C37.94, 820 nm, multimode, LED, 1 Channel IS00 nm, multimode, LED, 1 Channel IS00 nm, multimode, LED, 1 Channel IS00 nm, multimode, LED, 1 Channel IS00 nm, single-mode, Loser 1 Channel IS00 nm, single-mode, Loser 1 Channel IS00 nm, single-mode, Loser 1 Channel IS00 nm, single-mode, Loser 1 Channel IS00 nm, single-mode, Loser 2 Channel IS00 nm, single-mode, Loser 2 Channel IS00 nm, single-mode, Loser 3 Channel IS00 nm, single-mode Loser 3 Channel IS00 nm, single-mode, Loser 3 Channel IS00 nm, single-mode, LED, 2 Channel IS00 nm, single-mode ELED, 1 Channel IS00 nm, single-mode, LED, 2 Channels IS00 nm, single-mode, LED, 2 Channels IS00 nm, single-mode, LED, 2 Channels IS00 nm, single-mode, LED, 2 Channels IS00 nm, single-mode, LED, 2 Channels IS00 nm, single-mode, LED, 2 Channels IS00 nm, single-mode, LED, 2 Channels IS00 nm, single-mode, LED, 2 Channels IS00 nm, single-mode, LED, 2 Channels IS00 nm, single-mode, LED, 2 Channels IS00 nm, single-mode, LED, 2 Channels IS00 nm, single-mode, LED, 2 Channels IS00 nm, single-mode, Loser 2 Channels IS00 nm, single-mode, Loser 2 Channels IS00 nm, single-mode, Loser 2 Channels IS00 nm, single-mode, Loser 2 Channels IS00 nm, single-mode, Loser 2 Channels IS00 nm, single-mode, Loser 2 Channels IS00 nm, single-mode, Loser 2 Channels IS00 nm, single-mode, Loser 2 Channels IS00 nm, single-mode, Loser 2 Channels IS00 nm, single-mode, Loser 2 Channels IS00 nm, single-mode, Loser 2 Channels IS00 nm, single-mode, Loser 2 Channels IS00 nm, single-mode, Loser 2 Channels IS00 nm, single-mode, Loser 2 Channels                                                                                                    |                                                         | 20            | IEEE C37.34, 020 mil, 120 kbps, multimode, EED, 1 Chamel                                                                                                    |
| Channel 1 - IEEE C37.94, multimode, 64/128 kbps; Channel 2 - 1550 nm, single-mode, Laser 1550 nm, single-mode, Laser, 1 channel 1550 nm, single-mode, Laser, 2 channel 1 - 185422; Channel 2 - 1550 nm, single-mode, Laser 1550 nm, single-mode, Laser, 2 channel 1 - 185422; Channel 2 - 1550 nm, single-mode, Laser 1560 nm, single-mode, Laser 1571 channel 1572 channel 1573 nm, multimode, LED, 1 channel 1574 lister of the single nm, multimode, LED, 2 channels 1575 nm, multimode, LED, 1 channel 1576 lister of the single nm, multimode, LED, 2 channel 1577 lister of the single nm, multimode 1578 lister of the single nm, multimode, LED, 2 channel 1579 lister of the single nm, multimode 1570 lister of the single nm, multimode 1671 lister of the single nm, multimode, LED, 2 channel 1672 lister of the single nm, multimode, LED, 2 channel 1773 lister of the single nm, multimode, LED, 2 channels 1784 lister of the single nm, multimode, LED, 2 channels 1785 lister of the single nm, multimode, LED, 2 channels 1798 lister of the single nm, multimode, LED, 2 channels 1799 lister of the single nm, multimode, LED, 2 channels 1700 nm, single-mode, Laser, 2 channels 1700 nm, single-mode, LED, 2 channels 1700 nm, single-mode, Laser, 2 channels 1700 nm, single-mode, Laser, 2 channels 1700 nm,                                                                                                    |                                                         |               | Character 1 (1975) 73 (4 million) (4/13) 14 (4/13) 14 (4 |
| 1550 nm, single-mode, Laser, 2 Channel   1550 nm, single-mode, Laser Channel   1-8422; Channel 2 - 1550 nm, single-mode, Laser Channel 1 - 8742; Channel 2 - 1550 nm, single-mode, Laser Channel 1 - 6,703; Channel 2 - 1550 nm, single-mode, Laser Channel 1 - 6,703; Channel 2 - 1550 nm, single-mode, Laser IEEE C37.94, 820 nm, multimode, LED, 1 Channel IEEE C37.94, 820 nm, multimode, LED, 1 Channel I 1300 nm, multimode, LED, 1 Channel I 1300 nm, multimode, LED, 1 Channel I 1300 nm, single-mode, ELED, 1 Channel I 1300 nm, single-mode, Laser, 1 Channel I 1300 nm, single-mode, Laser, 1 Channel I 1300 nm, single-mode, Laser, 1 Channel I 1300 nm, single-mode, Laser, 1 Channel I 1300 nm, single-mode, Laser, 2 Channel I 1300 nm, single-mode, Laser, 2 Channel I 1300 nm, single-mode, LED, 2 Channel I 1300 nm, single-mode, LED, 2 Channel I 1300 nm, single-mode, LED, 2 Channels I 1300 nm, single-mode, LED, 2 Channels I 1300 nm, single-mode, Leser Channel I 1 1300 nm, single-mode, Leser Channel I 1 1300 nm, single-mode, Leser Channel I 1 1300 nm, single-mode, Laser Channels I 1300 nm, single-mode, Laser Channels I 1 1300 nm, single-mode, Laser Channels I 1 1300 nm, single-mode, Laser Channels I 1 1300 nm, single-mode, Laser Channels I 1 1300 nm, single-mode, Laser Channels I 1 1300 nm, single-mode, Laser Channels I 1 1300 nm, single-mode, Laser Channels I 1 1300 nm, single-mode, Laser Channels I 1 1300 nm, single-mode, Laser Channels I 1 1300 nm, single-mode, Laser Channels I 1 1300 nm, single-mode, Laser Channels I                                                                                                    |                                                         |               | Channel 1 - IEEE C37.94, Multimode, 84/128 kbps; Channel 2 - 1300 nm, Single-mode, Edser                                                                                                    |
| 1550 nm, single-mode, Loser, Channel   1 - 87422, Channel 2 - 1550 nm, single-mode, Loser   1 - 8733, Channel 2 - 1550 nm, single-mode Loser   1 - 87342, Channel 2 - 1550 nm, single-mode Loser   1 - 8734, 820 nm, multimode, LED, 1 Channel   1 - 820 nm, multimode, LED, 1 Channel   1 - 820 nm, multimode, LED, 1 Channel   1 - 1300 nm, multimode, LED, 1 Channel   1 - 1300 nm, multimode, LED, 1 Channel   1 - 1300 nm, single-mode, Loser, 1 Channel   1 - 1 - 1 - 1 - 1 - 1 - 1 - 1 - 1 - 1                                                                                                    |                                                         |               |                                                                                                    |
| Channel 1 - 16,722, Channel 2 - 1550 nm, single-mode Laser                                                                                                    |                                                         |               |                                                                                                    |
| Channel 1 - G.73 (channel 2 - 1550 nm, single-mode Laser                                                                                                    |                                                         |               |                                                                                                    |
| Tebus   Tebus   Tebu                                                                                                    |                                                         |               |                                                                                                    |
| TRANSDUCER INPUTS/OUTPUTS   SEC   Common   Common   Com                                                                                                    |                                                         |               | Channel 1 - G.703; Channel 2 - 1550 nm, single-mode Laser                                                                                                    |
| R20 nm, multimode, LED, 1 Channel   1300 nm, multimode, LED, 1 Channel   1300 nm, single-mode, ELED, 1 Channel   1300 nm, single-mode, ELED, 1 Channel   1300 nm, single-mode, ELED, 1 Channel   1300 nm, single-mode   1-5 nd, 1 Channel   1-6 nd, 1 Channel   1-6 nd,                                                                                                    |                                                         |               |                                                                                                    |
| 1300 nm, multimode, LED, 1 Channel   1300 nm, single-mode, LED, 1 Channel   1300 nm, single-mode, Laser, 1 Channel   1-6 703. Channel 2 - 1300 nm, multimode   1-6 703. Channel 2 - 1300 nm, multimode   1-6 703. Channel 2 - 1300 nm, multimode   1-6 703. Channel 2 - 1300 nm, single-mode ELED   1300 nm, single-mode ELED   1300 nm, multimode, LED, 2 Channels   1300 nm, multimode, LED, 2 Channels   1300 nm, multimode, LED, 2 Channels   1300 nm, single-mode, ELED, 2 Channels   1300 nm, single-mode, LED, 2 Channels   1300 nm, single-mode, LED, 2 Channels   1300 nm, single-mode, LED, 2 Channels   1200 nm, single-mode, LED, 2 Channels   1-8422. Channel 2 - 1300 nm, multimode, LED   1-8422. Channel 2 - 1300 nm, single-mode, ELED   1-8422. Channel 2 - 1300 nm, single-mode, LED   1-8422. Channel 2 - 1300 nm, single-mode, LED   1-8422. Channel 2 - 1300 nm, single-mode, LED   1-8422. Channel 2 - 1300 nm, single-mode, LED   1-8422. Channel 2 - 1300 nm, single-mode, Laser   1-8422. Channel 2 - 1300 nm, single-mode, Laser   1-8422. Channel 2 - 13                                                                                                    |                                                         |               |                                                                                                    |
| 7C                                                                                                    |                                                         |               |                                                                                                    |
| 1300 nm, single-mode, Laser, 1 channel   Channel 1 - G.703. channel 2 - 820 nm, multimode   Channel 1 - G.703. channel 2 - 1300 nm, multimode   Channel 1 - G.703. channel 2 - 1300 nm, single-mode ELED   Read                                                                                                    |                                                         |               | 1300 nm, multimode, LED, 1 Channel                                                                                                    |
| TE                                                                                                    |                                                         |               |                                                                                                    |
| TE                                                                                                    |                                                         |               | 1300 nm, single-mode, Laser, 1 Channel                                                                                                    |
| 7F                                                                                                    |                                                         | 7E            |                                                                                                    |
| 7G                                                                                                    |                                                         | 7F            | Channel 1 - G.703; Channel 2 - 1300 nm, multimode                                                                                                    |
| 7H 820 mm, multimode, LED, 2 Channels 1300 nm, multimode, LED, 2 Channels 1300 nm, single-mode, ELED, 2 Channels 1300 nm, single-mode, LED, 2 Channels 1300 nm, single-mode, LED, 2 Channels 2 1300 nm, single-mode, LED Channels 1-8422; Channel 2 - 1320 nm, multimode, LED Channel 1 - RS422; Channel 2 - 1320 nm, multimode, LED Channel 1 - RS422; Channel 2 - 1320 nm, single-mode, ELED Channel 1 - RS422; Channel 2 - 1320 nm, single-mode, LED Channel 1 - RS422; Channel 2 - 1320 nm, single-mode, Loser Gross, 1 Channel 1 - RS422; Channel 2 - 1320 nm, single-mode Loser Gross, 1 Channel RS422; Channel RS422; Channel RS422; Channels RS422; Channels RS422; Channels RS422; Channels RS422; Channels RS422; Channels RS422; Channels RTD Inputs A DCmA outputs (only one 5A module is allowed) SC RTD inputs A DCmA outputs (only one 5D module is allowed) SE A TD inputs, 4 DCmA inputs, 4 RTD inputs SE DCmA inputs, 4 RTD inputs SE RTD inputs SE RTD in                                                                                                    |                                                         |               | Channel 1 - G.703; Channel 2 - 1300 nm, single-mode ELED                                                                                                    |
| 71 1300 nm, multimode, LED, 2 Channels 1300 nm, single-mode, LED, 2 Channels 1300 nm, single-mode, LED, 2 Channels 1300 nm, single-mode, LSE, 2 Channels 1300 nm, single-mode, LSE, 2 Channels 1300 nm, single-mode, LSE, 2 Channels 1-RS422; Channel 2 - 320 nm, multimode, LED 1300 nm, single-mode, LSE 1300 nm, single-mode, LSE 1300 nm, single-mode, LSE 1300 nm, single-mode, LSE 1300 nm, single-mode, LSE 1300 nm, single-mode, LSE 1300 nm, single-mode, LSE 1300 nm, single-mode, LSE 1300 nm, single-mode, LSE 1300 nm, single-mode Loser 1300 nm, single-mode Loser 1300 nm, single-mode Loser 1300 nm, single-mode, LSE 1300 nm, single-mode, LSE 13                                                                                                    |                                                         |               | 820 nm, multimode, LED, 2 Channels                                                                                                    |
| TJ                                                                                                    |                                                         |               |                                                                                                    |
| 7K                                                                                                    |                                                         |               |                                                                                                    |
| 7L                                                                                                    |                                                         |               |                                                                                                    |
| 7M                                                                                                    |                                                         |               |                                                                                                    |
| TRANSDUCER INPUTS/OUTPUTS   Channel 1 - RS422; Channel 2 - 1300 nm, single-mode, ELED                                                                                                    |                                                         |               |                                                                                                    |
| 7P                                                                                                    |                                                         |               | Channel 1 - RS/22: Channel 2 - 1300 nm single-mode ELFD                                                                                                    |
| To                                                                                                    |                                                         |               | Charmer 1 10-722, Grammer 2-1300 mm, single-mode, Letter                                                                                                    |
| 7R G 703, 1 Channel 7S G 703, 2 Channel 7S G 703, 2 Channel 7T R5422, 1 Channel 7T R5422, 1 Channel 7TW R5422, 2 Channel 7TW S6422, 2 Channel 7TW S6422, 2 C                                                                                                    |                                                         |               |                                                                                                    |
| 75 G 703, 2 Channels 77 RS422, 1 Channel 78 H22, 1 Channel 78 H22, 2 Channels 78 4 DCmA inputs, 4 DCmA outputs (only one 5A module is allowed) 79 4 RTD inputs, 4 DCmA outputs (only one 5D module is allowed) 79 4 RTD inputs, 4 DCmA outputs (only one 5D module is allowed) 79 4 RTD inputs, 4 DCmA inputs (only one 5D module is allowed) 79 8 DCmA inputs 79 8 DCmA inputs                                                                                                    |                                                         |               |                                                                                                    |
| 7T   R\$422, 1 Channel   R\$422, 2 Channel   R\$422, 2 Channel   R\$422, 2 Channel   R\$422, 2 Channel   R\$422, 2 Channel   R\$42, 2 Channel   R\$42, 2 Channel |                                                         |               |                                                                                                    |
| TRANSDUCER INPUTS/OUTPUTS  5A                                                                                                    |                                                         |               |                                                                                                    |
| TRANSDUCER INPUTS/OUTPUTS         5A         4 DCmA inputs, 4 DCmA outputs (only one 5A module is allowed)           SC         8 RTD inputs         5D         4 RTD inputs, 4 DCmA outputs (only one 5D module is allowed)           5E         4 DCmA inputs, 4 RTD inputs         4 DCmA inputs         6 DCmA inputs           5F         8 DCmA inputs         8 DCmA inputs         6 DCmA inputs                                                                                                    |                                                         |               |                                                                                                    |
| 5C 8 RTD inputs 5 5D 4 RTD inputs 4 DCmA outputs (only one 5D module is allowed) 5E 4 DCmA inputs, 4 RTD inputs 5F 8 DCmA inputs                                                                                                    | TO AN COLLEGE INDUSTS (OLITOLITS                        |               |                                                                                                    |
| 5D 4 RTD inputs, 4 DCmA outputs (only one 5D module is allowed) 5E 4 DCmA inputs, 4 RTD inputs 5F 8 DCmA inputs                                                                                                    | TRANSDUCER INPUTS/OUTPUTS                               |               |                                                                                                    |
| 5E 4 DCmA inputs, 4 RTD inputs 5F 8 DCmA inputs                                                                                                    |                                                         |               |                                                                                                    |
| 5F 8 DCmA inputs                                                                                                    |                                                         | 50            |                                                                                                    |
|                                                                                                    |                                                         |               |                                                                                                    |
| ^ when an 8∠ module is ordered, slot F must have an 8F or 8G module.                                                                                                    | + W 07 11 1 1 1 1 5 11 00                               |               | 8 DCMA Inputs                                                                                                    |
|                                                                                                    | " wrien an 82 module is ordered, slot F must have an 8F | or so module. |                                                                                                    |

Table 2-9: UR order codes for replacement modules, vertical units

|                             | UR - **  | - * |                                                                                                    |
|-----------------------------|----------|-----|----------------------------------------------------------------------------------------------------|
| POWER SUPPLY                | SH       | В   | 125 / 300 V AC/DC                                                                                                    |
|                             | RL       | V   | 24 to 48 V (DC only)                                                                                                    |
| CPU                         | T        |     | RS485 with 3 100Base-FX Ethernet, multimode, SFP with LC                                                                                                    |
|                             | U        |     | RS485 with 1 100Base-TX Ethernet, SFP RJ-45 + 2 100Base-FX Ethernet, multimode, SFP with LC                                                                        |
|                             | V        |     | RS485 with 3 100Base-TX Ethernet, SFP with RJ-45                                                                                                    |
| FACEPLATE/DISPLAY           | 3F       |     | Vertical faceplate with keypad and English display                                                                                                    |
|                             | 3D       |     | Vertical faceplate with keypad and French display                                                                                                    |
|                             | 3R       |     | Vertical faceplate with keypad and Russian display                                                                                                    |
|                             | 3A       |     | Vertical faceplate with keypad and Chinese display                                                                                                    |
|                             | 3K       |     | Enhanced front panel with English display                                                                                                    |
|                             | 3M       |     | Enhanced front panel with French display                                                                                                    |
|                             | 3Q       |     | Enhanced front panel with Russian display                                                                                                    |
|                             | 3U       |     | Enhanced front panel with Chinese display                                                                                                    |
|                             | 3L       |     | Enhanced front panel with English display and user-programmable pushbuttons                                                                                        |
|                             | 3N       |     | Enhanced front panel with French display and user-programmable pushbuttons                                                                                         |
|                             | 3T<br>3V |     | Enhanced front panel with Russian display and user-programmable pushbuttons                                                                                        |
|                             | 30       |     | Enhanced front panel with Chinese display and user-programmable pushbuttons                                                                                        |
|                             | 31       |     | Enhanced front panel with German display                                                                                                    |
| CONTACT INDUSTS (OUTTOUTS   | 3J<br>4A |     | Enhanced front panel with German display and user-programmable pushbuttons                                                                                         |
| CONTACT INPUTS/OUTPUTS      | 4A<br>4B |     | 4 Solid-State (no monitoring) MOSFET outputs                                                                                                    |
|                             | 4B<br>4C |     | 4 Solid-State (voltage with optional current) MOSFET outputs                                                                                                    |
|                             |          |     | 4 Solid-State (current with optional voltage) MOSFET outputs                                                                                                    |
|                             | 4D<br>4L |     | 16 Contact inputs with Auto-Burnishing (maximum of three modules within a case)                                                                                    |
|                             | 67       |     | 14 Form-A (no monitoring) Latching outputs                                                                                                    |
|                             |          |     | 8 Form-A (no monitoring) outputs                                                                                                    |
|                             | 6A<br>6B |     | 2 Form-A (voltage with optional current) and 2 Form-C outputs, 8 contact inputs<br>2 Form-A (voltage with optional current) and 4 Form-C outputs, 4 contact inputs |
|                             | 6C       |     | 8 Form-C outputs                                                                                                    |
|                             | 6D       |     | 16 Contact inputs                                                                                                    |
|                             | 6E       |     |                                                                                                    |
|                             | 6F       |     | 4 Form-C outputs, 8 contact inputs                                                                                                    |
|                             | 6G       |     | 8 Fast Form-C outputs<br>4 Form-A (voltage with optional current) outputs, 8 contact inputs                                                                        |
|                             | 6H       |     | 6 Form-A (voltage with optional current) outputs, a contact inputs                                                                                                 |
|                             | 6K       |     | 4 Form-C and 4 Fast Form-C outputs                                                                                                    |
|                             | 61       |     | 2 Form-A (current with optional voltage) and 2 Form-C outputs, 8 contact inputs                                                                                    |
|                             | 6M       |     | 2 Form-A (current with optional voltage) and 4 Form-C outputs, 8 contact inputs 2 Form-A (current with optional voltage) and 4 Form-C outputs, 4 contact inputs    |
|                             | 6N       |     | 4 Form-A (current with optional voltage) and 4 Form-C outputs, 4 contact inputs                                                                                    |
|                             | 6P       |     | 6 Form-A (current with optional voltage) outputs, 8 contact inputs                                                                                                 |
|                             | 6R       | -   | o Form-A (no monitorina) and 2 Form-C outputs, 4 contact inputs                                                                                                    |
|                             | 6S       |     | 2 Form-A (no monitoring) and 4 Form-C outputs, 4 contact inputs                                                                                                    |
|                             | 6T       |     | 4 Form-A (no monitorina) outputs, 8 contact inputs                                                                                                    |
|                             | 6Ú       |     | 6 Form-A (no monitoring) outputs, 4 contact inputs                                                                                                    |
|                             | 6V       |     | 2 Form-A outputs, 1 Form-C output, 2 Form-A (no monitoring) latching outputs, 8 contact inputs                                                                     |
| CT/VT MODULES               | 8F       |     | 2 to the a couputs, 2 to the couputs, 2 to the A tho monitoring fatering outputs, a contact inputs Standard 4CT/4VT                                                |
| (not available for the C30) | 8G       |     | Sensitive Ground 4CT/4VT                                                                                                    |
| (not available for the C30) | 8H       |     | Standard 8CT                                                                                                    |
|                             | 8L       |     | Standard 4CT/4VT with enhanced diagnostics                                                                                                    |
|                             | 8N       |     | Standard 8CT with enhanced diganostics                                                                                                    |
|                             | 8V       |     | Standard 8VT with enhanced diagnostics Standard 8VT with enhanced diagnostics                                                                                      |
|                             | 1 00     |     | Standard ov F with enhanced diagnostics                                                                                                    |

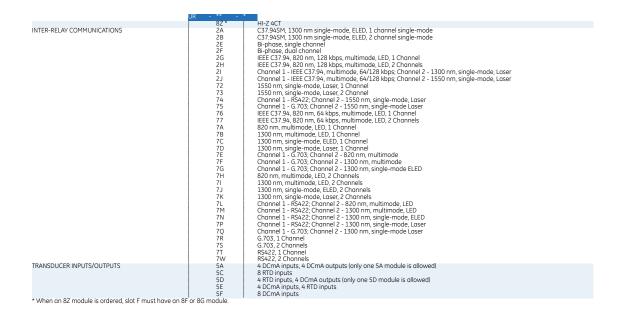

## 2.4 Specifications

Specifications are subject to change without notice.

#### 2.4.1 Protection elements

The operating times include the activation time of a trip rated form-A output contact unless otherwise indicated. FlexLogic operands of a given element are 4 ms faster. Take this into account when using FlexLogic to interconnect with other protection or control elements of the relay, building FlexLogic equations, or interfacing with other intelligent electronic devices (IEDs) or power system devices via communications or different output contacts. If not specified, the operate times given here are for a 60 Hz system at nominal system frequency. Operate times for a 50 Hz system are 1.2 times longer.

#### RESTRICTED GROUND FAULT

Pickup: 0.005 to 30.000 pu in steps of 0.001

Dropout: 97 to 98% of pickup
Slope: 0 to 100% in steps of 1%
Pickup delay: 0 to 600.00 s in steps of 0.01
Dropout delay: 0 to 600.00 s in steps of 0.01
Operate time: <1 power system cycle

#### PHASE/NEUTRAL/GROUND TOC

Current: Phasor or RMS

Pickup level: 0.000 to 30.000 pu in steps of 0.001

Dropout level: 97% to 98% of pickup

Level accuracy:

for 0.1 to 2.0  $\times$  CT:  $\pm$ 0.5% of reading or  $\pm$ 0.4% of rated (whichever is greater)

for >  $2.0 \times CT$ :  $\pm 1.5\%$  of reading >  $2.0 \times CT$  rating

Curve shapes: IEEE Moderately/Very/Extremely Inverse; IEC (and BS) A/B/C and Short Inverse; GE IAC Inverse,

Short/Very/ Extremely Inverse; I<sup>2</sup>t; FlexCurves™ (programmable); Definite Time (0.01 s base

curve)

Curve multiplier: Time Dial = 0.00 to 600.00 in steps of 0.01

Reset type: Instantaneous/Timed (per IEEE)

Curve timing accuracy at 1.03 to 20 x pickup:

 $\pm 3.5\%$  of operate time or  $\pm \frac{1}{2}$  cycle (whichever is greater) from pickup to operate

Voltage restraint: Modifies pickup current for voltage in the range of 0.1 < V < 0.9 VT Nominal in a fixed linear rela-

tionship

PHASE/NEUTRAL/GROUND IOC

Pickup level: 0.000 to 30.000 pu in steps of 0.001

Dropout level: 97 to 98% of pickup

Level accuracy:

0.1 to  $2.0 \times CT$  rating:  $\pm 0.5\%$  of reading or  $\pm 0.4\%$  of rated (whichever is greater)

 $> 2.0 \times CT$  rating:  $\pm 1.5\%$  of reading

Overreach: <2%

Pickup delay: 0.00 to 600.00 s in steps of 0.01
Reset delay: 0.00 to 600.00 s in steps of 0.01

Operate time: <16 ms at 3  $\times$  pickup at 60 Hz (Phase/Ground IOC) <20 ms at 3  $\times$  pickup at 60 Hz (Neutral IOC)

Timer accuracy:  $\pm 3\%$  of operate time or  $\pm 1/4$  cycle (whichever is greater)

**NEGATIVE SEQUENCE TOC** 

Pickup level: 0.000 to 30.000 pu in steps of 0.001

Dropout level: 97% to 98% of pickup

Level accuracy:  $\pm 0.5\%$  of reading or  $\pm 0.4\%$  of rated (whichever is greater)

from 0.1 to  $2.0 \times CT$  rating  $\pm 1.5\%$  of reading  $> 2.0 \times CT$  rating

Curve shapes: IEEE Moderately/Very/Extremely Inverse; IEC (and BS) A/B/C and Short Inverse; GE IAC Inverse,

Short/Very/ Extremely Inverse; I<sup>2</sup>t; FlexCurves™ (programmable); Definite Time (0.01 s base

curve)

Curve multiplier (Time dial): 0.00 to 600.00 in steps of 0.01

Reset type: Instantaneous/Timed (per IEEE) and Linear

Curve timing accuracy

at 1.03 to  $20 \times \text{pickup}$ :  $\pm 3.5\%$  of operate time or  $\pm \frac{1}{2}$  cycle (whichever is greater) from pickup to operate

**NEGATIVE SEQUENCE IOC** 

Pickup level: 0.000 to 30.000 pu in steps of 0.001

Dropout level: 97 to 98% of pickup

Level accuracy: 0.1 to  $2.0 \times CT$  rating:  $\pm 0.5\%$  of reading or  $\pm 0.4\%$  of rated (whichever is greater);  $>2.0 \times CT$  rating:

±1.5% of reading

Overreach: <2%

Pickup delay: 0.00 to 600.00 s in steps of 0.01Reset delay: 0.00 to 600.00 s in steps of 0.01Operate time:  $<20 \text{ ms at } 3 \times \text{pickup at } 60 \text{ Hz}$ 

Timer accuracy:  $\pm 3\%$  of operate time or  $\pm 1/4$  cycle (whichever is greater)

PHASE DIRECTIONAL OVERCURRENT

Relay connection: 90° (quadrature)

Quadrature voltage: ABC phase seq.: phase A  $(V_{BC})$ , phase B  $(V_{CA})$ , phase C  $(V_{AB})$ ; ACB phase seq.: phase A  $(V_{CB})$ , phase

B ( $V_{AC}$ ), phase C ( $V_{BA}$ )

Polarizing voltage threshold: 0.000 to 3.000 pu in steps of 0.001

Current sensitivity threshold: 0.05 pu

Characteristic angle: 0 to 359° in steps of 1

Angle accuracy: ±2°

Operation time (FlexLogic operands):

Tripping (reverse load, forward fault): <12 ms, typically Blocking (forward load, reverse fault): <8 ms, typically

**NEUTRAL DIRECTIONAL OVERCURRENT** 

Directionality: Co-existing forward and reverse
Polarizing: Voltage, Current, Dual, Dual-V, Dual-I

Polarizing voltage: V\_0 or VX
Polarizing current: IG

Operating current: I\_0

 Level sensing:
  $3 \times (||\_0| - K \times ||\_1|)$ , IG

 Restraint, K:
 0.000 to 0.500 in steps of 0.001

Characteristic angle: -90 to 90° in steps of 1

Limit angle: 40 to 90° in steps of 1, independent for forward and reverse

Angle accuracy:  $\pm 2^{\circ}$ 

Offset impedance: 0.00 to 250.00  $\Omega$  in steps of 0.01 Pickup level: 0.002 to 30.000 pu in steps of 0.01

Dropout level: 97 to 98%

Operation time:  $<16 \text{ ms at } 3 \times \text{pickup at } 60 \text{ Hz}$ 

#### **NEGATIVE SEQUENCE DIRECTIONAL OC**

Directionality: Co-existing forward and reverse

Polarizing: Voltage
Polarizing voltage: V\_2
Operating current: I\_2

Level sensing:

Zero-sequence:  $|I\_0| - K \times |I\_1|$ Negative-sequence:  $|I\_2| - K \times |I\_1|$ 

Restraint, K: 0.000 to 0.500 in steps of 0.001

Characteristic angle: 0 to 90° in steps of 1

Limit angle: 40 to 90° in steps of 1, independent for forward and reverse

Angle accuracy:  $\pm 2^{\circ}$ 

Offset impedance: 0.00 to  $250.00 \Omega$  in steps of 0.01 Pickup level: 0.015 to 30.000 pu in steps of 0.01

Dropout level: 97 to 98%

Operation time:  $<16 \text{ ms at } 3 \times \text{pickup at } 60 \text{ Hz}$ 

#### WATTMETRIC ZERO-SEQUENCE DIRECTIONAL

Measured power: zero-sequence

Number of elements: 2

Characteristic anale: 0 to 360° in steps of 1

Minimum power: 0.001 to 1.200 pu in steps of 0.001

Pickup level accuracy:  $\pm 1\%$  or  $\pm 0.0025$  pu, whichever is greater

Hysteresis: 3% or 0.001 pu, whichever is greater

Pickup delay: definite time (0 to 600.00 s in steps of 0.01), inverse time, or FlexCurve

Inverse time multiplier: 0.01 to 2.00 s in steps of 0.01

Curve timing accuracy:  $\pm 3.5\%$  of operate time or  $\pm 1$  cycle (whichever is greater) from pickup to operate

Operate time: <30 ms at 60 Hz

#### SENSITIVE DIRECTIONAL POWER

Measured power: 3-phase, true RMS

Number of stages: 2

Characteristic angle: 0 to 359° in steps of 1
Calibration angle: 0.00 to 0.95° in steps of 0.05
Minimum power: -1.200 to 1.200 pu in steps of 0.001
Pickup level accuracy: ±1% or ±0.001 pu, whichever is greater
Hysteresis: 2% or 0.001 pu, whichever is greater
Pickup delay: 0 to 600.00 s in steps of 0.01

Timer accuracy:  $\pm 3\%$  of operate time or  $\pm 1/4$  cycle (whichever is greater)

Operate time: <50 ms

#### PHASE UNDERVOLTAGE

Voltage: Phasor only

Pickup level: 0.000 to 3.000 pu in steps of 0.001

Dropout level: 102 to 103% of pickup

Level accuracy:  $\pm 0.5\%$  of reading from 10 to 208 V

Curve shapes: GE IAV Inverse:

Definite Time (0.1s base curve)

Curve multiplier: Time dial = 0.00 to 600.00 in steps of 0.01

Curve timing accuracy at <0.90 x pickup:

 $\pm 3.5\%$  of operate time or  $\pm 1/2$  cycle (whichever is greater) from pickup to operate

#### **AUXILIARY UNDERVOLTAGE**

Pickup level: 0.000 to 3.000 pu in steps of 0.001

Dropout level: 102 to 103% of pickup

Level accuracy:  $\pm 0.5\%$  of reading from 10 to 208 V Curve shapes:  $\pm 0.5\%$  of reading from 10 to 208 V

Curve multiplier: Time Dial = 0 to 600.00 in steps of 0.01

Curve timing accuracy at <0.90 x pickup:

 $\pm 3.5\%$  of operate time or  $\pm 1/2$  cycle (whichever is greater) from pickup to operate

#### PHASE OVERVOLTAGE

Voltage: Phasor only

Pickup level: 0.000 to 3.000 pu in steps of 0.001

Dropout level: 97 to 98% of pickup

Level accuracy:  $\pm 0.5\%$  of reading from 10 to 208 V Pickup delay: 0.00 to 600.00 in steps of 0.01 s Operate time: <30 ms at  $1.10 \times$  pickup at 60 Hz

Timer accuracy:  $\pm 3\%$  of operate time or  $\pm 1/4$  cycle (whichever is greater)

#### **NEUTRAL OVERVOLTAGE**

Pickup level: 0.000 to 3.000 pu in steps of 0.001

Dropout level: 97 to 98% of pickup

Level accuracy:  $\pm 0.5\%$  of reading from 10 to 208 V

Pickup delay: 0.00 to 600.00 s in steps of 0.01 (definite time) or user-defined curve

Reset delay: 0.00 to 600.00 s in steps of 0.01

Curve timing accuracy at  $>1.1 \times$  pickup:  $\pm 3.5\%$  of operate time or  $\pm 1$  cycle (whichever is greater) from pickup to operate

Operate time: <30 ms at 1.10 × pickup at 60 Hz

#### **AUXILIARY OVERVOLTAGE**

Pickup level: 0.000 to 3.000 pu in steps of 0.001

Dropout level: 97 to 98% of pickup

Level accuracy:  $\pm 0.5\%$  of reading from 10 to 208 V Pickup delay: 0 to 600.00 s in steps of 0.01 Reset delay: 0 to 600.00 s in steps of 0.01

Timer accuracy:  $\pm 3\%$  of operate time or  $\pm 1/4$  cycle (whichever is greater)

Operate time: <30 ms at  $1.10 \times$  pickup at 60 Hz

#### **NEGATIVE SEQUENCE OVERVOLTAGE**

Pickup level: 0.000 to 1.250 pu in steps of 0.001

Dropout level: 97 to 98% of pickup

Level accuracy:  $\pm 0.5\%$  of reading from 10 to 208 V Pickup delay: 0 to 600.00 s in steps of 0.01 Reset delay: 0 to 600.00 s in steps of 0.01

Timer accuracy:  $\pm 3\%$  of operate time or  $\pm 20$  ms, whichever is greater

Operate time:  $<30 \text{ ms at } 1.10 \times \text{pickup at } 60 \text{ Hz}$ 

#### **UNDERFREQUENCY**

Minimum signal: 0.10 to 1.25 pu in steps of 0.01 Pickup level: 20.00 to 65.00 Hz in steps of 0.01

Dropout level: pickup + 0.03 Hz Level accuracy: ±0.001 Hz

Time delay: 0 to 65.535 s in steps of 0.001

Timer accuracy:  $\pm 3\%$  of operate time or  $\pm 1/4$  cycle (whichever is greater)

Operate time: typically 4 cycles at 0.1 Hz/s change

typically 3.5 cycles at 0.3 Hz/s change typically 3 cycles at 0.5 Hz/s change

Typical times are average operate times including variables such as frequency change instance, test method, and so on, and can vary by  $\pm 0.5$  cycles.

#### **OVERFREQUENCY**

Pickup level: 20.00 to 65.00 Hz in steps of 0.01

Dropout level: pickup – 0.03 HzLevel accuracy:  $\pm 0.001 \text{ Hz}$ 

Time delay: 0 to 65.535 s in steps of 0.001

Timer accuracy:  $\pm 3\%$  of operate time or  $\pm 1/4$  cycle (whichever is greater)

Operate time: typically 4 cycles at 0.1 Hz/s change typically 3.5 cycles at 0.3 Hz/s change

typically 3 cycles at 0.5 Hz/s change

Typical times are average operate times including variables such as frequency change instance, test method, and so on, and can vary by  $\pm 0.5$  cycles.

#### RATE OF CHANGE OF FREQUENCY

df/dt trend: increasing, decreasing, bi-directional df/dt pickup level: 0.10 to 15.00 Hz/s in steps of 0.01

df/dt dropout level: 96% of pickup

df/dt level accuracy:80 mHz/s or 3.5%, whichever is greaterOvervoltage supv.:0.100 to 3.000 pu in steps of 0.001Overcurrent supv.:0.000 to 30.000 pu in steps of 0.001Pickup delay:0 to 65.535 s in steps of 0.001Reset delay:0 to 65.535 s in steps of 0.001

Timer accuracy:  $\pm 3\%$  of operate time or  $\pm 1/4$  cycle (whichever is greater)

95% settling time for df/dt: <24 cycles

Operate time: typically 6.5 cycles at  $2 \times pickup$ 

typically 5.5 cycles at  $3 \times$  pickup typically 4.5 cycles at  $5 \times$  pickup

Typical times are average operate times including variables such as frequency change instance, test method, and so on, and can vary by  $\pm 0.5$  cycles.

#### BREAKER FAILURE

Mode: 1-pole, 3-pole
Current supervision: phase, neutral current

Current supv. pickup: 0.001 to 30.000 pu in steps of 0.001

Current supv. dropout: 97 to 98% of pickup

Current supv. accuracy:

0.1 to  $2.0 \times CT$  rating:  $\pm 0.75\%$  of reading or  $\pm 2\%$  of rated (whichever is greater)

above  $2 \times CT$  rating:  $\pm 2.5\%$  of reading

#### **BREAKER ARCING CURRENT**

Principle: accumulates breaker duty (I<sup>2</sup>t) and measures fault duration Initiation: programmable per phase from any FlexLogic operand

Compensation for auxiliary relays: 0 to 65.535 s in steps of 0.001
Alarm threshold: 0 to 50000 kA2-cycle in steps of 1

Fault duration accuracy: 0.25 of a power cycle

Availability: 1 per CT bank with a minimum of 2

#### **BREAKER FLASHOVER**

Operating quantity: phase current, voltage, and voltage difference

Pickup level voltage: 0 to 1.500 pu in steps of 0.001

Dropout level voltage: 97 to 98% of pickup

Pickup level current: 0 to 1.500 pu in steps of 0.001

Dropout level current: 97 to 98% of pickup

Level accuracy:  $\pm 0.5\%$  or  $\pm 0.1\%$  of rated, whichever is greater

Pickup delay: 0 to 65.535 s in steps of 0.001

Timer accuracy: ±3% of operate time or ±42 ms, whichever is greater

Operate time:  $<42 \text{ ms at } 1.10 \times \text{pickup at } 60 \text{ Hz}$ 

**BREAKER RESTRIKE** 

Principle: detection of high-frequency overcurrent condition ¼ cycle after breaker opens

Availability: one per CT/VT module (not including 8Z modules)

Pickup level: 0.1 to 2.00 pu in steps of 0.01

Reset delay: 0.000 to 65.535 s in steps of 0.001

#### INCIPIENT CABLE FAULT DETECTION

Principle: detection of ½ cycle or less overcurrent condition during normal load

Availability: two per CT/VT module (not including 8Z modules)

Pickup level: 0.1 to 10.00 pu in steps of 0.01 Reset delay: 0.000 to 65.535 s in steps of 0.001

Operating mode: number of counts, counts per time window

**SYNCHROCHECK** 

Max voltage difference:0 to 400000 V in steps of 1Max angle difference:0 to 100° in steps of 1Max freq. difference:0.00 to 2.00 Hz in steps of 0.01

Hysteresis for max. freq. diff.:

0.00 to 0.10 Hz in steps of 0.01

Dead source function: None, LV1 & DV2, DV1 & LV2, DV1 or DV2, DV1 & DV2 (L = Live, D = Dead)

#### **AUTORECLOSURE**

Single breaker applications, 3-pole tripping schemes

Up to four reclose attempts before lockout Independent dead time setting before each shot

Possibility of changing protection settings after each shot with FlexLogic

#### LOAD ENCROACHMENT

Responds to: Positive-sequence quantities Minimum voltage: 0.000 to 3.000 pu in steps of 0.001 Reach (sec.  $\Omega$ ): 0.02 to 250.00  $\Omega$  in steps of 0.01

Impedance accuracy: ±5%

Angle: 5 to 50° in steps of 1

Angle accuracy:  $\pm 2^{\circ}$ 

Pickup delay: 0 to 65.535 s in steps of 0.001 Reset delay: 0 to 65.535 s in steps of 0.001

Timer accuracy:  $\pm 3\%$  of operate time or  $\pm 1/4$  cycle (whichever is greater)

Operate time: <30 ms at 60 Hz

#### THERMAL OVERLOAD PROTECTION

Thermal overload curves: IEC 255-8 curve

Base current:0.20 to 3.00 pu in steps of 0.01Overload (k) factor:1.00 to 1.20 pu in steps of 0.05Trip time constant:0 to 1000 min. in steps of 1Reset time constant:0 to 1000 min. in steps of 1Minimum reset time:0 to 1000 min. in steps of 1

Timer accuracy (cold curve):  $\pm 100$  ms or 2%, whichever is greater

Timer accuracy (hot curve):  $\pm 500$  ms or 2%, whichever is greater for  $I_D < 0.9 \times k \times I_D$  and  $I / (k \times I_D) > 1.1$ 

#### TRIP BUS (TRIP WITHOUT FLEXLOGIC)

Number of elements: 6 Number of inputs: 16

Operate time: <2 ms at 60 Hz

Timer accuracy:  $\pm 3\%$  or 10 ms, whichever is greater

### 2

## 2.4.2 User-programmable elements

**FLEXLOGIC** 

Programming language: Reverse Polish Notation with graphical visualization (keypad programmable)

Lines of code: 512
Internal variables: 64

**CHAPTER 2: PRODUCT DESCRIPTION** 

Supported operations: NOT, XOR, OR (2 to 16 inputs), AND (2 to 16 inputs), NOR (2 to 16 inputs), NAND (2 to 16 inputs),

latch (reset-dominant), edge detectors, timers

Inputs: any logical variable, contact, or virtual input

Number of timers: 32

Pickup delay: 0 to 60000 (ms, sec., min.) in steps of 1
Dropout delay: 0 to 60000 (ms, sec., min.) in steps of 1

FLEXCURVES™

Number: 4 (A through D)

Reset points: 40 (0 through 1 of pickup)
Operate points: 80 (1 through 20 of pickup)
Time delay: 0 to 65535 ms in steps of 1

**FLEX STATES** 

Number: up to 256 logical variables grouped under 16 Modbus addresses

Programmability: any logical variable, contact, or virtual input

FLEXELEMENTS™

Number of elements: 8

Operating signal: any analog actual value, or two values in differential mode

Operating signal mode: signed or absolute value

Operating mode: level, delta Comparator direction: over, under

Pickup Level: -90.000 to 90.000 pu in steps of 0.001

Hysteresis: 0.1 to 50.0% in steps of 0.1

Delta dt: 20 ms to 60 days

Pickup and dropout delay: 0.000 to 65.535 s in steps of 0.001

**NON-VOLATILE LATCHES** 

Type: set-dominant or reset-dominant
Number: 16 (individually programmed)
Output: stored in non-volatile memory

Execution sequence: as input prior to protection, control, and FlexLogic

**USER-PROGRAMMABLE LEDs** 

Number: 48 plus trip and alarm

Programmability: from any logical variable, contact, or virtual input

Reset mode: self-reset or latched

**LED TEST** 

Initiation: from any contact input or user-programmable condition

Number of tests: 3, interruptible at any time
Duration of full test: approximately 3 minutes

Test sequence 1: all LEDs on

Test sequence 2: all LEDs off, one LED at a time on for 1 s
Test sequence 3: all LEDs on, one LED at a time off for 1 s

**USER-DEFINABLE DISPLAYS** 

Number of displays: 16

Lines of display:  $2 \times 20$  alphanumeric characters up to 5, any Modbus register addresses

Invoking and scrolling: keypad, or any user-programmable condition, including pushbuttons

#### **CONTROL PUSHBUTTONS**

Number of pushbuttons: 7

Operation: drive FlexLogic operands

#### **USER-PROGRAMMABLE PUSHBUTTONS (OPTIONAL)**

Number of pushbuttons: 12 (standard faceplate);

16 (enhanced faceplate)

Mode: self-reset, latched

Display message: 2 lines of 20 characters each
Drop-out timer: 0.00 to 60.00 s in steps of 0.05
Autoreset timer: 0.2 to 600.0 s in steps of 0.1
Hold timer: 0.0 to 10.0 s in steps of 0.1

#### SELECTOR SWITCH

Number of elements: 2

Upper position limit:1 to 7 in steps of 1Selecting mode:time-out or acknowledgeTime-out timer:3.0 to 60.0 s in steps of 0.1

Control inputs: step-up and 3-bit

Power-up mode: restore from non-volatile memory or synchronize to a 3-bit control input or synch/restore mode

#### **DIGITAL ELEMENTS**

Number of elements: 48

Operating signal: any FlexLogic operand

Pickup delay: 0.000 to 999999.999 s in steps of 0.001 Dropout delay: 0.000 to 999999.999 s in steps of 0.001 Timing accuracy:  $\pm 3\%$  or  $\pm 4$  ms, whichever is greater

### 2.4.3 Monitoring

#### **OSCILLOGRAPHY**

Maximum records: 64

Sampling rate: 64 samples per power cycle

Triggers: any element pickup, dropout, or operate; contact input change of state; contact output change

of state; FlexLogic equation

Data: AC input channels; element state; contact input state; contact output state

Data storage: in non-volatile memory

#### **EVENT RECORDER**

Capacity: 1024 events
Time-tag: to 1 microsecond

Triggers: any element pickup, dropout, or operate; contact input change of state; contact output change

of state; self-test events

Data storage: in non-volatile memory

#### **DATA LOGGER**

Storage capacity:

Number of channels: 1 to 16

Parameters: any available analog actual value
Sampling rate: 15 to 3600000 ms in steps of 1
Trigger: any FlexLogic operand
Mode: continuous or triggered

1-second rate:

01 channel for NN days 16 channels for NN days

(NN is dependent on memory)

 $\downarrow$ 

60-minute rate:

01 channel for NN days 16 channels for NN days

**FAULT LOCATOR** 

Method: single-ended

Voltage source: wye-connected VTs, delta-connected VTs and neutral voltage, delta-connected VTs and zero-

sequence current (approximation)

Maximum accuracy if: fault resistance is zero or fault currents from all line terminals are in phase

Relay accuracy:  $\pm 1.5\%$  (V > 10 V, I > 0.1 pu)

Worst-case accuracy:

 $\begin{array}{lll} VT_{\%error} + & \text{user data} \\ CT_{\%error} + & \text{user data} \\ Z_{Line\%error} + & \text{user data} \end{array}$ 

RELAY ACCURACY<sub>%error</sub> + (1.5%)

HI-Z

Detections: Arc Suspected, Arc Detected, Downed Conductor, Phase Identification

PHASOR MEASUREMENT UNIT

Output format: per IEEE C37.118 or IEC 61850-90-5 standard Number of channels: 14 synchrophasors, 8 analogs, 16 digitals

TVE (total vector error): <1%

Triggering: frequency, voltage, current, power, rate of change of frequency, user-defined

Reporting rate: 1, 2, 5, 10, 12, 15, 20, 25, 30, 50, or 60 times per second for P and M class, and 100 or 120 times

per second for P class only

Number of clients: one over TCP/IP port and one over UDP/IP per aggregator AC ranges: as indicated in appropriate specification sections

Network reporting format: 16-bit integer (for IEEE C37.118) or 32-bit IEEE floating point numbers

Network reporting style: rectangular (real and imaginary for IEEE C37.188) or polar (magnitude and angle) coordinates

Post-filtering: none, 3-point, 5-point, 7-point
Calibration: ±5° (angle) and ±5% (magnitude)

## 2.4.4 Metering

#### RMS CURRENT: PHASE, NEUTRAL, AND GROUND

Accuracy at

0.1 to  $2.0 \times CT$  rating:  $\pm 0.25\%$  of reading or  $\pm 0.1\%$  of rated (whichever is greater)

 $> 2.0 \times CT$  rating:  $\pm 1.0\%$  of reading

**RMS VOLTAGE** 

Accuracy:  $\pm 0.5\%$  of reading from 10 to 208 V

**REAL POWER (WATTS)** 

Accuracy at 0.1 to  $1.5 \times CT$  rating and 0.8 to  $1.2 \times VT$  rating:

 $\pm 1.0\%$  of reading at  $-1.0 \le PF < -0.8$  and  $0.8 < PF \le 10$ 

**REACTIVE POWER (VARS)** 

Accuracy at 0.1 to  $1.5 \times CT$  rating and 0.8 to  $1.2 \times VT$  rating:

 $\pm 1.0\%$  of reading at  $-0.2 \le PF \le 0.2$ 

**APPARENT POWER (VA)** 

Accuracy at 0.1 to 1.5 x CT rating and 0.8 to 1.2 x VT rating:  $\pm 1.0\%$  of reading

WATT-HOURS (POSITIVE AND NEGATIVE)

Accuracy:  $\pm 2.0\%$  of reading Range:  $\pm 0$  to  $1\times 10^6$  MWh

Parameters: three-phase only

Update rate: 50 ms

**VAR-HOURS (POSITIVE AND NEGATIVE)** 

Accuracy:  $\pm 2.0\%$  of reading Range:  $\pm 0$  to  $1 \times 10^6$  Mvarh Parameters: three-phase only

Update rate: 50 ms

**CURRENT HARMONICS** 

Harmonics: 2nd to 25th harmonic: per phase, displayed as a % of f<sub>1</sub> (fundamental frequency phasor)

THD: per phase, displayed as a % of  $f_1$ 

Accuracy:

**HARMONICS:** 1.  $f_1 > 0.4$ pu: (0.20% + 0.035% / harmonic) of reading or 0.15% of 100%, whichever is greater

2.  $f_1 < 0.4$ pu: as above plus %error of  $f_1$ 

**THD:** 1.  $f_1 > 0.4$ pu: (0.25% + 0.035% / harmonic) of reading or 0.20% of 100%, whichever is greater

2.  $f_1 < 0.4$ pu: as above plus %error of  $f_1$ 

**VOLTAGE HARMONICS** 

Harmonics: 2nd to 25th harmonic: per phase, displayed as a % of f<sub>1</sub> (fundamental frequency phasor)

THD: per phase, displayed as a % of  $f_1$ 

Accuracy:

**HARMONICS:** 1.  $f_1 > 0.4$ pu: (0.20% + 0.035% / harmonic) of reading or 0.15% of 100%, whichever is greater

2.  $f_1 < 0.4$ pu: as above plus %error of  $f_1$ 

**THD:** 1.  $f_1 > 0.4$ pu: (0.25% + 0.035% / harmonic) of reading or 0.20% of 100%, whichever is greater

2.  $f_1 < 0.4$ pu: as above plus %error of  $f_1$ 

**FREQUENCY** 

Accuracy at

V = 0.8 to 1.2 pu:  $\pm 0.01$  Hz (when voltage signal is used for frequency measurement)

I = 0.1 to 0.25 pu:  $\pm 0.05 \text{ Hz}$ 

l > 0.25 pu:  $\pm 0.02$  Hz (when current signal is used for frequency measurement)

**DEMAND** 

Measurements: Phases A, B, and C present and maximum measured currents

3-Phase Power (P, Q, and S) present and maximum measured currents

Accuracy: ±2.0%

## **2.4.5 Inputs**

**AC CURRENT** 

CT rated primary: 1 to 50000 A

CT rated secondary: 1 A or 5 A by connection
Relay burden: < 0.2 VA at rated secondary

Conversion range:

 $\begin{array}{lll} \text{Standard CT:} & 0.02 \text{ to } 46 \times \text{CT rating RMS symmetrical} \\ \text{Sensitive Ground CT module:} & 0.002 \text{ to } 4.6 \times \text{CT rating RMS symmetrical} \\ \text{HI-Z CT module:} & 0.002 \text{ to } 4.6 \times \text{CT rating RMS symmetrical} \\ \end{array}$ 

Current withstand: 20 ms at 250 times rated 1 sec at 100 times rated

continuous 4xInom

Short circuit rating: 150000 RMS symmetrical amperes, 250 V maximum (primary current to external CT)

**AC VOLTAGE** 

 VT rated secondary:
 50.0 to 240.0 V

 VT ratio:
 1.00 to 24000.00

 Relay burden:
 < 0.25 VA at 120 V</td>

 Conversion range:
 1 to 275 V

Voltage withstand: continuous at 260 V to neutral

1 min/hr at 420 V to neutral

**FREQUENCY** 

Nominal frequency setting: 25 to 60 Hz

Sampling frequency: 64 samples per power cycle

Tracking frequency range: 20 to 70 Hz

**CONTACT INPUTS** 

Dry contacts:  $1000 \Omega$  maximum Wet contacts: 300 V DC maximum Selectable thresholds: 17 V, 33 V, 84 V, 166 V

Tolerance:  $\pm 10\%$ Contacts per common return: 4 Recognition time: < 1 ms

Debounce time: 0.0 to 16.0 ms in steps of 0.5 Continuous current draw: 4 mA (when energized)

#### CONTACT INPUTS WITH AUTO-BURNISHING

 $\begin{array}{ll} \mbox{Dry contacts:} & 1000 \ \Omega \ \mbox{maximum} \\ \mbox{Wet contacts:} & 300 \ \mbox{V DC maximum} \\ \mbox{Selectable thresholds:} & 17 \ \mbox{V, 33 V, 84 V, 166 V} \\ \end{array}$ 

Tolerance:  $\pm 10\%$ Contacts per common return: 2 Recognition time: <1 ms

Debounce time: 0.0 to 16.0 ms in steps of 0.5 Continuous current draw: 4 mA (when energized)

Auto-burnish impulse current: 50 to 70 mA
Duration of auto-burnish impulse: 25 to 50 ms

**DCMA INPUTS** 

Current input (mA DC): 0 to -1, 0 to +1, -1 to +1, 0 to 5, 0 to 10, 0 to 20, 4 to 20 (programmable)

 $\begin{array}{ll} \mbox{Input impedance:} & 379 \ \Omega \ \pm 10\% \\ \mbox{Conversion range:} & -1 \ \mbox{to} \ + 20 \ \mbox{mA DC} \\ \mbox{Accuracy:} & \pm 0.2\% \ \mbox{of full scale} \end{array}$ 

Type: Passive

**RTD INPUTS** 

Types (3-wire):  $100 \Omega$  Platinum, 100 and  $120 \Omega$  Nickel,  $10 \Omega$  Copper

Sensing current: 5 mA

Range: -50 to +250°C

Accuracy: ±2°C

Isolation: 36 V pk-pk

**IRIG-B INPUT** 

 $\begin{array}{ll} \mbox{Amplitude modulation:} & \mbox{1 to 10 V pk-pk} \\ \mbox{DC shift:} & \mbox{TTL-Compatible} \end{array}$ 

 $\begin{array}{ll} \text{Input impedance:} & 50 \text{ k}\Omega \\ \text{Isolation:} & 2 \text{ kV} \end{array}$ 

**DIRECT INPUTS** 

Input points: 32
Remote devices: 16

Default states on loss of comms.: On, Off, Latest/Off, Latest/On

Ring configuration: Yes, No
Data rate: 64 or 128 kbps
CRC: 32-bit

CRC alarm:

Responding to: Rate of messages failing the CRC

Monitoring message count: 10 to 10000 in steps of 1 Alarm threshold: 1 to 1000 in steps of 1

Unreturned message alarm:

Responding to: Rate of unreturned messages in the ring configuration

Monitoring message count: 10 to 10000 in steps of 1 Alarm threshold: 1 to 1000 in steps of 1

**TELEPROTECTION** 

Input points: 16 Remote devices: 3

Default states on loss of comms.: On, Off, Latest/Off, Latest/On

Ring configuration: No

Data rate: 64 or 128 kbps CRC: 32-bit

## 2.4.6 Power supply

**LOW RANGE** 

Nominal DC voltage: 24 to 48 V Minimum DC voltage: 20 V

Maximum DC voltage: 60 V for RL power supply module, 75 V for SL power supply module

Voltage loss hold-up: 200 ms duration at maximum load

NOTE: Low range is DC only.

**HIGH RANGE** 

Nominal DC voltage: 125 to 250 V Minimum DC voltage: 88 V Maximum DC voltage: 300 V

Nominal AC voltage: 100 to 240 V at 50/60 Hz
Minimum AC voltage: 88 V at 25 to 100 Hz
Maximum AC voltage: 265 V at 25 to 100 Hz

Voltage loss hold-up: 200 ms duration at maximum load

**ALL RANGES** 

Volt withstand:  $2 \times \text{Highest Nominal Voltage for } 10 \text{ ms}$ 

Power consumption: typical = 15 to 20 W/VAmaximum = 45 W/VA

contact factory for exact order code consumption

**INTERNAL FUSE** 

Ratings:

Low range power supply: 8 A / 250 V High range power supply: 4 A / 250 V

Interrupting capacity:

AC: 100 000 A RMS symmetrical

DC: 10 000 A

## 2.4.7 Outputs

**FORM-A RELAY** 

Make and carry for 0.2 s: 30 A as per ANSI C37.90

Carry continuous: 6 A

# Break (DC inductive, L/R = 40 ms):

| Voltage | Current |
|---------|---------|
| 24 V    | 1 A     |
| 48 V    | 0.5 A   |
| 125 V   | 0.3 A   |
| 250 V   | 0.2 A   |

Operate time: < 4 ms
Contact material: silver alloy

### LATCHING RELAY

Make and carry for 0.2 s: 30 A as per ANSI C37.90 Carry continuous: 6 A as per IEEE C37.90

Break (DC resistive as per IEC61810-1):

| Voltage | Current |
|---------|---------|
| 24 V    | 6 A     |
| 48 V    | 1.6 A   |
| 125 V   | 0.4 A   |
| 250 V   | 0.2 A   |

Operate time: < 4 ms
Contact material: silver alloy

Control: separate operate and reset inputs
Control mode: operate-dominant or reset-dominant

## **FORM-A VOLTAGE MONITOR**

Applicable voltage: approx. 15 to 250 V DC
Trickle current: approx. 1 to 2.5 mA

### **FORM-A CURRENT MONITOR**

Threshold current: approx. 80 to 100 mA

## FORM-C AND CRITICAL FAILURE RELAY

Make and carry for 0.2 s: 30 A as per ANSI C37.90

Carry continuous: 8 A

Break (DC inductive, L/R = 40 ms):

| Voltage | Current |
|---------|---------|
| 24 V    | 1 A     |
| 48 V    | 0.5 A   |
| 125 V   | 0.3 A   |
| 250 V   | 0.2 A   |

Operate time: < 8 ms
Contact material: silver alloy

### **FAST FORM-C RELAY**

Make and carry: 0.1 A max. (resistive load)

### Minimum load impedance:

| Input voltage | Impedance    |              |
|---------------|--------------|--------------|
|               | 2 W Resistor | 1 W Resistor |
| 250 V DC      | 20 ΚΩ        | 50 ΚΩ        |
| 120 V DC      | 5 ΚΩ         | 2 ΚΩ         |
| 48 V DC       | 2 ΚΩ         | 2 ΚΩ         |
| 24 V DC       | 2 ΚΩ         | 2 ΚΩ         |

Note: values for 24 V and 48 V are the same due to a required 95% voltage drop across the load impedance.

Operate time: < 0.6 ms Internal Limiting Resistor:  $100 \Omega$ , 2 W

### **SOLID-STATE OUTPUT RELAY**

Operate and release time:  $<100 \mu s$  Maximum voltage: <65 V DC

Maximum continuous current: 5 A at 45°C; 4 A at 65°C

Make and carry:

for 0.2 s: 30 A as per ANSI C37.90

for 0.03 s: 300 A

Breaking capacity:

|                                     | UL 508                            | Utility application (autoreclose scheme) | Industrial application           |
|-------------------------------------|-----------------------------------|------------------------------------------|----------------------------------|
| Operations/<br>interval             | 5000 ops /<br>1 s-On, 9 s-Off     | 5 ops /<br>0.2 s-On, 0.2 s-Off           | 10000 ops /0.2 s-On,<br>30 s-Off |
|                                     | 1000 ops /<br>0.5 s-On, 0.5 s-Off | within 1 minute                          |                                  |
| Break capability<br>(0 to 250 V DC) | 3.2 A<br>L/R = 10 ms              | 10 A<br>L/R = 40 ms                      | 10 A<br>L/R = 40 ms              |
|                                     | 1.6 A<br>L/R = 20 ms              |                                          |                                  |
|                                     | 0.8 A<br>L/R = 40 ms              |                                          |                                  |

## CONTROL POWER EXTERNAL OUTPUT (FOR DRY CONTACT INPUT)

Capacity: 100 mA DC at 48 V DC

Isolation: ±300 Vpk

**DIRECT OUTPUTS** 

Output points: 32

**DCMA OUTPUTS** 

Range: -1~to~1~mA,~0~to~1~mA,~4~to~20~mA Max. load resistance:  $12~k\Omega~for~-1~to~1~mA~range$   $12~k\Omega~for~0~to~1~mA~range$ 

 $600 \Omega$  for 4 to 20 mA range

Accuracy:  $\pm 0.75\%$  of full-scale for 0 to 1 mA range

 $\pm 0.5\%$  of full-scale for -1 to 1 mA range  $\pm 0.75\%$  of full-scale for 0 to 20 mA range

99% Settling time to a step change: 100 ms Isolation: 1.5 kV

Driving signal: any FlexAnalog quantity
Upper and lower limit for the driving signal: -90 to 90 pu in steps of 0.001

# 2.4.8 Communication protocols

IEC 61850

IEC 61850: Supports IEC 61850 Edition 2.0. See the UR Series Communications Guide and its conformance

statements.

RS232

Front port: 19.2 or 115.2 kbps, Modbus RTU

RS485

1 rear port: up to 115 kbps, Modbus RTU, DNP 3, IEC 60870-5-103

Typical distance: 1200 m

Isolation: 2 kV, isolated together at 36 Vpk

#### **ETHERNET (FIBER)**

| Parameter            | Fiber type       |
|----------------------|------------------|
|                      | 100 Mb multimode |
| Wavelength           | 1310 nm          |
| Connector            | LC               |
| Transmit power       | -20 dBm          |
| Receiver sensitivity | -30 dBm          |
| Power budget         | 10 dB            |
| Maximum input power  | -14 dBm          |
| Typical distance     | 2 km             |
| Duplex               | full/half        |
| Redundancy           | yes              |

## **ETHERNET (10/100 MB TWISTED PAIR)**

Modes: 10 Mb, 10/100 Mb (auto-detect)

Connector: RJ45

## SIMPLE NETWORK TIME PROTOCOL (SNTP)

Clock synchronization error: <10 ms (typical)

## PRECISION TIME PROTOCOL (PTP)

PTP IEEE Std 1588 2008 (version 2)

Power Profile (PP) per IEEE Standard PC37.238TM2011

Slave-only ordinary clock

Peer delay measurement mechanism

# PARALLEL REDUNDANCY PROTOCOL (PRP) (IEC 62439-3 CLAUSE 4, 2012)

Ethernet ports used: 2 and 3

Networks supported: 10/100 Mb Ethernet

#### **OTHER**

TFTP, SFTP, HTTP, IEC 60870-5-104, Ethernet Global Data (EGD), IEEE C37.118

# 2.4.9 Inter-relay communications

### SHIELDED TWISTED-PAIR INTERFACE OPTIONS

| Interface type | Typical distance |
|----------------|------------------|
| RS422          | 1200 m           |
| G.703          | 100 m            |

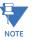

RS422 distance is based on transmitter power and does not take into consideration the clock source provided by the user.

### LINK POWER BUDGET

| Emitter, fiber type        | Transmit power | Received sensitivity | Power<br>budget |
|----------------------------|----------------|----------------------|-----------------|
| 820 nm LED, Multimode      | -20 dBm        | -30 dBm              | 10 dB           |
| 1300 nm LED, Multimode     | -21 dBm        | -30 dBm              | 9 dB            |
| 1300 nm ELED, Single mode  | -23 dBm        | -32 dBm              | 9 dB            |
| 1300 nm Laser, Single mode | -1 dBm         | -30 dBm              | 29 dB           |
| 1550 nm Laser, Single mode | +5 dBm         | -30 dBm              | 35 dB           |

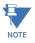

These power budgets are calculated from the manufacturer's worst-case transmitter power and worst case receiver sensitivity.

The power budgets for the 1300 nm ELED are calculated from the manufacturer's transmitter power and receiver sensitivity at ambient temperature. At extreme temperatures these values deviate based on component tolerance. On average, the output power decreases as the temperature is increased by a factor  $1\,\mathrm{dB}/5\,\mathrm{°C}$ .

### MAXIMUM OPTICAL INPUT POWER

| Emitter, fiber type        | Maximum optical input power |
|----------------------------|-----------------------------|
| 820 nm LED, Multimode      | -7.6 dBm                    |
| 1300 nm LED, Multimode     | -11 dBm                     |
| 1300 nm ELED, Single mode  | -14 dBm                     |
| 1300 nm Laser, Single mode | -14 dBm                     |
| 1550 nm Laser, Single mode | -14 dBm                     |

### TYPICAL LINK DISTANCE

| Emitter, fiber type           | Cable type  | Connector type | Typical<br>distance |
|-------------------------------|-------------|----------------|---------------------|
| 820 nm LED,<br>multimode      | 62.5/125 µm | ST             | 1.65 km             |
| 1300 nm LED,<br>multimode     | 62.5/125 µm | ST             | 3.8 km              |
| 1300 nm ELED, single mode     | 9/125 µm    | ST             | 11.4 km             |
| 1300 nm Laser,<br>single mode | 9/125 µm    | ST             | 64 km               |
| 1550 nm Laser,<br>single mode | 9/125 µm    | ST             | 105 km              |

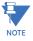

Typical distances listed are based on the following assumptions for system loss. As actual losses vary from one installation to another, the distance covered by your system can vary.

## **CONNECTOR LOSSES (TOTAL OF BOTH ENDS)**

ST connector: 2 dB

**FIBER LOSSES** 

 820 nm multimode:
 3 dB/km

 1300 nm multimode:
 1 dB/km

 1300 nm single mode:
 0.35 dB/km

 1550 nm single mode:
 0.25 dB/km

Splice losses: one splice every 2 km at 0.05 dB loss per splice

## SYSTEM MARGIN

3 dB additional loss added to calculations to compensate for all other losses.

Compensated difference in transmitting and receiving (channel asymmetry) channel delays using GPS satellite clock: 10 ms

# 2.4.10 Environmental

## **AMBIENT TEMPERATURES**

Storage temperature: -40 to 85°C

Operating temperature: -40 to 60°C; the LCD contrast can be impaired at temperatures less than -20°C

**HUMIDITY** 

Humidity: operating up to 95% (non-condensing) at 55°C (as per IEC60068-2-30 variant 1, 6 days)

OTHER

Altitude: 2000 m (maximum)

Pollution degree: II
Overvoltage category: II

Ingress protection: IP20 front, IP10 back

# 2.4.11 Type tests

## **F60 TYPE TESTS**

| Test                                | Reference standard               | Test level                                                    |
|-------------------------------------|----------------------------------|---------------------------------------------------------------|
| Dielectric voltage withstand        | EN 60255-5                       | 2.2 kV                                                        |
| Impulse voltage withstand           | EN 60255-5                       | 5 kV                                                          |
| Damped oscillatory                  | IEC 61000-4-18 / IEC 60255-22-1  | 2.5 kV CM, 1 kV DM                                            |
| Electrostatic discharge             | EN 61000-4-2 / IEC 60255-22-2    | Level 3                                                       |
| RF immunity                         | EN 61000-4-3 / IEC 60255-22-3    | Level 3                                                       |
| Fast transient disturbance          | EN 61000-4-4 / IEC 60255-22-4    | Class A and B                                                 |
| Surge immunity                      | EN 61000-4-5 / IEC 60255-22-5    | Level 3 and 4                                                 |
| Conducted RF immunity               | EN 61000-4-6 / IEC 60255-22-6    | Level 3                                                       |
| Power frequency immunity            | EN 61000-4-7 / IEC 60255-22-7    | Class A and B                                                 |
| Voltage interruption and ripple DC  | IEC 60255-11                     | 12% ripple, 200 ms interrupts                                 |
| Radiated and conducted emissions    | CISPR11 / CISPR22 / IEC 60255-25 | Class A                                                       |
| Sinusoidal vibration                | IEC 60255-21-1                   | Class 1                                                       |
| Shock and bump                      | IEC 60255-21-2                   | Class 1                                                       |
| Seismic                             | IEC 60255-21-3                   | Class 1                                                       |
| Power magnetic immunity             | IEC 61000-4-8                    | Level 5                                                       |
| Pulse magnetic immunity             | IEC 61000-4-9                    | Level 4                                                       |
| Damped magnetic immunity            | IEC 61000-4-10                   | Level 4                                                       |
| Voltage dip and interruption        | IEC 61000-4-11                   | 0, 40, 70, 80% dips; 250 / 300 cycle interrupts               |
| Damped oscillatory                  | IEC 61000-4-12                   | 2.5 kV CM, 1 kV DM                                            |
| Conducted RF immunity, 0 to 150 kHz | IEC 61000-4-16                   | Level 4                                                       |
| Voltage ripple                      | IEC 61000-4-17                   | 15% ripple                                                    |
| Ingress protection                  | IEC 60529                        | IP40 front, IP10 back                                         |
| Cold                                | IEC 60068-2-1                    | -40°C for 16 hours                                            |
| Hot                                 | IEC 60068-2-2                    | 85°C for 16 hours                                             |
| Humidity                            | IEC 60068-2-30                   | 6 days, variant 1                                             |
| Damped oscillatory                  | IEEE/ANSI C37.90.1               | 2.5 kV, 1 MHz                                                 |
| RF immunity                         | IEEE/ANSI C37.90.2               | 20 V/m, 80 MHz to 1 GHz                                       |
| Safety                              | UL 508                           | e83849 NKCR                                                   |
| Safety                              | UL C22.2-14                      | e83849 NKCR7                                                  |
| Safety                              | UL 1053                          | e83849 NKCR                                                   |
| Safety                              | IEC 60255-27                     | Insulation: class 1, Pollution degree: 2, Over voltage cat II |

# 2.4.12 Production tests

## **THERMAL**

Products go through an environmental test based upon an Accepted Quality Level (AQL) sampling process.

# 2.4.13 Approvals

## **APPROVALS**

| Compliance | Applicable council directive | According to           |
|------------|------------------------------|------------------------|
| CE         | Low voltage directive        | EN 60255-5             |
|            | EMC directive                | EN 60255-26 / EN 50263 |
|            |                              | EN 61000-6-5           |
| C-UL-US    |                              | UL 508                 |
|            |                              | UL 1053                |
|            |                              | C22.2 No. 14           |

# 2.4.14 Maintenance

## **MOUNTING**

Attach mounting brackets using 20 inch-pounds (±2 inch-pounds) of torque.

# **CLEANING**

Normally, cleaning is not required. When dust has accumulated on the faceplate display, wipe with a dry cloth.

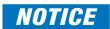

To avoid deterioration of electrolytic capacitors, power up units that are stored in a de-energized state once per year, for one hour continuously.

# **F60 Feeder Protection System**

# **Chapter 3: Installation**

This chapter outlines installation of hardware and software. You unpack, check, mount, and wire the unit, then install the software and configure settings.

# 3.1 Unpack and inspect

Use this procedure to unpack and inspect the unit.

- 1. Open the relay package and check that the following items have been delivered:
  - F60
  - Mounting screws
  - GE EnerVista™ DVD (software and documentation)
  - F60 Instruction Manual (soft copy on DVD; printed copy if ordered)
  - UR Series Communications Guide (soft copy on DVD; printed copy if Instruction Manual ordered)
  - Certificate of Calibration
  - Test Report
  - EC Declaration of Conformity
- 2. Inspect the unit for physical damage.
- 3. View the rear nameplate and verify that the correct model has been delivered. The model number is at the top right.

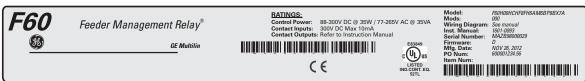

832773A2.CDR

- 4. For any issues, contact GE Digital Energy as outlined in the For Further Assistance section in chapter 1.
- 5. Check that you have the latest copy of the F60 Instruction Manual and the UR Series Communications Guide, for the applicable firmware version, at <a href="http://gedigitalenergy.com/multilin/manuals/index.htm">http://gedigitalenergy.com/multilin/manuals/index.htm</a>

The Instruction Manual outlines how to install, configure, and use the unit. The Communications Guide is for advanced use with communication protocols. The warranty is included at the end of this instruction manual and on the GE Digital Energy website.

# 3.2 Panel cutouts

This section does not apply to the HardFiber Brick; see its instruction manual.

# 3.2.1 Horizontal units

The F60 is available as a 19-inch rack horizontal mount unit with a removable faceplate. The faceplate can be specified as either standard or enhanced at the time of ordering. The enhanced faceplate contains additional user-programmable pushbuttons and LED indicators.

The modular design allows the relay to be upgraded and repaired by qualified service personnel. The faceplate is hinged to allow access to the removable modules, and is itself removable to allow mounting on doors with limited rear depth.

The case dimensions are shown in the following figure, along with panel cutout details for panel mounting. When planning the location of your panel cutout, ensure that provision is made for the faceplate to swing open without interference to or from adjacent equipment.

The relay must be mounted such that the faceplate sits semi-flush with the panel or switchgear door, allowing the operator access to the keypad and the RS232 communications port. The relay is secured to the panel with the use of four screws supplied with the relay.

Figure 3-1: Horizontal dimensions (enhanced panel)

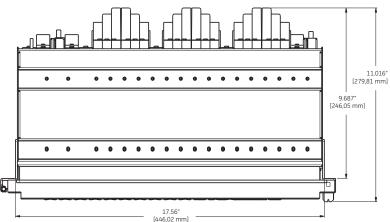

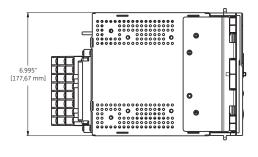

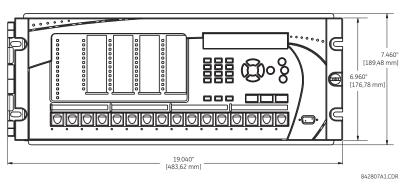

CHAPTER 3: INSTALLATION PANEL CUTOUTS

Figure 3-2: Horizontal mounting (enhanced panel)

Figure 3-3: Horizontal mounting and dimensions (standard panel)

REMOTE MOUNTING
VIEW FROM THE REAR OF THE PANEL

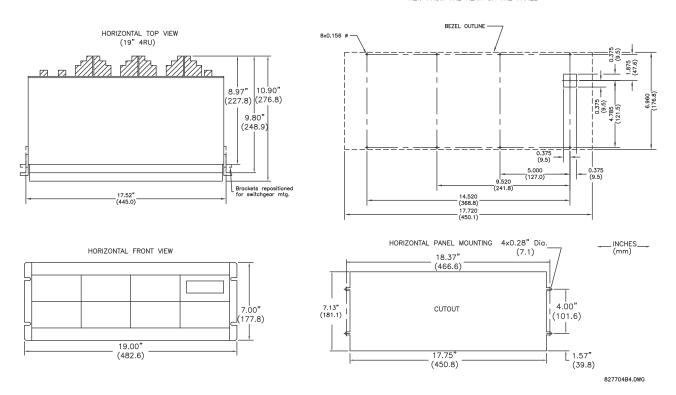

## 3.2.2 Vertical units

The F60 is available as a reduced size (¾) vertical mount unit, with a removable faceplate. The faceplate can be specified as either standard or enhanced at the time of ordering. The enhanced faceplate contains additional user-programmable pushbuttons and LED indicators.

The modular design allows the relay to be upgraded and repaired by qualified service personnel. The faceplate is hinged to allow easy access to the removable modules, and is itself removable to allow mounting on doors with limited rear depth.

The case dimensions are shown in the following figure, along with panel cutout details for panel mounting. When planning the location of your panel cutout, ensure that provision is made for the faceplate to swing open without interference to or from adjacent equipment.

The relay must be mounted such that the faceplate sits semi-flush with the panel or switchgear door, allowing the operator access to the keypad and the RS232 communications port. The relay is secured to the panel with the use of four screws supplied with the relay.

Figure 3-4: Vertical dimensions (enhanced panel)

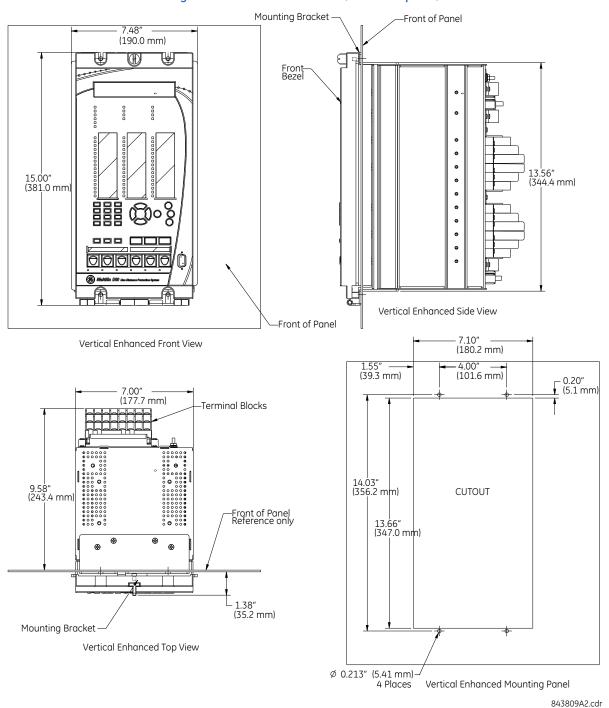

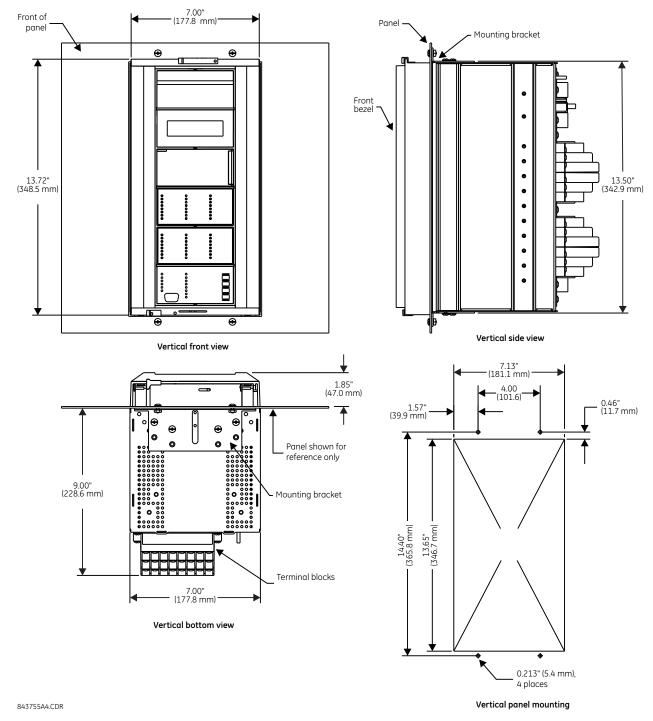

Figure 3-5: Vertical and mounting dimensions (standard panel)

For details on side-mounting F60 devices with the enhanced front panel, see the following documents available on the UR DVD and the GE Digital Energy website.

- <u>GEK-113180</u> UR-series UR-V side-mounting front panel assembly instructions
- GEK-113181 Connecting the side-mounted UR-V enhanced front panel to a vertical UR-series device
- <u>GEK-113182</u> Connecting the side-mounted UR-V enhanced front panel to a vertically-mounted horizontal UR-series device

For details on side-mounting F60 devices with the standard front panel, see the following figures.

Figure 3-6: Vertical side-mounting installation (standard panel)

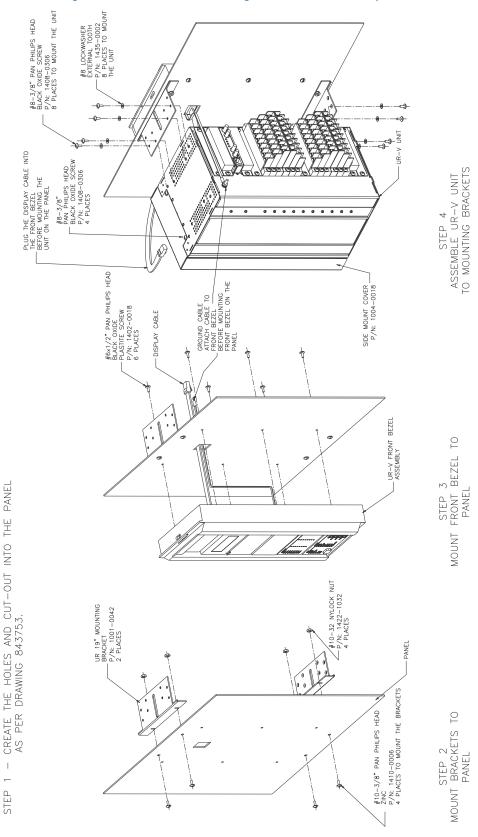

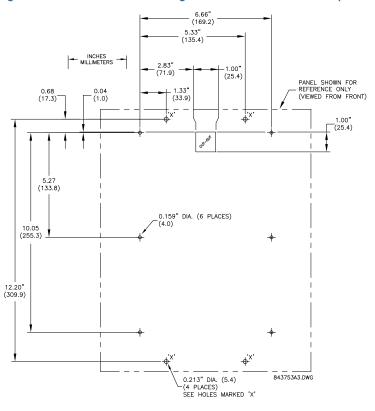

Figure 3-7: Vertical side-mounting rear dimensions (standard panel)

# 3.2.3 Rear terminal layout

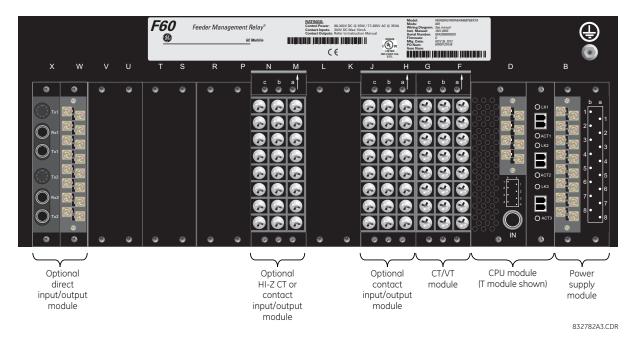

**<u>∧</u>WARNING** 

Do not touch any rear terminals while the relay is energized.

NOTICE

The small form-factor pluggable ports (SFPs) are pluggable transceivers. Do not use non-validated transceivers or install validated transceivers in the wrong Ethernet slot, else damage can occur.

The relay follows a convention with respect to terminal number assignments, which are three characters long and assigned by module slot position, row number, and column letter. Two-slot wide modules take their slot designation from the first slot position (nearest to CPU module), indicated by an arrow marker on the terminal block. The figure shows an example of rear terminal assignments.

Figure 3-8: Example of modules in F and H slots

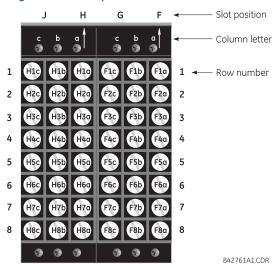

# 3.3 Wiring

# 3.3.1 Typical wiring

Figure 3-9: Typical wiring diagram (T module shown for CPU)

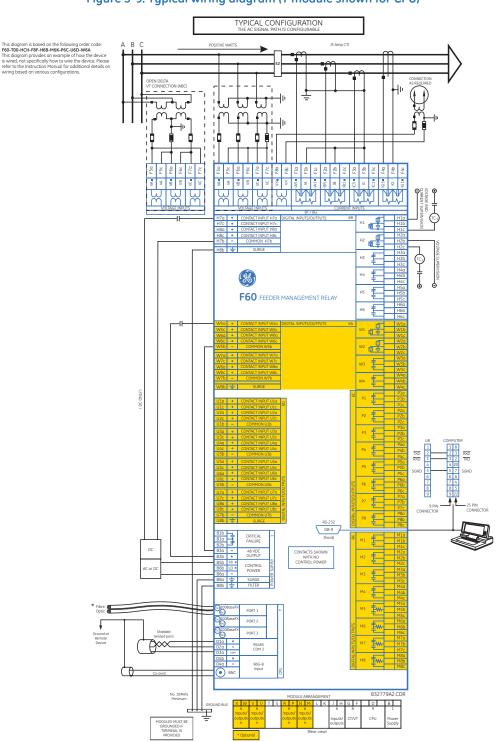

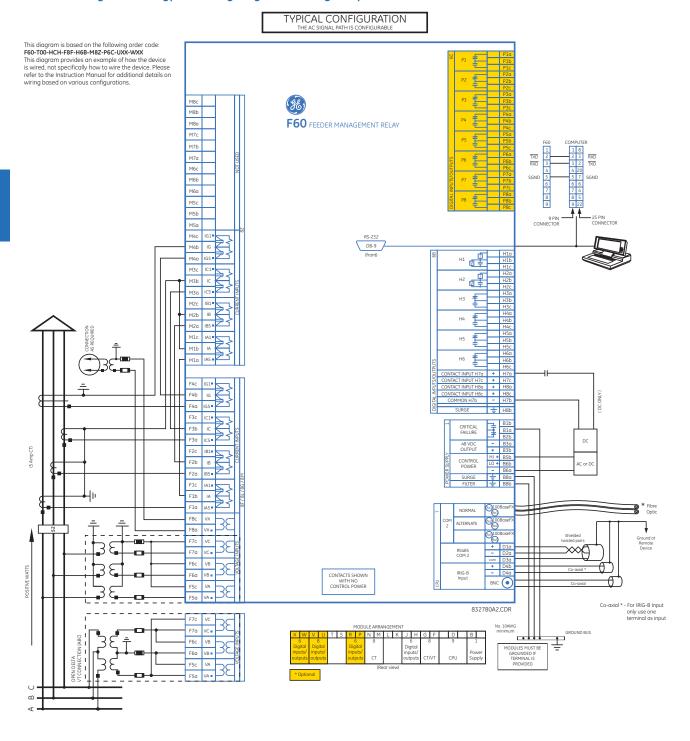

Figure 3-10: Typical wiring diagram with high-impedance detection (T module shown for CPU)

# 3.3.2 Dielectric strength

The table outlines the dielectric strength of the UR-series module hardware. Dielectric strength refers to the limits that material can withstand without breakdown.

Table 3-1: Dielectric strength of UR series modules

| Module type | Module function                    | Terminals                 |         | Dielectric strength (AC) |
|-------------|------------------------------------|---------------------------|---------|--------------------------|
|             |                                    | From                      | То      |                          |
| 1           | Power supply                       | High (+); Low (+); (-)    | Chassis | 2000 V AC for 1 minute   |
| 1           | Power supply                       | 48 V DC (+) and (-)       | Chassis | 2000 V AC for 1 minute   |
| 1           | Power supply                       | Relay terminals           | Chassis | 2000 V AC for 1 minute   |
| 2           | Reserved                           | N/A                       | N/A     | N/A                      |
| 3           | Reserved                           | N/A                       | N/A     | N/A                      |
| 4           | Reserved                           | N/A                       | N/A     | N/A                      |
| 5           | Analog inputs/outputs              | All except 8b             | Chassis | < 50 V DC                |
| 6           | Digital contact inputs/<br>outputs | All                       | Chassis | 2000 V AC for 1 minute   |
| 7           | G.703                              | All except 2b, 3a, 7b, 8a | Chassis | 2000 V AC for 1 minute   |
|             | RS422                              | All except 6a, 7b, 8a     | Chassis | < 50 V DC                |
| 8           | CT/VT                              | All                       | Chassis | 2000 V AC for 1 minute   |
| 9           | CPU                                | All                       | Chassis | 2000 V AC for 1 minute   |

# NOTICE

Filter networks and transient protection clamps are used in the hardware to prevent damage caused by high peak voltage transients, radio frequency interference (RFI), and electromagnetic interference (EMI). These protective components can be damaged by application of the ANSI/IEEE C37.90 specified test voltage for a period longer than the specified one minute.

# 3.3.3 Control power

# NOTICE

Control power supplied to the relay must be connected to the matching power supply range of the relay. If voltage is applied to the wrong terminals, damage can occur.

The F60, like almost all electronic relays, contains electrolytic capacitors. These capacitors are well-known to be subject to deterioration over time if voltage is not applied periodically. Deterioration can be avoided by powering up the relays once a year.

The power supply module can be ordered for two possible voltage ranges, and the F60 can be ordered with or without a redundant power supply module option. Each range has a dedicated input connection for proper operation. The ranges are as follows (see the Specifications section of chapter 2 for details):

- Low (LO) range 24 to 48 V (DC only) nominal
- High (HI) range 125 to 250 V nominal

The power supply module provides power to the relay and supplies power for dry contact input connections.

The power supply module provides 48 V DC power for dry contact input connections and a critical failure relay (see the Typical Wiring Diagram earlier). The critical failure relay is a form-C device that is energized once control power is applied and the relay has successfully booted up with no critical self-test failures. If on-going self-test diagnostic checks detect a critical failure (see the Self-Test Errors section in chapter 7) or control power is lost, the relay de-energizes.

For high-reliability systems, the F60 has a redundant option in which two F60 power supplies are placed in parallel on the bus. If one of the power supplies becomes faulted, the second power supply assumes the full load of the relay without any interruptions. Each power supply has a green LED on the front of the module to indicate that it is functional. The critical fail relay of the module also indicates a faulted power supply.

An LED on the front of the control power module shows the status of the power supply, as outlined in the table.

Table 3-2: Power supply LED on front panel

| LED indication | Power supply        |
|----------------|---------------------|
| Continuous on  | OK                  |
| On/off cycling | Failure             |
| Off            | Failure or no power |

Figure 3-11: Control power connection

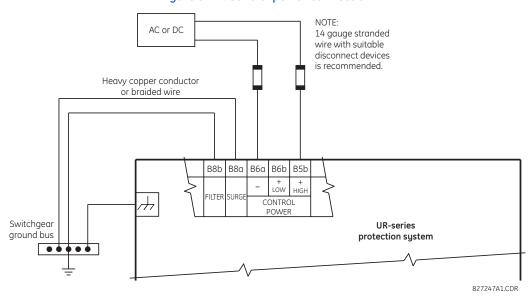

# 3.3.4 CT/VT modules

A CT/VT module can have voltage or current inputs on channels 1 through 4 inclusive, or channels 5 through 8 inclusive. Channels 1 and 5 are intended for connection to phase A, and are labeled as such in the relay. Likewise, channels 2 and 6 are intended for connection to phase B, and channels 3 and 7 are intended for connection to phase C.

Channels 4 and 8 are intended for connection to a single-phase source. For voltage inputs, these channels are labeled as auxiliary voltage (VX). For current inputs, these channels are intended for connection to a CT between system neutral and around, and are labelled as around current (IG).

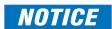

Verify that the connection made to the relay terminals for nominal current of 1 A or 5 A matches the secondary rating of the connected CTs. Unmatched CTs can result in equipment damage or inadequate protection.

To connect the module, size 12 American Wire Gauge (AWG) is used commonly; the maximum size is 10 AWG.

CT/VT modules can be ordered with a standard ground current input that is the same as the phase current input. Each AC current input has an isolating transformer and an automatic shorting mechanism that shorts the input when the module is withdrawn from the chassis. There are no internal ground connections on the current inputs. Current transformers with 1 to 50000 A primaries and 1 A or 5 A secondaries can be used.

CT/VT modules with a sensitive ground input are also available. The ground CT input of the sensitive ground modules is 10 times more sensitive than the ground CT input of standard CT/VT modules. However, the phase CT inputs and phase VT inputs are the same as those of regular CT/VT modules.

These modules have enhanced diagnostics that can automatically detect CT/VT hardware failure and take the relay out of service.

CT connections for both ABC and ACB phase rotations are identical, as shown in the Typical Wiring Diagram.

The exact placement of a zero-sequence core balance CT to detect ground fault current is shown as follows. Twisted-pair cabling on the zero-sequence CT is recommended.

CHAPTER 3: INSTALLATION WIRING

Figure 3-12: Zero-sequence core balance CT installation

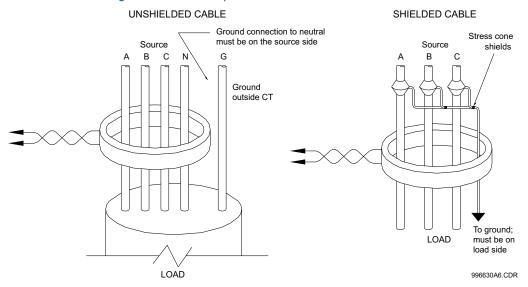

The phase voltage channels are used for most metering and protection purposes. The auxiliary voltage channel is used as input for the synchrocheck and volts-per-hertz features, which are optional features available for some UR models.

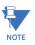

Substitute the tilde "~" symbol with the slot position of the module in the following figure.

Figure 3-13: CT/VT module wiring

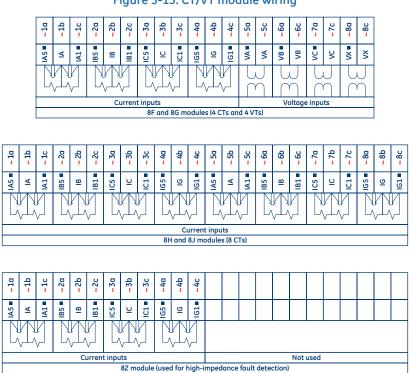

842769A1.CDR

A relay configured for high impedance fault detection element includes two CT/VT modules: one type 8F, 8G, 8H, or 8J module and one type 8Z module. For correct operation of the high impedance fault detection element, the ground current terminals of the two CT modules must be connected to a ground current source, either a zero-sequence CT (see the *Typical wiring diagram with high impedance fault detection* earlier in this chapter) or, if a zero-sequence CT is not available, to the neutral conductor of the phase CTs (see diagram below).

(5 amp CT) М4Ь 82 module (used for high-impedance fault detection М4а МЗс **I**C1 мзь МЗа M2c ■ IB1 мгь M2a ■ IB5 M1c IA1 м1ь IΑ M1a 먑 23 بچ 88 B1 65 ≸ 8  $\approx$ ≊ ⋖ 9  $\circ$ 9

Figure 3-14: Typical 8Z module wiring with phase CTs

## 3.3.5 Process bus modules

The F60 can be ordered with a process bus interface module. The module interfaces with the HardFiber Process Bus System, or HardFiber Brick, allowing bidirectional IEC 61850 fiber optic communications with up to eight HardFiber Bricks. The HardFiber system integrates seamlessly with the existing UR-series applications, including protection functions, FlexLogic, metering, and communications.

This process bus system offers the following benefits:

- Reduces labor associated with design, installation, and testing of protection and control applications using the UR by reducing the number of individual copper terminations
- Integrates seamlessly with existing UR applications, since the IEC 61850 process bus interface module replaces the traditional CT/VT modules
- Communicates using open standard IEC 61850 messaging

For details on the HardFiber system, see its Instruction Manual.

# 3.3.6 Contact inputs and outputs

Every contact input/output module has 24 terminal connections. They are arranged as three terminals per row, with eight rows in total. A given row of three terminals can be used for the outputs of one relay. For example, for form-C relay outputs, the terminals connect to the normally open (NO), normally closed (NC), and common contacts of the relay. For a form-A output, there are options of using current or voltage detection for feature supervision, depending on the module ordered. The terminal configuration for contact inputs is different for the two applications.

The contact inputs are grouped with a common return. The F60 has two versions of grouping: four inputs per common return and two inputs per common return. When a contact input/output module is ordered, four inputs per common is used. If the inputs must be isolated per row, then two inputs per common return are selected (4D module).

CHAPTER 3: INSTALLATION WIRING

The tables and diagrams on the following pages illustrate the module types (6A and so on) and contact arrangements that can be ordered for the relay. Since an entire row is used for a single contact output, the name is assigned using the module slot position and row number. However, since there are two contact inputs per row, these names are assigned by module slot position, row number, and column position.

Some form-A / solid-state relay outputs include circuits to monitor the DC voltage across the output contact when it is open, and the DC current through the output contact when it is closed. Each of the monitors contains a level detector whose output is set to logic "On = 1" when the current in the circuit is above the threshold setting. The voltage monitor is set to "On = 1" when there is a voltage across open contact (the detector allows a current of about 1 to 2.5 mA), and the current monitor is set to "On = 1" when the current flowing through the closed contact exceeds about 80 to 100 mA. The voltage monitor is intended to check the health of the overall trip circuit, and the current monitor can be used to seal-in the output contact until an external contact has interrupted current flow. If enabled, the current monitoring can be used as a seal-in signal to ensure that the form-A contact does not attempt to break the energized inductive coil circuit and weld the output contacts.

Block diagrams are shown as follows for form-A and solid-state relay outputs with optional voltage monitor, optional current monitor, and with no monitoring. The actual values shown for contact output 1 are the same for all contact outputs. Form-A contact output with or without a current or voltage monitoring option is not polarity sensitive. The polarity shown in the figure is required for solid-state contact output connection.

Figure 3-15: Form-A and solid-state contact outputs with voltage and current monitoring

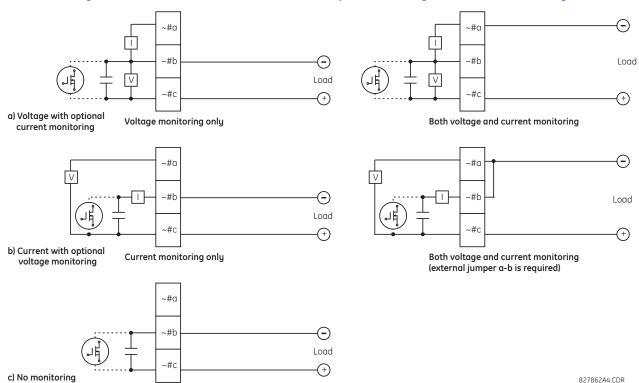

The operation of voltage and current monitors is reflected with the corresponding FlexLogic operands (CONT OP # VON, CONT OP # VOFF, and CONT OP # ION) that can be used in protection, control, and alarm logic. The typical application of the voltage monitor is breaker trip circuit integrity monitoring; a typical application of the current monitor is seal-in of the control command.

See the Digital Elements section of chapter 5 for an example of how form-A and solid-state relay contacts can be applied for breaker trip circuit integrity monitoring.

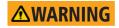

Consider relay contacts unsafe to touch when the unit is energized.

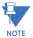

#### USE OF FORM-A AND SOLID-STATE RELAY OUTPUTS IN HIGH-IMPEDANCE CIRCUITS

For form-A and solid-state relay output contacts internally equipped with a voltage measuring circuit across the contact, the circuit has an impedance that can cause a problem when used in conjunction with external high-input impedance monitoring equipment such as modern relay test set trigger circuits. These monitoring circuits can continue to read the form-A contact as being closed after it has closed and subsequently opened, when measured as an impedance.

The solution is to use the voltage measuring trigger input of the relay test set, and connect the form-A contact through a voltage-dropping resistor to a DC voltage source. If the 48 V DC output of the power supply is used as a source, a 500  $\Omega$ , 10 W resistor is appropriate. In this configuration, the voltage across either the form-A contact or the resistor can be used to monitor the state of the output.

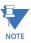

Where a tilde "~" symbol appears, substitute the slot position of the module. Where a number sign "#" appears, substitute the contact number.

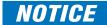

When current monitoring is used to seal-in the form-A and solid-state relay contact outputs, give the FlexLogic operand driving the contact output a reset delay of 10 ms to prevent damage of the output contact (in situations when the element initiating the contact output is bouncing, at values in the region of the pickup value).

Table 3-3: Contact input and output module assignments

| ~6A module          |                 |  |
|---------------------|-----------------|--|
| Terminal assignment | Output or input |  |
| ~1                  | Form-A          |  |
| ~2                  | Form-A          |  |
| ~3                  | Form-C          |  |
| ~4                  | Form-C          |  |
| ~5a, ~5c            | 2 Inputs        |  |
| ~6a, ~6c            | 2 Inputs        |  |
| ~7a, ~7c            | 2 Inputs        |  |
| ~8a, ~8c            | 2 Inputs        |  |

| ~6B module          |                 |
|---------------------|-----------------|
| Terminal assignment | Output or input |
| ~1                  | Form-A          |
| ~2                  | Form-A          |
| ~3                  | Form-C          |
| ~4                  | Form-C          |
| ~5                  | Form-C          |
| ~6                  | Form-C          |
| ~7a, ~7c            | 2 Inputs        |
| ~8a, ~8c            | 2 Inputs        |

| ~6C module          |        |
|---------------------|--------|
| Terminal assignment | Output |
| ~1                  | Form-C |
| ~2                  | Form-C |
| ~3                  | Form-C |
| ~4                  | Form-C |
| ~5                  | Form-C |
| ~6                  | Form-C |
| ~7                  | Form-C |
| ~8                  | Form-C |

| ~6D module          |          |
|---------------------|----------|
| Terminal assignment | Output   |
| ~1a, ~1c            | 2 Inputs |
| ~2a, ~2c            | 2 Inputs |
| ~3a, ~3c            | 2 Inputs |
| ~4a, ~4c            | 2 Inputs |
| ~5a, ~5c            | 2 Inputs |
| ~6a, ~6c            | 2 Inputs |
| ~7a, ~7c            | 2 Inputs |
| ~8a, ~8c            | 2 Inputs |

| ~6E module          |                 |
|---------------------|-----------------|
| Terminal assignment | Output or input |
| ~1                  | Form-C          |
| ~2                  | Form-C          |
| ~3                  | Form-C          |
| ~4                  | Form-C          |
| ~5a, ~5c            | 2 Inputs        |
| ~6a, ~6c            | 2 Inputs        |
| ~7a, ~7c            | 2 Inputs        |
| ~8a, ~8c            | 2 Inputs        |

| ~6F module          |             |
|---------------------|-------------|
| Terminal assignment | Output      |
| ~1                  | Fast Form-C |
| ~2                  | Fast Form-C |
| ~3                  | Fast Form-C |
| ~4                  | Fast Form-C |
| <b>~</b> 5          | Fast Form-C |
| <b>~</b> 6          | Fast Form-C |
| ~7                  | Fast Form-C |
| ~8                  | Fast Form-C |

| Output or input |
|-----------------|
| Form-A          |
| Form-A          |
| Form-A          |
| Form-A          |
| 2 Inputs        |
| 2 Inputs        |
| 2 Inputs        |
| 2 Inputs        |
|                 |

| ~6H module      |  |
|-----------------|--|
| Output or input |  |
| Form-A          |  |
| Form-A          |  |
| Form-A          |  |
| Form-A          |  |
| Form-A          |  |
| Form-A          |  |
| 2 Inputs        |  |
| 2 Inputs        |  |
|                 |  |

| ~6K module          |             |
|---------------------|-------------|
| Terminal assignment | Output      |
| ~1                  | Form-C      |
| ~2                  | Form-C      |
| ~3                  | Form-C      |
| ~4                  | Form-C      |
| ~5                  | Fast Form-C |
| ~6                  | Fast Form-C |
| ~7                  | Fast Form-C |
| ~8                  | Fast Form-C |

| ~6L module          |                 |  |
|---------------------|-----------------|--|
| Terminal assignment | Output or input |  |
| ~1                  | Form-A          |  |
| ~2                  | Form-A          |  |
| ~3                  | Form-C          |  |
| ~4                  | Form-C          |  |
| ~5a, ~5c            | 2 Inputs        |  |
| ~6a, ~6c            | 2 Inputs        |  |
| ~7a, ~7c            | 2 Inputs        |  |
| ~8a, ~8c            | 2 Inputs        |  |

| ~6M module          |                 |
|---------------------|-----------------|
| Terminal assignment | Output or input |
| ~1                  | Form-A          |
| ~2                  | Form-A          |
| ~3                  | Form-C          |
| ~4                  | Form-C          |
| ~5                  | Form-C          |
| <b>~</b> 6          | Form-C          |
| ~7a, ~7c            | 2 Inputs        |
| ~8a, ~8c            | 2 Inputs        |

| ~6N module          |                 |
|---------------------|-----------------|
| Terminal assignment | Output or input |
| ~1                  | Form-A          |
| ~2                  | Form-A          |
| ~3                  | Form-A          |
| ~4                  | Form-A          |
| ~5a, ~5c            | 2 Inputs        |
| ~6a, ~6c            | 2 Inputs        |
| ~7a, ~7c            | 2 Inputs        |
| ~8a, ~8c            | 2 Inputs        |

| ~6P module               |                 |
|--------------------------|-----------------|
| Terminal assignment      | Output or input |
| ~1                       | Form-A          |
| ~2                       | Form-A          |
| ~3                       | Form-A          |
| ~4                       | Form-A          |
| ~5                       | Form-A          |
| ~6                       | Form-A          |
| ~7a, ~7c                 | 2 Inputs        |
| <b>~</b> 8a, <b>~</b> 8c | 2 Inputs        |

| ~6R module          |                 |
|---------------------|-----------------|
| Terminal assignment | Output or input |
| ~1                  | Form-A          |
| ~2                  | Form-A          |
| ~3                  | Form-C          |
| ~4                  | Form-C          |
| ~5a, ~5c            | 2 Inputs        |
| ~6a, ~6c            | 2 Inputs        |
| ~7a, ~7c            | 2 Inputs        |
| ~8a, ~8c            | 2 Inputs        |

| ~6S module          |                 |
|---------------------|-----------------|
| Terminal assignment | Output or input |
| ~1                  | Form-A          |
| ~2                  | Form-A          |
| ~3                  | Form-C          |
| ~4                  | Form-C          |
| <b>~</b> 5          | Form-C          |
| <b>~</b> 6          | Form-C          |
| ~7a, ~7c            | 2 Inputs        |
| ~8a, ~8c            | 2 Inputs        |

| ~6T module               |                 |
|--------------------------|-----------------|
| Terminal assignment      | Output or input |
| ~1                       | Form-A          |
| ~2                       | Form-A          |
| ~3                       | Form-A          |
| ~4                       | Form-A          |
| <b>~</b> 5a, <b>~</b> 5c | 2 Inputs        |
| <b>~</b> 6a, <b>~</b> 6c | 2 Inputs        |
| <b>~</b> 7a, <b>~</b> 7c | 2 Inputs        |
| ~8a, ~8c                 | 2 Inputs        |

| ~6U module               |                 |
|--------------------------|-----------------|
| Terminal assignment      | Output or input |
| ~1                       | Form-A          |
| ~2                       | Form-A          |
| ~3                       | Form-A          |
| ~4                       | Form-A          |
| ~5                       | Form-A          |
| ~6                       | Form-A          |
| ~7a, ~7c                 | 2 Inputs        |
| <b>~</b> 8a, <b>~</b> 8c | 2 Inputs        |

| ~6v module          |                 |
|---------------------|-----------------|
| Terminal assignment | Output or input |
| ~1                  | Form-A          |
| ~2                  | Form-A          |
| ~3                  | Form-C          |
| ~4                  | 2 Outputs       |
| ~5a, ~5c            | 2 Inputs        |
| ~6a, ~6c            | 2 Inputs        |
| ~7a, ~7c            | 2 Inputs        |
| ~8a, ~8c            | 2 Inputs        |

| ~67 module          |        |
|---------------------|--------|
| Terminal assignment | Output |
| ~1                  | Form-A |
| ~2                  | Form-A |
| ~3                  | Form-A |
| ~4                  | Form-A |
| <b>~</b> 5          | Form-A |
| <b>~</b> 6          | Form-A |
| ~7                  | Form-A |
| ~8                  | Form-A |

| ~4A module          |             |
|---------------------|-------------|
| Terminal assignment | Output      |
| ~1                  | Not Used    |
| ~2                  | Solid-State |
| ~3                  | Not Used    |
| ~4                  | Solid-State |
| ~5                  | Not Used    |
| ~6                  | Solid-State |
| ~7                  | Not Used    |
| ~8                  | Solid-State |

| ~4B module          |             |
|---------------------|-------------|
| Terminal assignment | Output      |
| ~1                  | Not Used    |
| ~2                  | Solid-State |
| ~3                  | Not Used    |
| ~4                  | Solid-State |
| <b>~</b> 5          | Not Used    |
| ~6                  | Solid-State |

| ~4C module          |             |
|---------------------|-------------|
| Terminal assignment | Output      |
| ~1                  | Not Used    |
| ~2                  | Solid-State |
| ~3                  | Not Used    |
| ~4                  | Solid-State |
| <b>~</b> 5          | Not Used    |
| <b>~</b> 6          | Solid-State |

| ~4D module          |          |  |  |  |
|---------------------|----------|--|--|--|
| Terminal assignment | Output   |  |  |  |
| ~1a, ~1c            | 2 Inputs |  |  |  |
| ~2a, ~2c            | 2 Inputs |  |  |  |
| ~3a, ~3c            | 2 Inputs |  |  |  |
| ~4a, ~4c            | 2 Inputs |  |  |  |
| ~5a, ~5c            | 2 Inputs |  |  |  |
| ~6a, ~6c            | 2 Inputs |  |  |  |

| ~4L module          | ~4L module |  |  |  |  |  |
|---------------------|------------|--|--|--|--|--|
| Terminal assignment | Output     |  |  |  |  |  |
| ~1                  | 2 Outputs  |  |  |  |  |  |
| ~2                  | 2 Outputs  |  |  |  |  |  |
| ~3                  | 2 Outputs  |  |  |  |  |  |
| ~4                  | 2 Outputs  |  |  |  |  |  |
| ~5                  | 2 Outputs  |  |  |  |  |  |
| ~6                  | 2 Outputs  |  |  |  |  |  |

| ~4B module          |             |  |  |  |  |
|---------------------|-------------|--|--|--|--|
| Terminal assignment | Output      |  |  |  |  |
| ~7                  | Not Used    |  |  |  |  |
| ~8                  | Solid-State |  |  |  |  |

| ~4C module          |             |
|---------------------|-------------|
| Terminal assignment | Output      |
| ~7                  | Not Used    |
| ~8                  | Solid-State |

| ~4D module          |          |
|---------------------|----------|
| Terminal assignment | Output   |
| ~7a, ~7c            | 2 Inputs |
| ~8a, ~8c            | 2 Inputs |

| ~4L module          |           |
|---------------------|-----------|
| Terminal assignment | Output    |
| ~7                  | 2 Outputs |
| ~8                  | Not Used  |

Figure 3-16: Contact input and output module wiring (Sheet 1 of 2)

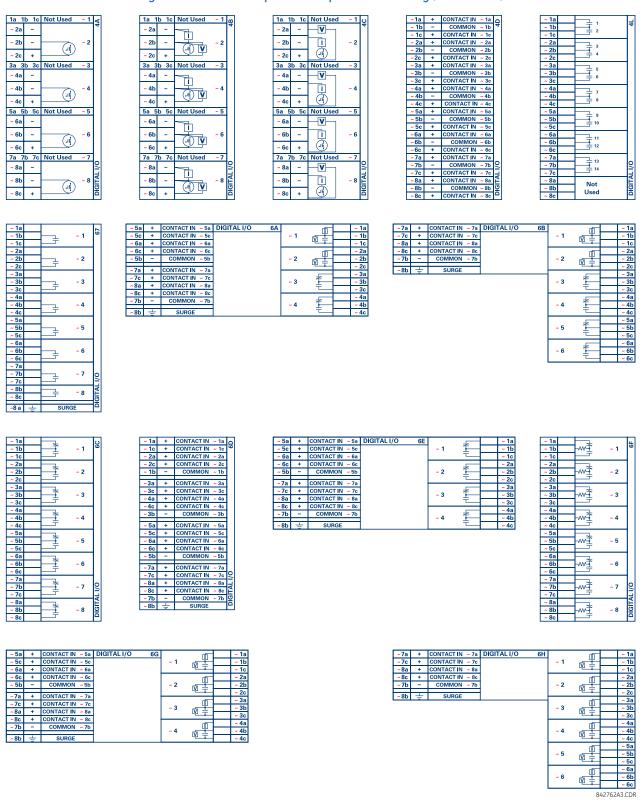

Figure 3-17: Contact input and output module wiring (Sheet 2 of 2)

| ~ 1a | 7                 |     | 9   |
|------|-------------------|-----|-----|
| ~ 1b | —Ì                | ~ 1 | 9   |
| ~ 1c | _                 |     | ш   |
| ~ 2a | <b>—</b>          |     | ш   |
| ~ 2b | <del>I</del>      | ~ 2 | ш   |
| ~ 2c | _                 |     | ш   |
| ~ 3a | <b>—</b>          |     | ш   |
| ~ 3b | <u></u>           | ~ 3 | ш   |
| ~ 3c | _                 |     | ш   |
| ~ 4a | <b>—</b>          |     | ш   |
| ~ 4b | <del>I</del>      | ~ 4 | ш   |
| ~ 4c | _                 |     | ш   |
| ~ 5a | 1                 |     | ш   |
| ~ 5b | -₩ <u>-</u> È     | ~ 5 | ш   |
| ~ 5c | _                 |     | ш   |
| ~ 6a | 7                 |     | ш   |
| ~ 6b | -₩ <del>-</del> Ì | ~ 6 | ш   |
| ~ 6c | _                 |     | П   |
| ~ 7a |                   |     | Ш   |
| ~ 7b | ₩Ì                | ~ 7 | 2   |
| ~ 7c |                   |     | IJ. |
| ~ 8a | -                 |     | Ĕ   |
| ~ 8b | -₩ <u>-</u> È     | ~ 8 | 9   |
| ~ 8c |                   |     |     |

| ~ 5a | + | CONTACT IN ~ 5a | DIGITAL I/O 6L |   | -V   | ~ 1a |
|------|---|-----------------|----------------|---|------|------|
| ~ 5c | + | CONTACT IN ~ 5c |                | ~ | 1 🖳  | ~ 1b |
| ~ 6a | + | CONTACT IN ~ 6a |                |   | Ļ    | ~ 1c |
| ~ 6c | + | CONTACT IN ~ 6c |                |   | _V   | ~ 2a |
| ~ 5b | - | COMMON ~5b      |                | ~ | 2    | ~ 2b |
| ~7a  | _ | CONTACT IN ~ 7a |                |   | Ļ    | ~ 2c |
| ~7a  | + | CONTACT IN ~ 7a |                |   | _L   | ~ 3a |
| -    | + |                 |                | ~ | з ᆍ  | ~ 3b |
| ~8a  | + |                 |                | 1 | ₹    | ~ 3c |
| ~8c  | + | CONTACT IN ~ 8c |                |   |      | ~ 4a |
| ~ 7b |   | COMMON ~ 7b     |                | ~ | 4 🗲  | ~ 4b |
| ~ 8b | ÷ | SURGE           |                |   | · +_ | ~ 4c |

| ~7a  | + | CONTACT IN ~ | 7a | DIGITAL I/O | 6M |     | -V- |          | ~ 1a |
|------|---|--------------|----|-------------|----|-----|-----|----------|------|
| ~7c  | + | CONTACT IN ~ | 7с |             |    | ~ 1 | 聖   |          | ~ 1b |
| ~8a  | + | CONTACT IN ~ | 8a |             |    |     | L#  |          | ~ 1c |
| ~8c  | + | CONTACT IN ~ | 8c |             |    |     | -V  |          | ~ 2a |
| ~ 7b | - | COMMON ~     | 7b |             |    | ~ 2 |     |          | ~ 2b |
|      | _ |              |    |             |    |     | 聖   |          | ~ 2c |
| ~ 8b | 士 | SURGE        |    |             | _  |     |     |          | ~ 3a |
|      |   |              |    |             |    | ~ 3 | 7   |          | ~ 3b |
|      |   |              |    |             |    |     | ŧ_  |          | ~ 3c |
|      |   |              |    |             |    |     |     |          | ~ 4a |
|      |   |              |    |             |    | ~ 4 | ₹   |          | ~ 4b |
|      |   |              |    |             |    | =   |     | ~ 4c     |      |
|      |   |              |    |             |    |     |     |          | ~ 5a |
|      |   |              |    |             |    | ~ 5 | *   |          | ~ 5b |
|      |   |              |    |             |    |     | ŧ   |          | ~ 5c |
|      |   |              |    |             |    |     |     | $\vdash$ | ~ 6a |
|      |   |              |    |             |    | ~ 6 | 幸   |          | ~ 6b |
|      |   |              |    |             |    | ~ 0 | ÷   | -        |      |
|      |   |              |    |             |    |     | _   |          | ~ 6c |

| ~ 5a | + | CONTACT IN ~5a  | DIGITAL I/O 6N |     | _V       | ~ 1a |
|------|---|-----------------|----------------|-----|----------|------|
| ~ 5c | + | CONTACT IN ~ 5c |                | ~ 1 | ₽        | ~ 1b |
| ~ 6a | + | CONTACT IN ~ 6a |                |     | -        | ~ 1c |
| ~ 6c | + | CONTACT IN ~ 6c |                |     | _V       | ~ 2a |
| ~ 5b | - | COMMON ~5b      |                | ~ 2 | ₽        | ~ 2b |
| 70   | _ | CONTACT IN ~ 7a |                |     | 1        | ~ 2c |
| ~7a  | _ |                 |                |     | _V       | ~ 3a |
| ~7c  | + | CONTACT IN ~ 7c |                | ~ 3 |          | ~ 3b |
| ~8a  | + | CONTACT IN ~ 8a |                |     | P        | ~ 3c |
| ~8c  | + | CONTACT IN ~ 8c |                |     |          |      |
| ~7b  | _ | COMMON ~7b      | 1              |     | _V       | ~ 4a |
| 7.5  |   |                 |                | ~ 4 | <u> </u> | ~ 4b |
| ~8b  | ÷ | SURGE           |                |     | L.       | ~ 4c |

| ~ 5a | + | CONTACT IN ~ 5a | DIGITAL I/O 6R | I |     |    | ~ 1a |
|------|---|-----------------|----------------|---|-----|----|------|
| ~ 5c | + | CONTACT IN ~ 5c |                | ٦ | ~ 1 |    | ~ 1b |
| ~ 6a | + | CONTACT IN ~ 6a |                | L |     | т_ | ~ 1c |
| ~ 6c | + | CONTACT IN ~ 6c |                | Г |     |    | ~ 2a |
| ~ 5b | - | COMMON ~5b      |                | Т | ~ 2 |    | ~ 2b |
| ~7a  | - | CONTACT IN ~ 7a |                | L |     | ┖  | ~ 2c |
|      | ÷ |                 |                | Г |     | 4  | ~ 3a |
| ~7c  |   | CONTACT IN ~ 7c |                | Т | ~ 3 | 1  | ~ 3b |
| ~8a  | + | CONTACT IN ~ 8a | l              | Т |     | =  | ~ 3c |
| ~8c  | + | CONTACT IN ~ 8c |                | t |     |    | ~ 4a |
| ~7b  | - | COMMON ~7b      | l              | 1 | ~ 4 | 7  | ~ 4b |
| ~8b  | ÷ | SURGE           |                | L |     | ŧ  | ~ 4c |

| ~ 5a  | +        | CONTACT IN ~ 5a | DIGITAL I/O 6T |     |   | ~ 1a |
|-------|----------|-----------------|----------------|-----|---|------|
| ~ 5c  | +        | CONTACT IN ~ 5c |                | ~ 1 |   | ~ 1b |
| ~ 6a  | +        | CONTACT IN ~ 6a |                |     |   | ~ 1c |
| ~ 6c  | +        | CONTACT IN ~ 6c |                |     |   | ~ 2a |
| ~ 5b  | -        | COMMON ~5b      |                | ~ 2 |   | ~ 2b |
|       |          |                 |                |     |   | ~ 2c |
| ~7a   | +        | CONTACT IN ~ 7a |                |     |   |      |
|       | -        |                 |                |     |   | ~ 3a |
| ~7c   | +        | CONTACT IN ~ 7c |                | ~ 3 |   | ~ 3b |
| ~8a   | +        | CONTACT IN ~ 8a |                | ~ 3 | _ |      |
|       | <u> </u> |                 |                |     |   | ~ 3c |
| ~8c   | +        | CONTACT IN ~ 8c |                |     | _ |      |
| ~7b   |          | COMMON ~7b      | 1              |     |   | ~ 4a |
| ~ /13 |          | CONTINION ~ /B  |                | ~ 4 |   | ~ 4b |
| _     | _        |                 |                |     |   |      |
| ~8b   | +        | SURGE           |                |     | _ | ~ 4c |

| - 5a | + | CONTACT IN -5a  | DIGITAL I/O 6V |      | _(V)  | - 1a |
|------|---|-----------------|----------------|------|-------|------|
| - 5c |   | CONTACT IN - 5c |                | - 1  | 00-   | - 1b |
| - 6a |   | CONTACT IN - 6a | l I            |      | - oho | - 1c |
| - 6c |   | CONTACT IN - 6c | 1 1            |      | V     | - 2a |
| - 5b | - | COMMON -5b      | l              | - 2  | 100-  | - 2b |
| -7a  | _ | CONTACT IN - 7a | 1              |      | -     | - 2c |
| -7c  | - | CONTACT IN - 7c | 1 1            |      | -     | - 3a |
| -8a  | ÷ | CONTACT IN - 8a |                | - 3  | 1     | - 3b |
| -8c  | - | CONTACT IN - 8c | 1              |      | T     | - 3c |
| -7b  | - | COMMON - 7b     |                | - 4a | 4     | - 4a |
| -/b  | _ | COMMON -75      |                | -4a  | 1     | - 4b |
| -8b  | ÷ | SURGE           |                | -40  | T     | - 4c |

| ~7a  | + | CONTACT IN ~ 7a | DIGITAL I/O | 6P |     | _V    | ~ 1a |
|------|---|-----------------|-------------|----|-----|-------|------|
| ~7c  | + | CONTACT IN ~ 7c |             |    | ~ 1 | Ψ-    | ~ 1b |
| ~8a  | + | CONTACT IN ~ 8a | 1           |    |     | L#    | ~ 1c |
| ~8c  | + | CONTACT IN ~ 8c |             |    |     | _[V]- | ~ 2a |
| ~7b  | - | COMMON ~7b      | 1           |    | ~ 2 | ₽-    | ~ 2b |
| OI.  |   | SURGE           |             |    |     | LŦ.   | ~ 2c |
| ~ 8b | ÷ | SURGE           |             |    |     | -[V]- | ~ 3a |
|      |   |                 |             |    | ~ 3 | ₽-    | ~ 3b |
|      |   |                 |             |    |     | L.    | ~ 3c |
|      |   |                 |             |    |     | -[V]- | ~ 4a |
|      |   |                 |             |    | ~ 4 | ₽-    | ~ 4b |
|      |   |                 |             |    |     | L.    | ~ 4c |
|      |   |                 |             |    |     | _[V]  | ~ 5a |
|      |   |                 |             |    | ~ 5 | ₽-    | ~ 5b |
|      |   |                 |             |    |     | L#_   | ~ 5c |
|      |   |                 |             |    |     | _V    | ~ 6a |
|      |   |                 |             |    | ~ 6 | l m-  | ~ 6b |
|      |   |                 |             |    |     | 坚     | ~ 6c |

| ~7a  | + | CONTACT IN ~ 7a | DIGITAL I/O | 6S |     |                | ~ 1a |
|------|---|-----------------|-------------|----|-----|----------------|------|
| ~7c  | + | CONTACT IN ~ 70 |             |    | ~ 1 | _              | ~ 1b |
| ~8a  | + | CONTACT IN ~ 8a |             |    |     | Τ              | ~ 1c |
| ~8c  | + | CONTACT IN ~ 8c |             |    |     |                | ~ 2a |
| ~7b  | - | COMMON ~7b      |             |    | ~ 2 | _              | ~ 2b |
| ~ 8b | _ | SURGE           | -           |    |     |                | ~ 2c |
| ~ 00 | = | JUNGE           |             | _  |     | <u>_</u>       | ~ 3a |
|      |   |                 |             |    | ~ 3 | <del>I</del> — | ~ 3b |
|      |   |                 |             |    |     |                | ~ 3c |
|      |   |                 |             |    |     |                | ~ 4a |
|      |   |                 |             |    | ~ 4 | Ξ-             | ~ 4b |
|      |   |                 |             |    |     | 工              | ~ 4c |
|      |   |                 |             |    |     | 1              | ~ 5a |
|      |   |                 |             |    | ~ 5 | <del>I</del> — | ~ 5b |
|      |   |                 |             |    |     | 工              | ~ 5c |
|      |   |                 |             |    |     | 1              | ~ 6a |
|      |   |                 |             |    | ~ 6 | <del>I -</del> | ~ 6b |
|      |   |                 |             |    |     |                | ~ 6c |

| -8a + CONTACT IN -8a<br>-8c + CONTACT IN -8c<br>-7b - COMMON -7b<br>-8b \(\frac{1}{2}\) SURGE  -2 \(\frac{1}{2}\) -2i<br>-2 \(\frac{1}{2}\) -2i<br>-3 \(\frac{1}{2}\) -3 \(\frac{1}{2}\) -3 \(\frac{1}{2}\) -3 \(\frac{1}{2}\) -3 \(\frac{1}{2}\) -3 \(\frac{1}{2}\) -4 \(\frac{1}{2}\) -4 \(\frac{1}{2}\) -4 \(\frac{1}{2}\) -5 \(\frac{1}{2}\) -5 \(\frac{1}{2}\) | ~7a  | + | CONTACT IN | ~ 7a | DIGITAL I/O | 6U |     |    | ~ 1a |
|----------------------------------------------------------------------------------------------------|------|---|------------|------|-------------|----|-----|----|------|
| -8c + CONTACT IN -8c -2 -2 -2 -2 -2 -2 -2 -2 -2 -2 -2 -2 -2                                                                                                    | ~7c  | + | CONTACT IN | ~ 7c |             |    | ~ 1 |    | ~ 1b |
| -7b - COMMON -7b - 2 - 2 - 2 - 2 - 2 - 2 - 2 - 2 - 2 -                                                                                                    |      | + |            | ~ 8a |             |    |     | T  |      |
| -8b ÷ SURGE -3 -3 -3 -3 -3 -3 -3 -3 -3 -3 -3 -3 -3                                                                                                    | ~ 8c | + |            | ~ 8c |             |    |     |    | ~ 2a |
| -80 = SURGE -3 -3 -3 -3 -3 -3 -3 -3 -3 -3 -3 -3 -3                                                                                                    | ~7b  | - | COMMON     | ~ 7b |             |    | ~ 2 | _  | ~ 2b |
| -3                                                                                                    | Ob   | Η | SLIDGE     |      |             |    |     |    | ~ 2c |
| -4 -4 -4 -4 -4 -4 -5 -5 -5 -5 -5                                                                                                    | - 00 | = | JOHUL      |      |             | -  |     |    | ~ 3a |
| -4 -4 -4 -4 -4 -5 -5 -5 -5 -5 -5                                                                                                    |      |   |            |      |             |    | ~ 3 |    | 0.0  |
| -4 -4 -4 -4 -4 -5 -5 -5 -5 -5 -5                                                                                                    |      |   |            |      |             |    |     |    | ~ 3c |
| -44<br>-55                                                                                                    |      |   |            |      |             |    |     |    | ~ 4a |
| ~ 5                                                                                                    |      |   |            |      |             |    | ~ 4 |    | ~ 4b |
| ~ 5 ~ 5                                                                                                    |      |   |            |      |             |    |     | т_ | ~ 4c |
|                                                                                                    |      |   |            |      |             |    |     |    | ou   |
|                                                                                                    |      |   |            |      |             |    | ~ 5 |    | 0.0  |
|                                                                                                    |      |   |            |      |             |    |     |    | ~ 5c |
|                                                                                                    |      |   |            |      |             |    |     |    | ~ 6a |
| ~ 6 <u> </u>                                                                                                    |      |   |            |      |             |    | ~ 6 | _  | ~ 6b |
| ~ 60                                                                                                    |      |   |            |      |             |    |     |    | ~ 6c |

842763A2.CDR

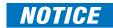

For proper functionality, observe the polarity shown in the figures for all contact input and output connections.

CHAPTER 3: INSTALLATION WIRING

### 3.3.6.1 Contact inputs

A dry contact has one side connected to terminal B3b. This is the positive 48 V DC voltage rail supplied by the power supply module. The other side of the dry contact is connected to the required contact input terminal. Each contact input group has its own common (negative) terminal that must be connected to the DC negative terminal (B3a) of the power supply module. When a dry contact closes, a current of 1 to 3 mA flows through the associated circuit.

A wet contact has one side connected to the positive terminal of an external DC power supply. The other side of this contact is connected to the required contact input terminal. If a wet contact is used, then the negative side of the external source must be connected to the relay common (negative) terminal of each contact group. The maximum external source voltage for this arrangement is 300 V DC.

The voltage threshold at which each group of four contact inputs detects a closed contact input is programmable as 17 V DC for 24 V sources, 33 V DC for 48 V sources, 84 V DC for 110 to 125 V sources, and 166 V DC for 250 V sources.

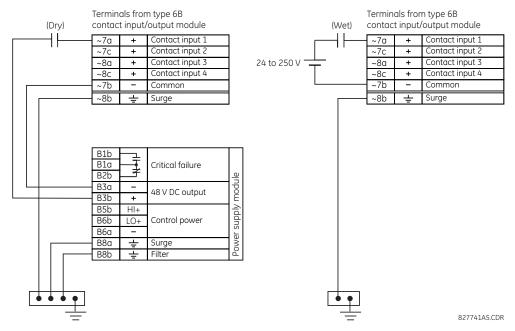

Figure 3-18: Dry and wet contact input connections

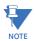

Where a tilde "~" symbol appears, substitute the slot position of the module.

There is no provision in the relay to detect a DC ground fault on 48 V DC control power external output. We recommend using an external DC supply.

## 3.3.6.2 Use of contact inputs with auto-burnishing

The contact inputs sense a change of the state of the external device contact based on the measured current. When external devices are located in a harsh industrial environment (either outdoor or indoor), their contacts can be exposed to various types of contamination. Normally, there is a thin film of insulating sulfidation, oxidation, or contaminates on the surface of the contacts, sometimes making it difficult or impossible to detect a change of the state. This film must be removed to establish circuit continuity — an impulse of higher than normal current can accomplish this.

The contact inputs with auto-burnish create a high current impulse when the threshold is reached to burn off this oxidation layer as a maintenance to the contacts. Afterwards the contact input current is reduced to a steady-state current. The impulse has a five-second delay after a contact input changes state.

Figure 3-19: Current through contact inputs with auto-burnishing

Regular contact inputs limit current to less than 3 mA to reduce station battery burden. In contrast, contact inputs with auto-burnishing allow currents up to 50 to 70 mA at the first instance when the change of state was sensed. Then, within 25 to 50 ms, this current is slowly reduced to 3 mA as indicated. The 50 to 70 mA peak current burns any film on the contacts, allowing for proper sensing of state changes. If the external device contact is bouncing, the auto-burnishing starts when external device contact bouncing is over.

Another important difference between the auto-burnishing input module and the regular input modules is that only two contact inputs have common ground, as opposed to four contact inputs sharing one common ground (see the Contact Input and Output Module Wiring diagrams). This is beneficial when connecting contact inputs to separate voltage sources. Consequently, the threshold voltage setting is also defined per group of two contact inputs.

The auto-burnish feature can be disabled or enabled using the DIP switches found on each daughter card. There is a DIP switch for each contact, for a total of 16 inputs.

CONTACT INPUT 1 AUTO-BURNISH = OFF

CONTACT INPUT 1 AUTO-BURNISH = ON
CONTACT INPUT 2 AUTO-BURNISH = OFF

CONTACT INPUT 2 AUTO-BURNISH = OFF

CONTACT INPUT 2 AUTO-BURNISH = ON
CONTACT INPUT 2 AUTO-BURNISH = ON

CONTACT INPUT 2 AUTO-BURNISH = ON
CONTACT INPUT 2 AUTO-BURNISH = ON

Figure 3-20: Auto-burnish DIP switches

The auto-burnish circuitry has an internal fuse for safety purposes. During regular maintenance, check the auto-burnish functionality using an oscilloscope.

# 3.3.7 Transducer inputs and outputs

Transducer input modules can receive input signals from external DCmA output transducers (DCmA In) or resistance temperature detectors (RTDs). Hardware and software are provided to receive signals from these external transducers and convert these signals into a digital format for use as required.

Transducer output modules provide DC current outputs in several standard DCmA ranges. Software is provided to configure virtually any analog quantity used in the relay to drive the analog outputs.

Every transducer input/output module has a total of 24 terminal connections. These connections are arranged as three terminals per row with a total of eight rows. A given row can be used for either inputs or outputs, with terminals in column "a" having positive polarity and terminals in column "c" having negative polarity. Since an entire row is used for a single input/output channel, the name of the channel is assigned using the module slot position and row number.

Each module also requires that a connection from an external ground bus be made to terminal 8b. The current outputs require a twisted-pair shielded cable, where the shield is grounded at one end only. The following figure illustrates the transducer module types (5A, 5C, 5D, 5E, and 5F) and channel arrangements that can be ordered for the relay.

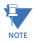

Where a tilde "~" symbol appears, substitute the slot position of the module.

Figure 3-21: Transducer input/output module wiring

| ~1a | + | dcmA In ∼1  | ξ       |
|-----|---|-------------|---------|
| ~1c | ı | della il    | ]"      |
| ~2a | + | dcmA In ~2  |         |
| ~2c | _ | ucma m ~2   |         |
|     |   |             | ]       |
| ~3a | + | dcmA In ~3  | 1       |
| ~3c | _ | dema in ~3  |         |
| ~4a | + | dcmA In ~4  | 1       |
| ~4c | - | dcmA in ∼4  |         |
|     |   |             | 7 1     |
| ~5a | + | dcmA Out ~5 | 1       |
| ~5c | _ | dcmA Out ~5 |         |
| ~6a | + | dcmA Out ~6 | 1       |
| ~6c | _ | dcmA Out ~6 |         |
|     |   |             | J 1     |
| ~7a | + | dcmA Out ~7 |         |
| ~7c | - | dema out ~/ | 9       |
| ~8a | + | dcmA Out ~8 | ]_      |
| ~8c | _ | dema Out ~8 | NALOG I |
|     |   |             | I₹      |
| ~8b | ╬ | SURGE       | ¥       |
|     |   |             |         |

| ~1a         | Hot    |          | RTD |     | ~1  | 5C       |
|-------------|--------|----------|-----|-----|-----|----------|
| ~1c         | Comp   |          | KID |     | ~ 1 |          |
| ~1b         | Return | for      | RTD | ~1& | ~2  |          |
| ~2a         | Hot    |          | RTD |     | ~2  |          |
| ~2c         | Comp   |          | KID |     | ,-2 |          |
| _           |        |          |     |     |     |          |
| ~ <u>3a</u> | Hot    |          | RTD |     | ~3  |          |
| ~3c         | Comp   |          |     |     |     |          |
| ~3b         | Return | for      | RTD | ~3& | ~4  |          |
| ~4a         | Hot    |          | RTD |     | ~4  |          |
| ~4c         | Comp   |          | KID |     | ,-4 |          |
|             |        |          |     |     |     |          |
| ~5a         | Hot    |          | RTD |     | ~5  |          |
| ~5c         | Comp   |          |     |     |     |          |
| ~5b         | Return | for      | RTD | ~5& | ~6  |          |
| ~6a         | Hot    |          | RTD |     | ~6  |          |
| ~6c         | Comp   |          | KID |     | 0   |          |
| ~7a         | Hot    | $\vdash$ |     |     |     |          |
| -           |        | l        | RTD |     | ~7  |          |
| ~7c         | Comp   |          |     |     |     | L        |
| ~7b         | Return | for      | RTD | ~7& | ~8  | 9        |
| ~8a         | Hot    |          | RTD |     | ~8  | <u>۔</u> |
| ~8c         | Comp   |          | RID |     |     | ANALOG   |
| <del></del> |        | ⊢        |     |     |     | ١ž       |
| ~8b         | =      |          | SU  | RGE |     | ₹        |

| ~1a | Hot    |              |     | $\Box$     |
|-----|--------|--------------|-----|------------|
| ~1c |        | RTD          | ~1  | 20         |
| ~1b | Return | for RTD ∼1&c | ~2  | 1          |
| ~2a | Hot    | RTD          | ~2  | 1          |
| ~2c | Comp   | KID          | 1-2 |            |
| ~3a | Hot    |              | _   | 1          |
| ~3c | Comp   | RTD          | ~3  |            |
| ~3b | Return | for RTD ∼3&c | ~4  | 1          |
| ~4a | Hot    | RTD          | ~4  |            |
| ~4c | Comp   | KID          | ,-4 | 1          |
| ~5a |        |              |     | 1          |
| ~5c |        | dcmA Out     | ~5  |            |
| ~6a | +      |              |     | 1          |
| ~6c |        | dcmA Out     | ~6  |            |
|     |        |              |     | 1          |
| ~7a | +      | dcmA Out     | ~7  | ا۔ا        |
| ~7c | _      |              |     | ISI        |
| ~8a | +      | dcmA Out     | ~8  | ြ          |
| ~8c |        | 25 041       |     | ANALOG 1/0 |
| ~8b | ÷      | SURGE        |     | Š          |

|     |              |             |     | _      |
|-----|--------------|-------------|-----|--------|
| ~1a | +            | dcmA In     | ~1  | 된      |
| ~1c | ı            | ucii i      |     |        |
| ~2a | +            | dcmA In     | ~2  |        |
| ~2c | ı            | ucma in     | ,~z |        |
| ~3a | 4            |             |     |        |
| ~3c |              | dcmA In     | ~3  |        |
|     |              |             |     |        |
| ~4a | +            | dcmA In     | ~4  | Ш      |
| ~4c | _            |             |     |        |
| ~5a | Hot          | RTD         | -   | 1      |
| ~5c | Comp         | RID         | ~5  |        |
| ~5b | Return       | for RTD ∼5& | ~6  |        |
| ~6a | Hot          | RTD         | ~6  |        |
| ~6c | Comp         | מו          | 700 |        |
|     |              |             |     | 1      |
| ~7a | Hot          | RTD         | ~7  | Ш      |
| ~7c | Comp         |             |     | ا ٍ ا  |
| ~7b | Return       | for RTD ∼7& | ~8  | 0/     |
| ~8a | Hot          | RTD         | ~8  | ی      |
| ~8c | Comp         | שוא         | ,~0 | ANALOG |
| L   | -            |             |     | ΙŻ     |
| ∼8b | <del> </del> | SURGE       |     | I۲I    |

| ~1a | + | dcmA In | ~1  | 5F     |
|-----|---|---------|-----|--------|
| ~1c | ı | dema in | ~ 1 | "      |
| ~2a | + | dcmA In | ~2  |        |
| ~2c | ı | dema in | ~2  |        |
| ~3a | + |         |     |        |
| ~3c |   | dcmA In | ~3  |        |
| ~4a | + |         |     |        |
| ~4c | т | dcmA In | ~4  |        |
| ~40 | _ |         |     |        |
| ~5a | + | dcmA In | ~5  |        |
| ~5c | - | dcmA in | ~5  |        |
| ~6a | + | dcmA In | ~6  |        |
| ~6c | - | dema in | ~0  |        |
| ~7a | + |         |     |        |
| ~7c |   | dcmA In | ~7  | 0      |
| ~8a | + |         |     |        |
| ~8c |   | dcmA In | ~8  | ANALOG |
|     |   |         |     | I⋠     |
| ~8b | + | SURGE   |     | ₹      |

842764A1.CDR

The following figure show how to connect RTDs.

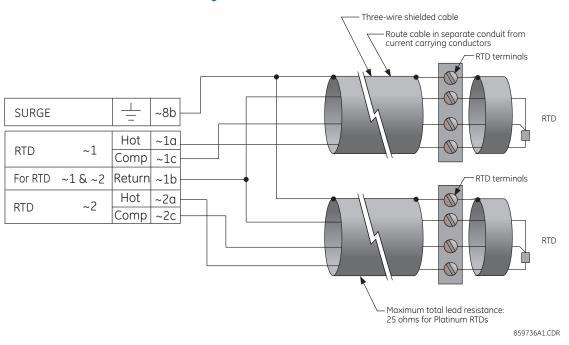

Figure 3-22: RTD connections

# 3.3.8 RS232 faceplate port

A nine-pin RS232C serial port is located on the faceplate for programming with a computer. All that is required to use this interface is a computer running the EnerVista UR Setup software provided with the relay. Cabling for the RS232 port is shown in the following figure for both 9-pin and 25-pin connectors.

The baud rate for this port can be set, with a default of 19200 bps.

Front panel 9 pin RS232 Program port N/A (TXD) (RXD) RELAY PERSONAL COMPUTER 5: (SGND) Signal Ground 6: 7: N/A N/A N/A N/A RS232 INTERFACE COM1 OR COM2 COMPUTER 1 8 2 3 RXD 827758A3.DWG RXI

Figure 3-23: RS232 faceplate port connection

# 3.3.9 CPU communication ports

#### **3.3.9.1** Overview

In addition to the faceplate RS232 port, there is a rear RS485 communication port.

The CPU modules do not require a surge ground connection.

Figure 3-24: CPU module communications wiring

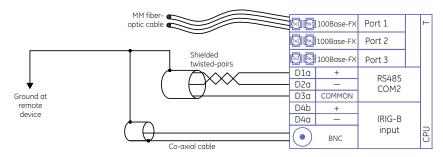

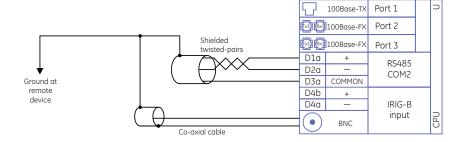

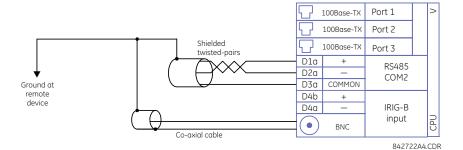

## 3.3.9.2 RS485 port

RS485 data transmission and reception are accomplished over a single twisted pair with transmit and receive data alternating over the same two wires. Through the use of the port, continuous monitoring and control from a remote computer, SCADA system, or Power Line Carrier (PLC) is possible.

To minimize errors from noise, the use of shielded twisted pair wire is recommended. Correct polarity must be observed. For instance, the relays must be connected with all RS485 "+" terminals connected together, and all RS485 "-" terminals connected together. Though data is transmitted over a two-wire twisted pair, all RS485 devices require a shared reference, or common voltage. This common voltage is implied to be a power supply common. Some systems allow the shield (drain wire) to be used as common wire and to connect directly to the F60 COM terminal (#3); others function correctly only if the common wire is connected to the F60 COM terminal, but insulated from the shield.

To avoid loop currents, ground the shield at only one point. If other system considerations require the shield to be grounded at more than one point, install resistors (typically 100 ohms) between the shield and ground at each grounding point. Each relay needs to be daisy-chained to the next one in the link. A maximum of 32 relays can be connected in this manner without exceeding driver capability. For larger systems, additional serial channels must be added. It is also possible to use commercially available repeaters to have more than 32 relays on a single channel. Avoid star or stub connections entirely.

Lightning strikes and ground surge currents can cause large momentary voltage differences between remote ends of the communication link. For this reason, surge protection devices are provided internally at both communication ports. An isolated power supply with an optocoupled data interface also acts to reduce noise coupling. To ensure maximum reliability, ensure that all equipment has similar transient protection devices installed.

Terminate both ends of the RS485 circuit with an impedance as shown in the figure.

SCADA / PLC / computer **UR-series** device Twisted pair Shield Z<sub>T</sub> (\*) RS485 + Optocoupler Data Optocoupler RS485 COM COMP 485COM Ground shield at SCADA / PLC / computer only or at UR-series device only Relay RS485 +  $Z_{T}$  (\*) Terminating impedance at RS485 each end (typically 120  $\Omega$  and 1 nF) COMP 485COM Up to 32 devices, maximum 4000 feet (1200 m) Relay Z<sub>T</sub> (\*) RS485 + RS485 COMP 485COM Last device 827757AA.CDR

Figure 3-25: RS485 serial connection

## 3.3.9.3 100Base-FX fiber optic ports

The fiber optic communication ports allow for fast and efficient communications between relays at 100 Mbps. Optical fiber can be connected to the relay supporting a wavelength of 1310 nm in multimode.

Ensure that the dust covers are installed when the fiber is not in use. Dirty or scratched connectors can lead to high losses on a fiber link

# 3.3.10 IRIG-B

IRIG-B is a standard time code format that allows stamping of events to be synchronized among connected devices. The IRIG-B code allows time accuracies of up to 100 ns. Using the IRIG-B input, the F60 operates an internal oscillator with 1  $\mu$ s resolution and accuracy. The IRIG time code formats are serial, width-modulated codes that can be either DC level shifted or amplitude modulated (AM). Third party equipment is available for generating the IRIG-B signal; this equipment can use a global positioning system (GPS) satellite system to obtain the time reference so that devices at different geographic locations can be synchronized.

Figure 3-26: Options for the IRIG-B connection

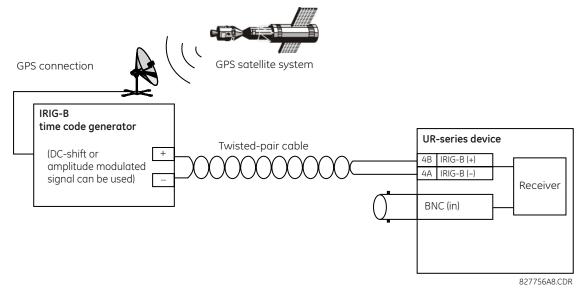

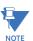

Using an amplitude-modulated receiver causes errors up to 1 ms in event time-stamping.

# 3.4 Direct input and output communications

# 3.4.1 Description

The direct inputs and outputs feature makes use of the type 7 series of communications modules, which allow direct messaging between UR devices. These communications modules are outlined in the table later in this section.

The communications channels are normally connected in a ring configuration, as shown in the following figure. The transmitter of one module is connected to the receiver of the next module. The transmitter of this second module is then connected to the receiver of the next module in the ring. This is continued to form a communications ring. The figure illustrates a ring of four UR-series relays with the following connections: UR1-Tx to UR2-Rx, UR2-Tx to UR3-Rx, UR3-Tx to UR4-Rx, and UR4-Tx to UR1-Rx. A maximum of 16 UR-series relays can be connected in a single ring.

Figure 3-27: Direct input and output single-channel connection

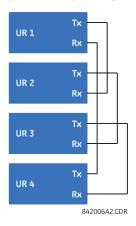

The interconnection for dual-channel type 7 communications modules is shown as follows. Two-channel modules allow for a redundant ring configuration. That is, two rings can be created to provide an additional independent data path. The required connections are: UR1-Tx1 to UR2-Rx1, UR2-Tx1 to UR3-Rx1, UR3-Tx1 to UR4-Rx1, and UR4-Tx1 to UR1-Rx1 for the first ring; and UR1-Tx2 to UR4-Rx2, UR4-Tx2 to UR3-Rx2, UR3-Tx2 to UR2-Rx2, and UR2-Tx2 to UR1-Rx2 for the second ring.

Figure 3-28: Direct input and output dual-channel connection

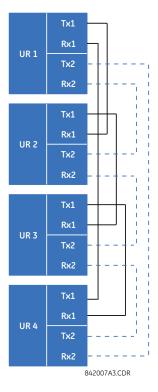

The following diagram shows the connection for three UR-series relays using two independent communication channels. UR1 and UR3 have single type 7 communication modules; UR2 has a dual-channel module. The two communication channels can be of different types, depending on the type 7 modules used. To allow the direct input and output data to cross-over from channel 1 to channel 2 on UR2, set the **DIRECT I/O CHANNEL CROSSOVER** setting to "Enabled" on UR2. This forces UR2 to forward messages received on Rx1 out Tx2, and messages received on Rx2 out Tx1.

UR 1

Rx

Channel 1

UR 2

Tx1

Rx1

Tx2

Rx2

Channel 2

UR 3

Rx

842013A2.CDR

Figure 3-29: Direct input and output single/dual channel combination connection

The inter-relay communications modules are available with several interfaces and some are outlined here in more detail. Those that apply depend on options purchased. The options are outlined in the Inter-Relay Communications section of the Order Code tables in Chapter 2. All of the fiber modules use ST type connectors.

### 3.4.2 Fiber: LED and ELED transmitters

The following figure shows the configuration for the 7A, 7B, 7C, 7H, 7I, and 7J fiber-only modules.

Figure 3-30: LED and ELED fiber modules

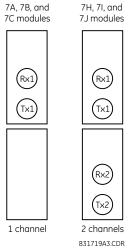

### 3.4.3 Fiber laser transmitters

The following figure shows the configuration for the 72, 73, 7D, and 7K fiber-laser modules.

Figure 3-31: 7x Laser fiber modules

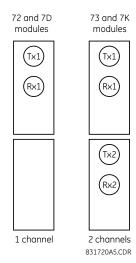

The following figure shows configuration for the 2I and 2J fiber-laser modules.

Figure 3-32: 21 and 2J laser fiber modules

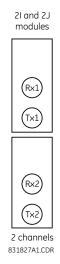

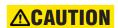

Observing any fiber transmitter output can injure the eye.

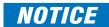

When using a laser Interface, attenuators can be necessary to ensure that you do not exceed the maximum optical input power to the receiver.

### 3.4.4 G.703 interface

#### 3.4.4.1 Description

The following figure shows the 64K ITU G.703 co-directional interface configuration.

The G.703 module is fixed at 64 kbps. The **SETTINGS**  $\Rightarrow$  **PRODUCT SETUP**  $\Rightarrow \emptyset$  **DIRECT I/O**  $\Rightarrow$  **DIRECT I/O DATA RATE** setting is not applicable to this module.

AWG 24 twisted shielded pair is recommended for external connections, with the shield grounded only at one end. Connecting the shield to pin X1a or X6a grounds the shield since these pins are connected internally to ground. Thus, if pin X1a or X6a is used to ground the shield at one end, do not ground the shield at the other end. This interface module is protected by surge suppression devices.

Figure 3-33: G.703 interface configuration

| 75                   |                    | Shield          | ~1a      |
|----------------------|--------------------|-----------------|----------|
|                      | G.703<br>channel 1 | Tx -            | ~1b      |
|                      |                    | Rx -            | ~2a      |
|                      |                    | Tx+             | ~2b      |
|                      |                    | Rx +            | ~3a      |
| G.703 communications | Surge              | <del>ا</del> ا- | ~3b      |
| cati                 | G.703<br>channel 2 | Shield          | ~6a      |
| iun                  |                    | Tx -            | ~6b      |
| l L                  |                    | Rx -            | ~7a      |
| S                    |                    | Tx+             | ~7b      |
| 703                  |                    | Rx +            | ~8a      |
| Ö                    | Surge              | <b>-</b>  -     | ~8b      |
|                      |                    | 8427            | 73A3.CDR |

The following figure shows the typical pin interconnection between two G.703 interfaces. For the actual physical arrangement of these pins, see the Rear Terminal Layout section earlier in this chapter. All pin interconnections are to be maintained for a connection to a multiplexer.

Figure 3-34: Typical PIN interconnection between two G703 interfaces

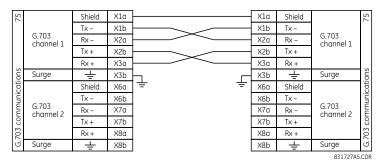

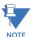

Pin nomenclature differs from one manufacturer to another. It is not uncommon to see pinouts numbered TxA, TxB, RxA, and RxB. In such cases, assume that "A" is equivalent to "+" and "B" is equivalent to "-."

#### 3.4.4.2 G.703 selection switch procedures

- 1. With the power to the relay off, remove the G.703 module (7R or 7S) as follows. Record the original location of the module to help ensure that the same or replacement module is inserted into the correct slot.
- 2. Simultaneously pull the ejector/inserter clips located at the top and at the bottom of each module in order to release the module for removal. (For more information on accessing modules, see the Maintenance chapter.)
- 3. Remove the module cover screw.
- 4. Remove the top cover by sliding it towards the rear and then lift it upwards.
- 5. Set the timing selection switches (channels 1 and 2) to the required timing modes.
- 6. Replace the top cover and the cover screw.
- 7. Re-insert the G.703 module. Take care to ensure that the correct module type is inserted into the correct slot position. The ejector/inserter clips located at the top and bottom of each module must be in the disengaged position as the module is inserted smoothly into the slot. Once the clips have cleared the raised edge of the chassis, engage the clips simultaneously. When the clips have locked into position, the module is inserted fully.

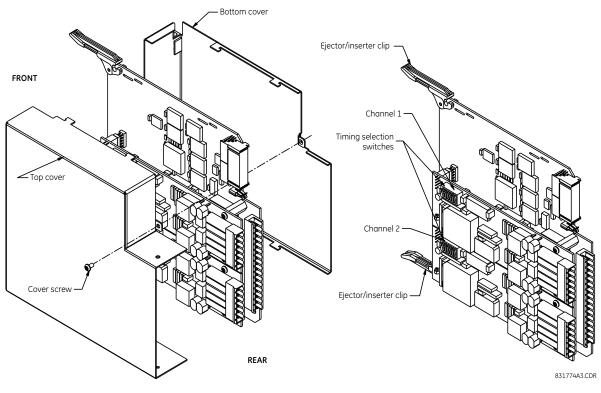

Figure 3-35: G.703 timing selection switch setting

Table 3-4: G703 timing selections

| Switches  | Function                                                                                                    |
|-----------|----------------------------------------------------------------------------------------------------|
| S1        | OFF → octet timing disabled ON → octet timing 8 kHz                                                                                                    |
| S5 and S6 | S5 = OFF and S6 = OFF $\rightarrow$ loop timing mode<br>S5 = ON and S6 = OFF $\rightarrow$ internal timing mode<br>S5 = OFF and S6 = ON $\rightarrow$ minimum remote loopback mode<br>S5 = ON and S6 = ON $\rightarrow$ dual loopback mode |

### 3.4.4.3 G.703 octet timing

If octet timing is enabled (ON), this 8 kHz signal is asserted during the violation of bit 8 (LSB) necessary for connecting to higher order systems. When F60s are connected back-to-back, octet timing is disabled (OFF).

#### 3.4.4.4 G.703 timing modes

There are two timing modes for the G.703 module: internal timing mode and loop timing mode (default).

- Internal Timing Mode The system clock is generated internally. Therefore, set the G.703 timing selection to internal timing mode for back-to-back (UR-to-UR) connections. For back-to-back connections, set octet timing (S1 = OFF) and timing mode to internal timing (S5 = ON and S6 = OFF).
- Loop Timing Mode The system clock is derived from the received line signal. Therefore, set the G.703 timing selection to loop timing mode for connections to higher order systems. For connection to a higher order system (URto-multiplexer, factory defaults), set to octet timing (S1 = ON) and set timing mode to loop timing (S5 = OFF and S6 = OFF).

The switch settings for the internal and loop timing modes are shown.

Figure 3-36: Switches

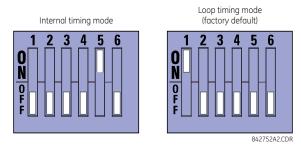

#### 3.4.4.5 G.703 test modes

In *minimum remote loopback mode*, the multiplexer is enabled to return the data from the external interface without any processing to assist in diagnosing G.703 line-side problems irrespective of clock rate. Data enters from the G.703 inputs, passes through the data stabilization latch that also restores the proper signal polarity, passes through the multiplexer and then returns to the transmitter. The differential received data is processed and passed to the G.703 transmitter module after which point the data is discarded. The G.703 receiver module is fully functional and continues to process data and passes it to the differential Manchester transmitter module. Since timing is returned as it is received, the timing source is expected to be from the G.703 line side of the interface.

Figure 3-37: G.703 minimum remote loopback mode

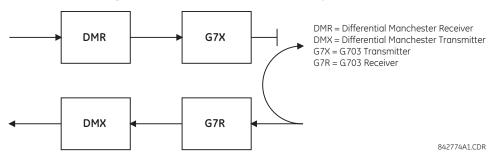

In dual loopback mode, the multiplexers are active and the functions of the circuit are divided into two with each receiver/ transmitter pair linked together to deconstruct and then reconstruct their respective signals. Differential Manchester data enters the Differential Manchester receiver module and then is returned to the differential Manchester transmitter module. Likewise, G.703 data enters the G.703 receiver module and is passed through to the G.703 transmitter module to be returned as G.703 data. Because of the complete split in the communications path and because, in each case, the clocks are extracted and reconstructed with the outgoing data, in this mode there must be two independent sources of timing. One source lies on the G.703 line side of the interface while the other lies on the differential Manchester side of the interface.

Figure 3-38: G.703 dual loopback mode

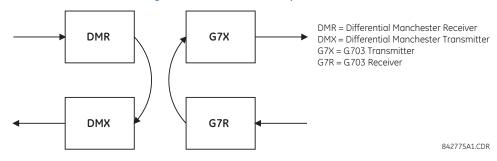

### 3.4.5 RS422 interface

#### 3.4.5.1 Description

There are two RS422 inter-relay communications modules available: single-channel RS422 (module 7T) and dual-channel RS422 (module 7W). The modules can be configured to run at 64 kbps or 128 kbps. AWG 20-24 twisted shielded pair cable is recommended for external connections. These modules are protected by optically-isolated surge suppression devices.

The shield pins (6a and 7b) are connected internally to the ground pin (8a). Proper shield termination is as follows:

- Site 1 Terminate shield to pins 6a or 7b or both
- Site 2 Terminate shield to COM pin 2b

Match the clock terminating impedance with the impedance of the line.

Figure 3-39: RS422 interface connections

| Single- | channel | RS422 module |                    |
|---------|---------|--------------|--------------------|
| ~3b     | Tx-     |              | 77                 |
| ~3a     | Rx -    |              |                    |
| ~2a     | Tx+     | RS422        |                    |
| ~4b     | Rx +    |              |                    |
| ~6a     | Shield  |              |                    |
| ~7a     | +       | Clock        | αñ                 |
| ~8b     | -       | CIOCK        |                    |
| ~2b     | СОМ     |              | Inter-relay comms. |
| ~8a     | ÷       | Surge        | 드                  |

~3b Tx-~3a Rx -RS422 Tx+ ~ 2a ∣ channel 1 ~ 4b Rx + **~**6a Shield communications ~ 5b Tx-~ 5a Rx -RS422 **~** 4a Tx+ channel 2 ~6b Rx + ~ 7h Shield ~ 7a relay Clock ~8b сом ~ 2h ~ 8a ユ Surge 842776A3 CDR

Dual-channel RS422 module

~ indicates the slot position

The following figure shows the typical pin interconnection between two single-channel RS422 interfaces installed in slot W. All pin interconnections are to be maintained for a connection to a multiplexer.

Figure 3-40: Typical PIN interconnect between two RS422 interfaces

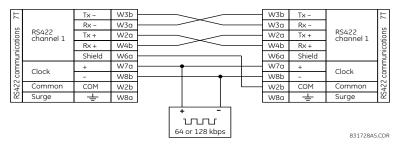

### 3.4.5.2 Two-channel application via multiplexers

The RS422 interface can be used for single-channel or two-channel applications over SONET/SDH or multiplexed systems. When used in single-channel applications, the RS422 interface links to higher-order systems in a typical way, observing transmit (Tx), receive (Rx), and send timing (ST) connections. However, when used in two-channel applications, certain criteria must be followed since there is one clock input for the two RS422 channels. The system functions correctly when the following connections are observed and your data module has a terminal timing feature. Terminal timing is a common feature to most synchronous data units that allows the module to accept timing from an external source. Using the terminal timing feature, two-channel applications can be achieved if these connections are followed: the send timing outputs from the multiplexer (data module 1) connects to the clock inputs of the UR RS422 interface in the usual way. In addition, the send timing outputs of data module 1 are also paralleled to the terminal timing inputs of data module 2. By using this configuration, the timing for both data modules and both UR RS422 channels are derived from a single clock

source. As a result, data sampling for both of the UR RS422 channels is synchronized via the send timing leads on data module 1, shown as follows. If the terminal timing feature is not available or this type of connection is not wanted, the G.703 interface is a viable option that does not impose timing restrictions.

Data module 1 Signal name W 20 SD(A) - Send data W3b SD(B) - Send data RS422 W4b RD(A) - Received data CHANNEL 1 Rv1(-) W30 RD(B) - Received data W 60 RS(A) - Request to send (RTS RS(B) - Request to send (RTS) CLOCK RT(A) - Receive timing W8b W 40 W5b RS422 CHANNEL 2 W6b W5a W7b Remote loopback Signal ground W2b ST(A) - Send timina ST(B) - Send timing Data module 2 Signal name TT(A) - Terminal timing TT(B) - Terminal timing SD(A) - Send data SD(B) - Send data RD(A) - Received data RD(B) - Received data RS(A) - Request to send (RTS RS(B) - Request to send (RTS) CS(A) - Clear To send CS(B) - Clear To send Local loopback Remote loopback Sianal around ST(A) - Send timing ST(B) - Send timing

Figure 3-41: Timing configuration for RS422 two-channel, three-terminal application

Data module 1 provides timing to the F60 RS422 interface via the ST(A) and ST(B) outputs. Data module 1 also provides timing to data module 2 TT(A) and TT(B) inputs via the ST(A) and AT(B) outputs. The data module pin numbers have been omitted in the figure because they vary by manufacturer.

### 3.4.5.3 Transmit timing

The RS422 interface accepts one clock input for transmit timing. It is important that the rising edge of the 64 kHz transmit timing clock of the multiplexer interface is sampling the data in the center of the transmit data window. Therefore, it is important to confirm clock and data transitions to ensure proper system operation. For example, the following figure shows the positive edge of the Tx clock in the center of the Tx data bit.

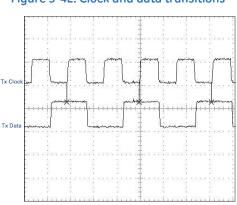

Figure 3-42: Clock and data transitions

#### 3.4.5.4 Receive timing

The RS422 interface utilizes NRZI-MARK modulation code and therefore does not rely on an Rx clock to recapture data. NRZI-MARK is an edge-type, invertible, self-clocking code.

To recover the Rx clock from the data-stream, an integrated digital phase lock loop (DPLL) circuit is utilized. The DPLL is driven by an internal clock, which is 16-times over-sampled, and uses this clock along with the data-stream to generate a data clock that can be used as the serial communication controller (SCC) receive clock.

### 3.4.6 RS422 and fiber interface

The following figure shows the combined RS422 plus fiberoptic interface configuration at 64 K baud. The 7L, 7M, 7N, 7P, and 74 modules are used in two-terminal with a redundant channel or three-terminal configurations where channel 1 is employed via the RS422 interface (possibly with a multiplexer) and channel 2 via direct fiber.

AWG 20-24 twisted shielded pair is recommended for external RS422 connections and ground the shield only at one end. For the direct fiber channel, address power budget issues properly.

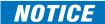

When using a laser interface, attenuators can be necessary to ensure that you do not exceed maximum optical input power to the receiver.

Figure 3-43: RS422 and fiber interface connection

| 7L, 7M, 7N,<br>7P, and 74 | Clock<br>channel 1 | +        | ~7a |
|---------------------------|--------------------|----------|-----|
|                           |                    | -        | ~8b |
|                           | Common             | COM      | ~2b |
|                           |                    | Tx -     | ~3b |
| RS422<br>communications   | RS422<br>channel 1 | Rx -     | ~3a |
|                           |                    | Tx +     | ~2a |
|                           |                    | Rx +     | ~4b |
|                           |                    | Shield   | ~6a |
|                           | Fiber<br>channel 2 | Tx2 Rx2  |     |
| RS                        | Surge              | <u>+</u> | ~8a |

842777A2.CDR

The connections shown in the figure are for multiplexers configured as data communications equipment (DCE) units.

#### 3.4.7 G703 and fiber interface

The following figure shows the combined G.703 plus fiberoptic interface configuration at 64 kbps. The 7E, 7F, 7G, 7Q, and 75 modules are used in configurations where channel 1 is employed via the G.703 interface (possibly with a multiplexer) and channel 2 via direct fiber. AWG 24 twisted shielded pair is recommended for external G.703 connections connecting the shield to pin 1a at one end only. For the direct fiber channel, address power budget issues properly. See previous sections for details on the G.703 and fiber interfaces.

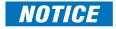

When using a laser interface, attenuators can be necessary to ensure that you do not exceed the maximum optical input power to the receiver.

Shield ~1a 7,5 7E, 7F, 7 and Tx -~1b G.703 Rx -~2a channel 1 Tx+ ~2b 75, communications Rx + ~3a Surge ㅗ ~3b Tx2 G.703 Fiber channel 2 Rx2

Figure 3-44: G.703 and fiber interface connection

842778A2.CDR

### 3.4.8 IEEE C37.94 interface

The UR-series IEEE C37.94 communication modules (module types 2G, 2H, 2I, 2J, 76, and 77) are designed to interface with IEEE C37.94 compliant digital multiplexers or an IEEE C37.94 compliant interface converter for use with direct input and output applications. The IEEE C37.94 standard defines a point-to-point optical link for synchronous data between a multiplexer and a teleprotection device. This data is typically 64 kbps, but the standard provides for speeds up to 64n kbps, where n = 1, 2, ..., 12. The UR-series C37.94 communication modules are either 64 kbps (with n fixed at 1) for 128 kbps (with n fixed at 2). The frame is a valid International Telecommunications Union (ITU-T) recommended G.704 pattern from the standpoint of framing and data rate. The frame is 256 bits and is repeated at a frame rate of 8000 Hz, with a resultant bit rate of 2048 kbps.

The specifications for the module are as follows:

- IEEE standard C37.94 for  $1 \times 128$  kbps optical fiber interface (for 2G and 2H modules) or C37.94 for  $2 \times 64$  kbps optical fiber interface (for 76 and 77 modules)
- Fiber optic cable type -50 mm or 62.5 mm core diameter optical fiber
- Fiber optic mode multimode
- Fiber optic cable length up to 2 km
- Fiber optic connector type ST
- Wavelength 830 ±40 nm
- Connection as per all fiber optic connections, a Tx to Rx connection is required

The UR-series C37.94 communication module can be connected directly to any compliant digital multiplexer that supports the IEEE C37.94 standard. The figure shows the concept.

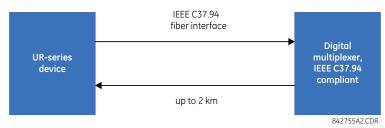

The UR-series C37.94 communication module can be connected to the electrical interface (G.703, RS422, or X.21) of a non-compliant digital multiplexer via an optical-to-electrical interface converter that supports the IEEE C37.94 standard. The following figure shows the concept.

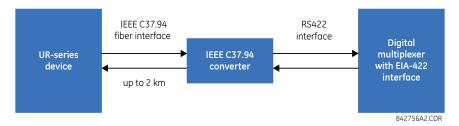

The UR-series C37.94 communication module has six switches to set the clock configuration. The following figure shows the functions of these control switches.

Figure 3-45: Switches

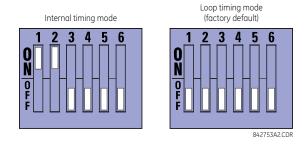

For the internal timing mode, the system clock is generated internally. Therefore, set the timing switch selection to internal timing for relay 1 and loop timed for relay 2. There must be only one timing source configured.

For the looped timing mode, the system clock is derived from the received line signal. Therefore, set the timing selection to loop timing mode for connections to higher order systems.

The IEEE C37.94 communications module cover removal procedure is as follows:

- 1. With power to the relay off, remove the IEEE C37.94 module (type 2G, 2H, 2I, 2J, 76, or 77 module) as follows. Record the original location of the module to help ensure that the same or replacement module is inserted into the correct slot.
- 2. Simultaneously pull the ejector/inserter clips located at the top and bottom of each module in order to release the module for removal.
- 3. Remove the module cover screw.
- 4. Remove the top cover by sliding it towards the rear and then lift it upwards.
- 5. Set the timing selection switches (channels 1 and 2) to the required timing modes (see description earlier).
- 6. Replace the top cover and the cover screw.
- 7. Re-insert the IEEE C37.94 module. Take care to ensure that the **correct** module type is inserted into the **correct** slot position. The ejector/inserter clips located at the top and at the bottom of each module must be in the disengaged position as the module is inserted smoothly into the slot. Once the clips have cleared the raised edge of the chassis, engage the clips simultaneously. When the clips have locked into position, the module is inserted fully.

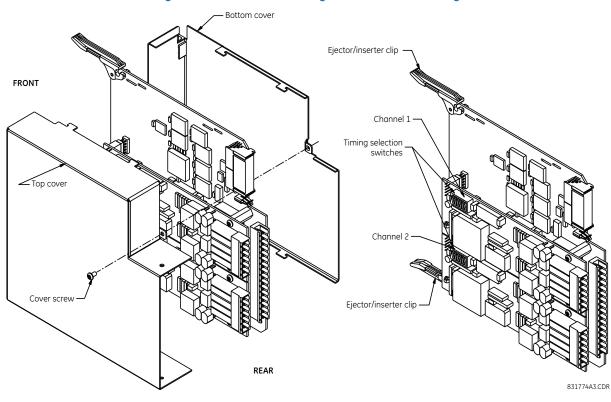

Figure 3-46: IEEE C37.94 timing selection switch setting

Modules shipped since January 2012 have status LEDs that indicate the status of the DIP switches, as shown in the following figure.

Figure 3-47: Status LEDs

The clock configuration LED status is as follows:

• Flashing green — loop timing mode while receiving a valid data packet

- Flashing yellow internal mode while receiving a valid data packet
- Solid red (switch to) internal timing mode while not receiving a valid data packet

The link/activity LED status is as follows:

- Flashing green FPGA is receiving a valid data packet
- Solid yellow FPGA is receiving a "yellow bit" and remains yellow for each "yellow bit"
- Solid red FPGA is not receiving a valid packet or the packet received is invalid

### 3.4.9 C37.94SM interface

The UR-series C37.94SM communication modules (2A and 2B) are designed to interface with modified IEEE C37.94 compliant digital multiplexers or IEEE C37.94 compliant interface converters that have been converted from 820 nm multimode fiber optics to 1300 nm ELED single-mode fiber optics. The IEEE C37.94 standard defines a point-to-point optical link for synchronous data between a multiplexer and a teleprotection device. This data is typically 64 kbps, but the standard provides for speeds up to 64n kbps, where n = 1, 2,..., 12. The UR-series C37.94SM communication module is 64 kbps only with n fixed at 1. The frame is a valid International Telecommunications Union (ITU-T) recommended G.704 pattern from the standpoint of framing and data rate. The frame is 256 bits and is repeated at a frame rate of 8000 Hz, with a resultant bit rate of 2048 kbps.

The specifications for the module are as follows:

- Emulated IEEE standard Emulates C37.94 for  $1 \times 64$  kbps optical fiber interface (modules set to n = 1 or 64 kbps)
- Fiber optic cable type  $-9/125 \mu m$  core diameter optical fiber
- Fiber optic mode Single-mode, ELED compatible with HP HFBR-1315T transmitter and HP HFBR-2316T receiver
- Fiber optic cable length Up to 11.4 km
- Fiber optic connector Type ST
- Wavelength 1300 ±40 nm
- Connection As per all fiber optic connections, a Tx to Rx connection is required

The UR-series C37.94SM communication module can be connected directly to any compliant digital multiplexer that supports C37.94SM, as shown.

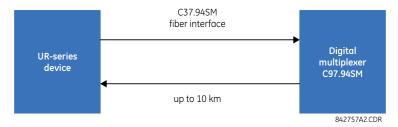

It also can be connected directly to any other UR-series relay with a C37.94SM module, as shown.

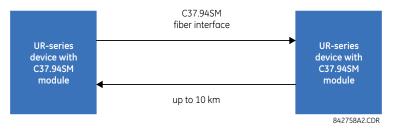

The UR-series C37.94SM communication module has six switches that are used to set the clock configuration. The following figure shows the functions of these control switches.

Figure 3-48: Switches

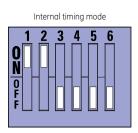

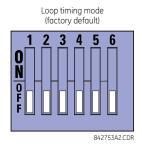

For the internal timing mode, the system clock is generated internally. Therefore, set the timing switch selection to internal timing for relay 1 and loop timed for relay 2. There must be only one timing source configured.

For the looped timing mode, the system clock is derived from the received line signal. Therefore, set the timing selection to loop timing mode for connections to higher-order systems.

The C37.94SM communications module cover removal procedure is as follows:

- 1. With power to the relay off, remove the C37.94SM module (module 2A or 2B) as follows. Record the original location of the module to help ensure that the same or replacement module is inserted into the correct slot.
- 2. Simultaneously pull the ejector/inserter clips located at the top and at the bottom of each module in order to release the module for removal.
- 3. Remove the module cover screw.
- 4. Remove the top cover by sliding it towards the rear and then lift it upwards.
- 5. Set the timing selection switches (channels 1 and 2) to the required timing modes (see description earlier).
- 6. Replace the top cover and the cover screw.
- 7. Re-insert the C37.94SM module. Take care to ensure that the **correct** module type is inserted into the **correct** slot position. The ejector/inserter clips located at the top and at the bottom of each module must be in the disengaged position as the module is inserted smoothly into the slot. Once the clips have cleared the raised edge of the chassis, engage the clips simultaneously. When the clips have locked into position, the module is inserted fully.

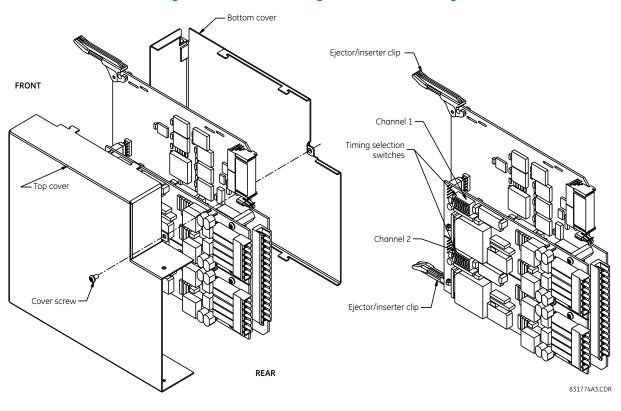

Figure 3-49: C37.94SM timing selection switch setting

Modules shipped since January 2012 have status LEDs that indicate the status of the DIP switches, as shown in the following figure.

COMMS
2B
CJ7.546M
ELLD
2 channel

REV. D
Treshnied support
Free (190)(301-308)
ROYER ASSESSED
CH2 Clock Configuration LED
CH2 Clock Configuration LED

CH2 Clock Configuration LED

REAR VIEW

842837A1.cdr

Figure 3-50: Status LEDs

The clock configuration LED status is as follows:

• Flashing green — loop timing mode while receiving a valid data packet

- Flashing yellow internal mode while receiving a valid data packet
- Solid red (switch to) internal timing mode while not receiving a valid data packet

The link/activity LED status is as follows:

- Flashing green FPGA is receiving a valid data packet
- Solid yellow FPGA is receiving a "yellow bit" and remains yellow for each "yellow bit"
- Solid red FPGA is not receiving a valid packet or the packet received is invalid

# 3.5 Activate relay

The relay is in the default "Not Programmed" state when it leaves the factory. When powered up successfully, the "Trouble" LED is on and the "In Service" LED is off. The relay in the "Not Programmed" state blocks signaling of any output relay. These conditions remain until the relay is explicitly put in the "Programmed" state.

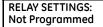

When the relay is powered up, the "Trouble LED" is on, the "In Service" LED is off, and this message displays, indicating that the relay is in the "Not Programmed" state and is safeguarding (output relays blocked) against the installation of a relay whose settings have not been entered. This message remains until the relay is explicitly put in the "Programmed" state.

The relay can be activated on the front panel or in the EnerVista software.

To activate the relay using the front panel:

- 1. Press the MENU key until the SETTINGS header flashes momentarily and the PRODUCT SETUP message displays.
- 2. Press the MESSAGE right arrow until the SECURITY message displays.
- 3. Press the MESSAGE down arrow until the INSTALLATION message displays.
- 4. Press the MESSAGE right arrow until the RELAY SETTINGS: Not Programmed message displays.

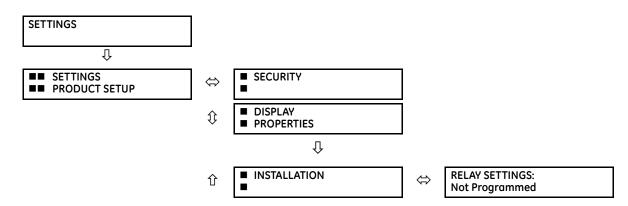

- 5. After the **RELAY SETTINGS: Not Programmed** message displays, press a **VALUE** key to change the selection to "Programmed."
- 6. Press the **ENTER** key to save the change.

RELAY SETTINGS: Not Programmed RELAY SETTINGS: Programmed NEW SETTING HAS BEEN STORED

7. When the "NEW SETTING HAS BEEN STORED" message appears, the relay is in "Programmed" state and the "In Service" LED turns on.

To activate the relay using EnerVista software:

- 1. Navigate to Settings > Product Setup > Installation and change the Relay Settings field to "Programmed."
- 2. Save the change.

## 3.6 Install software

### 3.6.1 EnerVista communication overview

The EnerVista UR Setup software communicates to the relay via the faceplate RS232 port or the rear panel RS485 / Ethernet ports.

To communicate via the faceplate RS232 port, use a standard straight-through serial cable. Connect the DB-9 male end to the relay and the DB-9 or DB-25 female end to the computer COM2 port as described in the CPU Communication Ports section earlier in this chapter.

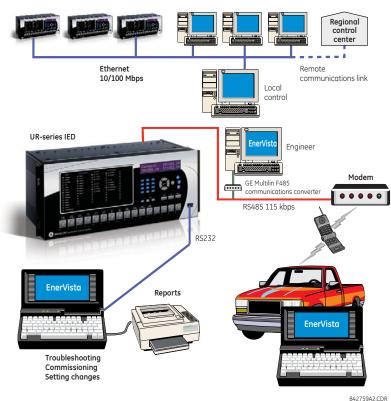

Figure 3-51: Relay communication options

To communicate through the F60 rear RS485 port from a computer RS232 port, the GE Digital Energy RS232/RS485 converter box is required. This device (catalog number F485) connects to the computer using a straight-through serial cable. A shielded twisted-pair (20, 22, or 24 AWG) connects the F485 converter to the F60 rear communications port. The converter terminals (+, –, GND) are connected to the F60 communication module (+, –, COM) terminals. See the CPU Communication Ports section in chapter 3 for details. The line is terminated with an R-C network (that is, 120  $\Omega$ , 1 nF) as described in this chapter.

### 3.6.2 System requirements

The relay front panel or the EnerVista UR Setup software can be used to communicate with the relay. The software interface is the preferred method to edit settings and view actual values because the computer monitor can display more information.

The minimum system requirements for the EnerVista software are as follows:

- Pentium 4 (Core Duo recommended)
- Windows XP with Service Pack 2 (Service Pack 3 recommended), Windows 7, or Windows Server 2008 Release 2 64-bit
- 1 GB of RAM (2 GB recommended)
- 500 MB free hard drive space (1 GB recommended)
- 1024 x 768 display (1280 x 800 recommended)
- Serial port
- Ethernet port of the same type as one of the UR CPU ports or a LAN connection to the UR
- Internet access or a DVD drive

The following qualified moderns have been tested to be compatible with the F60 and the EnerVista software:

- US Robotics external 56K FaxModem 5686
- US Robotics external Sportster 56K X2
- PCTEL 2304WT V.92 MDC internal modem

### 3.6.3 Install software

After ensuring that the requirements for using EnerVista UR Setup software are met, install the software from the DVD, or download EnerVista Launchpad software from <a href="http://www.gedigitalenergy.com/multilin">http://www.gedigitalenergy.com/multilin</a> and install it.

To install the UR EnerVista software from the DVD:

- 1. Insert the DVD into the DVD drive of your computer.
- 2. Click the **Install Now** button and follow the instructions.
- 3. When installation is complete, start the EnerVista Launchpad application.
- 4. Click the **IED Setup** section of the **Launch Pad** window.

Figure 3-52: Adding a UR device in Launchpad window

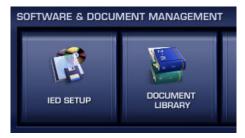

5. In the EnerVista Launch Pad window, click the **Add Product** button and select the appropriate product as follows. Select the **Web** option to ensure the most recent software release, or select **CD** if you do not have an Internet connection, then click the **Add Now** button to list software items for the product. EnerVista Launchpad obtains the software from the Internet or DVD and automatically starts the installation program.

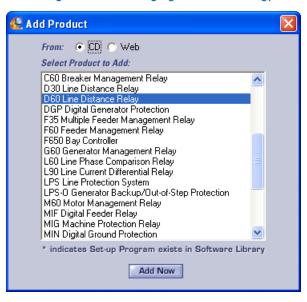

Figure 3-53: Identifying the UR device type

- 6. Select the complete path, including the new directory name, where the EnerVista UR Setup software is to be installed.
- 7. Click the **Next** button to begin the installation. The files are installed in the directory indicated, and the installation program automatically creates icons and adds an entry to the Windows start menu.
- 8. Click **Finish** to complete the installation. The UR device is added to the list of installed intelligent electronic devices (IEDs) in the EnerVista Launchpad window, as shown.

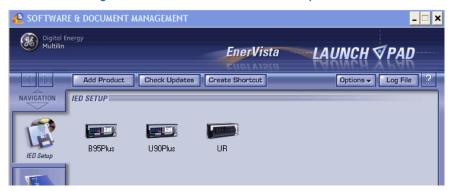

Figure 3-54: UR device added to Launchpad window

# 3.7 Configure the F60 for software access

You connect remotely to the F60 through the rear RS485 or Ethernet port with a computer running the EnerVista UR Setup software. The F60 also can be accessed locally with a computer through the front panel RS232 port or the rear Ethernet port using the Quick Connect feature.

- To configure the F60 for remote access via the rear RS485 port, see the next section.
- To configure the UR for remote access via the rear Ethernet port, see the Configure Ethernet Communication section.
- To configure the F60 for local access with a computer through either the front RS232 port or rear Ethernet port, see the Connect to the F60 section.
- To discover automatically UR devices and configure the software for them, see the Automatic Discovery of UR Devices section.

### 3.7.1 Configure serial communication

A computer with an RS232 port and a serial cable are required. To use the RS485 port at the back of the relay, a GE Digital Energy F485 converter (or compatible RS232-to-RS485 converter) is required. See the F485 instruction manual for details.

- 1. Connect the computer to the F485 and the F485 to the RS485 terminal on the back of the UR device, or connect directly the computer to the RS232 port on the front of the relay.
- 2. In the EnerVista Launchpad software on the computer, select the UR device to start the software.
- 3. Click the **Device Setup** button to open the Device Setup window, and click the **Add Site** button to define a new site.
- 4. Enter a site name in the **Site Name** field. Optionally add a short description of the site along with the display order of devices defined for the site. This example uses "Location 1" as the site name. When done, click the **OK** button. The new site appears in the upper-left list in the EnerVista UR Setup window.
- 5. Click the **Device Setup** button, then select the new site to re-open the Device Setup window.
- 6. Click the **Add Device** button to define the new device.
- 7. Enter a name in the **Device Name** field and a description (optional) of the site.
- 8. Select "Serial" from the **Interface** drop-down list. This displays a number of interface parameters that must be entered for serial communications.

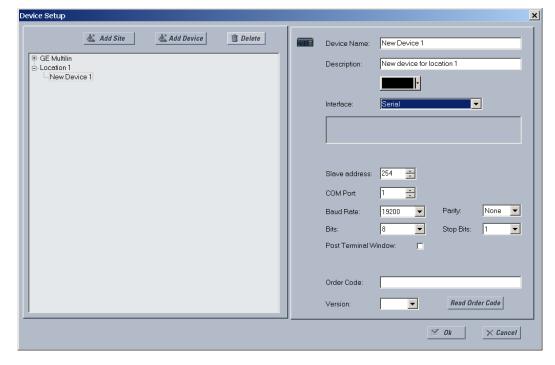

Figure 3-55: Configuring serial communication

- 9. Enter the COM port used by the computer, the baud rate, and parity settings from the front panel SETTINGS ⇒ PRODUCT SETUP ⇒ ♣ COMMUNICATIONS ⇒ SERIAL PORTS menu, and the relay slave address setting from the front panel SETTINGS ⇒ PRODUCT SETUP ⇒ ♣ COMMUNICATIONS ⇒ ♣ MODBUS PROTOCOL ⇒ MODBUS SLAVE ADDRESS menu in their respective fields.
- 10. Click the **Read Order Code** button to connect to the F60 and upload the order code to the software. If a communications error occurs, ensure that the EnerVista UR Setup serial communications values entered in the previous step correspond to the relay setting values.
- 11. Click the **OK** button when the relay order code has been received. The new device is added to the Site List window (or Online window) located in the top left corner of the main EnerVista UR Setup window.

The device has now been configured for RS232 communications. Proceed to the Connect to the F60 section to begin communication.

### 3.7.2 Configure Ethernet communication

Before starting, verify that the Ethernet network cable is properly connected to the Ethernet port on the back of the relay. To set up the relay for Ethernet communications, you define a Site, then add the relay as a Device at that site. The computer and UR device must be on the same subnet.

- 1. Select the UR device from the EnerVista Launchpad to start EnerVista UR Setup.
- 2. Click the **Device Setup** button to open the Device Setup window, then click the **Add Site** button to define a new site.
- 3. Enter the desired site name in the "Site Name" field. If desired, a short description of site can also be entered along with the display order of devices defined for the site. In this example, we use "Location 2" as the site name. Click the **OK** button when complete.
- 4. The new site appears in the upper-left list in the EnerVista UR Setup window. Click the **Device Setup** button then select the new site to re-open the Device Setup window.
- 5. Click the **Add Device** button to define the new device.
- 6. Enter the desired name in the "Device Name" field and a description (optional) of the site.
- 7. Select "Ethernet" from the **Interface** drop-down list. This displays a number of interface parameters that must be entered for proper Ethernet functionality.

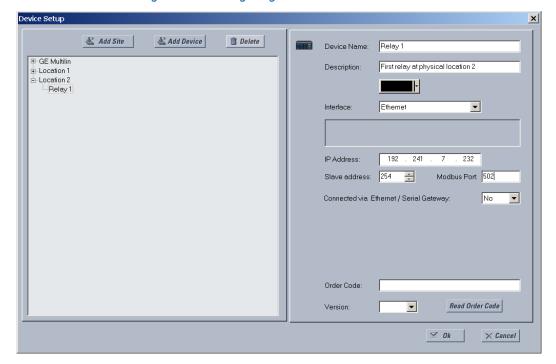

Figure 3-56: Configuring Ethernet communication

- 8. Enter the relay IP address specified in the front panel **SETTINGS** ⇒ **PRODUCT SETUP** ♣⇒ **COMMUNICATIONS** ♣⇒ **NETWORK** ⇒ **IP ADDRESS** in the **IP Address** field.
- 9. Enter the relay slave address and Modbus port address values from the respective settings in the front panel **SETTINGS** ⇒ **PRODUCT SETUP** ⊕ **COMMUNICATIONS** ⊕ **MODBUS PROTOCOL** menu.
- 10. Click the **Read Order Code** button to connect to the UR device and upload the order code. If an communications error occurs, ensure that the three EnerVista UR Setup values entered in the previous steps correspond to the relay setting values.
- 11. Click **OK** when the relay order code has been received. The new device is added to the Site List window (or Online window) located in the top left corner of the main EnerVista UR Setup window.

The Site Device has now been configured for Ethernet communications. Proceed to the Connecting to the F60 section to begin communications.

## 3.7.3 Automatic discovery of UR devices

The EnerVista UR Setup software can automatically discover and communicate to all UR-series IEDs located on an Ethernet network.

Using the **Discover** button in the **Device Setup** window, a single click of the mouse triggers the software to detect automatically any UR-series relays located on the network. The EnerVista UR Setup software then proceeds to configure all settings and order code options in the window. This feature allows the user to identify and interrogate all UR-series devices at a location.

To discover UR devices:

- 1. In EnerVista, click the **Device Setup** button.
- 2. In the window that opens, click the **Discover** button. If the required device is not found, add it manually as outlined earlier.

Figure 3-57: Discover button to detect UR devices in network

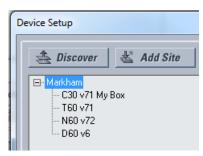

### 3.8 Connect to the F60

There are four ways to the connect to the device, as follows:

- RS232 port (outlined here)
- RS485 port
- Ethernet port (outlined here)
- LAN

### 3.8.1 Connect to the F60 in EnerVista

For information on using the EnerVista software, see the Interfaces chapter.

To access the relay in EnerVista:

1. Open the **Settings > Product Setup > Display Properties** window as shown. The window opens with a status indicator on the lower left of the EnerVista UR Setup window.

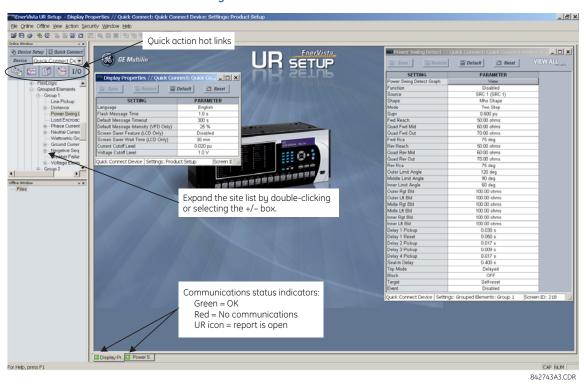

Figure 3-58: EnerVista window

- 2. If the status indicator is red, verify that the Ethernet network cable is properly connected to the Ethernet port on the back of the relay and that the relay has been properly set up for communications (steps A and B earlier).
- 3. If a relay icon appears in place of the status indicator, then a report (such as an oscillography or event record) is open. Close the report to re-display the green status indicator.
- 4. The Display Properties settings can now be edited, printed, or changed.

#### 3.8.1.1 Quick action hot links

The EnerVista UR Setup software has several quick action buttons to provide instant access to several functions that are performed often when using URs. From the online window, users can select the relay to interrogate from a pull-down window, then click the button for the action to perform. The following quick action functions are available:

- View the event record
- View the last recorded oscillography record
- View the status of all F60 inputs and outputs
- View all of the F60 metering values
- View the F60 protection summary
- Generate a service report

# 3.8.2 Use Quick Connect via the front panel RS232 port

To connect to the UR from a computer using a serial cable:

- 1. Connect a nine-pin to nine-pin RS232 serial cable to the computer and the front panel RS232 port.
- 2. Verify that the latest version of the EnerVista UR Setup software is installed (available from the GE EnerVista DVD or online from <a href="http://www.gedigitalenergy.com/multilin">http://www.gedigitalenergy.com/multilin</a>). See the software installation section if not already installed.
- 3. Select the UR device from the EnerVista Launchpad to start EnerVista UR Setup.
- 4. Click the Quick Connect button to open the window.

Figure 3-59: Quick Connect window to access a device

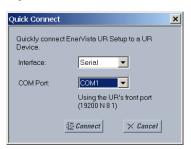

- 5. Select the **Serial** interface and the correct COM Port, then click **Connect**.
- 6. The EnerVista UR Setup software creates a site named "Quick Connect" with a corresponding device also named "Quick Connect" and displays them on the left side of the screen. Expand the sections to view data directly from the F60 device. Use the **Device Setup** button to change the site names.

Each time that the EnerVista UR Setup software is initialized, click the **Quick Connect** button to establish direct communications to the F60. This ensures that configuration of the EnerVista UR Setup software matches the F60 model number.

### 3.8.3 Use Quick Connect via a rear Ethernet port

To use the Quick Connect feature to access the F60 from a computer through Ethernet, first assign an IP address to the relay using the front panel keyboard.

- 1. Press the MENU key until the Settings menu displays.
- 2. Navigate to Settings  $\Rightarrow$  Product Setup  $\P \Rightarrow$  Communications  $\P \Rightarrow$  Network  $\Rightarrow$  IP Address Setting.
- 3. Enter an IP address, for example "1.1.1.1," and press the ENTER key to save the value.
- 4. In the same menu, select the **Subnet IP Mask** setting.
- 5. Enter a subnet IP address, for example "255.0.0.0," and press the ENTER key to save the value.

Next, use an Ethernet cross-over cable to connect the computer to the rear Ethernet port. In case you need it, the following figure shows the pinout for an Ethernet cross-over cable.

Figure 3-60: Ethernet cross-over cable PIN layout

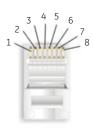

| END 1 |              |         |
|-------|--------------|---------|
| Pin   | Wire color   | Diagram |
| 1     | White/orange | // //   |
| 2     | Orange       |         |
| 3     | White/green  |         |
| 4     | Blue         |         |
| 5     | White/blue   |         |
| 6     | Green        |         |
| 7     | White/brown  |         |
| 8     | Brown        |         |

| END 2 |              |         |
|-------|--------------|---------|
| Pin   | Wire color   | Diagram |
| 1     | White/green  |         |
| 2     | Green        |         |
| 3     | White/orange |         |
| 4     | Blue         |         |
| 5     | White/blue   |         |
| 6     | Orange       |         |
| 7     | White/brown  |         |
| 8     | Brown        |         |

842799A1.CDR

Now, assign the computer an IP address compatible with the relay's IP address.

1. From the Windows desktop, right-click the My Network Places icon and select Properties to open the network

connections window.

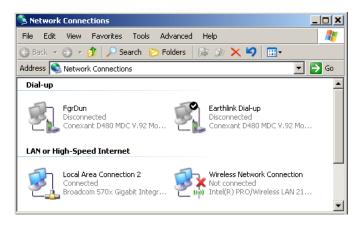

2. Right-click the Local Area Connection icon and select Properties.

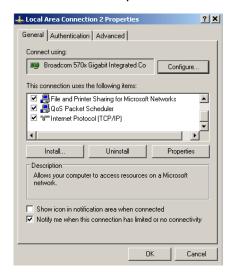

3. Select the Internet Protocol (TCP/IP) item from the list, and click the Properties button.

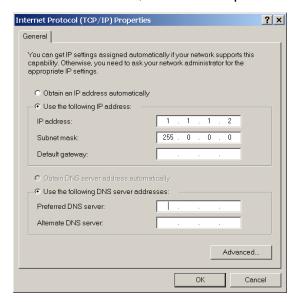

- 4. Click the "Use the following IP address" box.
- 5. Enter an **IP address** with the first three numbers the same as the IP address of the F60 relay and the last number different (in this example, 1.1.1.2).
- 6. Enter a subnet mask equal to the one set in the F60 (in this example, 255.0.0.0).
- 7 Click the **OK** button to save the values

Before continuing, test the Ethernet connection.

- 1. Open a Windows console window, for example by selecting **Start > Run** from the Windows **Start** menu and typing "cmd" or clicking the **Start** button and entering "cmd".
- 2. Type the following command, substituting the IP address of 1.1.1.1 with yours:

```
C:\WINNT>ping 1.1.1.1
```

3. If the connection is successful, the system returns four replies similar to the following:

```
Pinging 1.1.1.1 with 32 bytes of data:
Reply from 1.1.1.1: bytes=32 time<10ms TTL=255
Reply from 1.1.1.1: bytes=32 time<10ms TTL=255
Reply from 1.1.1.1: bytes=32 time<10ms TTL=255
Reply from 1.1.1.1: bytes=32 time<10ms TTL=255
Ping statistics for 1.1.1.1:
    Packets: Sent = 4, Received = 4, Lost = 0 (0% loss),
Approximate round trip time in milliseconds:
    Minimum = 0ms, Maximum = 0ms, Average = 0 ms</pre>
```

- 4. Note that the values for time and TTL vary depending on local network configuration.
- 5. If the following sequence of messages appears when entering the C:\winnt>ping 1.1.1.1 command:

```
Pinging 1.1.1.1 with 32 bytes of data:
Request timed out.
Request timed out.
Request timed out.
Request timed out.
Ping statistics for 1.1.1.1:
    Packets: Sent = 4, Received = 0, Lost = 4 (100% loss),
Approximate round trip time in milliseconds:
    Minimum = Oms, Maximum = Oms, Average = 0 ms
Pinging 1.1.1.1 with 32 bytes of data:
```

verify the physical connection between the F60 and the computer, and double-check the programmed IP address in the **Product Setup**  $\Rightarrow \emptyset$  **Communications**  $\Rightarrow \emptyset$  **Network**  $\Rightarrow$  **IP Address** setting, then repeat step 2.

6. If the following sequence of messages appears when entering the C:\winnt>ping 1.1.1.1 command:

```
Pinging 1.1.1.1 with 32 bytes of data:
Hardware error.
Hardware error.
Hardware error.
Hardware error.
Ping statistics for 1.1.1.1:
Packets: Sent = 4, Received = 0, Lost = 4 (100% loss),
Approximate round trip time in milliseconds:
Minimum = Oms, Maximum = Oms, Average = 0 ms
Pinging 1.1.1.1 with 32 bytes of data:
```

verify the physical connection between the F60 and the computer, and double-check the programmed IP address in the **PRODUCT SETUP**  $\Rightarrow \oplus$  **COMMUNICATIONS**  $\Rightarrow \oplus$  **NETWORK**  $\Rightarrow$  **IP ADDRESS** setting, then repeat step 2.

7. If the following sequence of messages appears when entering the C:\wINNT>ping 1.1.1.1 command:

```
Pinging 1.1.1.1 with 32 bytes of data: Destination host unreachable. Destination host unreachable. Destination host unreachable. Destination host unreachable.
```

```
Ping statistics for 1.1.1.1:
    Packets: Sent = 4, Received = 0, Lost = 4 (100% loss),
Approximate round trip time in milliseconds:
    Minimum = Oms, Maximum = Oms, Average = 0 ms
Pinging 1.1.1.1 with 32 bytes of data:
```

verify the IP address is programmed in the local computer by entering the ipconfig command in the command window.

Before using the Quick Connect feature through the Ethernet port, disable any configured proxy settings in Internet Explorer.

- 1. Start the Internet Explorer software.
- 2. Select the **Tools > Internet Options** menu item and click the **Connections** tab.
- 3. Click on the LAN Settings button to open the following window.

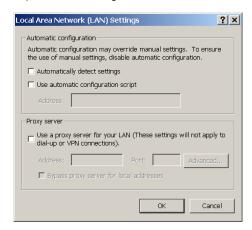

4. Ensure that the "Use a proxy server for your LAN" box is not checked.

If this computer is used to connect to the Internet, re-enable any proxy server settings after the computer has been disconnected from the F60 relay.

- 1. Start the Internet Explorer software.
- 2. Select the UR device from the EnerVista Launchpad to start EnerVista UR Setup.

3. Click the Quick Connect button to open the window.

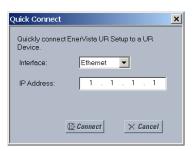

- 4. Select the **Ethernet** interface and enter the IP address assigned to the F60, then click the **Connect** button. The EnerVista UR Setup software creates a site named "Quick Connect" with a corresponding device also named "Quick Connect" and displays them on the left side of the screen.
- 5. Expand the sections to view data directly from the F60 device.

Each time that the EnerVista UR Setup software is initialized, click the **Quick Connect** button to establish direct communications to the F60. This ensures that configuration of the EnerVista UR Setup software matches the F60 model number.

When direct communications with the F60 via Ethernet is complete, make the following changes:

- From the Windows desktop, right-click the My Network Places icon and select Properties to open the network connections window.
- 2. Right-click the Local Area Connection icon and select the Properties item.
- 3. Select the Internet Protocol (TCP/IP) item from the list provided and click the Properties button.
- 4. Set the computer to "Obtain a relay address automatically" as shown.

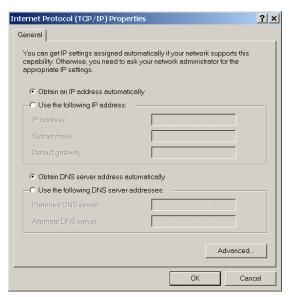

If the computer is used to connect to the Internet, re-enable any proxy server settings after the computer has been disconnected from the F60 relay.

# 3.9 Set up CyberSentry and change default password

If and when first using CyberSentry security, use the following procedure for set up.

- 1. Log in to the relay as Administrator by using the VALUE keys on the front panel or through EnerVista connected serially (so that no IP address is required). If logging in through EnerVista choose Device authentication. Enter the default password "ChangeMe1#". Note that the "Lock relay" setting needs to be disabled in the Security > Supervisory menu. When this setting is disabled, configuration and firmware upgrade are possible. By default, this setting is disabled.
- 2. Enable the Supervisor role if you have a need for it.
- 3. Make any required changes in configuration, such as setting a valid IP address for communication over Ethernet.
- 4. Log out of the Administrator account by choosing None.

Next, device or server authentication can be chosen on the login screen, but the choice is available only in EnerVista. Use device authentication to log in using the five pre-configured roles (Administrator, Supervisor, Engineer, Operator, Observer). When using a serial connection, only Device authentication is supported. When Server authentication is required, characteristics for communication with a RADIUS server must be configured on the UR. This is possible only through the EnerVista software. The RADIUS server itself also must be configured. At the end of this instruction manual, the appendix called RADIUS Server gives an example of how to setup a simple RADIUS server. Once both the RADIUS server and the parameters for connecting UR to the server have been configured, you can choose Server authentication on the login screen of EnerVista.

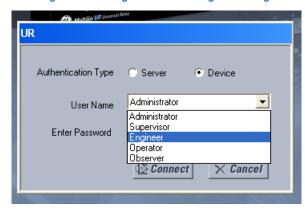

Figure 3-61: Login screen for CyberSentry

During the commissioning phase, you have the option to bypass the use of passwords. Do so by enabling the Bypass Access setting under **Settings > Product Setup > Security > Supervisory**. Be sure to disable this bypass setting after commissioning the device.

You can change the password for any role either from the front panel or through EnerVista.

If using EnerVista, navigate to **Settings > Product Setup > Security**. Change the **Local Administrator Password**, for example. It is strongly recommended that the password for the Administrator be changed from the default. Changing the passwords for the other three roles is optional.

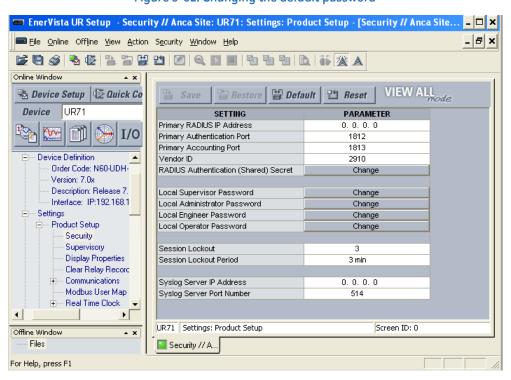

Figure 3-62: Changing the default password

# **F60 Feeder Protection System**

# **Chapter 4: Interfaces**

This chapter explains the EnerVista software interface, the front panel interface, and logic diagrams.

### 4.1 EnerVista software interface

### 4.1.1 Introduction

The EnerVista UR Setup software provides a single facility to configure, monitor, maintain, and troubleshoot relay functions, connected over local or wide area communication networks. It can be used while disconnected (offline) or connected (online) to a UR device. In offline mode, settings files can be created for eventual downloading to the device. In online mode, you communicate with the device in real-time.

The EnerVista UR Setup software is provided with every F60. This chapter outlines the EnerVista software interface features. The EnerVista UR Setup Help File also provides details for getting started and using the software interface.

# 4.1.2 Settings files

The EnerVista software supports the following three ways of handling changes to relay settings:

- In offline mode (relay disconnected) to create or edit relay settings files for later download to relays
- While connected to a communicating relay to modify directly any relay settings via relay data view windows, and then save the settings to the relay
- Create/edit settings files and then write them to the relay while connected to the relay

Settings files are organized on the basis of file names assigned by the user. A settings file contains data pertaining to the following types of relay settings:

- Device definition
- Product setup
- System setup
- FlexLogic
- Grouped elements
- Control elements
- Inputs/outputs
- Remote resources

#### Testing

Factory default values are supplied and can be restored after any changes.

The following communications settings are not transferred to the F60 with settings files:

**Modbus Slave Address** 

Modbus TCP Port Number

RS485 COM2 Baud Rate

RS485 COM2 Parity

COM2 Minimum Response Time

COM2 Selection

RRTD Slave Address

RRTD Baud Rate

**IP Address** 

IP Subnet Mask

IP Routing

When a settings file is loaded to a F60 that is in-service, the following sequence occurs:

- 1. The F60 takes itself out of service.
- 2. The F60 issues a UNIT NOT PROGRAMMED major self-test error.
- 3. The F60 closes the critical fail contact.

The Maintenance chapter outlines how to use a settings file in the .urs format for backup and restore.

### 4.1.3 Event viewing

While the interface is in either online or offline mode, you can view and analyze data generated by triggered parameters, via one of the following:

- **Event recorder** The event recorder captures contextual data associated with the last 1024 events, listed in chronological order from most recent to oldest
- Oscillography The oscillography waveform traces and digital states are used to provide a visual display of power system and relay operation data captured during specific triggered events

# 4.1.4 File support

The following support applies, where the Settings List is at the bottom left and the Site List is at the top left of the EnerVista window:

- **Execution** Any EnerVista UR Setup file that is opened launches the application or provides focus to the already opened application. If the file was a settings file (has a .urs extension) that had been removed from the Settings List navigation menu, it is added back to the menu.
- **Drag and Drop** The Site List and Settings List control bar windows are each mutually a drag source and a drop target for device-order-code-compatible files or individual menu items. Also, the Settings List control bar window and any Windows Explorer directory folder are each mutually a file drag source and drop target.

New files that are dropped into the Settings List window are added to the tree, which is automatically sorted alphabetically with respect to settings file names. Files or individual menu items that are dropped in the selected device menu in the Site List window are automatically sent to the online communicating device.

#### 4.1.5 EnerVista main window

The EnerVista UR Setup software window has the following components:

- 1. Title bar that shows the pathname of the active data view or the name of the software
- 2 Main window menu bar
- 3. Main window tool bar

- 4. Site list / online window area
- 5. Settings list / offline window area
- 6. Software windows, with common tool bar
- 7. Settings file data view windows, with common tool bar
- 8. Workspace area with data view tabs
- 9. Status bar
- 10. Quick action hot links

Figure 4-1: EnerVista UR Setup software window

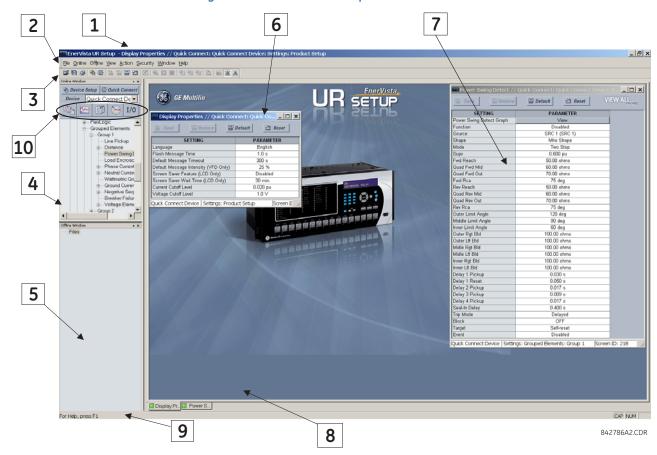

# 4.1.6 Settings templates

Settings file templates simplify the configuration and commissioning of multiple relays that protect similar assets. An example is a substation that has 10 similar feeders protected by 10 UR-series F60 relays.

In these situations, typically 90% or greater of the settings are identical among devices. The templates feature allows engineers to configure and test these common settings, then lock them so that they are not available to users. For example, these locked down settings can be hidden from view for field engineers, allowing them to quickly identify and concentrate on specific settings.

The remaining settings (typically 10% or less) can be specified as editable and be made available to field engineers installing the devices. These are settings such as protection element pickup values and CT and VT ratios.

The settings template mode allows the user to define which settings are visible in the EnerVista software. Settings templates can be applied to both settings files (settings file templates) and online devices (online settings templates). The functionality is identical for both purposes.

Settings files conversion from previous firmware versions is supported.

### 4.1.6.1 Enable the settings template

The settings file template feature is disabled by default. The following procedure describes how to enable the settings template for UR settings files.

- 1. Select a settings file from the offline window of the EnerVista UR Setup main screen.
- 2. Right-click the selected device or settings file and select the Template Mode > Create Template option.

The settings file template is now enabled and the file menus displayed in light blue. A message displays. The settings file is now in template editing mode.

Alternatively, the settings template can also be applied to online settings, as follows.

- 1. Select an installed device in the online window of the EnerVista UR Setup window.
- 2. Right-click the selected device and select the **Template Mode > Create Template** option.

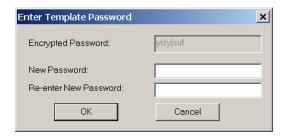

The software prompts for a template password. This password is required to use the template feature and must be at least four characters in length.

3. Enter and re-enter the new password, then click **OK** to continue.

The online settings template is now enabled. The device is now in template editing mode.

### 4.1.6.2 Edit the settings template

The settings template editing feature allows the user to specify which settings are available for viewing and modification in EnerVista UR Setup. By default, all settings except the FlexLogic equation editor settings are locked.

- 1. Select an installed device or a settings file from the menu on the left side of the EnerVista UR Setup window.
- 2. Right-click and select the **Template Mode > Edit Template** option to place the device in template editing mode.
- 3. If prompted, enter the template password then click **OK**.
- 4. Open the relevant settings window that contains settings to be specified as viewable.
  - By default, all settings are specified as locked and displayed against a grey background. The icon on the upper right of the settings window also indicates that the EnerVista software is in **EDIT mode**. The following example shows the phase time overcurrent settings window in edit mode.

Phase TOC // F60 Feeder.urs : C:\Documents and Sett Restore Default PARAMETER PHASE TOCA Function Enabled SRC 1 (SRC 1) Signal Source Phasor Input Pickup 2.300 pu IEEE Ext Inv Curve TD Multiplier Reset Voltage Restraint Disabled Block A OFF Block B OFF Block C OFF Target Self-reset Events Enabled 4

Figure 4-2: Settings template with all settings specified as locked

Specify the settings to make viewable by clicking them.
 The setting available to view is displayed against a yellow background.

Figure 4-3: Settings template with two settings specified as editable

F60 Feeder.urs Grouped Elements: Group 1: Phase Currer Screen ID: 215

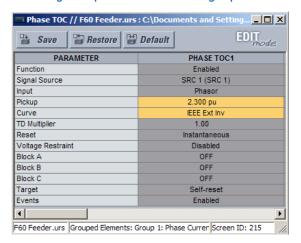

- 6. Click the **Save** button to save changes to the settings template.
- 7. Continue through any other settings window to specify all viewable settings.

### 4.1.6.3 Add password protection to a template

It is highly recommended that templates be saved with password protection to maximize security. The following procedure describes how to add password protection to a settings file template.

- 1. Select a settings file from the offline window on the left of the EnerVista UR Setup window.
- 2. Select the **Template Mode > Password Protect Template** option.

The software prompts for a template password. This password must be at least four characters in length.

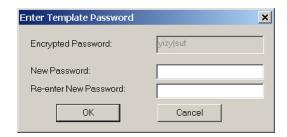

3. Enter and re-enter the new password, then click **OK** to continue.

The settings file template is now secured with password protection.

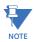

When templates are created for online settings, the password is added during the initial template creation step. It does not need to be added after the template is created.

### 4.1.6.4 View the settings template

Once all necessary settings are specified for viewing, users are able to view the settings template on the online device or settings file. There are two ways to specify the settings view with the settings template feature:

- Display only those settings available for editing
- Display all settings, with settings not available for editing greyed-out

To display only settings available for editing:

- 1. Select an installed device or a settings file from the left menu of the EnerVista UR Setup window.
- 2. Apply the template by selecting the **Template Mode > View In Template Mode** option.
- 3. Enter the template password then click **OK** to apply the template.

Once the template has been applied, users are limited to view and edit the settings specified by the template. The effect of applying the template to the phase time overcurrent settings is shown.

Figure 4-4: Applying templates using the View in Template Mode command

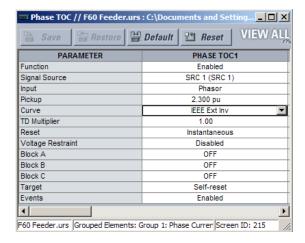

Phase time overcurrent settings window without template applied.

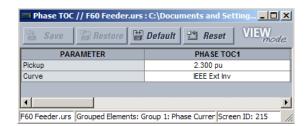

Phase time overcurrent window with template applied via the **Template Mode > View In Template Mode** command. The template specifies that only the Pickup and Curve settings be available.

842858A1.CDR

Viewing the settings in template mode also modifies the settings menu, showing only the settings categories that contain editable settings. The effect of applying the template to a typical settings menu is shown as follows.

Figure 4-5: Applying templates using the View in Template Mode settings command

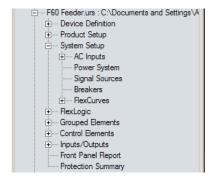

Typical settings tree view without template applied.

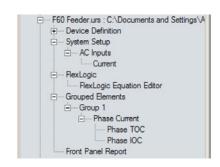

Typical settings tree view with template applied via the **Template Mode > View In Template Mode** command.

842860A1.CDF

Use the following procedure to display settings available for editing and settings locked by the template.

- 1. Select an installed device or a settings file from the tree menu on the left of the EnerVista UR Setup main screen.
- 2. Apply the template by selecting the **Template Mode > View All Settings** option.
- 3. Enter the template password then click **OK** to apply the template.

Once the template has been applied, users are limited to edit the settings specified by the template, but all settings are shown. The effect of applying the template to the phase time overcurrent settings is shown as follows.

Figure 4-6: Applying templates using the View All Settings command

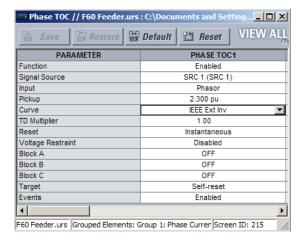

Phase time overcurrent settings window without template applied.

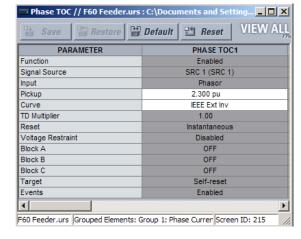

Phase time overcurrent window with template applied via the **Template Mode > View All Settings** command. The template specifies that only the Pickup and Curve settings be available.

842859A1.CDR

#### 4.1.6.5 Remove the settings template

It can be necessary at some point to remove a settings template. Once a template is removed, it cannot be reapplied and it is necessary to define a new settings template.

- 1. Select an installed device or settings file on the left side of the EnerVista UR Setup window.
- 2. Right-click and select the **Template Mode > Remove Settings Template** option.
- 3. Enter the template password and click **OK** to continue.

4. Verify that you want to remove the template by clicking Yes.

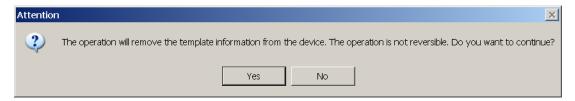

The EnerVista software removes all template information and all settings are available.

## 4.1.7 Secure and lock FlexLogic equations

The UR allows users to secure parts or all of a FlexLogic equation, preventing unauthorized viewing or modification of critical FlexLogic applications. This is accomplished using the settings template feature to lock individual entries within FlexLogic equations.

Secured FlexLogic equations remain secure when files are sent to and retrieved from any UR-series device. Locking can be tied to the serial number too.

### 4.1.7.1 Lock FlexLogic equation entries

To lock individual entries of a FlexLogic equation:

- Right-click the settings file or online device and select the Template Mode > Create Template item to enable the settings template feature.
- 2. If prompted, enter a password.
- 3. Select the FlexLogic > FlexLogic Equation Editor settings menu item.
  By default, all FlexLogic entries are specified as viewable and displayed against a yellow background. The icon on the upper right of the window also indicates that EnerVista UR Setup is in EDIT mode.
- 4. Specify which entries to lock by clicking them.

The locked entries display against a grey background as shown in the example.

FlexLogic Equation Editor // F60 Feeder.urs : C:\Documents and Settings\All Users\Documents\... 🗖 🔲 🗶 EDIT Restore Save FLEXLOGIC ENTRY TYPE SYNTAX • View Graphic View View FlexLogic Entry Virtual Inputs Or Close HMI On (VI1) Close SCADA On (VI2 FlexLogic Entry 2 Virtual Inputs On FlexLogic Entry 3 Contact Inputs On Manual Close On(H5A) FlexLogic Entry 4 OR 3 Input Assign Virtual Output = Close 52-1 (VO1) FlexLogic Entry 5 FlexLogic Entry 6 Contact Inputs On 52-1 Closed On(H5C) FlexLogic Entry 7 Contact Inputs On 52-1 Rack In On(H6A) FlexLogic Entry 8 AND 2 Input PHASE IOC1 OP FlexLogic Entry 9 Protection Element Protection Element PHASE TOC1 OP FlexLogic Entry 10 FlexLogic Entry 11 Protection Element GROUND IOC1 OF FlexLogic Entry 12 NEUTRAL IOC1 OP rotection Element FlexLogic Entry 13 4 Input FlexLogic Entry 14 AND 2 Input FlexLogic Entry 15 Assign Virtual Output = Trip 52-1 (VO2) FlexLogic Entry 16 ANY MAJOR ERROR FlexLogic Entry 17 POSITIVE ONE SHOT 1 Input ANY MAJOR ERROR FlexLogic Entry 18 Protection Element F60 Feeder.urs FlexLogic

Figure 4-7: Locking FlexLogic equation entries in Edit Mode

- 5. Click the **Save** button to save and apply changes to the settings template.
- 6. Select the **Template Mode > View In Template Mode** option to view the template.
- 7. Apply a password to the template then click **OK** to secure the FlexLogic equation.

Once the template has been applied, users are limited to view and edit the FlexLogic entries not locked by the template. The effect of applying the template to the FlexLogic entries is shown here.

Figure 4-8: Locking FlexLogic entries through settings templates

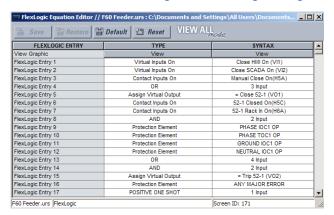

| FLEXLOGIC ENTRY           | TYPE                  | SYNTAX               | $\top$ |
|---------------------------|-----------------------|----------------------|--------|
| View Graphic              | View                  | View                 | = 1    |
| FlexLogic Entry 1         | Virtual Inputs On     | Close HMI On (VI1)   | 7      |
| FlexLogic Entry 2         | Virtual Inputs On     | Close SCADA On (VI2) | 7      |
| FlexLogic Entry 3         | Contact Inputs On     | Manual Close On(H5a) |        |
| FlexLogic Entry 4         | OR                    | 3 Input              |        |
| FlexLogic Entry 5         | Assign Virtual Output | = Close 52-1 (VO1)   |        |
| FlexLogic Entry 6         | Locked                | Locked               |        |
| FlexLogic Entry 7         | Locked                | Locked               |        |
| FlexLogic Entry 8         | Locked                | Locked               |        |
| FlexLogic Entry 9         | Locked                | Locked               |        |
| FlexLogic Entry 10        | Locked                | Locked               |        |
| FlexLogic Entry 11        | Locked                | Locked               |        |
| FlexLogic Entry 12        | Locked                | Locked               |        |
| FlexLogic Entry 13        | Locked                | Locked               |        |
| FlexLogic Entry 14        | Locked                | Locked               |        |
| FlexLogic Entry 15        | Locked                | Locked               |        |
| FlexLogic Entry 16        | Protection Element    | ANY MAJOR ERROR      |        |
| FlexLogic Entry 17        | POSITIVE ONE SHOT     | 1 Input              |        |
| FlexLogic Entry 18        | Protection Element    | ANY MAJOR ERROR      |        |
| 60 Feeder.urs   FlexLogic |                       | Screen ID: 171       |        |

Typical FlexLogic™ entries locked with template via the **Template Mode > View In Template Mode** command.

842861A1.CDR

The FlexLogic entries are also shown as locked in the graphical view and on the front panel display.

Figure 4-9: Secured FlexLogic in graphical view

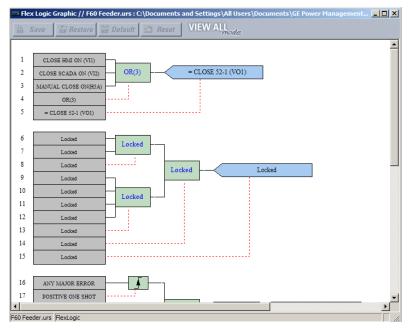

### 4.1.7.2 Lock FlexLogic entries to the serial number

A settings file and associated FlexLogic equations also can be locked to a UR serial number. Once FlexLogic entries in a settings file have been secured, use the following procedure to lock the settings file to a serial number.

Right-click the setting file in the offline window area and select the Edit Settings File Properties item. The window
opens.

Typical FlexLogic™ entries without template applied.

Figure 4-10: Settings file properties window

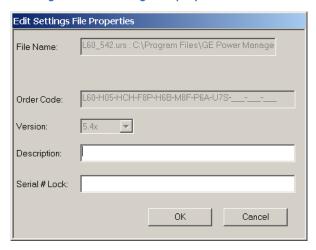

- 2. Enter the serial number of the F60 device to lock to the settings file in the **Serial # Lock** field.
- 3. Click the **OK** button to apply the change.

The settings file and corresponding secure FlexLogic equations are now locked to the F60 device specified by the serial number.

# 4.1.8 Settings file traceability

A traceability feature for settings files allows the user to quickly determine if the settings in a F60 device have been changed since the time of installation from a settings file. When a settings file is transferred to a F60 device, the date, time, and serial number of the F60 are sent back to EnerVista UR Setup and added to the settings file on the local computer. This information can be compared with the F60 actual values at any later date to determine if security has been compromised.

The traceability information is only included in the settings file if a complete settings file is either transferred to the F60 device or obtained from the F60 device. Any partial settings transfers by way of drag and drop do not add the traceability information to the settings file.

Figure 4-11: Settings file traceability

SETTING FILE TRANSFERRED TO UR-SERIES DEVICE

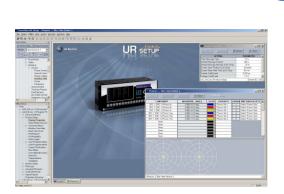

The serial number of the UR-series device and the file transfer date are added to the setting file when setting files are transferred to the device.

Compare transfer dates in the setting file and the UR-series device to determine if security has been compromised.

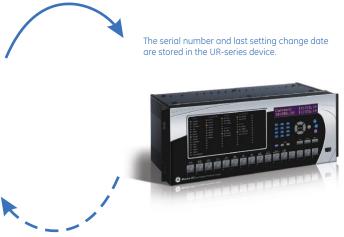

SERIAL NUMBER AND TRANSFER DATE SENT BACK TO ENERVISTA AND ADDED TO SETTING FILE.

842864A2.CDR

With respect to the figure, the traceability feature is used as follows.

- 1. The transfer date of a settings file written to a F60 is logged in the relay and can be viewed in the EnerVista software or the front panel display. Likewise, the transfer date of a settings file saved to a local computer is logged in the EnerVista software.
- 2. Comparing the dates stored in the relay and on the settings file at any time in the future indicates if any changes have been made to the relay configuration since the settings file was saved.

### 4.1.8.1 Settings file traceability information

The serial number and file transfer date are saved in the settings files when they are sent to a UR device.

The UR serial number and file transfer date are included in the settings file device definition within the EnerVista UR Setup offline window as shown in the example.

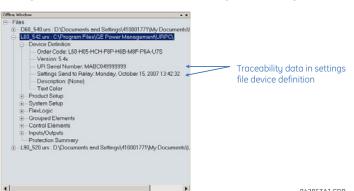

Figure 4-12: Device definition showing traceability data

This information is also available in printed settings file reports as shown in the example.

Tue Oct 16 16:17:15 2007 Version: Settings (Enabled Features) PAGE 1 COCCONTROLLER IRS CSOCON ROLLER, UNS GUDOCUMENTS AND SETTINGS, ALL USERS DOCUMENTS (GE POWER MANAGEMENT URPC DATA) DE VICE DEFINITION ORDER CODE: C30-H03-HPH-F6P-H4D-M67-P4C VERSION: 5.4X VALSHOAL SAM UR SERIAL NUMBER: SBEC0600006 SETTINGS SEND TO RELAY: TUESDAY, OCTOBER 16, 2007 16:07:59 DESCRIPTION: (NONE) TEXT COLOR RELAY INFORMATION Main Firmware: Boot Firmware: 301 Relay Serial Number: CPU Serial Number: SBEC06000006 S9HC06000006 Traceability data F6P Module Serial Number H4D Module Serial Number M67 Module Serial Number A6PC07001425 A4DC07000002 A67C06001887 in settings report P4C Module Serial Number A4CC05000619 Settings Send to Relay Tuesday, October 16, 2007 16:07:59 PRODUCT SETUP 842862A1.CDR

Figure 4-13: Settings file report showing traceability data

### 4.1.8.2 Online device traceability information

The F60 serial number and file transfer date are available for an online device through the actual values. Select the **Actual Values > Product Info > Model Information** menu item within the EnerVista online window as shown in the example.

Figure 4-14: Traceability data in Actual Values window

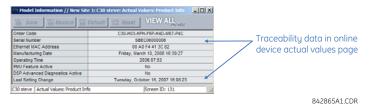

This information is also available from the front panel display through the following actual values:

ACTUAL VALUES ⇒ ♣ PRODUCT INFO ⇒ MODEL INFORMATION ⇒ ♣ SERIAL NUMBER
ACTUAL VALUES ⇒ ♣ PRODUCT INFO ⇒ MODEL INFORMATION ⇒ ♣ LAST SETTING CHANGE

### 4.1.8.3 Additional traceability rules

The following additional rules apply for the traceability feature:

- If the user changes any settings within the settings file in the offline window, then the traceability information is removed from the settings file
- If the user creates a new settings file, then no traceability information is included in the settings file
- If the user converts an existing settings file to another revision, then any existing traceability information is removed from the settings file
- If the user duplicates an existing settings file, then any traceability information is transferred to the duplicate settings file

# 4.2 Front panel interface

This section explains use of the front panel.

# 4.2.1 Front panel display

Messages display on a backlit liquid crystal display (LCD) to make them visible under poor lighting conditions. When the keypad and display are not actively being used, the display defaults to user-defined messages. Any high-priority event-driven message overrides the default messages and displays.

Settings files conversion from previous firmware versions is supported.

# 4.2.2 Front panel keypad

Display messages are organized into pages under the following headings: actual values, settings, commands, and targets. The **MENU** key navigates through these pages. Each heading page is divided further into further submenus.

The **MESSAGE** keys navigate through the submenus. The **VALUE** keys increment or decrement numerical setting values when in programming mode. These keys also scroll through alphanumeric values in the text edit mode. Alternatively, values can be entered with the numeric keypad.

The decimal key initiates and advances to the next character in text edit mode or enters a decimal point.

The HELP key can be pressed at any time for context-sensitive help messages.

The ENTER key stores setting values.

When entering an IP address on the front panel, key in the first sequence of the number, then press the  $\bullet$  key for the decimal place. For example, for 127.0.0.1, press 127, then  $\bullet$ , then 0, then  $\bullet$ , then 0, then  $\bullet$ , then 1. To save the address, press the **ENTER** key.

The figure shows the sequence to use to enter a setting. Subsequent sections provide more detail.

Figure 4-15: Front panel keypad use

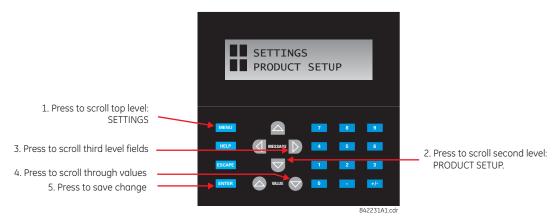

# 4.2.3 Menu navigation

Press the **MENU** key to select a header display page (top-level menu). The header title appears momentarily followed by a header display page menu item. Each press of the **MENU** key advances through the following main headings:

- Actual values
- Settings
- Commands
- Targets
- Factor Service
- User displays (when enabled)

# 4.2.4 Menu hierarchy

The setting and actual value messages are arranged hierarchically. The header display pages are indicated by double scroll bars (
), while sub-header pages are indicated by single scroll bar (
). The header display pages represent the highest level of the hierarchy and the sub-header display pages fall below this level. The MESSAGE up and down arrow keys move within a group of headers, sub-headers, setting values, or actual values. Continually pressing the MESSAGE right arrow from a header display displays specific information for the category. Conversely, continually pressing the MESSAGE left arrow from a setting value or actual value display returns to the header display.

Default values are indicated in this instruction manual in mixed case. In the example shown here, the default access level is Restricted.

Highest level

Lowest level (setting value)

■ SETTINGS
■ PRODUCT SETUP

SETTINGS
■ SETTINGS
■ SYSTEM SETUP

#### 4.2.4.1 Example

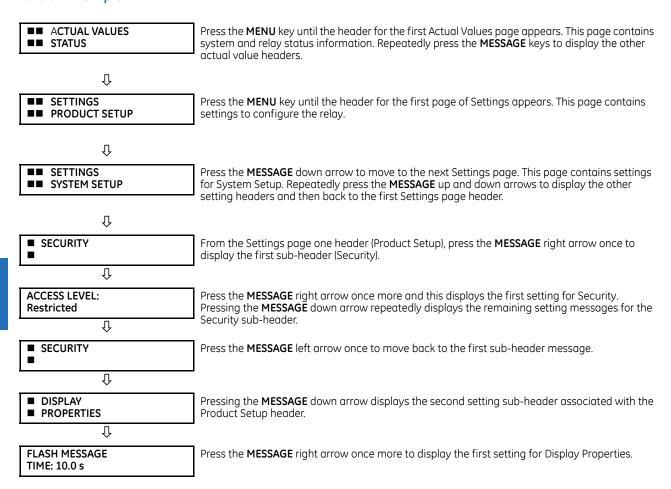

# 4.2.5 Changing settings

### 4.2.5.1 Entering numerical data

Each numerical setting has its own minimum, maximum, and increment value associated with it. These parameters define what values are acceptable for a setting.

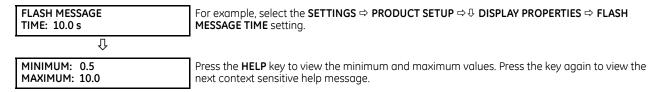

Two methods of editing and storing a numerical setting value are available.

- **0 to 9 and decimal point** The relay numeric keypad works the same as a calculator. A number is entered one digit at a time. The leftmost digit is entered first and the rightmost digit is entered last. Pressing the **MESSAGE** left arrow or pressing the **ESCAPE** key, returns the original value to the display.
- VALUE keys The VALUE up arrow increments the displayed value by the step value, up to the maximum value allowed. While at the maximum value, pressing the VALUE up arrow again allows the setting selection to continue upward from the minimum value. The VALUE down arrow decrements the displayed value by the step value, down to

the minimum value. While at the minimum value, pressing the **VALUE** down arrow again allows the setting selection to continue downward from the maximum value.

FLASH MESSAGE
TIME: 2.5 s

NEW SETTING
HAS BEEN STORED

As an example, set the flash message time setting to 2.5 seconds. Press the appropriate numeric keys in the sequence "2 . 5". The display message changes as the digits are being entered.

Until **ENTER** is pressed, editing changes are not registered by the relay. Press **ENTER** to store the new value in memory. This flash message momentarily appears as confirmation of the storing process. Numerical values that contain decimal places are rounded-off if more decimal place digits are entered than specified by the step value.

### 4.2.5.2 Entering enumeration data

Enumeration settings have data values that are part of a set, whose members are explicitly defined by a name. A set has two or more members.

ACCESS LEVEL: Restricted

For example, the selections available for **ACCESS LEVEL** are "Restricted," "Command," "Setting," and "Factory Service."

Enumeration type values are changed using the **VALUE** keys. The **VALUE** up arrow displays the next selection while the **VALUE** down arrow displays the previous selection.

ACCESS LEVEL: Setting

If the **ACCESS LEVEL** needs to be "Setting," press the **VALUE** keys until the proper selection displays. Press **HELP** at any time for the context sensitive help messages.

Û

NEW SETTING HAS BEEN STORED Changes are not registered by the relay until the **ENTER** key is pressed. Pressing **ENTER** stores the new value in memory. This flash message momentarily appears as confirmation.

#### 4.2.5.3 Entering alphanumeric text

Text settings have data values that are fixed in length, but user-defined in characters. They can be upper-case letters, lower-case letters, numerals, and a selection of special characters.

There are several places where text messages can be programmed to allow the relay to be customized for specific applications. One example is the Message Scratchpad. Use the following procedure to enter alphanumeric text messages.

For example, enter the text "Breaker #1".

- 1. Press the decimal point to enter text edit mode.
- 2. Press the **VALUE** keys until the character 'B' appears; press the decimal key to advance the cursor to the next position.
- 3. Repeat step 2 for the remaining characters: r,e,a,k,e,r, #,1.
- 4. Press **ENTER** to store the text.
- 5. If you have any problem, press **HELP** to view context sensitive help. Flash messages appear sequentially for several seconds each. For the case of a text setting message, pressing **HELP** displays how to edit and store new values.

# 4.2.6 Faceplate

#### 4.2.6.1 Enhanced faceplate

The front panel consists of LED panels, an RS232 port, keypad, LCD display, control pushbuttons, and optional user-programmable pushbuttons.

The faceplate is hinged to allow access to the removable modules.

Figure 4-16: Enhanced faceplate

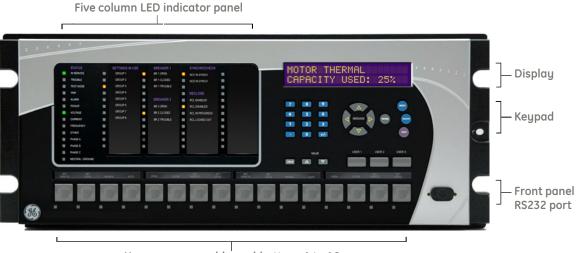

User-programmable pushbuttons 1 to 16

842810A1.CDR

### 4.2.6.2 Standard faceplate

The front panel consists of LED panels, an RS232 port, keypad, LCD display, control pushbuttons, and optional user-programmable pushbuttons.

The faceplate is hinged to allow easy access to the removable modules. There is also a removable dust cover that fits over the faceplate that must be removed in order to access the keypad panel. The following figure shows the horizontal arrangement of the faceplate panel.

Front panel 2

Small user-programmable (control) pushbuttons 1 to 7

LED panel 2

LED panel 3

LED panel 3

LED panel 3

LED panel 3

LED panel 3

LED panel 3

LED panel 3

LED panel 3

LED panel 3

LED panel 3

LED panel 3

LED panel 3

LED panel 3

LED panel 3

LED panel 3

LED panel 3

LED panel 3

LED panel 3

LED panel 3

LED panel 3

LED panel 3

LED panel 3

LED panel 3

LED panel 3

LED panel 3

LED panel 3

LED panel 3

LED panel 3

LED panel 3

LED panel 3

LED panel 3

LED panel 3

LED panel 3

LED panel 3

LED panel 3

LED panel 3

LED panel 3

LED panel 3

LED panel 3

LED panel 3

LED panel 3

LED panel 3

LED panel 3

LED panel 3

LED panel 3

LED panel 3

LED panel 3

LED panel 3

LED panel 3

LED panel 3

LED panel 3

LED panel 3

LED panel 3

LED panel 3

LED panel 3

LED panel 3

LED panel 3

LED panel 3

LED panel 3

LED panel 3

LED panel 3

LED panel 3

LED panel 3

LED panel 3

LED panel 3

LED panel 3

LED panel 3

LED panel 3

LED panel 3

LED panel 3

LED panel 3

LED panel 3

LED panel 3

LED panel 3

LED panel 3

LED panel 3

LED panel 3

LED panel 3

LED panel 3

LED panel 3

LED panel 3

LED panel 3

LED panel 3

LED panel 3

LED panel 3

LED panel 3

LED panel 3

LED panel 3

LED panel 3

LED panel 3

LED panel 3

LED panel 3

LED panel 3

LED panel 3

LED panel 3

LED panel 3

LED panel 3

LED panel 3

LED panel 3

LED panel 3

LED panel 3

LED panel 3

LED panel 3

LED panel 3

LED panel 3

LED panel 3

LED panel 3

LED panel 3

LED panel 3

LED panel 3

LED panel 3

LED panel 3

LED panel 3

LED panel 3

LED panel 3

LED panel 3

LED panel 3

LED panel 3

LED panel 3

LED panel 3

LED panel 3

LED panel 3

LED panel 3

LED panel 3

LED panel 3

LED panel 3

LED panel 3

LED panel 3

LED panel 3

LED panel 3

LED panel 3

LED panel 3

LED panel 3

LED panel 3

LED panel 3

LED panel 3

LED panel 3

LED panel 3

LED panel 3

LED panel 3

LED panel 3

LED panel 3

LED panel 3

LED panel 3

LED panel 4

LED panel 4

LED panel 4

LED panel 4

LED panel 4

LED panel 4

LED panel 4

L

Figure 4-17: Standard horizontal faceplate

The following figure shows the vertical arrangement of the faceplate panel for relays ordered with the vertical option.

FRONT PANEL INTERFACE

CE Multilin

Display

Keypad

User-programmable pushbuttons 1-6

LED panel 2

B27830A3.CDR

Figure 4-18: Standard vertical faceplate

### 4.2.7 LED indicators

### 4.2.7.1 Enhanced faceplate

The enhanced front panel display provides five columns of LED indicators. The first column contains 14 status and event-cause LEDs. The next four columns contain the 48 user-programmable LEDs.

The **RESET** key is used to reset any latched LED indicator or target message, once the condition has been cleared (these latched conditions can also be reset via the **SETTINGS**  $\Rightarrow \emptyset$  **INPUT/OUTPUTS**  $\Rightarrow \emptyset$  **RESETTING** menu).

The **USER** keys are used by the breaker control feature.

GROUP 1 BR 1 OPEN TROUBLE GROUP 2 NO2 IN-SYNCH . GROUP 5 RCL ENABLED GROUP 6 PICKUP BR 2 OPEN RCL DISABLED BR 2 CLOSED GROUP 8 RCL LOCKED OUT PHASE B

Figure 4-19: Typical LED panel for enhanced faceplate

842811A1.CDR

The status indicators in the first column are as follows:

- IN SERVICE This LED indicates that control power is applied, all monitored inputs, outputs, and internal systems are OK, and that the device has been programmed
- TROUBLE This LED indicates that the relay has detected an internal problem
- **TEST MODE** This LED indicates that the relay is in test mode. For more information, see the Test Mode section in the Settings chapter.
- TRIP This LED indicates that the FlexLogic operand serving as a trip switch has operated. This indicator always latches; as such, a reset command must be initiated to allow the latch to reset.
- ALARM This LED indicates that the FlexLogic operand serving as an alarm switch has operated. This indicator is never latched.
- **PICKUP** This LED indicates that an element is picked up. This indicator is never latched.

The event-cause indicators in the first column are as follows.

Event-cause LEDs are turned on or off by protection elements that have their respective target setting selected as either "Enabled" or "Latched." If a protection element target setting is "Enabled," then the corresponding event-cause LEDs remain on as long as the operate operand associated with the element remains asserted. If a protection element target setting is "Latched," then the corresponding event-cause LEDs turn on when the operate operand associated with the element is asserted and remain on until the **RESET** button on the front panel is pressed after the operand is reset.

All elements that are able to discriminate faulted phases can independently turn off or on the phase A, B, or C LEDs. This includes phase instantaneous overcurrent, phase undervoltage, and so on. This means that the phase A, B, and C operate operands for individual protection elements are ORed to turn on or off the phase A, B, or C LEDs.

- VOLTAGE This LED indicates voltage was involved
- **CURRENT** This LED indicates current was involved
- FREQUENCY This LED indicates frequency was involved
- OTHER This LED indicates a composite function was involved
- PHASE A This LED indicates phase A was involved
- PHASE B This LED indicates phase B was involved
- PHASE C This LED indicates phase C was involved
- **NEUTRAL/GROUND** This LED indicates that neutral or ground was involved

The user-programmable LEDs consist of 48 amber LED indicators in four columns. The operation of these LEDs is user-defined. Support for applying a customized label beside every LED is provided. Default labels are shipped in the label package of every F60, together with custom templates. The default labels can be replaced by user-printed labels.

User customization of LED operation is of maximum benefit in installations where languages other than English are used to communicate with operators. See the User-Programmable LEDs section in chapter 5 for the settings used to program the operation of the LEDs on these panels.

### 4.2.7.2 Standard faceplate

The standard faceplate consists of three panels with LED indicators, keys, and a communications port. The **RESET** key is used to reset any latched LED indicator or target message, once the condition has been cleared (these latched conditions can also be reset via the **SETTINGS**  $\Rightarrow \emptyset$  **INPUT/OUTPUTS**  $\Rightarrow \emptyset$  **RESETTING** menu). The RS232 port is for connection to a computer.

The **USER** keys are used by the breaker control feature.

Figure 4-20: LED panel 1

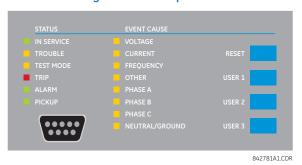

#### **Status indicators**

- IN SERVICE Indicates that control power is applied, all monitored inputs/outputs and internal systems are fine, the relay has been programmed
- TROUBLE Indicates that the relay has detected an internal problem
- **TEST MODE** Indicates that the relay is in test mode. For more information, see the Test Mode section in the Settings chapter.
- TRIP Indicates that the selected FlexLogic operand serving as a Trip switch has operated. This indicator always latches; the reset command must be initiated to allow the latch to be reset.
- ALARM Indicates that the selected FlexLogic operand serving as an Alarm switch has operated. This indicator is never latched.
- **PICKUP** Indicates that an element is picked up. This indicator is never latched.

#### **Event-cause indicators**

Event-cause LEDs are turned on or off by protection elements that have their respective target setting selected as either "Enabled" or "Latched." If a protection element target setting is "Enabled," then the corresponding event cause LEDs remain on as long as operate the operand associated with the element remains asserted. If a protection element target setting is "Latched," then the corresponding event cause LEDs turn on when the operand associated with the element is asserted and remain on until the **RESET** button on the front panel is pressed after the operand is reset.

All elements that are able to discriminate faulted phases can independently turn off or on the phase A, B, or C LEDs. This includes phase instantaneous overcurrent, phase undervoltage, and so on. This means that the phase A, B, and C operate operands for individual protection elements are ORed to turn on or off the phase A, B, or C LEDs.

- **VOLTAGE** Indicates voltage was involved
- CURRENT Indicates current was involved
- FREQUENCY Indicates frequency was involved
- OTHER Indicates a composite function was involved
- PHASE A Indicates phase A was involved
- PHASE B Indicates phase B was involved
- PHASE C Indicates phase C was involved
- NEUTRAL/GROUND Indicates that neutral or ground was involved

#### **User-programmable indicators**

The second and third panels provide 48 amber LED indicators whose operation is controlled by the user. Support for applying a customized label beside every LED is provided.

User customization of LED operation is of maximum benefit in installations where languages other than English are used to communicate with operators. See the User-programmable LEDs section in chapter 5 for the settings used to program the operation of the LEDs on these panels.

Figure 4-21: LED panels 2 and 3 (index template)

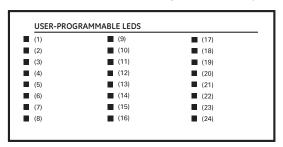

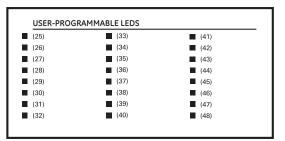

842782A1.CDR

#### Default labels for LED panel 2

The default labels are intended to represent the following:

- **GROUP 1...6** The illuminated GROUP is the active settings group
- **BREAKER 1(2) OPEN** The breaker is open
- BREAKER 1(2) CLOSED The breaker is closed
- BREAKER 1(2) TROUBLE A problem related to the breaker has been detected
- SYNCHROCHECK NO1(2) IN-SYNCH Voltages have satisfied the synchrocheck element
- **RECLOSE ENABLED** The recloser is operational
- **RECLOSE DISABLED** The recloser is not operational
- **RECLOSE IN PROGRESS** A reclose operation is in progress
- **RECLOSE LOCKED OUT** The recloser is not operational and requires a reset

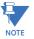

Firmware revisions 2.9x and earlier support eight user setting groups; revisions 3.0x and higher support six setting groups. For convenience of users using earlier firmware revisions, the relay panel shows eight setting groups. Even though the LEDs have default labels, they are fully user-programmable.

The relay is shipped with the default label for the LED panel 2. The LEDs, however, are not pre-programmed. To match the pre-printed label, the LED settings must be entered as shown in the User-programmable LEDs section of chapter 5. The LEDs are fully user-programmable. The default labels can be replaced by user-printed labels for both panels as explained in the next section.

Figure 4-22: LED panel 2 (default labels)

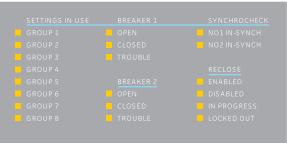

842784A1.CDR

# 4.2.8 Custom LED labeling

### 4.2.8.1 Enhanced faceplate

The following procedure requires these pre-requisites:

• EnerVista UR Setup software is installed and operational

- The F60 settings have been saved to a settings file
- The UR front panel label cutout sheet (GE part number 1006-0047) has been downloaded from http://www.gedigitalenergy.com/products/support/ur/URLEDenhanced.doc and printed
- Small-bladed knife

To create custom LED labels for the enhanced front panel display:

- 1. Start the EnerVista UR Setup software.
- 2. Select the **Front Panel Report** item at the bottom of the navigation menu for the settings file. The front panel report window displays.

Front Panel Report // D60\_540.urs : D:\Documents and Settings\410001771\M... 💶 🔲 🗙 VIEW ALL Default ₽ Reset LED Labels LED 13 LED 25 LED 37 LED 15 LED 27 LED 16 LED 28 LED 40 LED 31 LED 32 LED 33 To adjust printout alignment, edit the offse LED Offsets Button Offsets D60\_540.urs

Figure 4-23: Front panel report window

- 3. Enter the text to appear next to each LED and above each user-programmable pushbutton in the fields provided.
- 4. Feed the UR front panel label cutout sheet into a printer and press the **Print** button in the front panel report window.
- 5. When printing is complete, fold the sheet along the perforated lines and punch out the labels.
- 6. Remove the UR label insert tool from the package and bend the tabs as described in the following procedures. These tabs are used for removal of the default and custom LED labels.

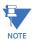

Use the tool EXACTLY as outlined as follows, with the printed side containing the GE part number facing the user.

The label package shipped with every F60 contains the three default labels, the custom label template sheet, and the label removal tool.

If the default labels are suitable for your application, insert them in the appropriate slots and program the LEDs to match them. If you require custom labels, use the following procedures to remove the original labels and insert the new ones.

To set up and use the label removal tool:

1. Bend the tabs at the left end of the tool upwards as shown.

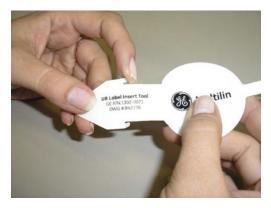

Bend the tab at the center of the tool tail as shown.

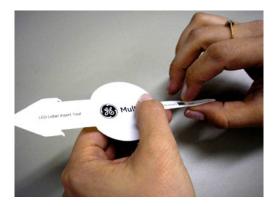

To remove the LED labels from the F60 enhanced front panel and insert the custom labels:

1. Use the knife to lift the LED label and slide the label tool underneath. Ensure that the bent tabs are pointing away from the relay.

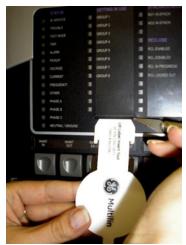

2. Slide the label tool under the LED label until the tabs snap out as shown. This attaches the label tool to the LED label.

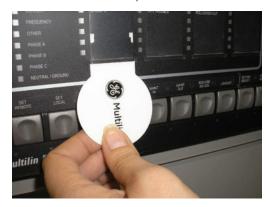

3. Remove the tool and attached LED label as shown.

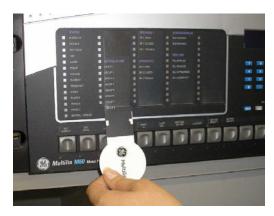

4. Slide the new LED label inside the pocket until the text is properly aligned with the LEDs, as shown.

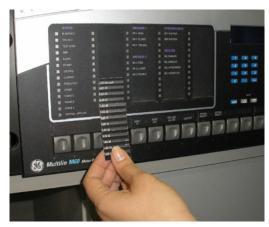

To remove the user-programmable pushbutton labels from the F60 enhanced front panel and insert the custom labels:

1. Use the knife to lift the pushbutton label and slide the tail of the label tool underneath, as shown. Ensure that the bent

tab points away from the relay.

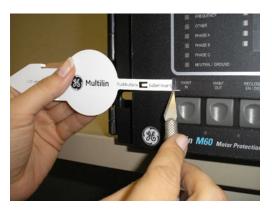

2. Slide the label tool under the user-programmable pushbutton label until the tabs snap out as shown. This attaches the label tool to the user-programmable pushbutton label.

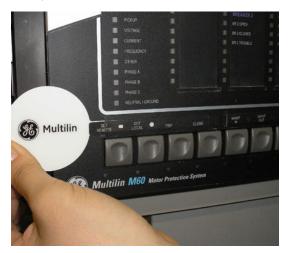

3. Remove the tool and attached user-programmable pushbutton label.

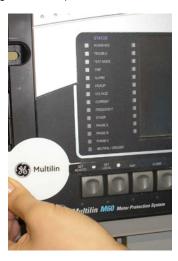

4. Slide the new user-programmable pushbutton label inside the pocket until the text is properly aligned with the

buttons.

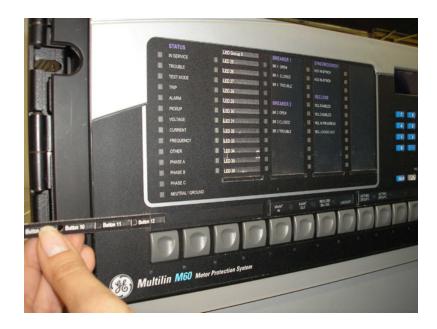

### 4.2.8.2 Standard faceplate

Custom labeling of an LED-only panel is facilitated through a Microsoft Word file available from the following URL: http://www.gedigitalenergy.com/products/support/ur/GET-8494A.doc

This file provides templates and instructions for creating appropriate labeling for the LED panel. The following procedures are contained in the downloadable file. The panel templates provide relative LED locations and located example text (x) edit boxes. The following procedure demonstrates how to install/uninstall the custom panel labeling.

1. Remove the clear Lexan Front Cover (GE part number: 1501-0014).

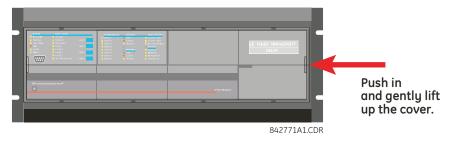

2. Pop out the LED module and/or the blank module with a screwdriver as shown. Be careful not to damage the plastic covers.

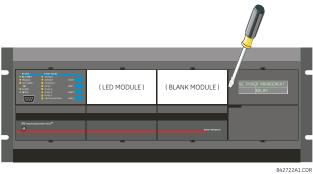

3. Place the left side of the customized module back to the front panel frame, then snap back the right side.

4. Put the clear Lexan front cover back into place.

The following items are required to customize the display:

- Printer
- Microsoft Word 97 or later software for editing the template
- 1 each of: 8.5" x 11" white paper, exacto knife, ruler, custom display module (GE part number: 1516-0069), and a custom module cover (GE part number: 1502-0015)

To customize the display:

- 1. Open the LED panel customization template with Microsoft Word. Add text in places of the **LED x** text placeholders on the template. Delete unused place holders as required.
- 2. When complete, save the Word file to your computer for future use.
- 3. Print the template(s) to a local printer.
- 4. From the printout, cut-out the Background Template from the three windows, using the cropmarks as a guide.
- 5. Put the Background Template on top of the custom display module (GE part number: 1513-0069) and snap the clear custom module cover (GE part number: 1502-0015) over it and the templates.

### 4.2.9 Breaker control

The F60 can interface with associated circuit breakers. In many cases the application monitors the state of the breaker, that can be presented on faceplate LEDs, along with a breaker trouble indication. Breaker operations can be manually initiated from the faceplate keypad or automatically initiated from a FlexLogic operand. A setting is provided to assign names to each breaker; this user-assigned name is for the display of related flash messages. These features are provided for two breakers; the user can use only those portions of the design relevant to a single breaker, which must be breaker 1.

It is assumed in the following discussion that the SETTINGS  $\Rightarrow \oplus$  SYSTEM SETUP  $\Rightarrow \oplus$  BREAKERS  $\Rightarrow$  BREAKER 1(2)  $\Rightarrow$  BREAKER FUNCTION setting is "Enabled" for each breaker.

### 4.2.9.1 Control mode selection and monitoring

Installations can require that a breaker be operated in the three-pole only mode (3-pole), or in the one and three-pole (1-pole) mode, selected by setting. If the mode is selected as three-pole, a single input tracks the breaker open or closed position. If the mode is selected as one-pole, all three breaker pole states must be input to the relay. These inputs must be in agreement to indicate the position of the breaker.

For the following discussion it is assumed that the SETTINGS  $\Rightarrow \emptyset$  SYSTEM SETUP  $\Rightarrow \emptyset$  BREAKERS  $\Rightarrow$  BREAKER 1(2)  $\Rightarrow \emptyset$  BREAKER 1(2)  $\Rightarrow \emptyset$  BREAKER 1(3)  $\Rightarrow \emptyset$  BREAKER 1(3)  $\Rightarrow \emptyset$  BREAKER 1(4)  $\Rightarrow \emptyset$  BREAKER 1(4)  $\Rightarrow \emptyset$  BREAKER

### 4.2.9.2 Faceplate (user key) control

After the 30 minute interval during which command functions are permitted after a correct command password, the user cannot open or close a breaker via the keypad. The following discussions begin from the not-permitted state.

### 4.2.9.3 Control of two breakers

For the following setup example, the (Name) field represents the user-programmed variable name.

For this example, the relay is connected and programmed for both breaker 1 and breaker 2. The **USER 1** key performs the selection of which breaker is to be operated by the **USER 2** and **USER 3** keys. The **USER 2** key manually closes the breaker, and the **USER 3** key manually opens the breaker.

ENTER COMMAND PASSWORD

This message appears when the **USER 1**, **USER 2**, or **USER** 3 key is pressed and a **COMMAND PASSWORD** is required, that is, if **COMMAND PASSWORD** is enabled and no commands have been issued within the last 30 minutes.

Press USER 1 To Select Breaker This message appears if the correct password is entered or if none is required. This message displays for 30 seconds or until the **USER 1** key is pressed again.

BKR1-(Name) SELECTED USER 2=CLS/USER 3=OP

This message displays after the **USER 1** key is pressed for the second time. Three possible actions can be performed from this state within 30 seconds as per the following items (1), (2) and (3).

(1)

USER 2 OFF/ON To Close BKR1-(Name) If the **USER 2** key is pressed, this message appears for 20 seconds. If the **USER 2** key is pressed again within that time, a signal is created that can be programmed to operate an output relay to close breaker 1.

(2)

USER 3 OFF/ON To Open BKR1-(Name) If the **USER 3** key is pressed, this message appears for 20 seconds. If the **USER 3** key is pressed again within that time, a signal is created that can be programmed to operate an output relay to open breaker 1.

(3)

BKR2-(Name) SELECTED USER 2=CLS/USER 3=OP If the **USER 1** key is pressed at this step, this message appears showing that a different breaker is selected. Three possible actions can be performed from this state as per (1), (2) and (3). Repeatedly pressing the **USER 1** key alternates between available breakers. Pressing keys other than **USER 1**, 2, or 3 at any time cancels the breaker control function.

#### 4.2.9.4 Control of one breaker

For this application, the relay is connected and programmed for breaker 1 only. Operation for this application is identical to that described in the previous section for two breakers.

# 4.2.10 Change passwords

The information in this section refers to password security. For information on how to set the password for the first time or change CyberSentry passwords, see the previous chapter or the Settings > Product Setup > Security > CyberSentry section in the next chapter.

The F60 supports password entry from a local or remote connection.

Local access is defined as access to settings or commands via the faceplate. This includes both keypad entry and the RS232 port. Remote access is defined as access to settings or commands via any rear communications port. This includes both Ethernet and RS485 connections. Any change to the local or remote password enables this functionality.

When entering a settings or command password via EnerVista or any serial interface, the user must enter the corresponding connection password. If the connection is to the back of the F60, the remote password must be used. If the connection is to the RS232 port of the faceplate, the local password must be used.

There are two user security access levels, setting and command, for which you can set a password for each. Use of a password for each level controls whether users can enter commands or change settings. Another option is to specify setting and/or command access for individual user accounts.

- **Setting** Allows the user to make any changes to any of the setting values:
  - Changing any setting
  - Test mode operation
- Command Restricts the user from making any settings changes, but allows the user to perform the following operations:
  - Operating the breakers via faceplate keypad
  - Changing the state of virtual inputs

- Clearing the event records
- Clearing the oscillography records
- Clearing fault reports
- Changing the date and time
- Clearing the breaker arcing current
- Clearing energy records
- Clearing the data logger
- Clearing the user-programmable pushbutton states

To enter the initial setting or command password:

- 1. Press the **MENU** key until the **SETTINGS** header flashes momentarily and the **PRODUCT SETUP** message appears on the display.
- 2. Press the MESSAGE right arrow until the ACCESS LEVEL message appears on the display.
- 3. Press the MESSAGE down arrow until the CHANGE LOCAL PASSWORDS message appears on the display.
- Press the MESSAGE right arrow until the CHANGE SETTING PASSWORD or CHANGE COMMAND PASSWORD message appears on the display.

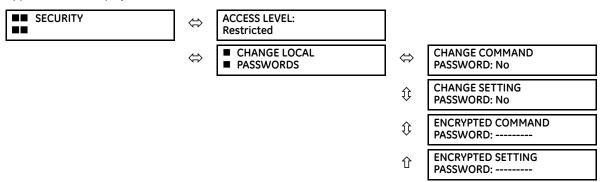

- 5. After the **CHANGE...PASSWORD** message appears on the display, press the **VALUE** up or down arrow to change the selection to "Yes."
- 6. Press the ENTER key and the display prompts you to ENTER NEW PASSWORD.
- 7. Type in a numerical password (up to 10 characters) and press the **ENTER** key.
- 8. When VERIFY NEW PASSWORD displays, re-type the password and press ENTER.

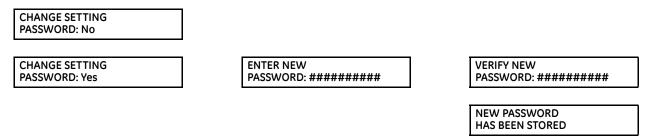

9. When the NEW PASSWORD HAS BEEN STORED message appears, your new Setting (or Command) password is active.

# 4.2.11 Invalid password entry

By default, when an incorrect Command or Setting password has been entered via the faceplate interface three times within five minutes, the LOCAL ACCESS DENIED FlexLogic operand is set to "On" and the F60 does not allow settings or command level access via the faceplate interface for five minutes.

LOGIC DIAGRAMS

By default, when an incorrect Command or Setting password has been entered via any external communications interface three times within five minutes, the REMOTE ACCESS DENIED FlexLogic operand is set to "On" and the F60 does not allow settings or command access via the any external communications interface for five minutes. The REMOTE ACCESS DENIED FlexLogic operand is set to "Off" after five minutes for a Command password or 30 minutes for a Settings password.

These default settings can be changed in EnerVista under Settings > Product Setup > Security.

# 4.3 Logic diagrams

Logic diagrams in this instruction manual provide an overview of function and settings. A logic diagram is based on

- Inputs-on the left side, which are setting and operands
- Logical gates, which is Boolean algebra to combine logical lines using AND, OR, NOT, and other gates to get a new logical state
- Logical operators, which are timers, one-shot operations, latches, and so on
- Outputs-on the right side, which are products of the manipulations with inputs, logical gates, and logical operators to produce new operands and define the output state of the element

True and false values are denoted by 1 and 0 respectively. A function usually is high/on/enabled when 1.

Reading from right to left in the following diagram, the TRIP BUS 1 OP and TRIP BUS 1 PKP FlexLogic operands on the right side are triggered when either the settings or reset latch in the middle of the diagram is triggered. When this applies, the TRIP BUS 1 OP operand is triggered after the delay set by the TRIP BUS 1 PICKUP DELAY or TRIP BUS 1 RESET DELAY setting, while the TRIP BUS 1 PKP operand initiates immediately. The settings or reset latch in the middle of the diagram is triggered as follows.

- For the reset, one of three conditions are required to meet the OR requirement shown at the bottom left. That is, the **TRIP BUS 1 LATCHING** setting must be 0=Disabled (which is negated by the NOT function to become 1=Enabled), output from the TRIP BUS 1 RESET FlexLogic operand must be 1, or output from the RESET OP FlexLogic operand must be 1.
- For the settings, one of 16 input conditions at the top left must be met for the OR, the **TRIP BUS 1 FUNCTION** must be Enabled, and the TRIP BUS 1 BLOCK output must output as 0, which is then negated/reversed by NOT to become 1.

Table 4-1: Logic diagram symbols

| Symbol           | Description                                                                |
|------------------|----------------------------------------------------------------------------|
| = Off            | Output from FlexLogic operand, so user-defined                             |
| = Enabled        | 1 = Enabled and 0 = Disabled                                               |
| OR               | Any function input on the left side satisfies the condition                |
| AND              | All functions input on the left side are required to satisfy the condition |
| 0                | Not. Negates/reverses the output, for example 0 becomes 1.                 |
| •                | Connection                                                                 |
| S, R             | Set, Reset                                                                 |
| T <sub>PKP</sub> | Timer pickup. Triggered by the settings latch in the diagram.              |
| T <sub>RST</sub> | Timer reset. Triggered by the reset latch in the diagram.                  |

842023A1.CDR

SETTINGS TRIP BUS 1 INPUT 1 SETTINGS TRIP BUS 1 PICKUP DELAY TRIP BUS 1 INPUT 2 = Off Non-volatile, set-dominant TRIP BUS 1 RESET DELAY FLEXLOGIC OPERAND  $T_{PKP}$ TRIP BUS 1 INPUT 16 TRIP BUS 1 OP Latch = Off  $\mathsf{T}_{\mathsf{RST}}$ SETTINGS TRIP BUS 1 FUNCTION FLEXLOGIC OPERAND
TRIP BUS 1 PKP = Enabled TRIP BUS 1 BLOCK SETTINGS TRIP BUS 1 LATCHING TRIP BUS 1 RESET FLEXLOGIC OPERAND
RESET OP

Figure 4-24: Logic diagram

# **F60 Feeder Protection System**

# **Chapter 5: Settings**

This chapter outlines front panel and/or software settings.

# 5.1 Settings menu

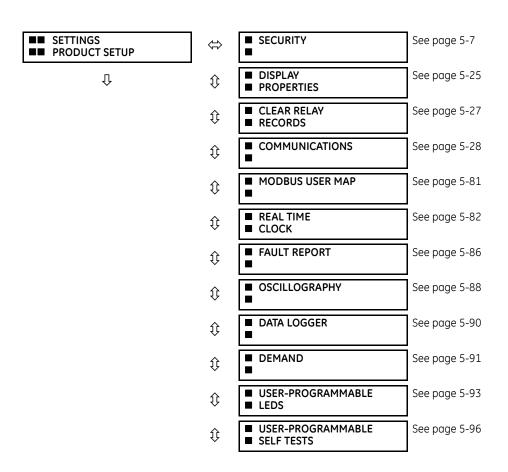

|                                    | €                  | ■ CONTROL<br>■ PUSHBUTTONS        | See page 5-97                         |
|------------------------------------|--------------------|-----------------------------------|---------------------------------------|
|                                    | <b>Û</b>           | ■ USER-PROGRAMMABLE ■ PUSHBUTTONS | See page 5-98                         |
|                                    | $\hat{\mathbb{Q}}$ | ■ FLEX STATE ■ PARAMETERS         | See page 5-103                        |
|                                    | <b></b>            | ■ USER-DEFINABLE<br>■ DISPLAYS    | See page 5-104                        |
|                                    | $\hat{\mathbf{t}}$ | ■ DIRECT I/O                      | See page 5-106                        |
|                                    | $\hat{v}$          | ■ TELEPROTECTION                  | See page 5-113                        |
| Û                                  | û                  | ■ INSTALLATION                    | See page 5-114                        |
| REMOTE RESOURCES                   | $\Leftrightarrow$  |                                   | Access in EnerVista<br>See page 5-114 |
| ■■ SETTINGS<br>■■ SYSTEM SETUP     | $\Leftrightarrow$  | ■ AC INPUTS                       | See page 5-115                        |
| Û                                  | $\hat{v}$          | ■ POWER SYSTEM                    | See page 5-117                        |
|                                    | $\hat{\mathbb{Q}}$ | ■ SIGNAL SOURCES                  | See page 5-118                        |
|                                    | $\hat{\mathbb{Q}}$ | ■ BREAKERS<br>■                   | See page 5-120                        |
|                                    | $\hat{\mathbb{Q}}$ | ■ SWITCHES                        | See page 5-125                        |
|                                    | $\hat{\mathbb{Q}}$ | ■ FLEXCURVES                      | See page 5-128                        |
| 仓                                  | 仓                  | ■ PHASOR MEASUREMENT<br>■ UNIT    | See page 5-135                        |
| ■■ SETTINGS<br>■■ FLEXLOGIC        | $\Leftrightarrow$  | ■ FLEXLOGIC<br>■ EQUATION EDITOR  | See page 5-173                        |
| $\hat{\mathbf{T}}$                 | $\hat{\mathbb{Q}}$ | ■ FLEXLOGIC<br>■ TIMERS           | See page 5-173                        |
|                                    | $\hat{\mathbb{Q}}$ | ■ FLEXELEMENTS                    | See page 5-173                        |
| 仓                                  | 仓                  | ■ NON-VOLATILE ■ LATCHES          | See page 5-177                        |
| ■■ SETTINGS<br>■■ GROUPED ELEMENTS | $\Leftrightarrow$  | ■ SETTING GROUP 1                 | See page 5-178                        |
| Û                                  | $\mathfrak{J}$     | ■ SETTING GROUP 2                 |                                       |
|                                    | $\hat{\mathbb{Q}}$ | ■ SETTING GROUP 3                 |                                       |
|                                    | $\hat{\mathbb{Q}}$ | ■ SETTING GROUP 4                 |                                       |
|                                    | <b>\$</b>          | ■ SETTING GROUP 5                 |                                       |
|                                    |                    |                                   |                                       |

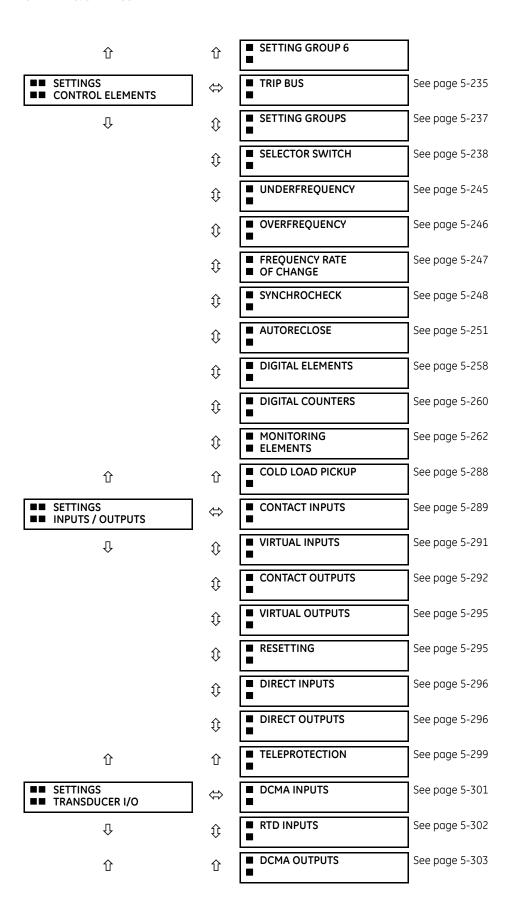

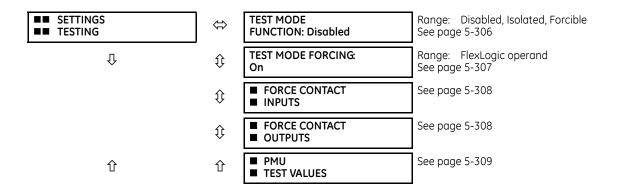

## 5.2 Overview

### 5.2.1 Introduction to elements

For URs, the term *element* is used to describe a feature that is based around a comparator. The comparator is provided with an input (or set of inputs) that is tested against a programmed setting (or group of settings) to determine if the input is within the defined range that sets the output to logic 1, also referred to as *setting the flag*. A single comparator can make multiple tests and provide multiple outputs. For example, the time overcurrent comparator sets a pickup flag when the current input is above the setting and sets an operate flag when the input current has been at a level above the pickup setting for the time specified by the time-current curve settings. All comparators use analog actual values as the input.

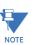

The exceptions to this rule are digital elements, which use logic states as inputs.

Elements are arranged into two classes, *grouped* and *control*. Each element classed as a grouped element is provided with six alternate sets of settings, in setting groups numbered 1 through 6. The performance of a grouped element is defined by the setting group that is active at a given time. The performance of a control element is independent of the selected active setting group.

The main characteristics of an element are shown on a logic diagram. This includes the inputs, settings, fixed logic, and the output operands generated. The previous chapter explains how to read a logic diagram, and the abbreviations used in a diagram are defined in the Abbreviations chapter.

Some settings are specified in per-unit (pu) calculated quantities:

pu quantity = (actual quantity) / (base quantity)

Where the current source is from a single current transformer (CT), the *base quantity* is the nominal secondary or primary current of the CT. Use the secondary current base to convert per-unit settings to/from a secondary current value, and use the primary current base to convert to/from a primary current value.

Where the current source is the sum of two or more CTs with different nominal primary current, the primary base quantity is the largest nominal primary current. For example, if CT1 = 300 / 5 A and CT2 = 100 / 1 A, then in order to sum these, CT2 is scaled to the CT1 ratio. In this case, the base quantity is 300 A primary, 5 A secondary for CT1, and 300/(100/1) = 3 A secondary for CT2.

For voltage elements, the primary base quantity is the nominal phase-to-phase primary voltage of the protected system provided that the VT ratio setting is set to the nominal ratio of the VTs and the secondary voltage setting is set to the phase-to-phase voltage seen by the relay when the voltage of the protected system in nominal. The UR uses the convention that nominal voltages in a three-phase system are phase-to-phase voltages.

CHAPTER 5: SETTINGS OVERVIEW

For example, on a system with a 13.8 kV nominal primary voltage, the base quantity is 13800 V. With 14400:120 V delta-connected VTs, the secondary base quantity and secondary voltage setting is:

$$\frac{13800}{14400} \times 120 = 115 \text{ V}$$
 Eq. 5-1

For wye-connected VTs, the primary and secondary base quantities are as before, but the secondary voltage setting (here a phase-to-ground value) is:

$$\frac{13800}{14400} \times \frac{120}{\sqrt{3}} = 66.4 \text{ V}$$
 Eq. 5-2

Many settings are common to most elements, outlined as follows:

- **FUNCTION setting** This setting programs the element to operate when selected as "Enabled." The factory default is "Disabled." Once "Enabled," any element associated with the function becomes active and all options become available.
- **NAME setting** This setting is used to uniquely identify the element.
- **SOURCE setting** This setting is used to select the AC source to be monitored. See the Introduction to AC Sources section later.
- **PICKUP setting** For simple elements, this setting is used to program the level of the measured parameter above or below which the pickup state is established. In more complex elements, a set of settings can be provided to define the range of the measured parameters that cause the element to pick up.
- **PICKUP DELAY setting** This setting sets a time-delay-on-pickup, or on-delay, for the duration between the pickup and operate output states.
- **RESET DELAY setting** This setting is used to set a time-delay-on-dropout, or off-delay, for the duration between the Operate output state and the return to logic 0 after the input transits outside the defined pickup range.
- **BLOCK setting** The default output operand state of all comparators is a logic 0 or "flag not set." The comparator remains in this default state until a logic 1 is asserted at the RUN input, allowing the test to be performed. If the RUN input changes to logic 0 at any time, the comparator returns to the default state. The RUN input is used to supervise the comparator. The BLOCK input is used as one of the inputs to RUN control.
- TARGET setting This setting is used to define the operation of an element target message. When set to "Disabled," no target message or illumination of a faceplate LED indicator is issued upon operation of the element. When set to "Self-Reset," the target message and LED indication follow the operate state of the element and self-resets once the operate element condition clears. When set to "Latched," the target message and LED indication remains visible after the element output returns to logic 0 until a RESET command is received by the relay.
- **EVENTS setting** This setting is used to control whether the pickup, dropout, or operate states are recorded by the event recorder. When set to "Disabled," element pickup, dropout, or operate are not recorded as events. When set to "Enabled," events are created for:

(Element) PKP (pickup)

(Element) DPO (dropout)

(Element) OP (operate)

The DPO event is created when the measure and decide comparator output transits from the pickup state (logic 1) to the dropout state (logic 0). This can happen when the element is in the operate state if the reset delay time is not 0.

### 5.2.2 Introduction to AC sources

#### 5.2.2.1 Background

A mechanism called a *source* configures the routing of CT and VT input channels to measurement sub-systems. Sources, in the context of UR series relays, refer to the logical grouping of current and voltage signals such that one source contains all the signals required to measure the load or fault in a particular power apparatus. A given source can contain all or some of the following signals: three-phase currents, single-phase ground current, three-phase voltages, and an auxiliary voltage from a single VT for checking for synchronism.

The basic idea of an AC source is to select a point on the power system where the voltages and currents are of interest. To illustrate the concept of sources, as applied to current inputs only, consider the breaker-and-a-half scheme that follows. In this application, the current flows as shown by the arrows. Some current flows through the upper bus bar to some other location or power equipment, and some current flows into transformer winding 1. The current into winding 1 is the phasor sum (or difference) of the currents in CT1 and CT2 (whether the sum or difference is used depends on the relative polarity of the CT connections). The same considerations apply to transformer winding 2. The protection elements require access to the net current for transformer protection, but some elements can need access to the individual currents from CT1 and CT2.

CT1 through current CT2

Winding 1 Power transformer

Winding 2

CT3

CT4

827791A3.COR

Figure 5-1: Breaker-and-a-half scheme

In conventional analog or electronic relays, the sum of the currents is obtained from an appropriate external connection of all CTs through which any portion of the current for the element being protected can flow. Auxiliary CTs are required to perform ratio matching if the ratios of the primary CTs to be summed are not identical. In the UR series of relays, provisions have been included for all the current signals to be brought to the UR device where grouping, ratio correction, and summation are applied internally via configuration settings.

A major advantage of using internal summation is that the individual currents are available to the protection device, for example as additional information to calculate a restraint current, or to allow the provision of additional protection features that operate on the individual currents, such as breaker failure.

Given the flexibility of this approach, it becomes necessary to add configuration settings to the platform to allow the user to select which sets of CT inputs are to be added to form the net current into the protected device.

The internal grouping of current and voltage signals forms an AC source. This source can be given a specific name through the settings and becomes available to protection and metering elements in the UR platform. Individual names can be given to each source to help identify them for later use. For example, in the scheme shown in the preceding figure, the user configures one source to be the sum of CT1 and CT2 and can name this source as "Wdg1 I."

Once the sources have been configured, the user has them available as selections for the choice of input signal for the protection elements and as metered quantities.

#### 5.2.2.2 CT/VT module configuration

CT and voltage transformer (VT) input channels are contained in CT/VT modules. The type of input channel can be phase/neutral/other voltage, phase/ground current, or sensitive ground current. The CT/VT modules calculate total waveform RMS levels, fundamental frequency phasors, symmetrical components, and harmonics for voltage or current, as allowed by the hardware in each channel. These modules can calculate other parameters as directed by the CPU module.

A CT/VT module contains up to eight input channels, numbered 1 through 8. The channel numbering corresponds to the module terminal numbering 1 through 8 and is arranged as follows. Channels 1, 2, 3, and 4 are always provided as a group, hereafter called a "bank," and all four are either current or voltage, as are channels 5, 6, 7, and 8. Channels 1, 2, 3 and 5, 6, 7 are arranged as phase A, B, and C respectively. Channels 4 and 8 are either another current or voltage.

CHAPTER 5: SETTINGS PRODUCT SETUP

Banks are ordered sequentially from the block of lower-numbered channels to the block of higher-numbered channels, and from the CT/VT module with the lowest slot position letter to the module with the highest slot position letter, as follows.

| Increasing slot position letter> |                |                |
|----------------------------------|----------------|----------------|
| CT/VT module 1                   | CT/VT module 2 | CT/VT module 3 |
| < bank 1 >                       | < bank 3 >     | < bank 5 >     |
| < bank 2 >                       | < bank 4 >     | < bank 6 >     |

The UR platform allows for a maximum of six sets of three-phase voltages and six sets of three-phase currents. The result of these restrictions leads to the maximum number of CT/VT modules in a chassis to three. The maximum number of sources is six. A summary of CT/VT module configurations is as follows.

| Item                                            | Maximum number |
|-------------------------------------------------|----------------|
| CT/VT Module                                    | 2              |
| CT Bank (3 phase channels, 1 ground channel)    | 4              |
| VT Bank (3 phase channels, 1 auxiliary channel) | 2              |

### 5.2.2.3 CT/VT input channel configuration

Upon relay startup, configuration settings for every bank of current or voltage input channels in the relay are generated automatically from the order code. Within each bank, a channel identification label is assigned automatically to each bank of channels in a given product. The *bank* naming convention is based on the physical location of the channels, required by the user to know how to connect the relay to external circuits. Bank identification consists of the letter designation of the slot in which the CT/VT module is mounted as the first character, followed by numbers indicating the channel, either 1 or 5. See the HardFiber instruction manual for designations of HardFiber voltage and current banks.

For three-phase channel sets, the number of the lowest numbered channel identifies the set. For example, F1 represents the three-phase channel set of F1/F2/F3, where F is the slot letter and 1 is the first channel of the three channels.

Upon startup, the CPU configures the settings required to characterize the current and voltage inputs, and it displays them in the appropriate section in the sequence of the banks (as described earlier) as follows for a maximum configuration: F1, F5, M1, M5, U1, and U5.

# 5.3 Product setup

# 5.3.1 Security

### 5.3.1.1 Security overview

The following security features are available:

- Password security Basic security present by default
- EnerVista security Role-based access to various EnerVista software screens and configuration elements. The feature is present by default in the EnerVista software.
- CyberSentry security Advanced security available as a software option. When purchased, the options are automatically enabled, and the default Password security and EnerVista security are disabled.

#### Lost password

If all passwords are lost, recovery is possible by resetting the unit to default values. Note that the relay is reset to default values, not just the passwords.

To reset the unit after a lost password:

- 1. Email GE customer service at multilin.tech@ge.com with the serial number and using a recognizable corporate email account. Customer service provides a code to reset the relay to the factory defaults.
- 2. Enter the reset code on the front panel, under COMMANDS → ♣ RELAY MAINTENANCE → SERVICE COMMAND.

3. Change the default password of ChangeMe1# as outlined in the Set Up CyberSentry and Change Default Password section at the end of the Installation chapter.

## **Password requirements**

A user account requires an alpha-numeric password that meets the following requirements:

- Password is case-sensitive
- Password cannot contain the user account name or parts of the user account that exceed two consecutive characters
- Password must be 6 to 20 characters in length
- Password must contain characters from three of the following four categories:
  - English uppercase characters (A through Z)
  - English lowercase characters (a through z)
  - Base 10 digits (0 through 9)
  - Non-alphabetic characters (for example, ~,!, @, #, \$,%, &)

### 5.3.1.2 Password security

#### SETTINGS ⇒ PRODUCT SETUP ⇒ SECURITY

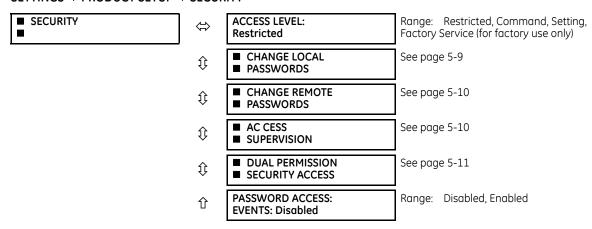

The F60 supports password entry from a local or remote connection.

Local access is defined as access to settings or commands via the faceplate. This includes both keypad entry and the RS232 port. Remote access is defined as access to settings or commands via any rear communications port. This includes both Ethernet and RS485 connections. Any change to the local or remote password enables this functionality.

**ACCESS LEVEL** — The "Restricted" option means that settings and commands can be accessed, but there is no access to factory configuration. Access automatically reverts to the Restricted level according to the access level timeout setting values. The access level is set to Restricted when control power is cycled.

The "Factory Service" level is not available and intended for factory use only.

There are two user security access levels, setting and command, for which you can set a password for each. Use of a password for each level controls whether users can enter commands or change settings. Another option is to specify setting and/or command access for individual user accounts.

- **Setting** Allows the user to make any changes to any of the setting values:
  - Changing any setting
  - Test mode operation
- **Command** Restricts the user from making any settings changes, but allows the user to perform the following operations:
  - Operating the breakers via faceplate keypad
  - Changing the state of virtual inputs

- Clearing the event records
- Clearing the oscillography records
- Clearing fault reports
- Changing the date and time
- Clearing the breaker arcing current
- Clearing energy records
- Clearing the data logger
- Clearing the user-programmable pushbutton states

When entering a settings or command password via EnerVista or any serial interface, the user must enter the corresponding connection password. If the connection is to the back of the F60, the remote password must be used. If the connection is to the RS232 port of the faceplate, the local password must be used.

The local setting and command sessions are initiated by the user through the front panel display and are disabled either by the user or by timeout (via the setting and command level access timeout settings). The remote setting and command sessions are initiated by the user through the EnerVista software and are disabled either by the user or by timeout.

The state of the session (local or remote, setting or command) determines the state of the following FlexLogic operands:

- ACCESS LOC SETG OFF Asserted when local setting access is disabled
- ACCESS LOC SETG ON Asserted when local setting access is enabled
- ACCESS LOC CMND OFF Asserted when local command access is disabled
- ACCESS LOC CMND ON Asserted when local command access is enabled
- ACCESS REM SETG OFF Asserted when remote setting access is disabled
- ACCESS REM SETG ON Asserted when remote setting access is enabled
- ACCESS REM CMND OFF Asserted when remote command access is disabled
- ACCESS REM CMND ON Asserted when remote command access is enabled

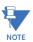

A command or setting write operation is required to update the state of the remote and local security operands listed.

**PASSWORD ACCESS EVENTS** — This setting allows recording of password access events in the event recorder.

### Change local passwords

### SETTINGS ⇒ PRODUCT SETUP ⇒ SECURITY ⇒ \$\Pi\$ CHANGE LOCAL PASSWORDS

| ■ CHANGE LOCAL ■ PASSWORDS | ⇔                  | CHANGE COMMAND<br>PASSWORD: No | Range: No, Yes                                       |
|----------------------------|--------------------|--------------------------------|------------------------------------------------------|
|                            | $\hat{\mathbf{t}}$ | CHANGE SETTING<br>PASSWORD: No | Range: No, Yes                                       |
|                            | $\hat{\mathbf{t}}$ | ENCRYPTED COMMAND<br>PASSWORD: | Range: 0 to 9999999999<br>Note:indicates no password |
|                            | 仓                  | ENCRYPTED SETTING<br>PASSWORD: | Range: 0 to 9999999999<br>Note:indicates no password |

As outlined in the previous section, there are two user security access levels, setting and command. Use of a password for each level controls whether users can enter commands or change settings.

Proper password codes are required to enable each access level. When a **CHANGE COMMAND PASSWORD** or **CHANGE SETTING PASSWORD** setting is programmed to "Yes" via the front panel interface, the following message sequence is invoked:

| 1. | ENTER NEW PASSWORD:  |
|----|----------------------|
| 2. | VERIFY NEW PASSWORD: |

#### 3. NEW PASSWORD HAS BEEN STORED.

To gain write access to a "Restricted" setting, program the ACCESS LEVEL setting in the main security menu to "Setting" and then change the setting, or attempt to change the setting and follow the prompt to enter the programmed password. If the password is correctly entered, access is allowed. Access automatically reverts to the "Restricted" level according to the access level timeout setting values and when power is cycled.

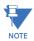

If the setting and command passwords are identical, then this one password allows access to both commands and settings.

If a remote connection is established, local passcodes are not visible.

### Change remote passwords

Proper passwords are required to enable each command or setting level access, which are explained in the previous section.

To set the command or setting password:

- 1. In the EnerVista software or from the front panel, navigate to **Settings > Product Setup > Security** menu item to open the remote password settings window.
- 2. Click the command or setting password **Change** button.
- Enter the new password in the New Password field. Requirements are outlined in the Password Requirements section
  earlier in this chapter. When an original password has already been used, enter it in the Enter Password field and click
  the Send Password to Device button.
- 4. Re-enter the password in the **Confirm Password** field.
- 5. Click the **OK** button. The password is checked to ensure that it meets requirements.

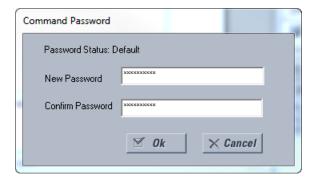

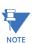

If you establish a local (serial) connection to the relay, you cannot view remote passcodes.

### **Access supervision**

### SETTINGS ⇒ PRODUCT SETUP ⇒ SECURITY ⇒ \$\Pi\$ ACCESS SUPERVISION

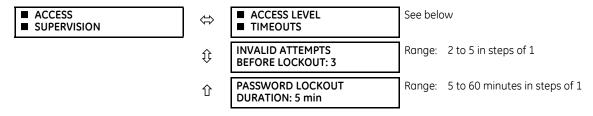

The following access supervision settings are available.

CHAPTER 5: SETTINGS PRODUCT SETUP

**INVALID ATTEMPTS BEFORE LOCKOUT** — This setting specifies the number of times that an incorrect password can be entered within a three-minute time span before lockout occurs. When lockout occurs, the LOCAL ACCESS DENIED or REMOTE ACCESS DENIED FlexLogic operands are set to "On." These operands are returned to the "Off" state upon expiration of the lockout.

**PASSWORD LOCKOUT DURATION** — This setting specifies the time that the F60 locks out password access after the number of invalid password entries specified by the **INVALID ATTEMPTS BEFORE LOCKOUT** setting has occurred.

The F60 provides a means to raise an alarm upon failed password entry. If password verification fails while accessing a password-protected level of the relay (either settings or commands), the UNAUTHORIZED ACCESS FlexLogic operand is asserted. The operand can be programmed to raise an alarm via contact outputs or communications. This feature can be used to protect against both unauthorized and accidental access attempts.

The UNAUTHORIZED ACCESS operand is reset with the COMMANDS ⇒ ♣ CLEAR RECORDS ⇒ ♣ RESET UNAUTHORIZED ALARMS command. Therefore, to apply this feature with security, password-protect the Command level. The operand does not generate events or targets.

If events or targets are required, the UNAUTHORIZED ACCESS operand can be assigned to a digital element programmed with event logs or targets enabled.

The following table outlines access level timeout settings.

#### SETTINGS PRODUCT SETUP SECURITY ACCESS SUPERVISION ACCESS LEVEL TIMEOUTS

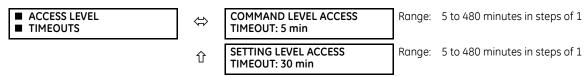

These settings allow the user to specify the length of inactivity required before returning to the Restricted access level. Note that the access level is set to Restricted when control power is cycled.

**COMMAND LEVEL ACCESS TIMEOUT** — This setting specifies the length of inactivity (no local or remote access) required to return to Restricted access from the Command password level.

**SETTING LEVEL ACCESS TIMEOUT** — This setting specifies the length of inactivity (no local or remote access) required to return to Restricted access from the Command password level.

### **Dual-permission security access**

### SETTINGS ⇒ PRODUCT SETUP ⇒ SECURITY ⇒ \$\Pi\$ DUAL PERMISSION SECURITY ACCESS

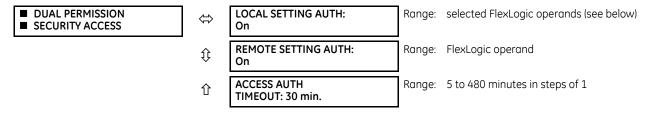

This feature provides a mechanism to prevent unauthorized or unintended upload of settings to a relay through the local or remote interface.

The following settings are available through the local (front panel) interface only.

- **LOCAL SETTING AUTH** This setting is used for local (front panel or RS232 interface) setting access supervision. Valid values for the FlexLogic operands are either "On" (default) or any physical "Contact Input ~~ On" value.
  - If this setting is "On," then local setting access functions as normal; that is, a local setting password is required. If this setting is any contact input on FlexLogic operand, then the operand must be asserted (on) prior to providing the local setting password to gain setting access.
  - If setting access is *not* authorized for local operation (front panel or RS232 interface) and the user attempts to obtain setting access, then the UNAUTHORIZED ACCESS message displays on the front panel.
  - If this setting is "Off," firmware upgrades are blocked. If this setting is "On," firmware upgrades are allowed.
- REMOTE SETTING AUTH This setting is used for remote (Ethernet or RS485 interface) setting access supervision.

If this setting is "On" (the default setting), then remote setting access functions as normal; that is, a remote password is required. If this setting is "Off," then remote setting access is blocked even if the correct remote setting password is provided. If this setting is any other FlexLogic operand, then the operand must be asserted (set as on) prior to providing the remote setting password to gain setting access.

If this setting is "Off," firmware upgrades are blocked. If this setting is "On," firmware upgrades are allowed.

ACCESS AUTH TIMEOUT — This setting represents the timeout delay for local setting access. This setting is applicable
when the LOCAL SETTING AUTH setting is programmed to any operand except "On." The state of the FlexLogic operand
is monitored continuously for an off-to-on transition. When this occurs, local access is permitted and the timer
programmed with the ACCESS AUTH TIMEOUT setting value is started. When this timer expires, local setting access is
immediately denied. If access is permitted and an off-to-on transition of the FlexLogic operand is detected, the
timeout is restarted. The status of this timer updates every five seconds.

The following settings are available through the remote (EnerVista UR Setup) interface only. Select the **Settings > Product Setup > Security** menu item to display the security settings window.

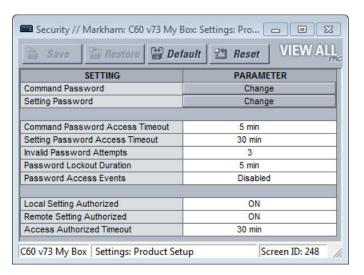

The **Remote Settings Authorized** setting is used for remote (Ethernet or RS485 interface) setting access supervision. If this setting is "On" (the default setting), then remote setting access functions as normal; that is, a remote password is required). If this setting is "Off," then remote setting access is blocked even if the correct remote setting password is provided. If this setting is any other FlexLogic operand, then the operand must be asserted (on) prior to providing the remote setting password to gain setting access.

The Access Authorized Timeout setting represents the timeout delay remote setting access. It applies when the Remote Settings Authorized setting is programmed to any operand except "On" or "Off." The state of the FlexLogic operand is continuously monitored for an off-to-on transition. When this occurs, remote setting access is permitted, and the timer programmed with the Access Authorized Timeout setting value is started. When this timer expires, remote setting access is denied immediately. If access is permitted and an off-to-on transition of the FlexLogic operand is detected, the timeout is restarted. The status of this timer updates every five seconds.

### 5.3.1.3 EnerVista security

### **Enabling the security management system**

The EnerVista security system allows an administrator to manage access privileges of multiple users of EnerVista.

It is disabled by default to allow the administrator to access EnerVista software immediately after installation. When security is disabled, all users have administrator access. GE recommends enabling the EnerVista security before placing the device in service.

To enable the security system and require password use:

1. Select the **Security > User Management** menu item to open the user management window.

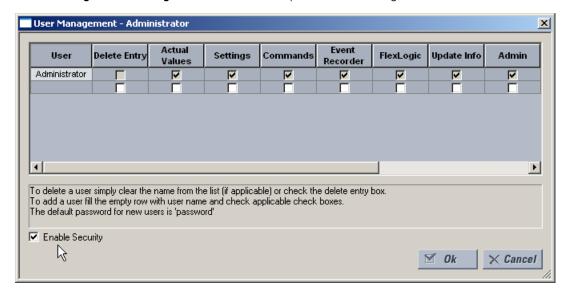

2. Check the Enable Security check box in the lower-left corner to enable the security management system.

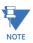

If you force password entry by using this feature, ensure that you know the Administrator password. If you do not know the password and are locked out of the software, contact GE Digital Energy for the default password or a UR device. When using CyberSentry, the default password is "ChangeMe1#".

Security is now enabled for the EnerVista UR Setup software. Upon starting the software, users are now required to enter a username and password.

#### Add a new user

The following pre-requisites are required to add user accounts to the EnerVista security management system:

- The user adding the account must have administrator rights
- The EnerVista security management system must be enabled (previous section)

To add a user account:

- 1. Select the **Security > User Management** item from the top menu to open the user management window.
- 2. Enter a username in the **User** field. The username must be 4 to 20 characters in length.

3. Select the user access rights by enabling the check box of one or more fields.

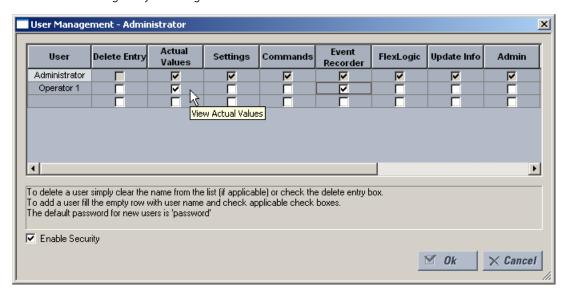

The table outlines access rights.

Table 5-1: Access rights summary

| Field          | Description                                                                                                    |  |  |  |
|----------------|----------------------------------------------------------------------------------------------------|--|--|--|
| Delete Entry   | Deletes the user account when exiting the user management window                                                                                                    |  |  |  |
| Actual Values  | Allows the user to read actual values                                                                                                    |  |  |  |
| Settings       | Allows the user to read setting values                                                                                                    |  |  |  |
| Commands       | nds Allows the user to execute commands                                                                                                    |  |  |  |
| Event Recorder | Allows the user to use the digital fault recorder                                                                                                    |  |  |  |
| FlexLogic      | Allows the user to read FlexLogic values                                                                                                    |  |  |  |
| Update Info    | Allows the user to write to any function to which they have read privileges. When any of the Settings, Event Recorder, and FlexLogic check boxes are enabled by themselves, the user is granted read access. When any of them are enabled in conjunction with the Update Info box, they are granted read and write access. The user is not granted write access to functions that are not checked, even if the Update Info field is enabled. |  |  |  |
| Admin          | The user is an EnerVista UR Setup administrator and has all of the administrative rights. Exercise caution when granting administrator rights.                                                                                                    |  |  |  |

4. Click **OK** to add the user account to the system.

## Modify user privileges

The following pre-requisites are required to modify user privileges in the EnerVista security management system:

- The user modifying the privileges must have administrator rights
- The EnerVista security management system must be enabled (the **Enable Security** check box is enabled)
  To modify user privileges:
- 1. Select the **Security > User Management** item from the top menu to open the user management window.
- 2. Locate the username in the **User** field.

3. Modify the user access rights by enabling or disabling one or more of the check boxes.

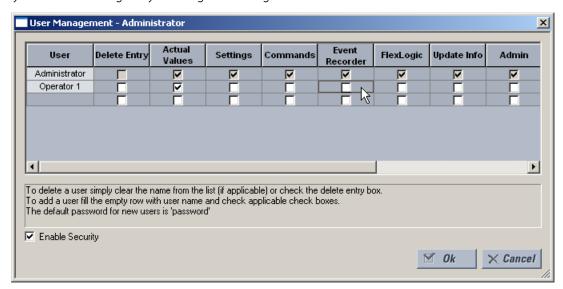

The table outlines access rights.

Table 5-2: Access rights summary

| Field          | Description                                                                                                    |  |  |  |  |
|----------------|----------------------------------------------------------------------------------------------------|--|--|--|--|
| Delete Entry   | Deletes the user account when exiting the user management window                                                                                                    |  |  |  |  |
| Actual Values  | Allows the user to read actual values                                                                                                    |  |  |  |  |
| Settings       | Allows the user to read setting values                                                                                                    |  |  |  |  |
| Commands       | Allows the user to execute commands                                                                                                    |  |  |  |  |
| Event Recorder | Allows the user to use the digital fault recorder                                                                                                    |  |  |  |  |
| FlexLogic      | Allows the user to read FlexLogic values                                                                                                    |  |  |  |  |
| Update Info    | Allows the user to write to any function to which they have read privileges. When any of the Settings, Event Recorder, and FlexLogic check boxes are enabled by themselves, the user is granted read access. When any of them are enabled in conjunction with the Update Info box, they are granted read and write access. The user is not granted write access to functions that are not checked, even if the Update Info field is checked. |  |  |  |  |
| Admin          | The user is an EnerVista UR Setup administrator and has all of the administrative rights. Exercise caution when granting administrator rights.                                                                                                    |  |  |  |  |

4. Click **OK** to save the changes.

## 5.3.1.4 CyberSentry security

The EnerVista software provides the means to configure and authenticate the F60 access using either a server or the device. Access to functions depends on user role.

The login screen of EnerVista has two options for access to the F60, these being Server and Device authentication.

Figure 5-2: Login screen for CyberSentry

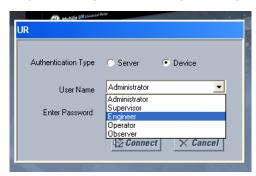

When the "Server" **Authentication Type** is selected, the F60 uses the RADIUS server and not its local authentication database to authenticate the user.

When the "Device" button is selected, the F60 uses its local authentication database and not the RADIUS server to authenticate the user. In this case, it uses built-in roles (Administrator, Engineer, Supervisor, Operator, Observer), as login accounts and the associated passwords are stored on the F60 device. In this case, access is not user-attributable. In cases where user-attributable access is required, especially for auditable processes for compliance reasons, use server authentication (RADIUS) only.

No password or security information is displayed in plain text by the EnerVista software or the UR device, nor are they ever transmitted without cryptographic protection.

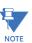

Only (TCP/UDP) ports and services that are needed for device configuration and for customer enabled features are open. All the other ports are closed. For example, Modbus is on by default, so its TCP port 502, is open. But if Modbus is disabled, port 502 is closed. This function has been tested and no unused ports have been found open.

## **CyberSentry settings through EnerVista**

CyberSentry security settings are configured under **Device > Settings > Product Setup > Security**.

Figure 5-3: CyberSentry security panel

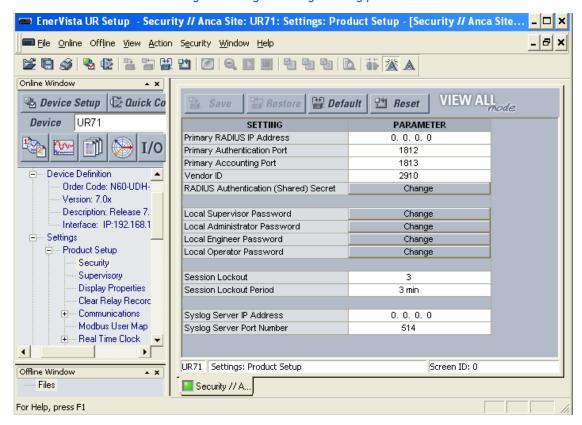

For the **Device > Settings > Product Setup > Supervisory** option, the panel looks like the following.

Figure 5-4: Supervisory panel

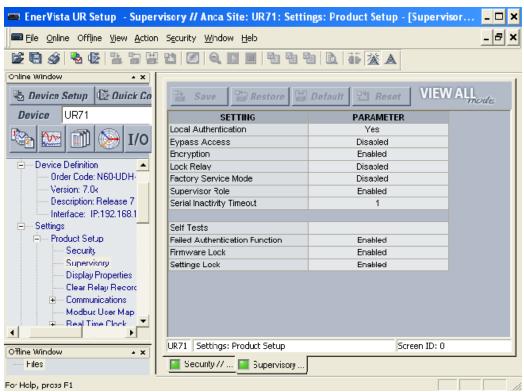

For the Security panel, the following settings are available.

Table 5-3: RADIUS server settings

| Setting name                                | Description                                                                           | Minimum  | Maximum                                                   | Default                                         | Units | Minimum permission |
|---------------------------------------------|---------------------------------------------------------------------------------------|----------|-----------------------------------------------------------|-------------------------------------------------|-------|--------------------|
| Primary RADIUS IP<br>Address                |                                                                                       |          | 223.255.255.254                                           | 0.0.0.0                                         | -     | Administrator      |
| Primary<br>Authentication Port              | RADIUS authentication port                                                            | 1        | 65535                                                     | 1812                                            | -     | Administrator      |
| Primary Accounting<br>Port                  | accounting RADIUS accounting port                                                     |          | 65535                                                     | 1813                                            | -     | Administrator      |
| Vendor ID                                   | An identifier that specifies RADIUS vendor-specific attributes used with the protocol |          |                                                           | Value that<br>represents<br>General<br>Electric |       | Administrator      |
| RADIUS<br>Authentication<br>(Shared) Secret |                                                                                       |          | See the following<br>password section<br>for requirements |                                                 | -     | Administrator      |
| RADIUS<br>Authentication<br>Method          | Authentication method used by RADIUS server. Currently fixed to EAP-TTLS.             | EAP-TTLS | EAP-TTLS                                                  | EAP-TTLS                                        | -     | Administrator      |
| Timeout                                     | Timeout in seconds between retransmission requests                                    |          | 9999                                                      | 10                                              | sec   | Administrator      |
| Retries                                     | Number of retries before giving up                                                    | 0        | 9999                                                      | 3                                               | -     | Administrator      |

| Setting name                                        | Description                                                         | Minimum                                        | Maximum        | Default | Units | Minimum<br>permission |
|-----------------------------------------------------|---------------------------------------------------------------------|------------------------------------------------|----------------|---------|-------|-----------------------|
| Confirm RADIUS<br>Authentication<br>(Shared) Secret | Confirmation of the shared secret. The entry displays as asterisks. | See the<br>Password<br>Requirements<br>section | 245 characters | N/A     | -     | Administrator         |

# Table 5-4: General security settings

| Setting name                      | Description                                                                                                    | Minimum                 | Maximum                                                             | Default        | Units | Minimum<br>permission                                                                |
|-----------------------------------|----------------------------------------------------------------------------------------------------|-------------------------|---------------------------------------------------------------------|----------------|-------|--------------------------------------------------------------------------------------|
| Session Lockout                   | Number of failed authentications before the device blocks subsequent authentication attempts for the lockout period                                                                                                    | 0 (lockout<br>disabled) | 99                                                                  | 3              | -     | Administrator                                                                        |
| Session Lockout<br>Period         | The period in minutes that a user is prevented from logging in after being locked out                                                                                                    | 0 (no period)           | 9999                                                                | 3              | min   | Administrator                                                                        |
| Syslog Server IP<br>Address       | The IP address of the target Syslog server to which all security events are transmitted                                                                                                    | 0.0.0.0                 | 223.255.<br>255.254                                                 | 0.0.0.0        | -     | Administrator                                                                        |
| Syslog Server Port<br>Number      | The UDP port number of the target syslog server to which all security events are transmitted                                                                                                    | 1                       | 65535                                                               | 514            | -     | Administrator                                                                        |
| Device<br>Authentication          | When enabled, local Device authentication with roles is allowed. When disabled, the UR only authenticates to the AAA server (RADIUS). NOTE: Administrator and Supervisor (if still enabled) remain active even after Device authentication is disabled. The only permission for local Administrator is to re-enable Device authentication when Device authentication is disabled. To re-enable Device authentication, the Supervisor unlocks the device for setting changes, and then the Administrator can re-enable Device authentication. | Disabled                | Enabled                                                             | Enabled        | -     | Administrator                                                                        |
| Firmware Lock<br>(via Lock Relay) |                                                                                                    |                         | Enabled                                                             | Enabled        | -     | Administrator                                                                        |
| Factory Service<br>Mode           | When enabled, the device can go into factory service mode. To enable, Supervisor authentication is necessary.                                                                                                    | Disabled                | Enabled                                                             | Disabled       | -     | Supervisor<br>(Administrator<br>when Supervisor<br>is disabled)                      |
| Restore to Defaults               | Sets the device to factory defaults                                                                                                    | No                      | Yes                                                                 | No             | -     | Administrator                                                                        |
| Supervisor Role                   | wrvisor Role  When enabled, the Supervisor role is active. To enable, Administrator authentication is necessary. When disabled, the Supervisor role is inactive. To disable, Supervisor authentication is necessary.                                                                                                    |                         | Enabled                                                             | Enabled        | -     | Administrator to<br>enable and<br>Supervisor to<br>disable                           |
| RADIUS user names                 | IUS user names  Ensures that RADIUS user names are not the same as local/device role names                                                                                                    |                         | See<br>RADIUS<br>server<br>document<br>s                            |                | -     | Administrator                                                                        |
| Password                          | Local/device roles except for Observer are password-protected. All RADIUS users are password-protected.                                                                                                    |                         | See the<br>following<br>password<br>section for<br>requireme<br>nts | Change<br>Me1# | Text  | The specified role and Administrator, except for Supervisor, where it is only itself |

Table 5-5: Security alarm settings

| Setting name              | Description / Details                                                                                                    | Min             | Max     | Default | Units | Minimum permissions                                                 |
|---------------------------|----------------------------------------------------------------------------------------------------|-----------------|---------|---------|-------|---------------------------------------------------------------------|
| Failed<br>Authentications | A threshold number indicating when an alarm is set off to indicate too many failed authentication attempts                                                                                                    | 0<br>(disabled) | 99      | 3       | -     | Administrator                                                       |
| Firmware Lock             | A value indicating if the device can receive a firmware upgrade. If Enabled and a firmware upgrade attempt is made, the device alarm activates. If Disabled, the device alarm does not activate. On each firmware upgrade this setting goes back to the default. |                 | Enabled | Enabled | -     | Administrator                                                       |
| Settings Lock             | A value indicating if the device can accept any settings changes. If Enabled and a settings change attempt is made, the device alarm activates. If Disabled, the device alarm does not activate.                                                                 |                 | Enabled | Enabled | -     | Supervisor<br>(Administrator if<br>Supervisor has<br>been disabled) |

## CyberSentry settings through the front panel

#### SETTINGS ⇒ PRODUCT SETUP ⇒ SECURITY

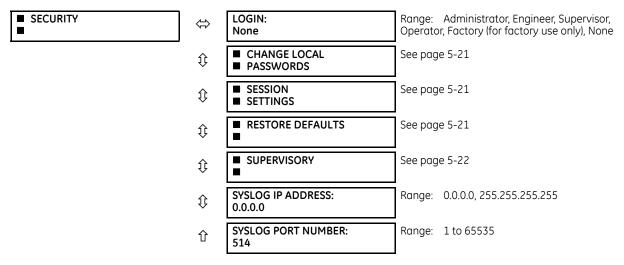

**LOGIN** — This setting is applicable for Device authentication only. This setting allows a user to log in with a specific role, as outlined here. For the Supervisor role, enable the "Supervisor Role" setting.

Whenever a new role is logged in, the user is prompted to enter a password. Passwords must obey the requirements specified earlier in the chapter in the Password Requirements section. The UR device supports five roles. Roles have their corresponding passwords, except the Observer role, which does not require a password.

The roles are defined as follows:

- Administrator Complete read/write access to all settings and commands. This role does not allow concurrent access. This role has an operand to indicate when it is logged on.
- Engineer Complete read/write access to all settings and commands except configuring Security settings and firmware upgrades. This role does not allow concurrent access.
- Operator The Operator has read/write access to all settings under the Commands menu/section. This role does not exist offline.
- Supervisor This is only an approving role. This role's authentication commits setting changes submitted by Administrator or Engineer. The Supervisor role authenticates to unlock the UR relay for setting changes and not approve changes after the fact. Only a Supervisor can set the Settings Lock and Firmware Lock in the Security settings. This role also has the ability to forcefully log off any other role and clear the security event log. This role can also be disabled, but only through a Supervisor authentication. When this role is disabled its permissions are assigned to the Administrator role.

• Observer — This role has read-only access to all F60 settings. This role allows unlimited concurrent access but it has no download access to any files on the device. Observer is the default role if no authentication has been done to the device. This role displays as "None" on the front panel.

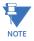

The Factory service role is not available. It is for factory use only.

## Change local passwords

#### SETTINGS ⇒ PRODUCT SETUP ⇒ SECURITY ⇒ \$\Pi\$ CHANGE LOCAL PASSWORDS

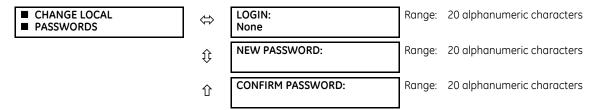

The Change Local Passwords menu is shown on the front panel and in EnerVista upon successful login of the Administrator role.

The **LOGIN** setting in this menu is similar to that described in **SETTINGS > PRODUCT SETUP > SECURITY** except for the factory role

Passwords are stored in text format. No encryption is applied.

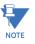

In Device authentication mode, the Observer role does not have a password associated with it. In Server authentication mode the Observer role requires a password.

If you are locked out of the software, contact GE Digital Energy for the default password. When using CyberSentry, the default password is "ChangeMe1#".

Once the passwords are set, the Administrator with Supervisor approval can change the role-associated password.

In CyberSentry, password encryption is not supported.

## **Session settings**

## SETTINGS ⇒ PRODUCT SETUP ⇒ SECURITY ⇒ ♣ SESSION SETTINGS

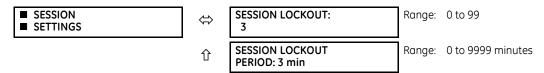

**SESSION LOCKOUT** — This setting specifies the number of failed authentications before the device blocks subsequent authentication attempts for the lockout period. A value of zero means lockout is disabled.

**SESSION LOCKOUT PERIOD** — This setting specifies the period of time in minutes of a lockout period. A value of 0 means that there is no lockout period.

## **Restore defaults**

#### SETTINGS ⇒ PRODUCT SETUP ⇒ SECURITY ⇒ \$\partial \text{ RESTORE DEFAULTS}

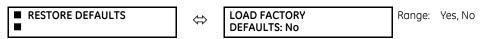

**LOAD FACTORY DEFAULTS** — This setting is used to reset all the settings, communication, and security passwords. An Administrator role is used to change this setting and a Supervisor role (if not disabled) approves it.

## Supervisory

#### SETTINGS ⇒ PRODUCT SETUP ⇒ SECURITY ⇒ \$\PSI \text{ SUPERVISORY}

| SUPERVISORY | $\Leftrightarrow$  | DEVICE<br>AUTHENTICATION: Yes       | Range:   | Yes, No                                   |
|-------------|--------------------|-------------------------------------|----------|-------------------------------------------|
|             | $\hat{\mathbf{t}}$ | BYPASS ACCESS:<br>Disabled          | Range:   | Local, Remote, Local and Remote, Disabled |
|             | $\hat{\mathbf{t}}$ | LOCK RELAY:<br>Disabled             | Range:   | Enabled, Disabled                         |
|             | $\hat{\mathbf{t}}$ | FACTORY SERVICE<br>MODE: Disabled   | Range:   | Enabled, Disabled                         |
|             | $\hat{\mathbf{t}}$ | ■ SELF TESTS                        | See belo | wc                                        |
|             | $\hat{\mathbf{t}}$ | SUPERVISOR ROLE:<br>Disabled        | Range:   | Enabled, Disabled                         |
|             | 仓                  | SERIAL INACTIVITY<br>TIMEOUT: 1 min | Range:   | 1 to 9999 minutes                         |

The Supervisory menu settings are available for Supervisor role only, or if the Supervisor role is disabled then for the Administrator role only.

**DEVICE AUTHENTICATION** — This setting is enabled by default, meaning "Yes" is selected. When enabled, Device authentication with roles is enabled. When this setting is disabled, the UR only authenticates to the AAA server (RADIUS). However, the Administrator and Supervisor (when enabled) remain active even after device authentication is disabled and their only permission is to re-enable Device authentication. To re-enable Device authentication, the Supervisor unlocks the device for settings changes, then the Administrator re-enables device authentication.

**BYPASS ACCESS** — The bypass security feature provides an easier access, with no authentication and encryption for those special situations when this is considered safe. Only the Supervisor, or the Administrator when the Supervisor role is disabled, can enable this feature.

| Mode               | Front panel or serial (RS232, RS485)                                     | Ethernet                                                    |
|--------------------|--------------------------------------------------------------------------|-------------------------------------------------------------|
| Normal mode        | Authentication — Role Based Access Control (RBAC) and passwords in clear | Authentication — RBAC and passwords encrypted SSH tunneling |
| Bypass access mode | No passwords for allowed RBAC levels                                     | No passwords for allowed RBAC levels<br>No SSH tunneling    |

The bypass options are as follows:

- Local Bypasses authentication for push buttons, keypad, RS232, and RS485
- Remote Bypasses authentication for Ethernet
- Local and Remote Bypasses authentication for push buttons, keypad, RS232, RS485, and Ethernet

**LOCK RELAY** — This setting uses a Boolean value (Enabled/Disabled) to indicate if the device accepts settings changes and whether the device can receive a firmware upgrade. This setting can be changed by the Supervisor role, if it is enabled, or by the Administrator if the Supervisor role is disabled. The Supervisor role disables this setting for the relay to start accepting settings changes, command changes, or firmware upgrade. After all the setting changes are applied or commands executed, the Supervisor enables to lock settings changes.

**Example:** If this setting is enabled and an attempt is made to change settings or upgrade the firmware, the UR device denies the settings changes or denies upgrading the firmware. If this setting is disabled, the UR device accepts settings changes and firmware upgrade.

This role is disabled by default.

**FACTORY SERVICE MODE** — When Enabled, the device can go into factory service mode. For this setting to become enabled a Supervisor authentication is necessary. The default value is Disabled.

**SUPERVISOR ROLE** — When Enabled, the Supervisor role is active. To Disable this setting a Supervisor authentication is necessary. If disabled, the Supervisor role is not allowed to log in. In this case, the Administrator can change the settings under the Supervisory menu.

If enabled, Supervisor authentication is required to change the settings in the Supervisory menu. If the Supervisor disables their role after authentication, the Supervisor session remains valid until they switch to another role using MMI or until they end the current Supervisor session if using communications.

This role is disabled by default.

**SERIAL INACTIVITY TIMEOUT** — The role logged via a serial port is auto logged off after the Serial Inactivity timer times out. A separate timer is maintained for RS232 and RS485 connections. The default value is 1 minute.

#### Self-tests

#### SETTINGS ⇒ PRODUCT SETUP ⇒ SECURITY ⇒ \$\Pi\$ SUPERVISORY ⇒ SELF TESTS

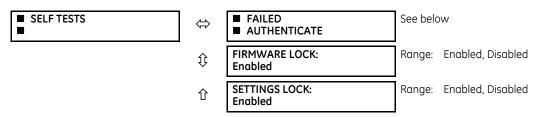

**FAILED AUTHENTICATE** — If this setting is Enabled then the number of failed authentications is compared with the Session Lockout threshold. When the Session Lockout threshold is exceeded, this minor alarm indication comes up.

**FIRMWARE LOCK** — If this setting is Enabled, then any firmware upgrade operation attempt when the Lock Relay setting is enabled brings up this self test alarm.

**SETTINGS LOCK** — If this setting is Enabled then an unauthorized write attempt to a setting for a given role activates this self

#### SETTINGS ⇒ PRODUCT SETUP ⇒ SECURITY ⇒ \$ SUPERVISORY ⇒ SELF TESTS ⇒ FAILED AUTHENTICATE

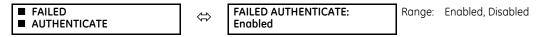

#### CyberSentry setup

When first using CyberSentry security, use the following procedure for setup.

- Log in to the relay as Administrator by using the VALUE keys on the front panel to enter the default password
  "ChangeMe1#". Note that the Lock Relay setting needs to be disabled in the Security > Supervisory menu. When this
  setting is disabled, configuration and firmware upgrade are possible. By default, this setting is disabled.
- 2. Enable the Supervisor role if you have a need for it.
- 3. Make any required changes in configuration, such as setting a valid IP address for communication over Ethernet.
- 4. Log out of the Administrator account by choosing None.
- 5. Next, Device or Server authentication can be chosen on the login screen, but the choice is available only in EnerVista. Use Device authentication to log in using the five pre-configured roles (Administrator, Supervisor, Engineer, Operator, Observer). When using a serial connection, only Device authentication is supported. When Server authentication is required, characteristics for communication with a RADIUS server must be configured. This is possible only in the EnerVista software. The RADIUS server itself also must be configured. The appendix called RADIUS Server at the end of this instruction manual gives an example of how to set up a simple RADIUS server. Once both the RADIUS server and the parameters for connecting the UR to the server have been configured, you can choose Server authentication on the login screen of EnerVista.

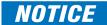

The use of CyberSentry for devices communicating through an Ethernet-to-RS485 gateway is not supported. Because these gateways do not support the secure protocols necessary to communicate with such devices, the connection cannot be established. Use the device as a non-CyberSentry device

Users logged in through the front panel are not timed out and cannot be forcefully logged out by a supervisor. Roles logged in through the front panel that do no allow multiple instances (Administrator, Supervisor, Engineer, Operator) must switch to None (equivalent to a logout) when they are done in order to log out.

For all user roles except Observer, only one instance can be logged in at a time, for both login by front panel and software.

#### To configure Server authentication:

- 1. In the EnerVista software, choose Device authentication and log in as Administrator.
- 2. Configure the following RADIUS server parameters: IP address, authentication port, shared secret, and vendor ID.
- 3. On the RADIUS server, configure the user accounts. Do not use the five pre-defined roles as user names (Administrator, Supervisor, Engineer, Operator, Observer) in the RADIUS server. If you do, the UR relay automatically provides the authentication from the device.
- 4. In the EnerVista software, choose Server authentication and log in using the user name and password configured on the RADIUS server for Server authentication login.
- 5. After making any required changes, log out.

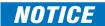

When changing settings offline, ensure that only settings permitted by the role that performs the settings download are changed because only those changes are applied.

Pushbuttons (both user-control buttons and user-programmable buttons) located on the front panel can be pressed by an Administrator or Engineer role. This also applies to the **RESET** button, which resets targets, where targets are errors displayed on the front panel or the Targets panel of the EnerVista software. The **RESET** button has special behavior in that it allows these two roles to press it even when they are logged in through the RS232 port and not through the front panel.

To reset the security event log and self-test operands:

1. Log in as Supervisor (if the role is enabled) or Administrator (if the Supervisor role is disabled) and execute a clear security command under **Commands > Security > Clear Security**.

#### Suslog format

System logs are produced with the CyberSentry option. The format is as follows.

|  | Security log | Event Number | Date &    | Username | IP address | Role | Activity Value |
|--|--------------|--------------|-----------|----------|------------|------|----------------|
|  |              |              | Limestamp |          |            |      |                |

**Event Number** — Event identification number (index)

Date & Timestamp — UTC date and time

Username - 255 chars maximum, but in the security log it is truncated to 20 characters

IP address — Device IP address

Role - 16 bit unsigned, of type format F617

| Enumeration | Role          |
|-------------|---------------|
| 0           | None          |
| 1           | Administrator |
| 2           | Supervisor    |
| 3           | Engineer      |
| 4           | Operator      |
| 5           | Factory       |

**PRODUCT SETUP** 

#### Activity Value — 16 bit unsigned

| Enumeration | Description                                                                                                    |
|-------------|----------------------------------------------------------------------------------------------------|
| 1           | Authentication Failed                                                                                                    |
| 2           | User Lockout                                                                                                    |
| 3           | FW Upgrade                                                                                                    |
| 4           | FW Lock                                                                                                    |
| 5           | Settings Lock                                                                                                    |
| 6           | Settings Change. Because this can fill the entire event log, it is supported by the already existing Settings_Change.log file. This event is not required. |
| 7           | Clear Oscillography command                                                                                                    |
| 8           | Clear Data Logger command (not applicable to all UR products)                                                                                              |
| 9           | Clear Demand Records command (not applicable to all UR products)                                                                                           |
| 10          | Clear Energy command (not applicable to all UR products)                                                                                                   |
| 11          | Clear Unauthorized Access command                                                                                                    |
| 12          | Clear Teleprotection Counters command (not applicable to all UR products)                                                                                  |
| 13          | Clear All Relay Records command                                                                                                    |
| 14          | Role Log in                                                                                                    |
| 15          | Role Log off                                                                                                    |

## 5.3.2 Display properties

#### SETTINGS ⇒ PRODUCT SETUP ⇒ \$\Pi\$ DISPLAY PROPERTIES

| ■ DISPLAY<br>■ PROPERTIES | ⇔                  | LANGUAGE:<br>English               | Range: English; English, French; English, Russian; English,<br>Chinese; English, German (examples; depends on order code)<br>Visible when language other than English purchased |
|---------------------------|--------------------|------------------------------------|----------------------------------------------------------------------------------------------------|
|                           | $\hat{\mathbb{Q}}$ | FLASH MESSAGE<br>TIME: 1.0 s       | Range: 0.5 to 10.0 s in steps of 0.1                                                                                                    |
|                           | $\hat{\mathbb{Q}}$ | DEFAULT MESSAGE<br>TIMEOUT: 300 s  | Range: 10 to 900 s in steps of 1                                                                                                    |
|                           | $\hat{\mathbb{Q}}$ | DEFAULT MESSAGE<br>INTENSITY: 25 % | Range: 25%, 50%, 75%, 100%<br>Visible when a VFD is installed                                                                                                    |
|                           | $\hat{\mathbb{Q}}$ | SCREEN SAVER<br>FEATURE: Disabled  | Range: Disabled, Enabled<br>Visible when an LCD is installed                                                                                                    |
|                           | $\hat{\mathbb{Q}}$ | SCREEN SAVER WAIT<br>TIME: 30 min  | Range: 1 to 65535 min. in steps of 1<br>Visible when an LCD is installed                                                                                                    |
|                           | $\hat{v}$          | CURRENT CUT-OFF<br>LEVEL: 0.020 pu | Range: 0.002 to 0.020 pu in steps of 0.001                                                                                                    |
|                           | û                  | VOLTAGE CUT-OFF<br>LEVEL: 1.0 V    | Range: 0.1 to 1.0 V secondary in steps of 0.1                                                                                                    |

Some relay messaging characteristics can be modified to suit different situations using the display properties settings.

**LANGUAGE** — This setting selects the language used to display settings, actual values, and targets. This setting displays when a language other than English was purchased, and the range depends on the order code of the relay.

**FLASH MESSAGE TIME** — Flash messages are status, warning, error, and information messages displayed in response to certain key presses during settings programming. These messages override any normal messages. Use this setting to change the duration of flash messages on the display.

**DEFAULT MESSAGE TIMEOUT** — If the keypad is inactive for a period of time, the relay automatically reverts to a default message. The inactivity time is modified using this setting to ensure that messages remain on the screen long enough during programming or reading of actual values.

**DEFAULT MESSAGE INTENSITY** — To extend phosphor life in the vacuum fluorescent display, the brightness can be attenuated during default message display. During keypad interrogation, the display always operates at full brightness.

SCREEN SAVER FEATURE and SCREEN SAVER WAIT TIME — These settings are only visible if the F60 has a liquid crystal display (LCD) and control its backlighting. When the SCREEN SAVER FEATURE is "Enabled," the LCD backlighting turns off after the DEFAULT MESSAGE TIMEOUT followed by the SCREEN SAVER WAIT TIME, provided that no keys have been pressed and no target messages are active. When a keypress occurs or a target becomes active, the LCD backlighting turns on.

**CURRENT CUT-OFF LEVEL** — This setting modifies the current cut-off threshold. Very low currents (1 to 2% of the rated value) are very susceptible to noise. Some customers prefer very low currents to display as zero, while others prefer the current to display even when the value reflects noise rather than the actual signal. The F60 applies a cut-off value to the magnitudes and angles of the measured currents. If the magnitude is below the cut-off level, it is substituted with zero. This applies to phase and ground current phasors as well as true RMS values and symmetrical components. The cut-off operation applies to quantities used for metering, protection, and control, as well as those used by communications protocols. Note that the cut-off level for the sensitive ground input is 10 times lower that the **CURRENT CUT-OFF LEVEL** setting value. Raw current samples available via oscillography are not subject to cut-off.

**VOLTAGE CUT-OFF LEVEL** — This setting modifies the voltage cut-off threshold. Very low secondary voltage measurements (at the fractional volt level) can be affected by noise. Some customers prefer these low voltages to be displayed as zero, while others prefer the voltage to be displayed even when the value reflects noise rather than the actual signal. The F60 applies a cut-off value to the magnitudes and angles of the measured voltages. If the magnitude is below the cut-off level, it is substituted with zero. This operation applies to phase and auxiliary voltages, and symmetrical components. The cut-off operation applies to quantities used for metering, protection, and control, as well as those used by communications protocols. Raw samples of the voltages available via oscillography are not subject to cut-off.

The **CURRENT CUT-OFF LEVEL** and the **VOLTAGE CUT-OFF LEVEL** are used to determine the metered power cut-off levels. The power cut-off level is calculated using the following equations. For Delta connections:

3-phase power cut-off = 
$$\frac{\sqrt{3} \times \text{CURRENT CUT-OFF LEVEL} \times \text{VOLTAGE CUT-OFF LEVEL} \times \text{VT primary} \times \text{CT primary}}{\text{VT secondary}}$$
 Eq. 5-3

For Wye connections:

3-phase power cut-off = 
$$\frac{3 \times \text{CURRENT CUT-OFF LEVEL} \times \text{VOLTAGE CUT-OFF LEVEL} \times \text{VT primary} \times \text{CT primary}}{\text{VT secondary}}$$
 Eq. 5-4

$$\text{per-phase power cut-off} = \frac{\text{CURRENT CUT-OFF LEVEL} \times \text{VOLTAGE CUT-OFF LEVEL} \times \text{VT primary} \times \text{CT primary}}{\text{VT secondary}}$$
Eq. 5-5

where VT primary = VT secondary  $\times$  VT ratio and CT primary = CT secondary  $\times$  CT ratio.

For example, given the following settings:

CURRENT CUT-OFF LEVEL: "0.02 pu"
VOLTAGE CUT-OFF LEVEL: "1.0 V"
PHASE CT PRIMARY: "100 A"
PHASE VT SECONDARY: "66.4 V"
PHASE VT RATIO: "208.00 : 1"
PHASE VT CONNECTION: "Delta"

We have:

CT primary = "100 A", and

VT primary = PHASE VT SECONDARY × PHASE VT RATIO = 66.4 V × 208 = 13811.2 V

The power cut-off is therefore:

```
power cut-off= (CURRENT CUT-OFF LEVEL \times VOLTAGE CUT-OFF LEVEL \times CT primary \times VT primary)/VT secondary = (\sqrt{3} \times 0.02 pu \times 1.0 V \times 100 A \times 13811.2 V) / 66.4 V = 720.5 watts
```

Any calculated power value below this cut-off does not display. As well, the three-phase energy data do not accumulate if the total power from all three phases does not exceed the power cut-off.

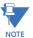

Lower the **VOLTAGE CUT-OFF LEVEL** and **CURRENT CUT-OFF LEVEL** with care as the relay accepts lower signals as valid measurements. Unless dictated otherwise by a specific application, the default settings of "0.02 pu" for **CURRENT CUT-OFF LEVEL** and "1.0 V" for **VOLTAGE CUT-OFF LEVEL** are recommended.

## 5.3.3 Clear relay records

#### SETTINGS ⇒ PRODUCT SETUP ⇒ \$\Pi\$ CLEAR RELAY RECORDS

| ■ CLEAR RELAY<br>■ RECORDS | ⇔                  | CLEAR FAULT REPORTS:<br>Off | Range: FlexLogic operand                                                  |
|----------------------------|--------------------|-----------------------------|---------------------------------------------------------------------------|
|                            | ⇕                  | CLEAR EVENT RECORDS:<br>Off | Range: FlexLogic operand                                                  |
|                            | ⇕                  | CLEAR OSCILLOGRAPHY:<br>No  | Range: FlexLogic operand                                                  |
|                            | ⇕                  | CLEAR DATA LOGGER:<br>Off   | Range: FlexLogic operand                                                  |
|                            | $\hat{\mathbf{t}}$ | CLEAR ARC AMPS 1:<br>Off    | Range: FlexLogic operand                                                  |
|                            | <b>(</b> )         | CLEAR ARC AMPS 2:<br>Off    | Range: FlexLogic operand                                                  |
|                            | <b>Û</b>           | CLEAR DEMAND:<br>Off        | Range: FlexLogic operand                                                  |
|                            | <b>Û</b>           | CLEAR ENERGY:<br>Off        | Range: FlexLogic operand                                                  |
|                            | <b>Û</b>           | CLEAR HIZ RECORDS:<br>Off   | Range: FlexLogic operand                                                  |
|                            | ⇕                  | RESET UNAUTH ACCESS:<br>Off | Range: FlexLogic operand                                                  |
|                            | 仓                  | CLEAR DIR I/O STATS:<br>Off | Range: FlexLogic operand<br>Visible only for units with Direct I/O module |

Selected records can be cleared from user-programmable conditions with FlexLogic operands. Assigning user-programmable pushbuttons to clear specific records is a typical application for these commands. Since the F60 responds to rising edges of the configured FlexLogic operands, they must be asserted for at least 50 ms to take effect.

Clearing records with user-programmable operands is not protected by the command password. However, user-programmable pushbuttons are protected by the command password. Thus, if they are used to clear records, the user-programmable pushbuttons can provide extra security if required.

For example, to assign user-programmable pushbutton 1 to clear demand records, apply the following settings.

- 1. Assign the clear demand function to pushbutton 1 by making the following change in the SETTINGS ⇒ PRODUCT SETUP ⇒ ⊕ CLEAR RELAY RECORDS menu:
  - **CLEAR DEMAND: "PUSHBUTTON 1 ON"**
- 2. Set the properties for user-programmable pushbutton 1 by making the following changes in the SETTINGS ⇒ PRODUCT SETUP ⇒ ⊕ USER-PROGRAMMABLE PUSHBUTTONS ⇒ USER PUSHBUTTON 1 menu:

PUSHBUTTON 1 FUNCTION: "Self-reset" PUSHBTN 1 DROP-OUT TIME: "0.20 s"

## 5.3.4 Communications

#### 5.3.4.1 Menu

#### SETTINGS ⇒ PRODUCT SETUP ⇒ \$\Pi\$ COMMUNICATIONS

| ■ COMMUNICATIONS | ⇔                  | SERIAL PORTS                    | See below                                                         |
|------------------|--------------------|---------------------------------|-------------------------------------------------------------------|
|                  | Û                  | ■ NETWORK                       | See page 5-29                                                     |
|                  | ţţ                 | ROUTING                         | See page 5-33                                                     |
|                  | <b>(</b> )         | MODBUS PROTOCOL                 | See page 5-36                                                     |
|                  | <b>(</b> )         | PROTOCOL:<br>DNP 3.0            | Range: DNP 3.0, IEC 60870-5-104, IEC 60870-5-103<br>See page 5-37 |
|                  | $\hat{\mathbb{Q}}$ | ■ DNP PROTOCOL                  | See page 5-38                                                     |
|                  | $\Diamond$         | ■ DNP / IEC104<br>■ POINT LISTS | See page 5-41                                                     |
|                  | $\Diamond$         | ■ IEC 61850 PROTOCOL            | Access in EnerVista<br>See page 5-42                              |
|                  | $\Diamond$         | ■ WEB SERVER<br>■ HTTP PROTOCOL | See page 5-73                                                     |
|                  | $\hat{\mathbb{Q}}$ | ■ TFTP PROTOCOL                 | See page 5-73                                                     |
|                  | $\hat{\mathbb{Q}}$ | ■ IEC 60870-5-104<br>■ PROTOCOL | See page 5-74                                                     |
|                  | $\Diamond$         | ■ EGD PROTOCOL                  | See page 5-75                                                     |
|                  | 仓                  | ■ IEC103<br>■ PROTOCOL          | See page 5-77                                                     |

### 5.3.4.2 Serial ports

#### SETTINGS ⇒ PRODUCT SETUP ⇒ \$\Pi\$ COMMUNICATIONS ⇒ SERIAL PORTS

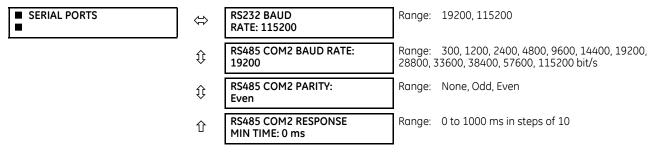

RS232 BAUD RATE, RS485 COM2 BAUD RATE, and PARITY — The F60 is equipped with two independent serial communication ports. The faceplate RS232 port is intended for local use and has two options for baud rate. The rear COM2 port is RS485 and has settings for baud rate and parity. It is important that these parameters agree with the settings used on the computer or other equipment that is connected to these ports. Any of these ports can be connected to a computer running the EnerVista software. This software can download and upload setting files, view measured parameters, and

upgrade the relay firmware. A maximum of 32 relays can be daisy-chained and connected to a DCS, PLC, or computer using the RS485 ports. If IEC 60870-103 is chosen as the protocol, valid baud rates are 9600 and 19200 bit/s, and valid parity is Even.

**RS485 COM2 RESPONSE MIN TIME** — This setting specifies the minimum time before the rear RS485 port transmits after receiving data from a host. This feature allows operation with hosts that hold the RS485 transmitter active for some time after each transmission.

#### 5.3.4.3 Ethernet network topology

The F60 has three Ethernet ports. Each Ethernet port must belong to a different network or subnetwork. Configure the IP address and subnet to ensure that each port meets this requirement. Two subnets are different when the bitwise AND operation performed between their respective IP address and mask produces a different result. Communication becomes unpredictable when more than one port is configured to the same subnet.

## Example 1

IP1/Mask1: 10.1.1.2/255.255.255.0 (where LAN 1 is 10.1.1.x/255.255.255.0) IP2/Mask2: 10.2.1.2/255.255.255.0 (where LAN2 is 10.2.1.x/255.255.255.0) IP3/Mask3: 10.3.1.2/255.255.255.0 (where LAN3 is 10.3.1.x/255.255.255.0)

#### Example 2

IP1/Mask1: 10.1.1.2/255.0.0.0 (where LAN1 is 10.x.x.x/255.0.0.0) IP2/Mask2: 11.1.1.2/255.0.0.0 (where LAN2 is 11.x.x.x/255.0.0.0) IP3/Mask3: 12.1.1.2/255.0.0.0 (where LAN3 is 12.x.x.x/255.0.0.0)

## Example 3 — Incorrect

IP1/Mask1: 10.1.1.2/255.0.0.0 IP2/Mask2: 10.2.1.2/255.0.0.0 IP3/Mask3: 10.3.1.2/255.0.0.0

This example is incorrect because the mask of 255.0.0.0 used for the three IP addresses makes them belong to the same network of 10.x.x.x.

#### Single LAN, no redundancy

The topology shown in the following figure allows communications to SCADA, local configuration/monitoring through EnerVista, and access to the public network shared on the same LAN. No redundancy is provided.

Public Network

SCADA

EnerVista Software

LAN1

P1

P2

P3

MAC1

UR

859708A2.vsd

Figure 5-5: Network configuration for single LAN

## Multiple LANS, with redundancy

The following topology provides local configuration/monitoring through EnerVista software and access to the public network shared on LAN1, to which port 1 (P1) is connected. There is no redundancy provided on LAN1. Communications to SCADA is provided through LAN2. P2 and P3 are connected to LAN2, where P2 is the primary channel and P3 is the redundant channel. In this configuration, P3 uses the IP and MAC addresses of P2.

**Public Network SCADA** EnerVista Software LAN1 LAN2 LAN2 ML3000 ML3000 ML3000 **P2 P3** IP1/ MAC1 Redundancy mode <u>UR</u> 859709A4.vsd

Figure 5-6: Multiple LANs, with redundancy

## Multiple LANS, no redundancy

The following topology provides local configuration/monitoring through EnerVista software on LAN1, to which port 1 (P1) is connected, access to the public network on LAN2, to which port 2 (P2) is connected, and communications with SCADA on LAN3, to which port 3 (P3) is connected. There is no redundancy.

**Public Network SCADA** EnerVista Software LAN1 LAN2 LAN3 ML3000 ML3000 ML3000 P2 **P3** IP1/ IP3/ IP2/ MAC2 MAC3 MAC1 **UR** 859710A2.vsd

Figure 5-7: Multiple LANS, no redundancy

## 5.3.4.4 Network

As outlined in the previous section, when using more than one Ethernet port, configure each to belong to a different network or subnet using the IP addresses and mask. Configure the network IP and subnet settings before configuring the routing settings.

## SETTINGS ⇒ PRODUCT SETUP ⇒ \$\Pi\$ COMMUNICATIONS ⇒ \$\Pi\$ NETWORK 1(3)

| ■ NETWORK PORT 1 | $\Leftrightarrow$  | PRT1 IP ADDRESS:<br>127.0.0.1            | Range: standard IPV4 address format                                   |
|------------------|--------------------|------------------------------------------|-----------------------------------------------------------------------|
|                  | 仓                  | PRT1 SUBNET IP MASK: 255.0.0.0           | Range: standard IPV4 address format                                   |
|                  |                    |                                          |                                                                       |
| ■ NETWORK PORT 2 | $\Leftrightarrow$  | PRT2 IP ADDRESS:<br>127.0.0.1            | Range: standard IPV4 address format                                   |
|                  | $\hat{\mathbf{t}}$ | PRT2 SUBNET IP MASK: 255.0.0.0           | Range: standard IPV4 address format                                   |
|                  | $\hat{\mathbf{t}}$ | PRT2 REDUNDANCY:<br>None                 | Range: None, Failover, PRP<br>Range if no PRP license: None, Failover |
|                  | 仓                  | PRT2 PRP MCST ADDR:<br>01-15-4E-00-01-00 | Range: 01-15-4E-00-01-00 to 01-15-4E-00-01-FF                         |
|                  |                    |                                          |                                                                       |
| ■ NETWORK PORT 3 | $\Leftrightarrow$  | PRT3 IP ADDRESS:<br>127.0.0.1            | Range: standard IPV4 address format                                   |
|                  | 仓                  | PRT3 SUBNET IP MASK:<br>255.0.0.0        | Range: standard IPV4 address format                                   |

The IP addresses are used with the DNP, Modbus/TCP, IEC 61580, IEC 60870-5-104, TFTP, HTTP, and PRP protocols. PRP is explained in its own section later.

**PRT1 (2 or 3) IP ADDRESS** — This setting sets the port's IPv4 address in standard IPV4 format. This setting is valid on port 3 if port 2 **REDUNDANCY** is set to None.

**PRT1 (2 or 3) SUBNET MASK** — This setting sets the port's IPv4 subnet mask in standard IPV4 format. This setting is valid on port 3 if port 2 **REDUNDANCY** is set to None.

**PRT2 REDUNDANCY** — Determines if ports 2 and 3 operate in redundant or independent mode. If a license for PRP was purchased, the options are None, Failover, and PRP. If a license for PRP was not purchased, the options are None and Failover. In non-redundant mode (**REDUNDANCY** set to None), ports 2 and 3 operate independently with their own MAC, IP, and mask addresses. If **REDUNDANCY** is set to Failover, the operation of ports 2 and 3 is as follows:

- Ports 2 and 3 use the port 2 MAC address, IP address, and mask
- The configuration fields for IP address and mask on port 3 are hidden
- Port 3 is in standby mode and does not actively communicate on the Ethernet network but monitors its link to the Multilink switch. If port 2 detects a problem with the link, communications is switched to Port 3. Port 3 is, in effect, acting as a redundant or backup link to the network for port 2. Once port 2 detects that the link between itself and the switch is good and that communication is healthy for five minutes, then switching back to port 2 is performed. The delay in switching back ensures that rebooted switching devices connected to the F60, which signal their ports as active prior to being completely functional, have time to completely initialize themselves and become active. Once port 2 is active again, port 3 returns to standby mode.

If **REDUNDANCY** is set to PRP, the operation of ports 2 and 3 is as follows:

- Ports 2 and 3 use the port 2 MAC address, IP address, and mask
- The configuration fields for IP address and mask on port 3 are overwritten with those from port 2. This is visible on the front panel but not displayed in the EnerVista software.
- Port 2 MCST ADDRESS field is visible
- The port 2 PTP function still uses only port 2 and the port 3 PTP function still uses only port 3. The relay still synchronizes to whichever port has the best master. When ports 2 and 3 see the same master, as is typically the case for PRP networks, the port with the better connectivity is used.

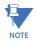

The two ports must be connected to completely independent LANs with no single point of failure, such as common power supplies that feed switches on both LANs.

For any changes to this setting to take effect, restart the unit.

**PRT2 PRP MCST ADDR** — This setting allows the user to change the multicast address used by the PRP supervision frames. This setting is available if **REDUNDANCY** is set to PRP. All devices in the same PRP network need to have the same multicast address. Choose an address that does not conflict with another multicast protocol.

## 5.3.4.5 Far-End Fault Indication (FEFI)

Since 100BASE-FX does not support Auto-Negotiation, a Far-End Fault Indication (FEFI) feature is included since UR 7 that allows for detection of link failures.

The purpose of the Far-End Fault feature is to allow the stations on both ends of a pair of fibers to be informed when there is a problem with one of the fibers. Without the Far-End Fault feature, it is impossible for a fiber interface to detect a problem that affects only its transmit fiber.

When the Far-End Fault feature is supported, a loss of receive signal (link) causes the transmitter to generate a Far-End Fault pattern in order to inform the device at the far end of the fiber pair that a fault has occurred.

When the local receiver again detects a signal, the local transmitter automatically returns to normal operation.

If a Far-End Fault pattern is received by a fiber interface that supports the Far-End Fault feature and it is enabled, it reacts by dropping the link as if there were no signal at all.

If the receiving interface does not support the Far-End Fault feature or has it disabled, an incoming Far-End Fault pattern is ignored.

It is strongly recommended to have switches used for substation automation that support the Far-End Fault feature, especially when UR 7 redundancy Failover is selected for redundancy.

## 5.3.4.6 Parallel Redundancy Protocol (PRP)

The Parallel Redundancy Protocol (PRP) defines a redundancy protocol for high availability in substation automation networks. It applies to networks based on Ethernet technology (ISO/IEC 8802-3) and is based on the second edition (July 2012) of IEC 62439-3, clause 4.

PRP is designed to provide seamless recovery in case of a single failure in the network, by using a combination of LAN duplication and frame duplication. Identical frames are sent on two completely independent networks that connect source and destination. Under normal circumstances both frames reach the destination and one of them is sent up the OSI stack to the destination application, while the second one is discarded. If an error occurs in one of the networks and traffic is prevented from flowing on that path, connectivity is provided through the other network to ensure continuous communication. Take care when designing the two LANs, so that no single point of failure (such as a common power supply) is encountered, as such scenarios can bring down both LANs simultaneously.

DANP DANP DANP

Figure 5-8: Example of parallel redundant network

PRP uses specialized nodes called doubly attached nodes (DANPs) for handling the duplicated frames. DANP devices have an additional module, called a Link Redundancy Entity (LRE). LRE is responsible for duplicating frames and adding the specific PRP trailer when sending the frames out on the LAN, as well as making decisions on received frames as to which one is sent up the OSI stack to the application layer and which one is discarded. LRE is responsible for making PRP transparent to the higher layers of the stack.

In addition, there is a second type of specialized device used in PRP networks, called RedBox, with the role of connecting Single Attached Nodes (SANs) to a redundant network.

UR relays implement the DANP functionality. The RedBox functionality is not implemented.

LAN B

The original standard IEC 62439-3 (2010) was amended to align PRP with the High-availability Seamless Redundancy (HSR) protocol. To achieve this, the original PRP was modified at the cost of losing compatibility with the PRP 2010 version. The revised standard IEC 62439-3 (2012) is commonly referred to as PRP-1, while the original standard is PRP-0. The UR relays support PRP-1.

The relay implements PRP on two of its Ethernet ports, specifically Ports 2 and 3 of the CPU module. Use the previous section (network port configuration) to configure PRP.

PRP is purchased as a separate option. If purchased (valid order code), PRP can be enabled in configuration through a setting available on the network configuration menu, REDUNDANCY, which already has the capability of enabling failover redundancy. The options on this setting must be changed to accommodate two types of redundancy: failover and PRP. When REDUNDANCY is set to either failover or PRP, the ports dedicated for PRP (Ports 2 and 3) operate in redundant mode. In this mode, Port 3 uses the MAC, IP address, and mask of Port 2.

## 5.3.4.7 Routing

SETTINGS ⇒ PRODUCT SETUP ⇒ \$\Pi\$ COMMUNICATIONS ⇒ \$\Pi\$ IPv4 ROUTE TABLE 1(6)

|                    | _                 |                    |
|--------------------|-------------------|--------------------|
| ■ IPv4 ROUTE TABLE | $\Leftrightarrow$ | DEFAULT IPv4 ROUTE |

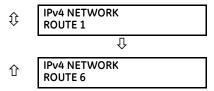

A default route and up to six static routes can be configured.

The default route is used as the last choice when no other route towards a given destination is found.

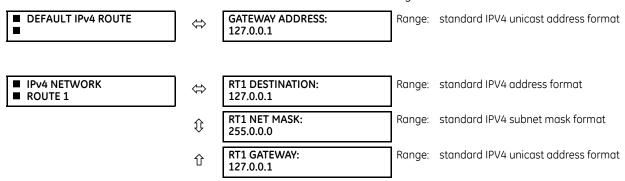

Configure the network IP and subnet settings before configuring the routing settings.

#### Add and delete static routes

Host routes are not supported at present.

The routing table configuration is available on the serial port and front panel. This is a deliberate decision, to avoid loss of connectivity when remotely configuring the F60.

By default, the value of the destination field is 127.0.0.1 for all static routes (1 to 6). This is equivalent to saying that the static routes are not configured. When the destination address is 127.0.0.1, the mask and gateway also must be kept on default values.

By default, the value of the route gateway address is 127.0.0.1. This means that the default route is not configured.

To add a route:

- 1. Use any of the static network route entries numbered 1 to 6 to configure a static network route. Once a route destination is configured for any of the entries 1 to 6, that entry becomes a static route and it must meet all the rules listed in the next section, General Conditions to be Satisfied by Static Routes.
- 2. To configure the default route, enter a default gateway address. Once a default gateway address is configured, it must be validated against condition 2 of the General Conditions to be Satisfied by Static Routes, where the route gateway must be on a connected network.

To delete a route:

- 1. Replace the route destination with the default loopback address of 127.0.0.1. When deleting a route, the mask and gateway also must be brought back to default values.
- 2. Delete the default route by replacing the default gateway with the default value of 127.0.0.1.

## General conditions to be satisfied by static routes

The following rules are validated internally:

- The route mask has IP mask format. In binary this needs to be a set of contiguous bits of 1 from left to right, followed by one or more contiguous bits of 0.
- The route destination and mask must match. This can be verified by checking that RtDestination and RtMask = RtDestination
   Example of good configuration: RtDestination = 10.1.1.0; Rt Mask = 255.255.255.0
   Example of bad configuration: RtDestination = 10.1.1.1; Rt Mask = 255.255.255.0

The following rules must be observed when you configure static routes:

- The route destination must not be a connected network
- The route gateway must be on a connected network. This rule applies to the gateway address of the default route as well. This can be verified by checking that:

(RtGwy & Prt1Mask) == (Prt1IP & Prt1Mask) || (RtGwy & Prt2Mask) == (Prt2IP & Prt2Mask) || (RtGwy & Prt3Mask) == (Prt3IP & Prt3Mask)

where

& is the bitwise-AND operator == is the equality operator || is the logical OR operator

## Routing behavior compared to previous releases

Prior to release 7.10, UR devices did not have an explicit manner of configuring routes. The only available route was the default route configured as part of the network settings (port gateway IP address). This limited the ability to route to specific destinations, particularly if these destinations were reachable through a different interface than the one on which the default gateway was.

Starting with UR 7.10, up to six static network routes can be configured in addition to a default route. The default route configuration was also moved from the network settings into the routing section.

The figure shows an example of topology that benefits from the addition of static routes.

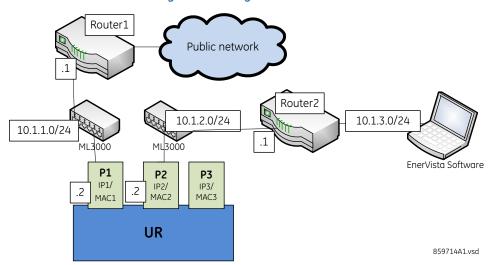

Figure 5-9: Using static routes

In the figure, the UR connects through the following two Ethernet ports:

- Port 1 (IP address 10.1.1.2) connects the UR to LAN 10.1.1.0/24 and to the Internet through Router1. Router1 has an interface on 10.1.1.0/24 and the IP address of this interface is 10.1.1.1.
- Port 2 (IP address 10.1.2.2) connects the UR to LAN 10.1.2.0/24 and to the EnerVista software through Router2. Router2 has an interface on 10.1.2.0/24 and the IP address of this interface is 10.1.2.1.

The configuration before release 7.10 was as follows:

PRT1 IP ADDRESS = 10.1.1.2
 PRT1 SUBNET IP MASK = 255.255.255.0
 PRT1 GWY IP ADDRESS = 10.1.1.1
 PRT2 IP ADDRESS = 10.1.2.2
 PRT2 SUBNET IP MASK = 255.255.255.0

The behavior before release 7.10 was as follows. When sending packets to EnerVista, the UR noticed that the destination was not on a connected network and it tried to find a route to destination. Since the default route was the only route it knew, it used it. Yet EnerVista was on a private network, which was not reachable through Router1. Hence a destination unreachable message was received from the router.

The configuration starting with release 7.10 is as follows:

PRT1 IP ADDRESS = 10.1.1.2
 PRT1 SUBNET IP MASK = 255.255.255.0
 PRT2 IP ADDRESS = 10.1.2.2
 PRT2 SUBNET IP MASK = 255.255.255.0
 IPV4 DEFAULT ROUTE: GATEWAY ADDRESS = 10.1.1.1
 STATIC NETWORK ROUTE 1: RT1 DESTINATION = 10.1.3.0/24; RT1 NET MASK = 255.255.255.0; and RT1 GATEWAY = 10.1.2.1

The behavior since release 7.10 is as follows. There is one added static network route to the destination 10.1.3.0/24, where a computer running EnerVista is located. This static route uses a different gateway (10.1.2.1) than the default route. This gateway is the address of Router2, which has knowledge about 10.1.3.0 and is able to route packets coming from the UR and destined to EnerVista.

#### Show routes and ARP tables

This feature is available on the Web interface, where the main menu contains an additional Communications menu and two submenus:

- Routing Table
- ARP Table

The tables outline the information displayed when the two submenus are selected.

## Table 5-6: Routing table information

| Field       | Description                                                     |
|-------------|-----------------------------------------------------------------|
| Destination | The IP address of the remote network to which this route points |
| Mask        | The network mask for the destination                            |
| Gateway     | The IP address of the next router to the remote network         |
| Interface   | Interface through which the specified network can be reached    |

#### Table 5-7: IP ARP information

| Field            | Description                                                                   |
|------------------|-------------------------------------------------------------------------------|
| IP Address       | The network address that corresponds to Hardware Address                      |
| Age (min)        | Age, in minutes, of the cache entry. A hyphen (-) means the address is local. |
| Hardware Address | LAN hardware address, a MAC address that corresponds to network address       |
| Туре             | Dynamic or Static                                                             |
| Interface        | Interface to which this address mapping has been assigned                     |

## 5.3.4.8 Modbus protocol

## SETTINGS $\Rightarrow$ PRODUCT SETUP $\Rightarrow \emptyset$ COMMUNICATIONS $\Rightarrow \emptyset$ MODBUS PROTOCOL

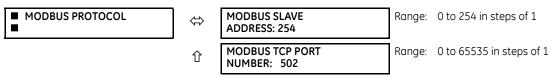

The serial communication ports utilize the Modbus protocol, unless the port is configured for DNP or IEC 60870-5-103 operation. This allows the EnerVista UR Setup software to be used on the port. UR devices operate as Modbus slave devices only.

For more information on the protocol, including the memory map table, see the UR Series Communications Guide.

MODBUS SLAVE ADDRESS — When using the Modbus protocol on the RS232 port, the F60 responds regardless of the MODBUS SLAVE ADDRESS programmed. For the RS485 port, each device on the serial bus must have a unique slave address from 1 to 254. Address 0 and addresses from 248 and up are reserved by the Modbus protocol specification, and so their use here is not recommended. Address 0 is the broadcast address that all Modbus slave devices listen to. When MODBUS SLAVE ADDRESS is set to 0, the F60 accepts broadcast messages, but in compliance with protocol specifications for broadcast messages, never replies. Addresses do not have to be sequential, but no two devices can have the same address or conflicts resulting in errors occur. Generally, each device added to the link gets set to use the next higher address starting at 1. When using Modbus TCP/IP, the client must use the programmed MODBUS SLAVE ADDRESS value in the Unit Identifier field.

MODBUS TCP PORT NUMBER — Modbus over TCP/IP can also be used on any of the Ethernet ports. The listening TCP port 502 is reserved for Modbus communications, and only in exceptional cases when MODBUS TCP PORT NUMBER is set to any other port. The MODBUS TCP PORT NUMBER setting sets the TCP port used by Modbus on Ethernet. A MODBUS TCP PORT NUMBER of 0 disables Modbus over TCP/IP, meaning closes the Modbus TCP port. When the port number is changed to 0, the change takes effect when the F60 is restarted. When it is set to 0, use the front panel or serial port to communicate with the relay.

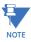

Do not set more than one protocol to the same TCP/UDP port number, as this results in unreliable operation of those protocols.

#### 5.3.4.9 Protocol selection

The **PROTOCOL** menu setting allows selection of one of the following protocols: DNP 3.0, IEC60870-104, or IEC60870-103. For any change to take effect, restart the unit.

The table shows which of DNP 3.0, IEC 60870-5-104, IEC 60870-5-103, and IEC 61850 protocols are operational on the RS232, RS485, and Ethernet ports. It shows all possible combinations of the **PROTOCOL** and **DNP CHANNEL 1(2) PORT** settings.

Table 5-8: Port and protocol combinations

| PROTOCOL setting | DNP CHANNEL 1(2) PORT settings           | RS232  | RS485  | Ethernet               |
|------------------|------------------------------------------|--------|--------|------------------------|
| DNP              | Channel 1: Eth TCP<br>Channel 2: Eth TCP | Modbus | Modbus | DNP, Modbus, IEC 61850 |
|                  | Channel 1: Eth TCP<br>Channel 2: none    | Modbus | Modbus | DNP, Modbus, IEC 61850 |
|                  | Channel 1: none<br>Channel 2: Eth TCP    | Modbus | Modbus | DNP, Modbus, IEC 61850 |
|                  | Channel 1: Eth UDP<br>Channel 2: none    | Modbus | Modbus | DNP, Modbus, IEC 61850 |
|                  | Channel 1: Eth TCP<br>Channel 2: RS485   | Modbus | DNP    | DNP, Modbus, IEC 61850 |
|                  | Channel 1: Eth TCP<br>Channel 2: RS232   | DNP    | Modbus | DNP, Modbus, IEC 61850 |
|                  | Channel 1: Eth UDP<br>Channel 2: RS485   | Modbus | DNP    | DNP, Modbus, IEC 61850 |
|                  | Channel 1: Eth UDP<br>Channel 2: RS232   | DNP    | Modbus | DNP, Modbus, IEC 61850 |
|                  | Channel 1: RS485<br>Channel 2: Eth TCP   | Modbus | DNP    | DNP, Modbus, IEC 61850 |
|                  | Channel 1: RS232<br>Channel 2: Eth TCP   | DNP    | Modbus | DNP, Modbus, IEC 61850 |
|                  | Channel 1: RS485<br>Channel 2: RS232     | DNP    | DNP    | Modbus, IEC 61850      |
|                  | Channel 1: RS232<br>Channel 2: RS485     | DNP    | DNP    | Modbus, IEC 61850      |
|                  | Channel 1: RS485<br>Channel 2: none      | Modbus | DNP    | Modbus, IEC 61850      |

| PROTOCOL setting | DNP CHANNEL 1(2) PORT settings | RS232  | RS485   | Ethernet                   |
|------------------|--------------------------------|--------|---------|----------------------------|
| IEC 104          |                                | Modbus | Modbus  | IEC 104, Modbus, IEC 61850 |
| IEC 103          |                                | Modbus | IEC 103 | Modbus, IEC 61850          |

# 5.3.4.10 DNP protocol

■ DNP PROTOCOL

## SETTINGS ⇒ PRODUCT SETUP ⇒ \$\Pi\$ COMMUNICATIONS ⇒ \$\Pi\$ DNP PROTOCOL

| $\Leftrightarrow$  | ■ DNP CHANNELS                         | See belo         | ow .                                       |
|--------------------|----------------------------------------|------------------|--------------------------------------------|
| <br><b>Û</b>       | DNP ADDRESS:                           | Range:           | 0 to 65535 in steps of 1                   |
| <b>Û</b>           | ■ DNP NETWORK ■ CLIENT ADDRESSES       | See belo         | w                                          |
| $\hat{\mathbb{Q}}$ | DNP TCP/UDP PORT<br>NUMBER: 20000      | Range:           | 0 to 65535 in steps of 1                   |
| $\mathfrak{J}$     | DNP UNSOL RESPONSE FUNCTION: Disabled  | Range:           | Enabled, Disabled                          |
| $\hat{\mathbb{Q}}$ | DNP UNSOL RESPONSE<br>TIMEOUT: 5 s     | Range:           | 0 to 60 s in steps of 1                    |
| $\hat{\mathbb{Q}}$ | DNP UNSOL RESPONSE<br>MAX RETRIES: 10  | Range:           | 1 to 255 in steps of 1                     |
| $\mathfrak{J}$     | DNP UNSOL RESPONSE<br>DEST ADDRESS: 1  | Range:           | 0 to 65519 in steps of 1                   |
| $\hat{\mathbb{Q}}$ | DNP CURRENT SCALE FACTOR: 1            | Range:<br>100000 | 0.001, 0.01. 0.1, 1, 10, 100, 1000, 10000, |
| $\mathfrak{J}$     | DNP VOLTAGE SCALE FACTOR: 1            | Range:<br>100000 | 0.001, 0.01. 0.1, 1, 10, 100, 1000, 10000, |
| $\hat{v}$          | DNP POWER SCALE<br>FACTOR: 1           | Range:<br>100000 | 0.001, 0.01. 0.1, 1, 10, 100, 1000, 10000, |
| $\hat{\mathbb{Q}}$ | DNP ENERGY SCALE<br>FACTOR: 1          | Range:<br>100000 | 0.001, 0.01. 0.1, 1, 10, 100, 1000, 10000, |
| $\hat{\mathbf{t}}$ | DNP PF SCALE<br>FACTOR: 1              | Range:<br>100000 | 0.001, 0.01. 0.1, 1, 10, 100, 1000, 10000, |
| $\hat{v}$          | DNP OTHER SCALE<br>FACTOR: 1           | Range:           | 0 to 100000000 in steps of 1               |
| $\hat{\mathbb{Q}}$ | DNP CURRENT DEFAULT<br>DEADBAND: 30000 | Range:           | 0 to 100000000 in steps of 1               |
| $\hat{v}$          | DNP VOLTAGE DEFAULT<br>DEADBAND: 30000 | Range:           | 0 to 100000000 in steps of 1               |
| $\hat{v}$          | DNP POWER DEFAULT<br>DEADBAND: 30000   | Range:           | 0 to 100000000 in steps of 1               |
| $\hat{v}$          | DNP ENERGY DEFAULT<br>DEADBAND: 30000  | Range:           | 0 to 100000000 in steps of 1               |
| $\hat{\mathbf{t}}$ | DNP PF DEFAULT<br>DEADBAND: 30000      | Range:           | 0 to 100000000 in steps of 1               |
| <b>Û</b>           | DNP OTHER DEFAULT<br>DEADBAND: 30000   | Range:           | 0 to 100000000 in steps of 1               |

| ₿                  | DNP TIME SYNC IIN<br>PERIOD: 1440 min  | Range: | 1 to 10080 min. in steps of 1 |
|--------------------|----------------------------------------|--------|-------------------------------|
| $\hat{\mathbf{t}}$ | DNP MESSAGE FRAGMENT<br>SIZE: 240      | Range: | 30 to 2048 in steps of 1      |
| $\hat{\mathbf{t}}$ | DNP OBJECT 1<br>DEFAULT VARIATION: 2   | Range: | 1, 2                          |
| ⇕                  | DNP OBJECT 2<br>DEFAULT VARIATION: 2   | Range: | 1, 2, 3                       |
| <b>Û</b>           | DNP OBJECT 20<br>DEFAULT VARIATION: 1  | Range: | 1, 2, 5, 6                    |
| <b>Û</b>           | DNP OBJECT 21<br>DEFAULT VARIATION: 1  | Range: | 1, 2, 9, 10                   |
| <b>Û</b>           | DNP OBJECT 22<br>DEFAULT VARIATION: 1  | Range: | 1, 2, 5, 6                    |
| <b>Û</b>           | DNP OBJECT 23<br>DEFAULT VARIATION: 1  | Range: | 1, 2, 5, 6                    |
| <b>Û</b>           | DNP OBJECT 30<br>DEFAULT VARIATION: 1  | Range: | 1, 2, 3, 4, 5                 |
| $\hat{\mathbf{t}}$ | DNP OBJECT 32<br>DEFAULT VARIATION: 1  | Range: | 1, 2, 3, 4, 5, 7              |
| $\hat{\mathbf{t}}$ | DNP NUMBER OF PAIRED CONTROL POINTS: 0 | Range: | 0 to 32 in steps of 1         |
| Û                  | DNP TCP CONNECTION<br>TIMEOUT: 120 s   | Range: | 10 to 7200 s in steps of 1    |

The F60 supports the Distributed Network Protocol (DNP) version 3.0. DNP is enabled when the **SETTINGS**  $\Rightarrow$  **PRODUCT SETUP**  $\Rightarrow$  **COMMUNICATIONS**  $\Rightarrow$  **PROTOCOL** setting is set to DNP 3.0. The F60 can be used as a DNP slave device connected to multiple DNP masters (usually an RTU or a SCADA master station). Since the F60 maintains two sets of DNP data change buffers and connection information, two DNP masters can actively communicate with the F60 at one time.

See the UR Series Communications Guide for more information on DNP.

The DNP Channels sub-menu is shown.

#### SETTINGS ⇒ PRODUCT SETUP ⇒ \$\Pi\$ COMMUNICATIONS ⇒ \$\Pi\$ DNP PROTOCOL \$\Rightarrow\$ DNP CHANNELS

| ■ DNP CHANNELS | ⇔ | DNP CHANNEL 1 PORT:<br>NONE | Range: NONE, COM2 - RS485, FRONT PANEL - RS232,<br>NETWORK - TCP, NETWORK - UDP |
|----------------|---|-----------------------------|---------------------------------------------------------------------------------|
|                | ① | DNP CHANNEL 2 PORT:<br>NONE | Range: NONE, COM2 - RS485, FRONT PANEL - RS232, NETWORK - TCP                   |

The **DNP CHANNEL 1 PORT** and **DNP CHANNEL 2 PORT** settings select the communications port assigned to the DNP protocol for each channel. Once DNP is assigned to a serial port, DNP is the only protocol running on that port; Modbus or IEC 60870-5-103 are disabled. If DNP is assigned to RS485, the protocol must be set to DNP on the serial port configuration as well, for the change to take effect. When the **DNP CHANNEL 1(2) PORT** setting is set to "Network - TCP," the channel 1(2) DNP protocol can be used over TCP/IP on the Ethernet ports. When this value is set to "Network - UDP," the DNP protocol can be used over UDP/IP on channel 1 only.

Changes to these port settings take effect when power has been cycled to the relay.

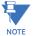

Do not set more than one protocol to the same TCP/UDP port number, as this results in unreliable operation of those protocols.

The **DNP ADDRESS** setting is the DNP slave address. This number identifies the F60 on a DNP communications link. Assign a unique address to each DNP slave.

The F60 can specify a maximum of five clients for its DNP connections. These are IP addresses for the controllers to which the F60 can connect. The settings follow.

## SETTINGS ⇒ PRODUCT SETUP ⇒ \$\Pi\$ COMMUNICATIONS ⇒ \$\Pi\$ DNP PROTOCOL \$\Rightarrow\$ DNP NETWORK CLIENT ADDRESSES

| ■ DNP NETWORK ■ CLIENT ADDRESSES | ⇔ | CLIENT ADDRESS 1: 0.0.0.0 | Range: | standard IP address |
|----------------------------------|---|---------------------------|--------|---------------------|
|                                  |   | Û                         | •      |                     |
|                                  | 仓 | CLIENT ADDRESS 5: 0.0.0.0 | Range: | standard IP address |

The **DNP TCP/UDP PORT NUMBER** setting is for normal DNP operation. To close the port, set the port number to 0. The change takes effect when the F60 is restarted.

The **DNP UNSOL RESPONSE FUNCTION** is set to "Disabled" for RS485 applications since there is no collision avoidance mechanism. The **DNP UNSOL RESPONSE TIMEOUT** sets the time the F60 waits for a DNP master to confirm an unsolicited response. The **DNP UNSOL RESPONSE MAX RETRIES** setting determines the number of times the F60 retransmits an unsolicited response without receiving confirmation from the master; a value of "255" allows infinite re-tries. The **DNP UNSOL RESPONSE DEST ADDRESS** is the DNP address to which all unsolicited responses are sent. The IP address to which solicited responses are sent is determined by the F60 from the current TCP connection or the most recent UDP message.

The DNP scale factor settings are numbers used to scale analog input point values. These settings group the F60 analog input data into the following types: current, voltage, power, energy, power factor, and other. Each setting represents the scale factor for all analog input points of that type. For example, if the **DNP VOLTAGE SCALE FACTOR** setting is set to "1000," all DNP analog input points that are voltages are returned with values 1000 times smaller (for example, a value of 72000 V on the F60 is returned as 72). These settings are useful when analog input values must be adjusted to fit within certain ranges in DNP masters. Note that a scale factor of 0.1 is equivalent to a multiplier of 10 (that is, the value is 10 times larger).

The **DNP DEFAULT DEADBAND** settings determine when to trigger unsolicited responses containing analog input data. These settings group the F60 analog input data into the following types: current, voltage, power, energy, power factor, and other. Each setting represents the default deadband value for all analog input points of that type. For example, to trigger unsolicited responses from the F60 when any current values change by 15 A, the **DNP CURRENT DEFAULT DEADBAND** setting is set to "15." Note that these settings are the deadband default values. DNP object 34 points can be used to change deadband values, from the default, for each individual DNP analog input point. Whenever power is removed and reapplied to the F60, the default deadbands are in effect.

The **DNP TIME SYNC IIN PERIOD** setting determines how often the Need Time Internal Indication (IIN) bit is set by the F60. Changing this time allows the DNP master to send time synchronization commands more or less often, as required.

The **DNP MESSAGE FRAGMENT SIZE** setting determines the size, in bytes, at which message fragmentation occurs. Large fragment sizes allow for more efficient throughput; smaller fragment sizes cause more application layer confirmations to be necessary, which provides more robust data transfer over noisy communication channels.

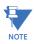

Check the "DNP Points Lists" F60 web page to view the analog inputs and/or binary inputs points lists. This page can be viewed with a web browser by entering the IP address of the F60 Ethernet port employed to access the F60 Main Menu, then by clicking the **Device Information Menu** item, then the **DNP Points Lists** item.

The **DNP OBJECT 1 DEFAULT VARIATION** to **DNP OBJECT 32 DEFAULT VARIATION** settings select the DNP default variation number for object types 1, 2, 20, 21, 22, 23, 30, and 32. The default variation refers to the variation response when variation 0 is requested and/or in class 0, 1, 2, or 3 scans. See the DNP Implementation section in the UR Series Communications Guide.

The DNP binary outputs typically map one-to-one to IED data points. That is, each DNP binary output controls a single physical or virtual control point in an IED. In the F60 relay, DNP binary outputs are mapped to virtual inputs. However, some legacy DNP implementations use a mapping of one DNP binary output to two physical or virtual control points to support the concept of trip/close (for circuit breakers) or raise/lower (for tap changers) using a single control point. That is, the DNP master can operate a single point for both trip and close, or raise and lower, operations. The F60 can be configured to

support paired control points, with each paired control point operating two virtual inputs. The **DNP NUMBER OF PAIRED CONTROL POINTS** setting allows configuration of from 0 to 32 binary output paired controls. Points not configured as paired operate on a one-to-one basis.

The **DNP TCP CONNECTION TIMEOUT** setting specifies a time delay for the detection of dead network TCP connections. If there is no data traffic on a DNP TCP connection for greater than the time specified by this setting, the connection is aborted by the F60. This frees up the connection to be re-used by a client. Any change takes effect after cycling power to the relay.

## 5.3.4.11 DNP / IEC 60870-5-104 point lists

#### SETTINGS ⇒ PRODUCT SETUP ⇒ SECURITY ⇒ \$\Pi\$ COMMUNICATIONS ⇒ \$\Pi\$ DNP / IEC104 POINT LISTS

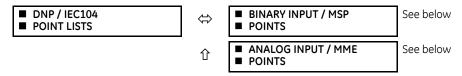

Up to 256 binary and up to 256 analog input points for the DNP protocol, or the MSP and MME points for IEC 60870-5-104 protocol, can be configured. The value for each point is user-programmable and can be configured by assigning FlexLogic operands for binary inputs / MSP points or FlexAnalog parameters for analog inputs / MME points.

The menu for the binary input points (DNP) or MSP points (IEC 60870-5-104) follows.

# SETTINGS $\Rightarrow$ PRODUCT SETUP $\Rightarrow$ SECURITY $\Rightarrow$ $\oplus$ COMMUNICATIONS $\Rightarrow$ $\oplus$ DNP / IEC104 POINT LISTS $\Rightarrow$ BINARY INPUT / MSP POINTS

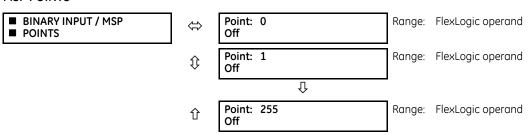

Up to 256 binary input points can be configured for the DNP or IEC 60870-5-104 protocols. The points are configured by assigning an appropriate FlexLogic operand. See the Introduction to FlexLogic section in this chapter for the range of assignable operands.

Changes to the DNP / IEC 60870-5-104 point lists take effect when the F60 is restarted.

The menu for the analog input points (DNP) or MME points (IEC 60870-5-104) follows.

# SETTINGS $\Rightarrow$ PRODUCT SETUP $\Rightarrow$ SECURITY $\Rightarrow$ $\oplus$ COMMUNICATIONS $\Rightarrow$ $\oplus$ DNP / IEC104 POINT LISTS $\Rightarrow$ $\oplus$ ANALOG INPUT / MME POINTS

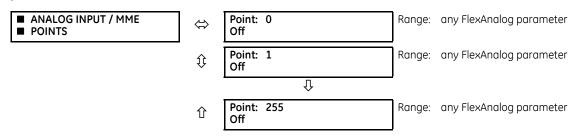

Up to 256 analog input points can be configured for the DNP or IEC 60870-5-104 protocols. The analog point list is configured by assigning an appropriate FlexAnalog parameter to each point. See the FlexAnalog Parameters section in Appendix A for the range of assignable parameters.

Changes to the DNP / IEC 60870-5-104 point lists take effect when the F60 is restarted.

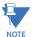

The DNP / IEC 60870-5-104 point lists always begin with point 0 and end at the first "Off" value. Since DNP / IEC 60870-5-104 point lists must be in one continuous block, any points assigned after the first "Off" point are ignored.

## 5.3.4.12 IEC 61850 protocol

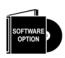

The F60 is provided with optional IEC 61850 communications capability. This feature is specified as a software option at the time of ordering. See the Order Codes section in chapter 2 for details.

The IEC 61850 settings are accessible in EnerVista software or a substation configuration language (SCL) generating tool. The path is **Settings > Product Setup > Communications > IEC 61850**. The settings are not accessible from the front panel of the device.

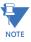

IEC 61850 messaging can form part of protection schemes. Consider IEC 61850 settings with the same criticality as protection element settings. To ensure reliable performance of protection schemes utilizing IEC 61850 messaging, route IEC 61850 traffic on a separate port from SCADA communications, or use redundant, independent ports, and a high speed network recovery method, such as PRP.

#### Overview

IEC 61850 is a series of international standards and technical reports applicable to power utility automation systems. It includes semantics, abstract communication services, specific communication services, performance specifications, network engineering guidelines, configuration description methodologies, and engineering processes. The standard enables interoperability among intelligent electronic devices (IEDs) from different suppliers and interoperability among software configuration tools from different suppliers. Interoperability in this case is the ability for IEDs to operate on the same network or communication path sharing information and commands, and for configuration tools to understand each other's configuration files.

The UR series supports a large subset of IEC 61850 features. These are detailed in the UR Series Communications Guide and include the information model, GOOSE publish, GOOSE subscribe, buffered report server, unbuffered report server, and Manufacturing Message Specification (MMS) query, read, write, and control services. In addition, the UR and EnerVista UR Setup software support IEC 61850 Substation Configuration Language (SCL) file import/export.

Whereas prior UR releases used edition 1.0 of IEC 61850, this release uses edition 2.0, with certain modifications according to IEC/TR 61850-90-5. Only edition 2.0 61850 configuration tools can interoperate with edition 2.0 devices such as the UR 7.3x release. The UR release uses edition 2.0 SCL, which differs from edition 1.0 SCL. GSSE, fixed GOOSE, and fixed report services of previous releases are no longer supported, and thus UR devices of previous releases using these features have to be converted to configurable GOOSE to communicate with a 7.3x device.

Many settings of UR protection, control, and monitoring elements, that is to say elements that are not concerned with the IEC 61850 protocol, can nevertheless be accessed via IEC 61850. These settings are documented elsewhere in this Settings chapter. This section of the Settings chapter deals solely with the settings that configure the IEC 61850 protocol itself.

## EnerVista setup for IEC 61850

The EnerVista UR Setup software provides the interface to configure F60 settings for the IEC 61850 protocol. This section describes this interface. The software also supports import and export of IEC 61850 Substation Configuration Language (SCL) files as documented in the UR Series Communications Guide.

Unlike other UR settings, IEC 61850 protocol configuration settings cannot be accessed through the UR front panel. These settings are accessible with the EnerVista software, via MMS query, read, and write services, or via 61850 Substation Configuration Language (SCL) file transfer. Accordingly, whereas other settings are presented in this manual as they appear on the front panel, IEC 61850 settings are presented as they appear in the software. See the UR Series

Communications Guide for MMS and SCL access. Note that if you update the IEC 61850 settings in the EnerVista software by writing to them by MMS while the corresponding IEC 61850 panel is open in EnerVista, you need to close then open the panel in EnerVista for the correct readings to display.

All IEC 61850 protocol configuration settings are accessed through software panels that are selected either in the **Online Window** area (see figure) or the **Offline Window** area in the EnerVista software.

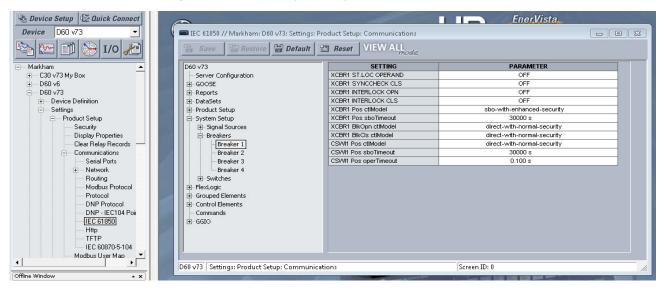

Figure 5-10: IEC 61850 protocol panel in EnerVista software

The IEC 61850 window is divided into a navigation pane on the left and a settings panel on the right. You expand and click an option on the left to display its panel on the right. The following figure shows an example for Server Configuration. The setting entry panel contains in the **SETTING** column the names of the settings, and the settings entry boxes are in the **PARAMETER** column. Hovering the mouse over a setting name displays a tool-tip showing the 61850 information model name of the setting or its location in SCL files.

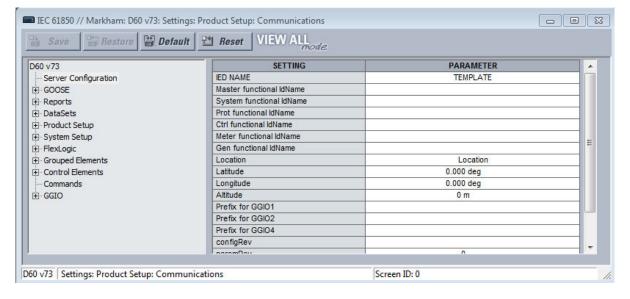

Figure 5-11: Main IEC 61850 panel

Opening the IEC 61850 window while online causes the UR Setup software to retrieve and import an SCL file from the connected F60. This SCD file contains all the settings in the UR at the time of the file request, both those that are mapped into the IEC 61850 information model (that is, the "public" sections) and those that are not in the model (that is, the "private"

section). The UR Setup software imports all of these settings into the current session, not just those in the IEC 61850 window. To avoid loss of any unsaved setting changes made in other panels during the current session, all other panels for the F60 must be closed before the IEC 61850 panel can be opened; the software prompts for this when applicable. Panels for other devices can be open concurrently to facilitate parameter coordination.

The **Restore** button restores all settings in the IEC 61850 window to their last saved values. The **Default** button causes all settings in the IEC 61850 window to revert to factory default values. Both buttons affect the current panel being displayed. Neither button affects settings in other than the IEC 61860 window.

## **Create CID and settings files**

When the **Save** button in the online IEC 61850 window is clicked, UR Setup software prepares a configured IED description (CID) file containing all the device's settings and sends the CID file to the connected F60. On receipt of a CID file, the F60 checks it for correctness, and if no error is found, reboots using the settings in the CID file. UR Setup displays a message when the F60 is running the new settings, confirming successful transfer. This process can take a minute or so due to the extensive amount of processing required by the software and the F60.

Certain settings not related to IEC 61850 are indicated in this manual as taking effect only when the device is restarted. The reboot following CID file transfer described in the previous paragraph does not make these setting changes take effect, as the F60 does not accept the setting change until after the CID file transfer reboot. For any change in the indicated settings to take effect, after the automatic restart due to CID file transfer, you must perform a manual restart, for example by executing the **Maintenance > Reboot Relay Command** in the software.

When the **Save** button in the offline IEC 61850 window is clicked, UR Setup software saves to local storage, for example the hard drive, a .urs file containing all of the device's settings.

#### Server configuration

The Server Configuration panel contains IEC 61850 settings relevant to the server functions of the IED implementation.

The path is Settings > Product Setup > Communications > IEC 61850 > Server Configuration.

The following settings are available, where <iedName> is a syntactic variable representing the present value of the IED NAME setting.

#### **IED NAME**

Range: 1 to 64 VisibleString characters

Default: TEMPLATE

The value entered sets the IED name used by IEC 61850 for the F60. An IED name unique within the network must be entered for proper operation. Valid characters are upper and lowercase letters, digits, and the underscore (\_) character. The first character must be a letter

#### Master functional IdName

Range: 0 to 64 VisibileString characters

Default:

The Master logical device contains the UR logical nodes modelling communications and setting group control. Valid characters are upper and lowercase letters, digits, and the underscore (\_) character. If the number of characters entered is greater than zero, this setting sets the name used in communications for the Master logical device. If an IdName is entered, a name unique within the network must be entered for proper operation. The standard recommends choosing this name according to IEC 81346-1. If the number of characters entered is zero, the name used in communications for the Master logical device is "<iedName>Master", where <iedName> is the value of setting IED NAME described earlier.

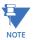

Throughout the remainder of this section, <LDName> is a syntactic variable representing the present name of the master logical device. Depending on its context, <LDName> can be a product-related name or a function-related name. In SCL files, <LDName> is always the product-related name. In IEC 61850 messages, <LDName> is the function-related name if one is set by the Master functional ldName setting, otherwise <LDName> is again the product-related name. The product-related name of the Master logical device is "<iedName>Master". The function related name of the Master logical device is the value of the Master functional ldName setting.

#### System functional IdName

Range: 0 to 64 VisibileString characters

Default:

This setting is similar to setting **Master functional IdName**, but is for the System logical device, which contains the UR logical nodes modelling power system devices: breakers, switches, CTs, VTs, and so on, including interface to these such as AC inputs, contact I/O, transducer I/O, and HardFiber I/O.

#### Prot functional IdName

Range: 0 to 64 VisibileString characters

Default:

This setting is similar to setting **Master functional IdName**, but is for the Prot logical device instance, which contains the UR logical nodes modelling protection and protection related functions.

#### Ctrl functional IdName

Range: 0 to 64 VisibileString characters

Default:

This setting is similar to setting **Master functional IdName**, but is for the Ctrl logical device instance, which contains the UR logical nodes modelling control and monitoring functions.

## Meter functional IdName

Range: 0 to 64 VisibileString characters

Default:

This setting is similar to setting **Master functional IdName**, but is for Meter the logical device instance, which contains the UR logical nodes modelling metering and measurement (other than PMU), including Signal Sources.

#### Gen functional IdName

Range: 0 to 64 VisibileString characters

Default:

This setting is similar to setting **Master functional IdName**, but is for the Gen logical device instance, which contains the UR logical nodes modelling FlexLogic, Virtual Outputs, non-volatile latches, FlexElements, recording (for example oscillography), security, front panel, and clock.

#### Location

Range: 0 to 255 ASCII characters

Default: Location

The value entered sets the value of the data attribute <LDName>/LPHD1.PhyNam.location. This data attribute is provided by the protocol to allow the user to declare where the equipment is installed.

#### Latitude

Range: -90.000 to 90.000 degrees in steps of 0.001 degree

Default: 0.000 deg

The value entered sets the value of the data attribute <LDName>/LPHD1.PhyNam.latitude. This data attribute is provided by the protocol to allow the user to declare the geographical position of the device in WGS84 coordinates -latitude. Negative values indicate a southern latitude. WGS refers to the world geodetic system, which is used in global positioning systems (GPS), and 84 is the current version of the standard.

#### Longitude

Range: -180.000 to 180.000 degrees in steps of 0.001 degree

Default: 0.000 deg

The value entered sets the value of the data attribute <LDName>/LPHD1.PhyNam.longitude. This data attribute is provided by the protocol to allow the user to declare the geographical position of the device in WGS84 coordinates - longitude. Negative values indicate a western longitude.

#### Altitude

Range: 0 to 10,0000 m in steps of 1 m

Default: 0 m

The value entered sets the value of the data attribute <LDName>/LPHD1.PhyNam.altitude. This data attribute is provided by the protocol to allow the user to declare the geographical position of the device in WGS84 coordinates - altitude.

#### Prefix for GGIO1

Range: 0 to 7 VisibleString characters

Default:

This setting sets the LN Prefix of the logical node GGIO1 that is described in the GGIO1 section later. Valid characters are upper and lowercase letters, digits, and the underscore ( ) character. The first character must be a letter.

#### Prefix for GGIO2

Range: 0 to 7 VisibleString characters

Default:

This setting sets the LN Prefix of logical node GGIO2 that is described in the GGIO2 section later. Valid characters are upper and lowercase letters, digits, and the underscore (\_) character. The first character must be a letter.

#### Prefix for GGIO4

Range: 0 to 7 VisibleString characters

Default:

This setting sets the LN Prefix of logical node GGIO4 that is described in the GGIO4 section later. Valid characters are upper and lowercase letters, digits, and the underscore (\_) character. The first character must be a letter.

#### Master configRev

Range: 0 to 255 ASCII characters

Default:

This data attribute is provided by the protocol to allow the user to declare changes to the semantic of the data model of the UR. The intent is that the user changes Master configRev each time that the semantic or data model changes, so that clients can readily detect the change. A semantic change is a logical node getting a new semantic use; for example, an instance of logical node CSWI is now serving a different physical switch, or an instance of a logical node PDIS is now used for another zone. A data model change is a change in the presence of logical nodes, data objects, data attributes, or instance names.

The scope of Maser configRev is the entire relay configuration as the Master logical device is the root logical device. Similar settings are provided for the other logical nodes; the scope of these other configRev settings is limited to the corresponding logical device configuration.

## paramRev

Range: -2,147,483,648 to 2,147,483,647 in steps of 1

Default: 0

This data attribute is provided by the protocol to make changes to the settings of the F60 apparent to clients. The Substation Configuration Tool and UR Setup software advance the value of paramRev each time any setting changes. The F60 increments the value of parmRev when a setting change is made other than through CID file download.

#### LLN0.Mod.ctlModel

Range: status-only, direct-with-normal-security, sbo-with-normal-security

Default: sbo-with-normal-security

This setting specifies the control service that clients must use to control the TEST MODE FUNCTION of the F60. An "on" control to <LDName>/LLN0.Mod changes TEST MODE FUNCTION to Disabled, an "on-blocked" control changes it to Forcible, and a "test/blocked" changes it to Isolated.

#### **IEC/MMS TCP PORT NUMBER**

Range: 0 to 65535 in steps of 1

Default: 102

This setting allows the user to change the TCP port number for Manufacturing Message Specification (MMS) connections. It is recommended that this setting be left at the default value.

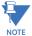

Do not set more than one protocol to the same TCP/UDP port number, as this results in unreliable operation of those protocols.

#### **Configuration Type**

Range: G2, E3-2.0 Default: G2

This setting specifies the method used to describe GOOSE subscription configuration in SCL. See the UR Series Communications Guide for details. Basically, in the G2 mode, the CID file contains IED elements for IEDs subscribed to by this IED containing GOOSE subscription information. In the E3 2.0 mode, the CID file has only one IED element and GOOSE subscription information is coded in data objects in the standard LGOS logical node used to monitor reception of the subscribed GOOSE. UR 7.30 or later accepts either mode.

#### **GOOSE**

The path is **Settings > Product Setup > Communications > IEC 61850 > GOOSE**.

Figure 5-12: IEC 61850 TxGOOSE Access Points panel

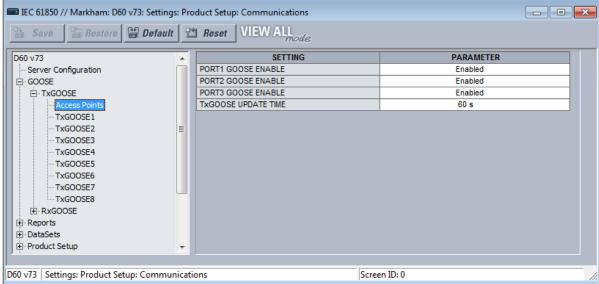

## **TxGOOSE**

IEC 61850 GOOSE is an efficient method for simultaneous high-speed delivery of a set of generic substation event information in a publishing physical device to more than one subscribing physical device. A TxGOOSE is a UR element implementing a single IEC 61850 GOOSE message publishing service. The subscribing function in URs is performed by RxGOOSE elements, as described in the next section. Each UR with IEC 61850 order code options has eight TxGOOSE elements. Each TxGOOSE element can publish the values of up to 64 FlexLogic or FlexAnalog operands in the UR.

Published TxGOOSE messages configured in the EnerVista UR Setup software can be subscribed by and the published operand values understood by other UR devices. In fact, they can be subscribed to and understood by any device of any manufacturer that implements the IEC 61850 edition 1.0 or 2.0 GOOSE subscription mechanism. The messages are published with a multicast address so that the network sends the messages to all devices; any number of devices that want to subscribe can.

The entities whose values are published in GOOSE messages are known as members. The members are itemized in an ordered list known as a data set. Each TxGOOSE can use any one of the data sets provided. See the DataSets section later for details.

Each enabled TxGOOSE transmits its message whenever a value change is detected in one or more of its members. To guard against the possibility that such a message is lost in the network before it reaches all subscribers, the message is quickly retransmitted several times. To allow subscribers to verify that their link to the publisher and the publisher itself are healthy, each message is also periodically retransmitted even while the values are unchanging. These latter messages are known as heartbeat messages, while the former are known as event messages. Heartbeat messages also provide means for a subscriber newly online to receive the published values in the absence of an event.

TxGOOSE1 and TxGOOSE2 scan for value changes in its FlexLogic operand members as frequently as such a change can occur. TxGOOSE1 and TxGOOSE2 are therefore suitable for highly time critical signals, such as tripping and dynamic blocking. FlexAnalog members are scanned for value changes only every 250 ms. See the Deadband Settings section later for a description of what is considered a value change in an analog member.

The remaining TxGOOSE, meaning TxGOOSE3 and up, scan both their FlexLogic and FlexAnalog members for value changes every 250 ms. They are suited for control applications, such as voltage control or power factor regulation.

The details of TxGOOSE message construction are contained in the UR Series Communications Guide. Knowledge of these details is not required to configure GOOSE.

The UR does not implement the Fixed-Length encoded GOOSE messages option specified in IEC 61850-8-1:2011 clause A.3; the UR always uses the ASN.1 Basic encoding rules (as specified in ISO/IEC 8825-1) as specified in IEC 61850-8-1:2004 and as optional in IEC 61850-8-1:2011 clause A.3. So do not try to configure the UR for fixed-offset TxGOOSE.

#### **TxGOOSE**

Navigate to Settings > Product Setup > Communications > IEC 61850 > GOOSE > TxGOOSE > Access Points to access the settings that are common to all GOOSE messages published.

The following settings are available.

#### **PORT1 GOOSE ENABLE**

Range: Enabled, Disabled

Default: Enabled

When set to Disabled, no GOOSE messages are published on F60 Ethernet port 1, and any GOOSE messages received on port 1 are ignored. When set to Enabled, all enabled GOOSE messages are published on F60 Ethernet port 1, and any GOOSE messages received on port 1 are listened to.

F60 Ethernet ports 2 and 3 each have a similar setting.

#### **TxGOOSE UPDATE TIME**

Range: 1 to 60 s in steps of 1 s

Default: 60 s

This setting specifies the time interval between heartbeat messages, which are messages that are sent periodically while no events are detected. The standard suggests that the heartbeat time be less than (actually half) of the timeAllowedtoLive parameter, which is set by the **TxGOOSE TIME TO LIVE** settings described later.

Navigate to **Settings > Product Setup > Communications > IEC 61850 > GOOSE > TxGOOSE > TxGOOSE1** to access the settings for the first TxGOOSE. The settings and functionality for the others are similar.

Figure 5-13: IEC 61850 TxGOOSE panel

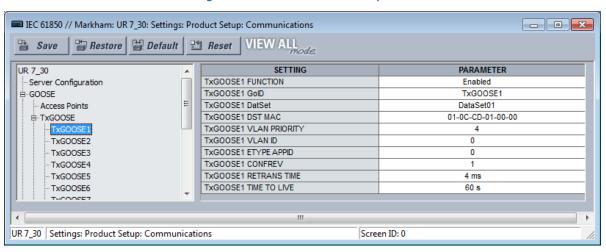

#### **TxGOOSE1 FUNCTION**

Range: Enabled, Disabled

Default: Enabled

When set to Disabled, TxGOOSE1 messages are not published. When set to Enabled, TxGOOSE1 messages are published. When TxGOOSE1 to 8 are set to Disabled in EnerVista and subsequently Enabled by writing via MMS, the panel continues to read Disabled until relaunched. There is no polling capability to update automatically the IEC 61860 readings, so the panel needs to be closed then opened for the correct status to display.

## TxGOOSE1 GoID

Range: 0 to 129 VisibleString characters

Default: TxGOOSE1

The entered value sets the goID value published in TxGOOSE1 messages, and can be used by subscribers to discriminate the TxGOOSE1 messages from other GOOSE messages.

## TxGOOSE1 DatSet

Range: None, DataSet01, DataSet02,...

Default: None

This setting selects the published data set using the UR Setup software designator for the data set. The IEC 61850 name of the data sets are configured in the Datasets panel, as described later.

An ObjectReference to the data set, which consists of the concatenation of the string "<LDName>/LLN0." and the data set name, is published in the datSet field of TxGOOSE1 messages and can be used by subscribers to discriminate TxGOOSE1 messages from other GOOSE messages.

#### TxGOOSE1 DST MAC

Range: any 12 digit hexadecimal number

Default: 01-0C-CD-01-00-00

The value entered sets the Ethernet destination Media Access Control (MAC) address in published TxGOOSE1 messages. As the standard requires that the address have the multicast bit set TRUE, that is to say the second digit is set to an odd number, messages transmitted have the multicast bit set TRUE no matter its value in this setting.

The destination MAC address can be used by the network to restrict message delivery to selected devices that need to receive them, reducing network loading. This address also can be used by hardware in receiving devices to filter out messages that are of no interest to them, reducing processor burden. Different filtering algorithms are implemented by different devices. The standard recommends that the algorithm used by hardware of the receiving device be considered when assigning destination multicast addresses.

Subscribers can use this address to discriminate TxGOOSE1 messages from other GOOSE messages.

#### TxGOOSE1 VLAN PRIORITY

Range: 0, 1, 2, 3, 4, 5, 6, 7, 5-4, 6-4, 6-5, 7-4, 7-5, 7-6

Default: 4

When the value entered is 0, 1, 2, 3, 4, 5, 6, or 7, the User Priority value in the IEEE 802.1Q VLAN tag included in published TxGOOSE1 messages is set to that value. When one of the two-digit values is entered, the dynamic priority feature is selected: the first event message has the User Priority value of the first digit, and User Priority is decremented in each following message until reaching the value of the second digit. For instance, if the selected value is 7-5, then the User Priority values in successive messages beginning with the message triggered by an event is 7, 6, 5, 5, 5, 5, and so on. Do not make a dynamic priority selection when standard behavior is required.

Network devices can forward a message with a higher priority value before a message with a lower priority value, which speeds delivery of high priority messages in heavily loaded networks. The standard recommends that higher priority messages, such as GOOSE, have priority values in the range of 4 to 7.

## TxGOOSE1 VLAN ID

Range: 0 to 4095 in steps of 1

Default: 0

The value entered sets the VID value in the IEEE 802.1Q VLAN tag included in published TxGOOSE1 messages. VID can be used by network devices to direct messages to only selected devices, reducing network burden. VID values of 0 and 1 are assigned by IEEE 802.1Q to other functions and are not to be used for GOOSE.

#### **TxGOOSE1 ETYPE APPID**

Range: 0 to 65535 in steps of 1

Default: 0

The value entered sets the APPID value in published GOOSE messages and can be used by subscribers to discriminate TxGOOSE1 messages from other GOOSE messages.

The standard reserves the value range 0 to 16383 for GOOSE Type 1 (Fast messages), and reserves the value range 32768 to 41151 for GOOSE Type 1A (Trip messages). Some subscribers can process messages in the Type 1A range faster than messages in the Type 1 range. The standard reserves the default value (0) to indicate lack of configuration. The standard strongly recommends unique, source-orientated APPIDs within a given system.

#### TxGOOSE1 ConfRev

Range: 0 to 4294967295 in steps of 1

Default: 1

The value entered sets the confRev value in published GOOSE messages, and can be used by subscribers to discriminate TxGOOSE messages of the expected configuration revision from messages of a different revision. The standard requires that confRef be incremented each time the members or the order of the members published is changed, and each time the data set name is changed. The standard states that the value of 0 is reserved.

## **TxGOOSE1 RETRANS TIME**

Range: 0 to 100 ms in steps of 1 ms

Default: 4 ms

If the entered time is non-zero, when a member value change is detected, four event transmissions are sent, then heartbeat transmissions resume. The interval between the first and second event transmissions, and between the second and third, is the time set here. The interval between the third and the fourth event transmission is double the set time. If the entered time is zero, only a single event transmission occurs, then heartbeat transmissions resume.

## **TxGOOSE1 TIME TO LIVE**

Range: 1 to 300 s in steps of 1 s

Default: 300 s

The value entered sets the timeAllowedtoLive value in published TxGOOSE1 messages. The standard requires subscribers to assume a failure has occurred when another TxGOOSE1 message is not received within the published timeAllowedtoLive time.

Base this setting on the **TxGOOSE UPDATE TIME** and the tolerable number of contiguous message delivery misses. For example, if the heartbeat time is 10 s, and missing up to three successive messages is tolerable, make the setting 10\*3 + 1 = 31 s. The extra second is to ensure that arrival of the third heartbeat transmission beats the timeAllowedtoLive timer. The standard suggests that the heartbeat time be less than (actually half) of the timeAllowedtoLive parameter.

## **RxGOOSE**

Navigate to Settings > Product Setup > Communications > IEC 61850 > GOOSE > RxGOOSE > RxGOOSE Messages.

IEC 61850, GOOSE is an efficient method for simultaneous high-speed delivery of the same generic substation event information in a publishing physical device to more than one subscribing physical device. An RxGOOSE is a UR element implementing a single IEC 61850 GOOSE message subscribing service. The publishing function in URs is performed by TxGOOSE elements, as described in the previous section. Each F60 has 16 RxGOOSE elements. Each RxGOOSE element can subscribe to GOOSE messages from a specified publisher. Subscribed messages can contain up to 64 of any set of data attributes with basic types BOOLEAN, FLOAT32, INT32, Dbpos, TimeStamp, or Quality. Messages containing data objects, that is to say structured data, are not accepted.

With these conditions, GOOSE messages from any device of any manufacturer that implements the IEC 61850 edition 1.0 or 2.0 GOOSE publish service can be subscribed to. The UR accepts both the variable-length encoded GOOSE messages specified in IEC 61850-8-1:2004 and the Fixed-Length encoded GOOSE messages as specified in IEC 61850-8-1:2011 clause A.3.

Each enabled RxGOOSE monitors for interruption of the GOOSE messages that it subscribes to based on the value in the timeAllowedtoLive field of the last message received. If a new message is not received within that time interval, the RxGOOSE assumes that connectivity is lost. FlexLogic operands (for example, RxGOOSE1 On, RxGOOSE1 Off) reflect the status of each RxGOOSE connectivity. RxGOOSE connectivity of an RxGOOSE with non-zero MAC address is also considered lost after the F60 finishes restart until a message is received. When RxGOOSE connectivity is lost, a common RxGOOSE Fail self-test activates.

Navigate to Settings > Product Setup > Communications > IEC 61850 > GOOSE > RxGOOSE > RxGOOSE Messages > RxGOOSE1 to access the settings that specify the messages to be accepted by the first RxGOOSE element. Messages that contain the value true in the ndsCom field are never accepted. Messages that contain the value true in the simulation field (test field in edition 1.0 messages) are accepted only when the UR test mode is Forcible; see the Testing section at the end of this chapter for details. The settings and functionality for the other RxGOOSE are similar.

Navigate to Settings > Product Setup > Communications > IEC 61850 > GOOSE > RxGOOSE > RxGOOSE Messages > RxGOOSE1. The following settings are available.

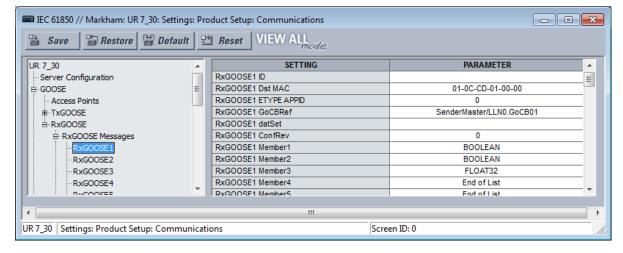

Figure 5-14: IEC 61850 RxGOOSE Messages panel

#### RxGOOSE1 ID

Range: 0 to 129 VisibleString characters

Default:

If the value entered has one or more characters, the goID field of incoming GOOSE messages must exactly match this value for the message to be accepted as a valid RxGOOSE1 message. If the entered value is the empty string, RxGOOSE1 does not check the value received in the goID field.

#### **RxGOOSE1 Dst MAC**

Range: any 12 digit hexadecimal number

Default: 00-00-00-00-00

Set this setting to the MAC address of the publisher. Only received GOOSE messages having a Media Access Control (MAC) address equal to this value are accepted as valid RxGOOSE1 messages. An entered address of zero disables RxGOOSE1.

If the publisher is a UR Series 7.3x device, the setting needs to match the value of the publisher's **TxGOOSE Dst MAC** setting.

#### RxGOOSE1 ETYPE APPID

Range: 0 to 65535 in steps of 1

Default: 0

If the value entered is non-zero, the APPID field of incoming GOOSE messages must exactly match this value for the message to be accepted as a valid RxGOOSE1 message. If the value entered is zero, RxGOOSE1 does not check the value received in the APPID field.

If the publisher is a UR Series 7.3x device, the setting needs to match the value of the publisher's **TxGOOSE ETYPE APPID** setting.

#### RxGOOSE1 GoCBRef

Range: 0 to 129 alphanumeric, underscore, slash and period characters, beginning with an alpha character Default:

The gocbRef field of incoming GOOSE messages must match this value for the message to be accepted as a valid RxGOOSE1 message. If the entered value is the empty string, RxGOOSE1 is disabled. If not the empty string, the entry needs to be an ACSI ObjectReference to the publishing control block in the format:

<LDName>/LLN0.<GoCBName>

where <LDName> is the function-related name if any of the logical device containing the publishing control block, otherwise the product-related name of that logical device, and <GoCBName> is the name of the publishing control block.

The F60 translates the ACSI format required for this setting to the MMS format used in GOOSE messages:

<LDName>/LLN0\$GO\$<GoCBName>

If the publisher is a UR 7.3x series device, <LDName> is the value of the publisher's Master functional ldName setting if that setting is not empty, otherwise it is the value of the publisher's IED NAME suffixed with "Master". If the publisher is a UR 7.3x series device, <GoCBName> is "GoCB" suffixed with the two digit TxGOOSE instance number, for example "GoCB01".

#### RxGOOSE1 datSet

Range: 0 to 32 alphanumeric and underscore characters, beginning with an alpha character Default:

If the entered value has one or more characters, the datSet field of incoming GOOSE messages must exactly match this value prefixed by <LDName>/LLN0\$ for the message to be accepted as a valid RxGOOSE1 message. <LDName> is as specified in the RxGOOSE GoCBRef setting above. If the entered value is the empty string, RxGOOSE1 does not check the value received in the datSet field.

If the publisher is a UR 7.3x series device, set this setting to the value of the publisher's DataSetxx name setting, where xx is the instance number of the data set selected by the publisher's **TxGOOSE datSet** setting.

#### **RxGOOSE1 ConfRev**

Range: 0 to 4294967295 in steps of 1

Default: 1

If the value entered is non-zero, the confRev field of incoming GOOSE messages must exactly match this value for the message to be accepted as a valid RxGOOSE1 message. If the entered value is zero, RxGOOSE1 does not check the value received in the confRev field.

If the publisher is a UR 7.3x series device, set this setting to match the value of the publisher's TxGOOSE ConfRev setting.

#### **RxGOOSE1 Member 1**

Range: End of List, BOOLEAN, Dbpos, FLOAT32, INT32, Quality, TimeStamp Default: End of List

This setting specifies the type that the first member of incoming GOOSE messages must be for the message to be accepted as a valid RxGOOSE1 message. There are similar settings for each of the members that the UR is able to subscribe to in a given GOOSE message. The member before the first member setting set to "End of List" must be the last member of the message for the message to be accepted as a valid RxGOOSE1 message.

If the publisher is a UR 7.3x series device, set these settings to match the basic type of the members of the publisher's data set selected by the publisher's **TxGOOSE datSet** setting.

## **RxGOOSE** inputs

The values received by RxGOOSE elements need to be converted to FlexLogic or FlexAnalog operands so that they can be used by other UR elements. This conversion is done by RxGOOSE Boolean, RxGOOSE DPS, and RxGOOSE Analog elements. Each RxGOOSE Boolean can convert the value of a specified Boolean member received by a specified RxGOOSE to a FlexLogic operand. Each RxGOOSE DPS can convert the value of a specified Dbpos (Double bit position) member to four FlexLogic operands, one for each of the four possible Dbpos states. Each RxGOOSE Analog can convert the value of a specified FLOAT32 member to a FlexAnalog operand. Each of these operands reverts to its default state when the RxGOOSE connectivity is lost. INT32, Quality, and TimeStamp members cannot be converted to operands, and thus although they can be accepted in GOOSE messages, they have no effect on the UR.

RxGOOSE Boolean, RxGOOSE DPS, and RxGOOSE Analog elements are mapped to various data objects in <iedName>Master/GGIO3. This is to allow reading of their values via MMS and to allow references to them in SCL files. GGIO3 has no settings, nor is it visible via UR Setup software. See the UR Communications Guide for more information on GGIO3.

## **RxGOOSE Boolean inputs**

Navigate to Settings > Product Setup > Communications > IEC 61850 > GOOSE > RxGOOSE > RxGOOSE Boolean Inputs > RxGOOSE Boolean1 to access the settings for the first RxGOOSE Boolean. The settings and functionality for the others are similar.

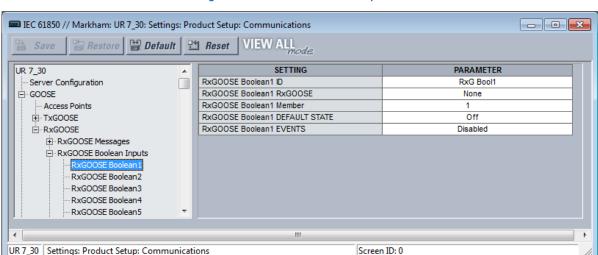

Figure 5-15: RxGOOSE Boolean panel

#### **RxGOOSE Boolean1 ID**

Range: 0 to 12 characters Default: RxG Bool1

This setting allows the user to assign descriptive text to the name of the RxGOOSE Boolean1 FlexLogic operand. The full operand name is the value of this setting appended with "On". This descriptive text also appears in the SCL files associated with the UR.

## **RxGOOSE Boolean1 RxGOOSE**

Range: None, RxGOOSE1, RxGOOSE2, and so on

Default: None

This setting selects the RxGOOSE containing the value that drives the RxGOOSE Boolean1 FlexLogic operand. If set to None, the RxGOOSE Boolean1 FlexLogic operand assumes its default state.

## **RxGOOSE Boolean1 Member**

Range: 1 to 64 in steps of 1

Default: 1

This setting selects the GOOSE message member that drives the RxGOOSE Boolean1 FlexLogic operand. A setting of 1 selects the first member, 2 selects the second member, and so on. Entering a number greater than the number of members in the message and entering the number of a member that is not a BOOLEAN results in the RxGOOSE Boolean1 FlexLogic operand assuming its default state.

# **RxGOOSE Boolean1 DEFAULT STATE**

Range: On, Off, Latest/On, Latest/Off

Default: On

This setting selects the logic state for the RxGOOSE Boolean1 FlexLogic operand if the UR has just completed startup and the selected RxGOOSE has not yet received a message, or the selected RxGOOSE has lost its connectivity with the publisher. The following choices are available:

- "On" value defaults the input to logic 1
- "Off" value defaults the input to logic 0
- "Latest/On" freezes the input in case of lost connectivity. If the latest state is unknown, such as after UR power-up but before the first communication, the input defaults to logic 1. When communication resumes, the input becomes fully operational.
- "Latest/Off" freezes the input in case of lost connectivity. If the latest state is unknown, such as after UR power-up but before the first communication, the input defaults to logic 0. When communication resumes, the input becomes fully operational.

#### **RxGOOSE Boolean1 EVENTS**

Range: Disabled, Enabled

Default: Disabled

This setting selects whether Off to On transitions of the RxGOOSE Boolean1 FlexLogic operand are recorded by the event recorder. If set to Enabled, Off to On transitions are recorded. On to Off transitions are not recorded, even if events are enabled.

## **RxGOOSE DPS inputs**

Navigate to Settings > Product Setup > Communications > IEC 618560 > GOOSE > RxGOOSE > RxGOOSE DPS Inputs > RxGOOSE DPS1 to access the settings for the first RxGOOSE Boolean. The settings and functionality for the others are similar.

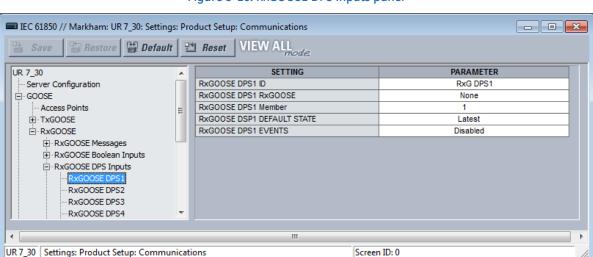

Figure 5-16: RxGOOSE DPS Inputs panel

## **RxGOOSE DPS1 ID**

Range: 0 to 12 characters

Default: RxG DPS1

This setting allows the user to assign descriptive text to the names of the four RxGOOSE DPS1 FlexLogic operands. The full operand name is the value of this setting appended with "Intermediate," "On," "Off," or "Bad." This descriptive text also appears in the SCL files associated with the F60.

#### **RxGOOSE DPS1 RxGOOSE**

Range: None, RxGOOSE1, RxGOOSE2, and so on

Default: None

This setting selects the RxGOOSE containing the value that drives the RxGOOSE DPS1 FlexLogic operand. If set to None, the RxGOOSE DPS1 FlexLogic operand assumes its default state.

#### **RxGOOSE DPS1 Member**

Range: 1 to 64 in steps of 1

Default: 1

This setting selects the GOOSE message member that drives the RxGOOSE DPS1 FlexLogic operand. A setting of 1 selects the first member, 2 selects the second member, and so on. Entering a number greater than the number of members in the message and entering the number of a member that is not a Dbpos results in the RxGOOSE DPS1 FlexLogic operand assuming its default state.

#### **RxGOOSE DSP1 DEFAULT STATE**

Range: intermediate-state, off, on, bad-state, Latest

Default: Latest

This setting selects the logic state for the data attribute @Master/GGIO3.IndPos01.stVal when the UR has just completed start-up and the selected RxGOOSE has not yet received a message, and when the RxGOOSE has lost its connectivity with the publisher. When this setting is selected to Latest, the value of @Master/GGIO3.IndPos $\psi\psi$ .stVal is intermediate-state when the UR has just completed start-up and the selected RxGOOSE has not yet received a message, and the latest received value when the RxGOOSE loses its connectivity with the publisher.

#### **RxGOOSE DPS1 EVENTS**

Range: Disabled, Enabled

Default: Disabled

This setting selects whether Off to On transitions of the RxGOOSE DPS1 FlexLogic operands are recorded by the event recorder. If set to Enabled, Off to On transitions are recorded. On to Off transitions are not recorded, even if events are enabled.

#### **RxGOOSE** analog inputs

Navigate to Settings > Product Setup > Communications > IEC 61850 > GOOSE > RxGOOSE > RxGOOSE Analog Inputs > RxGOOSE Analog Input1 to access the settings for the first RxGOOSE Boolean. The settings and functionality for the others are similar.

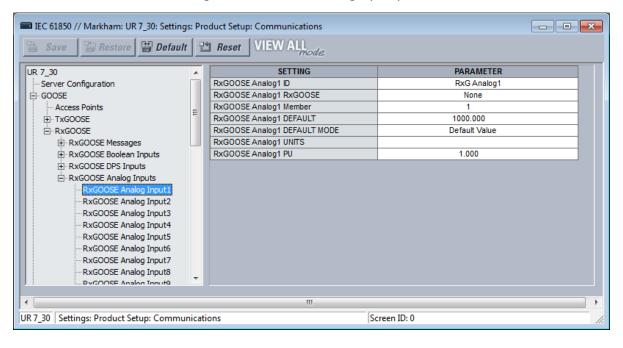

Figure 5-17: RxGOOSE Analog Inputs panel

# RxGOOSE Analog1 ID

Range: 0 to 12 characters Default: RxG Analog1

This setting allows the user to assign descriptive text to RxGOOSE Analog1. This descriptive text also appears in the SCL files associated with the F60. Unlike RxGOOSE Booleans and RxGOOSE DPS, the RxGOOSE Analog operands have fixed names, for example RxGOOSE Analog1.

## **RxGOOSE Analog1 RxGOOSE**

Range: None, RxGOOSE1, RxGOOSE2, and so on

Default: None

This setting selects the RxGOOSE containing the value that drives the RxGOOSE Analog1 FlexAnalog operand. If set to None, the RxGOOSE Analog1 FlexAnalog operand assumes its default state.

## **RxGOOSE Analog1 Member**

Range: 1 to 64 in steps of 1

Default: 1

This setting selects the GOOSE message member that drives the RxGOOSE Analog1 FlexAnalog operand. A setting of 1 selects the first member, 2 selects the second member, and so on. Entering a number greater than the number of members in the message and entering the number of a member that is not a FLOAT32 results in the RxGOOSE Analog1 FlexAnalog operand assuming its default state.

# **RxGOOSE Analog1 DEFAULT**

Range: -1000000.000 to 1000000.000 in steps of 0.001

Default: 1000.000

This setting specifies the value of the GOOSE analog input when the selected RxGOOSE has lost its connectivity with the publisher and the RxGOOSE Analog1 DEFAULT MODE is set to "Default Value." Otherwise this setting has no effect. This setting is stored as an IEEE 754 / IEC 60559 floating point number. Because of the large range of this setting, not all possible values can be stored. Some values can be rounded to the closest possible floating point number.

## **RxGOOSE Analog1 DEFAULT MODE**

Range: Default Value, Last Known

Default: Default Value

When the selected RxGOOSE has lost its connectivity with the publisher and this setting is "Last Known," the value of the RxGOOSE Analog1 FlexLogic operand remains at the last received value. When the selected RxGOOSE has lost its connectivity with the publisher and this setting value is "Default Value," then the RxGOOSE Analog1 FlexLogic operand is defined by the RxGOOSE Analog1 DEFAULT setting. After restart, until a message is received, the operand value is the default value.

# **RxGOOSE Analog1 UNITS**

Range: up to 4 characters

Default:

This setting specifies a four-character string that can is used in the actual values display of RxGOOSE Analog1.

RxGOOSE Analogs are floating-point values, with no units. The RxGOOSE UNIT and PU base settings allow the user to configure RxGOOSE Analog, so that it can be used in a FlexElement.

RxGOOSE Analogs that represent current, voltage, power, frequency, angles, or power factor can be used in a FlexElement. The following text must be used in the UNITS setting, to represent these types of analogs: A, V, W, var, VA, Hz, deg, and no text (blank setting) for power factor.

RxGOOSE Analogs can be compared to other RxGOOSE Analogs with any character string or no string.

## **RxGOOSE Analog1 PU**

Range: 0.000 to 1000000000.000 in steps of 0.001

Default: 1.000

This setting specifies the per-unit base value for other F60 features to use with the RxGOOSE Analog1 operand. A FlexElement for instance subtracts two quantities after converting their values to integers rescaled to a common base, the common base being the largest of the base values of the two quantities. If one of quantities is RxGOOSE Analog1 and its per-unit base value is not appropriate, the rescaling operation can result in unnecessary loss of precision or overflow in the integer result. The FlexElement Base Units table in the Settings > FlexLogic > FlexElements section later, which tabulates the per-unit base value used by its pickup setting and implies the per-unit base used by other FlexAnalogs, can be of use in selecting a value for the **RxGOOSE Analog1 PU** setting.

Some UR elements have requirements for the type of input operands, for instance current type or voltage type. These elements assume that RxGOOSE Analog operands are of whatever type is necessary to meet these requirements.

The per-unit base setting represents thousands, not single units. For example, a PU base of 1.000 is actually 1000 and a PU base of 0.001 is 1.

When using RxGOOSE Analogs and PU base in FlexElements, the largest value that can be displayed in the FlexElement actual values is 2,140,000.000.

# **Reports**

Navigate to Settings > Product Setup > Communications > IEC 61850 > Reports.

Figure 5-18: IEC 61850 buffered report panel

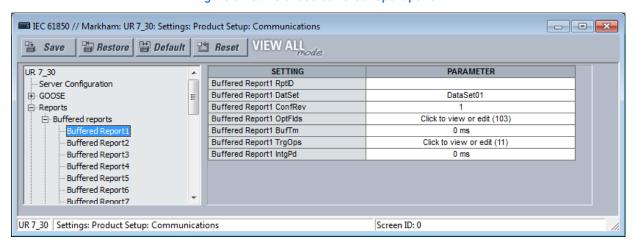

An IEC 61850 Report server is an efficient method for delivery of generic substation event information in a single server to a single client, such as a supervisory control IED. A Configurable Report is a UR element implementing an IEC 61850 Report server, either of the buffered or unbuffered kind. The following table lists the number of Configurable Report elements. Each Configurable Report element can report the values of up to 64 FlexLogic or FlexAnalog operands. Buffered report elements queue value changes that occur while the client is offline and delivered when the client re-connects. Up to 512 events can be queued. Unbuffered control blocks purge all value change events when the connection to the client is lost; any events that occur while the client is not connected are lost.

Table 5-9: Number of report elements

|                    | Number |
|--------------------|--------|
| Buffered reports   | 20     |
| Unbuffered reports | 14     |

Configurable Reports interoperate with any client device of any manufacturer that conforms to the IEC 61850 edition 1.0 or 2.0 report client requirements.

The entities whose values are reported by a Configurable Report are known as members. The members are itemized in an ordered list known as a data set. Each Configurable Report can use any one of the data sets provided that no more than four data sets are used for reports. This restriction is to limit the amount of processing power that can be allocated to reporting.

Each enabled Configurable Report transmits an update to its client whenever a value change is detected in one or more of its members. Also, the control block can be configured to send integrity reports containing the present value of all members either on demand from the client or periodically. A TCP handshaking mechanism causes messages that are not read and acknowledged by the client to be retransmitted.

For a Configurable Report to operate, its members must be selected (that is, its data set configured) and a client must open a connection to, configure, and enable its report control block. Control blocks and data sets can be pre-configured by sending the F60 a CID file. See the UR Series Communications Guide for details. EnerVista UR Setup also can be used to select the data set members and to pre-configure the control blocks.

Each buffered report has the following settings.

## **Buffered Report1 RptID**

Range: 0 to 129 VisibleString characters

Default: empty string

The entered value sets the RptID value in Buffered Report1 messages, and it can be used by the client to discriminate Buffered Report1 messages from other messages. If the number of characters entered is zero, the value used for RptID in messages is an ObjectReference to the report's control block, that is, "<LDName>/LLN0\$BR\$"BRCB01".

## **Buffered Report1 DatSet**

Range: None, DataSet01, DataSet02, ...

Default: None

This setting selects the data set whose members' status is reported in Buffered Report1 messages using the UR Setup software designator for the data set. The IEC 61850 name of the data sets are configured in the Datasets panel, as described later.

An ObjectReference to the data set, which consists of the concatenation of the string "<LDName>/LLN0\$" and the data set name, is used in the datSet field of report messages, and it can be used by the client to discriminate Buffered Report1 messages from other messages.

## **Buffered Report1 ConfRev**

Range: 0 to 4294967295 in steps of 1

Default: 1

The entered value sets the confRev value in Buffered Report1 messages, and it can be used by clients to discriminate report messages of the expected configuration revision from messages of a different revision. The standard requires that confRef be incremented each time the members or the order of the members is changed, and each time the data set name is changed. The standard states that the value of 0 is reserved.

#### **Buffered Report1 OptFlds**

Range: The check box for each individual bit can be enabled or not (see figure)

Default: All bits true

The OptFlds setting is bitstring that controls which of the optional fields are included in report messages. The figure shows the available option bits.

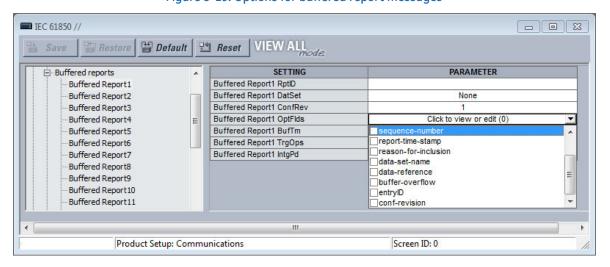

Figure 5-19: Options for buffered report messages

#### **Buffered Report1 BufTm**

Range: 0 to 4294967295 in steps of 1

Default: 0

The entered value sets the time interval in milliseconds for the buffering of events for inclusion in a single report.

## **Buffered Report1 TrgOps**

Range: The check box for an individual bit can be enabled or not

Default: All bits true

The TrgOps setting is bitstring that controls which trigger conditions are monitored in this report. The options are as follows:

- data-change
- quality-change
- integrity
- general interrogation

# **Buffered Report1 IntgPd**

Range: 0 to 4294967295 in steps of 1

Default: 0

The entered value sets the period in milliseconds for generating Buffered Report1 integrity reports. An integrity report includes the values of all members of the referenced data set, whether a change has occurred or not.

Each unbuffered report has the following settings.

## **Unbuffered Report1 RptID**

Range: 0 to 129 VisibleString characters

Default:

The entered value sets the RptID value in Unbuffered Report1 messages, and it can be used by the client to discriminate Unbuffered Report1 messages from other messages. If the number of characters entered is zero, the value used for RptID in messages is an ObjectReference to the report's control block, that is, "<LDName>/LLN0\$RP\$"URCB01".

## Unbuffered Report1 DatSet

Range: None, DataSet01, DataSet02, ...

Default: None

This setting selects the data set whose members' status is reported in Unbuffered Report1 messages using the UR Setup software designator for the data set. The IEC 61850 name of the data sets are configured in the Datasets panel, as described later.

An ObjectReference to the data set, which consists of the concatenation of the string "<LDName>/LLN0\$" and the data set name, is used in the datSet field of report messages, and it can be used by the client to discriminate Unbuffered Report1 messages from other messages.

## **Unbuffered Report1 ConfRev**

Range: 0 to 4294967295 in steps of 1

Default: 0

The entered value sets the confRev value in Unbuffered Report1 messages, and it can be used by clients to discriminate report messages of the expected configuration revision from messages of a different revision. The standard requires that confRef be incremented each time the members or the order of the members is changed, and each time the data set name is changed.

#### Unbuffered Report1 OptFlds

Range: The check box for an individual bit can be enabled or not

Default: All bits true

The OptFlds setting is bitstring that controls which of the optional fields are included in report messages. The options are as follows:

- sequence-number
- report-time-stamp
- reason-for-inclusion
- data-set-name
- data-reference

conf-revision

Notice that OptFlds bits buffer-overflow and entryID are not applicable to unbuffered reports even though the bits exist in the protocol. They are therefore labelled N/A (not applicable) on the display.

# Unbuffered Report1 BufTm

Range: 0 to 4294967295 in steps of 1

Default: 0

The entered value sets the time interval in milliseconds for the buffering of events for inclusion into a single report.

## **Unbuffered Report1 TrgOps**

Range: The check box for an individual bit can be enabled or not

Default: All bits true

The TrgOps setting is bitstring that controls which trigger conditions are monitored in this report. The options are as follows:

- data-change
- quality-change
- integrity
- general interrogation

## Unbuffered Report1 IntgPd

Range: 0 to 4294967295 in steps of 1.

Default: 0

The entered value sets the period in milliseconds for generating Unbuffered Report1 integrity reports. An integrity report includes the values of all members of the referenced data set, whether a change has occurred or not.

#### **DataSets**

## Navigate to Settings > Product Setup > Communications > IEC 61850 > DataSets.

As mentioned in the preceding GOOSE and Reports sections, the members whose values are communicated by these services are itemized in an ordered list known as a data set. Each UR with the IEC 61850 option has 12 data sets. Each data set can contain as many as 64 members. Any data set can be used simultaneously by any number of TxGOOSE elements and/or by any number of Configurable Report elements. UR Setup software can configure any FlexLogic operands and any FlexAnalog operands as members.

Figure 5-20: IEC 61850 DataSets

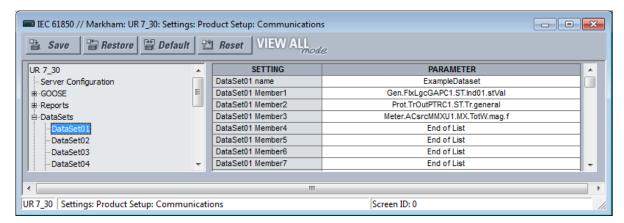

UR Setup requires data set members to be IEC 61850 data attributes. Certain FlexLogic and FlexAnalog operands have factory assigned data attributes as tabulated in the UR Series Communications Guide. All FlexLogic and FlexAnalog operands can be user-assigned to GGIO1 or GGIO4 data attributes, so that operands without factory assigned data attributes can still have their values published. See the GGIO1 and GGIO4 sections later for details.

Navigate to **Settings > Product Setup > Communications > IEC 61850 > DataSets > DataSet01** to access the settings for the first data set. The settings and functionality for the others are similar.

#### DataSet01 name

Range: 0 to 32 VisibleString characters

Default: DataSet01

The value entered sets the name of the data set, which is required to be unique within the UR for proper operation. An ObjectReference to the data set consists of a string that is the concatenation of "<LDName>/LLN0\$" and the DataSet01 name setting value. An ObjectReference to the data set is published in the datSet field of TxGOOSE messages, and it can be used by subscribers to discriminate the messages of that TxGOOSE from other GOOSE messages. An ObjectReference to the data set is optionally published in the DatSet field of Report messages. Valid characters are upper and lowercase letters, digits, and the underscore (\_) character. The first character must be a letter.

#### DataSet01 Member1

Range: End of List or any instantiated 61850 data object or data attribute with Functional Constraint ST or MX Default: End of List

This setting specifies the first member in TxGOOSE1 messages. There is a similar setting for each of the up to 64 members that the UR allows in a Dataset. Only values of members before the first set to End of List are published.

# **Deadband settings**

The IEC 61850 panels contain hundreds of deadband settings, such as in the following panels: System Setup > Signal Sources, FlexLogic, Grouped Elements, Control Elements, and GGIO4. Each panel is not outlined here.

Deadband setting names all end either with "DEADBAND" or .db. As they all work the same way, but each on a different analog value, a single description applicable to all deadband settings is given here. The analog value that each deadband setting applies to is usually obvious from the name of the setting. However, a tabulation of the analog values and their associated deadband setting can be found in the UR Series Communications Guide.

PARAMETER D60 v73 SETTING EnrMtrMMTR1.PosTotWh.db --- Server Configuration 10 000 % . GOOSE EnrMtrMMTR1.NegTotWh.db 10.000 % EnrMtrMMTR1.PosTotVArh.db 10.000 % <u>÷</u> Reports . DataSets EnrMtrMMTR1.NegTotVArh.db 10.000 % Product Setup . Energy Energy Source 1 - Energy Source 2

Figure 5-21: Deadband settings with .db suffix

GOOSE, buffered report, and unbuffered report messages are for the most part transmitted only when there is a value change in one or more of their members. Most analog values continuously dither by an amount that is not significant. Were a report to be sent each time an insignificant analog value change occurred, then the communications network floods with GOOSE and report messages, degrading response time for all users.

To control this, a deadband setting is provided for each analog value. Also, in addition to the present actual value of each analog ("instMag" in the following figure), there is a deadbanded value ("mag" in the figure), which is updated with the present value only when the difference between the two exceeds the deadband setting (db in the figure). Changes to this deadbanded value trigger transmissions when included in GOOSE and report data sets.

Figure 5-22: Deadband settings

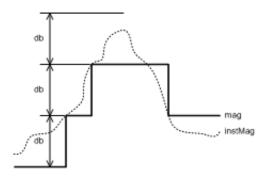

Deadband settings are entered in UR Setup in units of percent of the difference between the "max." and "min." of the associated analog value. A zero deadband setting suppresses transmission triggering. The range of deadband settings is 0.000 to 100.000% in steps of 0.001. The default value is 10.000%.

GGIO4 elements have individual settings for "min." and "max." The min. and max. for FlxEIGAPC#.OpSig.db (FLEXELEMENT # OpSig) are -50 pu and +50 pu respectively. The min. value for all other quantities is 0. The max. values are as follows:

- Phase current 46 x phase CT primary setting
- Neutral current 46 x ground CT primary setting
- Phase and phase-to-phase voltage 275 x VT ratio setting
- Power (real, reactive, apparent, 3-phase, and 1-phase)  $-46 \times \text{phase CT}$  primary setting  $\times 275 \times \text{VT}$  ratio setting
- Energy (real or imaginary)  $-46 \times \text{phase CT}$  primary setting  $\times 275 \times \text{VT}$  ratio setting  $\times 1$  hour
- Frequency 90 Hz
- Frequency rate of change 90 Hz/s
- Power factor 2
- Angle 360 degrees

Select the deadband settings from knowledge of the characteristics of the power system quantity measured and knowledge of the demands of the applications receiving the measurement via GOOSE or report such that changes of significance to the application are promptly reported, yet the network is not overly burdened with event messages.

# **Breaker 1**

The UR breaker control and status monitoring elements have certain settings that configure how the IEC 61850 protocol interacts with these elements. These settings are described in this section. See the Breakers section in the System Setup section of this chapter for details on the operation of breaker control elements.

Navigate to **Settings > Communications > IEC 61850 > System Setup > Breakers > Breaker 1** to access the settings that configure the IEC 61850 protocol interface with the first breaker control and status monitoring element. The settings and functionality for the others are similar.

Figure 5-23: IEC 61850 Breaker panel

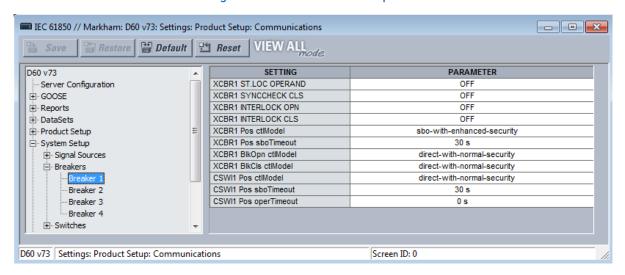

#### **XCBR1 ST.LOC OPERAND**

Range: any FlexLogic operand

Default: OFF

This setting is used to select a FlexLogic operand that declares to IEC 61850 services that breaker 1 is selected for local control. While the selected operand is asserted, Bkr0XCBR1.Loc.stVal is true and IEC 61850 commands to BkrCSWI1.Pos and Bkr0XCBR1.Pos are not accepted, and a Negative Response (-Rsp) is issued with the REASON CODE of Blocked-by-switching-hierarchy.

#### XCBR1 SYNCCHECK CLS

Range: any FlexLogic operand

Default: ON

This setting is used to select a FlexLogic operand that declares to IEC 61850 services that synchrocheck conditions are acceptable for closing breaker 1. If a SelectWithValue or Operate service with ctlVal true and with Check.SynchroCheck true is requested of either BkrCSWI1.Pos or Bkr0XCBR1.Pos and the selected operand is not asserted, a Negative Response (-Rsp) is issued with the REASON CODE of Blocked-by-synchrocheck.

## **XCBR1 INTERLOCK OPN**

Range: any FlexLogic operand

Default: ON

This setting is used to select a FlexLogic operand that declares to IEC 61850 services that interlocking conditions are not acceptable for opening breaker 1. While the selected operand is asserted, the value of BkrCILO.EnaOpn.stVal is false. If a SelectWithValue or Operate service with ctlVal false and with Check.Interlock-check true is requested of either BkrCSWI1.Pos or Bkr0XCBR1.Pos, and the selected operand is not activated, a Negative Response (-Rsp) is issued with the REASON CODE of Blocked-by-interlocking.

## **XCBR1 INTERLOCK CLS**

Range: any FlexLogic operand

Default: ON

This setting is used to select a FlexLogic operand that declares to IEC 61850 services that interlocking conditions are not acceptable for closing breaker 1. While the selected operand is asserted, the value of BkrCILO.EnaCls.stVal is false. If a SelectWithValue or Operate service with ctlVal true and with Check.Interlock-check true is requested of either BkrCSWI1.Pos or Bkr0XCBR1.Pos and the selected operand is not activated, a Negative Response (-Rsp) is issued with the REASON CODE of Blocked-by-interlocking.

#### XCBR1 Pos ctlModel

Range: status-only, direct-with-normal-security, sbo-with-normal-security, direct-with-enhanced-security, sbo-with-normal-security

Default: sbo-with-enhanced-security

This setting selects the control model clients must use to successfully control the breaker 1 signals marked Bkr0XCBR1.PosOpn.ctlVal and Bkr0XCBR1.PosCls.ctlVal on the Breaker Control Logic (Sheet 1 of 2) diagram in the Settings > System Setup section later in this chapter. These signals force a breaker 1 three-phase trip or close control while the operand selected by setting XCBR1 ST.LOC OPERAND is not active.

"sbo" here is select-before-operate. Enhanced security means that the UR reports to the client the breaker 1 position at the end of the command sequence.

## XCBR1 Pos sboTimeout

Range: 2.000 to 60.000 s in steps of 0.001s

Default: 30.000 s

This setting specifies the maximum time between a select and an operate command to breaker 1 signals marked Bkr0XCBR1.PosOpn.ctlVal and Bkr0XCBR1.PosCls.ctlVal in order for the operand to be successful. This setting is only relevant when XCBR1 Pos ctlModel is sbo-with-normal-security or sbo-with-enhanced-security.

# XCBR1 BlkOpn ctlModel

Range: status-only, direct-with-normal-security, sbo-with-normal-security

Default: direct-with-normal-security

This setting selects the control model clients must use to successfully control the breaker 1 signal marked Bkr0XCBR1.BlkOpn.ctlVal signal on the Breaker Control Logic (Sheet 1 of 2) diagram in the Settings > System Setup section later. This signal when true blocks breaker 1 trip control while the operand selected by setting XCBR1 ST.LOC OPERAND is not active.

#### XCBR1 BlkCls ctlModel

Range: status-only, direct-with-normal-security, sbo-with-normal-security

Default: direct-with-normal-security

This setting selects the control model clients must use to successfully control the breaker 1 signal marked Bkr0XCBR1.BlkCls.ctlVal signal on the Breaker Control Logic (Sheet 1 of 2) diagram in the Settings > System Setup section later. This signal when true blocks breaker 1 close control while the operand selected by setting XCBR1 ST.LOC OPERAND is not active.

## CSWI1 Pos ctlModel

Range: status-only, direct-with-normal-security, sbo-with-normal-security, direct-with-enhanced-security, sbo-with-normal-security

Default: direct-with-normal-security

This setting selects the control model clients must use to successfully control the breaker 1 signals marked BkrCSWI1.PosOpn.ctlVal and BkrCSWI1.PosCls.ctlVal on the Breaker Control Logic (Sheet 1 of 2) diagram in the Settings > System Setup section earlier. These signals force a breaker 1 three-phase trip or close control while the operand selected by setting XCBR1 ST.LOC OPERAND is not active.

## **CSWI1 Pos sboTimeout**

Range: 2.000 to 60.000 s in steps of 0.001s

Default: 30.000 s

This setting specifies the maximum time between a select and an operate command to breaker 1 via BkrCSWI1.Pos in order for the operand to be successful. This setting is only relevant when CSWI1 Pos ctlModel is sbo-with-normal-security or sbo-with-enhanced-security.

## CSWI1 Pos operTimeout

Range: 0.000 to 2.000 s in steps of 0.001s

Default: 0.100 s

This setting specifies the maximum time between an operate command to breaker 1 via BkrCSWI1.Pos until BkrCSWI1.Pos.stVal enters the commanded state. The command terminates if the commanded state is not reached in the set time.

#### Switch 1

The UR disconnect switch control and status monitoring elements have certain settings that configure how the IEC 61850 protocol interacts with these elements. These settings are described in this section. See the Settings > System Setup > Disconnect Switches section later in this chapter for details on the operation of the disconnect switch control elements.

Navigate to Settings > Product Setup > Communications > IEC 61850 > System Setup > Switches > Switch 1 to access the settings that configure the IEC 61850 protocol interface with the first disconnect switch control and status monitoring element. The settings and functionality for the others are similar.

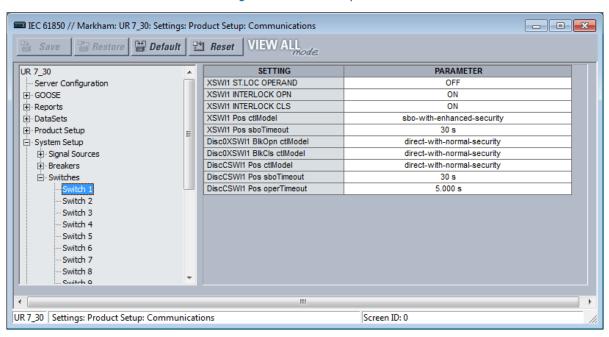

Figure 5-24: Switches panel

## **XSWI1 ST.LOC OPERAND**

Range: any FlexLogic operand

Default: Off

This setting is used to select a FlexLogic operand that declares to IEC 61850 services that disconnect switch 1 is selected for local control. While the selected operand is asserted, DiscOXSWI1.Loc.stVal is true and IEC 61850 commands to DiscCSWI1.Pos and DiscOXSWI1.Pos are not accepted, and a Negative Response (-Rsp) is issued with the REASON CODE of Blocked-by-switching-hierarchy.

#### **XSWI1 INTERLOCK OPN**

Range: any FlexLogic operand

Default: On

This setting is used to select a FlexLogic operand that declares to IEC 61850 services that interlocking conditions are not acceptable for opening disconnect switch 1. While the selected operand is asserted, the value of DiscCILO.EnaOpn.stVal is false. If a SelectWithValue or Operate service with ctlVal false and with Check.Interlock-check true is requested of DiscCSWI1.Pos or DiscOXSWI1.Pos and the selected operand is not activated, a Negative Response (-Rsp) is issued with the REASON CODE of Blocked-by-interlocking.

#### **XSWI1 INTERLOCK CLS**

Range: any FlexLogic operand

Default: On

This setting is used to select a FlexLogic operand that declares to IEC 61850 services that interlocking conditions are not acceptable for closing disconnect switch 1. While the selected operand is asserted, the value of DiscCILO.EnaCls.stVal is false. If a SelectWithValue or Operate service with ctlVal true and with Check.Interlock-check true is requested of DiscCSWI1.Pos or DiscOXSWI1.Pos and the selected operand is not activated, a Negative Response (-Rsp) is issued with the REASON CODE of Blocked-by-interlocking.

#### XSWI1 Pos ctlModel

Range: status-only, direct-with-normal-security, sbo-with-normal-security, direct-with-enhanced-security, sbo-with-normal-security

Default: sbo-with-enhanced-security

This setting selects the control model that clients must use to successfully control the disconnect switch 1 signals marked DiscoXCBR1.PosOpn.ctlVal and DiscoXCBR1.PosCls.ctlVal on the Disconnect Switch Logic diagram in the Settings > System Setup section later. These signals force a disconnect switch trip or close control while the operand selected by setting XSWI1 ST.LOC OPERAND is not active.

"sbo" here is select-before-operate. Enhanced security means that the F60 reports to the client the disconnect switch 1 position the end of the command sequence.

#### XSWI1 Pos sboTimeout

Range: 2.000 to 60.000 s in steps of 0.001s

Default: 30.000 s

This setting specifies the maximum time between a select and an operate command to disconnect switch 1 signals marked DiscoXCBR1.PosOpn.ctlVal and DiscoXCBR1.PosCls.ctlVal in order for the operand to be successful. This setting is only relevant when XSWI1 Pos ctlModel is sbo-with-normal-security or sbo-with-enhanced-security.

# XSWI1 BlkOpn ctlModel

Range: status-only, direct-with-normal-security, sbo-with-normal-security

Default: sbo-with-normal-security

This setting selects the control model clients must use to successfully control the disconnect switch 1 signal marked DiscCSWI1.BlkOpn.ctlVal signal on the Disconnect Switch Logic diagram in the Settings > System Setup section later. This signal when true blocks disconnect switch 1 trip control while the operand selected by setting XSWI1 ST.LOC OPERAND is not active.

## XSWI1 BlkCls ctlModel

Range: status-only, direct-with-normal-security, sbo-with-normal-security

Default: sbo-with-normal-security

This setting selects the control model clients must use to successfully control the disconnect switch 1 signal marked DiscCSWI1.BlkCls.ctlVal signal on the Disconnect Switch Logic diagram in the Settings > System Setup section later. This signal when true blocks disconnect switch 1 close control while the operand selected by setting XSWI1 ST.LOC OPERAND is not active.

## CSWI1 Pos ctlModel

Range: status-only, direct-with-normal-security, sbo-with-normal-security, direct-with-enhanced-security, sbo-with-normal-security

Default: sbo-with-normal-security

This setting selects the control model clients must use to successfully control the disconnect switch 1 signals marked DiscCSWI1.PosOpn.ctlVal and DiscCSWI1.PosCls.ctlVal on the Disconnect Switch Logic diagram in the Settings > System Setup section later. These signals force a disconnect switch trip or close control while the operand selected by setting XSWI1.STLOC.OPERAND is not active

#### CSWI1 Pos sboTimeout

Range: 2.000 to 60.000 s in steps of 0.001s

Default: 30.000 s

This setting specifies the maximum time between a select and an operate command to disconnect switch 1 via BkrCSWI1.Pos in order for the operand to be successful. This setting is only relevant when CSWI1 Pos ctlModel is sbowith-normal-security or sbo-with-enhanced-security.

## CSWI1 Pos operTimeout

Range: 0.000 to 65.535 s in steps of 0.001s

Default: 5.000 s

This setting specifies the maximum time between an operate command to disconnect switch 1 via BkrCSWI1.Pos until BkrCSWI1.Pos.stVal enters the commanded state. The command terminates if the commanded state is not reached in the set time.

# **Setting Groups**

The UR implements a setting groups element as detailed in the Control Elements > Setting Groups section of this chapter. The active setting group and the setting group open for edits can be selected via MMS commands SelectActiveSG and SelectEditSG. The setting related to these IEC 61850 commands are described here.

Navigate to **Settings > Product Setup > Communications > IEC 61850 > Control Elements > Setting Groups** to access the setting that configures the IEC 61850 setting group commands.

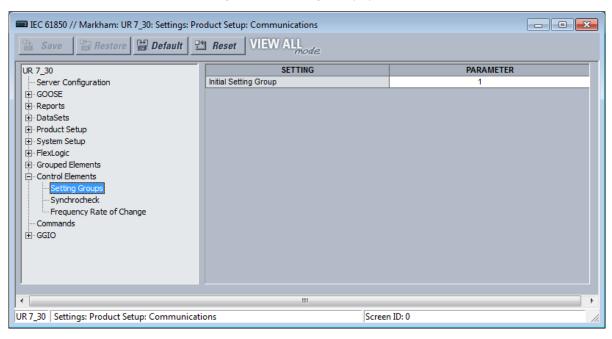

Figure 5-25: Setting Groups panel

# **Initial Setting Group**

Range: 1 to 6 in steps of 1

Default: 1

The entered value sets the initial value of the non-volatile register normally controlled by the service SelectActiveSG. This initialization occurs only on the UR reboot immediately following the receipt of a valid CID file.

This setting is not mapped into the IEC 61850 information model, but sets the value of SettingControl element attribute actSG in SCL files.

#### Commands

The UR implements a number of clear records commands as detailed in the Commands and Targets chapter of this manual. Several of these commands also can be issued via IEC 61850. The settings related to these IEC 61850 commands are described here.

Navigate to **Settings > Product Setup > Communications > IEC 61850 > Commands** to access the settings that configure the IEC 61850 protocol interface for record clear commands.

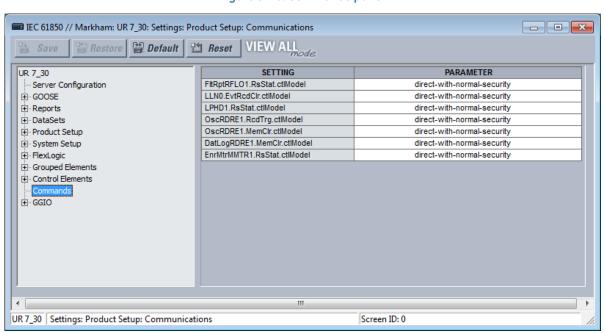

Figure 5-26: Commands panel

# FltRptRFLO1.RsStat.ctlModel

Range: direct-with-normal-security, sbo-with-normal-security

Default: direct-with-normal-security

This setting selects the control model clients must use to successfully control the command CLEAR FAULT REPORTS. "sbo" here is select-before-operate. Enhanced security means that the F60 reports to the client the breaker 1 position at the end of the command sequence.

## LLN0.EvtRcdClr.ctlModel

Range: direct-with-normal-security, sbo-with-normal-security

Default: direct-with-normal-security

This setting selects the control model clients must use to successfully control the command CLEAR EVENT RECORDS.

#### LPHD1.RsStat.ctlModel

Range: direct-with-normal-security, sbo-with-normal-security

Default: direct-with-normal-security

This setting selects the control model clients must use to successfully control the command CLEAR ALL RELAY RECORDS.

# OscRDRE1.RcdTrg.ctlModel

Range: direct-with-normal-security, sbo-with-normal-security

Default: direct-with-normal-security

This setting selects the control model clients must use to successfully control the command FORCE TRIGGER.

#### OscRDRE1.MemClr.ctlModel

Range: direct-with-normal-security, sbo-with-normal-security

Default: direct-with-normal-security

This setting selects the control model clients must use to successfully control the command CLEAR OSCILLOGRAPHY.

# DatLogRDRE1.MemClr.ctlModel

Range: direct-with-normal-security, sbo-with-normal-security

Default: direct-with-normal-security

This setting selects the control model clients must use to successfully control the command CLEAR DATA LOGGER.

#### EnrMtrMMTR.RsStat.ctlModel

Range: direct-with-normal-security, sbo-with-normal-security

Default: direct-with-normal-security

This setting selects the control model clients must use to successfully control the command CLEAR ENERGY.

#### **GGI01**

GGIO1 is a UR feature that allows up to 128 UR FlexLogic operands to be user-mapped to IEC 61850 information model data attributes.

For the value of a FlexLogic operand to be read via MMS, included in TxGOOSE messages, or included in buffered/ unbuffered reports, the value must be assigned to a data attribute. GGIO1 allows those FlexLogic operands that have not yet been factory-assigned to a data attribute to be user-assigned to a generic data attribute, and thus have their values included in IEC 61850 communications.

GGIO1 also provides a chatter suppression service. Oscillation in a value, also known as chatter, can be caused by errors in logic programming, inadequate hysteresis (deadband) on a threshold, or a failed station component. Chatter can flood a communications network with GOOSE messages, degrading response time for all users. If chatter is detected in a GGIO1 data attribute, TxGOOSE suspends GOOSE event message triggering from that data attribute for as long as the condition exists, and for a minimum period of one second. While sending is suspended, a self-test message identifying the specific data item detected as oscillating is activated.

Navigate to Settings > Product Setup > Communications > IEC 61850 > GGIO > GGIO1 to access the settings for GGIO1.

- - X IEC 61850 // Markham: D60 v73: Settings: Product Setup: Communications VIEW ALL mode **Default** Reset PARAMETER D60 v73 SETTING - Server Configuration GGIO1 INDICATION 1 OFF Ξ GGIO1 INDICATION 2 GGIO1 INDICATION 3 OFF Reports OFF + DataSets GGIO1 INDICATION 4 GGIO1 INDICATION 5 OFF Product Setup GGIO1 INDICATION 6 ⊕ System Setup OFF + FlexLogic GGIO1 INDICATION 7 OFF . Grouped Elements GGIO1 INDICATION 8 OFF E Control Elements GGIO1 INDICATION 9 OFF GGIO1 INDICATION 10 · Commands OFF GGIO1 INDICATION 11 OFF . GGIO GGIO1 INDICATION 12 OFF GGIO2 GGIO1 INDICATION 13 OFF GGIO1 INDICATION 14 . GGTO4 GGIO1 INDICATION 15 OFF Screen ID: 0 D60 v73 Settings: Product Setup: Communications

Figure 5-27: IEC 61850 GGIO1 panel

#### **GGIO1 INDICATION 1**

Range: any FlexLogic operand

Default: OFF

This setting selects the FlexLogic operand whose value is mapped into the IEC 61850 data attribute <LDName>/GGIO1.Ind001.stVal. See the FlexLogic section in this chapter for a list of FlexLogic operands.

#### **GGIO1 INDICATION 2**

Range: any FlexLogic operand

Default: OFF

Selects the FlexLogic operand mapped to <LDName>/GGIO1.Ind002.stVal, and so on.

#### **GGI02**

Virtual Inputs are controllable FlexLogic operands that can be controlled via IEC 61850 commands to GGIO2, by DNP, by Modbus, and by the UR front panel. The settings related to these IEC 61850 commands are described here.

Navigate to **Settings > Product Setup > Communications > IEC 61850 > GGIO > GGIO2** to access the settings that configure the IEC 61850 protocol interface for Virtual Input commands.

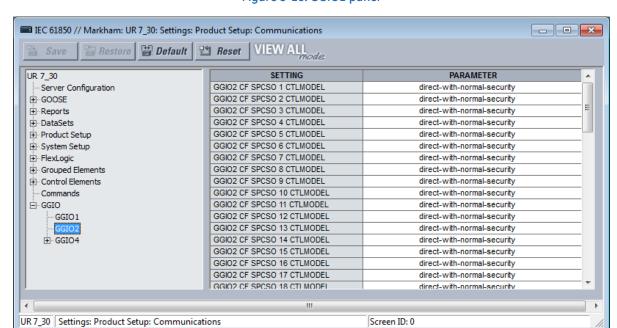

Figure 5-28: GGIO2 panel

#### GGIO2 CF SPCSO 1 ctlModel

Range: status-only, direct-with-normal-security, sbo-with-normal-security

Default: direct-with-normal-security

This setting selects the control model clients must use to successfully control Virtual Input 1. "sbo" here is select-before-operate.

#### GGIO2 CF SPCSO 2 ctlModel

Range: status-only, direct-with-normal-security, sbo-with-normal-security

Default: direct-with-normal-security

Selects the control model for Virtual Input 2, and so on.

#### **GGI04**

GGIO4 is a UR feature that allows any of up to 32 UR FlexAnalog operands to be user-mapped to an IEC 61850 information model data attribute.

For the value of a FlexAnalog operand to be read via MMS, included in TxGOOSE messages, or included in buffered/ unbuffered reports, the value must be assigned to a data attribute. GGIO4 allows those FlexAnalog operands that have not yet been factory assigned to a data attribute to be user-assigned to a generic data attribute, and thus have their values included in IEC 61850 communications.

Navigate to **Settings > Product Setup > Communications > IEC 61850 > GGIO > GGIO4 > GGIO4.AnIn1** to access the settings for the first GGIO4 value. The settings and functionality for the others are similar.

Figure 5-29: GGIO4 panel

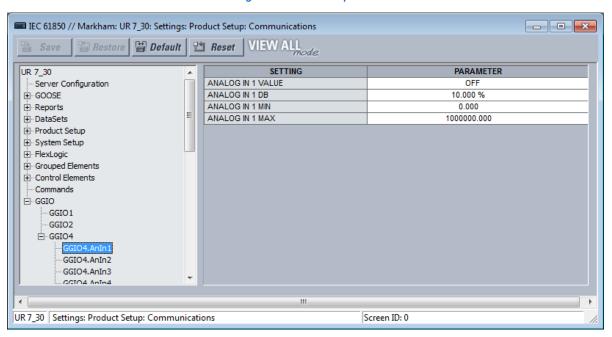

#### **ANALOG IN 1 VALUE**

Range: any FlexAnalog operand

Default: OFF

This setting selects the FlexAnalog operand whose value is mapped into the IEC 61850 data attribute <LDName>/GGIO4.AnIn01.instMag.f. The value of the FlexAnalog operand is converted automatically to the format and scaling required by the standard, that is to say primary amperes, primary volts, and so on. See Appendix A for a list of FlexAnalog operands.

## **ANALOG IN 1 DB**

Range: 0.000 to 100.000% in steps of 0.001

Default: 10.000%

This setting specifies the deadband for the **ANALOG IN 1 VALUE**. The deadband is used to determine when to update the deadbanded magnitude from the instantaneous magnitude. The deadband is a percentage of the difference between the "max." and "min." values. Here, the "max." and "min." are as specified by the settings **ANALOG IN 1 MAX** and **ANALOG IN 1 MIN**.

See the Deadband Settings section earlier for a description of deadbanded values.

## **ANALOG IN 1 MIN**

Range: -1000000000.000 to 100000000.000 in steps of 0.001

Default: 1000.000

This setting specifies the "min." value used in deadband calculations. The scaling of this setting is the same as used by <LDName>/GGIO4.AnIn01.instMag.f. This setting is stored as an IEEE 754 / IEC 60559 floating point number. Because of the large range of this setting, not all possible values can be stored. Some values are rounded to the closest possible floating point number.

#### **ANALOG IN 1 MAX**

Range: -1000000000.000 to 100000000.000 in steps of 0.001

Default: 0.000

This setting specifies the "max." value used in deadband calculations. The scaling of this setting is the same as used by <LDName>/GGIO4.AnIn01.instMag.f. This setting is stored as an IEEE 754 / IEC 60559 floating point number. Because of the large range of this setting, not all possible values can be stored. Some values are rounded to the closest possible floating point number.

## 5.3.4.13 Web server HTTP protocol

#### SETTINGS PRODUCT SETUP COMMUNICATIONS Web Server HTTP PROTOCOL

■ WEB SERVER
■ HTTP TCP PORT
NUMBER: 80

Range: 0 to 65535 in steps of 1

The F60 contains an embedded web server and can display pages in a web browser. The web pages are organized as a series of menus that can be accessed starting at the F60 "Main Menu." Web pages are available showing DNP and IEC 60870-5-104 points lists, Modbus registers, event records, fault reports, and so on. First connect the F60 and a computer to an Ethernet network, then enter the IP address of the F60 Ethernet port in a web browser.

To close the port, set the port number to 0. The change takes effect when the F60 is restarted.

Figure 5-30: Example of UR web page showing event records

| C60 Breaker Rela<br>Revision 7.31 |              | v                                                           |             | Relay Name: Relay-1<br>IP Address: 10.14.22.72 | UK |  |
|-----------------------------------|--------------|-------------------------------------------------------------|-------------|------------------------------------------------|----|--|
| Multilin                          |              | Event Recorder: Last 10 Events Click Here For The Main Menu |             |                                                |    |  |
|                                   | Event Number | Time and                                                    | Date        | Event Cause                                    |    |  |
|                                   | 214          | Nov 04 2014 14:02                                           | 2:56.062087 | PROTOTYPE FIRMWA                               | RE |  |
|                                   | 213          | Nov 04 2014 14:02                                           | 2:56.062087 | POWER ON                                       |    |  |
|                                   | 212          | Nov 03 2014 14:00                                           | ):20.364906 | POWER OFF                                      |    |  |
|                                   | 211          | Nov 03 2014 13:55                                           | 5:15.061866 | PROTOTYPE FIRMWA                               | RE |  |
|                                   | 210          | Nov 03 2014 13:55                                           | 5:15.061866 | POWER ON                                       |    |  |
|                                   | 209          | Nov 03 2014 13:10                                           | ):59.733179 | POWER OFF                                      |    |  |
|                                   | 208          | Nov 03 2014 13:06                                           | 5:11.062104 | PROTOTYPE FIRMWA                               | RE |  |
|                                   | 207          | Nov 03 2014 13:06                                           | 5:11.062104 | POWER ON                                       |    |  |
|                                   | 206          | Oct 31 2014 10:07                                           | :25.078203  | POWER OFF                                      |    |  |
|                                   | 205          | Oct 31 2014 10:00                                           | :44.062027  | PROTOTYPE FIRMWA                               | RE |  |

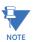

Do not set more than one protocol to the same TCP/UDP port number, as this results in unreliable operation of those protocols.

## 5.3.4.14 TFTP protocol

#### SETTINGS ⇒ PRODUCT SETUP ⇒ \$\Pi\$ COMMUNICATIONS ⇒ \$\Pi\$ TFTP PROTOCOL

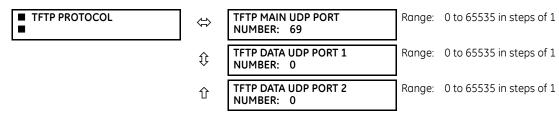

The Trivial File Transfer Protocol (TFTP) can be used to transfer files from the F60 over a network. The F60 operates as a TFTP server. TFTP client software is available from various sources, including Microsoft Windows NT. The dir.txt file obtained from the F60 contains a list and description of all available files (event records, oscillography, and so on).

While TFTP is supported, the put function is not for security reasons. For example, you can enter a "get" command but not a "put" command.

**TFTP MAIN UDP PORT NUMBER** — To close the port, set the port number to 0. The change takes effect when the F60 is restarted.

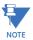

Do not set more than one protocol to the same TCP/UDP port number, as this results in unreliable operation of those protocols.

# 5.3.4.15 IEC 60870-5-104 protocol

## SETTINGS PRODUCT SETUP U COMMUNICATIONS U EC 60870-5-104 PROTOCOL

| SETTINGS A PRODUCT SETUP A COMMUNICATIONS A A IEC 00010-3-104 PROTOCOL |                      |                                         |          |                            |  |  |
|------------------------------------------------------------------------|----------------------|-----------------------------------------|----------|----------------------------|--|--|
| ■ IEC 60870-5-104<br>■ PROTOCOL                                        | ⇔                    | IEC TCP PORT<br>NUMBER: 2404            | Range:   | 0 to 65535 in steps of 1   |  |  |
|                                                                        | $\mathfrak{J}$       | ■ IEC NETWORK<br>■ CLIENT ADDRESSES     | See belo | DW .                       |  |  |
|                                                                        | $\mathfrak{J}$       | IEC COMMON ADDRESS<br>OF ASDU: 0        | Range:   | 0 to 65535 in steps of 1   |  |  |
|                                                                        | $\hat{\mathfrak{V}}$ | IEC CYCLIC DATA<br>PERIOD: 60 s         | Range:   | 1 to 65535 s in steps of 1 |  |  |
|                                                                        | $\mathfrak{J}$       | IEC CURRENT DEFAULT<br>THRESHOLD: 30000 | Range:   | 0 to 65535 in steps of 1   |  |  |
|                                                                        | $\mathfrak{J}$       | IEC VOLTAGE DEFAULT<br>THRESHOLD: 30000 | Range:   | 0 to 65535 in steps of 1   |  |  |
|                                                                        | $\mathfrak{J}$       | IEC POWER DEFAULT<br>THRESHOLD: 30000   | Range:   | 0 to 65535 in steps of 1   |  |  |
|                                                                        | $\mathfrak{J}$       | IEC ENERGY DEFAULT<br>THRESHOLD: 30000  | Range:   | 0 to 65535 in steps of 1   |  |  |
|                                                                        | $\mathfrak{J}$       | IEC PF DEFAULT<br>THRESHOLD: 1.00       | Range:   | 0.00 to 1.00               |  |  |
|                                                                        | $\mathfrak{J}$       | IEC OTHER DEFAULT<br>THRESHOLD: 30000   | Range:   | 0 to 65535 in steps of 1   |  |  |
|                                                                        | 仓                    | IEC REDUNDANCY<br>ENABLED: No           | Range:   | No, Yes                    |  |  |

IEC 60870-5-104 is a transmission protocol for network access, specifically for communication between a control station and substation over a TCP/IP network.

The F60 supports the IEC 60870-5-104 protocol. This protocol is enabled when the **SETTINGS** ⇒ **PRODUCT SETUP** ⇒ **QUANTICATIONS** ⇒ **PROTOCOL** setting is set to IEC 60870-5-104. The F60 can be used as an IEC 60870-5-104 slave device connected to a maximum of two masters (usually either an RTU or a SCADA master station). Since the F60 maintains two sets of IEC 60870-5-104 data change buffers, ideally no more than two masters actively communicate with the F60 at one time.

The IEC ------ DEFAULT THRESHOLD settings are used to determine when to trigger spontaneous responses containing M\_ME\_NC\_1 analog data. These settings group the F60 analog data into types: current, voltage, power, energy, and other. Each setting represents the default threshold value for all M\_ME\_NC\_1 analog points of that type. For example, to trigger spontaneous responses from the F60 when any current values change by 15 A, the IEC CURRENT DEFAULT THRESHOLD

setting is set to 15. Note that these settings are the default values of the deadbands. P\_ME\_NC\_1 (parameter of measured value, short floating point value) points can be used to change threshold values, from the default, for each individual M\_ME\_NC\_1 analog point. Whenever power is removed and re-applied to the F60, the default thresholds are in effect.

The **IEC REDUNDANCY** setting decides whether multiple client connections are accepted or not. If redundancy is set to Yes, two simultaneous connections can be active at any given time.

**IEC TCP PORT NUMBER** — To close the port, set the port number to 0. The change takes effect when the F60 is restarted.

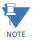

Do not set more than one protocol to the same TCP/UDP port number, as this results in unreliable operation of those protocols.

# SETTINGS → PRODUCT SETUP → ↓ COMMUNICATIONS → ↓ IEC 60870-5-104 PROTOCOL → ↓ IEC NETWORK CLIENT ADDRESSES

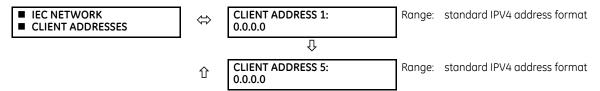

The F60 can specify a maximum of five clients for its IEC 104 connections. These are IP addresses for the controllers to which the F60 can connect. A maximum of two simultaneous connections are supported at any given time.

## 5.3.4.16 EGD protocol

## SETTINGS ⇒ PRODUCT SETUP ⇒ \$\Pi\$ COMMUNICATIONS ⇒ \$\Pi\$ EGD PROTOCOL

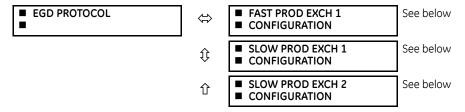

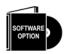

The F60 is provided with optional Ethernet Global Data (EGD) communications capability. This feature is specified as a software option at the time of ordering. See the Order Codes section in chapter 2 for details.

Ethernet Global Data (EGD) is a suite of protocols used for the real-time transfer of data for display and control purposes. The relay can be configured to 'produce' EGD data exchanges, and other devices can be configured to 'consume' EGD data exchanges. The number of produced exchanges (up to three), the data items in each exchange (up to 50), and the exchange production rate can be configured.

The relay supports one fast EGD exchange and two slow EGD exchanges. There are 20 data items in the fast-produced EGD exchange and 50 data items in each slow-produced exchange.

EGD cannot be used to transfer data between UR series relays. The relay supports EGD production only. An EGD exchange is not be transmitted unless the destination address is non-zero, and at least the first data item address is set to a valid Modbus register address. The default setting value of "0" is considered invalid.

Fast exchanges (50 to 1000 ms) are generally used in control schemes. The F60 has one fast exchange (exchange 1) and two slow exchanges (exchange 2 and 3).

The settings menu for the fast EGD exchange follows.

#### SETTINGS ⇒ PRODUCT SETUP ⇒ \$\Pi\$ COMMUNICATIONS \$\Rightarrow\$ EGD PROTOCOL\$\Rightarrow\$ FAST PROD EXCH 1 CONFIGURATION

| ■ FAST PROD EXCH 1<br>■ CONFIGURATION | $\Leftrightarrow$  | EXCH 1 FUNCTION:<br>Disable    | Range: Disable, Enable                                          |
|---------------------------------------|--------------------|--------------------------------|-----------------------------------------------------------------|
|                                       | $\hat{\mathbf{t}}$ | EXCH 1 DESTINATION:<br>0.0.0.0 | Range: standard IP address                                      |
|                                       | $\hat{\mathbf{t}}$ | EXCH 1 DATA RATE:<br>1000 ms   | Range: 50 to 1000 ms in steps of 1                              |
|                                       | <b>\$</b>          | EXCH 1 DATA ITEM 1:<br>0       | Range: 0 to 65535 in steps of 1 (Modbus register address range) |
|                                       |                    | Û                              | •                                                               |
|                                       | 仓                  | EXCH 1 DATA ITEM 20:<br>0      | Range: 0 to 65535 in steps of 1 (Modbus register address range) |

The settings menu for the slow EGD exchanges follows.

## SETTINGS ⇒ PRODUCT SETUP ⇒ \$\Pi\$ COMMUNICATIONS ⇒ \$\Pi\$ EGD PROTOCOL ⇒ SLOW PROD EXCH 1(2) CONFIGURATION

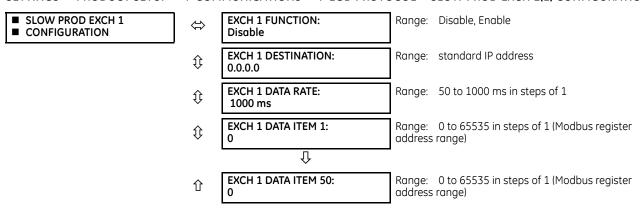

Slow EGD exchanges (500 to 1000 ms) are generally used for the transfer and display of data items. The settings for the fast and slow exchanges are as follows.

**EXCH 1 DESTINATION** — This setting specifies the destination IP address of the produced EGD exchange. This is usually unicast or broadcast.

**EXCH 1 DATA RATE** — This setting specifies the rate at which this EGD exchange is transmitted. If the setting is 50 ms, the exchange data is updated and sent once every 50 ms. If the setting is 1000 ms, the exchange data is updated and sent once per second. EGD exchange 1 has a setting range of 50 to 1000 ms. Exchanges 2 and 3 have a setting range of 500 to 1000 ms.

**EXCH 1 DATA ITEM 1 to 20/50** — These settings specify the data items that are part of this EGD exchange. Almost any data from the F60 memory map can be configured to be included in an EGD exchange. The settings are the starting Modbus register address for the data item in decimal format. See the Modbus memory map in the UR Series Communications Guide for details. The Modbus memory map display shows addresses in hexadecimal format. Convert these hex values to decimal format before entering them as values for these setpoints.

To select a data item to be part of an exchange, it is only necessary to choose the starting Modbus address of the item. That is, for items occupying more than one Modbus register (for example, 32 bit integers and floating point values), only the first Modbus address is required. The EGD exchange configured with these settings contains the data items up to the first setting that contains a Modbus address with no data, or 0. That is, if the first three settings contain valid Modbus addresses and the fourth is 0, the produced EGD exchange contains three data items.

## 5.3.4.17 IEC 60870-5-103 protocol

#### SETTINGS ⇒ PRODUCT SETUP ⇒ \$\Pi\$ COMMUNICATIONS ⇒ \$\Pi\$ IEC 60870-5-103

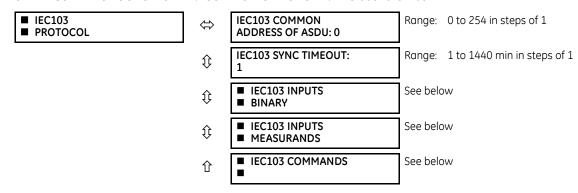

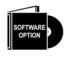

The F60 is provided with optional IEC 60870-5-103 communications capability. This feature is specified as a software option at the time of ordering. See the Order Codes section in chapter 2 for details.

IEC 60870-5-103 is a companion standard to the IEC 60870-5 suite of standards for transmission protocols. It defines messages and procedures for interoperability between protection equipment and devices of a control system in a substation for communicating on a serial line.

The IEC 60870-5-103 protocol is enabled when the **SETTINGS**  $\Rightarrow$  **PRODUCT SETUP**  $\Rightarrow$  **QCOMMUNICATIONS**  $\Rightarrow$  **PROTOCOL** setting is set to IEC 60870-5-103.

The IEC 60870-5-103 is an unbalanced (master-slave) protocol for coded-bit serial communication, exchanging information with a control system. In the context of this protocol, the protection equipment is the slave and the control system is the master. The communication is based on a point-to-point principle. The master must be able to interpret the IEC 60870-5-103 communication messages.

The UR implementation of IEC 60870-5-103 consists of the following functions:

- Report binary inputs
- Report analog values (measurands)
- Commands
- Time synchronization

The RS485 port supports IEC 60870-5-103.

The UR Series Communications Guide contains more information on the protocol.

**IEC103 COMMON ADDRESS OF ASDU** — This setting uniquely defines this F60 on the serial line. Select an ID between 0 and 254. This ID does not need to be in sequential order for all stations that communicate with a controller, but it is recommended. Note that RS485 only allows a maximum of 32 slave stations on a communication line, so the entire range of 254 addresses is never exhausted.

**IEC103 SYNC TIMEOUT** — This setting defines the time that the F60 waits for a synchronization message. The F60 synchronizes its clock using all available sources, with the source synching more frequently overwriting the time of the other sources. Since the synchronization message received from the IEC 60870-5-103 master is less frequent than IRIG-B, PTP, or SNTP, its time is overwritten by these three sources, if any of them is active. If the synchronization timeout occurs and none of IRIG-B, PTP, or SNTP is active, the F60 sets the invalid bit in the time stamp of a time-tagged message.

The settings for the remaining menus are outlined as follows.

#### SETTINGS ⇒ PRODUCT SETUP ⇒ \$\partial \text{COMMUNICATIONS} \ \phi \partial \text{IEC 60870-5-103} \ \phi \partial \text{IEC103 INPUTS BINARY}

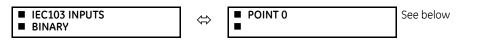

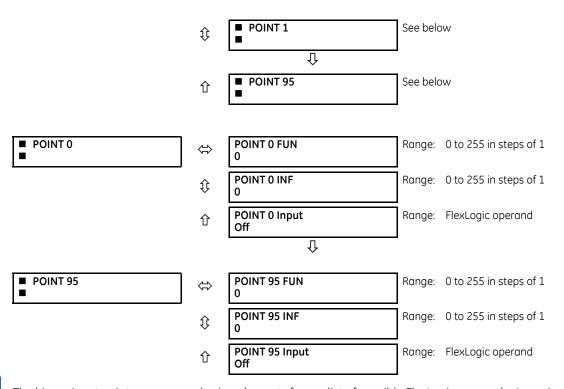

The binary input points are mapped using elements from a list of possible FlexLogic operands. A maximum of 96 binary inputs (points) can be mapped this way.

The IEC 60870-5-103 point list always starts with point 0 and ends at the first "Off" value. Since the IEC 60870-5-103 point list must be in a continuous block, any points assigned after the first "Off" point are ignored.

For each defined point, set appropriate values for the Function Type (FUN) and Information Number (INF), which form the Information Object Identifier field of the ASDU, as defined in IEC 60870-5-103.

The binary input points are sent as Class 1 data. They are sent either as a response to a general interrogation received from the controller or reported spontaneously. Spontaneous transmission occurs as a response to cyclic Class 2 requests. If the F60 wants to transmit Class 1 data at that time, it demands access for Class 1 data transmission (ACD=1 in the control field of the response).

## SETTINGS ⇒ PRODUCT SETUP ⇒ \$\Pi\$ COMMUNICATIONS ⇒ \$\Pi\$ IEC 60870-5-103 ⇒ \$\Pi\$ IEC103 INPUTS MEASURANDS

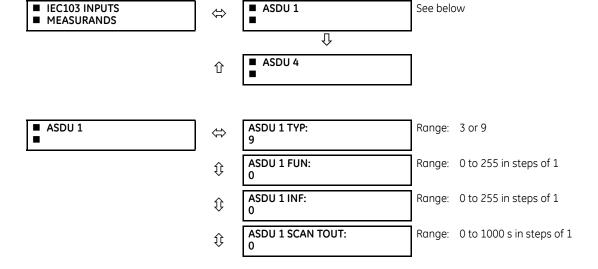

|          | $\hat{\mathbf{t}}$ | ASDU 1 ANALOG 1<br>Off           | Range:     | FlexAnalog parameter              |
|----------|--------------------|----------------------------------|------------|-----------------------------------|
|          | $\hat{\mathbf{t}}$ | ASDU 1 ANALOG 1<br>FACTOR: 1.000 | Range:     | 0.000 to 65.535 in steps of 0.001 |
|          | <b>\$</b>          | ASDU 1 ANALOG 1<br>OFFSET: 0     | Range:     | -32768 to 32767 in steps of 1     |
|          |                    | $\Omega$                         |            |                                   |
|          | $\hat{\mathbf{t}}$ | ASDU 1 ANALOG 9<br>Off           | Range:     | FlexAnalog parameter              |
|          | <b>\$</b>          | ASDU 1 ANALOG 9<br>FACTOR: 1.000 | Range:     | 0.000 to 65.535 in steps of 0.001 |
|          | $\hat{\mathbf{t}}$ | ASDU 1 ANALOG 9<br>OFFSET: 0     | Range:     | -32768 to 32767 in steps of 1     |
|          |                    | Û                                | <u>-</u> ' |                                   |
| ■ ASDU 4 | $\hat{\mathbf{t}}$ | ASDU 4 TYP:<br>9                 | Range:     | 3 or 9                            |
|          | $\hat{\mathbf{t}}$ | ASDU 4 FUN:<br>0                 | Range:     | 0 to 255 in steps of 1            |
|          | $\hat{\mathbf{t}}$ | ASDU 4 INF:<br>0                 | Range:     | 0 to 255 in steps of 1            |
|          | $\hat{\mathbf{t}}$ | ASDU 4 SCAN TOUT:<br>0           | Range:     | 0 to 1000 s in steps of 1         |
|          | $\hat{\mathbf{t}}$ | ASDU 4 ANALOG 1<br>Off           | Range:     | FlexAnalog parameter              |
|          | <b>\$</b>          | ASDU 4 ANALOG 1<br>FACTOR: 1.000 | Range:     | 0.000 to 65.535 in steps of 0.001 |
|          | <b>\$</b>          | ASDU 4 ANALOG 1<br>OFFSET: 0     | Range:     | -32768 to 32767 in steps of 1     |
|          |                    | Û                                |            |                                   |
|          | <b>\$</b>          | ASDU 4 ANALOG 9<br>Off           | Range:     | FlexAnalog parameter              |
|          | <b>\$</b>          | ASDU 4 ANALOG 9<br>FACTOR: 1.000 | Range:     | 0.000 to 65.535 in steps of 0.001 |
|          | 仓                  | ASDU 4 ANALOG 9<br>OFFSET: 0     | Range:     | -32768 to 32767 in steps of 1     |

The configuration menu allows a maximum of four ASDUs containing measurands.

Measurands are sent as a response to Class 2 requests, which are cyclic requests coming from the master.

**TYPE IDENTIFICATION (TYP)** — The configuration field TYP indicates how many measurands are present in the corresponding ASDU. Each ASDU can take either 4 or 9 measurands maximum, depending on the type identification (3 respectively 9).

**FUNCTION TYPE (FUN)** and **INFORMATION NUMBER (INF)** — These two fields form the Information Object Identifier of the ASDU as defined in IEC 60870-103.

**SCAN TIMEOUT (SCAN TOUT)** — This is the cyclic period used by the F60 to decide when a measurand ASDU is included in a response. The measurand is sent as response to a Class 2 request when the corresponding timeout expires. The default value 0 means 500 ms.

**ANALOG #** — This field contains the actual measurand to be sent in the response to the master. The measurands can be mapped using elements from a list of FlexAnalog operands. The measurands sent are voltage, current, power, power factor, and frequency. If any other FlexAnalog is chosen, the F60 sends 0 instead of its value. Note that the power is transmitted in KW, not W. Measurands are transmitted as ASDU 3 or ASDU 9 (type identification value set to measurands I, respectively measurands II).

Each IEC 60870-5-103 measurands list ends at the first unconfigured ("Off") value. Any measurand assigned after the first "Off" value is ignored.

At least one measurand per ASDU must be configured in order to configure the following ASDU. For example, the user can configure only one measurand for each ASDU, but the user is not allowed to skip ASDU 2 and configure measurands in ASDU 3

**ANALOG # FACTOR** and **OFFSET** — For each measurand included in the ASDU, a factor and offset also can be configured. The factor and offset allow for scaling to be performed on measurands. The final measurement sent to the IEC 60870-103 master is then "a\*x + b," where x is the measurand, a is the multiplying factor and b is the offset. The master has to perform the reversed operation in order to retrieve the actual value if such scaling is done. By default a = 1 and b = 0, so no scaling is done if these values are left at their defaults. Examples of when scaling is appropriate are as follows:

- If the measured value contains decimals and it is important to preserve the resolution. Since the format for transmitting the measurand does not permit decimals, a factor a>1 can be applied before transmission. For example, a frequency F=59.9Hz can be transmitted as Ft = 10 \* F = 10 \* 59.9 = 599. In this case a = 10, b = 0. The master receives 599 and has to divide by 10 to retrieve the real value 59.9.
- If the measured value is larger than what fits in the format defined in IEC 103. The format defined in the standard allows for signed integers up to 4095. By offsetting, unsigned integers up to 4096 + 4095 = 8191 are supported. Scaling using factors <1 can be required in such cases. The calculation is outlined in the IEC 60870-5-103 chapter of the UR Series Communications Guide. Two examples follow, where you decide factors a and b.

**Example 1**: Nominal power Pn = 100 MW = 100000 KW (power is transmitted in KW)

Since P can be both positive and negative:

Transmitted power Pt = (4095/(Pn\*2.4)) \* P = (4095/(100000 \* 2.4)) \* P

= 0.017 \* P

a = 0.017

b = 0

Pt = 0.017 \* P

For a max power 100000 KW  $\star$  2.4 = 240000 KW, we transmit

Pt = 0.017 \* 240000 = 4080

A value above 240 MW is indicated by overflow.

**Example 2**: Nominal voltage Vn = 500000 V

Since RMS voltage V can be only positive:

Transmitted voltage Vt = (8191/(Vn\*2.4)) \* V - 4096 =

= (8191/(500000 \* 2.4)) \* V - 4096 = 0.0068 \* V - 4096

a = 0.0068

Since the step is in increments of 0.001, we round it at:

a = 0.006

b = -4096

Vt = 0.006 \* V - 4096

For max voltage 500000 V \* 2.4 = 1200000 V, we transmit

Vt = 0.006 \* 1200000 - 4096 = 7200 - 4096 = 3104

## SETTINGS ⇒ PRODUCT SETUP ⇒ \$\Pi\$ COMMUNICATIONS ⇒ \$\Pi\$ IEC 60870-5-103 \$\Disp\Pi\$ IEC103 COMMANDS

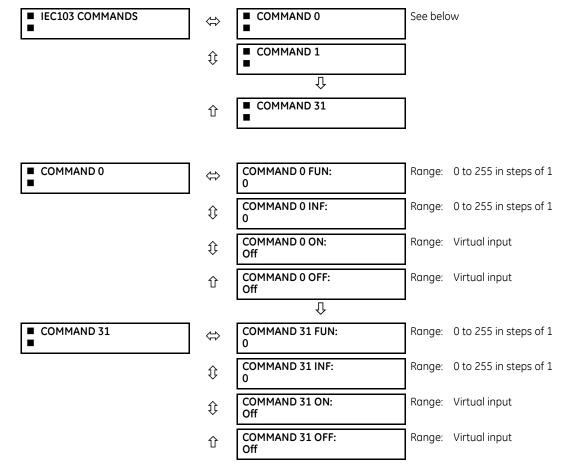

Commands are received as General Command (Type Identification 20). The user can configure the action to perform when an ASDU command comes.

A list of available mappings is provided on the F60. This includes 64 virtual inputs (see the following table). The ON and OFF for the same ASDU command can be mapped to different virtual inputs.

Each command is identified by the unique combination made by the function type (FUN) and information number (INF). If the master sends an ASDU command that does not have the FUN and INF of any configured command, the relay rejects it.

Table 5-10: Commands mapping table

| Description      | Value |
|------------------|-------|
| Off              | 0     |
| Virtual Input 1  | 1     |
| Virtual Input 2  | 2     |
|                  |       |
| Virtual Input 64 | 64    |

# 5.3.5 Modbus user map

SETTINGS ⇒ PRODUCT SETUP ⇒ \$\Pi\$ MODBUS USER MAP

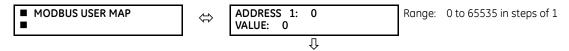

和DDRESS 256: 0 Range: 0 to 65535 in steps of 1 VALUE: 0

The Modbus user map provides read-only access for up to 256 registers. To obtain a memory map value, enter the address in the **ADDRESS** line (converted from hex to decimal format). The corresponding value displays in the **VALUE** line. A value of "0" in subsequent register **ADDRESS** lines automatically returns values for the previous **ADDRESS** lines incremented by "1." An address value of "0" in the initial register means "none" and values of "0" display for all registers. Different **ADDRESS** values can be entered as required in any of the register positions.

The UR Series Communications Guide outlines the Modbus memory map. The map is also viewable in a web browser; enter the IP address of the F60 in the web browser and click the option.

## 5.3.6 Real-time clock

#### 5.3.6.1 Menu

#### SETTINGS ⇒ PRODUCT SETUP ⇒ \$\Pi\$ REAL TIME CLOCK

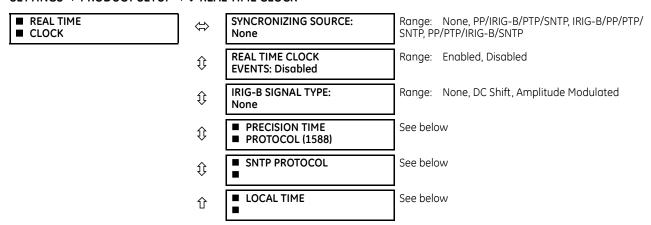

The relay contains a real time clock (RTC) to create timestamps for communications protocols as well as for historical data, such as event records and oscillography. When the relay restarts, the RTC initializes from an onboard battery-backed clock, which has the same accuracy as an electronic watch, approximately  $\pm 1$  minute per month ( $\sim 23$  ppm). Once the RTC is synchronized with the Precision Time Protocol (PTP), IRIG-B, or SNTP, its accuracy approaches that of the synchronizing time delivered to the relay.

The **SYNCHRONIZING SOURCE** setting configures the priority sequence of the time synchronization source, to determine which of the available external time sources to use for time synchronization. A setting of None causes the RTC and the synchrophasor clock to free-run. A setting of PP/IRIG-B/PTP/SNTP, IRIG-B/PP/PTP/SNTP, or PP/PTP/IRIG-B/SNTP causes the relay to track the first source named that is enabled and operational, or free-run if none of these are available. Here, PP means a time source that is strictly compliant with PP, and PTP means a time source that is not strictly compliant with PP. When a time source fails or recovers, the relay automatically transfers synchronization as required by this setting.

Setup for IRIG-B is illustrated in the Installation chapter.

The clock is updated by all sources active in the device. This means that whenever a time synchronization message is received through any of the active protocols, the F60 clock updates. However, given that IEC 60870-5-103, IEC 60870-5-104, Modbus, and DNP are low-accuracy time synchronization methods, avoid their use for synchronization when better accuracy time protocols, such as IRIG-B, PTP, and SNTP, are active in the system.

See the COMMANDS ⇒ SET DATE AND TIME menu section of this manual to manually set the RTC.

The **REAL TIME CLOCK EVENTS** setting allows changes to the date and/or time to be captured in the event record. The event records the RTC time before the adjustment.

To enable IRIG-B synchronization, the input **IRIG-B SIGNAL TYPE** must be set to DC Shift or Amplitude Modulated. IRIG-B synchronization can be disabled by making this setting None.

To configure and enable PTP and/or SNTP, or to set local time parameters (for example time zone, daylight savings), use the following sections.

# 5.3.6.2 Precision time protocol (1588)

## SETTINGS ⇒ PRODUCT SETUP ⇒ ⊕ REAL TIME CLOCK ⇒ ⊕ PRECISION TIME PROTOCOL (1588)

| ■ PRECISION TIME<br>■ PROTOCOL (1588) | ⇔                  | STRICT POWER PROFILE:<br>Disabled | Range:  | Enabled, Disabled |
|---------------------------------------|--------------------|-----------------------------------|---------|-------------------|
|                                       | $\hat{\mathbf{t}}$ | PTP DOMAIN NUMBER<br>0            | Range:  | 0 to 255          |
|                                       | $\Diamond$         | PTP VLAN PRIORITY<br>4            | Range:  | 0 to 7            |
|                                       | $\Diamond$         | PTP VLAN ID<br>0                  | Range:  | 0 to 4095         |
|                                       | 仓                  | ■ PTP PORT 1                      | See bel | ow                |

#### SETTINGS ⇒ PRODUCT SETUP ⇒ ⊕ REAL TIME CLOCK ⇒ ⊕ PRECISION TIME PROTOCOL (1588) ⇒ ⊕ PTP PORT 1(3)

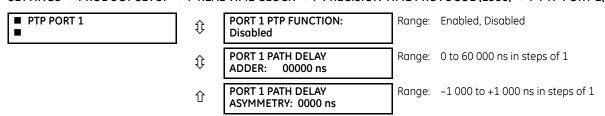

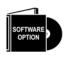

The F60 is provided with optional Precision Time Protocol capability. This feature is specified as the IEEE 1588 software option at the time of ordering. See the Order Codes section in chapter 2 for details.

The F60 supports the Precision Time Protocol (PTP) specified in IEEE Std 1588 2008 using the Power Profile (PP) specified in IEEE Std C37.238 2011. This enables the relay to synchronize to the international time standard over an Ethernet network that implements PP.

The relay can be configured to operate on some PTP networks that are not strictly PP. Time accuracy can be less than specified for a PP network. Tolerated deviations from strict PP include 1) missing declaration of PP compliance in the messages, 2) connection to a network device that does not support the PTP peer delay mechanism, 3) jitter substantially greater than 1 µs in received event messages, and 4) certain non-compliant announce and sync message update rates.

The relay implements PTP according to IEEE Std 1588 2008 and the equivalent IEC 61588:2009(E), sometimes referred to as version 2 PTP. It does not support the previous version of the standard (version 1).

PTP is a protocol that allows multiple clocks in a network to synchronize with one another. It permits synchronization accuracies better than 1 ns, but this requires that each and every component in the network achieve very high levels of accuracy and a very high baud rate, faster than normally used for relay communications. When operating over a generic Ethernet network, time error can amount to 1 ms or more. PP is a profile of PTP which specifies a limited subset of PTP suitable for use in power system protection, control, automation, and data communication applications, and thereby facilitates interoperability between different vendor's clocks and switches. PP specifies a worst-case delivered time error of less than 1 µs over a 16-hop network.

In a PTP system and in a PP system, the clocks automatically organize themselves into a master-slave synchronization hierarchy with the "best" clock available making itself the "grandmaster" at the top of the hierarchy; all others make themselves "slaves" and track the grandmaster. Typically the grandmaster clock receives its time from GPS satellites or some other link to the international time standard. If the grandmaster fails, the next "best" clock available in the domain assumes the grandmaster role. When a clock on start-up discovers that it is "better" than the present grandmaster, it assumes the grandmaster role and the previous grandmaster reverts to slave.

Time messages issued by the grandmaster are delayed as they pass through the network both due to the finite speed of the signal in the interconnecting fiber or wire, and due to processing delays in the Ethernet switches. Each clock and switch implementing PP measures the propagation delay to each of its PP neighbors, and compensates for these delays in the time received. Each network device implementing PP measures the processing delay it introduces in each time message and compensates for this delay in the time it transmits. As a result, the time delivered to end-devices such as the UR are virtually identical to the grandmaster time. If one of the network devices in the hierarchy does not fully implement PP, the associated propagation delay and/or latency may not be compensated for, and the time received at the end-device can be in error by more than  $100~\mu s$ .

See the preceding Real Time Clock section for a description of when time values received via PTP are used to update the relay's real time clock.

The following settings are available for configuring the relay for PTP. The PTP menu displays only when the option was purchased.

**STRICT POWER PROFILE** — Power profile (IEEE Std C37.238 2011) requires that the relay only select a power profile compliant clock as a grandmaster, that the delivered time have worst-case error of  $\pm 1~\mu s$ , and that the peer delay mechanism be implemented. With the strict power profile setting enabled, the relay only selects as master the clocks displaying the IEEE\_C37\_238 identification codes. It uses a port only when the peer delay mechanism is operational. With the strict power profile setting disabled, the relay uses clocks without the power profile identification when no power profile clocks are present, and uses ports even if the peer delay mechanism is non-operational. This setting applies to all of the relay's PTP capable ports.

**PTP DOMAIN NUMBER** — Set this setting to the domain number of the grandmaster-capable clock(s) to be synchronized to. A network can support multiple time distribution domains, each distinguished with a unique domain number. More commonly, there is a single domain using the default domain number zero.

This setting applies to all of the relay's PTP capable ports.

**PTP VLAN PRIORITY** — This setting selects the value of the priority field in the 802.1Q VLAN tag in request messages issued by the relay's peer delay mechanism. In compliance with PP the default VLAN priority is 4, but it is recommended that it be set to 7 in accordance with PTP. Depending on the characteristics of the device to which the relay is linked directly, VLAN Priority can have no effect.

This setting applies to all of the relay's PTP capable ports.

**PTP VLAN ID** — This setting selects the value of the ID field in the 802.1Q VLAN tag in request messages issued by the relay's peer delay mechanism. It is provided in compliance with PP. As these messages have a destination address that indicates they are not to be bridged, their VLAN ID serves no function, and so can be left at its default value. Depending on the characteristics of the device to which the relay is linked directly, VLAN ID can have no effect. This setting applies to all of the relay's PTP capable ports.

**PORT 1 ... 3 FUNCTION** — While this port setting is selected to disabled, PTP is disabled on this port. The relay does not generate or listen to PTP messages on this port.

**PORT 1...3 PATH DELAY ADDER** — The time delivered by PTP is advanced by the time value in this setting prior to the time being used to synchronize the relay's real time clock. This is to compensate to the extent practical for time delivery delays not compensated for in the network. In a fully compliant PP network, the peer delay and the processing delay mechanisms compensate for all the delays between the grandmaster and the relay. In such networks, make this setting zero.

In networks containing one or more switches and/or clocks that do not implement both of these mechanisms, not all delays are compensated, so the time of message arrival at the relay is later than the time indicated in the message. This setting can be used to approximately compensate for this delay. However, as the relay is not aware of network switching that dynamically changes the amount of uncompensated delay, there is no setting that always and completely corrects for uncompensated delay. A setting can be chosen that reduces the worst-case error to half of the range between minimum and maximum uncompensated delay, if these values are known.

**PORT 1 ... 3 PATH DELAY ASSYMMETRY** — This setting corresponds to "delayAsymmetry" in PTP, which is used by the peer delay mechanism to compensate for any difference in the propagation delay between the two directions of a link. Except in unusual cases, the two fibers are of essentially identical length and composition, so make this setting zero.

In unusual cases where the length of the link is different in different directions, set this setting to the number of nanoseconds the Ethernet propagation delay to the relay is longer than the mean of path propagation delays to and from the relay. For instance, if it is known say from the physical length of the fibers and the propagation speed in the fibers that the delay from the relay to the Ethernet switch it is connected to is  $9000 \, \text{ns}$  and that the delay from the switch to the relay is  $11000 \, \text{ns}$ , then the mean delay is  $10000 \, \text{ns}$ , and the path delay asymmetry is  $11000 \, \text{ns}$ .

### 5.3.6.3 SNTP protocol

#### SETTINGS ⇒ PRODUCT SETUP ⇒ ₽ REAL TIME CLOCK ⇒ ₽ SNTP PROTOCOL

| ■ SNTP PROTOCOL | $\Leftrightarrow$  | SNTP FUNCTION:<br>Disabled   | Range: | Enabled, Disabled          |
|-----------------|--------------------|------------------------------|--------|----------------------------|
|                 | $\hat{\mathbf{t}}$ | SNTP SERVER IP ADDR: 0.0.0.0 | Range: | standard IP address format |
|                 | 仓                  | SNTP UDP PORT<br>NUMBER: 123 | Range: | 0 to 65535 in steps of 1   |

The F60 supports the Simple Network Time Protocol specified in RFC-2030. With SNTP, the F60 can obtain clock time over an Ethernet network. The F60 acts as an SNTP client to receive time values from an SNTP/NTP server, usually a dedicated product using a GPS receiver. Unicast SNTP is supported. The UR series relays do not support the broadcast, multicast, or anycast SNTP functionality.

The **SNTP FUNCTION** setting enables or disables the SNTP feature on the F60.

To use SNTP, set **SNTP SERVER IP ADDR** to the SNTP/NTP server IP address. Once this address is set and **SNTP FUNCTION** is "Enabled," the F60 attempts to obtain time values from the SNTP/NTP server. Since many time values are obtained and averaged, it generally takes three to four minutes until the F60 clock is closely synchronized with the SNTP/NTP server. It takes up to two minutes for the F60 to signal an SNTP self-test error if the server is offline.

The **SNTP UDP PORT NUMBER** is 123 for normal SNTP operation. If SNTP is not required, close the port by setting the port number to 0, after which the change takes effect when the F60 is restarted.

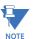

Do not set more than one protocol to the same TCP/UDP port number, as this results in unreliable operation of those protocols.

### 5.3.6.4 Local time

#### SETTINGS ⇒ PRODUCT SETUP ⇒ \$\Pi\$ REAL TIME CLOCK ⇒ \$\Pi\$ LOCAL TIME

| ■ LOCAL TIME | $\Leftrightarrow$    | LOCAL TIME OFFSET<br>FROM UTC: 0.0 hr | Range: | -24.0 to 24.0 hr in steps of 0.5          |
|--------------|----------------------|---------------------------------------|--------|-------------------------------------------|
|              | $\hat{\mathbf{t}}$   | DAYLIGHT SAVINGS<br>TIME: Disabled    | Range: | Disabled, Enabled                         |
|              | $\hat{\mathbf{t}}$   | DST START MONTH:<br>January           | Range: | January to December (all months)          |
|              | $\hat{\mathbf{t}}$   | DST START DAY:<br>Sunday              | Range: | Sunday to Saturday (all days of the week) |
|              | $\hat{\mathfrak{J}}$ | DST START DAY<br>INSTANCE: First      | Range: | First, Second, Third, Fourth, Last        |
|              | $\hat{\mathfrak{J}}$ | DST START HOUR:<br>2:00               | Range: | 0:00 to 23:00                             |
|              | $\hat{\mathbf{t}}$   | DST STOP MONTH:<br>January            | Range: | January to December (all months)          |
|              | $\hat{\mathbf{t}}$   | DST STOP DAY:<br>Sunday               | Range: | Sunday to Saturday (all days of the week) |
|              |                      |                                       |        |                                           |

DST STOP DAY INSTANCE: First

Range: First, Second, Third, Fourth, Last Range: 0:00 to 23:00

Range: 0:00 to 23:00

The F60 maintains two times: local time and Universal Coordinated Time (UTC). Local time can be provided by IRIG-B signals. UTC time is provided by SNTP servers.

The real-time clock (RTC) and timestamps reported in historical records and communication protocols can be incorrect if the Local Time settings are not configured properly.

LOCAL TIME OFFSET FROM UTC — Used to specify the local time zone offset from UTC (Greenwich Mean Time) in hours. Time zones in the eastern hemisphere have positive values; time zones in the western hemisphere have negative values. A value of zero causes the relay to use UTC for local time. This setting has two uses. When the system RTC is synchronized with a communications protocol providing only local time or it is free-running, the offset setting is used to calculate UTC from the local time these provide. When the RTC is synchronized with a communications protocol providing only UTC (such as PTP or SNTP), the time offset setting is used to determine local time from the UTC provided. PTP

ALTERNATE\_TIME\_OFFSET\_INDICATOR TLVs are not used to calculate local time. When a communications protocol other than PTP provides UTC to local time offset (meaning IRIG-B), that offset is used instead of the local time and daylight time settings.

**DAYLIGHT SAVINGS TIME** and **DST** — Can be used to allow the relay to follow the DST rules of the local time zone. Note that when IRIG-B time synchronization is active, the local time in the IRIG-B signal contains any daylight savings time offset and so the DST settings are ignored.

# 5.3.7 Fault reports

#### SETTINGS ⇒ \$\PRODUCT SETUP ⇒ \$\PROPER FAULT REPORTS ⇒ \$\PROPER FAULT REPORT 1

| ■ FAULT REPORT 1 | ⇔                  | FAULT REPORT 1<br>SOURCE: SRC 1          | Range: | SRC 1, SRC 2                         |
|------------------|--------------------|------------------------------------------|--------|--------------------------------------|
|                  | $\hat{\mathbb{Q}}$ | FAULT REPORT 1 TRIG:<br>Off              | Range: | FlexLogic operand                    |
|                  | $\hat{\mathbb{Q}}$ | FAULT REPORT 1 Z1 MAG: 3.00 $\Omega$     | Range: | 0.01 to 250.00 ohms in steps of 0.01 |
|                  | $\hat{\mathbb{Q}}$ | FAULT REPORT 1 Z1<br>ANGLE: 75°          | Range: | 25 to 90° in steps of 1              |
|                  | $\hat{\mathbb{Q}}$ | FAULT REPORT 1 Z0 MAG: 9.00 $\Omega$     | Range: | 0.01 to 650.00 ohms in steps of 0.01 |
|                  | $\hat{\mathbb{Q}}$ | FAULT REPORT 1 Z0<br>ANGLE: 75°          | Range: | 25 to 90° in steps of 1              |
|                  | $\hat{\mathbb{Q}}$ | FAULT REPORT 1 LINE<br>LENGTH UNITS: km  | Range: | km, miles                            |
|                  | $\hat{\mathbb{Q}}$ | FAULT REP 1 LENGTH<br>(km ): 100.0       | Range: | 0.0 to 2000.0 in steps of 0.1        |
|                  | $\hat{\mathbb{Q}}$ | FAULT REPORT 1 VT<br>SUBSTITUTION: None  | Range: | None, I0, V0                         |
|                  | $\hat{\mathbb{Q}}$ | FAULT REP 1 SYSTEM Z0 MAG: 2.00 $\Omega$ | Range: | 0.01 to 650.00 ohms in steps of 0.01 |
|                  | û                  | FAULT REP 1 SYSTEM<br>Z0 ANGLE: 75°      | Range: | 25 to 90° in steps of 1              |

The F60 relay supports one fault report and an associated fault locator. The signal source and trigger condition, as well as the characteristics of the line or feeder, are entered in this menu.

The fault report stores data, in non-volatile memory, pertinent to an event when triggered. The captured data contained in the FaultReport.txt file includes:

- Fault report number
- Name of the relay, programmed by the user
- Firmware revision of the relay
- Date and time of trigger
- Name of trigger (specific operand)
- Line or feeder ID via the name of a configured signal source
- Active setting group at the time of trigger
- Pre-fault current and voltage phasors (two cycles before either a 50DD disturbance associated with fault report source or the trigger operate). Once a disturbance is detected, pre-fault phasors hold for three seconds waiting for the fault report trigger. If trigger does not occur within this time, the values are cleared to prepare for the next disturbance.
- Fault current and voltage phasors (one cycle after the trigger)
- Elements operated at the time of triggering
- Events Nine before trigger and seven after trigger (only available via the relay web page)
- Fault duration times for each breaker (created by the breaker arcing current feature)

The captured data also includes the fault type and the distance to the fault location, as well as the reclose shot number (when applicable). To include fault duration times in the fault report, enable and configure the breaker arcing current feature for each of the breakers. Fault duration is reported on a per-phase basis.

The relay allows locating faults, including ground faults, from delta-connected VTs. In this case, the missing zero-sequence voltage is substituted either by the externally provided neutral voltage (broken delta VT) connected to the auxiliary voltage channel of a VT bank, or by the zero-sequence voltage approximated as a voltage drop developed by the zero-sequence current, and user-provided zero-sequence equivalent impedance of the system behind the relay.

The trigger can be any FlexLogic operand, but in most applications it is expected to be the same operand, usually a virtual output, that is used to drive an output relay to trip a breaker. To prevent the overwriting of fault events, do not use the disturbance detector to trigger a fault report. A FAULT RPT TRIG event is automatically created when the report is triggered.

If a number of protection elements are ORed to create a fault report trigger, the first operation of any element causing the OR gate output to become high triggers a fault report. However, If other elements operate during the fault and the first operated element has not been reset (the OR gate output is still high), the fault report is not triggered again. Considering the reset time of protection elements, there is very little chance that a fault report can be triggered twice in this manner. As the fault report must capture a usable amount of pre and post-fault data, it cannot be triggered faster than every 20 ms.

Each fault report is stored as a file; the relay capacity is 15 files. A 16th trigger overwrites the oldest file.

The EnerVista software is required to view all captured data. The relay faceplate display can be used to view the date and time of trigger, the fault type, the distance location of the fault, and the reclose shot number.

The **FAULT REPORT 1 SOURCE** setting selects the source for input currents and voltages and disturbance detection.

The FAULT 1 REPORT TRIG setting assigns the FlexLogic operand representing the protection element/elements requiring operational fault location calculations. The distance to fault calculations are initiated by this signal. The FAULT REPORT 1 Z1 MAG and FAULT REPORT 1 Z0 MAG impedances are entered in secondary ohms.

The **FAULT REPORT 1 VT SUBSTITUTION** setting is set to "None" if the relay is fed from wye-connected VTs. If delta-connected VTs are used, and the relay is supplied with the neutral (3V0) voltage, this setting is set to "V0". The method is still exact, as the fault locator combines the line-to-line voltage measurements with the neutral voltage measurement to re-create the line-to-ground voltages. See the **ACTUAL VALUES**  $\Rightarrow \emptyset$  **RECORDS**  $\Rightarrow$  **FAULT REPORTS** menu for details. It is required to configure the delta and neutral voltages under the source indicated as input for the fault report. Also, the relay checks if the auxiliary signal configured is marked as "Vn" by the user (under VT setup) and inhibits the fault location if the auxiliary signal is labeled differently.

If the broken-delta neutral voltage is not available to the relay, an approximation is possible by assuming the missing zero-sequence voltage to be an inverted voltage drop produced by the zero-sequence current and the user-specified equivalent zero-sequence system impedance behind the relay:  $V0 = -Z0 \times I0$ . In order to enable this mode of operation, the **FAULT REPORT 1 VT SUBSTITUTION** setting is set to "I0".

The **FAULT REP 1 SYSTEM ZO MAG** and **FAULT REP 1 SYSTEM ZO ANGLE** settings are used only when the **VT SUBSTITUTION** setting value is "10". The magnitude is to be entered in secondary ohms. This impedance is an average system equivalent behind the relay. It can be calculated as zero-sequence Thevenin impedance at the local bus with the protected line/feeder disconnected. The method is accurate only if this setting matches perfectly the actual system impedance during the fault. If the system exhibits too much variability, this approach is questionable and the fault location results for single-line-to-ground faults is trusted accordingly. Keep in mind that grounding points in the vicinity of the installation impact the system zero-sequence impedance (grounded loads, reactors, zig-zag transformers, shunt capacitor banks, and so on).

# 5.3.8 Oscillography

#### 5.3.8.1 Menu

#### SETTINGS ⇒ PRODUCT SETUP ⇒ \$\Pi\$ OSCILLOGRAPHY

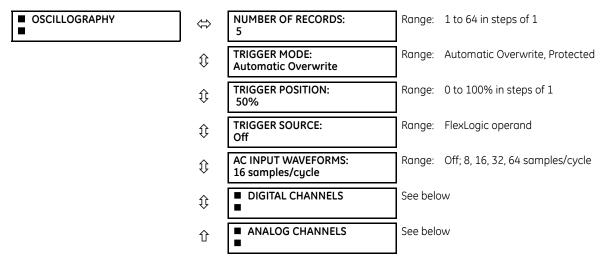

Oscillography records contain waveforms captured at the sampling rate as well as other relay data at the point of trigger. Oscillography records are triggered by a programmable FlexLogic operand. Multiple oscillography records can be captured simultaneously.

When EnerVista UR Setup creates a new settings file, a Smart defaults feature automatically enters a basic oscillography configuration. The basic configuration changes the factory default values to make the number of samples per cycle 32, adds a selection of digital and analog channels that are often of interest, and adds a FlexLogic equation to trigger oscillography. Review and update this basic configuration as required for the application at hand.

The **NUMBER OF RECORDS** is selectable, but the number of cycles captured in a single record varies considerably based on other factors, such as sample rate and the number of operational modules. There is a fixed amount of data storage for oscillography; the more data captured, the less the number of cycles captured per record. See the **ACTUAL VALUES** ⇒ **QUECORDS** ⇒ **QUECORDS** ⇒

Table 5-11: Oscillography cycles/record example

| Records | CT/VTs | Sample rate | Digital | Analogs | Cycles/<br>record |
|---------|--------|-------------|---------|---------|-------------------|
| 3       | 1      | 8           | 0       | 0       | 14663             |
| 3       | 1      | 16          | 16      | 0       | 6945              |
| 8       | 1      | 16          | 16      | 0       | 3472              |
| 8       | 1      | 16          | 16      | 4       | 2868              |
| 8       | 2      | 16          | 16      | 4       | 1691              |
| 8       | 2      | 16          | 63      | 16      | 1221              |
| 8       | 2      | 32          | 63      | 16      | 749               |
| 8       | 2      | 64          | 63      | 16      | 422               |
| 32      | 2      | 64          | 63      | 16      | 124               |

**TRIGGER MODE** — A new record automatically overwrites an older record when **TRIGGER MODE** is set to "Automatic Overwrite."

**TRIGGER POSITION** — Set this to a percentage of the total buffer size (for example, 10%, 50%, 75%, and so on). A trigger position of 25% consists of 25% pre- and 75% post-trigger data.

**TRIGGER SOURCE** — Always captured in oscillography and can be any FlexLogic parameter (element state, contact input, virtual output, and so on). The relay sampling rate is 64 samples per cycle.

**AC INPUT WAVEFORMS** — Determines the sampling rate at which AC input signals (that is, current and voltage) are stored. Reducing the sampling rate allows longer records to be stored. This setting has no effect on the internal sampling rate of the relay, which is always 64 samples per cycle. That is, it has no effect on the fundamental calculations of the device.

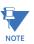

When changes are made to the oscillography settings, all existing oscillography records are cleared.

## 5.3.8.2 Digital channels

## SETTINGS ⇒ PRODUCT SETUP ⇒ \$\Pi\$ OSCILLOGRAPHY ⇒ \$\Pi\$ DIGITAL CHANNELS

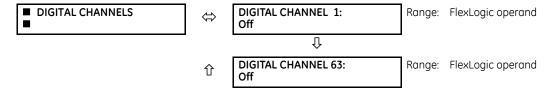

**DIGITAL 1(63) CHANNEL** — This setting selects the FlexLogic operand state recorded in an oscillography trace. The length of each oscillography trace depends in part on the number of parameters selected here. Parameters set to "Off" are ignored.

#### 5.3.8.3 Analog channels

#### SETTINGS ⇒ PRODUCT SETUP ⇒ \$\Pi\$ OSCILLOGRAPHY ⇒ \$\Pi\$ ANALOG CHANNELS

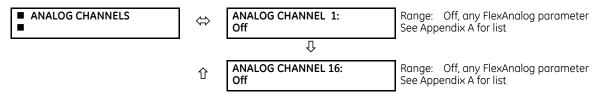

These settings select the metering actual value recorded in an oscillography trace. The length of each oscillography trace depends in part on the number of parameters selected here. Parameters set to "Off" are ignored. The parameters available in a given relay depend on

• the type of relay,

- the type and number of CT/VT hardware modules installed, and
- the type and number of analog input hardware modules installed

A list of all possible analog metering actual value parameters is presented in Appendix A: FlexAnalog Parameters. The parameter index number shown in any of the tables is used to expedite the selection of the parameter on the relay display. It can be time-consuming to scan through the list of parameters via the relay keypad and display — entering this number via the relay keypad causes the corresponding parameter to display.

All eight CT/VT module channels are stored in the oscillography file. The CT/VT module channels are named as follows:

<slot letter><terminal number>—<I or V><phase A, B, or C, or 4th input>

The fourth current input in a bank is called IG, and the fourth voltage input in a bank is called VX. For example, F2-IB designates the IB signal on terminal 2 of the CT/VT module in slot F.

If there are no CT/VT modules and analog input modules, no analog traces appear in the file; only the digital traces appear.

The source harmonic indices appear as oscillography analog channels numbered from 0 to 23. These correspond directly to the to the 2nd to 25th harmonics in the relay as follows:

Analog channel  $0 \leftrightarrow 2$ nd harmonic Analog channel  $1 \leftrightarrow 3$ rd harmonic

Analog channel 23  $\leftrightarrow$  25th harmonic

# 5.3.9 Data logger

#### SETTINGS ⇒ \$\PRODUCT SETUP ⇒ \$\Partial DATA LOGGER

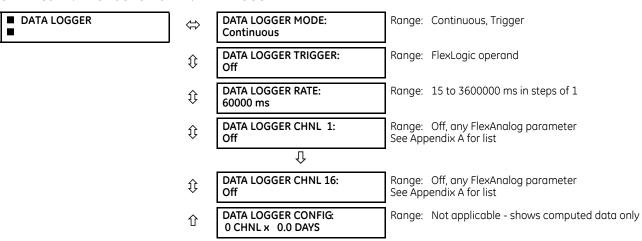

The data logger samples and records up to 16 analog parameters at a user-defined sampling rate. This recorded data can be downloaded to EnerVista UR Setup and displayed with parameters on the vertical axis and time on the horizontal axis. All data is stored in non-volatile memory, so the information is retained when power to the relay is lost.

For a fixed sampling rate, the data logger can be configured with a few channels over a long period or a larger number of channels for a shorter period. The relay automatically partitions the available memory between the channels in use. The following table outlines examples of storage capacities for a system frequency of 60 Hz.

Table 5-12: Data logger storage capacity example

| Sampling rate | Channels | Days   | Storage capacity |
|---------------|----------|--------|------------------|
| 15 ms         | 1        | 0.1    | 954 s            |
|               | 8        | 0.1    | 120 s            |
|               | 9        | 0.1    | 107 s            |
|               | 16       | 0.1    | 60 s             |
| 1000 ms       | 1        | 0.7    | 65457 s          |
|               | 8        | 0.1    | 8182 s           |
|               | 9        | 0.1    | 7273 s           |
|               | 16       | 0.1    | 4091 s           |
| 60000 ms      | 1        | 45.4   | 3927420 s        |
|               | 8        | 5.6    | 490920 s         |
|               | 9        | 5      | 436380 s         |
|               | 16       | 2.8    | 254460 s         |
| 3600000 ms    | 1        | 2727.5 | 235645200 s      |
|               | 8        | 340.9  | 29455200 s       |
|               | 9        | 303    | 26182800 s       |

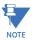

Changing any setting affecting data logger operation clears data in the log.

**DATA LOGGER MODE** — This setting configures the mode in which the data logger operates. When set to "Continuous," the data logger actively records any configured channels at the rate as defined by the **DATA LOGGER RATE**. The data logger is idle in this mode when no channels are configured. When set to "Trigger," the data logger records any configured channels at the instance of the rising edge of the **DATA LOGGER TRIGGER** source FlexLogic operand. The data logger ignores all subsequent triggers and continues to record data until the active record is full. Once the data logger is full, a CLEAR DATA LOGGER command is required to clear the data logger record before a new record can be started. Performing the CLEAR DATA LOGGER command also stops the current record and resets the data logger to be ready for the next trigger.

**DATA LOGGER TRIGGER** — This setting selects the signal used to trigger the start of a new data logger record. Any FlexLogic operand can be used as the trigger source. This setting only applies when the mode is set to "Trigger."

**DATA LOGGER RATE** — This setting selects the time interval at which the actual value data is recorded.

**DATA LOGGER CHNL 1(16)** — This setting selects the metering actual value that is to be recorded in Channel 1(16) of the data log. The parameters available in a given relay are dependent on: the type of relay, the type and number of CT/VT hardware modules installed, and the type and number of Analog Input hardware modules installed. Upon startup, the relay automatically prepares the parameter list. A list of all possible analog metering actual value parameters is shown in Appendix A: FlexAnalog Parameters. The parameter index number shown in any of the tables is used to expedite the selection of the parameter on the relay display. It can be time-consuming to scan through the list of parameters via the relay keypad/display—entering this number via the relay keypad causes the corresponding parameter to display.

**DATA LOGGER CONFIG** — This display presents the total amount of time that the Data Logger can record the channels not selected to "Off" without overwriting old data.

### 5.3.10 Demand

## SETTINGS ⇒ ₽ PRODUCT SETUTP ⇒ ₽ DEMAND

| ■. |
|----|
|----|

 $\Leftrightarrow$ 

CRNT DEMAND METHOD: Thermal Exponential Range: Thermal Exponential, Block Interval, Rolling Demand

Û

POWER DEMAND METHOD: Thermal Exponential

Range: Thermal Exponential, Block Interval, Rolling Demand

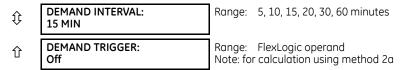

The relay measures current demand on each phase, and three-phase demand for real, reactive, and apparent power. Current and Power methods can be chosen separately for the convenience of the user. Settings are provided to allow the user to emulate common electrical utility demand measuring techniques, for statistical or control purposes. If the CRNT DEMAND METHOD is set to "Block Interval" and the DEMAND TRIGGER is set to "Off," Method 2 is used as follows. If DEMAND TRIGGER is assigned to any other FlexLogic operand, Method 2a is used as follows.

The relay can be set to calculate demand by any of the following three methods.

## 5.3.10.1 Calculation method 1: Thermal exponential

This method emulates the action of an analog peak-recording thermal demand meter. The relay measures the quantity (RMS current, real power, reactive power, or apparent power) on each phase every second and assumes that the circuit quantity remains at this value until updated by the next measurement. It calculates the 'thermal demand equivalent' based on the following equation:

$$d(t) = D(1 - e^{-kt})$$
 Eq. 5-6

where

d = demand value after applying input quantity for time t (in minutes)

D = input quantity (constant)

k = 2.3 / thermal 90% response time

The figure shows the 90% thermal response time characteristic of 15 minutes. A setpoint establishes the time to reach 90% of a steady-state value, just as the response time of an analog instrument. A steady state value applied for twice the response time indicates 99% of the value.

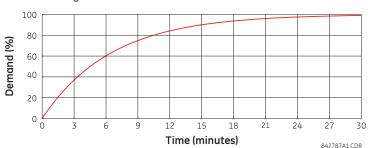

Figure 5-31: Thermal demand characteristic

## 5.3.10.2 Calculation method 2: Block interval

This method calculates a linear average of the quantity (RMS current, real power, reactive power, or apparent power) over the programmed demand time interval, starting daily at 00:00:00 (that is, 12:00 am). The 1440 minutes per day is divided into the number of blocks as set by the programmed time interval. Each new value of demand becomes available at the end of each time interval.

# 5.3.10.3 Calculation method 2a: Block interval (with start demand interval logic trigger)

This method calculates a linear average of the quantity (RMS current, real power, reactive power, or apparent power) over the interval between successive Start Demand Interval logic input pulses. Each new value of demand becomes available at the end of each pulse. Assign a FlexLogic operand to the **DEMAND TRIGGER** setting to program the input for the new demand interval pulses.

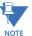

If no trigger is assigned in the **DEMAND TRIGGER** setting and the **CRNT DEMAND METHOD** is "Block Interval," use calculation method 2. If a trigger is assigned, the maximum allowed time between two trigger signals is 60 minutes. If no trigger signal appears within 60 minutes, demand calculations are performed and available, and the algorithm resets and starts the new cycle of calculations. The minimum required time for trigger contact closure is 20 ms.

## 5.3.10.4 Calculation method 3: Rolling demand

This method calculates a linear average of the quantity (RMS current, real power, reactive power, or apparent power) over the programmed demand time interval, in the same way as Block Interval. The value is updated every minute and indicates the demand over the time interval just preceding the time of update.

# 5.3.11 User-programmable LEDs

#### 5.3.11.1 Menu

#### SETTINGS ⇒ PRODUCT SETUP ⇒ \$\Pi\$ USER-PROGRAMMABLE LEDS

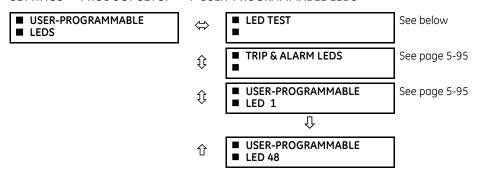

The 48 amber LEDs on relay panels 2 and 3 can be customized to illuminate when a selected FlexLogic operand is in the logic 1 state. The trip and alarm LEDs on panel 1 can also be customized in a similar manner. To ensure correct functionality of all LEDs, an LED test feature is also provided.

#### 5.3.11.2 LED test

#### SETTINGS PRODUCT SETUP USER-PROGRAMMABLE LEDS LED TEST

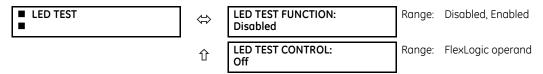

When enabled, the LED test can be initiated from any digital input or user-programmable condition, such as a user-programmable pushbutton. The control operand is configured under the **LED TEST CONTROL** setting. The test covers all LEDs, including the LEDs of the optional user-programmable pushbuttons.

The test consists of the following three stages:

- 1. All 62 LEDs on the relay are illuminated. This is a quick test to verify if any of the LEDs is "burned." This stage lasts as long as the control input is on, up to a maximum of 1 minute. After 1 minute, the test ends.
- 2. All the LEDs are turned off, and then one LED at a time turns on for 1 second, then back off. The test routine starts at the top left panel, moving from the top to bottom of each LED column. This test checks for hardware failures that lead to more than one LED being turned on from a single logic point. This stage can be interrupted at any time.
- 3. All the LEDs are turned on. One LED at a time turns off for 1 second, then back on. The test routine starts at the top left panel moving from top to bottom of each column of the LEDs. This test checks for hardware failures that lead to more than one LED being turned off from a single logic point. This stage can be interrupted at any time.

When testing is in progress, the LEDs are controlled by the test sequence, rather than the protection, control, and monitoring features. However, the LED control mechanism accepts all the changes to LED states generated by the relay and stores the actual LED states (on or off) in memory. When the test completes, the LEDs reflect the actual state resulting from relay response during testing. The reset pushbutton does not clear any targets when the LED Test is in progress.

A dedicated FlexLogic operand, LED TEST IN PROGRESS, is set for the duration of the test. When the test sequence is initiated, the LED TEST INITIATED event is stored in the event recorder.

The entire test procedure is user-controlled. In particular, stage 1 can last as long as necessary, and stages 2 and 3 can be interrupted. The test responds to the position and rising edges of the control input defined by the **LED TEST CONTROL** setting. The control pulses must last at least 250 ms to take effect. The following diagram explains how the test is executed.

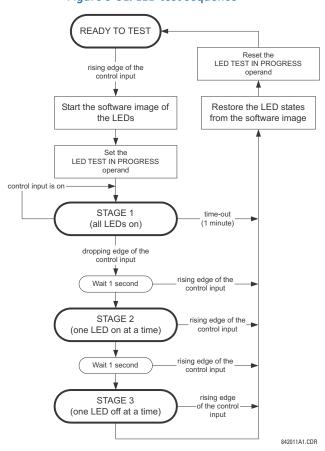

Figure 5-32: LED test sequence

# Application example 1

Assume one needs to check if any of the LEDs is "burned" through user-programmable pushbutton 1. Apply the following settings.

Configure user-programmable pushbutton 1 by making the following entries in the **SETTINGS**  $\Rightarrow$  **PRODUCT SETUP**  $\Rightarrow$  **USER-PROGRAMMABLE PUSHBUTTONS**  $\Rightarrow$  **USER PUSHBUTTON 1** menu. (The option does not display when not purchased.)

**PUSHBUTTON 1 FUNCTION**: "Self-reset" **PUSHBTN 1 DROP-OUT TIME**: "0.10 s"

Configure the LED test to recognize user-programmable pushbutton 1 by making the following entries in the **SETTINGS**  $\Rightarrow$  **PRODUCT SETUP**  $\Rightarrow$  **USER-PROGRAMMABLE LEDS**  $\Rightarrow$  **LED TEST** menu:

**LED TEST FUNCTION**: "Enabled" **LED TEST CONTROL**: "PUSHBUTTON 1 ON"

The test is initiated when the user-programmable pushbutton 1 is pressed. Keep the pushbutton pressed for as long as the LEDs are being visually inspected. When finished, release the pushbutton. The relay then automatically starts stage 2. At this point, test can be cancelled by pressing the pushbutton.

## Application example 2

Assume one needs to check if any LEDs are "burned" as well as exercise one LED at a time to check for other failures. This is to be performed via user-programmable pushbutton 1.

After applying the settings in application example 1, hold down the pushbutton as long as necessary to test all LEDs. When finished, release the pushbutton so that the relay then automatically starts stage 2. When stage 2 is completed, stage 3 starts automatically. The test can be cancelled at any time by pressing the pushbutton.

## 5.3.11.3 Trip and alarm LEDs

#### SETTINGS ⇒ PRODUCT SETUP ⇒ USER-PROGRAMMABLE LEDS ⇒ UTRIP & ALARMS LEDS

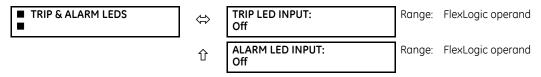

The trip and alarm LEDs are in the first LED column (enhanced faceplate) and on LED panel 1 (standard faceplate). Each indicator can be programmed to become illuminated when the selected FlexLogic operand is in the logic 1 state.

## 5.3.11.4 User-programmable LED 1(48)

#### SETTINGS ⇒ PRODUCT SETUP ⇒ \$\Pi\$ USER-PROGRAMMABLE LEDS ⇒ \$\Pi\$ USER-PROGRAMMABLE LED 1(48)

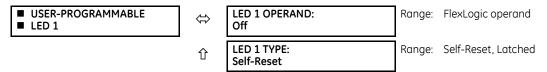

There are 48 amber LEDs across the relay faceplate LED panels. Each of these indicators can be programmed to illuminate when the selected FlexLogic operand is in the logic 1 state.

For the standard faceplate, the LEDs are located as follows:

- LED Panel 2 User-programmable LEDs 1 through 24
- LED Panel 3 User programmable LEDs 25 through 48

For the enhanced faceplate, the LEDs are located as follows:

- LED column 2 User-programmable LEDs 1 through 12
- LED column 3 User-programmable LEDs 13 through 24
- LED column 4 User-programmable LEDs 25 through 36
- LED column 5 User-programmable LEDs 37 through 48

See the LED Indicators section in chapter 4 for information on the location of these indexed LEDs.

The user-programmable LED settings select the FlexLogic operands that control the LEDs. If the **LED 1 TYPE** setting is "Self-Reset" (the default setting), the LED illumination tracks the state of the selected LED operand. If the **LED 1 TYPE** setting is "Latched," the LED, once lit, remains so until reset by the faceplate **RESET** button, from a remote device via a communications channel, or from any programmed operand, even if the LED operand state de-asserts.

Table 5-13: Recommended settings for user-programmable LEDs

| Setting        | Parameter           |
|----------------|---------------------|
| LED 1 operand  | SETTING GROUP ACT 1 |
| LED 2 operand  | SETTING GROUP ACT 2 |
| LED 3 operand  | SETTING GROUP ACT 3 |
| LED 4 operand  | SETTING GROUP ACT 4 |
| LED 5 operand  | SETTING GROUP ACT 5 |
| LED 6 operand  | SETTING GROUP ACT 6 |
| LED 7 operand  | Off                 |
| LED 8 operand  | Off                 |
| LED 9 operand  | BREAKER 1 OPEN      |
| LED 10 operand | BREAKER 1 CLOSED    |
| LED 11 operand | BREAKER 1 TROUBLE   |
| LED 12 operand | Off                 |

| Setting        | Parameter         |
|----------------|-------------------|
| LED 13 operand | Off               |
| LED 14 operand | BREAKER 2 OPEN    |
| LED 15 operand | BREAKER 2 CLOSED  |
| LED 16 operand | BREAKER 2 TROUBLE |
| LED 17 operand | SYNC 1 SYNC OP    |
| LED 18 operand | SYNC 2 SYNC OP    |
| LED 19 operand | Off               |
| LED 20 operand | Off               |
| LED 21 operand | AR ENABLED        |
| LED 22 operand | AR DISABLED       |
| LED 23 operand | AR RIP            |
| LED 24 operand | AR LO             |

See the figure in the Setting Groups section of the Control Elements section later in this chapter for an example of group activation.

# 5.3.12 User-programmable self-tests

For user-programmable self-tests for CyberSentry, use the **Setup > Security > Supervisory** menu instead.

## SETTINGS ⇒ PRODUCT SETUP ⇒ \$\Pi\$ USER-PROGRAMMALBE SELF TESTS

| ■ USER-PROGRAMMABLE<br>■ SELF TESTS | $\Leftrightarrow$  | DIRECT RING BREAK<br>FUNCTION: Enabled    |        | Disabled, Enabled. Valid for units equipped ect Input/Output module. |
|-------------------------------------|--------------------|-------------------------------------------|--------|----------------------------------------------------------------------|
|                                     | <b>\$</b>          | DIRECT DEVICE OFF<br>FUNCTION: Enabled    |        | Disabled, Enabled. Valid for units equipped ect Input/Output module. |
|                                     | $\hat{\mathbf{t}}$ | REMOTE DEVICE OFF<br>FUNCTION: Enabled    | Range: | Disabled, Enabled                                                    |
|                                     | $\hat{\mathbf{t}}$ | FIRST ETHERNET FAIL<br>FUNCTION: Disabled | Range: | Disabled, Enabled                                                    |
|                                     | $\hat{\mathbf{t}}$ | SEC. ETHERNET FAIL<br>FUNCTION: Disabled  | Range: | Disabled, Enabled                                                    |
|                                     | $\hat{\mathbf{t}}$ | THIRD ETHERNET FAIL<br>FUNCTION: Disabled | Range: | Disabled, Enabled                                                    |
|                                     | $\hat{\mathbf{t}}$ | BATTERY FAIL<br>FUNCTION: Enabled         | Range: | Disabled, Enabled                                                    |
|                                     | $\hat{\mathbf{t}}$ | SNTP FAIL<br>FUNCTION: Enabled            | Range: | Disabled, Enabled                                                    |
|                                     | $\hat{\mathbf{t}}$ | IRIG-B FAIL<br>FUNCTION: Enabled          | Range: | Disabled, Enabled                                                    |
|                                     | $\hat{\mathbf{t}}$ | PTP FAIL<br>FUNCTION: Enabled             | Range: | Disabled, Enabled                                                    |
|                                     | 仓                  | SFP MODULE FAIL<br>FUNCTION: Disabled     | Range: | Disabled, Enabled                                                    |

All major self-test alarms are reported automatically with their corresponding FlexLogic operands, events, and targets. Most of the minor alarms can be disabled if so wanted.

When in the Disabled mode, minor alarms do not assert a FlexLogic operand, write to the event recorder, or display target messages. Moreover, they do not trigger the ANY MINOR ALARM or ANY SELF-TEST messages. When in Enabled mode, minor alarms continue to function along with other major and minor alarms. See the Relay Self-tests section in chapter 7 for information on major and minor self-test alarms.

# 5.3.13 Control pushbuttons

#### SETTINGS PRODUCT SETUP CONTROL PUSHBUTTONS CONTROL PUSHBUTTON 1(7)

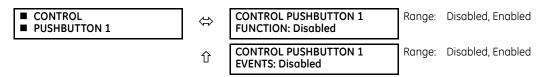

There are three standard control pushbuttons, labeled USER 1, USER 2, and USER 3, on the standard and enhanced front panels. These are user-programmable and can be used for various applications such as performing an LED test, switching setting groups, and invoking and scrolling though user-programmable displays.

Firmware revisions 3.2x and older use these three pushbuttons for manual breaker control. This functionality has been retained—if the breaker control feature is configured to use the three pushbuttons, they cannot be used as user-programmable control pushbuttons.

The location of the control pushbuttons are shown in the following figures.

Figure 5-33: Control pushbuttons (enhanced faceplate)

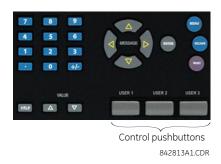

An additional four control pushbuttons are included on the standard faceplate when the F60 is ordered with the 12 user-programmable pushbutton option.

Figure 5-34: Control pushbuttons (standard faceplate)

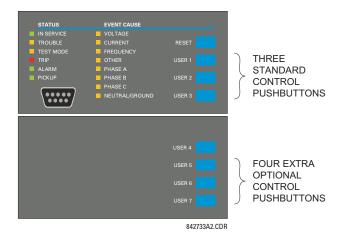

Control pushbuttons are not typically used for critical operations and are not protected by the control password. However, by supervising their output operands, the user can dynamically enable or disable control pushbuttons for security reasons.

Each control pushbutton asserts its own FlexLogic operand. Each operand need to be configured appropriately to perform the required function. Each operand remains asserted as long as the pushbutton is pressed and resets when the pushbutton is released. A dropout delay of 100 ms is incorporated to ensure fast pushbutton manipulation is recognized by various features that can use control pushbuttons as inputs.

An event is logged in the event record (as per user setting) when a control pushbutton is pressed. No event is logged when the pushbutton is released. The faceplate keys (including control keys) cannot be operated simultaneously—a given key must be released before the next one can be pressed.

The control pushbuttons become user-programmable only if the breaker control feature is not configured for manual control via the USER 1 through 3 pushbuttons as shown. If configured for manual control, breaker control typically uses the larger, optional user-programmable pushbuttons, making the control pushbuttons available for other user applications.

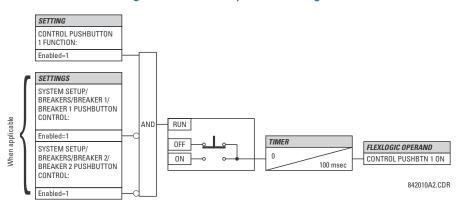

Figure 5-35: Control pushbutton logic

# 5.3.14 User-programmable pushbuttons

# SETTINGS ⇒ PRODUCT SETUP ⇒ \$\Pi\$ USER-PROGRAMMABLE PUSHBUTTONS ⇒ USER PUSHBUTTON 1(16)

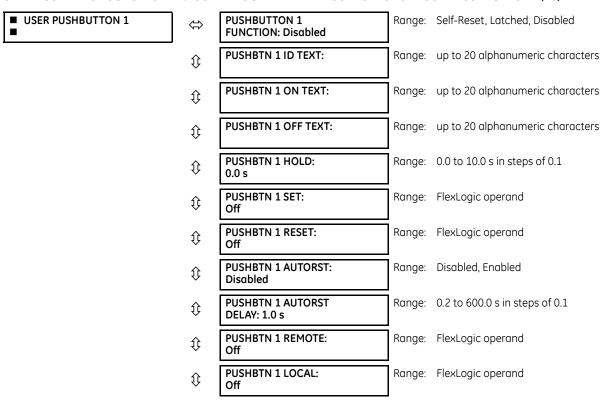

| Û | PUSHBTN 1 DROP-OUT<br>TIME: 0.00 s | Range: | 0 to 60.00 s in steps of 0.05   |
|---|------------------------------------|--------|---------------------------------|
| € | PUSHBTN 1 LED CTL:<br>Off          | Range: | FlexLogic operand               |
| ⇕ | PUSHBTN 1 MESSAGE:<br>Disabled     | Range: | Disabled, Normal, High Priority |
| 仓 | PUSHBUTTON 1<br>EVENTS: Disabled   | Range: | Disabled, Enabled               |

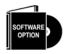

The F60 is provided with this optional feature, specified as an option at the time of ordering. Using the order code for your device, see the order codes in chapter 2 for details.

User-programmable pushbuttons provide an easy and error-free method of entering digital state (on, off) information. The number of available pushbuttons is dependent on the faceplate module ordered with the relay.

- Type P faceplate: standard horizontal faceplate with 12 user-programmable pushbuttons
- Type Q faceplate: enhanced horizontal faceplate with 16 user-programmable pushbuttons

The digital state can be entered locally (by directly pressing the front panel pushbutton) or remotely (via FlexLogic operands) into FlexLogic equations, protection elements, and control elements. Typical applications include breaker control, autorecloser blocking, and setting groups changes. The user-programmable pushbuttons are under the control level of password protection.

The figure shows user-configurable pushbuttons for the enhanced faceplate.

Figure 5-36: User-programmable pushbuttons (enhanced faceplate)

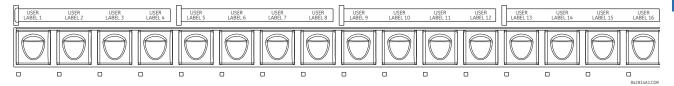

The following figure shows user-configurable pushbuttons for the standard faceplate.

Figure 5-37: User-programmable pushbuttons (standard faceplate)

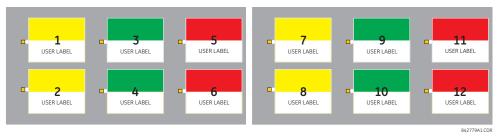

Both the standard and enhanced faceplate pushbuttons can be custom labeled with a factory-provided template, available online at <a href="http://www.gedigitalenergy.com/multilin">http://www.gedigitalenergy.com/multilin</a>. The EnerVista software can also be used to create labels for the enhanced faceplate.

Each pushbutton asserts its own "On" and "Off" FlexLogic operands (for example, PUSHBUTTON 1 ON and PUSHBUTTON 1 OFF). These operands are available for each pushbutton and are used to program specific actions. If any pushbutton is active, the ANY PB ON operand is asserted.

Each pushbutton has an associated LED indicator. By default, this indicator displays the present status of the corresponding pushbutton (on or off). However, each LED indicator can be assigned to any FlexLogic operand through the **PUSHBTN 1 LED CTL** setting.

The pushbuttons can be automatically controlled by activating the operands assigned to the **PUSHBTN 1 SET** (for latched and self-reset mode) and **PUSHBTN 1 RESET** (for latched mode only) settings. The pushbutton reset status is declared when the PUSHBUTTON 1 OFF operand is asserted. The activation and deactivation of user-programmable pushbuttons is dependent on whether latched or self-reset mode is programmed.

- Latched mode In latched mode, a pushbutton can be set (activated) by asserting the operand assigned to the PUSHBTN 1 SET setting or by directly pressing the associated front panel pushbutton. The pushbutton maintains the set state until deactivated by the reset command or after a user-specified time delay. The state of each pushbutton is stored in non-volatile memory and maintained through a loss of control power.
  - The pushbutton is reset (deactivated) in latched mode by asserting the operand assigned to the **PUSHBTN 1 RESET** setting or by directly pressing the associated active front panel pushbutton.
  - It can also be programmed to reset automatically through the **PUSHBTN 1 AUTORST** and **PUSHBTN 1 AUTORST DELAY** settings. These settings enable the autoreset timer and specify the associated time delay. The autoreset timer can be used in select-before-operate (SBO) breaker control applications, where the command type (close/open) or breaker location (feeder number) must be selected prior to command execution. The selection must reset automatically if control is not executed within a specified time period.
- **Self-reset mode** In self-reset mode, a pushbutton remains active for the time it is pressed (the *pulse duration*) plus the dropout time specified in the **PUSHBTN 1 DROP-OUT TIME** setting. If the pushbutton is activated via FlexLogic, the pulse duration is specified by the **PUSHBTN 1 DROP-OUT TIME** only. The time the operand remains assigned to the **PUSHBTN 1 SET** setting has no effect on the pulse duration.
  - The pushbutton is reset (deactivated) in self-reset mode when the dropout delay specified in the **PUSHBTN 1 DROP-OUT TIME** setting expires.

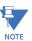

The pulse duration of the remote set, remote reset, or local pushbutton must be at least 50 ms to operate the pushbutton. This allows the user-programmable pushbuttons to properly operate during power cycling events and various system disturbances that can cause transient assertion of the operating signals.

The local and remote operation of each user-programmable pushbutton can be inhibited through the **PUSHBTN 1 LOCAL** and **PUSHBTN 1 REMOTE** settings, respectively. If local locking is applied, the pushbutton ignores set and reset commands executed through the front panel pushbuttons. If remote locking is applied, the pushbutton ignores set and reset commands executed through FlexLogic operands.

The locking functions are not applied to the autorestart feature. In this case, the inhibit function can be used in SBO control operations to prevent the pushbutton function from being activated and ensuring "one-at-a-time" select operation.

The locking functions can also be used to prevent the accidental pressing of the front panel pushbuttons. The separate inhibit of the local and remote operation simplifies the implementation of local/remote control supervision.

Pushbutton states can be logged by the event recorder and displayed as target messages. In latched mode, user-defined messages can also be associated with each pushbutton and displayed when the pushbutton is on or changing to off.

**PUSHBUTTON 1 FUNCTION** — This setting selects the characteristic of the pushbutton. If set to "Disabled," the pushbutton is not active and the corresponding FlexLogic operands (both "On" and "Off") are de-asserted. If set to "Self-Reset," the control logic is activated by the pulse (longer than 100 ms) issued when the pushbutton is being physically pressed or virtually pressed via a FlexLogic operand assigned to the **PUSHBTN 1 SET** setting.

When in "Self-Reset" mode and activated locally, the pushbutton control logic asserts the "On" corresponding FlexLogic operand as long as the pushbutton is being physically pressed, and after being released the deactivation of the operand is delayed by the drop out timer. The "Off" operand is asserted when the pushbutton element is deactivated. If the pushbutton is activated remotely, the control logic of the pushbutton asserts the corresponding "On" FlexLogic operand only for the time period specified by the **PUSHBTN 1 DROP-OUT TIME** setting.

If set to "Latched," the control logic alternates the state of the corresponding FlexLogic operand between "On" and "Off" on each button press or by virtually activating the pushbutton (assigning set and reset operands). When in the "Latched" mode, the states of the FlexLogic operands are stored in a non-volatile memory. If power supply is lost, the correct state of the pushbutton is retained upon subsequent power up of the relay.

**PUSHBTN 1 ID TEXT** — This setting specifies the top 20-character line of the user-programmable message and is intended to provide ID information of the pushbutton. See the User-definable Displays section for instructions on how to enter alphanumeric characters from the keypad.

**PUSHBTN 1 ON TEXT** — This setting specifies the bottom 20-character line of the user-programmable message and is displayed when the pushbutton is in the "on" position. See the User-definable Displays section for instructions on entering alphanumeric characters from the keypad.

**PUSHBTN 1 OFF TEXT** — This setting specifies the bottom 20-character line of the user-programmable message and is displayed when the pushbutton is activated from the on to the off position and the **PUSHBUTTON 1 FUNCTION** is "Latched." This message is not displayed when the **PUSHBUTTON 1 FUNCTION** is "Self-reset" as the pushbutton operand status is implied to be "Off" upon its release. The length of the "Off" message is configured with the **PRODUCT SETUP** ⇒ **\$\Pi\$ DISPLAY PROPERTIES** ⇒ **FLASH MESSAGE TIME** setting.

**PUSHBTN 1 HOLD** — This setting specifies the time required for a pushbutton to be pressed before it is deemed active. This timer is reset upon release of the pushbutton. Note that any pushbutton operation requires the pushbutton to be pressed a minimum of 50 ms. This minimum time is required prior to activating the pushbutton hold timer.

**PUSHBTN 1 SET** — This setting assigns the FlexLogic operand serving to operate the pushbutton element and to assert PUSHBUTTON 1 ON operand. The duration of the incoming set signal must be at least 100 ms.

**PUSHBTN 1 RESET** — This setting assigns the FlexLogic operand serving to reset pushbutton element and to assert PUSHBUTTON 1 OFF operand. This setting is applicable only if pushbutton is in latched mode. The duration of the incoming reset signal must be at least 50 ms.

**PUSHBTN 1 AUTORST** — This setting enables the user-programmable pushbutton autoreset feature. This setting is applicable only if the pushbutton is in the "Latched" mode.

**PUSHBTN 1 AUTORST DELAY** — This setting specifies the time delay for automatic reset of the pushbutton when in the latched mode

**PUSHBTN 1 REMOTE** — This setting assigns the FlexLogic operand serving to inhibit pushbutton operation from the operand assigned to the **PUSHBTN 1 SET** or **PUSHBTN 1 RESET** settings.

**PUSHBTN 1 LOCAL** — This setting assigns the FlexLogic operand serving to inhibit pushbutton operation from the front panel pushbuttons. This locking functionality is not applicable to pushbutton autoreset.

**PUSHBTN 1 DROP-OUT TIME** — This setting applies only to "Self-Reset" mode and specifies the duration of the pushbutton active status after the pushbutton has been released. When activated remotely, this setting specifies the entire activation time of the pushbutton status; the length of time the operand remains on has no effect on the pulse duration. This setting is required to set the duration of the pushbutton operating pulse.

**PUSHBTN 1 LED CTL** — This setting assigns the FlexLogic operand serving to drive pushbutton LED. If this setting is "Off," then LED operation is directly linked to the PUSHBUTTON 1 ON operand.

**PUSHBTN 1 MESSAGE** — If pushbutton message is set to "High Priority," the message programmed in the **PUSHBTN 1 ID** and **PUSHBTN 1 ON TEXT** settings are displayed undisturbed as long as PUSHBUTTON 1 ON operand is asserted. The high priority option is not applicable to the **PUSHBTN 1 OFF TEXT** setting.

This message can be temporary removed if any front panel keypad button is pressed. However, 10 seconds of keypad inactivity restores the message if the PUSHBUTTON 1 ON operand is still active.

If the **PUSHBTN 1 MESSAGE** is set to "Normal," the message programmed in the **PUSHBTN 1 ID** and **PUSHBTN 1 ON TEXT** settings are displayed as long as **PUSHBUTTON 1 ON** operand is asserted, but not longer than time period specified by **FLASH MESSAGE TIME** setting. After the flash time is expired, the default message or other active target message is displayed. The instantaneous reset of the flash message is executed if any relay front panel button is pressed or any new target or message becomes active.

The **PUSHBTN 1 OFF TEXT** setting is linked to **PUSHBUTTON 1 OFF** operand and displays in conjunction with **PUSHBTN 1 ID** only if pushbutton element is in the "Latched" mode. The **PUSHBTN 1 OFF TEXT** message displays as "Normal" if the **PUSHBTN 1 MESSAGE** setting is "High Priority" or "Normal."

**PUSHBUTTON 1 EVENTS** — If this setting is enabled, each pushbutton state change is logged as an event into the event recorder.

The figures show the user-programmable pushbutton logic.

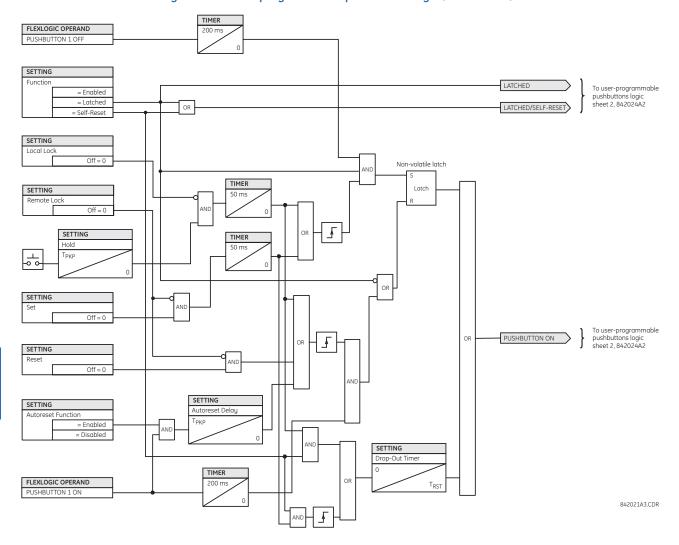

Figure 5-38: User-programmable pushbutton logic (Sheet 1 of 2)

LCD MESSAGE ENGAGE MESSAGE SETTING LATCHED Flash Message Time SETTINGS Top Text <u>\_</u> = XXXXXXXXXX T<sub>RST</sub> On Text = XXXXXXXXXX From user-programmable pushbuttons logic sheet 1. 842021A3 FLEXLOGIC OPERAND LATCHED/SELF-RESET FLEXLOGIC OPERAND PUSHBUTTON ON The message is temporarily removed if any keypad button is pressed. Ten (10) seconds of keypad inactivity restores LCD MESSAGE SETTING the message. ENGAGE MESSAGE = Disabled SETTINGS = High Priority Top Text = XXXXXXXXXX On Text SETTING = XXXXXXXXXX Flash Message Time  $T_{\mathsf{RST}}$ Instantaneous reset \* Instantaneous reset will be executed if any front panel button is pressed or any ne target or message becomes active. PUSHBUTTON 1 LED LOGIC If pushbutton 1 LED control is set to off. Pushbutton : FLEXLOGIC OPERAND FLEXLOGIC OPERAND PUSHBUTTON 1 ON 2. If pushbutton 1 LED control is not set to off. PUSHBUTTON 2 ON FLEXLOGIC OPERAND PUSHBUTTON 3 ON SETTING Pushbutton : LED PUSHBTN 1 LED CTL = any FlexLogic operand PUSHBUTTON 16 ON The enhanced front panel has 16 operands; the standard front panel has 12

Figure 5-39: User-programmable pushbutton logic (Sheet 2 of 2)

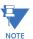

User-programmable pushbuttons require a type HP or HQ faceplate. If an HP or HQ type faceplate was ordered separately, the relay order code must be changed to indicate the correct faceplate option. This can be done in the EnerVista software with the Maintenance > Enable Pushbutton command.

# 5.3.15 Flex state parameters

#### SETTINGS ⇒ PRODUCT SETUP ⇒ \$\Pi\$ FLEX STATE PARAMETERS

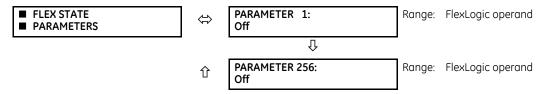

This feature provides a mechanism where any of 256 selected FlexLogic operand states can be used for efficient monitoring. The feature allows user-customized access to the FlexLogic operand states in the relay. The state bits are packed so that 16 states are readable in a single Modbus register. The state bits can be configured so that all states of interest are available in a minimum number of Modbus registers.

842024A2 CDR

The state bits can be read out in the "Flex States" register array beginning at Modbus address 0900h. Sixteen states are packed into each register, with the lowest-numbered state in the lowest-order bit. Sixteen registers accommodate the 256 state bits.

# 5.3.16 User-definable displays

#### 5.3.16.1 Menu

#### SETTINGS PRODUCT SETUP USER-DEFINABLE DISPLAYS

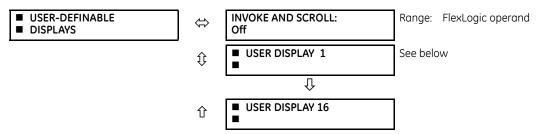

This menu provides a mechanism for manually creating up to 16 user-defined information displays in a convenient viewing sequence in the **USER DISPLAY** menu (between the **TARGETS** and **ACTUAL VALUES** top-level menus). The sub-menus facilitate text entry and Modbus register data pointer options for defining the user display content.

Once programmed, the user-definable displays can be viewed in two ways.

- **Keypad** Use the **MENU** key to select the **USER DISPLAY** menu item to access the first user-definable display (note that only the programmed screens are displayed). The screens can be scrolled using the up and down arrow keys. The display disappears after the default message time-out period specified by the **PRODUCT SETUP** ⇒ **♣ DISPLAY PROPERTIES** ⇒ **♣ DEFAULT MESSAGE TIMEOUT** setting.
- **User-programmable control input** The user-definable displays also respond to the **INVOKE AND SCROLL** setting. Any FlexLogic operand (in particular, the user-programmable pushbutton operands), can be used to navigate the programmed displays.

On the rising edge of the configured operand (such as when the pushbutton is pressed), the displays are invoked by showing the last user-definable display shown during the previous activity. From this moment onward, the operand acts exactly as the down key and allows scrolling through the configured displays. The last display wraps up to the first one. The INVOKE AND SCROLL input and the down arrow key operate concurrently.

When the default timer expires (set by the **DEFAULT MESSAGE TIMEOUT** setting), the relay starts to cycle through the user displays. The next activity of the **INVOKE AND SCROLL** input stops the cycling at the currently displayed user display, not at the first user-defined display. The **INVOKE AND SCROLL** pulses must last for at least 250 ms to take effect.

## 5.3.16.2 User display 1(16)

#### SETTINGS PRODUCT SETUP USER-DEFINABLE DISPLAYS USER DISPLAY 1(16)

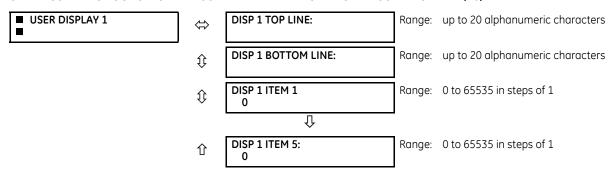

Any existing system display can be automatically copied into an available user display by selecting the existing display and pressing the **ENTER** key. The display then prompts with ADD TO USER DISPLAY LIST? After selecting "Yes," a message indicates that the selected display has been added to the user display list. When this type of entry occurs, the sub-menus are automatically configured with the proper content—this content can be edited subsequently.

This menu is used to enter user-defined text and user-selected Modbus-registered data fields into the particular user display. Each user display consists of two 20-character lines (top and bottom). The tilde ( $\sim$ ) character is used to mark the start of a data field – the length of the data field needs to be accounted for. Up to five separate data fields can be entered in a user display – the nth tilde ( $\sim$ ) refers to the nth item.

A user display can be entered from the faceplate keypad or the EnerVista interface (preferred for convenience). The following procedure shows how to enter text characters in the top and bottom lines from the faceplate keypad:

- 1. Select the line to be edited.
- 2. Press the decimal key to enter text edit mode.
- 3. Use either **VALUE** key to scroll through the characters. A space is selected like a character.
- 4. Press the decimal key to advance the cursor to the next position.
- 5. Repeat step 3 and continue entering characters until the desired text is displayed.
- 6. The **HELP** key can be pressed at any time for context sensitive help information.
- 7. Press the **ENTER** key to store the new settings.

To enter a numerical value for any of the five items (the *decimal form* of the selected Modbus address) from the faceplate keypad, use the number keypad. Use the value of "0" for any items not being used. Use the **HELP** key at any selected system display (setting, actual value, or command) which has a Modbus address, to view the *hexadecimal form* of the Modbus address, then manually convert it to decimal form before entering it (EnerVista usage conveniently facilitates this conversion).

Use the **MENU** key to go to the user displays menu to view the user-defined content. The current user displays show in sequence, changing every four seconds. While viewing a user display, press the **ENTER** key and then select the 'Yes" option to remove the display from the user display list. Use the **MENU** key again to exit the user displays menu.

An example of user display setup and result is shown as follows.

| ■ USER DISPLAY 1 | $\Leftrightarrow$  | DISP 1 TOP LINE:<br>Current X ~ A    | Shows user-defined text with first tilde marker                                                   |
|------------------|--------------------|--------------------------------------|---------------------------------------------------------------------------------------------------|
|                  | $\hat{v}$          | DISP 1 BOTTOM LINE:<br>Current Y ~ A | Shows user-defined text with second tilde marker                                                  |
|                  | $\hat{\mathbb{Q}}$ | DISP 1 ITEM 1:<br>6016               | Shows decimal form of user-selected Modbus register address, corresponding to first tilde marker  |
|                  | $\hat{v}$          | DISP 1 ITEM 2:<br>6357               | Shows decimal form of user-selected Modbus register address, corresponding to second tilde marker |
|                  | $\mathfrak{J}$     | DISP 1 ITEM 3:<br>0                  | This item is not being used. There is no corresponding tilde marker in top or bottom lines.       |
|                  | $\hat{\mathbb{Q}}$ | DISP 1 ITEM 4:<br>0                  | This item is not being used. There is no corresponding tilde marker in top or bottom lines.       |
|                  | 仓                  | DISP 1 ITEM 5:<br>0                  | This item is not being used. There is no corresponding tilde marker in top or bottom lines.       |
|                  |                    |                                      |                                                                                                   |
| USER DISPLAYS    | $\Rightarrow$      | Current X 0.850<br>Current Y 0.327 A | Shows the resultant display content                                                               |

If the parameters for the top line and the bottom line items have the same units, then the unit is displayed on the bottom line only. The units are only displayed on both lines if the units specified both the top and bottom line items are different.

# 5.3.17 Direct inputs and outputs

#### 5.3.17.1 Menu

#### SETTINGS ⇒ PRODUCT SETUP ⇒ \$\Pi\$ DIRECT I/O

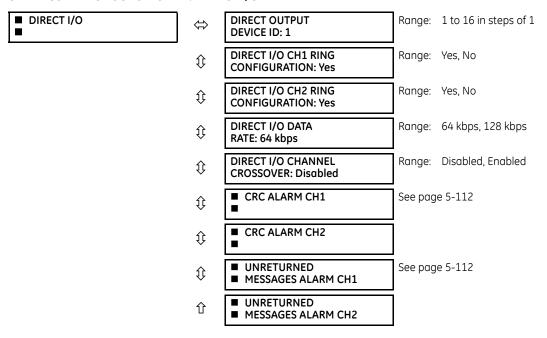

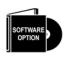

This option is available when an Inter-Relay Communications card is specified at the time of ordering (see the Order Code tables). With the option, direct inputs/outputs display by default. When you enable the teleprotection feature, direct I/O is not visible.

Direct inputs and outputs exchange status information (inputs and outputs) between UR-series relays connected directly via type 7 digital communications cards. The mechanism is very similar to IEC 61850 GOOSE, except that communications takes place over a non-switchable isolated network and is optimized for speed. On type 7 cards that support two channels, direct output messages are sent from both channels simultaneously. This effectively sends direct output messages both ways around a ring configuration. On type 7 cards that support one channel, direct output messages are sent only in one direction. Messages are resent (forwarded) when it is determined that the message did not originate at the receiver.

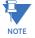

Teleprotection inputs/outputs and direct inputs/outputs are mutually exclusive. As such, they cannot be used simultaneously. Once teleprotection inputs and outputs are enabled, direct inputs and outputs are blocked, and vice versa.

Direct output message timing is similar to GOOSE message timing. Integrity messages (with no state changes) are sent at least every 1000 ms. Messages with state changes are sent within the main pass scanning the inputs and asserting the outputs unless the communication channel bandwidth has been exceeded. Two self-tests are performed and signaled by the following FlexLogic operands:

- DIRECT RING BREAK (direct input/output ring break). This FlexLogic operand indicates that direct output messages sent from a UR-series relay are not being received back by the relay.
- DIRECT DEVICE 1 OFF to DIRECT DEVICE 16 OFF (direct device offline). These FlexLogic operands indicate that direct output messages from at least one direct device are not being received.

Direct input and output settings are similar to remote input and output settings. The equivalent of the remote device name strings for direct inputs and outputs is the **DIRECT OUTPUT DEVICE ID** setting, which identifies the relay in all direct output messages. All UR-series IEDs in a ring need to have unique numbers assigned. The IED ID is used to identify the sender of the direct input and output message.

If the direct input and output scheme is configured to operate in a ring (**DIRECT I/O CH1 RING CONFIGURATION** or **DIRECT I/O CH2 RING CONFIGURATION** is "Yes"), all direct output messages are received back. If not, the direct input/output ring break self-test is triggered. The self-test error is signaled by the **DIRECT RING BREAK FlexLogic** operand.

Select the **DIRECT I/O DATA RATE** to match the data capabilities of the communications channel. All IEDs communicating over direct inputs and outputs must be set to the same data rate. UR-series IEDs equipped with dual-channel communications cards apply the same data rate to both channels. Delivery time for direct input and output messages is approximately 0.2 of a power system cycle at 128 kbps and 0.4 of a power system cycle at 64 kbps, per each "bridge."

Table 5-14: Direct input and output data rates

| Module | Channel   | Supported data rates |
|--------|-----------|----------------------|
| 74     | Channel 1 | 64 kbps              |
|        | Channel 2 | 64 kbps              |
| 7L     | Channel 1 | 64 kbps, 128 kbps    |
|        | Channel 2 | 64 kbps, 128 kbps    |
| 7M     | Channel 1 | 64 kbps, 128 kbps    |
|        | Channel 2 | 64 kbps, 128 kbps    |
| 7P     | Channel 1 | 64 kbps, 128 kbps    |
|        | Channel 2 | 64 kbps, 128 kbps    |
| 7T     | Channel 1 | 64 kbps, 128 kbps    |
| 7W     | Channel 1 | 64 kbps, 128 kbps    |
|        | Channel 2 | 64 kbps, 128 kbps    |
| 7V     | Channel 1 | 64 kbps, 128 kbps    |
|        | Channel 2 | 64 kbps, 128 kbps    |
| 2A     | Channel 1 | 64 kbps              |
| 2B     | Channel 1 | 64 kbps              |
|        | Channel 2 | 64 kbps              |
| 2G     | Channel 1 | 128 kbps             |
| 2H     | Channel 1 | 128 kbps             |
| 21     | Channel 1 | 64 kbps, 128 kbps    |
|        | Channel 2 | 64 kbps, 128 kbps    |
| 2J     | Channel 1 | 64 kbps, 128 kbps    |
|        | Channel 2 | 64 kbps, 128 kbps    |

| Module | Channel   | Supported data rates |
|--------|-----------|----------------------|
| 76     | Channel 1 | 64 kbps              |
| 77     | Channel 1 | 64 kbps              |
|        | Channel 2 | 64 kbps              |
| 75     | Channel 1 | 64 kbps              |
|        | Channel 2 | 64 kbps              |
| 7E     | Channel 1 | 64 kbps              |
|        | Channel 2 | 64 kbps              |
| 7F     | Channel 1 | 64 kbps              |
|        | Channel 2 | 64 kbps              |
| 7G     | Channel 1 | 64 kbps              |
|        | Channel 2 | 64 kbps              |
| 7Q     | Channel 1 | 64 kbps              |
|        | Channel 2 | 64 kbps              |
| 7R     | Channel 1 | 64 kbps              |
| 7S     | Channel 1 | 64 kbps              |
|        | Channel 2 | 64 kbps              |

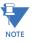

The G.703 modules are fixed at 64 kbps. The **DIRECT I/O DATA RATE** setting is not applicable to these modules.

The **DIRECT I/O CHANNEL CROSSOVER** setting applies to F60s with dual-channel communication cards and allows crossing over messages from channel 1 to channel 2. This places all UR-series IEDs into one direct input and output network regardless of the physical media of the two communication channels.

The following application examples illustrate the basic concepts for direct input and output configuration. See the Inputs and Outputs section in this chapter for information on configuring FlexLogic operands (flags, bits) to be exchanged.

## Example 1: Extending the input/output capabilities of a UR-series relay

Consider an application that requires additional quantities of contact inputs or output contacts or lines of programmable logic that exceed the capabilities of a single UR-series chassis. The problem is solved by adding an extra UR-series IED, such as the C30, to satisfy the additional input and output and programmable logic requirements. The two IEDs are connected via single-channel digital communication cards as shown in the figure.

Figure 5-40: Input and output extension via direct inputs and outputs

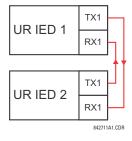

In this application, apply the following settings. For UR-series IED 1:

DIRECT OUTPUT DEVICE ID: "1"

DIRECT I/O CH1 RING CONFIGURATION: "Yes"

DIRECT I/O DATA RATE: "128 kbps"

For UR-series IED 2:

DIRECT OUTPUT DEVICE ID: "2"

DIRECT I/O CH1 RING CONFIGURATION: "Yes"

DIRECT I/O DATA RATE: "128 kbps"

The message delivery time is about 0.2 of power cycle in both ways (at 128 kbps); that is, from device 1 to device 2, and from device 2 to device 1. Different communications cards can be selected by the user for this back-to-back connection (for example: fiber, G.703, or RS422).

## **Example 2: Interlocking busbar protection**

A simple interlocking busbar protection scheme could be accomplished by sending a blocking signal from downstream devices, say 2, 3, and 4, to the upstream device that monitors a single incomer of the busbar, as shown.

Figure 5-41: Sample interlocking busbar protection scheme

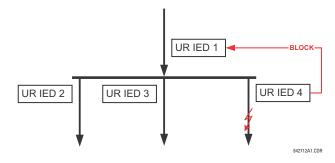

For increased reliability, a dual-ring configuration (shown as follows) is recommended for this application.

Figure 5-42: Interlocking bus protection scheme via direct inputs/outputs

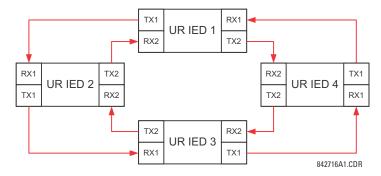

In this application, apply the following settings. For UR-series IED 1:

DIRECT OUTPUT DEVICE ID: "1"

DIRECT I/O CH1 RING CONFIGURATION: "Yes" DIRECT I/O CH2 RING CONFIGURATION: "Yes"

For UR-series IED 2:

DIRECT OUTPUT DEVICE ID: "2"

DIRECT I/O CH1 RING CONFIGURATION: "Yes"

DIRECT I/O CH2 RING CONFIGURATION: "Yes"

For UR-series IED 3:

DIRECT OUTPUT DEVICE ID: "3"

DIRECT I/O CH1 RING CONFIGURATION: "Yes"

DIRECT I/O CH2 RING CONFIGURATION: "Yes"

For UR-series IED 4:

DIRECT OUTPUT DEVICE ID: "4"

DIRECT I/O CH1 RING CONFIGURATION: "Yes"

DIRECT I/O CH2 RING CONFIGURATION: "Yes"

Message delivery time is approximately 0.2 of power system cycle (at 128 kbps) times number of 'bridges' between the origin and destination. Dual-ring configuration effectively reduces the maximum 'communications distance' by a factor of two.

In this configuration the following delivery times are expected (at 128 kbps) if both rings are healthy:

```
IED 1 to IED 2: 0.2 of power system cycle
```

IED 1 to IED 3: 0.4 of power system cycle

IED 1 to IED 4: 0.2 of power system cycle

IED 2 to IED 3: 0.2 of power system cycle

IED 2 to IED 4: 0.4 of power system cycle

IED 3 to IED 4: 0.2 of power system cycle

If one ring is broken (say TX2-RX2) the delivery times are as follows:

IED 1 to IED 2: 0.2 of power system cycle

IED 1 to IED 3: 0.4 of power system cycle

IED 1 to IED 4: 0.6 of power system cycle

IED 2 to IED 3: 0.2 of power system cycle

IED 2 to IED 4: 0.4 of power system cycle

IED 3 to IED 4: 0.2 of power system cycle

A coordinating timer for this bus protection scheme could be selected to cover the worst case scenario (0.4 of a power system cycle). Upon detecting a broken ring, the coordination time is adaptively increased to 0.6 of a power system cycle. The complete application requires addressing a number of issues, such as failure of both the communications rings, failure or out-of-service conditions of one of the relays, and so on. Self-monitoring flags of the direct inputs and outputs feature primarily are used to address these concerns.

# Example 3: Pilot-aided schemes

Consider the three-terminal line protection application shown.

Figure 5-43: Three-terminal line application

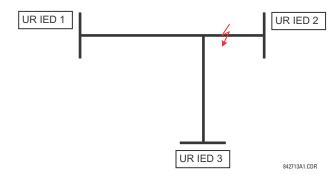

A permissive pilot-aided scheme can be implemented in a two-ring configuration, shown as follows (IEDs 1 and 2 constitute a first ring, while IEDs 2 and 3 constitute a second ring).

Figure 5-44: Single-channel open loop configuration

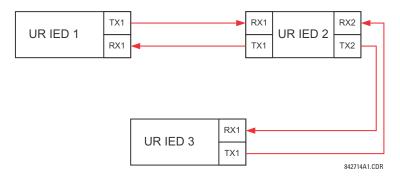

In this application, apply the following settings. For UR-series IED 1:

DIRECT OUTPUT DEVICE ID: "1"

DIRECT I/O CH1 RING CONFIGURATION: "Yes" DIRECT I/O CH2 RING CONFIGURATION: "Yes"

For UR-series IED 2:

DIRECT OUTPUT DEVICE ID: "2"

DIRECT I/O CH1 RING CONFIGURATION: "Yes" DIRECT I/O CH2 RING CONFIGURATION: "Yes"

For UR-series IED 3:

DIRECT OUTPUT DEVICE ID: "3"

DIRECT I/O CH1 RING CONFIGURATION: "Yes" DIRECT I/O CH2 RING CONFIGURATION: "Yes"

In this configuration the following delivery times are expected (at 128 kbps):

IED 1 to IED 2: 0.2 of power system cycle IED 1 to IED 3: 0.5 of power system cycle

IED 2 to IED 3: 0.2 of power system cycle

In this scheme, IEDs 1 and 3 do not communicate directly. IED 2 must be configured to forward the messages as explained in the Inputs and Outputs section. Implement a blocking pilot-aided scheme with more security and, ideally, faster message delivery time. This is accomplished using a dual-ring configuration as shown here.

Figure 5-45: Dual-channel closed loop (dual-ring) configuration

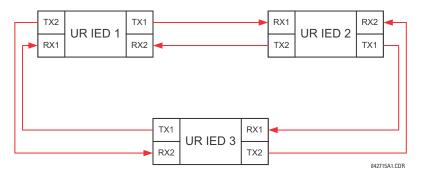

In this application, apply the following settings. For UR-series IED 1:

DIRECT OUTPUT DEVICE ID: "1"

DIRECT I/O CH1 RING CONFIGURATION: "Yes" DIRECT I/O CH2 RING CONFIGURATION: "Yes"

For UR-series IED 2:

DIRECT OUTPUT DEVICE ID: "2"

DIRECT I/O CH1 RING CONFIGURATION: "Yes" DIRECT I/O CH2 RING CONFIGURATION: "Yes"

For UR-series IED 3:

DIRECT OUTPUT DEVICE ID: "3"

DIRECT I/O CH1 RING CONFIGURATION: "Yes"
DIRECT I/O CH2 RING CONFIGURATION: "Yes"

In this configuration the following delivery times are expected (at 128 kbps) if both the rings are healthy:

IED 1 to IED 2: 0.2 of power system cycle IED 1 to IED 3: 0.2 of power system cycle

IED 2 to IED 3: 0.2 of power system cycle

The two communications configurations can be applied to both permissive and blocking schemes. Take speed, reliability, and cost into account when selecting the required architecture.

#### 5.3.17.2 CRC alarm CH1(2)

#### SETTINGS ⇒ PRODUCT SETUP ⇒ \$\Pi\$ DIRECT I/O ⇒ \$\Pi\$ CRC ALARM CH1(2)

| CRC ALARM CH1 | ⇔                  | CRC ALARM CH1<br>FUNCTION: Disabled | Range: | Enabled, Disabled          |
|---------------|--------------------|-------------------------------------|--------|----------------------------|
|               | $\hat{\mathbf{t}}$ | CRC ALARM CH1<br>MESSAGE COUNT: 600 | Range: | 100 to 10000 in steps of 1 |
|               | $\hat{\mathbf{t}}$ | CRC ALARM CH1<br>THRESHOLD: 10      | Range: | 1 to 1000 in steps of 1    |
|               | 仓                  | CRC ALARM CH1<br>EVENTS: Disabled   | Range: | Enabled, Disabled          |

The F60 checks integrity of the incoming direct input and output messages using a 32-bit CRC. The CRC alarm function is available for monitoring the communication medium noise by tracking the rate of messages failing the CRC check. The monitoring function counts all incoming messages, including messages that failed the CRC check. A separate counter adds up messages that failed the CRC check. When the failed CRC counter reaches the user-defined level specified by the CRC ALARM CH1 THRESHOLD setting within the user-defined message count CRC ALARM 1 CH1 COUNT, the DIR IO CH1 CRC ALARM FlexLogic operand is set.

When the total message counter reaches the user-defined maximum specified by the CRC ALARM CH1 MESSAGE COUNT setting, both the counters reset and the monitoring process is restarted.

Configure the operand to drive an output contact, user-programmable LED, or selected communication-based output. Latching and acknowledging conditions—if required—are programmed accordingly.

The CRC alarm function is available on a per-channel basis. The total number of direct input and output messages that failed the CRC check is available as the **ACTUAL VALUES** ⇒ **STATUS** ⇒ **\$\Psi\$ DIRECT INPUTS** ⇒ **\$\Psi\$ CRC FAIL COUNT CH1** actual value.

- Message count and length of the monitoring window To monitor communications integrity, the relay sends 1 message per second (at 64 kbps) or 2 messages per second (128 kbps) even if there is no change in the direct outputs. For example, setting the CRC ALARM CH1 MESSAGE COUNT to "10000," corresponds a time window of about 160 minutes at 64 kbps and 80 minutes at 128 kbps. If the messages are sent faster as a result of direct outputs activity, the monitoring time interval shortens. Take this into account when determining the CRC ALARM CH1 MESSAGE COUNT setting. For example, if the requirement is a maximum monitoring time interval of 10 minutes at 64 kbps, then the CRC ALARM CH1 MESSAGE COUNT is set to  $10 \times 60 \times 1 = 600$ .
- Correlation of failed CRC and bit error rate (BER) The CRC check can fail if one or more bits in a packet are corrupted. Therefore, an exact correlation between the CRC fail rate and the BER is not possible. Under certain assumptions an approximation can be made as follows. A direct input and output packet containing 20 bytes results in 160 bits of data being sent and therefore, a transmission of 63 packets is equivalent to 10,000 bits. A BER of 10<sup>-4</sup> implies 1 bit error for every 10000 bits sent or received. Assuming the best case of only 1 bit error in a failed packet, having 1 failed packet for every 63 received is about equal to a BER of 10<sup>-4</sup>.

# 5.3.17.3 Unreturned messages alarm CH1(2)

# SETTINGS ⇒ PRODUCT SETUP ⇒ \$\Pi\$ DIRECT I/O \$\Pi\$ UNRETURNED MESSAGES ALARM CH1(2)

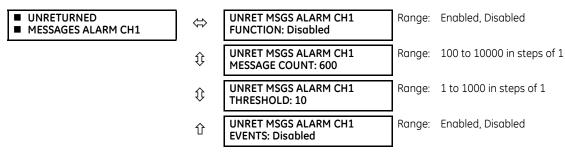

The F60 checks integrity of the direct input and output communication ring by counting unreturned messages. In the ring configuration, all messages originating at a given device should return within a pre-defined period of time. The unreturned messages alarm function is available for monitoring the integrity of the communication ring by tracking the rate of

unreturned messages. This function counts all the outgoing messages and a separate counter adds the messages have failed to return. When the unreturned messages counter reaches the user-definable level specified by the **UNRET MSGS**ALARM CH1 THRESHOLD setting and within the user-defined message count **UNRET MSGS ALARM CH1 COUNT**, the DIR IO CH1

UNRET ALM FlexLogic operand is set.

When the total message counter reaches the user-defined maximum specified by the **UNRET MSGS ALARM CH1 MESSAGE COUNT** setting, both the counters reset and the monitoring process is restarted.

Configure the operand to drive an output contact, user-programmable LED, or selected communication-based output. Latching and acknowledging conditions, if required, are programmed accordingly.

The unreturned messages alarm function is available on a per-channel basis and is active only in the ring configuration. The total number of unreturned input and output messages is available as the **ACTUAL VALUES**  $\Rightarrow$  **STATUS**  $\Rightarrow$  **UNRETURNED MSG COUNT CH1** actual value.

# 5.3.18 Teleprotection

#### SETTINGS ⇒ PRODUCT SETUP ⇒ \$\Pi\$ TELEPROTECTION

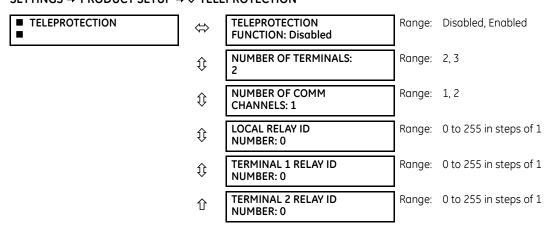

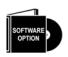

This option is available when an Inter-Relay Communications card is specified at the time of ordering (see the Order Code tables). With the option, direct inputs/outputs display by default. When you enable the teleprotection feature, direct I/O is not visible.

Digital teleprotection transfers protection commands between two or three relays in a secure, fast, dependable, and deterministic way. Possible applications are permissive or blocking pilot schemes and direct transfer trip (DTT). Teleprotection can be applied over any analog or digital channels and any communications media, such as direct fiber, copper wires, optical networks, or microwave radio links. A mixture of communication media is possible.

Once teleprotection is enabled and the teleprotection input/outputs are configured, data packets are transmitted continuously every 1/4 cycle (3/8 cycle if using C37.94 modules) from peer-to-peer. Security of communication channel data is achieved by using CRC-32 on the data packet.

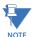

Teleprotection inputs/outputs and direct inputs/outputs are mutually exclusive. As such, they cannot be used simultaneously. Once teleprotection inputs and outputs are enabled, direct inputs and outputs are blocked, and vice versa.

**NUMBER OF TERMINALS** — Specifies whether the teleprotection system operates between two peers or three peers. **NUMBER OF CHANNELS** — Specifies how many channels are used. If the **NUMBER OF TERMINALS** is "3" (three-terminal system), set the **NUMBER OF CHANNELS** to "2." For a two-terminal system, the **NUMBER OF CHANNELS** can set to "1" or "2" (redundant

channels).

LOCAL RELAY ID NUMBER, TERMINAL 1 RELAY ID NUMBER, and TERMINAL 2 RELAY ID NUMBER — In installations that use multiplexers or modems, it is desirable to ensure that the data used by the relays protecting a given line is from the correct relays. The teleprotection function performs this check by reading the message ID sent by transmitting relays and comparing it to the programmed ID in the receiving relay. This check is also used to block inputs if inadvertently set to loopback mode or data is being received from a wrong relay by checking the ID on a received channel. If an incorrect ID is found on a channel during normal operation, the TELEPROT CH1 ID FAIL OF TELEPROT CH2 ID FAIL FlexLogic operand is set, driving the event with the same name and blocking the teleprotection inputs. For commissioning purposes, the result of channel identification is also shown in the STATUS ⇒ ♣ CHANNEL TESTS ⇒ ♣ VALIDITY OF CHANNEL CONFIGURATION actual value. The default value of "0" for the LOCAL RELAY ID NUMBER indicates that relay ID is not to be checked. On two-terminals two-channel systems, the same LOCAL RELAY ID NUMBER is transmitted over both channels; as such, only the TERMINAL 1 ID NUMBER has to be programmed on the receiving end.

# 5.3.19 Installation

#### SETTINGS ⇒ PRODUCT SETUP ⇒ \$\Pi\$ INSTALLATION

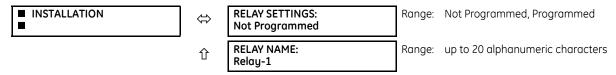

To safeguard against the installation of a relay without any entered settings, the unit does not allow signaling of any output relay until **RELAY SETTINGS** is set to "Programmed." This setting is "Not Programmed" by default. The UNIT NOT PROGRAMMED self-test error message displays until the relay is put into the "Programmed" state.

The **RELAY NAME** setting allows the user to uniquely identify a relay. This name appears on generated reports.

# 5.4 Remote resources

# 5.4.1 Remote resources configuration

When the F60 is ordered with a process card module as a part of HardFiber system, an additional **Remote Resources** menu tree is available in the EnerVista software to allow configuration of the HardFiber system.

Figure 5-46: Remote Resources configuration menu

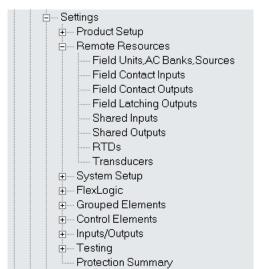

CHAPTER 5: SETTINGS SYSTEM SETUP

The remote resources settings configure a F60 with a process bus module to work with HardFiber Bricks. Remote resources configuration is only available through the EnerVista software, and is not available through the F60 front panel. A Brick provides eight AC measurements, along with contact inputs, DC analog inputs, and contact outputs, to be the remote interface to field equipment such as circuit breakers and transformers. The F60 with a process bus module has access to all of the capabilities of up to eight Bricks. Remote resources settings configure the point-to-point connection between specific fiber optic ports on the F60 process card and specific Brick. The relay is then configured to measure specific currents, voltages and contact inputs from those Bricks, and to control specific outputs.

The configuration process for remote resources is straightforward and consists of the following steps.

- Configure the field units. This establishes the point-to-point connection between a specific port on the relay process bus module, and a specific digital core on a specific Brick. This is a necessary first step in configuring a process bus relay.
- Configure the AC banks. This sets the primary and secondary quantities and connections for currents and voltages. AC bank configuration also provides a provision for redundant measurements for currents and voltages, a powerful reliability improvement possible with process bus.
- Configure signal sources. This functionality of the F60 has not changed other than the requirement to use currents and voltages established by AC bank configuration under the remote resources menu.
- Configure field contact inputs, field contact outputs, RTDs, and transducers as required for the application's
  functionality. These inputs and outputs are the physical interface to circuit breakers, transformers, and other
  equipment. They replace the traditional contact inputs and outputs located at the relay to virtually eliminate copper
  wiring.
- Configure shared inputs and outputs as required for the application's functionality. Shared inputs and outputs are distinct binary channels that provide high-speed protection quality signaling between relays through a Brick.

For additional information on how to configure a relay with a process bus module, see the HardFiber Process Bus System Instruction Manual.

# 5.5 System setup

# 5.5.1 AC inputs

## 5.5.1.1 Current banks

## SETTINGS ⇒ \$\Pi\$ SYSTEM SETUP \$\Rightarrow\$ AC INPUTS \$\Rightarrow\$ CURRENT BANK F1(F5)

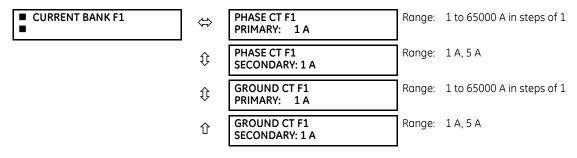

Because energy parameters are accumulated, record these values and then reset immediately prior to changing CT characteristics.

Two banks of phase and ground CTs can be set, where the current banks are denoted in the following format (X represents the module slot position letter):

 $Xa. where X = \{F\} and a = \{1, 5\}$ 

See the Introduction to AC Sources section at the beginning of this chapter for details.

These settings are critical for all features that have settings dependent on current measurements. When the relay is ordered, the CT module must be specified to include a standard or sensitive ground input. As the phase CTs are connected in wye (star), the calculated phasor sum of the three phase currents (IA + IB + IC = neutral current = 3Io) is used as the input for the neutral overcurrent elements. In addition, a zero-sequence (core balance) CT which senses current in all of the circuit primary conductors, or a CT in a neutral grounding conductor can also be used. For this configuration, the ground CT primary rating must be entered. To detect low level ground fault currents, the sensitive ground input can be used. In this case, the sensitive ground CT primary rating must be entered. See chapter 3 for more details on CT connections.

Enter the rated CT primary current values. For both 1000:5 and 1000:1 CTs, the entry would be 1000. For correct operation, the CT secondary rating must match the setting (which must also correspond to the specific CT connections used).

The following example illustrates how multiple CT inputs (current banks) are summed as one source current. Given the following current banks:

- F1: CT bank with 500:1 ratio
- F5: CT bank with 1000:1 ratio

The following rule applies:

SRC 1 = 
$$F1 + F5$$
 Eq. 5-7

1 pu is the highest primary current. In this case, 1000 is entered and the secondary current from the 500:1 and 800:1 ratio CTs are adjusted to that created by a 1000:1 CT before summation. If a protection element is set up to act on SRC 1 currents, then a pickup level of 1 pu operates on 1000 A primary.

The same rule applies for current sums from CTs with different secondary taps (5 A and 1 A).

## 5.5.1.2 Voltage banks

#### SETTINGS ⇒ \$\Pi\$ SYSTEM SETUP ⇒ AC INPUTS ⇒ \$\Pi\$ VOLTAGE BANK F5

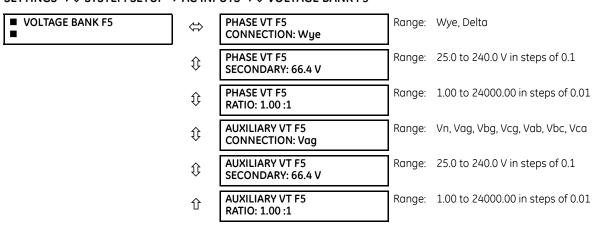

Because energy parameters are accumulated, these values should be recorded and then reset immediately prior to changing VT characteristics.

One bank of phase/auxiliary VTs can be set, where voltage banks are denoted in the following format (X represents the module slot position letter):

Xa, where  $X = \{F\}$  and  $a = \{5\}$ 

See the Introduction to AC Sources section at the beginning of this chapter for additional details.

With VTs installed, the relay can perform voltage measurements as well as power calculations. Enter the **PHASE VT F5 CONNECTION** made to the system as "Wye" or "Delta." An open-delta source VT connection is entered as "Delta."

CHAPTER 5: SETTINGS SYSTEM SETUP

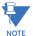

The nominal **PHASE VT F5 SECONDARY** voltage setting is the voltage across the relay input terminals when nominal voltage is applied to the VT primary.

For example, on a system with a 13.8 kV nominal primary voltage and with a 14400:120 volt VT in a delta connection, the secondary voltage is 115; that is,  $(13800 / 14400) \times 120$ . For a wye connection, the voltage value entered must be the phase to neutral voltage, which is  $115 / \sqrt{3} = 66.4$ .

On a 14.4 kV system with a delta connection and a VT primary to secondary turns ratio of 14400:120, the voltage value entered is 120; that is, 14400 / 120.

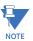

If the PHASE VT F5 CONNECTION is set to "Delta", the relay does not calculate voltage harmonics.

# 5.5.2 Power system

#### SETTINGS ⇒ ₽ SYSTEM SETUP ⇒ ₽ POWER SYSTEM

| ■ POWER SYSTEM | ⇔                  | NOMINAL FREQUENCY:<br>60 Hz             | Range: | 25 to 60 Hz in steps of 1 |
|----------------|--------------------|-----------------------------------------|--------|---------------------------|
|                | $\hat{\mathbf{t}}$ | PHASE ROTATION:<br>ABC                  | Range: | ABC, ACB                  |
|                | $\hat{\mathbf{t}}$ | FREQUENCY AND PHASE<br>REFERENCE: SRC 1 | Range: | SRC 1, SRC 2              |
|                | 仓                  | FREQUENCYTRACKING:<br>Enabled           | Range: | Disabled, Enabled         |

The power system **NOMINAL FREQUENCY** value is used as a default to set the digital sampling rate if the system frequency cannot be measured from available signals. This can happen if the signals are not present or are heavily distorted. Before reverting to the nominal frequency, the frequency tracking algorithm holds the last valid frequency measurement for a safe period of time while waiting for the signals to reappear or for the distortions to decay.

The phase sequence of the power system is required to properly calculate sequence components and power parameters. The **PHASE ROTATION** setting matches the power system phase sequence. Note that this setting informs the relay of the actual system phase sequence, either ABC or ACB. CT and VT inputs on the relay, labeled as A, B, and C, must be connected to system phases A. B. and C for correct operation.

The **FREQUENCY AND PHASE REFERENCE** setting determines which signal source is used (and hence which AC signal) for phase angle reference. The AC signal used is prioritized based on the AC inputs that are configured for the signal source: phase voltages takes precedence, followed by auxiliary voltage, then phase currents, and finally ground current.

For three phase selection, phase A is used for angle referencing ( $V_{ANGLE\ REF} = V_A$ ), while Clarke transformation of the phase signals is used for frequency metering and tracking ( $V_{FREQUENCY} = (2V_A - V_B - V_C)/3$ ) for better performance during fault, open pole, and VT and CT fail conditions.

The phase reference and frequency tracking AC signals are selected based upon the Source configuration, regardless of whether or not a particular signal is actually applied to the relay.

Phase angle of the reference signal always displays zero degrees and all other phase angles are relative to this signal. If the pre-selected reference signal is not measurable at a given time, the phase angles are not referenced.

The phase angle referencing is done via a phase locked loop, which can synchronize independent UR-series relays if they have the same AC signal reference. This results in very precise correlation of phase angle indications between different UR-series relays.

**FREQUENCY TRACKING** is set to "Disabled" only in unusual circumstances; consult the factory for special variable-frequency applications.

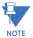

The frequency tracking feature functions only when the F60 is in the "Programmed" mode. If the F60 is "Not Programmed," then metering values are available but can exhibit significant errors.

**CHAPTER 5: SETTINGS** 

# 5.5.3 Signal sources

#### SETTINGS ⇒ \$\Pi\$ SYSTEM SETUP ⇒ \$\Pi\$ SIGNAL SOURCES ⇒ SOURCE 1(2)

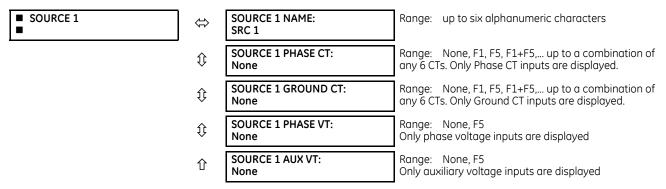

Identical menus are available for each source. The "SRC 1" text can be replaced by with a user-defined name appropriate for the associated source.

The first letter in the source identifier represents the module slot position. The number directly following this letter represents either the first bank of four channels (1, 2, 3, 4) called "1" or the second bank of four channels (5, 6, 7, 8) called "5" in a particular CT/VT module. See the Introduction to AC Sources section at the beginning of this chapter for details.

It is possible to select the sum of all CT combinations. The first channel displayed is the CT to which all others are referred. For example, the selection "F1+F5" indicates the sum of each phase from channels "F1" and "F5," scaled to whichever CT has the higher ratio. Selecting "None" hides the associated actual values.

The approach used to configure the AC sources consists of several steps; first step is to specify the information about each CT and VT input. For CT inputs, this is the nominal primary and secondary current. For VTs, this is the connection type, ratio and nominal secondary voltage. Once the inputs have been specified, the configuration for each source is entered, including specifying which CTs are summed together.

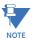

When the F60 is equipped with a type 8Z CT/VT module for high impedance fault detection, do not assign the CT bank of this module to a source that is used by any conventional protection element. The type 8Z module CT bank is used solely by the high impedance fault detection algorithm.

# 5.5.3.1 User selection of AC parameters for comparator elements

CT/VT modules automatically calculate all current and voltage parameters from the available inputs. Users must select the specific input parameters to be measured by every element in the relevant settings menu. The internal design of the element specifies which type of parameter to use and provides a setting for source selection. In elements where the parameter can be either fundamental or RMS magnitude, such as phase time overcurrent, two settings are provided. One setting specifies the source, the second setting selects between fundamental phasor and RMS.

# 5.5.3.2 AC input actual values

The calculated parameters associated with the configured voltage and current inputs are displayed in the current and voltage sections of actual values. Only the phasor quantities associated with the actual AC physical input channels display here. All parameters contained within a configured source are displayed in the sources section of the actual values.

CHAPTER 5: SETTINGS SYSTEM SETUP

#### 5.5.3.3 Disturbance detectors (internal)

The disturbance detector (ANSI 50DD) element is a sensitive current disturbance detector that detects any disturbance on the protected system. The 50DD function is used directly in some elements in the relay, for example VT Fuse Failure detector or Fault Report. It can also be used to supervise current-based elements to prevent maloperation as a result of the wrong settings or external CT wiring problem. A disturbance detector is provided for each source.

The 50DD function responds to the changes in magnitude of the sequence currents. The disturbance detector logic is as follows.

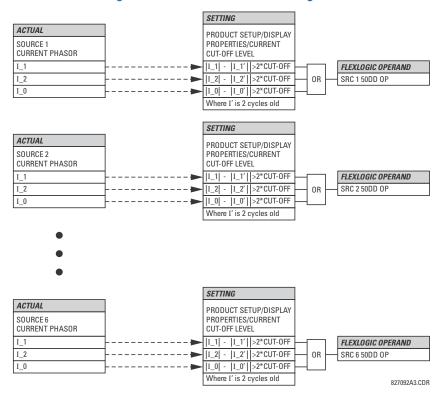

Figure 5-47: Disturbance detector logic

The disturbance detector responds to the change in currents of twice the current cut-off level. The default cut-off threshold is 0.02 pu; thus by default the disturbance detector responds to a change of 0.04 pu. The metering sensitivity setting (PRODUCT SETUP  $\Rightarrow \emptyset$  DISPLAY PROPERTIES  $\Rightarrow \emptyset$  CURRENT CUT-OFF LEVEL) controls the sensitivity of the disturbance detector accordingly.

### 5.5.3.4 Example for use of sources

An example of the use of sources is shown in the following figure. A relay can have the following hardware configuration:

This configuration can be used on a two-winding transformer, with one winding connected into a breaker-and-a-half system. The following figure shows the arrangement of sources used to provide the functions required in this application, and the CT/VT inputs that are used to provide the data.

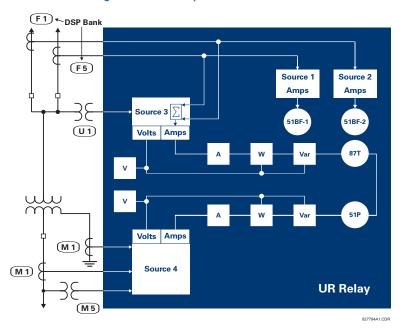

Figure 5-48: Example of use of sources

|           | Y LV  | D HV  | AUX   |
|-----------|-------|-------|-------|
|           | SRC 1 | SRC 2 | SRC 3 |
| Phase CT  | M1    | F1+F5 | None  |
| Ground CT | M1    | None  | None  |
| Phase VT  | M5    | None  | None  |
| Aux VT    | None  | None  | U1    |

# 5.5.4 Breakers

# SETTINGS ⇒ \$\Pi\$ SYSTEM SETUP ⇒ \$\Pi\$ BREAKERS ⇒ BREAKER 1(2)

| ■ BREAKER 1 | ⇔         | BREAKER 1<br>FUNCTION: Disabled           | Range: | Disabled, Enabled                 |
|-------------|-----------|-------------------------------------------|--------|-----------------------------------|
|             | $\hat{v}$ | BREAKER1 PUSH BUTTON<br>CONTROL: Disabled | Range: | Disabled, Enabled                 |
|             | $\hat{v}$ | BREAKER 1 NAME:<br>Bkr 1                  | Range: | up to six alphanumeric characters |
|             | $\hat{v}$ | BREAKER 1 MODE:<br>3-Pole                 | Range: | 3-Pole, 1-Pole                    |
|             | Û         | BREAKER 1 OPEN:<br>Off                    | Range: | FlexLogic operand                 |
|             | $\hat{v}$ | BREAKER 1 BLK OPEN:<br>Off                | Range: | FlexLogic operand                 |
|             | $\hat{v}$ | BREAKER 1 CLOSE:<br>Off                   | Range: | FlexLogic operand                 |
|             | $\hat{v}$ | BREAKER 1 BLK CLOSE:<br>Off               | Range: | FlexLogic operand                 |

| $\hat{\mathbb{Q}}$ | BREAKER 1 ⊕A/3P CLSD:<br>Off         | Range: | FlexLogic operand                   |
|--------------------|--------------------------------------|--------|-------------------------------------|
| $\hat{\mathbb{I}}$ | BREAKER 1 ΦΑ/3P OPND:<br>Off         | Range: | FlexLogic operand                   |
| <b>Û</b>           | BREAKER 1 ΦB CLOSED:<br>Off          | Range: | FlexLogic operand                   |
| <b>Û</b>           | BREAKER 1 ΦB OPENED:<br>Off          | Range: | FlexLogic operand                   |
| $\hat{\mathbb{Q}}$ | BREAKER 1 ΦC CLOSED:<br>Off          | Range: | FlexLogic operand                   |
| <b>Û</b>           | BREAKER 1 ΦC OPENED:<br>Off          | Range: | FlexLogic operand                   |
| <b>Û</b>           | BREAKER 1 Toperate:<br>0.070 s       | Range: | 0.000 to 65.535 s in steps of 0.001 |
| $\hat{\mathbb{Q}}$ | BREAKER 1 EXT ALARM:<br>Off          | Range: | FlexLogic operand                   |
| $\hat{v}$          | BREAKER 1 ALARM<br>DELAY: 0.000 s    | Range: | 0.000 to 65.535 s in steps of 0.001 |
| $\hat{v}$          | MANUAL CLOSE RECAL1<br>TIME: 0.000 s | Range: | 0.000 to 65.535 s in steps of 0.001 |
| $\hat{\mathbb{Q}}$ | BREAKER 1 OUT OF SV:<br>Off          | Range: | FlexLogic operand                   |
| ①                  | BREAKER 1 EVENTS:<br>Disabled        | Range: | Disabled, Enabled                   |

A description of the operation of the breaker control and status monitoring features is provided in chapter 4. Information to program the settings is covered here. These features are provided for two or more breakers; a user can use only those portions of the design relevant to a single breaker, which must be breaker 1.

The number of breaker control elements depends on the number of CT/VT modules specified with the F60. The following settings are available for each breaker control element.

BREAKER 1 FUNCTION — This setting enables and disables the operation of the breaker control feature.

**BREAKER1 PUSH BUTTON CONTROL** — Set to "Enable" to allow faceplate pushbutton operations.

**BREAKER 1 NAME** — Assign a user-defined name (up to six characters) to the breaker. This name is used in flash messages related to breaker 1.

**BREAKER 1 MODE** — Selects "3-Pole" mode, where all breaker poles are operated simultaneously, or "1-Pole" mode where all breaker poles are operated either independently or simultaneously.

**BREAKER 1 OPEN** — Selects an operand that creates a programmable signal to operate an output relay to open breaker 1.

**BREAKER 1 BLK OPEN** — Selects an operand that prevents opening of the breaker. This setting can be used for select-before-operate functionality or to block operation from a panel switch or from SCADA.

**BREAKER 1 CLOSE** — Selects an operand that creates a programmable signal to operate an output relay to close breaker 1.

**BREAKER 1 BLK CLOSE** — Selects an operand that prevents closing of the breaker. This setting can be used for select-before-operate functionality or to block operation from a panel switch or from SCADA.

**BREAKER 1**  $\Phi$ **A/3P CLOSED** — Selects an operand, usually a contact input connected to a breaker auxiliary position tracking mechanism. This input is a normally-open 52/a status input to create a logic 1 when the breaker is closed. If the **BREAKER 1 MODE** setting is selected as "3-Pole," this setting selects a single input as the operand used to track the breaker open or closed position. If the mode is selected as "1-Pole," the input mentioned is used to track phase A and the **BREAKER 1**  $\Phi$ **B** and **BREAKER 1**  $\Phi$ **C** settings select operands to track phases B and C, respectively.

**BREAKER 1**  $\Phi$ **A/3P OPND** — Selects an operand, usually a contact input, that is a normally-closed 52/b status input to create a logic 1 when the breaker is open. If a separate 52/b contact input is not available, then the inverted BREAKER 1 CLOSED status signal can be used.

**BREAKER 1**  $\Phi$ **B CLOSED** — If the mode is selected as three-pole, this setting has no function. If the mode is selected as single-pole, this input is used to track the breaker phase B closed position as outlined for phase A.

**BREAKER 1**  $\Phi$ **B OPENED** — If the mode is selected as three-pole, this setting has no function. If the mode is selected as single-pole, this input is used to track the breaker phase B opened position as outlined for phase A.

**BREAKER 1**  $\Phi$ C **CLOSED** — If the mode is selected as three-pole, this setting has no function. If the mode is selected as single-pole, this input is used to track the breaker phase C closed position as outlined for phase A.

**BREAKER 1**  $\Phi$ **C OPENED** — If the mode is selected as three-pole, this setting has no function. If the mode is selected as single-pole, this input is used to track the breaker phase C opened position as outlined for phase A.

**BREAKER 1 Toperate** — This setting specifies the required interval to overcome transient disagreement between the 52/a and 52/b auxiliary contacts during breaker operation. If transient disagreement still exists after this time has expired, the BREAKER 1 BAD STATUS FlexLogic operand is asserted from alarm or blocking purposes.

**BREAKER 1 EXT ALARM** — This setting selects an operand, usually an external contact input, connected to a breaker alarm reporting contact.

**BREAKER 1 ALARM DELAY** — This setting specifies the delay interval during which a disagreement of status among the three-pole position tracking operands does not declare a pole disagreement. This allows for non-simultaneous operation of the poles.

**MANUAL CLOSE RECAL1 TIME** — This setting specifies the interval required to maintain setting changes in effect after an operator has initiated a manual close command to operate a circuit breaker.

**BREAKER 1 OUT OF SV** — Selects an operand indicating that breaker 1 is out-of-service.

SETTING BREAKER 1 FUNCTION FLEXLOGIC OPERANDS BREAKER 1 OFF CMD AND 61850 model Brk0XCBR1.BlkOpn.ctlVal BREAKER 1 TRIP A BREAKER 1 TRIP B OR AND SETTING BREAKER 1 TRIP C OR BREAKER 1 BLOCK OPEN AND Off = 0 OR D60, L60, and L90 devices from trip output AND FLEXLOGIC OPERANDS OR TRIP PHASE A TRIP PHASE B TRIP PHASE C TRIP 3-POLE 61850 model Brk0XCBR1.BlkOpn.stVal BrkCSWI1.PosOpn.ctVal OR AND Brk0XCBR1.PosOpn.ctVal SETTING OR BREAKER 1 OPEN Off = 0 <u>\_</u> USER 3 OFF/ON To open BRK1-(Name) SETTING AND BREAKER 1 PUSHBUTTON CONTROL = Enabled OR **-**-USER 2 OFF/ON AND 20 ms To open BRK1-(Name) BrkCSWI1.PosCls.ctVal OR Brk0XCBR1.PosCls.ctVal AND 61850 XCBR config setting AND OR XCBR1 ST.LOC OPERAND: OR FLEXLOGIC OPERAND Off = 0BREAKER 1 MNL CLS SETTING SETTING MANUAL CLOSE RECAL1 TIME AND BREAKER 1 CLOSE Off = 0 C60, D60, L60, and L90 relays from recloser FLEXLOGIC OPERAND AR CLOSE BKR 1 FLEXLOGIC OPERAND 61850 model OR AND Brk0XCBR1.BlkCls.ctVal BREAKER 1 ON CMD OR SETTING BREAKER 1 BLOCK CLOSE OR 61850 model Off = 0 Brk0XCBR1.BlkCls.stVal To breaker control logic sheet 2

Figure 5-49: Dual breaker control logic (Sheet 1 of 2)

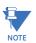

IEC 61850 functionality is permitted when the F60 is in "Programmed" mode and not in local control mode.

859719A1.CDR

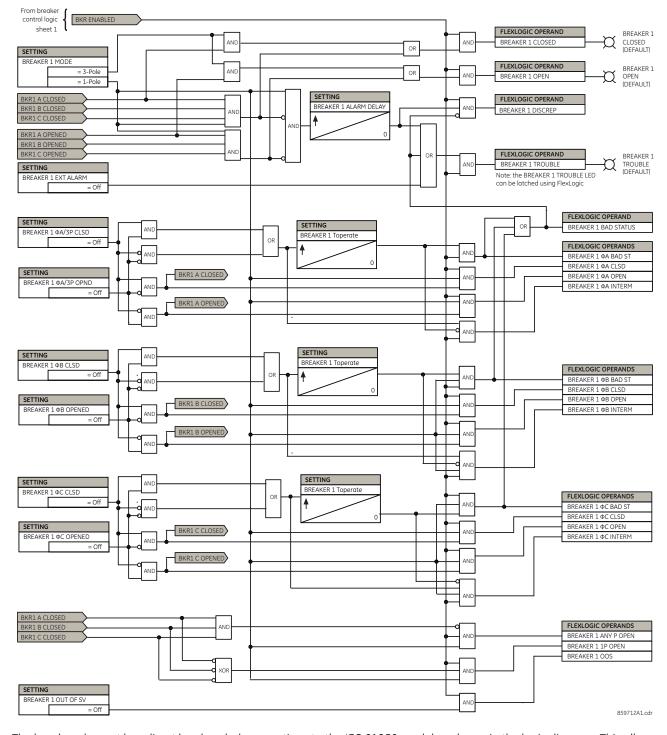

Figure 5-50: Dual breaker control logic (Sheet 2 of 2)

The breaker element has direct hard-coded connections to the IEC 61850 model as shown in the logic diagram. This allows remote open/close operation of each breaker, using either CSWI or XCBR IEC 61850 logical nodes. IEC 61850 select-before-operate functionality, local/remote switch functionality, along with blocking of open/close commands are provided. Note that the dwell time for the IEC 61850 trip and close commands shown is one protection pass only. To maintain the close/open command for a certain time, do so on the contact outputs using the "Seal-in" setting, in the Trip Output element, or in FlexLogic.

# 5.5.5 Disconnect switches

#### SETTINGS ⇒ \$\Pi\$ SYSTEM SETUP ⇒ \$\Pi\$ SWITCHES ⇒ \$\Pi\$ SWITCH 1(8)

| SWITCH 1 | $\Leftrightarrow$  | SWITCH 1<br>FUNCTION: Disabled   | Range: | Disabled, Enabled                   |
|----------|--------------------|----------------------------------|--------|-------------------------------------|
|          | <b>\$</b>          | SWITCH 1 NAME:<br>SW 1           | Range: | up to six alphanumeric characters   |
|          | <b>\$</b>          | SWITCH 1 MODE:<br>3-Pole         | Range: | 3-Pole, 1-Pole                      |
|          | $\hat{\mathbb{Q}}$ | SWITCH 1 OPEN:<br>Off            | Range: | FlexLogic operand                   |
|          | $\hat{\mathbf{t}}$ | SWITCH 1 BLK OPEN:<br>Off        | Range: | FlexLogic operand                   |
|          | $\hat{\mathbb{Q}}$ | SWITCH 1 CLOSE:<br>Off           | Range: | FlexLogic operand                   |
|          | $\hat{\mathbb{Q}}$ | SWITCH 1 BLK CLOSE:<br>Off       | Range: | FlexLogic operand                   |
|          | $\hat{\mathbb{Q}}$ | SWTCH 1 ⊕A/3P CLSD:<br>Off       | Range: | FlexLogic operand                   |
|          | <b>\$</b>          | SWTCH 1 ⊕A/3P OPND:<br>Off       | Range: | FlexLogic operand                   |
|          | $\hat{\mathbb{Q}}$ | SWITCH 1 ΦB CLOSED:<br>Off       | Range: | FlexLogic operand                   |
|          | $\hat{\mathbf{t}}$ | SWITCH 1 ΦB OPENED:<br>Off       | Range: | FlexLogic operand                   |
|          | $\hat{\mathbf{t}}$ | SWITCH 1 ΦC CLOSED:<br>Off       | Range: | FlexLogic operand                   |
|          | $\hat{\mathbf{t}}$ | SWITCH 1 ΦC OPENED:<br>Off       | Range: | FlexLogic operand                   |
|          | $\hat{\mathbf{t}}$ | SWITCH 1 Toperate:<br>0.070 s    | Range: | 0.000 to 65.535 s in steps of 0.001 |
|          | <b>\$</b>          | SWITCH 1 ALARM<br>DELAY: 0.000 s | Range: | 0.000 to 65.535 s in steps of 0.001 |
|          | û                  | SWITCH 1 EVENTS:<br>Disabled     | Range: | Disabled, Enabled                   |

The disconnect switch element contains the auxiliary logic for status and serves as the interface for opening and closing of disconnect switches from SCADA or through the front panel interface. The disconnect switch element can be used to create interlocking functionality. For greater security in determination of the switch pole position, both the 89/a and 89/b auxiliary contacts are used with reporting of the discrepancy between them. The number of available disconnect switches depends on the number of the CT/VT modules ordered with the F60.

**SWITCH 1 FUNCTION** — This setting enables and disables operation of the disconnect switch element.

**SWITCH 1 NAME** — Assign a user-defined name (up to six characters) to the disconnect switch. This name is used in flash messages related to disconnect switch 1.

**SWITCH 1 MODE** — This setting selects "3-Pole" mode, where disconnect switch poles have a single common auxiliary switch, or "1-Pole" mode where each disconnect switch pole has its own auxiliary switch.

**SWITCH 1 OPEN** — This setting selects an operand that creates a programmable signal to operate a contact output to open disconnect switch 1.

**SWITCH 1 BLK OPEN** — This setting selects an operand that prevents opening of the disconnect switch. This setting can be used for select-before-operate functionality or to block operation from a panel switch or from SCADA.

**SWITCH 1 CLOSE** — This setting selects an operand that creates a programmable signal to operate a contact output to close disconnect switch 1.

**SWITCH 1 BLK CLOSE** — This setting selects an operand that prevents closing of the disconnect switch. This setting can be used for select-before-operate functionality or to block operation from a panel switch or from SCADA.

**SWTCH 1**  $\Phi$ **A/3P CLSD** — This setting selects an operand, usually a contact input connected to a disconnect switch auxiliary position tracking mechanism. This input is a normally-open 89/a status input to create a logic 1 when the disconnect switch is closed. If the **SWITCH 1 MODE** setting is selected as "3-Pole," this setting selects a single input as the operand used to track the disconnect switch open or closed position. If the mode is selected as "1-Pole," the input mentioned is used to track phase A and the **SWITCH 1**  $\Phi$ **B** and **SWITCH 1**  $\Phi$ **C** settings select operands to track phases B and C, respectively.

**SWTCH 1**  $\Phi$ **A/3P OPND** — This setting selects an operand, usually a contact input, that is a normally-closed 89/b status input to create a logic 1 when the disconnect switch is open. If a separate 89/b contact input is not available, then an inverted 89/a status signal can be used.

**SWITCH 1**  $\Phi$ **B CLOSED** — If the mode is selected as three-pole, this setting has no function. If the mode is selected as single-pole, this input is used to track the disconnect switch phase B closed position as outlined for phase A.

**SWITCH 1**  $\Phi$ B **OPENED** — If the mode is selected as three-pole, this setting has no function. If the mode is selected as single-pole, this input is used to track the disconnect switch phase B opened position as outlined for phase A.

**SWITCH 1**  $\Phi$ **C CLOSED** — If the mode is selected as three-pole, this setting has no function. If the mode is selected as single-pole, this input is used to track the disconnect switch phase C closed position as outlined for phase A.

**SWITCH 1**  $\Phi$ **C OPENED** — If the mode is selected as three-pole, this setting has no function. If the mode is selected as single-pole, this input is used to track the disconnect switch phase C opened position as outlined for phase A.

**SWITCH 1 Toperate** — This setting specifies the required interval to overcome transient disagreement between the 89/a and 89/b auxiliary contacts during disconnect switch operation. If transient disagreement still exists after this time has expired, the SWITCH 1 BAD STATUS FlexLogic operand is asserted from alarm or blocking purposes.

**SWITCH 1 ALARM DELAY** — This setting specifies the delay interval during which a disagreement of status among the three-pole position tracking operands do not declare a pole disagreement. This allows for non-simultaneous operation of the poles.

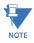

IEC 61850 functionality is permitted when the F60 is in "Programmed" mode and not in local control mode.

SETTING SWITCH 1 OPEN 61850 model OR OR Disc0XSWI1.PosOpn.ctVo AND FLEXLOGIC OPERAND Disc0XSWI1.BlkOpn.ctlVq SWITCH 1 OFF CMD AND SETTING OR 61850 model
Disc0XSWI1.BlkOpn.stVal SWITCH 1 BLK OPEN = Off SETTING SWITCH 1 CLOSE 61850 model Disc0CSWI1.PosCls.ctVal FLEXLOGIC OPERAND OR Disc0XSWI1.PosCls.ctVal OR 61850 XSWI configuration setting
SETTING ANI XSWI1 ST.LOC OPERAND: 61850 model
Disc0XSWI1.BlkCls.stVal Off = 061850 model AND OR Disc0XSWI1.BlkCls.ctlVal FLEXLOGIC OPERAND SETTING SWITCH 1 CLOSED SWITCH 1 BLK CLOSE OR ΔΝΓ FLEXLOGIC OPERAND SETTING AND SWITCH 1 OPEN OR SWITCH 1 MODE = 3-Pole FLEXLOGIC OPERAND = 1-Pole SETTING AND SW1 A CLOSED SW1 B CLOSED 0 SW1 C CLOSED FLEXLOGIC OPERAND AND SWITCH 1 TROUBLE SW1 B OPENED SW1 C OPENED FLEXLOGIC OPERAND OR SETTING SWITCH 1 BAD STATUS SETTING SWITCH 1 Toperate SWTCH1 ΦA/3P CLSD AND FLEXLOGIC OPERANDS SWITCH 1 ΦA BAD ST OR SWITCH 1 ΦA CLSD SETTING SW1 A CLOSED SWITCH 1 ΦA OPEN SWTCH 1 ΦA/3P OPND SWITCH 1 ΦA INTERM SW1 A OPENED AND SETTING

SWITCH 1 Toperate

SETTING

SWITCH 1 Toperate

AND

AND

AND

ΔΝΓ

OR

OR

SW1 B CLOSED

SW1 B OPENED

SW1 C CLOSED

SW1 C OPENED

Figure 5-51: Disconnect switch logic

AND

AND

SETTING

SETTING

SETTING

SETTING

SETTING SWITCH 1 FUNCTION

SWITCH 1 4B CLOSED

SWITCH 1 Φ**B** OPENED

SWITCH 1 ΦC CLOSED

SWITCH 1 ΦC OPENED

= Off

= Off

= Disabled

859720A1.CDR

FLEXLOGIC OPERANDS SWITCH 1 ФВ BAD ST

SWITCH 1 ФВ CLSD

SWITCH 1 ФВ OPEN

SWITCH 1 ФВ INTERM

FLEXLOGIC OPERANDS

SWITCH 1 ФC BAD ST

SWITCH 1 ΦC CLSD

SWITCH 1 ФС OPEN

SWITCH 1 ФC INTERM

The switch element has direct hard-coded connections to the IEC 61850 model as shown in the logic diagram. This allows remote open/close operation of each switch, using either CSWI or XSWI IEC 61850 logical nodes. IEC 61850 select-before-operate functionality, local/remote switch functionality, along with blocking open/close commands are provided. Note that the dwell time for the IEC 61850 trip and close commands shown is one protection pass only. To maintain close/open command for a certain time, do so either on the contact outputs using the "Seal-in" setting or in FlexLogic.

# 5.5.6 FlexCurves

#### 5.5.6.1 **Settings**

#### SETTINGS ⇒ \$\Pi\$ SYSTEM SETUP ⇒ \$\Pi\$ FLEXCURVES ⇒ \$\Pi\$ FLEXCURE A(D)

|               |                |                     | -      |                             |
|---------------|----------------|---------------------|--------|-----------------------------|
| ■ FLEXCURVE A | <i>~</i> >     | FLEXCURVE A TIME AT | Range: | 0 to 65535 ms in steps of 1 |
| •             | \ <sub>\</sub> | 0.00 xPKP: 0 ms     |        |                             |

FlexCurves A through D have settings for entering times to reset and operate at the following pickup levels: 0.00 to 0.98 and 1.03 to 20.00. This data is converted into two continuous curves by linear interpolation between data points. To enter a custom FlexCurve, enter the reset and operate times (using the **VALUE** keys) for each selected pickup point (using the **MESSAGE** up/down keys) for the required protection curve (A, B, C, or D).

Table 5-15: FlexCurve table

| Reset | Time<br>ms | Reset | Time<br>ms | Operate | Time<br>ms | Operate | Time<br>ms | Operate | Time<br>ms | Operate | Time<br>ms |
|-------|------------|-------|------------|---------|------------|---------|------------|---------|------------|---------|------------|
| 0.00  |            | 0.68  |            | 1.03    |            | 2.9     |            | 4.9     |            | 10.5    |            |
| 0.05  |            | 0.70  |            | 1.05    |            | 3.0     |            | 5.0     |            | 11.0    |            |
| 0.10  |            | 0.72  |            | 1.1     |            | 3.1     |            | 5.1     |            | 11.5    |            |
| 0.15  |            | 0.74  |            | 1.2     |            | 3.2     |            | 5.2     |            | 12.0    |            |
| 0.20  |            | 0.76  |            | 1.3     |            | 3.3     |            | 5.3     |            | 12.5    |            |
| 0.25  |            | 0.78  |            | 1.4     |            | 3.4     |            | 5.4     |            | 13.0    |            |
| 0.30  |            | 0.80  |            | 1.5     |            | 3.5     |            | 5.5     |            | 13.5    |            |
| 0.35  |            | 0.82  |            | 1.6     |            | 3.6     |            | 5.6     |            | 14.0    |            |
| 0.40  |            | 0.84  |            | 1.7     |            | 3.7     |            | 5.7     |            | 14.5    |            |
| 0.45  |            | 0.86  |            | 1.8     |            | 3.8     |            | 5.8     |            | 15.0    |            |
| 0.48  |            | 0.88  |            | 1.9     |            | 3.9     |            | 5.9     |            | 15.5    |            |
| 0.50  |            | 0.90  |            | 2.0     |            | 4.0     |            | 6.0     |            | 16.0    |            |
| 0.52  |            | 0.91  |            | 2.1     |            | 4.1     |            | 6.5     |            | 16.5    |            |
| 0.54  |            | 0.92  |            | 2.2     |            | 4.2     |            | 7.0     |            | 17.0    |            |
| 0.56  |            | 0.93  |            | 2.3     |            | 4.3     |            | 7.5     |            | 17.5    |            |
| 0.58  |            | 0.94  |            | 2.4     |            | 4.4     |            | 8.0     |            | 18.0    |            |
| 0.60  |            | 0.95  |            | 2.5     |            | 4.5     |            | 8.5     |            | 18.5    |            |
| 0.62  |            | 0.96  |            | 2.6     |            | 4.6     |            | 9.0     |            | 19.0    |            |
| 0.64  |            | 0.97  |            | 2.7     |            | 4.7     |            | 9.5     |            | 19.5    |            |
| 0.66  |            | 0.98  |            | 2.8     |            | 4.8     |            | 10.0    |            | 20.0    |            |

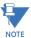

The relay using a given FlexCurve applies linear approximation for times between the user-entered points. Take care when setting the two points that are close to the multiple of pickup of 1; that is, 0.98 pu and 1.03 pu. It is recommended to set the two times to a similar value, otherwise the linear approximation can result in undesired behavior for the operating quantity that is close to 1.00 pu.

#### 5.5.6.2 FlexCurve configuration with EnerVista software

The EnerVista software allows for easy configuration and management of FlexCurves and their associated data points. Prospective FlexCurves can be configured from a selection of standard curves to provide the best approximate fit, then specific data points can be edited afterwards. Alternately, curve data can be imported from a specified file (.csv format) by selecting the EnerVista Import Data From setting (Settings > System Setup > FlexCurves > FlexCurve).

Curves and data can be exported, viewed, and cleared by clicking the appropriate buttons. FlexCurves are customized by editing the operating time (ms) values at pre-defined per-unit current multiples. Note that the pickup multiples start at zero (implying the "reset time"), operating time below pickup, and operating time above pickup.

#### 5.5.6.3 Recloser curve editing

Recloser curve selection is special in that recloser curves can be shaped into a composite curve with a minimum response time and a fixed time above a specified pickup multiples. There are 41 recloser curve types supported. These definite operating times are useful to coordinate operating times, typically at higher currents and where upstream and downstream protective devices have different operating characteristics. The recloser curve configuration window shown here appears when the **Initialize From** setting in the EnerVista software is set to "Recloser Curve" and the **Initialize FlexCurve** button is clicked.

Figure 5-52: Recloser curve initialization

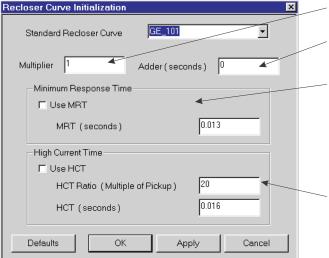

Multiplier: Scales (multiplies) the curve operating times

**Addr:** Adds the time specified in this field (in ms) to each *curve* operating time value.

Minimum Response Time (MRT): If enabled, the MRT setting defines the shortest operating time even if the curve suggests a shorter time at higher current multiples. A composite operating characteristic is effectively defined. For current multiples lower than the intersection point, the curve dictates the operating time; otherwise, the MRT does. An information message appears when attempting to apply an MRT shorter than the minimum curve time.

**High Current Time:** Allows the user to set a pickup multiple from which point onwards the operating time is fixed. This is normally only required at higher current levels. The **HCT Ratio** defines the high current pickup multiple; the **HCT** defines the operating time.

842721A1.CDR

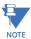

The **Multiplier** and **Adder** settings only affect the curve portion of the characteristic and not the MRT and HCT settings. The HCT settings override the MRT settings for multiples of pickup greater than the HCT ratio.

### 5.5.6.4 Example

A composite curve can be created from the GE\_111 standard with MRT = 200 ms and HCT initially disabled and then enabled at eight times pickup with an operating time of 30 ms. At approximately four times pickup, the curve operating time is equal to the MRT and from then onwards the operating time remains at 200 ms.

Figure 5-53: Composite recloser curve with HCT disabled

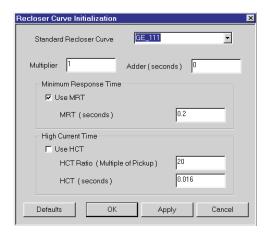

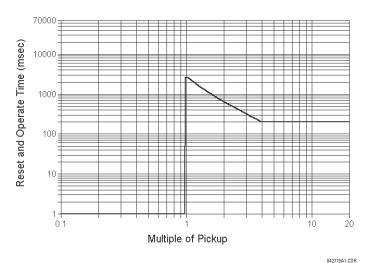

With the HCT feature enabled, the operating time reduces to 30 ms for pickup multiples exceeding eight times pickup.

Figure 5-54: Composite recloser curve with HCT enabled

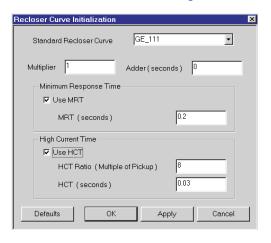

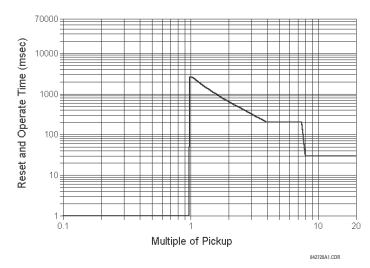

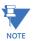

Configuring a composite curve with an increase in operating time at increased pickup multiples is not allowed. If this is attempted, the EnerVista software generates an error message and discards the proposed changes.

#### 5.5.6.5 Standard recloser curves

The following graphs display standard recloser curves available for the F60.

Figure 5-55: Recloser curves GE101 to GE106

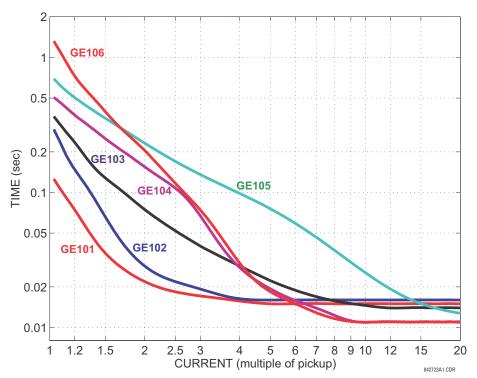

Figure 5-56: Recloser curves GE113, GE120, GE138, and GE142

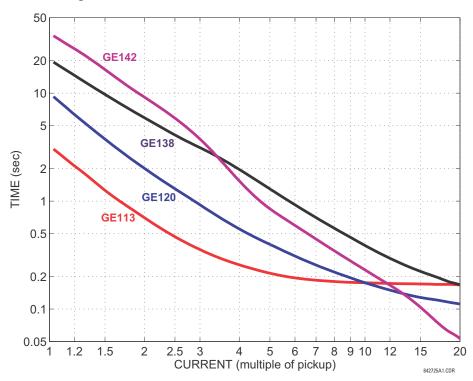

**GE140** 

20

**GE137** 

15

842730A1.CDR

8 9 10 12

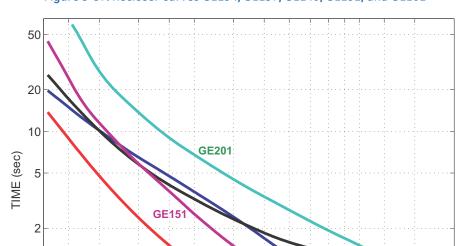

**GE134** 

2.5 3

0.5

1 1.2

1.5

2

Figure 5-57: Recloser curves GE134, GE137, GE140, GE151, and GE201

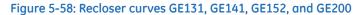

5 6 7

CURRENT (multiple of pickup)

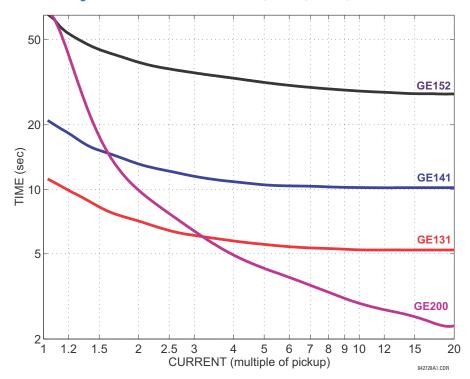

Figure 5-59: Recloser curves GE133, GE161, GE162, GE163, GE164, and GE165

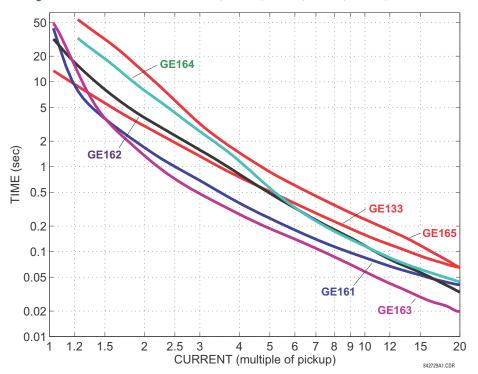

Figure 5-60: Recloser curves GE116, GE117, GE118, GE132, GE136, and GE139

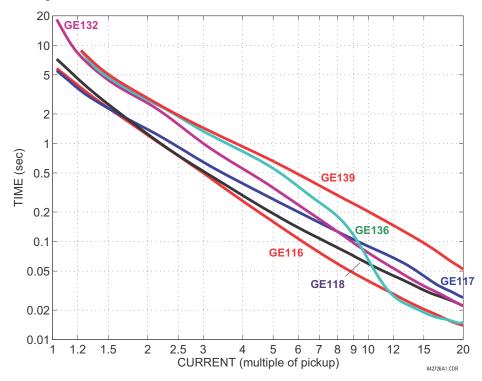

Figure 5-61: Recloser curves GE107, GE111, GE112, GE114, GE115, GE121, and GE122

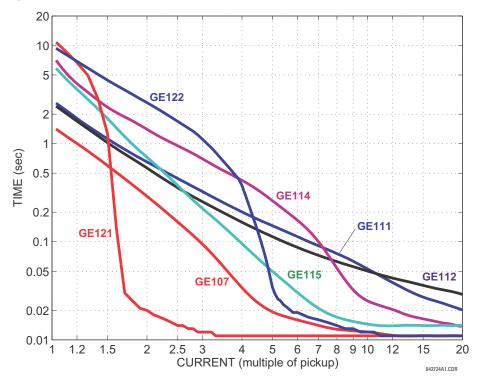

Figure 5-62: Recloser curves GE119, GE135, and GE202

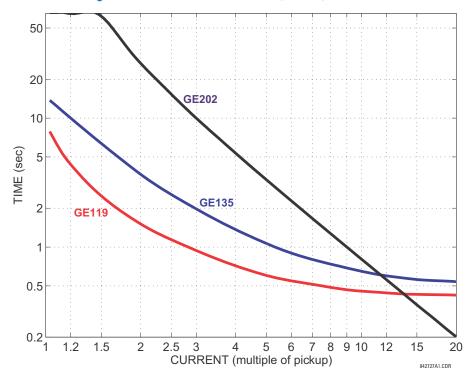

#### 5.5.7 Phasor Measurement Unit

#### 5.5.7.1 Menu

#### SETTINGS ⇒ \$\Pi\$ SYSTEM SETUP ⇒ \$\Ph\$ PHASOR MEASUREMENT UNIT

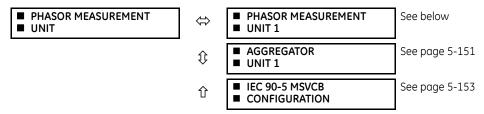

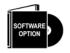

The F60 is provided with an optional Phasor Measurement Unit (PMU) feature. This feature is specified as a software option at the time of ordering. The number of PMUs available also depends on this option. Using the order code for your device, see the order codes in chapter 2 for details.

# 5.5.7.2 UR synchrophasor implementation

Phasors are used in protection relays. When these phasors are referenced to a common time base, they are referred to as synchrophasors. A vastly improved method for tracking power system dynamic phenomena for power system monitoring, protection, operation, and control can be realized when synchrophasors from different locations within the power system are networked to a central location.

The F60 offers PMU features over two communication standards, IEC 61850-90-5 and IEEE C37.118. The figure shows complete synchrophasor implementation.

Figure 5-63: Synchrophasor implementation

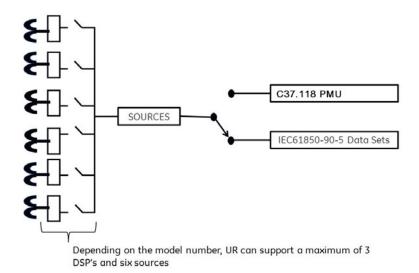

### 5.5.7.3 UR implementation of IEC 61850-90-5

Synchrophasor data as measured and calculated by PMUs is used to assess the condition of the electrical power network. The IEEE C37.118 standards define synchrophasors and related message formats to transmit synchrophasor data. Synchrophasor streaming via IEEE C37.118 has proven to work but the need to have a communication mechanism that is compliant with the concept of IEC 61850 has led to the development of IEC 61850-90-5. The IEC 61850-90-5 technical report defines the packet structure for multicast routing of streamed Sampled Value (SV) known as R-SV.

UR firmware versions 7.0 and above have a 90-5 based R-SV implementation equivalent in structure and configuration to that of the existing IEEE C37.118 implementation of firmware version 6.0, that is, synchrophasor data at rates up to 60 Hz for metering and 120 Hz for protection class synchrophasors. The following two figures depict the general data flow for the generation of synchrophasor data for IEC 61850-90-5. In the first figure, when IEC 61850-90-5 is selected all real and virtual sources are available for the IEC 61850-90-5 PMUs.

The number of PMUs and aggregators vary by product, as outlined in the table.

Table 5-16: PMU implementation by UR device

| UR device                    | Number of PMUS | Number of aggregators | Number of analog inputs | Comment                        |
|------------------------------|----------------|-----------------------|-------------------------|--------------------------------|
| N60                          | 6              | 4                     | 16                      | 1, 2, 4, or 6 PMUs can be used |
| C60                          | 2              | 2                     | 16                      |                                |
| D60, F60, G60, L30, L90, T60 | 1              | 1                     | 16                      |                                |

The figure shows an example of an N60 using four Logical Device PMUs (Logical Device 2 through 5) and four aggregators. The control blocks for the aggregators are located in LD1. A 64 character LDName setting is provided.

Figure 5-64: N60 example for four logical device PMUs

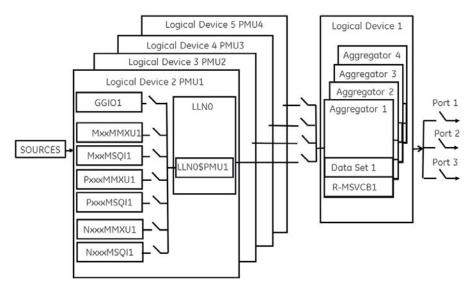

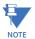

Precise time input to the relay from the international time standard, via either IRIG-B or PTP, is vital for correct synchrophasor measurement and reporting. For IRIG-B, a DC level shift IRIG-B receiver must be used for the PMU to output proper synchrophasor values.

Depending on the applied filter, the synchrophasors that are produced by PMUs are classified as either P (protection) or M (Measurement) class synchrophasors. Synchrophasors available within the UR that have no filtering applied are classified as NONE, which within the standard is classified as PRES OR UNKNOWN under the Calculation Method - ClcMth. Each Logical Device PMU supports one MxxMMXU, MxxMSQI, PxxxMMXU, PxxxMMXU, NxxMSQI, NxxMMXU, and one NxxMSQI logical node.

SOURCES MxxMSQI1

PxxxMMXU1

PxxxMMXU1

PxxxMMXU1

NxxxMSQI1

NxxxMSQI1

Figure 5-65: Logical nodes supported in each logical device

The following is a summary of LNs that are in each Logical Device (LD2 through LD7):

- PxxxMMXU1 ClcMth = P-Class (Note Vaux is mapped to Vneut of MMXU)
- PxxxMSQI1 ClcMth = P-CLASS
- MxxMMXU1 ClcMth = M-Class (Note Vaux is mapped to Vneut of MMXU)
- MxxMSQI1 ClcMth = M-CLASS
- NxxMMXU1 ClcMth = M-Class (Note Vaux is mapped to Vneut of MMXU)
- NxxMSQI1 ClcMth = M-CLASS
- GGIO1, which contains 16 digital status indication points and 16 analog points. The Analog GGIO values are selectable from any FlexAnalog value in the UR.

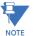

The Synchro Logical Nodes in an LD report at the same rate as set in the PMUn Basic Configuration setting. This is reflected in the instantiation of the Data Object – SmpRate in the msvcb## of LLN0 in the LD1. SmpRate is a Read Only Integer Status (INS).

When the first PMU from any LD is mapped into an aggregator, the aggregator inherits the Sample Rate (SmpRate) and IEEE C37.118 Class (P or M) of that PMU. The value of the SmpRate DO in the Report Control Block is set based on the value of the Sample Rate in the PMU. The Class of the Dataset are mapped into the MSVID of the Dataset (see text that follows for the overall name of the MSVID). If other PMUs are mapped into the same aggregator with different Sample Rates or from different classes, then a Self-Test error (DatSetErr) is set and dataset transmission is blocked.

A setting value — MSVID — is created with a maximum input range of 56 characters (=64 less 6 for the IDCode less 2 for the Class).

The value of MSVID in the dataset is a concatenation of the aggregator IDCode and the MSVID setting value in the format: MSVID-AggregatorIDCode-CLASS where CLASS is P, M, or N (for None) – depending on the Class of the first PMU included in the Aggregator.

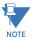

Synchrophasor Rectangular Format and Integer data types are NOT supported in IEC 61850-90-5 (only supported with IEEE C37.118) and not to set — GGIO1 that contains 16 digital status indication points — aggregated as a 16 bit bitstring and 16 analog points. The Analog GGIO values are selectable from any FlexAnalog value in the UR. For firmware versions 7.0 and later, the description fields for the phasors, analog, and digital channels are populated with the 16 character name field provided within the Basic Configuration menu. Additionally, the names of the 16 binary points are implemented as numbered descriptions — d1, d2, d3, and so on. The number of descriptions are equal to the number of bits configured in the 16 bit digital status word.

All bitstrings less than or equal to 32 bits in length map into a 32 bit bitstring in an IEC 61850-90-5 dataset. The Value of the Nominal Frequency of the chassis is instantiated as a DO in LPHD of LD1. The value is named HzNom and is an Integer Status (INS).

The UR also supports the option to apply no filtering to the synchrophasors. If no filtering is applied (PMU Class = None), according to the standard, the ClcMth attribute is PRES. The semantic of the ClcMth used is not carried in the individual DO and so it is recommended that one of letters of the prefix on the instantiated LNs be set to "P" or "M" accordingly in order to differentiate. For firmware versions 7.0 and later, only FCDA data is supported. The PMU Implementation by UR Device table earlier indicates the maximum size of each PMU data set for version 7.2 and later using FCDA data (non-structured data)

# 5.5.7.4 Example: Protection synchrophasors data set with reporting rate 60 frames/second

This example gives the protection synchrophasors data set with a reporting rate of 60 frames per second (P60MMXU1). See the figure earlier, Logical Nodes Supported in Each Logical Device. This data or list of items, as shown in the following figure, is not available to the UR setup program but is available to be mapped by the user into a selected aggregator or aggregators dataset. The logical device name (LDName) of each PMU LD is a 64 character user setting. The IEEE C37.118 STN and IDCode is to be mapped as a concatenated value in the (d)escription field of LPL CDC of the NamPlt DO in LLNO. The mapping is implemented as STN-IDCode (text string).

From each PMU, the user selects the phasor information of interest that is mapped into the selected aggregator datset(s). For version 7.0 and later, only FCDA data is supported.

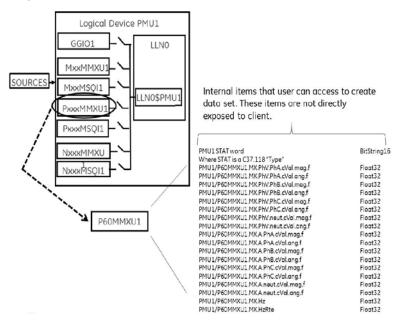

Figure 5-66: Data set created from user-selected internal items

#### 5.5.7.5 Example: Creation of different data sets

The aggregators allow the aggregation of phasors from multiple PMUs (with the same reporting rate) into a single custom data set to optimize bandwidth when streaming.

R-SV streaming of Logical Device 1 Aggregator 1's Data set Aggregator 4 Aggregator 3 R-SV streaming of Aggregator 2 Aggregator 2's Port 1 Aggregator 1 Data set R-SV streaming of Port 3 Aggregator 3's Data Set 1 Data set R-MSVCB1 R-SV streaming of Aggregator 4's Data set

Figure 5-67: Example of aggregator data sets

# 5.5.7.6 Configuration example: CFG-2 based configuration (using IEC 61850-90-5)

The F60 is expected to send the CFG-2 file (IEEE C37.118 config. file) upon request from the upstream synchrophasor devices (for example, P30) without stopping R-SV multicasting, as shown in the following figure. The primary domain controller (PDC) does not need to use a stop/start data stream command if the UR protocol is set to IEC 61850-90-5 prior to requesting the configuration via CFG-2 (IEEE C37.118 config. file). The CFG-2 request from the P30 can be on TCP/IP or UDP/IP, however, R-SV data streaming is only UDP multicasts (not TCP).

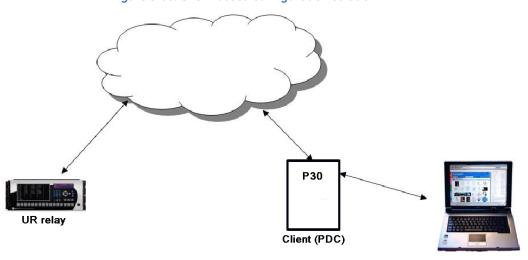

Figure 5-68: CFG-2 based configuration solution

#### 5.5.7.7 Modification of SYNC word in CFG-2 for TR 90-5 data sets

In the CFG-2 file, all relevant information about the data being streamed is included. However, this file does not include the fact that it describes a 90-5 dataset or the number of Application Service Data Units (datasets). In order to communicate this information via the CFG-2 file for a given aggregator, when the aggregator is set to 90-5, the version number of the CFG-2 file (found in bits 0-3 of the frame SYNC word, which is set presently to 2) is set as follows:

| Value (decimal) | Number of ASDUs |
|-----------------|-----------------|
| 11              | 1               |
| 12              | 2               |
| 13              | 3               |
| 14              | 4               |

# **5.5.7.8 Settings**

The PMU settings are organized as follows.

#### SETTINGS ⇒ \$\Psi\$ SYSTEM SETUP ⇒ \$\Psi\$ PHASOR MEASUREMENT UNIT ⇒ \$\Psi\$ PHASOR MEASUREMENT UNIT 1

| ■ PHASOR MEASUREMENT<br>■ UNIT 1 | ⇔                  | ■ PMU 1 BASIC<br>■ CONFIGURATION | See below      |
|----------------------------------|--------------------|----------------------------------|----------------|
|                                  | $\Diamond$         | ■ PMU 1<br>■ CALIBRATION         | See page 5-144 |
|                                  | $\hat{\mathbf{t}}$ | ■ PMU 1<br>■ TRIGGERING          | See page 5-145 |
|                                  | û                  | ■ PMU 1<br>■ RECORDING           | See page 5-151 |

# 5.5.7.9 Basic configuration

#### SETTINGS ⇒ \$\Psi\$ SYSTEM SETUP ⇒ \$\Phi\$ PHASOR MEASUREMENT UNIT ⇒ \$\Pi\$ BASIC CONFIGURATION ⇒ PMU 1

| ■ PMU 1 BASIC<br>■ CONFIGURATION | ⇔                  | PMU 1<br>FUNCTION: Disabled     | Range: Enabled, Disabled                                                                              |
|----------------------------------|--------------------|---------------------------------|----------------------------------------------------------------------------------------------------|
|                                  | $\hat{\mathbf{t}}$ | PMU 1 IDCODE:<br>1              | Range: 1 to 65534 in steps of 1                                                                       |
|                                  | $\hat{\mathbf{t}}$ | PMU 1 STN:<br>GE-UR-PMU         | Range: 32-character ASCII string truncated to 16 characters if mapped into C37.118 Default: GE-UR-PMU |
|                                  | $\hat{\mathbf{t}}$ | PMU 1 SIGNAL SOURCE:<br>SRC 1   | Range: available signal sources                                                                       |
|                                  | $\hat{\mathbf{t}}$ | PMU 1 CLASS:<br>CLASS M         | Range: None, CLASS M, CLASS P                                                                         |
|                                  | $\hat{\mathbf{t}}$ | PMU 1 FORMAT:<br>Integer        | Range: Integer, Floating-point                                                                        |
|                                  | $\hat{\mathbf{t}}$ | PMU 1 STYLE:<br>Polar           | Range: Polar, Rectangular                                                                             |
|                                  | $\hat{\mathbf{t}}$ | PMU 1 RATE:<br>10               | Range: 1, 2, 4, 5, 10, 12, 15,20, 25, 30,50, 60, 100, 120 /sec                                        |
|                                  | $\hat{\mathbf{t}}$ | PMU 1 f & df/dt<br>FILTER: None | Range: None, 10Hz/s <10Hz, 10Hz/s <20Hz, 20Hz/s <10Hz, 20Hz/s <20Hz                                   |
|                                  | <b>(</b> )         | PMU 1 PHS-1:<br>Off             | Range: available synchrophasor values                                                                 |

**CHAPTER 5: SETTINGS** 

SYSTEM SETUP

| <b>Û</b>           | PMU 1 PHS-1:<br>NAME: GE-UR-PMU-PHS-1      | Range:   | 16-character ASCII string      |
|--------------------|--------------------------------------------|----------|--------------------------------|
|                    | Û                                          | -        |                                |
| <b>Û</b>           | PMU 1 PHS-14:<br>Off                       | Range:   | available synchrophasor values |
| <b>Û</b>           | PMU 1 PHS-14:<br>NAME: GE-UR-PMU-PHS-14    | Range:   | 16-character ASCII string      |
| $\hat{\mathbf{t}}$ | PMU 1 A-CH-1:<br>Off                       | Range:   | available FlexAnalog values    |
| <b>Û</b>           | PMU 1 A-CH-1:<br>NAME: AnalogChannel1      | Range:   | 16-character ASCII string      |
|                    | Û                                          | -        |                                |
| $\hat{\mathbf{t}}$ | PMU 1 A-CH-16 (16):<br>Off                 | Range:   | available FlexAnalog values    |
| $\hat{v}$          | PMU 1 A-CH-16 (16):<br>NM: AnalogChannel16 | Range:   | 16-character ASCII string      |
| $\hat{v}$          | PMU 1 D-CH-1:<br>Off                       | Range:   | available FlexLogic operands   |
| $\hat{v}$          | PMU 1 D-CH-1<br>NAME: DigChannel1          | Range:   | 16-character ASCII string      |
| <b>Û</b>           | PMU 1 D-CH-1<br>NORMAL STATE: Off          | Range:   | Off, On                        |
|                    | Û                                          | •'       |                                |
| $\hat{v}$          | PMU 1 D-CH-16:<br>Off                      | Range:   | FlexLogic operand              |
| <b>Û</b>           | PMU 1 REC D-CH-16:<br>NM: DigChannel16     | Range:   | 16-character ASCII string      |
| <b>Û</b>           | PMU 1 REC D-CH-16:<br>NORMAL STATE: Off    | Range:   | Off, On                        |
| $\hat{v}$          | ■ 37.118 PMU 1<br>■ CONFIGURATION          | See belo | w                              |
| Û                  | ■ 90-5 PMU 1<br>■ CONFIGURATION            | See belo | w                              |

This section contains basic Phasor Measurement Unit (PMU) data, such as functions, source settings, and names.

**PMU 1 FUNCTION** — This setting enables the LOGICAL Device PMU 1 functionality. Use this setting to permanently enable or disable the feature.

**PMU 1 IDCODE** — This setting assigns a numerical ID to the PMU. It corresponds to the IDCODE field of the data, configuration, header, and command frames of the IEEE C37.118 protocol. The PMU uses this value when sending data, configuration, and header frames; and it responds to this value when receiving the command frame. This is used when only data from one PMU is present.

**PMU 1 STN** — This setting assigns an alphanumeric ID to the PMU station. It corresponds to the STN field of the configuration frame of the IEEE C37.118 protocol. This value is a 16-character ASCII string as per the IEEE C37.118 standard

**PMU 1 SIGNAL SOURCE** — This setting specifies one of the available F60 signal sources for processing in the PMU. Any combination of voltages and currents can be configured as a source. The current channels can be configured as sums of physically connected currents. This facilitates PMU applications in breaker-and-a-half, ring-bus, and similar arrangements. The PMU feature calculates voltage phasors for actual voltage (A, B, C, and auxiliary) and current (A, B, C, and ground)

channels of the source, as well as symmetrical components (0, 1, and 2) of both voltages and currents. When configuring communication and recording features of the PMU, the user can select, from the above superset, the content to be sent out or recorded. When one source is selected by one PMU, it cannot be selected by another PMU.

**PMU 1 CLASS (Range P, M, None)** — This setting selects the synchrophasor class. A reporting rate of 100 or 120 can only be selected for class P synchrophasors and if the system frequency is 50 or 60 Hz, respectively.

**PMU 1 NETWORK REPORTING FORMAT** — This setting selects between reporting synchrophasors as 16-bit integer or 32-bit IEEE floating point numbers. This setting complies with bit-1 of the FORMAT field of the C37.118 configuration frame. Note that this setting applies to synchrophasors only; the user-selectable FlexAnalog channels are always transmitted as 16-bit integer values.

**PMU 1 NETWORK REPORTING STYLE** — This setting selects between reporting synchrophasors in rectangular (real and imaginary) or in polar (magnitude and angle) coordinates. This setting complies with bit-0 of the FORMAT field of the C37.118 configuration frame.

**PMU 1 RATE** — This setting specifies the reporting rate for the network (Ethernet) port. This value applies to all PMU streams of the device that are assigned to transmit over this aggregator. For a system frequency of 60 Hz (50 Hz), the F60 generates a reporting mismatch message if the selected rate is not set as 10 Hz, 12 Hz, 15 Hz, 20 Hz, 30 Hz, 60 Hz, or 120 Hz (or 10 Hz, 25 Hz, 50 Hz, or 100 Hz when the system frequency is 50 Hz) when entered via the keypad or software; and the F60 stops the transmission of reports. Note that 4 Hz is not allowed for an M-class 50 Hz system.

PMU 1 f & df/dt FILTER — This setting is not supported currently and will be available in a future release.

This setting allows applying post-filtering to the frequency and rate-of-change of-frequency to avoid reporting erroneous values, which can possibly happen during fault, switching, and other system disturbances. For example, choosing 20Hz/s <10Hz setting ensures that if rate-of-change of-frequency between current reporting instance and previous one exceeds 20Hz/s or frequency deviation from the nominal frequency exceeds 10Hz, then new frequency and rate-of-change of-frequency value are invalidated. If this happens, the previous valid value of the frequency is maintained and rate-of-change of-frequency value is forced to 0 at this reporting instance.

**PMU 1 PHS-1** to **PMU 1 PHS-14** — These settings specify synchrophasors to be transmitted from the superset of all synchronized measurements. The table outlines available synchrophasor values.

Table 5-17: Synchrophaser settings

| Selection | Meaning                                                                   |
|-----------|---------------------------------------------------------------------------|
| Va        | First voltage channel, either Va or Vab                                   |
| Vb        | Second voltage channel, either Vb or Vbc                                  |
| Vc        | Third voltage channel, either Vc or Vca                                   |
| Vx        | Fourth voltage channel                                                    |
| la        | Phase A current, physical channel or summation as per the source settings |
| Ib        | Phase B current, physical channel or summation as per the source settings |
| Ic        | Phase C current, physical channel or summation as per the source settings |
| Ig        | Fourth current channel, physical or summation as per the source settings  |
| V1        | Positive-sequence voltage, referenced to Va                               |
| V2        | Negative-sequence voltage, referenced to Va                               |
| V0        | Zero-sequence voltage                                                     |
| I1        | Positive-sequence current, referenced to Ia                               |
| 12        | Negative-sequence current, referenced to Ia                               |
| 10        | Zero-sequence current                                                     |

These settings allow for optimizing the frame size and maximizing transmission channel usage, depending on a given application. Select "Off" to suppress transmission of a given value.

**PMU 1 PHS-1 NM** to **PMU 1 PHS-14 NM** — These settings allow for custom naming of the synchrophasor channels. Sixteen-character ASCII strings are allowed as in the CHNAM field of the configuration frame. These names are typically based on station, bus, or breaker names.

**PMU 1 A-CH-1** to **PMU 1 A-CH-16** — These settings specify any analog data measured by the relay to be included as a user-selectable analog channel of the data frame. Up to 16 analog channels can be configured to send any FlexAnalog value from the relay. Examples include frequency, rate of frequency change, active and reactive power, per phase or three-phase power, power factor, temperature via RTD inputs, and THD. The configured analog values are sampled concurrently with the synchrophasor instant and sent as 32-bit floating-point values scaled to Engineering units.

**PMU 1 A-CH-1 NM** to **PMU 1 A-CH-16 NM** — These settings allow for custom naming of the analog channels. Sixteen-character ASCII strings are allowed as in the CHNAM field of the configuration frame.

**PMU 1 D-CH-1** to **PMU 1 D-CH-16** — These settings specify any digital flag measured by the relay to be included as a user-selectable digital channel of the data frame. Up to 16 digital channels can be configured to send any FlexLogic operand from the relay. The configured digital flags are sampled concurrently with the synchrophasor instant. These values are mapped into a two-byte integer number, with byte 1 LSB corresponding to the digital channel 1 and byte 2 MSB corresponding to digital channel 16.

**PMU 1 D-CH-1 NM** to **PMU 1 D-CH-16 NM** — These settings allow for custom naming of the digital channels. Sixteen-character ASCII strings are allowed as in the CHNAM field of the configuration frame.

**PMU 1 D-CH-1 NORMAL STATE** to **PMU 1 D-CH-16 NORMAL STATE** — These settings allow for specifying a normal state for each digital channel. These states are transmitted in configuration frames to the data concentrator.

#### C37.118 PMU 1 configuration

SETTINGS  $\Rightarrow \emptyset$  SYSTEM SETUP  $\Rightarrow \emptyset$  PHASOR MEASUREMENT UNIT  $\Rightarrow \emptyset$  BASIC CONFIGURATION  $\Rightarrow$  PMU 1  $\Rightarrow$  PMU 1 BASIC CONFIGURATION  $\Rightarrow \emptyset$  37.118 PMU 1 CONFIGURATION

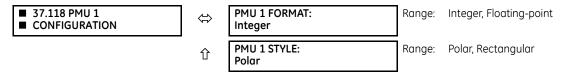

**PMU 1 FORMAT** — This setting selects whether synchrophasors are reported as 16-bit integers or 32-bit IEEE floating point numbers. This setting complies with bit-1 of the FORMAT field of the IEEE C37.118 configuration frame. This setting applies to synchrophasors only; user-selectable FlexAnalog channels are always transmitted as 16-bit integer values.

**PMU 1 STYLE** — This setting selects whether synchrophasors are reported in rectangular (real and imaginary) coordinates or in polar (magnitude and angle) coordinates. This setting complies with bit-0 of the FORMAT field of the IEEE C37.118 configuration frame.

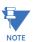

With 90-5 PMU, the FORMAT and STYLE are Floating-point and Polar respectively, as specified in the IEC 61850-90-5 technical report.

#### IEC 61850-90-5 PMU 1 configuration

SETTINGS  $\Rightarrow \emptyset$  SYSTEM SETUP  $\Rightarrow \emptyset$  PHASOR MEASUREMENT UNIT  $\Rightarrow \emptyset$  BASIC CONFIGURATION  $\Rightarrow$  PMU 1  $\Rightarrow$  PMU 1 BASIC CONFIGURATION  $\Rightarrow \emptyset$  90-5 PMU 1 CONFIGURATION

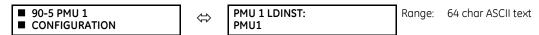

**PMU1 LDINST** — A user-defined visible string (maximum 64 char ASCII test) to assign Logical Device (LD) Inst for a PMU logical device.

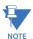

As per IEC 61850-6 standard specification, the PMU LD Name is the concatenated combination (to total 64 characters) of IED Name (specified in IEC 61850 Server Settings) appended with PMU X LDINST string.

#### 5.5.7.10 PMU calibration

#### SETTINGS ⇒ \$\P\$ SYSTEM SETUP ⇒ \$\P\$ PHASOR MEASUREMENT UNIT ⇒ \$\P\$ PHASOR MEASUREMENT UNIT 1 ⇒ \$\P\$ PMU 1 **CALIBRATION**

| ■ PMU 1<br>■ CALIBRATION | ⇔                  | PMU 1 VA CALIBRATION<br>ANGLE: 0.00° | Range: | -5.00 to 5.00° in steps of 0.05 |
|--------------------------|--------------------|--------------------------------------|--------|---------------------------------|
|                          | $\Diamond$         | PMU 1 VA CALIBRATION<br>MAG: 100.0%  | Range: | 95.0 to 105.0 in steps of 0.1%  |
|                          | <b>\$</b>          | PMU 1 VB CALIBRATION<br>ANGLE: 0.00° | Range: | -5.00 to 5.00° in steps of 0.05 |
|                          | <b>\$</b>          | PMU 1 VB CALIBRATION<br>MAG: 100.0%  | Range: | 95.0 to 105.0 in steps of 0.1%  |
|                          | <b>\$</b>          | PMU 1 VC CALIBRATION<br>ANGLE: 0.00° | Range: | -5.00 to 5.00° in steps of 0.05 |
|                          | <b>\$</b>          | PMU 1 VC CALIBRATION<br>MAG: 100.0%  | Range: | 95.0 to 105.0 in steps of 0.1%  |
|                          | <b>\$</b>          | PMU 1 VX CALIBRATION<br>ANGLE: 0.00° | Range: | -5.00 to 5.00° in steps of 0.05 |
|                          | <b>Û</b>           | PMU 1 VX CALIBRATION<br>MAG: 100.0%  | Range: | 95.0 to 105.0 in steps of 0.1%  |
|                          | $\hat{\mathbf{t}}$ | PMU 1 IA CALIBRATION<br>ANGLE: 0.00° | Range: | -5.00 to 5.00° in steps of 0.05 |
|                          | $\hat{\mathbf{t}}$ | PMU 1 IA CALIBRATION<br>MAG: 100.0%  | Range: | 95.0 to 105.0 in steps of 0.1%  |
|                          | <b>Û</b>           | PMU 1 IB CALIBRATION<br>ANGLE: 0.00° | Range: | -5.00 to 5.00° in steps of 0.05 |
|                          | <b>Û</b>           | PMU 1 IB CALIBRATION<br>MAG: 100.0%  | Range: | 95.0 to 105.0 in steps of 0.1%  |
|                          | <b>Û</b>           | PMU 1 IC CALIBRATION<br>ANGLE: 0.00° | Range: | -5.00 to 5.00° in steps of 0.05 |
|                          | <b>Û</b>           | PMU 1 IC CALIBRATION<br>MAG: 100.0%  | Range: | 95.0 to 105.0 in steps of 0.1%  |
|                          | <b>Û</b>           | PMU 1 IG CALIBRATION<br>ANGLE: 0.00° | Range: | -5.00 to 5.00° in steps of 0.05 |
|                          | <b>\$</b>          | PMU 1 IG CALIBRATION<br>MAG: 100.0%  | Range: | 95.0 to 105.0 in steps of 0.1%  |
|                          | <b>Û</b>           | PMU 1 SEQ VOLT SHIFT<br>ANGLE: 0°    | Range: | –180 to 180° in steps of 30     |
|                          | 仓                  | PMU 1 SEQ CURR SHIFT<br>ANGLE: 0°    | Range: | -180 to 180° in steps of 30     |

This menu contains user angle and magnitude calibration data for the Phasor Measurement Unit (PMU). This data is combined with the factory adjustments to shift the phasors for better accuracy.

PMU 1 VA... IG CALIBRATION ANGLE — These settings recognize applications with protection class voltage and current sources, and they allow the user to calibrate each channel (four voltages and four currents) individually to offset errors introduced by VTs, CTs, and cabling. The setting values are effectively added to the measured angles. Therefore, enter a positive correction when the secondary signal lags the true signal and a negative value when the secondary signal leads the true signal.

**PMU 1 VA... IG CALIBRATION MAGNITUDE** — These settings recognize applications with protection class voltage and current sources, and they allow the user to calibrate each channel (four voltages and four currents) individually to offset errors introduced by VTs, CTs. The setting values are effectively a multiplier of the measured magnitudes. Therefore, entering a multiplier greater than 100% of the secondary signal increases the true signal, and a multiplier less than 100% value of the secondary signal reduces the true signal.

**PMU 1 SEQ VOLT SHIFT ANGLE** — This setting allows correcting positive- and negative-sequence voltages for vector groups of power transformers located between the PMU voltage point and the reference node. This angle is effectively added to the positive-sequence voltage angle and subtracted from the negative-sequence voltage angle. Note that:

- When this setting is not "0°", the phase and sequence voltages do not agree. Unlike sequence voltages, the phase voltages cannot be corrected in a general case and therefore are reported as measured.
- When receiving synchrophasor data at multiple locations, with possibly different reference nodes, it can be more beneficial to allow the central locations to perform the compensation of sequence voltages.
- This setting applies to PMU data only. The F60 calculates symmetrical voltages independently for protection and control purposes without applying this correction.
- When connected to line-to-line voltages, the PMU calculates symmetrical voltages with the reference to the AG voltage and not to the physically connected AB voltage (see the Metering Conventions section in Chapter 6).

**PMU 1 SEQ CURR SHIFT ANGLE** — This setting allows correcting positive and negative-sequence currents for vector groups of power transformers located between the PMU current point and the reference node. The setting has the same meaning for currents as the **PMU 1 SEQ VOLT SHIFT ANGLE** setting has for voltages. Normally, the two correcting angles are set identically, except rare applications when the voltage and current measuring points are located at different windings of a power transformer.

#### 5.5.7.11 PMU triggering overview

# SETTINGS $\Rightarrow \emptyset$ SYSTEM SETUP $\Rightarrow \emptyset$ PHASOR MEASUREMENT UNIT $\Rightarrow \emptyset$ PHASOR MEASUREMENT UNIT $1 \Rightarrow \emptyset$ PMU 1 TRIGGERING

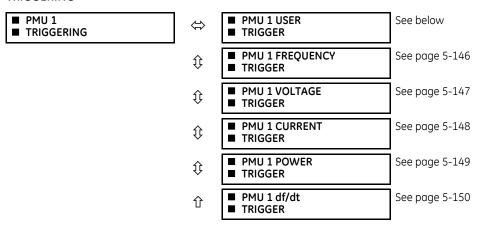

Each Phasor Measurement Unit (PMU) contains five triggering mechanisms to facilitate triggering of the associated PMU recorder, or cross-triggering of other PMUs in the system. They are:

- Overfrequency and underfrequency
- Overvoltage and undervoltage
- Overcurrent
- Overpower
- High rate of change of frequency

The pre-configured triggers can be augmented with a user-specified condition built freely using programmable logic of the relay. The entire triggering logic is refreshed once every two power system cycles.

All five triggering functions and the user-definable condition are consolidated (ORed) and connected to the PMU recorder. Each trigger can be programmed to log its operation into the event recorder and to signal its operation via targets. The five triggers drive the STAT bits of the data frame to inform the destination of the synchrophasor data regarding the cause of trigger. The following convention is adopted to drive bits 11, 3, 2, 1, and 0 of the STAT word.

Figure 5-69: STAT bits logic

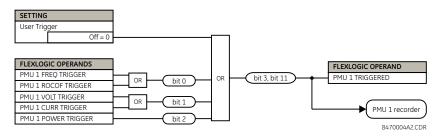

The trigger reset (drop-off) timer is available for all five triggering functions (FREQ, ROCOF, VOLT, CURR, POWER) in individual trigger settings under the **TRIGGER DPO TIME** setting. This asserts individual trigger operand and overall PMU x TRIGGERED operand with stat bits 3 and 11 for a fixed interval defined by this setting. If it is required that PMU x TRIGGERED operand with stat bits 3 and 11 stay longer than the individual reset timer, then use the **PMU x USER TRIGGER** setting assigned with appropriate elements and FlexLogic. In short, in case of **USER TRIGGER**, the drop-off time needs to be implemented using FlexLogic.

### 5.5.7.12 User triggering

SETTINGS  $\Rightarrow \emptyset$  SYSTEM SETUP  $\Rightarrow \emptyset$  PHASOR MEASUREMENT UNIT  $\Rightarrow \emptyset$  PHASOR MEASUREMENT UNIT  $1 \Rightarrow \emptyset$  PMU 1 TRIGGERING  $\Rightarrow \emptyset$  PMU 1 USER TRIGGER

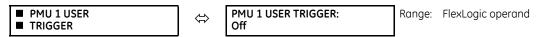

The user trigger allows customized triggering logic to be constructed from FlexLogic. The entire triggering logic is refreshed every two power system cycles.

#### 5.5.7.13 Frequency triggering

SETTINGS  $\Rightarrow \emptyset$  SYSTEM SETUP  $\Rightarrow \emptyset$  PHASOR MEASUREMENT UNIT  $\Rightarrow \emptyset$  PHASOR MEASUREMENT UNIT  $1 \Rightarrow \emptyset$  PMU 1 TRIGGERING  $\Rightarrow \emptyset$  PMU 1 FREQUENCY TRIGGER

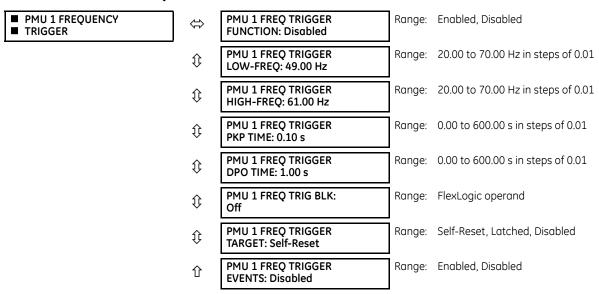

The trigger responds to the frequency signal of the Phasor Measurement Unit (PMU) source. The frequency is calculated from among phase voltages, auxiliary voltage, phase currents, and ground current, in this hierarchy, depending on the source configuration as per F60 standards. This element requires that the frequency be above the minimum measurable value. If the frequency is below this value, such as when the circuit is de-energized, the trigger drops out.

**PMU 1 FREQ TRIGGER LOW-FREQ** — Specifies the low threshold for the abnormal frequency trigger. The comparator applies a 0.02 Hz hysteresis.

**PMU 1 FREQ TRIGGER HIGH-FREQ** — Specifies the high threshold for the abnormal frequency trigger. The comparator applies a 0.02 Hz hysteresis.

PMU 1 FREQ TRIGGER PKP TIME — Use to filter out spurious conditions and avoid unnecessary triggering of the recorder.

**PMU 1 FREQ TRIGGER DPO TIME** — Use to extend the trigger after the situation returns to normal. This setting is of importance when using the recorder in the forced mode (recording as long as the triggering condition is asserted).

Figure 5-70: Frequency trigger logic

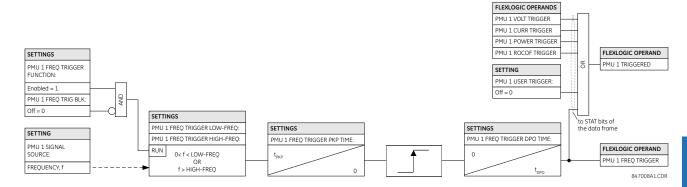

### 5.5.7.14 Voltage triggering

SETTINGS  $\Rightarrow \emptyset$  SYSTEM SETUP  $\Rightarrow \emptyset$  PHASOR MEASUREMENT UNIT  $\Rightarrow \emptyset$  PHASOR MEASUREMENT UNIT  $1 \Rightarrow \emptyset$  PMU 1 TRIGGERING  $\Rightarrow \emptyset$  PMU 1 VOLTAGE TRIGGER

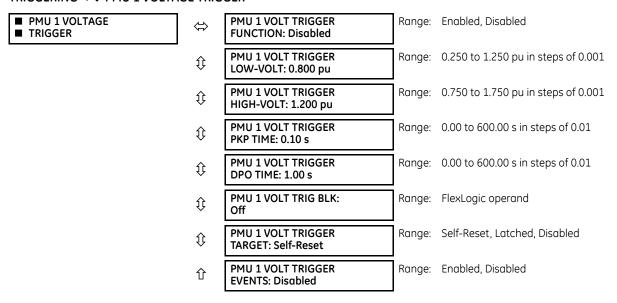

This element responds to abnormal voltage. Separate thresholds are provided for low and high voltage. In terms of signaling its operation, the element does not differentiate between the undervoltage and overvoltage events. The trigger responds to the phase voltage signal of the Phasor Measurement Unit (PMU) source. All voltage channels (A, B, and C or AB, BC, and CA) are processed independently and can trigger the recorder. A minimum voltage supervision of 0.1 pu is implemented to prevent pickup on a de-energized circuit, similarly to the undervoltage protection element.

**PMU 1 VOLT TRIGGER LOW-VOLT** — Specifies the low threshold for the abnormal voltage trigger, in per-unit of the PMU source. 1 pu is a nominal voltage value defined as the nominal secondary voltage times VT ratio. The comparator applies a 1% hysteresis.

**PMU 1 VOLT TRIGGER HIGH-VOLT** — Specifies the high threshold for the abnormal voltage trigger, in per-unit of the PMU source. 1 pu is a nominal voltage value defined as the nominal secondary voltage times VT ratio. The comparator applies a 1% hysteresis.

PMU 1 VOLT TRIGGER PKP TIME — Use to filter out spurious conditions and avoid unnecessary triggering of the recorder.

**PMU 1 VOLT TRIGGER DPO TIME** — Use to extend the trigger after the situation returns to normal. This setting is of importance when using the recorder in the forced mode (recording as long as the triggering condition is asserted).

FLEXLOGIC OPERANDS SETTINGS PMU 1 VOLT TRIGGER FUNCTION: PMU 1 CURR TRIGGER PMU 1 POWER TRIGGER Enabled = 1 PMU 1 ROCOF TRIGGER FLEXLOGIC OPERAND PMU 1 VOLT TRIG BLK PMILL 1 TRIGGERED SETTING PMU 1 USER TRIGGER SETTINGS SETTINGS Off = 0 PMILL VOLT TRIGGER LOW-VOLT PMU 1 SIGNAL SOURCE: PMU 1 VOLT TRIGGER HIGH-VOLT VT CONNECTION: SETTINGS SETTINGS (0.1pu < V < LOW-VOLT) OR (V > HIGH-VOLT) WYE DELTA PMU 1 FREQ TRIGGER PKP TIMI MU 1 VOLT TRIGGER DPO TIME (0.1pu < V < LOW-VOLT) OR VAB FLEXLOGIC OPERAND 0 (V > HIGH-VOLT) PMU 1 VOLT TRIGGER 847009A1.CDR

Figure 5-71: Voltage trigger logic

### 5.5.7.15 Current triggering

SETTINGS  $\Rightarrow \emptyset$  SYSTEM SETUP  $\Rightarrow \emptyset$  PHASOR MEASUREMENT UNIT  $\Rightarrow \emptyset$  PHASOR MEASUREMENT UNIT  $1 \Rightarrow \emptyset$  PMU 1 TRIGGERING  $\Rightarrow \emptyset$  PMU 1 CURRENT TRIGGER

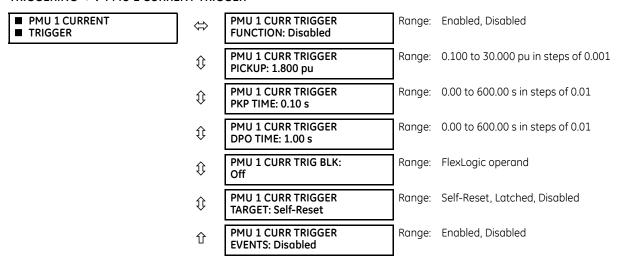

This element responds to elevated current. The trigger responds to the phase current signal of the Phasor Measurement Unit (PMU) source. All current channel (A, B, and C) are processed independently and can trigger the recorder.

**PMU 1 CURR TRIGGER PICKUP** — Specifies the pickup threshold for the overcurrent trigger, in per unit of the PMU source. A value of 1 pu is a nominal primary current. The comparator applies a 3% hysteresis.

PMU 1 CURR TRIGGER PKP TIME — Use to filter out spurious conditions and avoid unnecessary triggering of the recorder.

**PMU 1 CURR TRIGGER DPO TIME** — Use to extend the trigger after the situation returns to normal. This setting is of importance when using the recorder in the forced mode (recording as long as the triggering condition is asserted).

Figure 5-72: Current trigger logic

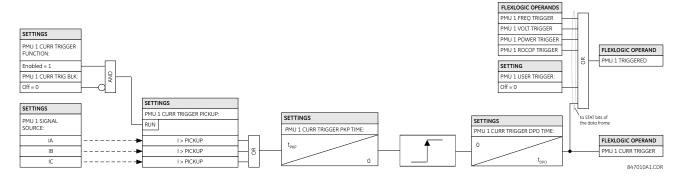

#### 5.5.7.16 Power triggering

SETTINGS  $\Rightarrow \emptyset$  SYSTEM SETUP  $\Rightarrow \emptyset$  PHASOR MEASUREMENT UNIT  $\Rightarrow \emptyset$  PHASOR MEASUREMENT UNIT  $1 \Rightarrow \emptyset$  PMU 1 TRIGGERING  $\Rightarrow \emptyset$  PMU 1 POWER TRIGGER

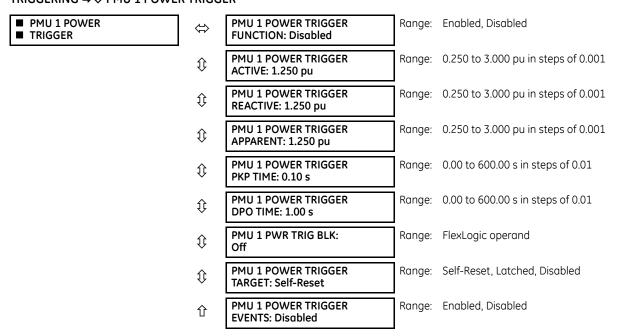

This element responds to abnormal power. Separate thresholds are provided for active, reactive, and apparent powers. In terms of signaling its operation, the element does not differentiate among the three types of power. The trigger responds to the single-phase and three-phase power signals of the Phasor Measurement Unit (PMU) source.

**PMU 1 POWER TRIGGER ACTIVE** — Specifies the pickup threshold for the active power of the source. For single-phase power, 1 pu is a product of 1 pu voltage and 1 pu current, or the product of nominal secondary voltage, the VT ratio and the nominal primary current. For the three-phase power, 1 pu is three times that for a single-phase power. The comparator applies a 3% hysteresis.

**PMU 1 POWER TRIGGER REACTIVE** — Specifies the pickup threshold for the reactive power of the source. For single-phase power, 1 pu is a product of 1 pu voltage and 1 pu current, or the product of nominal secondary voltage, the VT ratio and the nominal primary current. For the three-phase power, 1 pu is three times that for a single-phase power. The comparator applies a 3% hysteresis.

**PMU 1 POWER TRIGGER APPARENT** — Specifies the pickup threshold for the apparent power of the source. For single-phase power, 1 pu is a product of 1 pu voltage and 1 pu current, or the product of nominal secondary voltage, the VT ratio and the nominal primary current. For the three-phase power, 1 pu is three times that for a single-phase power. The comparator applies a 3% hysteresis.

PMU 1 POWER TRIGGER PKP TIME — Use to filter out spurious conditions and avoid unnecessary triggering of the recorder.

**PMU 1 POWER TRIGGER DPO TIME** — Use to extend the trigger after the situation returns to normal. This setting is of particular importance when using the recorder in the forced mode (recording as long as the triggering condition is asserted).

SETTINGS PMU 1 POWER TRIGGER FUNCTION FLEXLOGIC OPERANDS Enabled = 1 PMU 1 FREO TRIGGER PMU 1 VOLT TRIGGER PMU 1 PWR TRIG BLI SETTINGS PMU 1 CURR TRIGGER PMU 1 POWER TRIGGER ACTIVE PMU 1 ROCOF TRIGGER FLEXLOGIC OPERAND PMU 1 POWER TRIGGER REACTIVE PMU 1 TRIGGERED PMU 1 POWER TRIGGER APPARENT SETTING SETTINGS RUN PMU 1 USER TRIGGER: PMU 1 SIGNAL SOURCE: Off = 0 ACTIVE POWER, PA abs(P) > ACTIVE PICKUP ACTIVE POWER PR abs(P) > ACTIVE PICKUP ACTIVE POWER, PC abs(P) > ACTIVE PICKUE to STAT bits of SETTINGS SETTINGS 3P ACTIVE POWER P abs(P) > 3\*(ACTIVE PICKUP) PMU 1 POWER TRIGGER PKP TIME: PMU 1 POWER TRIGGER DPO TIME REACTIVE POWER, OA abs(0) > REACTIVE PICKUP FLEXLOGIC OPERAND REACTIVE POWER OR abs(O) > REACTIVE PICKUE PMU 1 POWER TRIGGER REACTIVE POWER, OC abs(0) > REACTIVE PICKUP 3P REACTIVE POWER, Q abs(Q) > 3\*(REACTIVE PICKUP) APPARENT POWER, SA S > APPARENT PICKUP APPARENT POWER, SB S > APPARENT PICKUP APPARENT POWER, SC S > APPARENT PICKUP 3P APPARENT POWER, S S > 3\*(APPARENT PICKUP 847011A1.CDR

Figure 5-73: Power trigger logic

#### 5.5.7.17 df/dt triggering

SETTINGS  $\Rightarrow \emptyset$  SYSTEM SETUP  $\Rightarrow \emptyset$  PHASOR MEASUREMENT UNIT  $\Rightarrow \emptyset$  PHASOR MEASUREMENT UNIT  $1 \Rightarrow \emptyset$  PMU 1 TRIGGERING  $\Rightarrow \emptyset$  PMU 1 df/dt TRIGGER

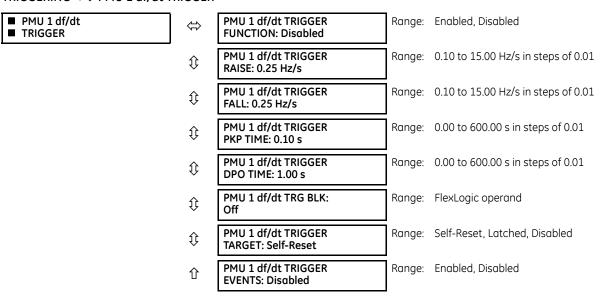

This element responds to frequency rate of change. Separate thresholds are provided for rising and dropping frequency. The trigger responds to the rate of change of frequency (df/dt) of the Phasor Measurement Unit (PMU) source.

**PMU 1 df/dt TRIGGER RAISE** — Specifies the pickup threshold for the rate of change of frequency in the raising direction (positive df/dt). The comparator applies a 4% hysteresis.

**PMU 1 df/dt TRIGGER FALL** — Specifies the pickup threshold for the rate of change of frequency in the falling direction (negative df/dt). The comparator applies a 4% hysteresis.

PMU 1 df/dt TRIGGER PKP TIME — Use to filter out spurious conditions and avoid unnecessary triggering of the recorder.

**PMU 1 df/dt TRIGGER DPO TIME** — Use to extend the trigger after the situation returns to normal. This setting is of importance when using the recorder in the forced mode (recording as long as the triggering condition is asserted).

FLEXLOGIC OPERANDS PMU 1 FREO TRIGGER PMU 1 VOLT TRIGGER PMU 1 CURR TRIGGER PMU 1 POWER TRIGGER FLEXLOGIC OPERAND SETTINGS 28 PMU 1 TRIGGERED PMU 1 df/dt TRIGGER SETTING FUNCTION PMU 1 USER TRIGGER: Enabled = 1Off = 0PMU 1 df/dt TRG BLK: Off = 0SETTINGS SETTINGS to STAT bits of PMU 1 df/dt TRIGGER RAISE: PMU 1 df/dt TRIGGER PKP TIME: SETTING PMU 1 df/dt TRIGGER FALL: PMU 1 df/dt TRIGGER DPO TIME: PMU 1 SIGNAL FLEXLOGIC OPERAND RUN SOURCE df/dt > RAISE PMU 1 ROCOF TRIGGER OR ROCOF, df/dt -df/dt > FALL 847000A1.CDR

Figure 5-74: Rate of change of frequency trigger logic

#### 5.5.7.18 PMU recording

SETTINGS  $\Rightarrow \emptyset$  SYSTEM SETUP  $\Rightarrow \emptyset$  PHASOR MEASUREMENT UNIT  $\Rightarrow \emptyset$  PHASOR MEASUREMENT UNIT  $1 \Rightarrow \emptyset$  RECORDING PMU 1

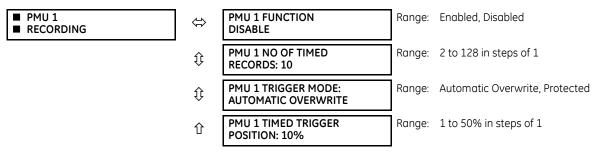

**PMU 1 FUNCTION** — This setting enables or disables the recorder for PMU 1. The rate is fixed at the reporting rate set within the aggregator (that is, Aggregator 1).

**PMU 1 NO OF TIMED RECORDS** — Specifies the number of timed records that are available for a given logical PMU 1. The length of each record is equal to the available memory divided by the content size and number of records. As the number of records is increased, the available storage for each record is reduced. The relay supports a maximum of 128 records in either timed or forced mode.

**PMU 1 TRIGGER MODE** — Specifies what happens when the recorder uses its entire available memory storage. With "Automatic Overwrite," the last record is erased to facilitate new recording, when triggered. Under the "Protected" selection, the recorder stops creating new records when the entire memory is used up by the old uncleared records.

**PMU 1 TIMED TRIGGER POSITION** — Specifies the amount of pre-trigger data as a percent of the entire record. This setting applies only to the timed mode of recording.

#### 5.5.7.19 Aggregator

SETTINGS ⇒ \$\Pi\$ SYSTEM SETUP ⇒ \$\Pi\$ PHASOR MEASUREMENT UNIT ⇒ \$\Pi\$ PMU AGGREGATOR 1

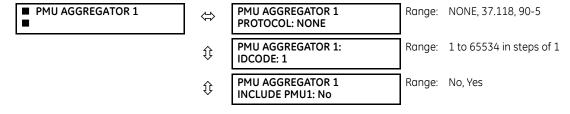

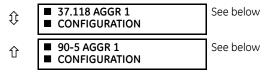

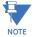

When the protocol selection is set via the software or keypad, all aggregators whose protocol is not set to None are set to the last protocol saved (that is, IEEE C37.118 or IEC 61850-90-5) to any aggregators, as both IEEE C37.118 and IEC 61850-90-5 simultaneous streaming is not possible.

**PMU AGGREGATOR1 PROTOCOL** — Selects if the IEEE C37.118 or IEC 61850-90-5 technical report is used. Because one protocol is supported at a time in a device, this setting applies to all PMU aggregators.

**PMU AGGREGATOR1 IDCODE** — Numeric identifier of the Aggregator / PDC function. In an IEEE C37.118 output stream, this identifies the ID of the aggregator, which is only used if there is more than 1 PMU mapped into an aggregator.

**PMU AGGREGATOR1 PMU1** — If set to "Yes," aggregator 1 includes the PMU1 data set in the reporting data stream. AGGREGATOR1 does not include PMU1 data set in the report if set to "No."

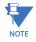

Only PMUs with same reporting rate can be assigned to the same PMU AGGREGATOR.

# SETTINGS $\Rightarrow \oplus$ SYSTEM SETUP $\Rightarrow \oplus$ PHASOR MEASUREMENT UNIT $\Rightarrow \oplus$ PMU AGGREGATOR 1 $\oplus$ 37.118 AGGR 1 CONFIGURATION

| ■ 37.118 AGGR 1<br>■ CONFIGURATION | $\Leftrightarrow$ | PMU AGGREGATOR 1<br>TCP PORT: 4712         | Range: | 1 to 65534        |
|------------------------------------|-------------------|--------------------------------------------|--------|-------------------|
|                                    | $\Diamond$        | PMU AGGREGATOR 1:<br>UDP PORT: 4713        | Range: | 1 to 65534        |
|                                    | û                 | PMU AGGREGATOR 1:<br>PDC CONTROL: Disabled | Range: | Disabled, Enabled |

**PMU AGGREGATOR 1 TCP PORT** — Selects the TCP port number to be used by this aggregator for network reporting. All ports, even those of unused aggregators, must be valid and unique to avoid port number collisions.

**PMU AGGREGATOR 1 UDP PORT** — Selects the UDP port number to be used by this aggregator for network reporting. All ports, even those of unused aggregators, must be valid and unique to avoid port number collisions.

**PMU AGGREGATOR 1 PDC CONTROL** — The synchrophasor standard allows for user-defined controls originating at the PDC, to be executed on the PMU. The control is accomplished via an extended command frame. The relay decodes the first word of the extended field, EXTFRAME, to drive 16 dedicated FlexLogic operands. Each aggregator supports 16 FlexLogic operands, as shown in the table. The operands are asserted for five seconds following reception of the command frame. If the new command frame arrives within the five-second period, the FlexLogic operands are updated, and the five-second timer restarts. This setting enables or disables the control. When enabled, all 16 operands for each aggregator are active; when disabled, all 16 operands for each aggregator remain reset.

Table 5-18: FlexLogic operands supported by aggregator

| Operand type                                            | Operand syntax    | Operand description                                                         |  |  |
|---------------------------------------------------------|-------------------|-----------------------------------------------------------------------------|--|--|
| ELEMENT:<br>Synchrophasor, phasor data,<br>concentrator | AGTR1 PDC CNTRL 1 | Phasor data concentrator asserts control bit 1, as received via the network |  |  |
| as above                                                | AGTR1 PDC CNTRL 2 | Phasor data concentrator asserts control bit 2 as received via the network  |  |  |
| as above                                                | AGTR1 PDC CNTRL 3 | Phasor data concentrator asserts control bit 3 as received via the network  |  |  |
| Û                                                       |                   |                                                                             |  |  |

| Operand type | Operand syntax     | Operand description                                                          |  |  |  |
|--------------|--------------------|------------------------------------------------------------------------------|--|--|--|
| as above     | AGTR1 PDC CNTRL 16 | Phasor data concentrator asserts control bit 16, as received via the network |  |  |  |
| as above     | AGTR2 PDC CNTRL 1  | Phasor data concentrator asserts control bit 1 as received via the network   |  |  |  |
| as above     | AGTR2 PDC CNTRL 2  | Phasor data concentrator asserts control bit 2 as received via the network   |  |  |  |
| as above     | AGTR2 PDC CNTRL 3  | Phasor data concentrator asserts control bit 3 as received via the network   |  |  |  |
| Û            |                    |                                                                              |  |  |  |
| as above     | AGTR1 PDC CNTRL 16 | Phasor data concentrator asserts control bit 16, as received via the network |  |  |  |

# SETTINGS $\Rightarrow \emptyset$ SYSTEM SETUP $\Rightarrow \emptyset$ PHASOR MEASUREMENT UNIT $\Rightarrow \emptyset$ PMU AGGREGATOR 1 $\emptyset$ 90-5 AGGR 1 CONFIGURATION

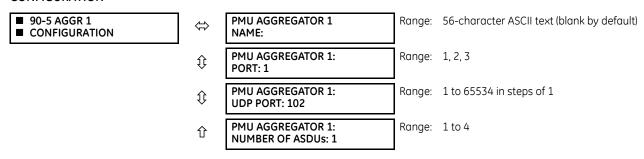

**PMU AGGREGATOR 1 NAME** — A user-defined visible string of characters (max. 56) to identify the source of the stream. This value, concatenated with the Aggregator IDCode and Aggregator Class of Service, is mapped into the IEC 61850 MSVID filed in the output stream.

**AGGREGATOR 1: PHYSICAL PORT** — This setting determines the physical ports through which the synchrophasor traffic is transmitted. The range is 1, 2, 3.

**PMU AGGREGATOR 1: UDP PORT** — This setting selects the UDP port number that is used by this dataset for network reporting. Default setting values for IEEE C37.118 and IEC 6150-90-5 are provided.

**PMU AGGREGATOR 1: NUMBER OF ASDUs** — This setting sets the number of Application Service Data Units (ASDUs) from 1 through to 4.

Table 5-19: Number of ASDUs

| Settings for ASDU | Transmission                                                                                                    |
|-------------------|----------------------------------------------------------------------------------------------------|
| 1                 | ASDU at T0 (current values)                                                                                                 |
| 2                 | ASDU at T-1 (previous values) + ASDU at T0 (current values)                                                                 |
| 3                 | ASDU at T-2 (previous values) + ASDU at T-1 (previous values) + ASDU at T0 (current values)                                 |
| 4                 | ASDU at T-3 (previous values) + ASDU at T-2 (previous values) + ASDU at T-1 (previous values) + ASDU at T0 (current values) |

#### 5.5.7.20 Control blocks

#### SETTINGS ⇒ \$\Psi\$ SYSTEM SETUP ⇒ \$\Phi\$ PHASOR MEASUREMENT UNIT ⇒ \$\Psi\$ IEC 90 – 5 MSVCB01 CONFIGURATION

| ■ IEC 90-5 MSVCB<br>■ CONFIGURATION | ⇔                  | MSVCB 1 SVENA:<br>OFF       | Range: | FlexLogic operand |
|-------------------------------------|--------------------|-----------------------------|--------|-------------------|
|                                     | $\hat{\mathbf{t}}$ | MSVCB 1 CLIENT CTRL:<br>OFF | Range: | FlexLogic operand |
|                                     | $\hat{\mathbf{t}}$ | MSVCB 1 SVENA DEFLT:<br>OFF | Range: | FlexLogic operand |

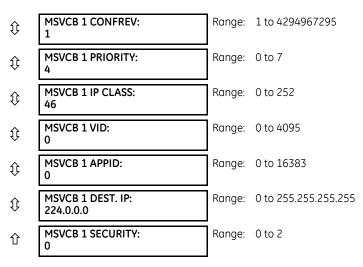

MSVCB 1 SVENA — The SV Stream Control is set by either toggling an assigned FlexLogic operand or a remote client write, to start and stop the streaming of R-SV frames. If remote client control is disabled, a negative response is provided to the client in response to a write attempt. A FlexLogic operand (SvEna) is provided for each Aggregator that reflects the state of the SvEna control where "1" = Enabled and "0" = Disabled. The figure shows the logic for setting the SvEna control bit.

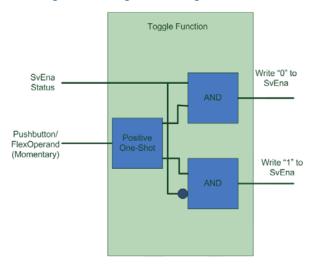

Figure 5-75: Logic for setting SvEna control bit

MSVCB 1 CLIENT CONTRL — This setting determines if a client can write to the reserve bit. When the assigned FlexLogic operand is a logic 1 state, remote clients can write to both the reserve bit and the SvEna bit. When the FlexLogic operand is a logic 0 state, the remote client writes to the reserve bit, the SvEna is rejected by the UR, and a negative response with the appropriate Service Error is returned to the client.

MSVCB 1 SVENA DEFLT — This setting sets the default state of the stream (On or Off) on power-up or restart.

**MSVCB 1 CONFREV** — The relay increments the Configuration revision every time the configuration is changed. This setting allows the user to reset the configuration back to 1 or a value from 1 to 4294967295.

MSVCB 1 PRIORITY — A value from 0 through 7. The default value is 4.

MSVCB 1 IP CLASS — The value represents the IPv4 Differentiated Services (formerly called TypeOfService) value. The default value is set for Expedited Forwarding (101110B (46 or 2EH). This value provides priority routing, when supported in the routers.

MSVCB 1 VID — A range of values limited from 0 to 4095.

MSVCB 1 APPID — This setting allows the selection of a specific application ID for each sending device.

CHAPTER 5: SETTINGS FLEXLOGIC

**MSVCB 1 DEST. IP** — This is the destination multicast IP address that is entered in Standard IPV4 address format. The valid range for IPv4 is from 224.0.0.0 to 239.255.255.255. The UR does not test the address entered.

MSVCB 1 SECURITY — This setting selects the level of security and authentication used, as outlined in the following table, and is in the form of an enumeration as per standard. The range is 0 to 2.

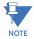

Shaded settings in the table are not supported in firmware 7.0.

#### Table 5-20: Security

| Enumeration | Authentication | Encryption |  |
|-------------|----------------|------------|--|
| 0           | No             | No         |  |
| 1           | Yes            | No         |  |
| 2           | Yes            | Yes        |  |

# 5.6 FlexLogic

# 5.6.1 FlexLogic operands

For flexibility, the arrangement of internal digital logic combines fixed and user-programmed parameters. Logic upon which individual features are designed is fixed, and all other logic, from contact input signals through elements or combinations of elements to contact outputs, is variable. The user has complete control of all variable logic through FlexLogic. In general, the system receives analog and digital inputs that it uses to produce analog and digital outputs. The figure shows major subsystems of a generic UR-series relay involved in this process.

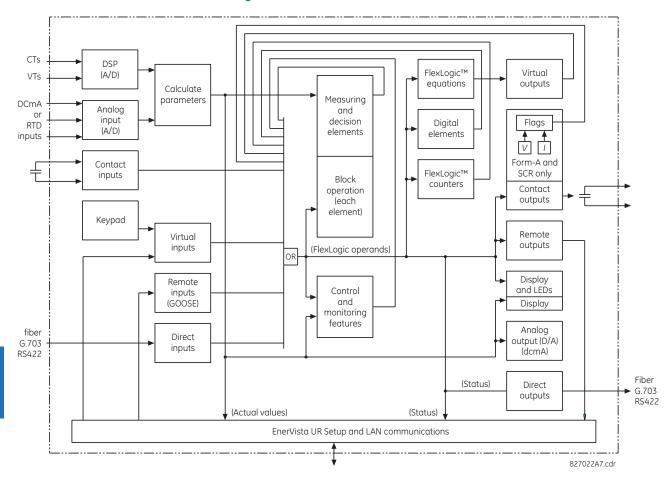

Figure 5-76: UR architecture overview

The states of all digital signals used in the F60 are represented by flags (or FlexLogic operands, which are described later in this section). A digital "1" is represented by a set flag. Any external contact change-of-state can be used to block an element from operating, as an input to a control feature in a FlexLogic equation, or to operate a contact output. The state of the contact input can be displayed locally or viewed remotely via the communications facilities provided. If a simple scheme where a contact input is used to block an element is wanted, this selection is made when programming the element. This capability also applies to the other features that set flags: elements, virtual inputs, remote inputs, schemes, and human operators.

If more complex logic than shown in the figure is required, it is implemented via FlexLogic. For example, to have the closed state of contact input H7a and the operated state of the phase undervoltage element block the operation of the phase time overcurrent element, the two control input states are programmed in a FlexLogic equation. This equation ANDs the two control inputs to produce a virtual output that is then selected when programming the phase time overcurrent to be used as a blocking input. Virtual outputs can only be created by FlexLogic equations.

Traditionally, protective relay logic has been relatively limited. Any unusual applications involving interlocks, blocking, or supervisory functions had to be hard-wired using contact inputs and outputs. FlexLogic minimizes the requirement for auxiliary components and wiring while making more complex schemes possible.

The logic that determines the interaction of inputs, elements, schemes, and outputs is field-programmable through the use of logic equations that are sequentially processed. The use of virtual inputs and outputs in addition to hardware is available internally and on the communication ports for other relays to use (distributed FlexLogic).

FlexLogic allows users to customize the relay through a series of equations that consist of operators and operands. The operands are the states of inputs, elements, schemes, and outputs. The operators are logic gates, timers, and latches (with set and reset inputs). A system of sequential operations allows any combination of operands to be assigned as inputs to

specified operators to create an output. The final output of an equation is a numbered register called a virtual output. Virtual outputs can be used as an input operand in any equation, including the equation that generates the output, as a seal-in or other type of feedback.

A FlexLogic equation consists of parameters that are either operands or operators. Operands have a logic state of 1 or 0. Operators provide a defined function, such as an AND gate or a Timer. Each equation defines the combinations of parameters to be used to set a Virtual Output flag. Evaluation of an equation results in either a 1 (=ON, or flag set) or 0 (=OFF, or flag not set). Each equation is evaluated at least four times every power system cycle.

Some types of operands are present in the relay in multiple instances, for example contact and remote inputs. These types of operands are grouped together (for presentation purposes only) on the faceplate display. The table lists characteristics of the different types of operands.

Table 5-21: F60 FlexLogic operand types

| Operand type               | State       | Example of format    | Characteristics<br>[Input Is '1' (= ON) if]                                                                                                    |
|----------------------------|-------------|----------------------|----------------------------------------------------------------------------------------------------|
| Contact Input              | On          | Cont Ip On           | Voltage is applied presently to the input (external contact closed)                                                                                                    |
|                            | Off         | Cont Ip Off          | Voltage is not applied presently to the input (external contact open)                                                                                                    |
| Contact Output             | Current On  | Cont Op 1 Ion        | Current is flowing through the contact                                                                                                    |
| (type Form-A contact only) | Voltage On  | Cont Op 1 VOn        | Voltage exists across the contact                                                                                                    |
| orny,                      | Voltage Off | Cont Op 1 VOff       | Voltage does not exist across the contact                                                                                                    |
| Direct Input               | On          | DIRECT INPUT 1 On    | The direct input is presently in the ON state                                                                                                    |
| Element<br>(Analog)        | Pickup      | PHASE TOC1 PKP       | The tested parameter is presently above the pickup setting of an element that responds to rising values or below the pickup setting of an element that responds to falling values                   |
|                            | Dropout     | PHASE TOC1 DPO       | This operand is the logical inverse of the above PKP operand                                                                                                    |
|                            | Operate     | PHASE TOC1 OP        | The tested parameter has been above/below the pickup setting of the element for the programmed delay time, or has been at logic 1 and is now at logic 0 but the reset times has not finished timing |
|                            | Block       | PHASE TOC1 BLK       | The output of the comparator is set to the block function                                                                                                    |
| Element                    | Pickup      | Dig Element 1 PKP    | The input operand is at logic 1                                                                                                    |
| (Digital)                  | Dropout     | Dig Element 1 DPO    | This operand is the logical inverse of the above PKP operand                                                                                                    |
|                            | Operate     | Dig Element 1 OP     | The input operand has been at logic 1 for the programmed pickup delay time, or has been at logic 1 for this period and is now at logic 0 but the reset timer has not finished timing                |
| Element                    | Higher than | Counter 1 HI         | The number of pulses counted is above the set number                                                                                                    |
| (Digital Counter)          | Equal to    | Counter 1 EQL        | The number of pulses counted is equal to the set number                                                                                                    |
|                            | Lower than  | Counter 1 LO         | The number of pulses counted is below the set number                                                                                                    |
| Fixed                      | On          | On                   | Logic 1                                                                                                    |
|                            | Off         | Off                  | Logic 0                                                                                                    |
| RxGOOSE Boolean            | On          | RxGOOSE Boolean 1 On | The RxGOOSE Boolean is presently in the ON state                                                                                                    |
| Virtual Input              | On          | Virt Ip 1 On         | The virtual input is presently in the ON state                                                                                                    |
| Virtual Output             | On          | Virt Op 1 On         | The virtual output is presently in the set state (that is, evaluation of the equation that produces this virtual output results in a "1")                                                           |

The following table lists alphabetically the operands available for the relay.

Table 5-22: F60 FlexLogic operands

| Operand type                                                                                                    | Operand syntax                                                                                                    | Operand description                                                                                                    |
|----------------------------------------------------------------------------------------------------|----------------------------------------------------------------------------------------------------|----------------------------------------------------------------------------------------------------|
| CONTROL<br>PUSHBUTTONS                                                                                                    | CONTROL PUSHBTN 1 ON CONTROL PUSHBTN 2 ON CONTROL PUSHBTN 3 ON CONTROL PUSHBTN 4 ON CONTROL PUSHBTN 5 ON CONTROL PUSHBTN 6 ON CONTROL PUSHBTN 7 ON                                                                                                    | Control pushbutton 1 is being pressed Control pushbutton 2 is being pressed Control pushbutton 3 is being pressed Control pushbutton 4 is being pressed Control pushbutton 5 is being pressed Control pushbutton 6 is being pressed Control pushbutton 7 is being pressed                                                                                                    |
| DIRECT DEVICES                                                                                                    | DIRECT DEVICE 10n                                                                                                    | Flag is set, logic=1                                                                                                    |
|                                                                                                    | DIRECT DEVICE 160n DIRECT DEVICE 10ff                                                                                                    | Flag is set, logic=1 Flag is set, logic=1                                                                                                    |
|                                                                                                    | DIRECT DEVICE 160ff                                                                                                    | Flag is set, logic=1                                                                                                    |
| OUTPUT CHANNEL MONITORING DIR IO CH2 CRC ALARM DIR IO CH1 UNRET ALM DIR IO CH2 UNRET ALM DIR IO CH2 UNRET ALM DIR IO CH2 UNRET ALM DIR IO CH2 UNRET ALM DIR IO CH2 UNRET ALM DIR IO CH2 UNRET ALM DIR IO CH2 UNRET ALM DIR IO CH2 UNRET ALM DIR IO CH2 UNRET ALM  exceeded the user-specified level. The rate of returned direct input/output message the user-specified level (ring configurations only). The rate of returned direct input/output message. |                                                                                                    | The rate of direct input messages received on channel 2 and failing the CRC                                                                                                    |
| ELEMENT:<br>Autoreclose<br>(per CT bank)                                                                                                    | AR1 ENABLED AR1 RIP AR1 LO AR1 BLK FROM MAN CLS AR1 CLOSE AR1 SHOT CNT=0 AR1 SHOT CNT=1 AR1 SHOT CNT=2 AR1 SHOT CNT=2 AR1 SHOT CNT=3 AR1 SHOT CNT=4 AR1 DISABLED                                                                                               | Autoreclose 1 is enabled Autoreclose 1 is in progress Autoreclose 1 is locked out Autoreclose 1 is temporarily disabled Autoreclose 1 close command is issued Autoreclose 1 shot count is 0 Autoreclose 1 shot count is 1 Autoreclose 1 shot count is 2 Autoreclose 1 shot count is 3 Autoreclose 1 shot count is 3 Autoreclose 1 shot count is 4 Autoreclose 1 is disabled                                                                                                    |
| ELEMENT:<br>Auxiliary overvoltage                                                                                                    | AUX OV1 PKP<br>AUX OV1 DPO<br>AUX OV1 OP                                                                                                    | Auxiliary overvoltage element has picked up<br>Auxiliary overvoltage element has dropped out<br>Auxiliary overvoltage element has operated                                                                                                    |
|                                                                                                    | AUX OV2 to AUX OV3                                                                                                    | Same set of operands as shown for AUX OV1                                                                                                    |
| ELEMENT:<br>Auxiliary<br>undervoltage                                                                                                    | AUX UV1 PKP<br>AUX UV1 DPO<br>AUX UV1 OP                                                                                                    | Auxiliary undervoltage element has picked up<br>Auxiliary undervoltage element has dropped out<br>Auxiliary undervoltage element has operated                                                                                                    |
|                                                                                                    | AUX UV2 to AUX UV3                                                                                                    | Same set of operands as shown for AUX UV1                                                                                                    |
| ELEMENT<br>Breaker flashover                                                                                                    | BKR 1 FLSHOVR PKP A BKR 1 FLSHOVR PKP B BKR 1 FLSHOVR PKP C BKR 1 FLSHOVR PKP BKR 1 FLSHOVR OP A BKR 1 FLSHOVR OP C BKR 1 FLSHOVR OP C BKR 1 FLSHOVR DPO A BKR 1 FLSHOVR DPO A BKR 1 FLSHOVR DPO B BKR 1 FLSHOVR DPO C BKR 1 FLSHOVR DPO C BKR 1 FLSHOVR DPO C | Breaker 1 flashover element phase A has picked up Breaker 1 flashover element phase B has picked up Breaker 1 flashover element phase C has picked up Breaker 1 flashover element phase A has operated Breaker 1 flashover element phase B has operated Breaker 1 flashover element phase B has operated Breaker 1 flashover element phase C has operated Breaker 1 flashover element has operated Breaker 1 flashover element phase A has dropped out Breaker 1 flashover element phase B has dropped out Breaker 1 flashover element phase C has dropped out Breaker 1 flashover element phase C has dropped out Breaker 1 flashover element phase C has dropped out |
| CL CACALT.                                                                                                    | BKR 2 FLSHOVR                                                                                                    | Same set of operands as shown for BKR 1 FLSHOVR                                                                                                    |
| ELEMENT:<br>Breaker arcing                                                                                                    | BKR ARC 1 OP<br>BKR ARC 2 OP                                                                                                    | Breaker arcing current 1 has operated Breaker arcing current 2 has operated                                                                                                    |

| Operand type                 | Operand syntax                                                                                                    | Operand description                                                                                                    |
|------------------------------|----------------------------------------------------------------------------------------------------|----------------------------------------------------------------------------------------------------|
| ELEMENT<br>Breaker failure   | BKR FAIL 1 RETRIPA BKR FAIL 1 RETRIPB BKR FAIL 1 RETRIPC BKR FAIL 1 RETRIP BKR FAIL 1 T1 OP BKR FAIL 1 T2 OP BKR FAIL 1 T3 OP BKR FAIL 1 TRIP OP                                                    | Breaker failure 1 re-trip phase A (only for 1-pole schemes) Breaker failure 1 re-trip phase B (only for 1-pole schemes) Breaker failure 1 re-trip phase C (only for 1-pole schemes) Breaker failure 1 re-trip 3-phase Breaker failure 1 timer 1 is operated Breaker failure 1 timer 2 is operated Breaker failure 1 timer 3 is operated Breaker failure 1 trip is operated                                                |
|                              | BKR FAIL 2                                                                                                    | Same set of operands as shown for BKR FAIL 1                                                                                                    |
| ELEMENT<br>Breaker restrike  | BRK RESTRIKE 1 OP<br>BRK RESTRIKE 1 OP A<br>BRK RESTRIKE 1 OP B<br>BRK RESTRIKE 1 OP C                                                                                                    | Breaker restrike detected in any phase of the breaker control 1 element<br>Breaker restrike detected in phase A of the breaker control 1 element<br>Breaker restrike detected in phase B of the breaker control 1 element<br>Breaker restrike detected in phase C of the breaker control 1 element                                                                                                    |
| ELEMENT:<br>Breaker control  | BREAKER 1 OFF CMD BREAKER 1 ON CMD BREAKER 1 ФA BAD ST  BREAKER 1 ФA INTERM  BREAKER 1 ФA CLSD BREAKER 1 ФA OPEN                                                                                    | Breaker 1 open command initiated Breaker 1 close command initiated Breaker 1 phase A bad status is detected (discrepancy between the 52/a and 52/b contacts) Breaker 1 phase A intermediate status is detected (transition from one position to another) Breaker 1 phase A is closed Breaker 1 phase A is open                                                                                                    |
|                              | BREAKER 1 ΦB BAD ST                                                                                                    | Breaker 1 phase B bad status is detected (discrepancy between the 52/a and 52/b contacts)                                                                                                    |
|                              | BREAKER 1 ФB INTERM  BREAKER 1 ФB CLSD  BREAKER 1 ФB OPEN  BREAKER 1 ФC BAD ST  BREAKER 1 ФC INTERM  BREAKER 1 ФC CLSD  BREAKER 1 ФC OPEN                                                           | Breaker 1 phase B intermediate status is detected (transition from one position to another) Breaker 1 phase B is closed Breaker 1 phase B is open Breaker 1 phase C bad status is detected (discrepancy between the 52/a and 52/b contacts) Breaker 1 phase C intermediate status is detected (transition from one position to another) Breaker 1 phase C is closed Breaker 1 phase C is closed Breaker 1 phase C is open |
|                              | BREAKER 1 BAD STATUS BREAKER 1 CLOSED BREAKER 1 OPEN BREAKER 1 DISCREP BREAKER 1 TROUBLE BREAKER 1 TRIP A BREAKER 1 TRIP A BREAKER 1 TRIP C BREAKER 1 ANY P OPEN BREAKER 1 ONE P OPEN BREAKER 1 OOS | Breaker 1 bad status is detected on any pole Breaker 1 is closed Breaker 1 is open Breaker 1 has discrepancy Breaker 1 trouble alarm Breaker 1 manual close Breaker 1 trip phase A command Breaker 1 trip phase B command Breaker 1 trip phase C command At least one pole of breaker 1 is open Only one pole of breaker 1 is open Breaker 1 is out of service                                                            |
|                              | BREAKER 2                                                                                                    | Same set of operands as shown for BREAKER 1                                                                                                    |
| ELEMENT:<br>Broken conductor | BROKEN CONDUCT 1 OP<br>BROKEN CONDUCT 1 PKP                                                                                                    | Asserted when the broken conductor 1 element operates Asserted when the broken conductor 1 element picks up                                                                                                    |
|                              | BROKEN CONDUCT 2                                                                                                    | Same set of operands as shown for BROKEN CONDUCTOR 1                                                                                                    |
| ELEMENT<br>Cold load pickup  | COLD LOAD 1 OP<br>COLD LOAD 2 OP                                                                                                    | Cold load pickup element 1 has operated<br>Cold load pickup element 2 has operated                                                                                                    |
| ELEMENT:<br>Digital counters | Counter 1 HI<br>Counter 1 EQL<br>Counter 1 LO                                                                                                    | Digital counter 1 output is 'more than' comparison value Digital counter 1 output is 'equal to' comparison value Digital counter 1 output is 'less than' comparison value                                                                                                    |
|                              | Counter 2 to Counter 8                                                                                                    | Same set of operands as shown for Counter 1                                                                                                    |

| Operand type                                   | Operand syntax                                                                                                    | Operand description                                                                                                    |  |
|------------------------------------------------|----------------------------------------------------------------------------------------------------|----------------------------------------------------------------------------------------------------|--|
| ELEMENT:<br>Digital elements                   | Dig Element 1 PKP<br>Dig Element 1 OP<br>Dig Element 1 DPO                                                                                                    | Digital Element 1 is picked up<br>Digital Element 1 is operated<br>Digital Element 1 is dropped out                                                                                                    |  |
|                                                | Dig Element 2 to Dig Element 48                                                                                                    | Same set of operands as shown for Dig Element 1                                                                                                    |  |
| ELEMENT:<br>Sensitive directional<br>power     | DIR POWER 1 STG1 PKP DIR POWER 1 STG2 PKP DIR POWER 1 STG1 DPO DIR POWER 1 STG2 DPO DIR POWER 1 STG1 OP DIR POWER 1 STG2 OP DIR POWER 1 PKP DIR POWER 1 DPO DIR POWER 1 OP                                                                                                    | Stage 1 of the directional power element 1 has picked up Stage 2 of the directional power element 1 has picked up Stage 1 of the directional power element 1 has dropped out Stage 2 of the directional power element 1 has dropped out Stage 1 of the directional power element 1 has operated Stage 2 of the directional power element 1 has operated The directional power element has picked up The directional power element has dropped out The directional power element has operated                                                                                                    |  |
|                                                | DIR POWER 2                                                                                                    | Same set of operands as DIR POWER 1                                                                                                    |  |
| ELEMENT<br>Frequency rate of<br>change         | FREQ RATE 1 PKP<br>FREQ RATE 1 DPO<br>FREQ RATE 1 OP                                                                                                    | The frequency rate of change 1 element has picked up The frequency rate of change 1 element has dropped out The frequency rate of change 1 element has operated                                                                                                    |  |
|                                                | FREQ RATE 2 to FREQ RATE 4                                                                                                    | Same set of operands as shown for FREQ RATE 1                                                                                                    |  |
| ELEMENT:<br>FlexElements                       | FXE 1 PKP<br>FXE 1 OP<br>FXE 1 DPO                                                                                                    | FlexElement 1 has picked up<br>FlexElement 1 has operated<br>FlexElement 1 has dropped out                                                                                                    |  |
|                                                | FxE 2 to FxE 8                                                                                                    | Same set of operands as shown for FxE 1                                                                                                    |  |
| ELEMENT:<br>Ground<br>instantaneous            | GROUND IOC1 PKP<br>GROUND IOC1 OP<br>GROUND IOC1 DPO                                                                                                    | Ground instantaneous overcurrent 1 has picked up<br>Ground instantaneous overcurrent 1 has operated<br>Ground instantaneous overcurrent 1 has dropped out                                                                                                    |  |
| overcurrent                                    | GROUND IOC2                                                                                                    | Same set of operands as shown for GROUND IOC 1                                                                                                    |  |
| ELEMENT:<br>Ground time<br>overcurrent         | GROUND TOC1 PKP<br>GROUND TOC1 OP<br>GROUND TOC1 DPO                                                                                                    | Ground time overcurrent 1 has picked up Ground time overcurrent 1 has operated Ground time overcurrent 1 has dropped out                                                                                                    |  |
|                                                | GROUND TOC2                                                                                                    | Same set of operands as shown for GROUND TOC1                                                                                                    |  |
| detection<br>(Hi-Z)                            | HI-Z ARC DETECTED HI-Z ARC DETECTED-A HI-Z ARC DETECTED-B HI-Z ARC DETECTED-C HI-Z ARC DETECTED-N HI-Z ARC DETECTED DPO HI-Z ARMED HI-Z DISARMED HI-Z DOWNED COND-A HI-Z DOWNED COND-B HI-Z DOWNED COND-C HI-Z DOWNED COND-N HI-Z DOWNED COND-N HI-Z ARC SUSPECTED-A HI-Z ARC SUSPECTED-A HI-Z ARC SUSPECTED-C HI-Z ARC SUSPECTED-C HI-Z ARC SUSPECTED-N HI-Z IOC A HI-Z IOC B HI-Z IOC C HI-Z LOSS OF LOAD-A HI-Z LOSS OF LOAD-B HI-Z LOSS OF LOAD-C | The high impedance fault detection element has operated The high impedance fault detection phase A element has operated The high impedance fault detection phase B element has operated The high impedance fault detection phase C element has operated The high impedance fault detection neutral element has operated No arcing has been detected The high impedance fault detection element is in the armed state The high impedance fault detection element is in the disarmed state The high impedance fault downed conductor element has operated The high impedance fault downed conductor phase A element has operated The high impedance fault downed conductor phase B element has operated The high impedance fault downed conductor phase C element has operated The high impedance fault downed conductor neutral element has operated The high impedance fault arcing suspected phase A element has operated The high impedance fault arcing suspected phase A element has operated The high impedance fault arcing suspected phase B element has operated The high impedance fault arcing suspected phase C element has operated The high impedance fault arcing suspected neutral element has operated The high impedance instantaneous overcurrent A element has operated The high impedance instantaneous overcurrent B element has operated The high impedance instantaneous overcurrent C element has operated The high impedance fault phase A loss of load element has operated The high impedance fault phase B loss of load element has operated The high impedance fault phase B loss of load element has operated The high impedance fault phase B loss of load element has operated The high impedance fault phase B loss of load element has operated The high impedance fault phase B loss of load element has operated |  |
| ELEMENT:<br>Incipient cable fault<br>detection | INCIPNT FLT 1 OP INCIPNT FLT 1 OP A INCIPNT FLT 1 OP B INCIPNT FLT 1 OP C INCIPNT FLT 1 PKP INCIPNT FLT 1 PKP A INCIPNT FLT 1 PKP B INCIPNT FLT 1 PKP C                                                                                                    | Asserted when incipient cable fault detector 1 operates in any phase Asserted when incipient cable fault detector 1 operates in phase A Asserted when incipient cable fault detector 1 operates in phase B Asserted when incipient cable fault detector 1 operates in phase C Asserted when incipient cable fault detector 1 picks up in any phase Asserted when incipient cable fault detector 1 picks up in phase A Asserted when incipient cable fault detector 1 picks up in phase B Asserted when incipient cable fault detector 1 picks up in phase C Same set of operands as shown for INCIPNT FLT 1                                                                                                    |  |
|                                                |                                                                                                    |                                                                                                    |  |

| Operand type                                                | Operand syntax                                                                           | Operand description                                                                                                    |  |
|-------------------------------------------------------------|------------------------------------------------------------------------------------------|----------------------------------------------------------------------------------------------------|--|
| ELEMENT<br>Non-volatile latches                             | LATCH 1 ON<br>LATCH 1 OFF                                                                | Non-volatile latch 1 is ON (Logic = 1)<br>Non-volatile latch 1 is OFF (Logic = 0)                                                                                                    |  |
|                                                             | LATCH 2 to LATCH 16                                                                      | Same set of operands as shown for LATCH 1                                                                                                    |  |
| ELEMENT:<br>Load encroachment                               | LOAD ENCHR PKP<br>LOAD ENCHR OP<br>LOAD ENCHR DPO                                        | Load encroachment has picked up<br>Load encroachment has operated<br>Load encroachment has dropped out                                                                                                    |  |
| ELEMENT:<br>Negative-sequence<br>directional<br>overcurrent | NEG SEQ DIR OC1 FWD<br>NEG SEQ DIR OC1 REV<br>NEG SEQ DIR OC2 FWD<br>NEG SEQ DIR OC2 REV | Negative-sequence directional overcurrent 1 forward has operated Negative-sequence directional overcurrent 1 reverse has operated Negative-sequence directional overcurrent 2 forward has operated Negative-sequence directional overcurrent 2 reverse has operated |  |
| ELEMENT:<br>Negative-sequence<br>instantaneous              | NEG SEQ IOC1 PKP<br>NEG SEQ IOC1 OP<br>NEG SEQ IOC1 DPO                                  | Negative-sequence instantaneous overcurrent 1 has picked up<br>Negative-sequence instantaneous overcurrent 1 has operated<br>Negative-sequence instantaneous overcurrent 1 has dropped out                                                                          |  |
| overcurrent                                                 | NEG SEQ IOC2                                                                             | Same set of operands as shown for NEG SEQ IOC1                                                                                                    |  |
| ELEMENT:<br>Negative-sequence<br>overvoltage                | NEG SEQ OV1 PKP<br>NEG SEQ OV1 DPO<br>NEG SEQ OV1 OP                                     | Negative-sequence overvoltage element has picked up<br>Negative-sequence overvoltage element has dropped out<br>Negative-sequence overvoltage element has operated                                                                                                  |  |
|                                                             | NEG SEQ OV2                                                                              | Same set of operands as shown for NEG SEQ OV1                                                                                                    |  |
| ELEMENT:<br>Negative-sequence<br>time overcurrent           | NEG SEQ TOC1 PKP<br>NEG SEQ TOC1 OP<br>NEG SEQ TOC1 DPO                                  | Negative-sequence time overcurrent 1 has picked up<br>Negative-sequence time overcurrent 1 has operated<br>Negative-sequence time overcurrent 1 has dropped out                                                                                                    |  |
|                                                             | NEG SEQ TOC2                                                                             | Same set of operands as shown for NEG SEQ TOC1                                                                                                    |  |
| ELEMENT:<br>Neutral<br>instantaneous                        | NEUTRAL IOC1 PKP<br>NEUTRAL IOC1 OP<br>NEUTRAL IOC1 DPO                                  | Neutral instantaneous overcurrent 1 has picked up<br>Neutral instantaneous overcurrent 1 has operated<br>Neutral instantaneous overcurrent 1 has dropped out                                                                                                    |  |
| overcurrent                                                 | NEUTRAL IOC2                                                                             | Same set of operands as shown for NEUTRAL IOC1                                                                                                    |  |
| ELEMENT:<br>Neutral overvoltage                             | NEUTRAL OV1 PKP<br>NEUTRAL OV1 DPO<br>NEUTRAL OV1 OP                                     |                                                                                                    |  |
| ELEMENT:<br>Neutral time<br>overcurrent                     | NEUTRAL TOC1 PKP<br>NEUTRAL TOC1 OP<br>NEUTRAL TOC1 DPO                                  | Neutral time overcurrent 1 has picked up<br>Neutral time overcurrent 1 has operated<br>Neutral time overcurrent 1 has dropped out                                                                                                    |  |
|                                                             | NEUTRAL TOC2                                                                             | Same set of operands as shown for NEUTRAL TOC1                                                                                                    |  |
| ELEMENT:<br>Neutral directional                             | NTRL DIR OC1 FWD<br>NTRL DIR OC1 REV                                                     | Neutral directional overcurrent 1 forward has operated<br>Neutral directional overcurrent 1 reverse has operated                                                                                                    |  |
| overcurrent                                                 | NTRL DIR OC2                                                                             | Same set of operands as shown for NTRL DIR OC1                                                                                                    |  |
| ELEMENT:<br>Overfrequency                                   | OVERFREQ 1 PKP<br>OVERFREQ 1 OP<br>OVERFREQ 1 DPO                                        | Overfrequency 1 has picked up Overfrequency 1 has operated Overfrequency 1 has dropped out                                                                                                    |  |
|                                                             | OVERFREQ 2 to 4                                                                          | Same set of operands as shown for OVERFREQ 1                                                                                                    |  |
| ELEMENT:<br>Synchrophasor<br>phasor data                    | PDC NETWORK CNTRL 1<br>PDC NETWORK CNTRL 2                                               | Phasor data concentrator asserts control bit 1 as received via the network Phasor data concentrator asserts control bit 2 as received via the network                                                                                                    |  |
| concentrator                                                | PDC NETWORK CNTRL 16                                                                     | Phasor data concentrator asserts control bit 16 as received via the network                                                                                                    |  |
| ELEMENT:<br>Phase directional<br>overcurrent                | PH DIR1 BLK A PH DIR1 BLK B PH DIR1 BLK C PH DIR1 BLK                                    | Phase A directional 1 block Phase B directional 1 block Phase C directional 1 block Phase directional 1 block                                                                                                    |  |
|                                                             | PH DIR2                                                                                  | Same set of operands as shown for PH DIR1                                                                                                    |  |

| Operand type                                                                                                    | Operand syntax                                                                                                    | Operand description                                                                                                    |
|----------------------------------------------------------------------------------------------------|----------------------------------------------------------------------------------------------------|----------------------------------------------------------------------------------------------------|
| ELEMENT:<br>Phase instantaneous<br>overcurrent                                                                                                    | PHASE IOC1 PKP PHASE IOC1 OP PHASE IOC1 DPO PHASE IOC1 PKP A PHASE IOC1 PKP B PHASE IOC1 PKP C PHASE IOC1 OP A PHASE IOC1 OP B PHASE IOC1 OP C PHASE IOC1 DPO A PHASE IOC1 DPO B PHASE IOC1 DPO C                  | At least one phase of phase instantaneous overcurrent 1 has picked up At least one phase of phase instantaneous overcurrent 1 has operated All phases of phase instantaneous overcurrent 1 have dropped out Phase A of phase instantaneous overcurrent 1 has picked up Phase B of phase instantaneous overcurrent 1 has picked up Phase C of phase instantaneous overcurrent 1 has picked up Phase A of phase instantaneous overcurrent 1 has operated Phase B of phase instantaneous overcurrent 1 has operated Phase C of phase instantaneous overcurrent 1 has operated Phase A of phase instantaneous overcurrent 1 has dropped out Phase B of phase instantaneous overcurrent 1 has dropped out Phase C of phase instantaneous overcurrent 1 has dropped out |
|                                                                                                    | PHASE IOC2 and higher                                                                                                    | Same set of operands as shown for PHASE IOC1                                                                                                    |
| ELEMENT: Phase overvoltage PHASE OV1 PKP PHASE OV1 DPO PHASE OV1 PKP A PHASE OV1 PKP B PHASE OV1 PKP C PHASE OV1 PK P C PHASE OV1 OP A PHASE OV1 OP C PHASE OV1 DPO A PHASE OV1 DPO B PHASE OV1 DPO B PHASE OV1 DPO C |                                                                                                    | At least one phase of overvoltage 1 has picked up At least one phase of overvoltage 1 has operated All phases of overvoltage 1 have dropped out Phase A of overvoltage 1 has picked up Phase B of overvoltage 1 has picked up Phase C of overvoltage 1 has picked up Phase A of overvoltage 1 has operated Phase B of overvoltage 1 has operated Phase C of overvoltage 1 has operated Phase C of overvoltage 1 has dropped out Phase B of overvoltage 1 has dropped out Phase C of overvoltage 1 has dropped out                                                                                                    |
|                                                                                                    | PHASE OV2 to OV3                                                                                                    | Same set of operands as shown for PHASE OV1                                                                                                    |
| ELEMENT:<br>Phase time<br>overcurrent                                                                                                    | PHASE TOC1 PKP PHASE TOC1 OP PHASE TOC1 DPO PHASE TOC1 PKP A PHASE TOC1 PKP B PHASE TOC1 PKP C PHASE TOC1 OP A PHASE TOC1 OP C PHASE TOC1 OP C PHASE TOC1 DPO A PHASE TOC1 DPO B PHASE TOC1 DPO C PHASE TOC1 DPO C | At least one phase of phase time overcurrent 1 has picked up At least one phase of phase time overcurrent 1 has operated All phases of phase time overcurrent 1 have dropped out Phase A of phase time overcurrent 1 has picked up Phase B of phase time overcurrent 1 has picked up Phase C of phase time overcurrent 1 has picked up Phase A of phase time overcurrent 1 has operated Phase B of phase time overcurrent 1 has operated Phase C of phase time overcurrent 1 has operated Phase A of phase time overcurrent 1 has dropped out Phase B of phase time overcurrent 1 has dropped out Phase C of phase time overcurrent 1 has dropped out Phase C of phase time overcurrent 1 has dropped out Same set of operands as shown for PHASE TOC1            |
| ELEMENT:                                                                                                    | PHASE UV1 PKP                                                                                                    | At least one phase of phase undervoltage 1 has picked up                                                                                                    |
| Phase undervoltage                                                                                                    | PHASE UV1 OP PHASE UV1 DPO PHASE UV1 PKP A PHASE UV1 PKP B PHASE UV1 PKP C PHASE UV1 OP A PHASE UV1 OP B PHASE UV1 OP C PHASE UV1 DPO A PHASE UV1 DPO B PHASE UV1 DPO B PHASE UV1 DPO C                            | At least one phase of phase undervoltage 1 has operated All phases of phase undervoltage 1 have dropped out Phase A of phase undervoltage 1 has picked up Phase B of phase undervoltage 1 has picked up Phase C of phase undervoltage 1 has picked up Phase A of phase undervoltage 1 has operated Phase B of phase undervoltage 1 has operated Phase C of phase undervoltage 1 has operated Phase A of phase undervoltage 1 has operated Phase A of phase undervoltage 1 has dropped out Phase B of phase undervoltage 1 has dropped out Phase C of phase undervoltage 1 has dropped out                                                                                                    |
|                                                                                                    | PHASE UV2 to UV3                                                                                                    | Same set of operands as shown for PHASE UV1                                                                                                    |
| ELEMENT:<br>Synchrophasor<br>Phasor Measurement<br>Unit (PMU)                                                                                                    | PMU Agg 1 SvEng On<br>PMU 1 CURR TRIGGER<br>PMU 1 FREQ TRIGGER<br>PMU 1 POWER TRIGGER<br>PMU 1 ROCOF TRIGGER<br>PMU 1 VOLT TRIGGER<br>PMU 1 TRIGGERED                                                              | SvEng data item in associated control block is on Overcurrent trigger of phasor measurement unit 1 has operated Abnormal frequency trigger of phasor measurement unit 1 has operated Overpower trigger of phasor measurement unit 1 has operated Rate of change of frequency trigger of phasor measurement unit 1 has operated Abnormal voltage trigger of phasor measurement unit 1 has operated Phasor measurement unit 1 triggered; no events or targets are generated by this operand                                                                                                    |

| Operand type                                              | Operand syntax                                                                                                    | Operand description                                                                                                    |  |
|-----------------------------------------------------------|----------------------------------------------------------------------------------------------------|----------------------------------------------------------------------------------------------------|--|
| ELEMENT:<br>Synchrophasor one-<br>shot                    | PMU ONE-SHOT EXPIRED PMU ONE-SHOT OP PMU ONE-SHOT PENDING                                                                                                    | Indicates the one-shot operation has been executed, and the present time is at least 30 seconds past the scheduled one-shot time Indicates the one-shot operation and remains asserted for 30 seconds afterwards Indicates the one-shot operation is pending; that is, the present time is before the scheduled one-shot time                                                                                                    |  |
| ELEMENT:<br>Restricted ground<br>fault                    | RESTD GND FT1 PKP<br>RESTD GND FT1 OP<br>RESTD GND FT1 DPO                                                                                                    | Restricted ground fault 1 has picked up<br>Restricted ground fault 1 has operated<br>Restricted ground fault 1 has dropped out                                                                                                    |  |
|                                                           | RESTD GND FT2 to FT4                                                                                                    | Same set of operands as shown for RESTD GND FT1                                                                                                    |  |
| ELEMENT:<br>Selector switch                               | SELECTOR 1 POS Y SELECTOR 1 BIT 0 SELECTOR 1 BIT 1 SELECTOR 1 BIT 2 SELECTOR 1 STP ALARM  SELECTOR 1 BIT ALARM  SELECTOR 1 ALARM SELECTOR 1 PWR ALARM                                                                                                    | Selector switch 1 is in Position Y (mutually exclusive operands) First bit of the 3-bit word encoding position of selector 1 Second bit of the 3-bit word encoding position of selector 1 Third bit of the 3-bit word encoding position of selector 1 Position of selector 1 has been pre-selected with the stepping up control input but not acknowledged Position of selector 1 has been pre-selected with the 3-bit control input but not acknowledged Position of selector 1 has been pre-selected but not acknowledged Position of selector switch 1 is undetermined or restored from memory when the relay powers up and synchronizes to the three-bit input                                                                                                    |  |
|                                                           | SELECTOR 2                                                                                                    | Same set of operands as shown for SELECTOR 1                                                                                                    |  |
| ELEMENT:<br>Setting group                                 | SETTING GROUP ACT 1 SETTING GROUP ACT 2 SETTING GROUP ACT 3 SETTING GROUP ACT 4 SETTING GROUP ACT 5 SETTING GROUP ACT 6                                                                                                    | Setting group 1 is active Setting group 2 is active Setting group 3 is active Setting group 4 is active Setting group 5 is active Setting group 6 is active                                                                                                    |  |
| ELEMENT:<br>Sub-harmonic stator<br>ground fault detector  | SH STAT GND STG1 PKP SH STAT GND STG1 DPO SH STAT GND STG1 OP SH STAT GND STG2 PKP SH STAT GND STG2 DPO SH STAT GND STG2 OP SH STAT GND OC PKP  SH STAT GND OC DPO SH STAT GND OC OP SH STAT GND TRB PKP SH STAT GND TRB DPO SH STAT GND TRB DPO SH STAT GND TRB OP | Stage 1 of the sub-harmonic stator ground protection has picked up Stage 1 of the sub-harmonic stator ground protection has dropped out Stage 1 of the sub-harmonic stator ground protection has operated Stage 2 of the sub-harmonic stator ground protection has picked up Stage 2 of the sub-harmonic stator ground protection has dropped out Stage 2 of the sub-harmonic stator ground protection has operated Ground over current element of the sub-harmonic stator ground protection has picked up Ground over current element of the sub-harmonic stator ground protection has dropped out Ground over current element of the sub-harmonic stator ground protection has operated Sub-harmonic stator ground module trouble has picked up Sub-harmonic stator ground module trouble has dropped out Sub-harmonic stator ground module trouble has operated |  |
| ELEMENT:<br>Disturbance detector                          | SRC1 50DD OP<br>SRC2 50DD OP                                                                                                    | Source 1 disturbance detector has operated<br>Source 2 disturbance detector has operated                                                                                                    |  |
| ELEMENT:<br>VTFF (Voltage<br>transformer fuse<br>failure) | SRC1 VT FF OP<br>SRC1 VT FF DPO<br>SRC1 VT FF VOL LOSS                                                                                                    | Source 1 VT fuse failure detector has operated Source 1 VT fuse failure detector has dropped out Source 1 has lost voltage signals (V2 below 10% and V1 below 5% of nominal                                                                                                    |  |
| Tanure                                                    | SRC1 VT NEU WIRE OPEN                                                                                                    | Source 1 VT neutral wire open detected. When the VT is connected in Delta, do not enable this function because there is no neutral wire for Delta connected VT.                                                                                                    |  |
|                                                           | SRC2 VT FF to SRC VT FF                                                                                                    | Same set of operands as shown for SRC1 VT FF                                                                                                    |  |

| Operand type               | Operand syntax                       | Operand description                                                                                   |
|----------------------------|--------------------------------------|----------------------------------------------------------------------------------------------------|
| ELEMENT:                   | SWITCH 1 OFF CMD                     | Disconnect switch 1 open command initiated                                                            |
| Disconnect switch          | SWITCH 1 ON CMD                      | Disconnect switch 1 close command initiated                                                           |
|                            | SWITCH 1 CLOSED                      | Disconnect switch 1 is closed                                                                         |
|                            | SWITCH 1 OPEN                        | Disconnect switch 1 is open                                                                           |
|                            | SWITCH 1 DISCREP                     | Disconnect switch 1 has discrepancy                                                                   |
|                            | SWITCH 1 TROUBLE<br>SWITCH 1 ΦA CLSD | Disconnect switch 1 trouble alarm Disconnect switch 1 phase A is closed                               |
|                            | SWITCH I WA CLOD                     | Disconnect switch 1 phase A is closed  Disconnect switch 1 phase A is open                            |
|                            | SWITCH 1 DA OFEN                     | Disconnect switch 1 phase A bad status is detected (discrepancy between                               |
|                            | SWITCH I WIT BILD ST                 | the 52/a and 52/b contacts)                                                                           |
|                            | SWITCH 1 ΦA INTERM                   | Disconnect switch 1 phase A intermediate status is detected (transition from                          |
|                            | SWITCH 1 ΦB CLSD                     | one position to another) Disconnect switch 1 phase B is closed                                        |
|                            | SWITCH 1 ΦB OPEN                     | Disconnect switch 1 phase B is open                                                                   |
|                            | SWITCH 1 $\Phi$ B BAD ST             | Disconnect switch 1 phase B bad status is detected (discrepancy between the 52/a and 52/b contacts)   |
|                            | SWITCH 1 ΦB INTERM                   | Disconnect switch 1 phase B intermediate status is detected (transition from one position to another) |
|                            | SWITCH 1 ΦC CLSD                     | Disconnect switch 1 phase C is closed                                                                 |
|                            | SWITCH 1 $\Phi$ C OPEN               | Disconnect switch 1 phase C is open                                                                   |
|                            | SWITCH 1 ΦC BAD ST                   | Disconnect switch 1 phase C bad status is detected (discrepancy between                               |
|                            |                                      | the 52/a and 52/b contacts)                                                                           |
|                            | SWITCH 1 ФC INTERM                   | Disconnect switch 1 phase C intermediate status is detected (transition from one position to another) |
|                            | SWITCH 1 BAD STATUS                  | Disconnect switch 1 bad status is detected on any pole                                                |
|                            | SWITCH 2                             | Same set of operands as shown for SWITCH 1                                                            |
| ELEMENT:                   | SYNC 1 DEAD S OP                     | Synchrocheck 1 dead source has operated                                                               |
| Synchrocheck               | SYNC 1 DEAD S DPO                    | Synchrocheck 1 dead source has dropped out                                                            |
|                            | SYNC 1 SYNC OP                       | Synchrocheck 1 in synchronization has operated                                                        |
|                            | SYNC 1 SYNC DPO                      | Synchrocheck 1 in synchronization has dropped out                                                     |
|                            | SYNC 1 CLS OP                        | Synchrocheck 1 close has operated                                                                     |
|                            | SYNC 1 CLS DPO                       | Synchrocheck 1 close has dropped out                                                                  |
|                            | SYNC 1 V1 ABOVE MIN                  | Synchrocheck 1 V1 is above the minimum live voltage                                                   |
|                            | SYNC 1 V1 BELOW MAX                  | Synchrocheck 1 V1 is below the maximum dead voltage                                                   |
|                            | SYNC 1 V2 ABOVE MIN                  | Synchrocheck 1 V2 is above the minimum live voltage                                                   |
|                            | SYNC 1 V2 BELOW MAX                  | Synchrocheck 1 V2 is below the maximum dead voltage                                                   |
|                            | SYNC 2                               | Same set of operands as shown for SYNC 1                                                              |
| ELEMENT:                   | TELEPRO CH1 FAIL                     | Channel 1 failed                                                                                      |
| Teleprotection             | TELEPRO CH2 FAIL                     | Channel 2 failed                                                                                      |
| channel tests              | TELEPRO CH1 ID FAIL                  | The ID check for a peer relay on channel 1 has failed                                                 |
|                            | TELEPRO CH2 ID FAIL                  | The ID check for a peer relay on channel 2 has failed                                                 |
|                            | TELEPRO CH1 CRC FAIL                 | CRC detected packet corruption on channel 1                                                           |
|                            | TELEPRO CH2 CRC FAIL                 | CRC detected packet corruption on channel 2                                                           |
|                            | TELEPRO CH1 PKT LOST                 | CRC detected lost packet on channel 1                                                                 |
| EL ENGENIT                 | TELEPRO CH2 PKT LOST                 | CRC detected lost packet on channel 2                                                                 |
| ELEMENT:<br>Teleprotection | TELEPRO INPUT 1-1 On ↓               | Flag is set, Logic =1                                                                                 |
| inputs/outputs             | TELEPRO INPUT 1-16 On                | Flag is set, Logic =1                                                                                 |
| ' '                        | TELEPRO INPUT 2-1 On                 | Flag is set, Logic =1                                                                                 |
|                            | TELEDDO INDUE 3 16 0-                |                                                                                                    |
| EL EMENT                   | TELEPRO INPUT 2-16 On                | Flag is set, Logic =1                                                                                 |
| ELEMENT:                   | THERMAL PROT 1 PKP                   | Thermal overload protection 1 picked up                                                               |
| Thermal overload           | THERMAL PROT 1 OP                    | Thermal overload protection 1 operated                                                                |
| protection                 |                                      |                                                                                                    |
| ELEMENT:                   | TRIP BUS 1 PKP                       | Asserted when the trip bus 1 element picks up                                                         |
| Trip bus                   | TRIP BUS 1 OP                        | Asserted when the trip bus 1 element operates                                                         |
|                            | TRIP BUS 2                           | Same set of operands as shown for TRIP BUS 1                                                          |
| ELEMENT:                   | UNDERFREQ 1 PKP                      | Underfrequency 1 has picked up                                                                        |
| Underfrequency             | UNDERFREQ 1 OP                       | Underfrequency 1 has operated                                                                         |
|                            | UNDERFREQ 1 DPO                      | Underfrequency 1 has dropped out                                                                      |
|                            | UNDERFREQ 2 to 6                     | Same set of operands as shown for UNDERFREQ 1                                                         |
| ELEMENT:                   | WATTMETRIC 1 PKP                     | Wattmetric directional element 1 has picked up                                                        |
| Wattmetric zero-           | WATTMETRIC 1 OP                      | Wattmetric directional element 1 has operated                                                         |
| sequence directional       | WATTMETRIC 2                         | Same set of operands as per WATTMETRIC 1                                                              |

| Operand type                                                                               | Operand syntax                                                                                                    | Operand description                                                                                                    |  |
|--------------------------------------------------------------------------------------------|----------------------------------------------------------------------------------------------------|----------------------------------------------------------------------------------------------------|--|
| FIXED OPERANDS                                                                             | Off                                                                                                    | Logic = 0. Does nothing and can be used as a delimiter in an equation list; used as 'Disable' by other features.                                                                                                    |  |
|                                                                                            | On                                                                                                    | Logic = 1. Can be used as a test setting.                                                                                                    |  |
| INPUTS/OUTPUTS:<br>Contact inputs                                                          | Cont lp 1 On<br>Cont lp 2 On                                                                                                    | (does not appear unless ordered) (does not appear unless ordered)                                                                                                    |  |
|                                                                                            | Cont lp 1 Off<br>Cont lp 2 Off                                                                                                    | (does not appear unless ordered) (does not appear unless ordered)                                                                                                    |  |
| INPUTS/OUTPUTS:<br>Contact outputs,<br>current<br>(from detector on<br>form-A output only) | Cont Op 1 IOn<br>Cont Op 2 IOn                                                                                                    | (does not appear unless ordered) (does not appear unless ordered)                                                                                                    |  |
| INPUTS/OUTPUTS:<br>Contact outputs,<br>voltage                                             | Cont Op 1 VOn<br>Cont Op 2 VOn                                                                                                    | (does not appear unless ordered) (does not appear unless ordered)                                                                                                    |  |
| (from detector on form-A output only)                                                      | Cont Op 1 VOff<br>Cont Op 2 VOff                                                                                                    | (does not appear unless ordered) (does not appear unless ordered)                                                                                                    |  |
| INPUTS/OUTPUTS Direct inputs                                                               | DIRECT INPUT 1 On                                                                                                    | Flag is set, logic=1                                                                                                    |  |
| INPUTS/OUTPUTS:<br>RXGOOSE DPS                                                             | DIRECT INPUT 32 On RXG DPS 1 BAD RXG DPS 1 INTERM                                                                                                    | Flag is set, logic=1  Asserted while the RxGOOSE double-point status input is in the bad state Asserted while the RxGOOSE double-point status input is in the intermediate                                                                                                    |  |
|                                                                                            | RXG DPS 1 OFF<br>RXG DPS 1 ON                                                                                                    | Asserted while the RxGOOSE double-point status input is off Asserted while the RxGOOSE double-point status input is on                                                                                                    |  |
|                                                                                            | RxG DPS 2                                                                                                    | Same set of operands as per RxG DPS 1                                                                                                    |  |
| INPUTS/OUTPUTS:<br>RxGOOSE Booleans                                                        | RxG Bool 1 On<br>RxG Bool 2 On<br>RxG Bool 3 On<br>.l.                                                                                                    | Flag is set, logic=1 Flag is set, logic=1 Flag is set, logic=1                                                                                                    |  |
|                                                                                            | RxG Bool 32 On                                                                                                    | Flag is set, logic=1                                                                                                    |  |
| INPUTS/OUTPUTS:<br>Virtual inputs                                                          | Virt lp 1 On Virt lp 2 On Virt lp 3 On Virt lp 64 On                                                                                                    | Flag is set, logic=1 Flag is set, logic=1 Flag is set, logic=1 Flag is set, logic=1                                                                                                    |  |
| INPUTS/OUTPUTS:<br>Virtual outputs                                                         | Virt Op 1 On<br>Virt Op 2 On<br>Virt Op 3 On                                                                                                    | Flag is set, logic=1 Flag is set, logic=1 Flag is set, logic=1 Flag is set, logic=1                                                                                                    |  |
|                                                                                            | ↓<br>Virt Op 96 On                                                                                                    | ↓<br>Flag is set, logic=1                                                                                                    |  |
| LED INDICATORS:<br>Fixed front panel<br>LEDs                                               | LED IN SERVICE LED TROUBLE LED TEST MODE LED TRIP LED ALARM LED PICKUP LED VOLTAGE LED CURRENT LED FREQUENCY LED OTHER LED PHASE A LED PHASE B LED NEUTRAL/GROUND | Asserted when the front panel IN SERVICE LED is on Asserted when the front panel TROUBLE LED is on Asserted when the front panel TROUBLE LED is on Asserted when the front panel TRIP LED is on Asserted when the front panel ALARM LED is on Asserted when the front panel PICKUP LED is on Asserted when the front panel PICKUP LED is on Asserted when the front panel CURRENT LED is on Asserted when the front panel FREQUENCY LED is on Asserted when the front panel FREQUENCY LED is on Asserted when the front panel PHASE A LED is on Asserted when the front panel PHASE B LED is on Asserted when the front panel PHASE C LED is on Asserted when the front panel PHASE C LED is on Asserted when the front panel PHASE C LED is on Asserted when the front panel NEUTRAL/GROUND LED is on |  |
| LED INDICATORS:<br>LED test                                                                | LED TEST IN PROGRESS                                                                                                    | An LED test has been initiated and has not finished                                                                                                    |  |
| LED INDICATORS:<br>User-programmable                                                       | LED USER 1                                                                                                    | Asserted when user-programmable LED 1 is on                                                                                                    |  |
| LEDs                                                                                       | LED USER 2 to 48                                                                                                    | The operand above is available for user-programmable LEDs 2 through 48                                                                                                    |  |

| Operand type                                                                                           | Operand syntax                                                                                                    | Operand description                                                                                                    |  |
|----------------------------------------------------------------------------------------------------|----------------------------------------------------------------------------------------------------|----------------------------------------------------------------------------------------------------|--|
| PASSWORD<br>SECURITY                                                                                   | ACCESS LOC SETG OFF ACCESS LOC SETG ON ACCESS LOC CMND OFF ACCESS LOC CMND ON ACCESS REM SETG OFF ACCESS REM SETG ON ACCESS REM CMND OFF ACCESS REM CMND ON UNAUTHORIZED ACCESS                                                                                                    | Asserted when local setting access is disabled Asserted when local setting access is enabled Asserted when local command access is disabled Asserted when local command access is enabled Asserted when remote setting access is disabled Asserted when remote setting access is enabled Asserted when remote command access is disabled Asserted when remote command access is disabled Asserted when remote command access is enabled Asserted when a password entry fails while accessing a password protected level of the F60                                                                                                    |  |
| RxGOOSE                                                                                                | RxGOOSE 1 On<br>RxGOOSE 2 On<br>RxGOOSE 3 On<br>RxGOOSE 16 On                                                                                                    | Flag is set, logic=1 Flag is set, logic=1 Flag is set, logic=1  Flag is set, logic=1                                                                                                    |  |
|                                                                                                    | RxGOOSE 1 Off<br>RxGOOSE 2 Off<br>RxGOOSE 3 Off                                                                                                    | Flag is set, logic=1 Flag is set, logic=1 Flag is set, logic=1                                                                                                    |  |
|                                                                                                    | RxGOOSE 16 Off                                                                                                    | Flag is set, logic=1                                                                                                    |  |
| RESETTING                                                                                              | RESET OP RESET OP (COMMS) RESET OP (OPERAND) RESET OP (PUSHBUTTON)                                                                                                    | Reset command is operated (set by all three operands below) Communications source of the reset command Operand (assigned in the INPUTS/OUTPUTS ⇒ ♣ RESETTING menu) source of the reset command Reset key (pushbutton) source of the reset command                                                                                                    |  |
| SELF-DIAGNOSTICS<br>(See Relay Self-tests<br>descriptions in<br>Chapter 7:<br>Commands and<br>Targets) | ANY MAJOR ERROR ANY MINOR ERROR ANY SELF-TESTS BATTERY FAIL  CLOCK UNSYNCHRONIZED DIRECT DEVICE OFF DIRECT RING BREAK EQUIPMENT MISMATCH FLEXLOGIC ERR TOKEN LATCHING OUT ERROR MAINTENANCE ALERT FIRST ETHERNET FAIL PROCESS BUS FAILURE PTP FAILURE RXGOOSE OFF RRTD COMM FAIL SECOND ETHERNET FAIL THIRD ETHERNET FAIL SNTP FAILURE SYSTEM EXCEPTION TEMP MONITOR UNIT NOT PROGRAMMED | Any of the major self-test errors generated (major error) Any of the minor self-test errors generated (minor error) Any self-test errors generated (generic, any error) The battery is not functioning. Replace as outlined in the Maintenance chapter. Relay is not synchronized to the international time standard A direct device is configured but not connected The Direct I/O settings is for a connection that is not in a ring The configuration of modules does not match the stored order code A FlexLogic equation is incorrect A difference is detected between the desired and actual latch contact state A subset of the minor self-test errors generated, see Chapter 7 Link failure detected. See description in Chapter 7: Commands and Targets. See description in Chapter 7: Commands and targets "Bad PTP Signal" self-test as described in Chapter 7 One or more GOOSE messages are not being received See description in Chapter 7: Commands and Targets See description in Chapter 7: Commands and Targets See description in Chapter 7: Commands and Targets See description in Chapter 7: Commands and Targets See description in Chapter 7: Commands and Targets See description in Chapter 7: Commands and Targets Monitors ambient temperature and maximum operating temperature The product SETUP > INSTALLATION > RELAYS SETTINGS setting is not programmed |  |
| TEMPERATURE<br>MONITOR                                                                                 | TEMP MONITOR                                                                                                    | Asserted while the ambient temperature is greater than the maximum operating temperature (80°C)                                                                                                    |  |
| USER-<br>PROGRAMMABLE<br>PUSHBUTTONS                                                                   | PUSHBUTTON 1 ON<br>PUSHBUTTON 1 OFF<br>ANY PB ON                                                                                                    | Pushbutton number 1 is in the "On" position Pushbutton number 1 is in the "Off" position Any of 12 pushbuttons is in the "On" position                                                                                                    |  |
|                                                                                                    | PUSHBUTTON 2 to 12                                                                                                    | Same set of operands as PUSHBUTTON 1                                                                                                    |  |

Some operands can be re-named. These are the names of the breakers in the breaker control feature, the ID (identification) of contact inputs, the ID of virtual inputs, and the ID of virtual outputs. If the user changes the default name or ID of any of these operands, the assigned name appears in the relay list of operands. The default names are shown in the FlexLogic operands table.

The characteristics of the logic gates are tabulated in the following table, and the operators available in FlexLogic are listed in the FlexLogic operators table.

Table 5-23: FlexLogic gate characteristics

| Gates | Number of inputs | Output is '1' (= ON) if |
|-------|------------------|-------------------------|
| NOT   | 1                | input is '0'            |
| OR    | 2 to 16          | any input is '1'        |
| AND   | 2 to 16          | all inputs are '1'      |
| NOR   | 2 to 16          | all inputs are '0'      |
| NAND  | 2 to 16          | any input is '0'        |
| XOR   | 2                | only one input is '1'   |

Table 5-24: FlexLogic operators

| Туре                  | Syntax                           | Description                                                                                      | Notes                                                                                                    |  |
|-----------------------|----------------------------------|--------------------------------------------------------------------------------------------------|----------------------------------------------------------------------------------------------------|--|
| Editor                | INSERT                           | Insert a parameter in an equation list                                                           |                                                                                                    |  |
|                       | DELETE                           | Delete a parameter from an equation list                                                         |                                                                                                    |  |
| End                   | END                              | The first END encountered signifies the last entry in the list of processed FlexLogic parameters |                                                                                                    |  |
| One-shot              | POSITIVE ONE SHOT                | One shot that responds to a positive going edge                                                  | A 'one shot' refers to a single input gate that                                                                                                    |  |
|                       | NEGATIVE ONE SHOT                | One shot that responds to a negative going edge                                                  | generates a pulse in response to an edge of<br>the input. The output from a 'one shot' is<br>True (positive) for only one pass through the<br>FlexLogic equation. There is a maximum of<br>64 'one shots.' |  |
|                       | DUAL ONE SHOT                    | One shot that responds to both the positive and negative going edges                             |                                                                                                    |  |
| Logic                 | NOT                              | Logical NOT                                                                                      | Operates on the previous parameter                                                                                                    |  |
| gate                  | OR(2)                            | 2 input OR gate                                                                                  | Operates on the 2 previous parameters                                                                                                    |  |
|                       | OR(16)                           | ↓<br>16 input OR gate                                                                            | Operates on the 16 previous parameters                                                                                                    |  |
|                       | AND(2)                           | 2 input AND gate                                                                                 | Operates on the 2 previous parameters                                                                                                    |  |
|                       | AND(16)                          | 16 input AND gate                                                                                | Operates on the 16 previous parameters                                                                                                    |  |
|                       | NOR(2)                           | 2 input NOR gate                                                                                 | Operates on the 2 previous parameters                                                                                                    |  |
|                       | NOR(16)                          | 16 input NOR gate                                                                                | Operates on the 16 previous parameters                                                                                                    |  |
|                       | NAND(2)                          | 2 input NAND gate                                                                                | Operates on the 2 previous parameters                                                                                                    |  |
|                       | NAND(16)                         | 16 input NAND gate                                                                               | Operates on the 16 previous parameters                                                                                                    |  |
|                       | XOR(2)                           | 2 input Exclusive OR gate                                                                        | Operates on the 2 previous parameters                                                                                                    |  |
|                       | LATCH (S,R)                      | Latch (set, reset): reset-dominant                                                               | The parameter preceding LATCH(S,R) is the reset input. The parameter preceding the reset input is the set input.                                                                                           |  |
| Timer                 | TIMER 1                          | Timer set with FlexLogic timer 1 settings                                                        | The timer is started by the preceding parameter. The output of the timer is                                                                                                    |  |
|                       | TIMER 32                         | Timer set with FlexLogic timer 32 settings                                                       | TIMER #.                                                                                                    |  |
| Assign virtual output | = Virt Op 1<br>↓<br>= Virt Op 96 | Assigns previous FlexLogic operand to virtual output 1                                           | The virtual output is set by the preceding parameter                                                                                                    |  |
|                       | '                                | Assigns previous FlexLogic operand to virtual output 96                                          |                                                                                                    |  |

# 5.6.2 FlexLogic rules

When forming a FlexLogic equation, the sequence in the linear array of parameters must follow these general rules:

- 1. Operands must precede the operator that uses the operands as inputs.
- 2. Operators have only one output. The output of an operator must be used to create a virtual output if it is to be used as an input to two or more operators.
- 3. Assigning the output of an operator to a virtual output terminates the equation.
- 4. A timer operator (for example, "TIMER 1") or virtual output assignment (for example, " = Virt Op 1") can be used once

only. If this rule is broken, a syntax error is declared.

# 5.6.3 FlexLogic evaluation

Each equation is evaluated in the order in which the parameters have been entered.

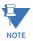

FlexLogic provides latches that by definition have a memory action, remaining in the set state after the set input has been asserted. However, they are volatile; that is, they reset on the re-application of control power. When making changes to settings, all FlexLogic equations are re-compiled whenever any new setting value is entered, so that all latches are reset automatically. If it is necessary to re-initialize FlexLogic during testing, for example, power down the unit and then back up.

# 5.6.4 FlexLogic example

This section provides an example of logic implementation for a typical application. The sequence of steps is important to minimize the work to develop the relay settings. Note that the example in the following figure demonstrates the procedure, not to solve a specific application situation.

In the example, it is assumed that logic has already been programmed to produce virtual outputs 1 and 2, and is only a part of the full set of equations used. When using FlexLogic, it is important to make a note of each virtual output used; a virtual output designation (1 to 96) can be assigned only once.

Virtual output 1 state = On Virtual output 2 Set state = On Latch OR #1 Reset Virtual input 1 state = OnXOR Digital element 1 Timer 2 state = Pickup Time Delay Operate output OR #2 on dropout Digital element 2 Timer 1 (200 ms) state = Operated Time delay AND on pickup (800 ms) Contact input H1c state = Closed 827025A2.CDR

Figure 5-77: Logic example

1. Inspect the example logic diagram to determine if the required logic can be implemented with the FlexLogic operators. If this is not possible, the logic must be altered until this condition is satisfied. Once done, count the inputs to each gate to verify that the number of inputs does not exceed the FlexLogic limits, which is unlikely but possible. If the number of inputs is too high, subdivide the inputs into multiple gates to produce an equivalent. For example, if 25 inputs to an AND gate are required, connect Inputs 1 through 16 to AND(16), 17 through 25 to AND(9), and the outputs from these two gates to AND(2).

Inspect each operator between the initial operands and final virtual outputs to determine if the output from the operator is used as an input to more than one following operator. If so, the operator output must be assigned as a virtual output.

For the example shown, the output of the AND gate is used as an input to both OR#1 and Timer 1, and must therefore be made a virtual output and assigned the next available number (that is, Virtual Output 3). The final output must also be assigned to a virtual output as virtual output 4, which is programmed in the contact output section to operate relay H1 (that is, contact output H1).

Therefore, the required logic can be implemented with two FlexLogic equations with outputs of virtual output 3 and virtual output 4, shown as follows.

Virtual output 1 state = On Virtual output 2 Set state = On Latch OR #1 Reset Virtual input 1 state = On Timer 2 XOR Time delay OR #2 Virtual output 4 Digital element 1 on dropout state = Pickup (200 ms) Digital element 1 Timer 1 state = Operated Time delay AND on pickup (800 ms) Contact input H1c state = Closed Virtual output 3 827026A2 CDR

Figure 5-78: Logic example with virtual outputs

2. Prepare a logic diagram for the equation to produce virtual output 3, as this output is used as an operand in the virtual output 4 equation (create the equation for every output that is used as an operand first, so that when these operands are required they already have been evaluated and assigned to a specific virtual output). The logic for virtual output 3 is shown as follows with the final output assigned.

Figure 5-79: Logic for virtual output 3

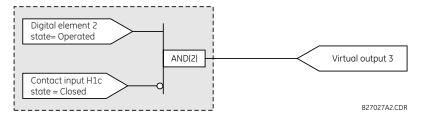

3. Prepare a logic diagram for virtual output 4, replacing the logic ahead of virtual output 3 with a symbol identified as virtual output 3, shown as follows.

Figure 5-80: Logic for virtual output 4

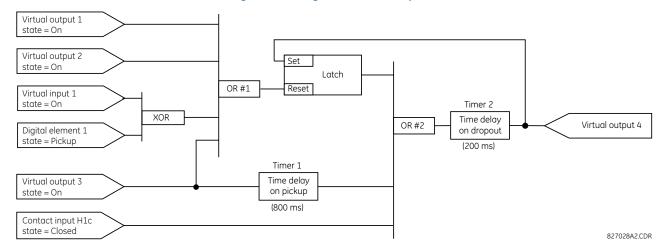

4. Program the FlexLogic equation for virtual output 3 by translating the logic into available FlexLogic parameters. The equation is formed one parameter at a time until the required logic is complete. It is generally easier to start at the output end of the equation and work back towards the input, as shown in the following steps. It is also recommended

to list operator inputs from bottom to top. For demonstration, the final outputs are arbitrarily identified as parameter 99, and each preceding parameter decremented by one in turn. Until accustomed to using FlexLogic, it is suggested that a worksheet with a series of cells marked with the arbitrary parameter numbers be prepared shown as follows.

Figure 5-81: FlexLogic worksheet

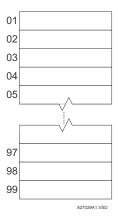

- 5. Following the procedure outlined, start with parameter 99, as follows:
  - 99: The final output of the equation is virtual output 3, which is created by the operator "= Virt Op n". This parameter is therefore "= Virt Op 3".
  - 98: The gate preceding the output is an AND, which in this case requires two inputs. The operator for this gate is a 2-input AND so the parameter is "AND(2)". Note that FlexLogic rules require that the number of inputs to most types of operators must be specified to identify the operands for the gate. As the 2-input AND operates on the two operands preceding it, these inputs must be specified, starting with the lower.
  - 97: This lower input to the AND gate must be passed through an inverter (the NOT operator) so the next parameter is "NOT". The NOT operator acts upon the operand immediately preceding it, so specify the inverter input next.
  - 96: The input to the NOT gate is to be contact input H1c. The ON state of a contact input can be programmed to be set when the contact is either open or closed. Assume for this example that the state is to be ON for a closed contact. The operand is therefore "Cont Ip H1c On".
  - 95: The last step in the procedure is to specify the upper input to the AND gate, the operated state of digital element 2. This operand is "DIG ELEM 2 OP".

Writing the parameters in numerical order forms the equation for virtual output 3:

[95] DIG ELEM 2 OP

[96] Cont Ip H1c On

[97] NOT

[98] AND(2)

[99] = Virt Op 3

It is now possible to check that this selection of parameters produces the required logic by converting the set of parameters into a logic diagram. The result of this process is shown in the figure, which is compared to the logic for virtual output 3 diagram as a check.

Figure 5-82: FlexLogic equation for virtual output 3

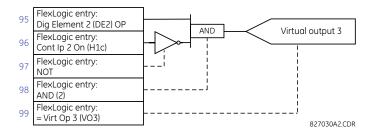

- Repeating the process described for virtual output 3, select the FlexLogic parameters for Virtual Output 4.
  - 99: The final output of the equation is virtual output 4, which is parameter "= Virt Op 4".
  - 98: The operator preceding the output is timer 2, which is operand "TIMER 2". Note that the settings required for the timer are established in the timer programming section.
  - 97: The operator preceding timer 2 is OR #2, a 3-input OR, which is parameter "OR(3)".
  - 96: The lowest input to OR #2 is operand "Cont Ip H1c On".
  - 95: The center input to OR #2 is operand "TIMER 1".
  - 94: The input to timer 1 is operand "Virt Op 3 On".
  - 93: The upper input to OR #2 is operand "LATCH (S,R)".
  - 92: There are two inputs to a latch, and the input immediately preceding the latch reset is OR #1, a 4-input OR, which is parameter "OR(4)".
  - 91: The lowest input to OR #1 is operand "Virt Op 3 On".
  - 90: The input just above the lowest input to OR #1 is operand "XOR(2)".
  - 89: The lower input to the XOR is operand "DIG ELEM 1 PKP".
  - 88: The upper input to the XOR is operand "Virt Ip 1 On".
  - 87: The input just below the upper input to OR #1 is operand "Virt Op 2 On".
  - 86: The upper input to OR #1 is operand "Virt Op 1 On".
  - 85: The last parameter is used to set the latch, and is operand "Virt Op 4 On".

The equation for virtual output 4 is:

```
[85] Virt Op 4 On
```

[86] Virt Op 1 On

[87] Virt Op 2 On

[88] Virt Ip 1 On

[89] DIG ELEM 1 PKP

[90] XOR(2)

[91] Virt Op 3 On

[92] OR(4)

[93] LATCH (S,R)

[94] Virt Op 3 On

[95] TIMER 1

[96] Cont Ip H1c On

[97] OR(3)

[98] TIMER 2

[99] = Virt Op 4

Now check that the selection of parameters produce the required logic by converting the set of parameters into a logic diagram. The result is shown in the figure, which is compared to the logic for virtual output 4 diagram as a check.

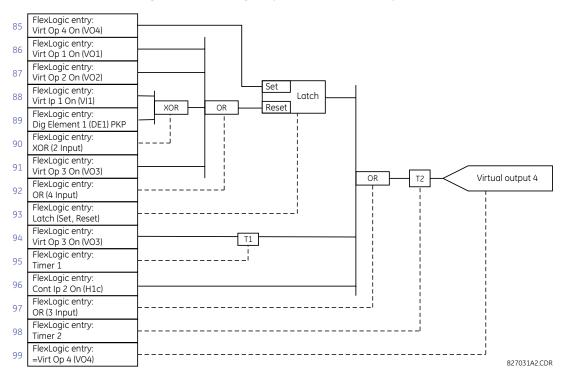

Figure 5-83: FlexLogic equation for virtual output 4

7. Now write the complete FlexLogic expression required to implement the logic, making an effort to assemble the equation in an order where Virtual Outputs that are used as inputs to operators are created before needed. In cases where a lot of processing is required to perform logic, this can be difficult to achieve, but in most cases does not cause problems as all logic is calculated at least four times per power frequency cycle. The possibility of a problem caused by sequential processing emphasizes the necessity to test the performance of FlexLogic before it is placed in service. In the following equation, virtual output 3 is used as an input to both latch 1 and timer 1 as arranged in the following order:

```
DIG ELEM 2 OP
Cont Ip H1c On
NOT
AND(2)
= Virt Op 3
Virt Op 4 On
Virt Op 1 On
Virt Op 2 On
Virt Ip 1 On
DIG ELEM 1 PKP
XOR(2)
Virt Op 3 On
OR(4)
LATCH (S,R)
Virt Op 3 On
TIMER 1
Cont Ip H1c On
OR(3)
TIMER 2
= Virt Op 4
```

In this expression, the virtual output 4 input to the four-input OR is listed before it is created. This is typical of a form of feedback, in this case, used to create a seal-in effect with the latch, and is correct.

8. Always test the logic after it is loaded into the relay, in the same way as has been used in the past. Testing can be

simplified by placing an "END" operator within the overall set of FlexLogic equations. The equations are evaluated up to the first "END" operator.

The "On" and "Off" operands can be placed in an equation to establish a known set of conditions for test purposes, and the "INSERT" and "DELETE" commands can be used to modify equations.

# 5.6.5 FlexLogic equation editor

#### SETTINGS ⇒ ₽ FLEXLOGIC ⇒ FLEXLOGIC EQUATION EDITOR

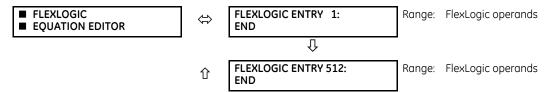

There are 512 FlexLogic entries available, numbered from 1 to 512, with default END entry settings. If a "Disabled" element is selected as a FlexLogic entry, the associated state flag is never set to '1'. Press the +/- key when editing FlexLogic equations to quickly scan through the major parameter types.

# 5.6.6 FlexLogic timers

#### SETTINGS ⇒ \$\Pi\$ FLEXLOGIC \$\Pi\$ FLEXLOGIC TIMERS \$\Rightarrow\$ FLEXLOGIC TIMER 1(32)

| ■ FLEXLOGIC<br>■ TIMER 1 | ⇔                  | TIMER 1<br>TYPE: millisecond | Range: | millisecond, second, minute |
|--------------------------|--------------------|------------------------------|--------|-----------------------------|
|                          | $\hat{\mathbf{t}}$ | TIMER 1 PICKUP<br>DELAY: 0   | Range: | 0 to 60000 in steps of 1    |
|                          | 仓                  | TIMER 1 DROPOUT<br>DELAY: 0  | Range: | 0 to 60000 in steps of 1    |

There are 32 identical FlexLogic timers available. These timers are used as operators for FlexLogic equations.

**TIMER 1 TYPE** — Selects the time measurement unit.

TIMER 1 PICKUP DELAY — Sets the time delay to pickup. If a pickup delay is not required, set this function to "0."

TIMER 1 DROPOUT DELAY — Sets the time delay to dropout. If a dropout delay is not required, set this function to "0."

## 5.6.7 FlexElements

#### SETTINGS ⇒ \$\Pi\$ FLEXLOGIC ⇒ \$\Pi\$ FLEXELEMENTS ⇒ FLEXELEMENT 1(8)

| ■ FLEXELEMENT 1 | $\Leftrightarrow$  | FLEXELEMENT 1<br>FUNCTION: Disabled | Range: | Disabled, Enabled                      |
|-----------------|--------------------|-------------------------------------|--------|----------------------------------------|
|                 | $\Diamond$         | FLEXELEMENT 1 NAME:<br>FXE 1        | Range: | up to six alphanumeric characters      |
|                 | $\hat{\mathbf{t}}$ | FLEXELEMENT 1 +IN:<br>Off           | Range: | Off, any analog actual value parameter |
|                 | $\hat{\mathbf{t}}$ | FLEXELEMENT 1 -IN:<br>Off           | Range: | Off, any analog actual value parameter |
|                 | $\hat{\mathbf{t}}$ | FLEXELEMENT 1 INPUT<br>MODE: SIGNED | Range: | SIGNED, ABSOLUTE                       |
|                 | $\hat{\mathbf{t}}$ | FLEXELEMENT 1 COMP<br>MODE: LEVEL   | Range: | LEVEL, DELTA                           |
|                 | $\hat{\mathbf{t}}$ | FLEXELEMENT 1<br>DIRECTION: OVER    | Range: | OVER, UNDER                            |

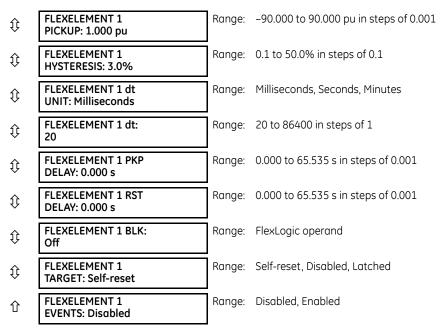

A FlexElement is a universal comparator used to monitor any analog actual value calculated by the relay or a net difference of any two analog actual values of the same type. The effective operating signal can be treated as a signed number or its absolute value can be used.

The element can be programmed to respond either to a signal level or to a rate-of-change (delta) over a pre-defined period of time. The output operand is asserted when the operating signal is higher than a threshold or lower than a threshold, as per your choice.

SETTING SETTINGS FLEXELEMENT 1 FUNCTION: FLEXELEMENT 1 INPUT MODE: Enabled = 1FLEXELEMENT 1 COMP MODE: FLEXELEMENT 1 DIRECTION: SETTING FLEXELEMENT 1 PICKUP: FI EXELEMENT 1 BLK FLEXELEMENT 1 INPUT AND HYSTERESIS: Off = 0 SETTINGS FLEXELEMENT 1 dt UNIT: FLEXELEMENT 1 PKP SETTINGS FLEXELEMENT 1 dt: FLEXELEMENT 1 +IN: FLEXELEMENT 1 RST RUN DELAY: Actual Value FLEXLOGIC OPERANDS t<sub>PKP</sub> FLEXELEMENT 1 -IN: FxE 1 OP Actual Value FxE 1 DPO FxF 1 PKP ACTUAL VALUE FlexElement 1 OpSig

Figure 5-84: FlexElement logic

**FLEXELEMENT 1 +IN** — This setting specifies the first (non-inverted) input to the FlexElement. Zero is assumed as the input if this setting is set to "Off." For proper operation of the element, at least one input must be selected. Otherwise, the element does not assert its output operands.

**FLEXELEMENT 1 -IN** — Specifies the second (inverted) input to the FlexElement. Zero is assumed as the input if this setting is set to "Off." For proper operation of the element, at least one input must be selected. Otherwise, the element does not assert its output operands. This input is used to invert the signal if needed for convenience, or to make the element respond to a differential signal, such as for a top-bottom oil temperature differential alarm. The element does not operate if the two input signals are of different types, for example if one tries to use active power and phase angle to build the effective operating signal.

The element responds directly to the differential signal if the **FLEXELEMENT 1 INPUT MODE** setting is set to "Signed" The element responds to the absolute value of the differential signal if this setting is set to "Absolute." Sample applications for the "Absolute" setting include monitoring the angular difference between two phasors with a symmetrical limit angle in both directions; monitoring power regardless of its direction, or monitoring a trend regardless of whether the signal increases of decreases.

The element responds directly to its operating signal—as defined by the **FLEXELEMENT 1 +IN**, **FLEXELEMENT 1 -IN** and **FLEXELEMENT 1 INPUT MODE** settings—if the **FLEXELEMENT 1 COMP MODE** setting is set to "Level." The element responds to the rate of change of its operating signal if the **FLEXELEMENT 1 COMP MODE** setting is set to "Delta." In this case, the **FLEXELEMENT 1 dt UNIT** and **FLEXELEMENT 1 dt** settings specify how the rate of change is derived.

**FLEXELEMENT 1 DIRECTION** — Enables the relay to respond to either high or low values of the operating signal. The following figure explains the application of the **FLEXELEMENT 1 DIRECTION**, **FLEXELEMENT 1 PICKUP**, and **FLEXELEMENT 1 HYSTERESIS** settings.

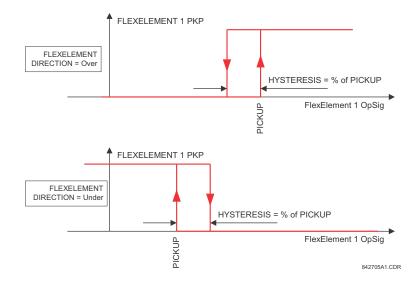

Figure 5-85: FlexElement direction, pickup, and hysteresis

In conjunction with the **FLEXELEMENT 1 INPUT MODE** setting, the element can be programmed to provide two extra characteristics, as shown in the following figure.

Figure 5-86: FlexElement input mode setting

A FLEXELEMENT 1 PKP

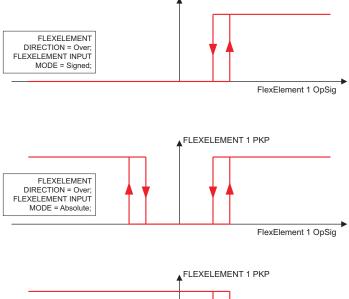

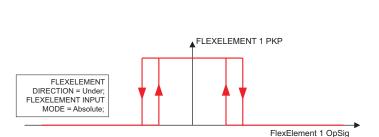

FLEXELEMENT DIRECTION = Under; FLEXELEMENT INPUT MODE = Signed;

842706A2.CDR

FlexElement 1 OpSig

**FLEXELEMENT 1 PICKUP** — This setting specifies the operating threshold for the effective operating signal of the element. If set to "Over," the element picks up when the operating signal exceeds the **FLEXELEMENT 1 PICKUP** value. If set to "Under," the element picks up when the operating signal falls below the **FLEXELEMENT 1 PICKUP** value.

**FLEXELEMENT 1 HYSTERESIS** — This setting controls the element dropout. Notice that both the operating signal and the pickup threshold can be negative, facilitating applications such as reverse power alarm protection. The FlexElement can be programmed to work with all analog actual values measured by the relay. The **FLEXELEMENT 1 PICKUP** setting is entered in per-unit values using the following definitions of the base units.

Table 5-25: FlexElement base units

| Unit                                               | Description                                                                                                    |
|----------------------------------------------------|----------------------------------------------------------------------------------------------------|
| BREAKER ARCING AMPS<br>(Brk X Arc Amp A, B, and C) | BASE = 2000 kA <sup>2</sup> × cycle                                                                                       |
| DCmA                                               | BASE = maximum value of the <b>DCMA INPUT MAX</b> setting for the two transducers configured under the +IN and -IN inputs |
| DELTA TIME                                         | BASE = 1 µs                                                                                                    |
| FREQUENCY                                          | f <sub>BASE</sub> = 1 Hz                                                                                                  |
| FREQUENCY RATE OF CHANGE                           | $df/dt_{BASE} = 1 Hz/s$                                                                                                   |

| Unit                                                                                  | Description                                                                                                    |
|---------------------------------------------------------------------------------------|----------------------------------------------------------------------------------------------------|
| PHASE ANGLE                                                                           | $\phi_{BASE}$ = 360 degrees (see the UR angle referencing convention)                                                                                                    |
| POWER FACTOR                                                                          | PF <sub>BASE</sub> = 1.00                                                                                                    |
| RTDs                                                                                  | BASE = 100°C                                                                                                    |
| SENSITIVE DIR POWER<br>(Sns Dir Power)                                                | $P_{\text{BASE}}$ = maximum value of 3 × $V_{\text{BASE}}$ × $I_{\text{BASE}}$ for the +IN and -IN inputs of the sources configured for the sensitive power directional element(s). |
| SOURCE CURRENT                                                                        | I <sub>BASE</sub> = maximum nominal primary RMS value of the +IN and -IN inputs                                                                                                    |
| SOURCE ENERGY<br>(Positive and Negative Watthours,<br>Positive and Negative Varhours) | E <sub>BASE</sub> = 10000 MWh or MVAh, respectively                                                                                                    |
| SOURCE POWER                                                                          | $P_{BASE}$ = maximum value of $V_{BASE} \times I_{BASE}$ for the +IN and -IN inputs                                                                                                 |
| SOURCE THD & HARMONICS                                                                | BASE = 1%                                                                                                    |
| SOURCE VOLTAGE                                                                        | V <sub>BASE</sub> = maximum nominal primary RMS value of the +IN and -IN inputs                                                                                                    |
| SYNCHROCHECK<br>(Max Delta Volts)                                                     | V <sub>BASE</sub> = maximum primary RMS value of all the sources related to the +IN and -IN inputs                                                                                  |

**FLEXELEMENT 1 HYSTERESIS** — This setting defines the pickup–dropout relation of the element by specifying the width of the hysteresis loop as a percentage of the pickup value as shown in the FlexElement Direction, Pickup, and Hysteresis diagram.

**FLEXELEMENT 1 dt UNIT** — Specifies the time unit for the setting **FLEXELEMENT 1 dt**. This setting is applicable only if **FLEXELEMENT 1 COMP MODE** is set to "Delta."

**FLEXELEMENT 1 dt** — Specifies duration of the time interval for the rate of change mode of operation. This setting is applicable only if **FLEXELEMENT 1 COMP MODE** is set to "Delta."

**FLEXELEMENT 1 PKP DELAY** — Specifies the pickup delay of the element.

**FLEXELEMENT 1 RST DELAY** — Specifies the reset delay of the element.

# 5.6.8 Non-volatile latches

### SETTINGS ⇒ \$\Pi\$ FLEXLOGIC ⇒ \$\Pi\$ NON-VOLATILE LATCHES ⇒ LATCH 1(16)

| LATCH 1 | ⇔                  | LATCH 1<br>FUNCTION: Disabled   | Range: | Disabled, Enabled             |
|---------|--------------------|---------------------------------|--------|-------------------------------|
|         | $\hat{\mathbf{t}}$ | LATCH 1 TYPE:<br>Reset Dominant | Range: | Reset Dominant, Set Dominant  |
|         | $\hat{\mathbf{t}}$ | LATCH 1 SET:<br>Off             | Range: | FlexLogic operand             |
|         | $\hat{\mathbf{t}}$ | LATCH 1 RESET:<br>Off           | Range: | FlexLogic operand             |
|         | $\hat{\mathbf{t}}$ | LATCH 1<br>TARGET: Self-reset   | Range: | Self-reset, Latched, Disabled |
|         | 仓                  | LATCH 1<br>EVENTS: Disabled     | Range: | Disabled, Enabled             |

The non-volatile latches provide a permanent logical flag that is stored safely and do not reset upon restart after the relay is powered down. Typical applications include sustaining operator commands or permanently blocking relay functions, such as Autorecloser, until a deliberate interface action resets the latch.

**LATCH 1 TYPE** — This setting characterizes Latch 1 to be Set- or Reset-dominant.

**LATCH 1 SET** — If asserted, the specified FlexLogic operands 'sets' Latch 1.

**LATCH 1 RESET** — If asserted, the specified FlexLogic operand 'resets' Latch 1.

Latch n Latch n Latch n Latch n Latch n SETTING SETTING type reset on set OFF LATCH 1 FUNCTION: I ATCH 1 TYPE Reset **Dominant** OFF Enabled=1 OFF Previous Previous RUN State State SETTING ON ON OFF ON LATCH 1 SET: OFF ON OFF ON FLEXLOGIC OPERANDS Off=0 LATCH 1 ON Set OFF ON OFF SET LATCH 1 OFF Dominant ON ON ON OFF SETTING OFF OFF Previous Previous LATCH 1 RESET: State State Off=0 RESET OFF ON OFF ON 842005A3.CDR

Figure 5-87: Non-volatile latch operation table (N = 1 to 16) and logic

# 5.7 Grouped elements

# 5.7.1 Overview

Each protection element can be assigned up to six sets of settings with designations 1 to 6. The performance of these elements is defined by the active setting group at a given time. Multiple setting groups allow the user to conveniently change protection settings for different operating situations (for example, altered power system configuration, season of the year, and so on). The active setting group can be preset or selected in the **SETTING GROUPS** menu (see the Control Elements section later in this chapter). See also the Introduction to Elements section at the beginning of this chapter.

# 5.7.2 Setting group 1

SETTINGS ⇒ \$\Pi\$ GROUPED ELEMENTS ⇒ SETTING GROUP 1(6)

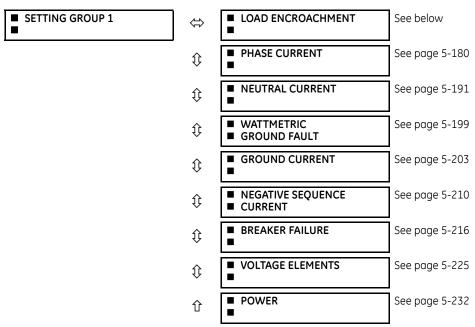

Each of the six setting group menus is identical. Setting group 1 (the default active group) is active automatically when no other group is active.

5

CHAPTER 5: SETTINGS GROUPED ELEMENTS

# 5.7.3 Load encroachment

# SETTINGS $\Rightarrow \emptyset$ GROUPED ELEMENTS $\Rightarrow$ SETTING GROUP 1(6) $\Rightarrow \emptyset$ LOAD ENCROACHMENT

| LOAD ENCROACHMENT | $\Leftrightarrow$  | LOAD ENCROACHMENT<br>FUNCTION: Disabled | Range: | Disabled, Enabled                    |
|-------------------|--------------------|-----------------------------------------|--------|--------------------------------------|
|                   | <b>\$</b>          | LOAD ENCROACHMENT<br>SOURCE: SRC 1      | Range: | SRC 1, SRC 2                         |
|                   | <b>\$</b>          | LOAD ENCROACHMENT<br>MIN VOLT: 0.250 pu | Range: | 0.000 to 3.000 pu in steps of 0.001  |
|                   | <b>\$</b>          | LOAD ENCROACHMENT REACH: 1.00 $\Omega$  | Range: | 0.02 to 250.00 ohms in steps of 0.01 |
|                   | <b>\$</b>          | LOAD ENCROACHMENT<br>ANGLE: 30°         | Range: | 5 to 50° in steps of 1               |
|                   | $\hat{\mathbf{t}}$ | LOAD ENCROACHMENT<br>PKP DELAY: 0.000 s | Range: | 0.000 to 65.535 s in steps of 0.001  |
|                   | $\hat{\mathbf{t}}$ | LOAD ENCROACHMENT<br>RST DELAY: 0.000 s | Range: | 0.000 to 65.535 s in steps of 0.001  |
|                   | <b>\$</b>          | LOAD ENCRMNT BLK:<br>Off                | Range: | Flexlogic operand                    |
|                   | $\hat{\mathbf{t}}$ | LOAD ENCROACHMENT<br>TARGET: Self-reset | Range: | Self-reset, Latched, Disabled        |
|                   | 仓                  | LOAD ENCROACHMENT<br>EVENTS: Disabled   | Range: | Disabled, Enabled                    |

The load encroachment element responds to the positive-sequence voltage and current and applies a characteristic as shown in the figure.

LOAD ENCROACHMENT OPERATE

LOAD ENCROACHMENT OPERATE

827846A1.CDR

Figure 5-88: Load encroachment characteristic

The element operates if the positive-sequence voltage is above a settable level and asserts its output signal that can be used to block selected protection elements, such as distance or phase overcurrent. The following figure shows an effect of the load encroachment characteristics used to block the quadrilateral distance element.

Figure 5-89: Load encroachment applied to distance element

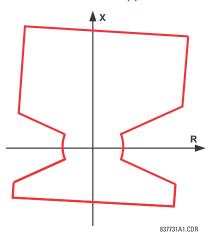

**LOAD ENCROACHMENT MIN VOLT** — This setting specifies the minimum positive-sequence voltage required for operation of the element. When the voltage is below this threshold, a blocking signal is not asserted by the element. When selecting this setting, remember that the F60 measures the phase-to-ground sequence voltages regardless of the VT connection.

The nominal VT secondary voltage as specified with the SYSTEM SETUP  $\Rightarrow \emptyset$  AC INPUTS  $\Rightarrow$  VOLTAGE BANK X5  $\Rightarrow \emptyset$  PHASE VT SECONDARY setting is the per-unit base for this setting.

**LOAD ENCROACHMENT REACH** — This setting specifies the resistive reach of the element as shown in the Load Encroachment Characteristic diagram. Enter this setting in secondary ohms and calculate it as the positive-sequence resistance seen by the relay under maximum load conditions and unity power factor.

**LOAD ENCROACHMENT ANGLE** — This setting specifies the size of the blocking region as shown on the Load Encroachment Characteristic diagram and applies to the positive-sequence impedance.

Figure 5-90: Load encroachment logic

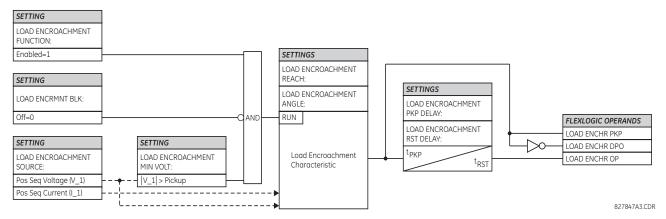

#### 5.7.4 Phase current

#### 5.7.4.1 Menu

SETTINGS ⇒ \$\Pi\$ GROUPED ELEMENTS ⇒ SETTING GROUP 1(6) ⇒ \$\P\$ PHASE CURRENT

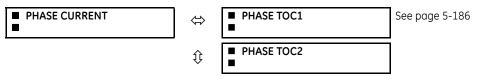

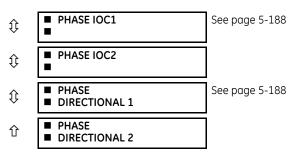

The F60 has two phase time overcurrent, two phase instantaneous overcurrent, and two phase directional overcurrent elements.

#### 5.7.4.2 Inverse TOC curve characteristics

The inverse time overcurrent curves used by the time overcurrent elements are the IEEE, IEC, GE Type IAC, and  $I^2$ t standard curve shapes. This allows for simplified coordination with downstream devices.

If none of these curve shapes is adequate, FlexCurves can be used to customize the inverse time curve characteristics. The definite time curve is also an option that can be appropriate if only simple protection is required.

Table 5-26: Overcurrent curve types

| IEEE                    | IEC                 | GE type IAC           | Other                     |
|-------------------------|---------------------|-----------------------|---------------------------|
| IEEE Extremely Inverse  | IEC Curve A (BS142) | IAC Extremely Inverse | I <sup>2</sup> t          |
| IEEE Very Inverse       | IEC Curve B (BS142) | IAC Very Inverse      | FlexCurves A, B, C, and D |
| IEEE Moderately Inverse | IEC Curve C (BS142) | IAC Inverse           | Recloser Curves           |
|                         | IEC Short Inverse   | IAC Short Inverse     | Definite Time             |

A time dial multiplier setting allows selection of a multiple of the base curve shape (where the time dial multiplier = 1) with the curve shape (CURVE) setting. Unlike the electromechanical time dial equivalent, operate times are directly proportional to the time multiplier (TD MULTIPLIER) setting value. For example, all times for a multiplier of 10 are 10 times the multiplier 1 or base curve values. Setting the multiplier to zero results in an instantaneous response to all current levels above pickup.

Time overcurrent time calculations are made with an internal *energy capacity* memory variable. When this variable indicates that the energy capacity has reached 100%, a time overcurrent element operates. If less than 100% energy capacity is accumulated in this variable and the current falls below the dropout threshold of 97 to 98% of the pickup value, the variable must be reduced. Two methods of this resetting operation are available: "Instantaneous" and "Timed." The "Instantaneous" selection is intended for applications with other relays, such as most static relays, which set the energy capacity directly to zero when the current falls below the reset threshold. The "Timed" selection can be used where the relay must coordinate with electromechanical relays.

#### **IEEE** curves

The IEEE time overcurrent curve shapes conform to industry standards and the IEEE C37.112-1996 curve classifications for extremely, very, and moderately inverse. The IEEE curves are derived from the formulae:

$$T = TDM \times \left[ \frac{A}{\left(\frac{I}{I_{pickup}}\right)^{p} - 1} + B \right], T_{RESET} = TDM \times \left[ \frac{t_{r}}{1 - \left(\frac{I}{I_{pickup}}\right)^{2}} \right]$$
 Eq. 5-8

where

T = operate time (in seconds)

TDM = Multiplier setting

I = input current

I<sub>pickup</sub> = Pickup Current setting

A, B, p = constants

 $T_{RESET}$  = reset time in seconds (assuming energy capacity is 100% and RESET is "Timed")  $t_r$  = characteristic constant

#### Table 5-27: IEEE inverse time curve constants

| IEEE curve shape        | Α      | В      | р       | t <sub>r</sub> |
|-------------------------|--------|--------|---------|----------------|
| IEEE Extremely Inverse  | 28.2   | 0.1217 | 2.0000  | 29.1           |
| IEEE Very Inverse       | 19.61  | 0.491  | 2.0000  | 21.6           |
| IEEE Moderately Inverse | 0.0515 | 0.1140 | 0.02000 | 4.85           |

Table 5-28: IEEE curve trip times (in seconds)

| Multiplier   | Current (    | Current (I / I <sub>pickup</sub> ) |        |        |        |        |        |        |          |        |  |  |  |
|--------------|--------------|------------------------------------|--------|--------|--------|--------|--------|--------|----------|--------|--|--|--|
| (TDM)        | 1.5          | 2.0                                | 3.0    | 4.0    | 5.0    | 6.0    | 7.0    | 8.0    | 9.0      | 10.0   |  |  |  |
| IEEE Extrem  | nely Inverse |                                    |        |        |        |        |        |        |          |        |  |  |  |
| 0.5          | 11.341       | 4.761                              | 1.823  | 1.001  | 0.648  | 0.464  | 0.355  | 0.285  | 0.237    | 0.203  |  |  |  |
| 1.0          | 22.682       | 9.522                              | 3.647  | 2.002  | 1.297  | 0.927  | 0.709  | 0.569  | 0.474    | 0.407  |  |  |  |
| 2.0          | 45.363       | 19.043                             | 7.293  | 4.003  | 2.593  | 1.855  | 1.418  | 1.139  | 0.948    | 0.813  |  |  |  |
| 4.0          | 90.727       | 38.087                             | 14.587 | 8.007  | 5.187  | 3.710  | 2.837  | 2.277  | 1.897    | 1.626  |  |  |  |
| 6.0          | 136.090      | 57.130                             | 21.880 | 12.010 | 7.780  | 5.564  | 4.255  | 3.416  | 2.845    | 2.439  |  |  |  |
| 8.0          | 181.454      | 76.174                             | 29.174 | 16.014 | 10.374 | 7.419  | 5.674  | 4.555  | 3.794    | 3.252  |  |  |  |
| 10.0         | 226.817      | 95.217                             | 36.467 | 20.017 | 12.967 | 9.274  | 7.092  | 5.693  | 4.742    | 4.065  |  |  |  |
| IEEE Very Ir | nverse       | '                                  | •      | •      | •      | •      | •      | •      | <b>'</b> | '      |  |  |  |
| 0.5          | 8.090        | 3.514                              | 1.471  | 0.899  | 0.654  | 0.526  | 0.450  | 0.401  | 0.368    | 0.345  |  |  |  |
| 1.0          | 16.179       | 7.028                              | 2.942  | 1.798  | 1.308  | 1.051  | 0.900  | 0.802  | 0.736    | 0.689  |  |  |  |
| 2.0          | 32.358       | 14.055                             | 5.885  | 3.597  | 2.616  | 2.103  | 1.799  | 1.605  | 1.472    | 1.378  |  |  |  |
| 4.0          | 64.716       | 28.111                             | 11.769 | 7.193  | 5.232  | 4.205  | 3.598  | 3.209  | 2.945    | 2.756  |  |  |  |
| 6.0          | 97.074       | 42.166                             | 17.654 | 10.790 | 7.849  | 6.308  | 5.397  | 4.814  | 4.417    | 4.134  |  |  |  |
| 8.0          | 129.432      | 56.221                             | 23.538 | 14.387 | 10.465 | 8.410  | 7.196  | 6.418  | 5.889    | 5.513  |  |  |  |
| 10.0         | 161.790      | 70.277                             | 29.423 | 17.983 | 13.081 | 10.513 | 8.995  | 8.023  | 7.361    | 6.891  |  |  |  |
| IEEE Moder   | ately Invers | е                                  | •      |        |        | •      | •      |        | •        |        |  |  |  |
| 0.5          | 3.220        | 1.902                              | 1.216  | 0.973  | 0.844  | 0.763  | 0.706  | 0.663  | 0.630    | 0.603  |  |  |  |
| 1.0          | 6.439        | 3.803                              | 2.432  | 1.946  | 1.688  | 1.526  | 1.412  | 1.327  | 1.260    | 1.207  |  |  |  |
| 2.0          | 12.878       | 7.606                              | 4.864  | 3.892  | 3.377  | 3.051  | 2.823  | 2.653  | 2.521    | 2.414  |  |  |  |
| 4.0          | 25.756       | 15.213                             | 9.729  | 7.783  | 6.753  | 6.102  | 5.647  | 5.307  | 5.041    | 4.827  |  |  |  |
| 6.0          | 38.634       | 22.819                             | 14.593 | 11.675 | 10.130 | 9.153  | 8.470  | 7.960  | 7.562    | 7.241  |  |  |  |
| 8.0          | 51.512       | 30.426                             | 19.458 | 15.567 | 13.507 | 12.204 | 11.294 | 10.614 | 10.083   | 9.654  |  |  |  |
| 10.0         | 64.390       | 38.032                             | 24.322 | 19.458 | 16.883 | 15.255 | 14.117 | 13.267 | 12.604   | 12.068 |  |  |  |

#### **IEC** curves

For European applications, the relay offers three standard curves defined in IEC 255-4 and British standard BS142. These are defined as IEC Curve A, IEC Curve B, and IEC Curve C. The formulae for these curves are:

$$T = TDM \times \left[ \frac{K}{(I/I_{pickup})^{E} - 1} \right], \quad T_{RESET} = TDM \times \left[ \frac{t_{r}}{1 - (I/I_{pickup})^{2}} \right]$$
 Eq. 5-9

where

T = operate time (in seconds)

TDM = Multiplier setting
I = input current
Ipickup = Pickup Current setting

CHAPTER 5: SETTINGS GROUPED ELEMENTS

K, E = constants

 $t_r$  = characteristic constant

 $T_{RESET}$  = reset time in seconds (assuming energy capacity is 100% and **RESET** is "Timed")

Table 5-29: IEC (BS) inverse time curve constants

| IEC (BS) curve shape | К      | Е     | t <sub>r</sub> |
|----------------------|--------|-------|----------------|
| IEC Curve A (BS142)  | 0.140  | 0.020 | 9.7            |
| IEC Curve B (BS142)  | 13.500 | 1.000 | 43.2           |
| IEC Curve C (BS142)  | 80.000 | 2.000 | 58.2           |
| IEC Short Inverse    | 0.050  | 0.040 | 0.500          |

Table 5-30: IEC curve trip times (in seconds)

| Multiplier   | Current ( I / I <sub>pickup</sub> ) |        |        |       |       |       |       |       |       |       |  |  |
|--------------|-------------------------------------|--------|--------|-------|-------|-------|-------|-------|-------|-------|--|--|
| (TDM)        | 1.5                                 | 2.0    | 3.0    | 4.0   | 5.0   | 6.0   | 7.0   | 8.0   | 9.0   | 10.0  |  |  |
| IEC Curve A  | \                                   |        |        |       |       |       |       |       |       |       |  |  |
| 0.05         | 0.860                               | 0.501  | 0.315  | 0.249 | 0.214 | 0.192 | 0.176 | 0.165 | 0.156 | 0.149 |  |  |
| 0.10         | 1.719                               | 1.003  | 0.630  | 0.498 | 0.428 | 0.384 | 0.353 | 0.330 | 0.312 | 0.297 |  |  |
| 0.20         | 3.439                               | 2.006  | 1.260  | 0.996 | 0.856 | 0.767 | 0.706 | 0.659 | 0.623 | 0.594 |  |  |
| 0.40         | 6.878                               | 4.012  | 2.521  | 1.992 | 1.712 | 1.535 | 1.411 | 1.319 | 1.247 | 1.188 |  |  |
| 0.60         | 10.317                              | 6.017  | 3.781  | 2.988 | 2.568 | 2.302 | 2.117 | 1.978 | 1.870 | 1.782 |  |  |
| 0.80         | 13.755                              | 8.023  | 5.042  | 3.984 | 3.424 | 3.070 | 2.822 | 2.637 | 2.493 | 2.376 |  |  |
| 1.00         | 17.194                              | 10.029 | 6.302  | 4.980 | 4.280 | 3.837 | 3.528 | 3.297 | 3.116 | 2.971 |  |  |
| IEC Curve B  |                                     | •      | •      |       | •     | 1     | •     | •     | •     | •     |  |  |
| 0.05         | 1.350                               | 0.675  | 0.338  | 0.225 | 0.169 | 0.135 | 0.113 | 0.096 | 0.084 | 0.075 |  |  |
| 0.10         | 2.700                               | 1.350  | 0.675  | 0.450 | 0.338 | 0.270 | 0.225 | 0.193 | 0.169 | 0.150 |  |  |
| 0.20         | 5.400                               | 2.700  | 1.350  | 0.900 | 0.675 | 0.540 | 0.450 | 0.386 | 0.338 | 0.300 |  |  |
| 0.40         | 10.800                              | 5.400  | 2.700  | 1.800 | 1.350 | 1.080 | 0.900 | 0.771 | 0.675 | 0.600 |  |  |
| 0.60         | 16.200                              | 8.100  | 4.050  | 2.700 | 2.025 | 1.620 | 1.350 | 1.157 | 1.013 | 0.900 |  |  |
| 0.80         | 21.600                              | 10.800 | 5.400  | 3.600 | 2.700 | 2.160 | 1.800 | 1.543 | 1.350 | 1.200 |  |  |
| 1.00         | 27.000                              | 13.500 | 6.750  | 4.500 | 3.375 | 2.700 | 2.250 | 1.929 | 1.688 | 1.500 |  |  |
| IEC Curve C  | :                                   | •      | •      |       | •     | 1     | •     | •     | •     | •     |  |  |
| 0.05         | 3.200                               | 1.333  | 0.500  | 0.267 | 0.167 | 0.114 | 0.083 | 0.063 | 0.050 | 0.040 |  |  |
| 0.10         | 6.400                               | 2.667  | 1.000  | 0.533 | 0.333 | 0.229 | 0.167 | 0.127 | 0.100 | 0.081 |  |  |
| 0.20         | 12.800                              | 5.333  | 2.000  | 1.067 | 0.667 | 0.457 | 0.333 | 0.254 | 0.200 | 0.162 |  |  |
| 0.40         | 25.600                              | 10.667 | 4.000  | 2.133 | 1.333 | 0.914 | 0.667 | 0.508 | 0.400 | 0.323 |  |  |
| 0.60         | 38.400                              | 16.000 | 6.000  | 3.200 | 2.000 | 1.371 | 1.000 | 0.762 | 0.600 | 0.485 |  |  |
| 0.80         | 51.200                              | 21.333 | 8.000  | 4.267 | 2.667 | 1.829 | 1.333 | 1.016 | 0.800 | 0.646 |  |  |
| 1.00         | 64.000                              | 26.667 | 10.000 | 5.333 | 3.333 | 2.286 | 1.667 | 1.270 | 1.000 | 0.808 |  |  |
| IEC Short Ir | iverse                              |        |        | •     | •     |       | •     | •     | •     | •     |  |  |
| 0.05         | 0.153                               | 0.089  | 0.056  | 0.044 | 0.038 | 0.034 | 0.031 | 0.029 | 0.027 | 0.026 |  |  |
| 0.10         | 0.306                               | 0.178  | 0.111  | 0.088 | 0.075 | 0.067 | 0.062 | 0.058 | 0.054 | 0.052 |  |  |
| 0.20         | 0.612                               | 0.356  | 0.223  | 0.175 | 0.150 | 0.135 | 0.124 | 0.115 | 0.109 | 0.104 |  |  |
| 0.40         | 1.223                               | 0.711  | 0.445  | 0.351 | 0.301 | 0.269 | 0.247 | 0.231 | 0.218 | 0.207 |  |  |
| 0.60         | 1.835                               | 1.067  | 0.668  | 0.526 | 0.451 | 0.404 | 0.371 | 0.346 | 0.327 | 0.311 |  |  |
| 0.80         | 2.446                               | 1.423  | 0.890  | 0.702 | 0.602 | 0.538 | 0.494 | 0.461 | 0.435 | 0.415 |  |  |
| 1.00         | 3.058                               | 1.778  | 1.113  | 0.877 | 0.752 | 0.673 | 0.618 | 0.576 | 0.544 | 0.518 |  |  |

#### **IAC** curves

The curves for the General Electric type IAC relay family are derived from the formulae:

$$T = TDM \times \left(A + \frac{B}{(I/I_{pkp}) - C} + \frac{D}{((I/I_{pkp}) - C)^2} + \frac{E}{((I/I_{pkp}) - C)^3}\right), \quad T_{RESET} = TDM \times \left[\frac{t_r}{1 - (I/I_{pkp})^2}\right]$$
Eq. 5-10

where

T = operate time (in seconds) TDM = Multiplier setting I = Input current

I<sub>pkp</sub> = Pickup Current setting

A to E = constants

 $t_r$  = characteristic constant

 $T_{RESET}$  = reset time in seconds (assuming energy capacity is 100% and RESET is "Timed")

Table 5-31: GE type IAC inverse time curve constants

| IAC Curve Shape     | Α      | В      | С      | D       | E      | t <sub>r</sub> |
|---------------------|--------|--------|--------|---------|--------|----------------|
| IAC Extreme Inverse | 0.0040 | 0.6379 | 0.6200 | 1.7872  | 0.2461 | 6.008          |
| IAC Very Inverse    | 0.0900 | 0.7955 | 0.1000 | -1.2885 | 7.9586 | 4.678          |
| IAC Inverse         | 0.2078 | 0.8630 | 0.8000 | -0.4180 | 0.1947 | 0.990          |
| IAC Short Inverse   | 0.0428 | 0.0609 | 0.6200 | -0.0010 | 0.0221 | 0.222          |

#### Table 5-32: IAC curve trip times

| Multiplier            | Current ( | Current (I/I <sub>pickup</sub> ) |       |       |       |       |       |       |       |       |  |  |  |
|-----------------------|-----------|----------------------------------|-------|-------|-------|-------|-------|-------|-------|-------|--|--|--|
| (TDM)                 | 1.5       | 2.0                              | 3.0   | 4.0   | 5.0   | 6.0   | 7.0   | 8.0   | 9.0   | 10.0  |  |  |  |
| IAC Extremely Inverse |           |                                  |       |       |       |       |       |       |       |       |  |  |  |
| 0.5                   | 1.699     | 0.749                            | 0.303 | 0.178 | 0.123 | 0.093 | 0.074 | 0.062 | 0.053 | 0.046 |  |  |  |
| 1.0                   | 3.398     | 1.498                            | 0.606 | 0.356 | 0.246 | 0.186 | 0.149 | 0.124 | 0.106 | 0.093 |  |  |  |
| 2.0                   | 6.796     | 2.997                            | 1.212 | 0.711 | 0.491 | 0.372 | 0.298 | 0.248 | 0.212 | 0.185 |  |  |  |
| 4.0                   | 13.591    | 5.993                            | 2.423 | 1.422 | 0.983 | 0.744 | 0.595 | 0.495 | 0.424 | 0.370 |  |  |  |
| 6.0                   | 20.387    | 8.990                            | 3.635 | 2.133 | 1.474 | 1.115 | 0.893 | 0.743 | 0.636 | 0.556 |  |  |  |
| 8.0                   | 27.183    | 11.987                           | 4.846 | 2.844 | 1.966 | 1.487 | 1.191 | 0.991 | 0.848 | 0.741 |  |  |  |
| 10.0                  | 33.979    | 14.983                           | 6.058 | 3.555 | 2.457 | 1.859 | 1.488 | 1.239 | 1.060 | 0.926 |  |  |  |
| IAC Very Inv          | erse      | *                                |       | •     |       | •     |       |       |       | •     |  |  |  |
| 0.5                   | 1.451     | 0.656                            | 0.269 | 0.172 | 0.133 | 0.113 | 0.101 | 0.093 | 0.087 | 0.083 |  |  |  |
| 1.0                   | 2.901     | 1.312                            | 0.537 | 0.343 | 0.266 | 0.227 | 0.202 | 0.186 | 0.174 | 0.165 |  |  |  |
| 2.0                   | 5.802     | 2.624                            | 1.075 | 0.687 | 0.533 | 0.453 | 0.405 | 0.372 | 0.349 | 0.331 |  |  |  |
| 4.0                   | 11.605    | 5.248                            | 2.150 | 1.374 | 1.065 | 0.906 | 0.810 | 0.745 | 0.698 | 0.662 |  |  |  |
| 6.0                   | 17.407    | 7.872                            | 3.225 | 2.061 | 1.598 | 1.359 | 1.215 | 1.117 | 1.046 | 0.992 |  |  |  |
| 8.0                   | 23.209    | 10.497                           | 4.299 | 2.747 | 2.131 | 1.813 | 1.620 | 1.490 | 1.395 | 1.323 |  |  |  |
| 10.0                  | 29.012    | 13.121                           | 5.374 | 3.434 | 2.663 | 2.266 | 2.025 | 1.862 | 1.744 | 1.654 |  |  |  |
| IAC Inverse           |           | *                                |       | •     |       | •     |       |       |       | •     |  |  |  |
| 0.5                   | 0.578     | 0.375                            | 0.266 | 0.221 | 0.196 | 0.180 | 0.168 | 0.160 | 0.154 | 0.148 |  |  |  |
| 1.0                   | 1.155     | 0.749                            | 0.532 | 0.443 | 0.392 | 0.360 | 0.337 | 0.320 | 0.307 | 0.297 |  |  |  |
| 2.0                   | 2.310     | 1.499                            | 1.064 | 0.885 | 0.784 | 0.719 | 0.674 | 0.640 | 0.614 | 0.594 |  |  |  |
| 4.0                   | 4.621     | 2.997                            | 2.128 | 1.770 | 1.569 | 1.439 | 1.348 | 1.280 | 1.229 | 1.188 |  |  |  |
| 6.0                   | 6.931     | 4.496                            | 3.192 | 2.656 | 2.353 | 2.158 | 2.022 | 1.921 | 1.843 | 1.781 |  |  |  |
| 8.0                   | 9.242     | 5.995                            | 4.256 | 3.541 | 3.138 | 2.878 | 2.695 | 2.561 | 2.457 | 2.375 |  |  |  |
| 10.0                  | 11.552    | 7.494                            | 5.320 | 4.426 | 3.922 | 3.597 | 3.369 | 3.201 | 3.072 | 2.969 |  |  |  |

**CHAPTER 5: SETTINGS GROUPED ELEMENTS** 

| Multiplier        | Current ( I / I <sub>pickup</sub> ) |       |       |       |       |       |       |       |       |       |  |
|-------------------|-------------------------------------|-------|-------|-------|-------|-------|-------|-------|-------|-------|--|
| (TDM)             | 1.5                                 | 2.0   | 3.0   | 4.0   | 5.0   | 6.0   | 7.0   | 8.0   | 9.0   | 10.0  |  |
| IAC Short Inverse |                                     |       |       |       |       |       |       |       |       |       |  |
| 0.5               | 0.072                               | 0.047 | 0.035 | 0.031 | 0.028 | 0.027 | 0.026 | 0.026 | 0.025 | 0.025 |  |
| 1.0               | 0.143                               | 0.095 | 0.070 | 0.061 | 0.057 | 0.054 | 0.052 | 0.051 | 0.050 | 0.049 |  |
| 2.0               | 0.286                               | 0.190 | 0.140 | 0.123 | 0.114 | 0.108 | 0.105 | 0.102 | 0.100 | 0.099 |  |
| 4.0               | 0.573                               | 0.379 | 0.279 | 0.245 | 0.228 | 0.217 | 0.210 | 0.204 | 0.200 | 0.197 |  |
| 6.0               | 0.859                               | 0.569 | 0.419 | 0.368 | 0.341 | 0.325 | 0.314 | 0.307 | 0.301 | 0.296 |  |
| 8.0               | 1.145                               | 0.759 | 0.559 | 0.490 | 0.455 | 0.434 | 0.419 | 0.409 | 0.401 | 0.394 |  |
| 10.0              | 1.431                               | 0.948 | 0.699 | 0.613 | 0.569 | 0.542 | 0.524 | 0.511 | 0.501 | 0.493 |  |

## I<sup>2</sup>t curves

The curves for the  $I^2$ t are derived from the formulae:

$$T = TDM \times \left[ \frac{100}{\left( \frac{I}{I_{pickup}} \right)^2} \right], \quad T_{RESET} = TDM \times \left[ \frac{100}{\left( \frac{I}{I_{pickup}} \right)^{-2}} \right]$$
 Eq. 5-11

where

T = Operate Time (in seconds)

TDM = Multiplier Setting

I = Input Current

 $I_{pickup}$  = Pickup Current Setting  $I_{RESET}$  = Reset Time in seconds (assuming energy capacity is 100% and RESET: Timed)

Table 5-33: I<sup>2</sup>t curve trip times

| Multiplier<br>(TDM) | Current ( I / I <sub>pickup</sub> ) |         |        |        |        |        |        |        |        |        |  |
|---------------------|-------------------------------------|---------|--------|--------|--------|--------|--------|--------|--------|--------|--|
|                     | 1.5                                 | 2.0     | 3.0    | 4.0    | 5.0    | 6.0    | 7.0    | 8.0    | 9.0    | 10.0   |  |
| 0.01                | 0.44                                | 0.25    | 0.11   | 0.06   | 0.04   | 0.03   | 0.02   | 0.02   | 0.01   | 0.01   |  |
| 0.10                | 4.44                                | 2.50    | 1.11   | 0.63   | 0.40   | 0.28   | 0.20   | 0.16   | 0.12   | 0.10   |  |
| 1.00                | 44.44                               | 25.00   | 11.11  | 6.25   | 4.00   | 2.78   | 2.04   | 1.56   | 1.23   | 1.00   |  |
| 10.00               | 444.44                              | 250.00  | 111.11 | 62.50  | 40.00  | 27.78  | 20.41  | 15.63  | 12.35  | 10.00  |  |
| 100.00              | 4444.4                              | 2500.0  | 1111.1 | 625.00 | 400.00 | 277.78 | 204.08 | 156.25 | 123.46 | 100.00 |  |
| 600.00              | 26666.7                             | 15000.0 | 6666.7 | 3750.0 | 2400.0 | 1666.7 | 1224.5 | 937.50 | 740.74 | 600.00 |  |

### **FlexCurves**

The custom FlexCurves are described in detail in the FlexCurves section of this chapter. The curve shapes for the FlexCurves are derived from the formulae:

T = TDM × 
$$\left[\text{FlexCurve Time at}\left(\frac{1}{I_{\text{pickup}}}\right)\right]$$
 when  $\left(\frac{1}{I_{\text{pickup}}}\right) \ge 1.00$  Eq. 5-12

$$T_{RESET} = TDM \times \left[ FlexCurve Time at \left( \frac{I}{I_{pickup}} \right) \right]$$
 when  $\left( \frac{I}{I_{pickup}} \right) \le 0.98$ 

where

T = Operate Time (in seconds)

TDM = Multiplier setting

I = Input Current

I<sub>pickup</sub> = Pickup Current setting

 $T_{RESET}$  = Reset Time in seconds (assuming energy capacity is 100% and **RESET**: Timed)

#### Definite time curve

The Definite Time curve shape operates as soon as the pickup level is exceeded for a specified period of time. The base definite time curve delay is in seconds. The curve multiplier of 0.00 to 600.00 makes this delay adjustable from instantaneous to 600.00 seconds in steps of 10 ms.

$$T = TDM$$
 in seconds, when  $I > I_{pickup}$ 

Eq. 5-14

$$T_{RESET} = TDM$$
 in seconds

Eq. 5-15

#### where

T = Operate Time (in seconds) TDM = Multiplier setting

I = Input Current

I<sub>pickup</sub> = Pickup Current setting

 $T_{RESET}$  = Reset Time in seconds (assuming energy capacity is 100% and RESET: Timed)

#### **Recloser curves**

The F60 uses the FlexCurve feature to facilitate programming of 41 recloser curves. See the FlexCurve section in this chapter for details.

## 5.7.4.3 Phase time overcurrent (ANSI 51P, IEC PTOC)

#### SETTINGS ⇒ ⊕ GROUPED ELEMENTS ⇒ ⊕ SETTING GROUP 1(6) ⇒ PHASE CURRENT ⇒ PHASE TOC1(2)

| PHASE TOC 1 | ⇔                  | PHASE TOC1<br>FUNCTION: Disabled          | Range: | Disabled, Enabled                    |
|-------------|--------------------|-------------------------------------------|--------|--------------------------------------|
|             | <b>Û</b>           | PHASE TOC1 SIGNAL<br>SOURCE: SRC 1        | Range: | SRC 1, SRC 2                         |
|             | $\hat{\mathbf{t}}$ | PHASE TOC1<br>INPUT: Phasor               | Range: | Phasor, RMS                          |
|             | <b>\$</b>          | PHASE TOC1<br>PICKUP: 1.000 pu            | Range: | 0.000 to 30.000 pu in steps of 0.001 |
|             | <b>\$</b>          | PHASE TOC1<br>CURVE: IEEE Mod Inv         | Range: | see Overcurrent Curve Types table    |
|             | <b>\$</b>          | PHASE TOC1<br>TD MULTIPLIER: 1.00         | Range: | 0.00 to 600.00 in steps of 0.01      |
|             | <b>\$</b>          | PHASE TOC1<br>RESET: Instantaneous        | Range: | Instantaneous, Timed                 |
|             | $\Diamond$         | PHASE TOC1 VOLTAGE<br>RESTRAINT: Disabled | Range: | Disabled, Enabled                    |
|             | $\hat{\mathbf{t}}$ | PHASE TOC1 BLOCK A:<br>Off                | Range: | FlexLogic operand                    |
|             | $\Diamond$         | PHASE TOC1 BLOCK B:<br>Off                | Range: | FlexLogic operand                    |
|             | $\hat{\mathbf{t}}$ | PHASE TOC1 BLOCK C:<br>Off                | Range: | FlexLogic operand                    |
|             | $\hat{\mathbf{t}}$ | PHASE TOC1<br>TARGET: Self-reset          | Range: | Self-reset, Latched, Disabled        |
|             | 仓                  | PHASE TOC1<br>EVENTS: Disabled            | Range: | Disabled, Enabled                    |

CHAPTER 5: SETTINGS GROUPED ELEMENTS

The phase time overcurrent element can provide a desired time-delay operating characteristic versus the applied current or be used as a simple definite time element. The phase current input quantities can be programmed as fundamental phasor magnitude or total waveform RMS magnitude as required by the application.

Two methods of resetting operation are available: "Timed" and "Instantaneous" (see the Inverse TOC Curve Characteristics section earlier for details on curve setup, trip times, and reset operation). When the element is blocked, the time accumulator resets according to the reset characteristic. For example, if the element reset characteristic is set to "Instantaneous" and the element is blocked, the time accumulator is cleared immediately.

The **PHASE TOC1 PICKUP** setting can be dynamically reduced by a voltage restraint feature (when enabled). This is accomplished via the multipliers (Mvr) corresponding to the phase-phase voltages of the voltage restraint characteristic curve (see the figure below); the pickup level is calculated as 'Mvr' times the **PHASE TOC1 PICKUP** setting. If the voltage restraint feature is disabled, the pickup level always remains at the setting value.

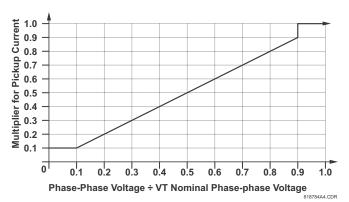

Figure 5-91: Phase time overcurrent voltage restraint characteristic

Figure 5-92: Phase time overcurrent 1 logic

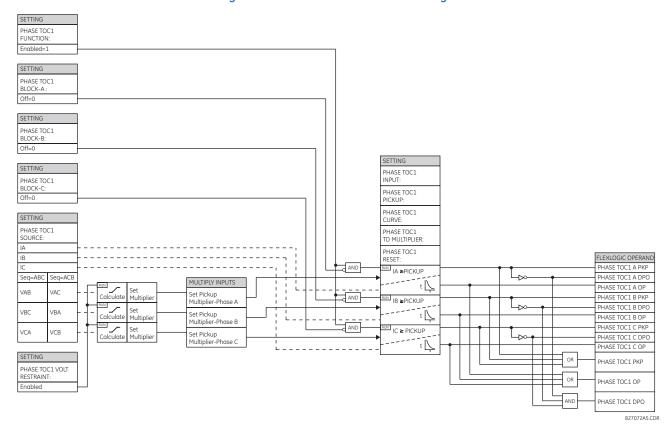

## 5.7.4.4 Phase instantaneous overcurrent (ANSI 50P, IEC PIOC)

#### SETTINGS ⇒ \$\Pi\$ GROUPED ELEMENTS \$\Rightarrow\$ SETTING GROUP 1(6) \$\Rightarrow\$ PHASE CURRENT \$\Rightarrow\$ PHASE IOC 1

| PHASE IOC 1 | $\Leftrightarrow$  | PHASE IOC1<br>FUNCTION: Disabled   | Range: | Disabled, Enabled                    |
|-------------|--------------------|------------------------------------|--------|--------------------------------------|
|             | $\Diamond$         | PHASE IOC1 SIGNAL<br>SOURCE: SRC 1 | Range: | SRC 1, SRC 2                         |
|             | $\Diamond$         | PHASE IOC1<br>PICKUP: 1.000 pu     | Range: | 0.000 to 30.000 pu in steps of 0.001 |
|             | $\Diamond$         | PHASE IOC1 PICKUP<br>DELAY: 0.00 s | Range: | 0.00 to 600.00 s in steps of 0.01    |
|             | $\hat{\mathbf{t}}$ | PHASE IOC1 RESET<br>DELAY: 0.00 s  | Range: | 0.00 to 600.00 s in steps of 0.01    |
|             | $\hat{\mathbf{t}}$ | PHASE IOC1 BLOCK A:<br>Off         | Range: | FlexLogic operand                    |
|             |                    | Û                                  | =      |                                      |
|             | <b>Û</b>           | PHASE IOC1 BLOCK C:<br>Off         | Range: | FlexLogic operand                    |
|             | $\Diamond$         | PHASE IOC1<br>TARGET: Self-reset   | Range: | Self-reset, Latched, Disabled        |
|             | 仓                  | PHASE IOC1<br>EVENTS: Disabled     | Range: | Disabled, Enabled                    |

The phase instantaneous overcurrent element can be used as an instantaneous element with no intentional delay or as a definite time element. The input current is the fundamental phasor magnitude. For timing curves, see the publication Instantaneous Overcurrent (IOC) Element Response to Saturated Waveforms in UR Series Relays (GET-8400A).

Figure 5-93: Phase instantaneous overcurrent 1 logic

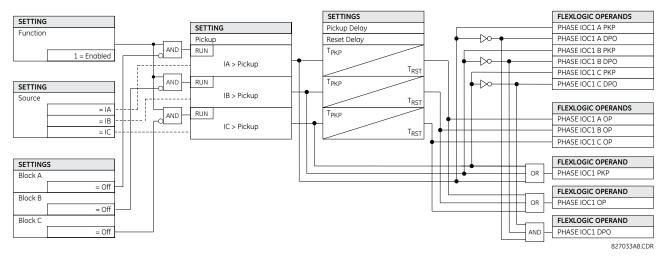

# 5.7.4.5 Phase directional overcurrent (ANSI 67P, IEC PDOC/PTOC)

SETTINGS ⇒ \$\Pi\$ GROUPED ELEMENTS ⇒ SETTING GROUP 1(6) ⇒ PHASE CURRENT ⇒ PHASE DIRECTIONAL 1(2)

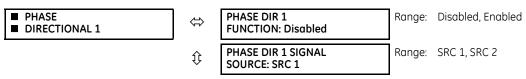

CHAPTER 5: SETTINGS GROUPED ELEMENTS

| $\hat{v}$ | PHASE DIR 1 BLOCK:<br>Off               | Range: | FlexLogic operand                   |
|-----------|-----------------------------------------|--------|-------------------------------------|
| <b>Û</b>  | PHASE DIR 1<br>ECA: 30                  | Range: | 0 to 359° in steps of 1             |
| €         | PHASE DIR POL V1<br>THRESHOLD: 0.700 pu | Range: | 0.000 to 3.000 pu in steps of 0.001 |
| €         | PHASE DIR 1 BLOCK<br>WHEN V MEM EXP: No | Range: | No, Yes                             |
| <b>Û</b>  | PHASE DIR 1<br>TARGET: Self-reset       | Range: | Self-reset, Latched, Disabled       |
| 仓         | PHASE DIR 1<br>EVENTS: Disabled         | Range: | Disabled, Enabled                   |

The phase directional elements (one for each of phases A, B, and C) determine the phase current flow direction for steady state and fault conditions and can be used to control the operation of the phase overcurrent elements via the **BLOCK** inputs of these elements

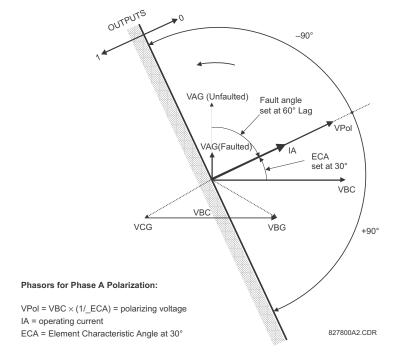

Figure 5-94: Phase A directional polarization

This element is intended to apply a block signal to an overcurrent element to prevent an operation when current is flowing in a particular direction. The direction of current flow is determined by measuring the phase angle between the current from the phase CTs and the line-line voltage from the VTs, based on the 90° or quadrature connection. If there is a requirement to supervise overcurrent elements for flows in opposite directions, such as can happen through a bus-tie breaker, two phase directional elements should be programmed with opposite element characteristic angle (ECA) settings.

To increase security for three phase faults very close to the VTs used to measure the polarizing voltage, a voltage memory feature is incorporated. This feature stores the polarizing voltage the moment before the voltage collapses, and uses it to determine direction. The voltage memory remains valid for one second after the voltage has collapsed.

The main component of the phase directional element is the phase angle comparator with two inputs: the operating signal (phase current) and the polarizing signal (the line voltage, shifted in the leading direction by the characteristic angle, ECA). The table shows the operating and polarizing signals used for phase directional control.

#### Table 5-34: Operating and polarizing signals

| Phase | Operating signal | Polarizing signal V <sub>pol</sub> |                                        |  |  |
|-------|------------------|------------------------------------|----------------------------------------|--|--|
|       |                  | ABC phase sequence                 | ACB phase sequence                     |  |  |
| Α     | angle of IA      | angle of VBC × (1∠ECA)             | angle of VCB × (1∠ECA)                 |  |  |
| В     | angle of IB      | angle of VCA × (1∠ECA)             | angle of VAC × (1∠ECA)                 |  |  |
| С     | angle of IC      | angle of VAB × (1∠ECA)             | angle of VBA $\times$ (1 $\angle$ ECA) |  |  |

## Mode of operation

- When the function is "Disabled" or the operating current is below 5% x CT nominal, the element output is "0"
- When the function is "Enabled," the operating current is above 5% × CT nominal, and the polarizing voltage is above the **PRODUCT SETUP** ⇒ ♣ **DISPLAY PROPERTIES** ⇒ ♣ **VOLTAGE CUT-OFF LEVEL** value, the element output is dependent on the phase angle between the operating and polarizing signals:
  - The element output is logic "0" when the operating current is within polarizing voltage  $\pm 90^{\circ}$
  - For all other angles, the element output is logic "1"
- Once the voltage memory has expired, the phase overcurrent elements under directional control can be set to block or trip on overcurrent as follows:
  - When **BLOCK WHEN V MEM EXP** is set to "Yes," the directional element blocks the operation of any phase overcurrent element under directional control when voltage memory expires
  - When **BLOCK WHEN V MEM EXP** is set to "No," the directional element allows tripping of phase overcurrent elements under directional control when voltage memory expires

In all cases, directional blocking is permitted to resume when the polarizing voltage becomes greater than the 'polarizing voltage threshold.'

## **Settings**

**PHASE DIR 1 SIGNAL SOURCE** — This setting is used to select the source for the operating and polarizing signals. The operating current for the phase directional element is the phase current for the selected current source. The polarizing voltage is the line voltage from the phase VTs, based on the 90° or 'quadrature' connection and shifted in the leading direction by the element characteristic angle (ECA).

**PHASE DIR 1 ECA** — This setting is used to select the element characteristic angle, i.e. the angle by which the polarizing voltage is shifted in the leading direction to achieve dependable operation. In the design of the UR-series elements, a block is applied to an element by asserting logic 1 at the blocking input. This element should be programmed via the ECA setting so that the output is logic 1 for current in the non-tripping direction.

**PHASE DIR 1 POL V THRESHOLD** — This setting is used to establish the minimum level of voltage for which the phase angle measurement is reliable. The setting is based on VT accuracy. The default value is "0.700 pu."

**PHASE DIR 1 BLOCK WHEN V MEM EXP** — This setting is used to select the required operation upon expiration of voltage memory. When set to "Yes," the directional element blocks the operation of any phase overcurrent element under directional control, when voltage memory expires; when set to "No," the directional element allows tripping of phase overcurrent elements under directional control.

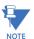

The phase directional element responds to the forward load current. In the case of a following reverse fault, the element needs some time—in the order of 8 ms—to establish a blocking signal. Some protection elements, such as instantaneous overcurrent, respond to reverse faults before the blocking signal is established. Therefore, a coordination time of at least 10 ms must be added to all the instantaneous protection elements under the supervision of the phase directional element. If current reversal is of a concern, a longer delay—in the order of 20 ms—is needed.

CHAPTER 5: SETTINGS GROUPED ELEMENTS

SETTING PHASE DIR 1 FUNCTION: Enabled=1 SETTING PHASE DIR 1 BLOCK: Off=0 SETTING SETTING PHASE DIR 1 ECA: - I ≥ 0.05 pu PHASE DIR 1 SOURCE: AND FLEXLOGIC OPERAND Seq=ABC Seq=ACB PH DIR1 BLK SETTING VBC VCB PHASE DIR 1 POL V FLEXLOGIC OPERAND OR PH DIR1 BLK A -Use V when V≥ Min -Use V memory when V < Min MEMORY TIMER 1 cycle V ≥ MINIMUM 1 sec USE ACTUAL VOLTAGE SETTING PHASE DIR 1 BLOCK OC WHEN V MEM EXP: USE MEMORIZED VOLTAGE No Yes FLEXLOGIC OPERAND PHASE B LOGIC SIMILAR TO PHASE A PH DIR1 BLK B FLEXLOGIC OPERAND PHASE C LOGIC SIMILAR TO PHASE A PH DIR1 BLK C 827078A7.CDR

Figure 5-95: Phase directional logic

# 5.7.5 Neutral current

#### 5.7.5.1 Menu

#### SETTINGS ⇒ \$\Pi\$ GROUPED ELEMENTS ⇒ SETTING GROUP 1(6) ⇒ \$\Pi\$ NEUTRAL CURRENT

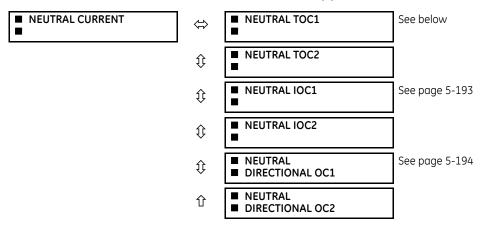

The F60 has two Neutral Time Overcurrent, two Neutral Instantaneous Overcurrent, and two Neutral Directional Overcurrent elements.

## 5.7.5.2 Neutral time overcurrent (ANSI 51N, IEC PTOC)

#### SETTINGS ⇒ ⊕ GROUPED ELEMENTS ⇒ SETTING GROUP 1(6) ⇒ ⊕ NEUTRAL CURRENT ⇒ NEUTRAL TOC1(2)

| ■ NEUTRAL TOC1 | ⇔                  | NEUTRAL TOC1<br>FUNCTION: Disabled   | Range: | Disabled, Enabled                    |
|----------------|--------------------|--------------------------------------|--------|--------------------------------------|
|                | $\hat{\mathbf{t}}$ | NEUTRAL TOC1 SIGNAL<br>SOURCE: SRC 1 | Range: | SRC 1, SRC 2                         |
|                | $\hat{\mathbf{t}}$ | NEUTRAL TOC1<br>INPUT: Phasor        | Range: | Phasor, RMS                          |
|                | <b>\$</b>          | NEUTRAL TOC1<br>PICKUP: 1.000 pu     | Range: | 0.000 to 30.000 pu in steps of 0.001 |
|                | <b>\$</b>          | NEUTRAL TOC1<br>CURVE: IEEE Mod Inv  | Range: | see Overcurrent Curve Types table    |
|                | $\hat{\mathbf{t}}$ | NEUTRAL TOC1<br>TD MULTIPLIER: 1.00  | Range: | 0.00 to 600.00 in steps of 0.01      |
|                | <b>(</b> )         | NEUTRAL TOC1<br>RESET: Instantaneous | Range: | Instantaneous, Timed                 |
|                | $\hat{\mathbf{t}}$ | NEUTRAL TOC1 BLOCK:<br>Off           | Range: | FlexLogic operand                    |
|                | $\hat{\mathbf{t}}$ | NEUTRAL TOC1<br>TARGET: Self-reset   | Range: | Self-reset, Latched, Disabled        |
|                | 仓                  | NEUTRAL TOC1<br>EVENTS: Disabled     | Range: | Disabled, Enabled                    |

The neutral time overcurrent element can provide a desired time-delay operating characteristic versus the applied current or be used as a simple definite time element. The neutral current input value is a quantity calculated as 310 from the phase currents and can be programmed as fundamental phasor magnitude or total waveform RMS magnitude as required by the application.

Two methods of resetting operation are available: "Timed" and "Instantaneous" (see the Inverse TOC Curve Characteristics section for details on curve setup, trip times, and reset operation). When the element is blocked, the time accumulator resets according to the reset characteristic. For example, if the element reset characteristic is set to "Instantaneous" and the element is blocked, the time accumulator is cleared immediately.

Figure 5-96: Neutral time overcurrent 1 logic

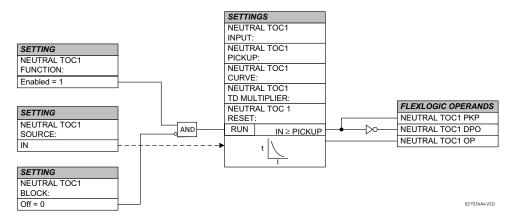

## SETTINGS ⇒ \$\Pi\$ GROUPED ELEMENTS ⇒ SETTING GROUP 1(6) ⇒ \$\Pi\$ NEUTRAL CURRENT ⇒ NEUTRAL TOC1(2)

■ NEUTRAL TOC1
FUNCTION: Disabled

Range: Disabled, Enabled

| <b>Û</b>           | NEUTRAL TOC1 SIGNAL<br>SOURCE: SRC 1 | Range: | SRC 1, SRC 2                         |
|--------------------|--------------------------------------|--------|--------------------------------------|
| <b>Û</b>           | NEUTRAL TOC1<br>INPUT: Phasor        | Range: | Phasor, RMS                          |
| <b>Û</b>           | NEUTRAL TOC1<br>PICKUP: 1.000 pu     | Range: | 0.000 to 30.000 pu in steps of 0.001 |
| <b>Û</b>           | NEUTRAL TOC1<br>CURVE: IEEE Mod Inv  | Range: | see Overcurrent Curve Types table    |
| <b>Û</b>           | NEUTRAL TOC1<br>TD MULTIPLIER: 1.00  | Range: | 0.00 to 600.00 in steps of 0.01      |
| $\hat{\mathbb{Q}}$ | NEUTRAL TOC1<br>RESET: Instantaneous | Range: | Instantaneous, Timed                 |
| $\hat{\mathbb{Q}}$ | NEUTRAL TOC1 BLOCK:<br>Off           | Range: | FlexLogic operand                    |
| $\hat{\mathbb{Q}}$ | NEUTRAL TOC1<br>TARGET: Self-reset   | Range: | Self-reset, Latched, Disabled        |
| 仓                  | NEUTRAL TOC1<br>EVENTS: Disabled     | Range: | Disabled, Enabled                    |

The neutral time overcurrent element can provide a desired time-delay operating characteristic versus the applied current or be used as a simple definite time element. The neutral current input value is a quantity calculated as 310 from the phase currents and can be programmed as fundamental phasor magnitude or total waveform RMS magnitude as required by the application.

Two methods of resetting operation are available: "Timed" and "Instantaneous" (see the Inverse TOC Curve Characteristics section for details on curve setup, trip times, and reset operation). When the element is blocked, the time accumulator resets according to the reset characteristic. For example, if the element reset characteristic is set to "Instantaneous" and the element is blocked, the time accumulator is cleared immediately.

Figure 5-97: Neutral time overcurrent 1 logic

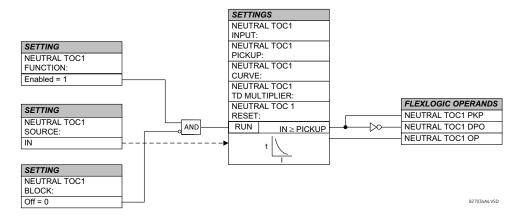

Neutral instantaneous overcurrent (ANSI 50N, IEC PIOC)

### SETTINGS ⇒ \$\partial \text{ GROUPED ELEMENTS} \Rightarrow \text{SETTING GROUP 1(6)} \Rightarrow \partial \text{ NEUTRAL CURRENT \$\Rightarrow \Partial \text{ NEUTRAL IOC1(2)}

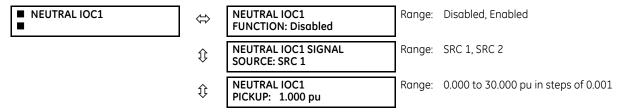

| $\hat{\mathbb{Q}}$ | NEUTRAL IOC1 PICKUP<br>DELAY: 0.00 s | Range: | 0.00 to 600.00 s in steps of 0.01 |
|--------------------|--------------------------------------|--------|-----------------------------------|
| $\hat{\mathbb{Q}}$ | NEUTRAL IOC1 RESET<br>DELAY: 0.00 s  | Range: | 0.00 to 600.00 s in steps of 0.01 |
| $\hat{\mathbb{Q}}$ | NEUTRAL IOC1 BLOCK:<br>Off           | Range: | FlexLogic operand                 |
| $\hat{\mathbb{Q}}$ | NEUTRAL IOC1<br>TARGET: Self-reset   | Range: | Self-reset, Latched, Disabled     |
| ①                  | NEUTRAL IOC1<br>EVENTS: Disabled     | Range: | Disabled, Enabled                 |

The neutral instantaneous overcurrent element can be used as an instantaneous function with no intentional delay or as a definite time function. The element essentially responds to the magnitude of a neutral current fundamental frequency phasor calculated from the phase currents. A positive-sequence restraint is applied for better performance. A small portion (6.25%) of the positive-sequence current magnitude is subtracted from the zero-sequence current magnitude when forming the operating quantity of the element as follows:

$$I_{op} = 3 \times (|I_0| - K \times |I_1|)$$
 where  $K = 1/16$  Eq. 5-16

The positive-sequence restraint allows for more sensitive settings by counterbalancing spurious zero-sequence currents resulting from:

- System unbalances under heavy load conditions
- Transformation errors of current transformers (CTs) during double-line and three-phase faults
- Switch-off transients during double-line and three-phase faults

The positive-sequence restraint must be considered when testing for pickup accuracy and response time (multiple of pickup). The operating quantity depends on how test currents are injected into the relay (single-phase injection:  $I_{op} = 0.9375 \times I_{injected}$ ; three-phase pure zero-sequence injection:  $I_{op} = 3 \times I_{injected}$ ).

Figure 5-98: Neutral IOC1 logic

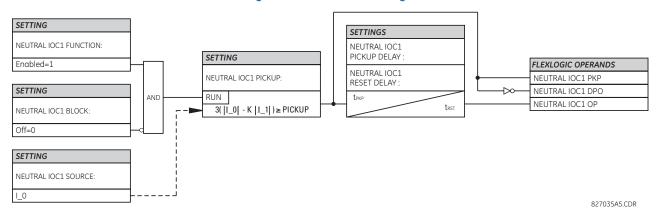

## 5.7.5.3 Neutral directional overcurrent (ANSI 67N, IEC PDEF/PTOC)

SETTINGS  $\Rightarrow \emptyset$  GROUPED ELEMENTS  $\Rightarrow$  SETTING GROUP 1(6)  $\Rightarrow \emptyset$  NEUTRAL CURRENT  $\Rightarrow \emptyset$  NEUTRAL DIRECTIONAL OC1(2)

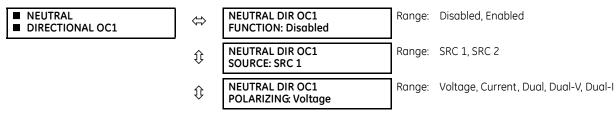

| $\hat{\mathbb{Q}}$ | NEUTRAL DIR OC1 POL<br>VOLT: Calculated V0   | Range: | Calculated V0, Aux. Voltage (VX)         |
|--------------------|----------------------------------------------|--------|------------------------------------------|
| <b>Û</b>           | NEUTRAL DIR OC1 OP<br>CURR: Calculated 310   | Range: | Calculated 310, Measured IG              |
| $\hat{v}$          | NEUTRAL DIR OC1 POS-<br>SEQ RESTRAINT: 0.063 | Range: | 0.000 to 0.500 in steps of 0.001         |
| <b>Û</b>           | NEUTRAL DIR OC1 OFFSET: $0.00\Omega$         | Range: | 0.00 to 250.00 $\Omega$ in steps of 0.01 |
| <b>Û</b>           | NEUTRAL DIR OC1 FWD<br>ECA: 75° Lag          | Range: | -90 to 90° in steps of 1                 |
| <b>Û</b>           | NEUTRAL DIR OC1 FWD<br>LIMIT ANGLE: 90°      | Range: | 40 to 90° in steps of 1                  |
| <b>Û</b>           | NEUTRAL DIR OC1 FWD<br>PICKUP: 0.050 pu      | Range: | 0.006 to 30.000 pu in steps of 0.001     |
| <b>Û</b>           | NEUTRAL DIR OC1 REV<br>LIMIT ANGLE: 90°      | Range: | 40 to 90° in steps of 1                  |
| <b>Û</b>           | NEUTRAL DIR OC1 REV<br>PICKUP: 0.050 pu      | Range: | 0.006 to 30.000 pu in steps of 0.001     |
| <b>Û</b>           | NEUTRAL DIR OC1 BLK:<br>Off                  | Range: | FlexLogic operand                        |
| <b>Û</b>           | NEUTRAL DIR OC1<br>TARGET: Self-reset        | Range: | Self-reset, Latched, Disabled            |
| 仓                  | NEUTRAL DIR OC1<br>EVENTS: Disabled          | Range: | Disabled, Enabled                        |

The neutral directional overcurrent element provides both forward and reverse fault direction indications for the NEUTRAL DIR OC1 FWD and NEUTRAL DIR OC1 REV operands, respectively. The output operand is asserted if the magnitude of the operating current is above a pickup level (overcurrent unit) and the fault direction is seen as forward or reverse, respectively (directional unit).

The **overcurrent unit** responds to the magnitude of a fundamental frequency phasor of either the neutral current calculated from the phase currents or the ground current. There are separate pickup settings for the forward-looking and reverse-looking functions. If set to use the calculated 3I\_0, the element applies a positive-sequence restraint for better performance: a small user-programmable portion of the positive-sequence current magnitude is subtracted from the zero-sequence current magnitude when forming the operating quantity.

$$I_{OD} = 3 \times (|I_{O}| - K \times |I_{O}|)$$
 Eq. 5-17

The positive-sequence restraint allows for more sensitive settings by counterbalancing spurious zero-sequence currents resulting from:

- System unbalances under heavy load conditions
- Transformation errors of current transformers (CTs) during double-line and three-phase faults
- Switch-off transients during double-line and three-phase faults

The positive-sequence restraint must be considered when testing for pickup accuracy and response time (multiple of pickup). The operating quantity depends on the way the test currents are injected into the relay (single-phase injection:  $I_{op} = (1 - K) \times I_{injected}$ ; three-phase pure zero-sequence injection:  $I_{op} = 3 \times I_{injected}$ .

The positive-sequence restraint is removed for low currents. If the positive-sequence current is below 0.8 pu, the restraint is removed by changing the constant K to zero. This facilitates better response to high-resistance faults when the unbalance is very small and there is no danger of excessive CT errors as the current is low.

The **directional unit** uses the zero-sequence current (I\_0) or ground current (IG) for fault direction discrimination and can be programmed to use either zero-sequence voltage ("Calculated V0" or "Measured VX"), ground current (IG), or both for polarizing. The zero-sequence current (I\_0) must be greater than the **PRODUCT SETUP**  $\Rightarrow \clubsuit$  **DISPLAY PROPERTIES**  $\Rightarrow \clubsuit$  **CURRENT CUT-OFF LEVEL** setting value and IG must be greater than 0.05 pu to be validated as the operating quantity for directional current. The following tables define the neutral directional overcurrent element.

Table 5-35: Quantities for "calculated 310" configuration

| Directional unit     |           |                       | Overcurrent unit |                                                                                                    |
|----------------------|-----------|-----------------------|------------------|----------------------------------------------------------------------------------------------------|
| Polarizing mode      | Direction | Compared phasors      |                  |                                                                                                    |
| Voltage              | Forward   | -V_0 + Z_offset × I_0 | I_0 × 1∠ECA      | $I_{op} = 3 \times ( I_0  - K \times  I_1 ) \text{ if }  I_1  > 0.8 \text{ pu}$<br>$I_{op} = 3 \times ( I_0 ) \text{ if }  I_1  \le 0.8 \text{ pu}$ |
|                      | Reverse   | -V_0 + Z_offset × I_0 | -l_0 × 1∠ECA     | $\int_{0p} = 3 \times ( I_0 ) \text{ if }  I_1  \le 0.8 \text{ pu}$                                                                                 |
| Current              | Forward   | IG                    | 1_0              |                                                                                                    |
|                      | Reverse   | IG                    | -I_0             |                                                                                                    |
| Dual, Dual-V, Dual-I | Forward   | -V_0 + Z_offset × I_0 | I_0 × 1∠ECA      |                                                                                                    |
|                      |           |                       | or               |                                                                                                    |
|                      |           | IG                    | 1_0              |                                                                                                    |
|                      | Reverse   | -V_0 + Z_offset × I_0 | -l_0 × 1∠ECA     |                                                                                                    |
|                      |           | or                    |                  | 1                                                                                                    |
|                      |           | IG                    | -I_0             |                                                                                                    |

Table 5-36: Quantities for "measured IG" configuration

| Directional unit | Overcurrent unit |                        |             |                 |
|------------------|------------------|------------------------|-------------|-----------------|
| Polarizing mode  | Direction        | Compared phasors       |             |                 |
| Voltage          | Forward          | -V_0 + Z_offset × IG/3 | IG × 1∠ECA  | $I_{op} =  IG $ |
|                  | Reverse          | -V_0 + Z_offset × IG/3 | -IG × 1∠ECA |                 |

where:

$$V_0 = \frac{1}{3}(VAG + VBG + VCG) = zero sequence voltage$$

$$I_0 = \frac{1}{3}IN = \frac{1}{3}(IA + IB + IC) = zero sequence current$$

ECA = element characteristic angle

IG = ground current

When **NEUTRAL DIR OC1 POL VOLT** is set to "Measured VX", one-third of this voltage is used in place of  $V_0$ . The following figure explains the usage of the voltage polarized directional unit of the element.

The figure shows the voltage-polarized phase angle comparator characteristics for a phase A to ground fault, with:

- ECA = 90° (element characteristic angle = centerline of operating characteristic)
- FWD LA =  $80^{\circ}$  (forward limit angle = the  $\pm$  angular limit with the ECA for operation)
- REV LA =  $80^{\circ}$  (reverse limit angle = the  $\pm$  angular limit with the ECA for operation)

The element incorporates a current reversal logic: if the reverse direction is indicated for at least 1.25 of a power system cycle, the prospective forward indication is delayed by 1.5 of a power system cycle. The element is designed to emulate an electromechanical directional device. Larger operating and polarizing signals results in faster directional discrimination bringing more security to the element operation.

The forward-looking function is designed to be more secure as compared to the reverse-looking function, and therefore is used for the tripping direction. The reverse-looking function is designed to be faster as compared to the forward-looking function and is used for the blocking direction. This allows for better protection coordination.

Take the bias into account when using the neutral directional overcurrent element to directionalize other protection elements.

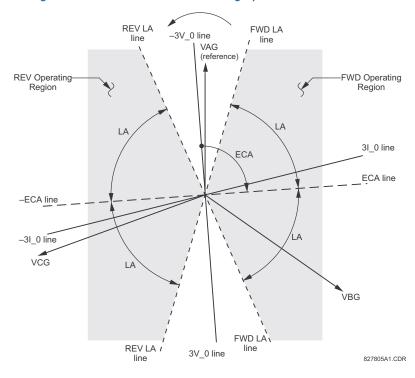

Figure 5-99: Neutral directional voltage-polarized characteristics

**NEUTRAL DIR OC1 POLARIZING** — This setting selects the polarizing mode for the directional unit.

- If "Voltage" polarizing is selected, the element uses the zero-sequence voltage angle for polarization. The user can use either the zero-sequence voltage V\_0 calculated from the phase voltages, or the zero-sequence voltage supplied externally as the auxiliary voltage V X, both from the **NEUTRAL DIR OC1 SOURCE**.
  - The calculated V\_0 can be used as polarizing voltage only if the voltage transformers are connected in Wye. The auxiliary voltage can be used as the polarizing voltage provided **SYSTEM SETUP**  $\Rightarrow$  **AC INPUTS**  $\Rightarrow$  **4. VOLTAGE BANK**  $\Rightarrow$  **4. AUXILIARY VT CONNECTION** is set to "Vn" and the auxiliary voltage is connected to a zero-sequence voltage source (such as broken delta connected secondary of VTs).
  - The zero-sequence (V\_0) or auxiliary voltage (V\_X), accordingly, must be greater than the **VOLTAGE CUTOFF LEVEL** setting specified in the **PRODUCT SETUP**  $\Rightarrow 3$  **DISPLAY PROPERTIES** menu to be validated for use as a polarizing signal. If the polarizing signal is invalid, neither forward nor reverse indication is given.
- If "Current" polarizing is selected, the element uses the ground current angle connected externally and configured under **NEUTRAL OC1 SOURCE** for polarization. The ground CT must be connected between the ground and neutral point of an adequate local source of ground current. The ground current must be greater than 0.05 pu to be validated as a polarizing signal. If the polarizing signal is not valid, neither forward nor reverse indication is given. In addition, the zero-sequence current (I\_0) must be greater than the **PRODUCT SETUP** ⇒ ♣ **DISPLAY PROPERTIES** ⇒ ♣ **CURRENT CUT-OFF LEVEL** setting value.
  - For a choice of current polarizing, it is recommended that the polarizing signal be analyzed to ensure that a known direction is maintained irrespective of the fault location. For example, if using an autotransformer neutral current as a polarizing source, ensure that a reversal of the ground current does not occur for a high-side fault. Assume that the low-side system impedance is minimal when checking for this condition. A similar situation arises for a wye/delta/wye transformer, where current in one transformer winding neutral can reverse when faults on both sides of the transformer are considered.
- If "Dual" polarizing is selected, the element performs both directional comparisons as described. A given direction is confirmed if either voltage or current comparators indicate so. If a conflicting (simultaneous forward and reverse) indication occurs, the forward direction overrides the reverse direction.
- If "Dual-V" polarizing is selected, "Voltage" polarizing is performed and "Current" polarizing is ignored if the voltage polarizing signal is valid; otherwise "Current" polarizing is performed if the current polarizing signal is valid. If neither of them is valid, neither forward nor reverse indication is given.

• If "Dual-I" polarizing is selected, "Current" polarizing is performed and "Voltage" polarizing is ignored if the current polarizing signal is valid; otherwise "Voltage" polarizing is performed if the voltage polarizing signal is valid. If neither of them is valid, neither forward nor reverse indication is given.

**NEUTRAL DIR OC1 POL VOLT** — Selects the polarizing voltage used by the directional unit when "Voltage," "Dual," "Dual-V," or "Dual-I" polarizing mode is set. The polarizing voltage can be programmed to be either the zero-sequence voltage calculated from the phase voltages ("Calculated VO") or supplied externally as an auxiliary voltage ("Measured VX").

**NEUTRAL DIR OC1 OP CURR** — This setting indicates whether the 3I\_0 current calculated from the phase currents, or the ground current is used by this protection. This setting acts as a switch between the neutral and ground modes of operation (67N and 67G). If set to "Calculated 3IO," the element uses the phase currents and applies the positive-sequence restraint. If set to "Measured IG," the element uses ground current supplied to the ground CT of the CT bank configured as **NEUTRAL DIR OC1 SOURCE**. If this setting is "Measured IG," then the **NEUTRAL DIR OC1 POLARIZING** setting must be "Voltage", as it is not possible to use the ground current as an operating and polarizing signal simultaneously. IG current has to be above 0.05 ps to be used as operate quantity.

**NEUTRAL DIR OC1 POS-SEQ RESTRAINT** — This setting controls the amount of the positive-sequence restraint. Set it to 0.063 for backward compatibility with firmware revision 3.40 and older. Set it to zero to remove the restraint. Set it higher if large system unbalances or poor CT performance are expected.

**NEUTRAL DIR OC1 OFFSET** — This setting specifies the offset impedance used by this protection. The primary application for the offset impedance is to guarantee correct identification of fault direction on series compensated lines. In regular applications, the offset impedance ensures proper operation even if the zero-sequence voltage at the relaying point is very small. If this is the intent, the offset impedance shall not be larger than the zero-sequence impedance of the protected circuit. Practically, it shall be several times smaller. The offset impedance shall be entered in secondary ohms.

**NEUTRAL DIR OC1 FWD ECA** — This setting defines the characteristic angle (ECA) for the forward direction in the "Voltage" polarizing mode. The "Current" polarizing mode uses a fixed ECA of 0°. The ECA in the reverse direction is the angle set for the forward direction shifted by 180°.

**NEUTRAL DIR OC1 FWD LIMIT ANGLE** — This setting defines a symmetrical (in both directions from the ECA) limit angle for the forward direction.

**NEUTRAL DIR OC1 FWD PICKUP** — This setting defines the pickup level for the overcurrent unit of the element in the forward direction. When selecting this setting, keep in mind that the design uses a 'positive-sequence restraint' technique for the "Calculated 310" mode of operation.

**NEUTRAL DIR OC1 REV LIMIT ANGLE** — This setting defines a symmetrical (in both directions from the ECA) limit angle for the reverse direction.

**NEUTRAL DIR OC1 REV PICKUP** — This setting defines the pickup level for the overcurrent unit of the element in the reverse direction. When selecting this setting, keep in mind that the design uses a positive-sequence restraint technique for the "Calculated 310" mode of operation.

NEUTRAL DIR OC1 FWD NEUTRAL DIR OC1 OP NEUTRAL DIR OC1 POS-RUN SETTING 3(|I\_0| - K | I\_1| )≥ PICKL NEUTRAL DIR OC1 OR IG ≥PICKUP Enabled=1 SETTING SETTINGS NEUTRAL DIR OC1 BLK NEUTRAL DIR OC1 FWD NEUTRAL DIR OC1 FWD LIMIT ANGLE: FLEXLOGIC OPERAND SETTING NEUTRAL DIR OC1 FWD NEUTRAL DIR OC1 REV NEUTRAL DIR OC1 LIMIT ANGLE: NEUTRAL DIR OC1 NEUTRAL DIR OC1 POL VOLT: RUN NEUTRAL DIR OC1 OP CURR: FWD OR Measured VX Calculated V 0 1.25 cv Zero Seq Crt (I\_0) IG | ≥ 0.05 pu Ground Crt (IG) REV SETTING - |IG | ≥ 0.05 pu RUN NEUTRAL DIR OC1 POLARIZING: FWD Voltage OR OR Current REV Dual, Dual-V, Dual-I OR NOTE:

1) CURRENT POLARIZING IS POSSIBLE ONLY IN RELAYS WITH THE GROUND CURRENT INPUTS CONNECTED TO AN ADEQUATE CURRENT POLARIZING SOURCE NEUTRAL DIR OC1 REV 2) GROUND CURRENT CAN NOT BE USED FOR POLARIZATION AND OPERATION SIMULTANEOUSLY PICKUP: FLEXLOGIC OPERAND NEUTRAL DIR OC1 OP NEUTRAL DIR OC1 REV 3) POSITIVE SEQUENCE RESTRAINT IS NOT APPLIED WHEN I\_1 IS BELOW 0.8pu CURR: NEUTRAL DIR OC1 POS-SEQ RESTRAINT: RIIN 3(|I\_0| - K | I\_1| )≥ PICKU 827077AE.CDF IG |≥PICKUP

Figure 5-100: Neutral directional overcurrent logic

# 5.7.6 Wattmetric ground fault

## 5.7.6.1 Wattmetric zero-sequence directional (ANSI 32N, IEC PSDE)

SETTINGS ⇒ ⊕ GROUPED ELEMENTS ⇒ SETTING GROUP 1(6) ⇒ WATTMETRIC... ⇒ ⊕ WATTMETRIC GROUND FAULT 1(2)

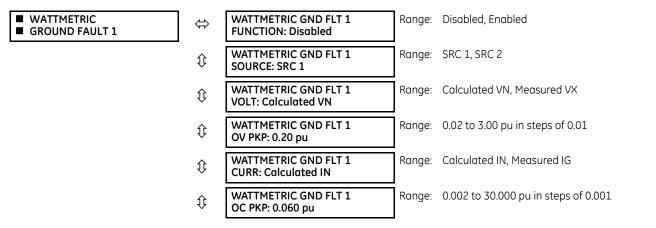

| $\hat{\mathbf{t}}$ | WATTMETRIC GND FLT 1<br>OC PKP DEL: 0.20 s   | Range:      | 0.00 to 600.00 s in steps of 0.01            |
|--------------------|----------------------------------------------|-------------|----------------------------------------------|
| $\hat{v}$          | WATTMETRIC GND FLT 1<br>PWR PKP: 0.100 pu    | Range:      | 0.001 to 1.200 pu in steps of 0.001          |
| $\hat{v}$          | WATTMETRIC GND FLT 1<br>REF PWR: 0.500 pu    | Range:      | 0.001 to 1.200 pu in steps of 0.001          |
| $\hat{\mathbf{t}}$ | WATTMETRIC GND FLT 1<br>ECA: 0° Lag          | Range:      | 0 to 360° Lag in steps of 1                  |
| $\hat{v}$          | WATTMETRIC GND FLT 1<br>PWR PKP DEL: 0.20 s  | Range:      | 0.00 to 600.00 s in steps of 0.01            |
| $\hat{\mathbf{v}}$ | WATTMETRIC GND FLT 1<br>CURVE: Definite Time | Range:<br>D | Definite Time, Inverse, FlexCurves A through |
| $\hat{v}$          | WATTMETRIC GND FLT 1<br>MULTIPLIER: 1.00 s   | Range:      | 0.01 to 2.00 s in steps of 0.01              |
| $\hat{v}$          | WATT GND FLT 1 BLK:<br>Off                   | Range:      | FlexLogic operand                            |
| $\hat{\mathbf{v}}$ | WATTMETRIC GND FLT 1<br>TARGET: Self-reset   | Range:      | Self-reset, Latched, Disabled                |
| û                  | WATTMETRIC GND FLT 1<br>EVENTS: Disabled     | Range:      | Disabled, Enabled                            |
|                    |                                              |             |                                              |

The wattmetric zero-sequence directional element responds to power derived from zero-sequence voltage and current in a direction specified by the element characteristic angle. The angle can be set within all four quadrants, and the power can be active or reactive. Therefore, the element can be used to sense either forward or reverse ground faults in either inductive, capacitive, or resistive networks. The inverse time characteristic allows time coordination of elements across the network.

Typical applications include ground fault protection in solidly grounded transmission networks, grounded/ungrounded/resistor-grounded/resonant-grounded distribution networks, or for directionalizing other non-directional ground elements.

**WATTMETRIC GND FLT 1 VOLT** — The element uses neutral voltage (that is, three times the zero-sequence voltage). This setting allows selecting between the internally calculated neutral voltage or the externally supplied voltage (broken delta VT connected to the auxiliary channel bank of the relay). When the latter selection is made, the auxiliary channel must be identified by the user as a neutral voltage under the VT bank settings. This element operates when the auxiliary voltage is configured as neutral.

**WATTMETRIC GND FLT 1 OV PKP** — This setting specifies the minimum zero sequence voltage supervising the directional power measurement. Set this threshold higher than possible unbalance during normal operation of the system. Typically, this setting is at 0.1 to 0.2 pu for the ungrounded or resonant grounded systems and at 0.05 to 0.1 pu for solidly or resistorgrounded systems. When using externally supplied voltage via the auxiliary voltage channel, 1 pu is the nominal voltage of this channel as per VT bank settings. When using internally calculated neutral voltage, 1 pu is the nominal phase to ground voltage as per the VT bank settings.

**WATTMETRIC GND FLT 1 CURR** — The element responds to the neutral current (that is, three times zero-sequence current), either calculated internally from the phase currents or supplied externally via the ground CT input from more accurate sources such as the core balanced CT. This setting allows selecting the source of the operating current.

**WATTMETRIC GND FLT 1 OC PKP** — This setting specifies the current supervision level for the measurement of the zero-sequence power.

**WATTMETRIC GND FLT 1 OC PKP DEL** — This setting specifies delay for the overcurrent portion of this element. The delay applies to the WATTMETRIC 1 PKP operand driven from the overcurrent condition.

**WATTMETRIC GND FLT 1 PWR PKP** — This setting specifies the operating point of the element. A value of 1 pu is a product of the 1 pu voltage as specified for the overvoltage condition of this element, and 1 pu current as specified for the overcurrent condition of this element

**WATTMETRIC GND FLT 1 REF PWR** — This setting is used to calculate the inverse time characteristic delay (defined by  $S_{ref}$  in the following equations). A value of 1 pu represents the product of a 1 pu voltage (as specified in the overvoltage condition for this element) and a 1 pu current (as specified in the overcurrent condition for this element.

**WATTMETRIC GND FLT 1 ECA** — This setting adjusts the maximum torque angle of the element. The operating power is calculated as:

$$S_{op} = Re(V_n(I_n \times 1 \angle ECA)^*)$$
 Eq. 5-18

where

\* indicates complex conjugate

By varying the element characteristic angle (ECA), the element can be made to respond to forward or reverse direction in inductive, resistive, or capacitive networks as shown in the Wattmetric Characteristic Angle Response diagram.

**WATTMETRIC GND FLT 1 PWR PKP DEL** — This setting defines a definite time delay before the inverse time characteristic is activated. If the curve selection is set as "Definite Time", the element operates after this security time delay. If the curve selection is "Inverse" or one of the FlexCurves, the element uses both the definite and inverse time timers simultaneously. The definite time timer, specified by this setting, is used and when expires it releases the inverse time timer for operation (torque control).

**WATTMETRIC GND FLT 1 CURVE** — Choose one of three methods to delay the operate signal once all conditions are met to discriminate fault direction.

The "Definite Time" selection allows for a fixed time delay defined by the WATTMETRIC GND FLT 1 PWR PKP DEL setting.

The "Inverse" selection allows for inverse time characteristics delay defined by the following formula:

$$t = m \times \frac{S_{ref}}{S_{on}}$$
 Eq. 5-19

where

m is a multiplier defined by the multiplier setting

S<sub>ref</sub> is the multiplier setting

 $S_{op}$  is the operating power at the time

This timer starts after the definite time timer expires.

The four FlexCurves allow for custom user-programmable time characteristics. When working with FlexCurves, the element uses the operate to pickup ratio, and the multiplier setting is not applied:

$$t = FlexCurve\left(\frac{S_{op}}{S_{rot}}\right)$$
 Eq. 5-20

Again, the FlexCurve timer starts after the definite time timer expires.

FCA = 180 to 270°

ECA = 0 to 90°

V<sub>n</sub>

V<sub>n</sub>

ECA = 180°

ECA = 0°

V<sub>n</sub>

ECA = 270 to 360°

837804A1.CDR

Figure 5-101: Wattmetric characteristic angle response

WATTMETRIC GND FLT 1 MULTIPLIER - This setting is applicable if the WATTMETRIC GND FLT 1 CURVE is set to Inverse and defines the multiplier factor for the inverse time delay.

837033A4.CDR FLEXLOGIC OPERAND
WATTMETRIC 1 PKP FLEXLOGIC OPERAND
WATTMETRIC 1 OP WATTMETRIC GND FLT 1
REF PWR:
WATTMETRIC GND FLT 1
MULTIPLIER:
- RUN WATTMETRIC GND FLT 1 CURVE: Sop SETTING
WATTMETRIC GND FLT 1
1 PWR PKP DEL: WATTMETRIC GND FLT 1 OC PKP DEL: SETTING ДИA UNA WATTMETRIC GND FLT 1 PWR PICKUP: WATTMETRIC GND FLT: OC PICKUP: WATTMETRIC GND FLT : OV PICKUP: S<sub>OP</sub> > PWR PICKUP V<sub>MAG</sub> > OV PICKUP I<sub>MAG</sub> > OC PICKUP WATTMETRIC GND FLT 1 ECA: SETTING QNA alculated: Measured: eutral, In Ground, Ig WATTMETRIC GND FLT 1 SOURCE: ATTMETRIC GND FLT 1 JRRENT: ATTMETRIC GND FLT 1 OLTAGE: WATTMETRIC GND FLT 1 FUNCTION: SETTINGS

Figure 5-102: Wattmetric zero-sequence directional logic

# 5.7.7 Ground current

## 5.7.7.1 Menu

SETTINGS ⇒ \$\Pi\$ GROUPED ELEMENTS ⇒ SETTING GROUP 1(6) ⇒ \$\Pi\$ GROUND CURRENT

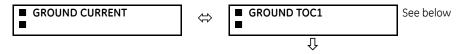

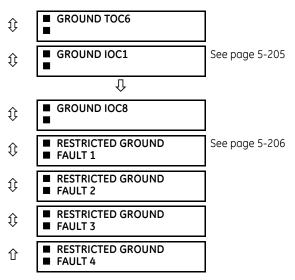

The F60 contains six Ground Time Overcurrent elements, eight Ground Instantaneous Overcurrent elements, and four Restricted Ground Fault elements. For information on the Ground Time Overcurrent curves, see the Inverse Time Overcurrent Characteristics section earlier.

## 5.7.7.2 Ground time overcurrent (ANSI 50G, IEC PIOC)

#### SETTINGS ⇒ ⊕ GROUPED ELEMENTS ⇒ SETTING GROUP 1(6) ⇒ ⊕ GROUND CURRENT ⇒ GROUND TOC1(2)

| GROUND TOC1 | $\Leftrightarrow$  | GROUND TOC1<br>FUNCTION: Disabled   | Range: | Disabled, Enabled                     |
|-------------|--------------------|-------------------------------------|--------|---------------------------------------|
|             | $\hat{\mathbb{Q}}$ | GROUND TOC1 SIGNAL<br>SOURCE: SRC 1 | Range: | SRC 1, SRC 2                          |
|             | <b>\$</b>          | GROUND TOC1<br>INPUT: Phasor        | Range: | Phasor, RMS                           |
|             | <b>\$</b>          | GROUND TOC1<br>PICKUP: 1.000 pu     | Range: | 0.000 to 30.000 pu in steps of 0.001  |
|             | <b>\$</b>          | GROUND TOC1<br>CURVE: IEEE Mod Inv  | Range: | see the Overcurrent Curve Types table |
|             | <b>\$</b>          | GROUND TOC1<br>TD MULTIPLIER: 1.00  | Range: | 0.00 to 600.00 in steps of 0.01       |
|             | $\hat{\mathbf{t}}$ | GROUND TOC1<br>RESET: Instantaneous | Range: | Instantaneous, Timed                  |
|             | $\hat{\mathbf{t}}$ | GROUND TOC1 BLOCK:<br>Off           | Range: | FlexLogic operand                     |
|             | <b>\$</b>          | GROUND TOC1<br>TARGET: Self-reset   | Range: | Self-reset, Latched, Disabled         |
|             | 仓                  | GROUND TOC1<br>EVENTS: Disabled     | Range: | Disabled, Enabled                     |

This element can provide a desired time-delay operating characteristic versus the applied current or be used as a simple definite time element. The ground current input value is the quantity measured by the ground input CT and is the fundamental phasor or RMS magnitude. Two methods of resetting operation are available: "Timed" and "Instantaneous" (see the Inverse TOC Curve Characteristics section for details). When the element is blocked, the time accumulator resets according to the reset characteristic. For example, if the element reset characteristic is set to "Instantaneous" and the element is blocked, the time accumulator is cleared immediately.

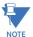

These elements measure the current that is connected to the ground channel of a CT/VT module. The conversion range of a standard channel is from 0.02 to 46 times the CT rating.

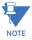

SETTING

FUNCTION:

Enabled = 1

SETTING

SOURCE:

SETTING
GROUND TOC1
BLOCK:

Off = 0

IG

GROUND TOC1

GROUND TOC1

This channel can be also equipped with a sensitive input. The conversion range of a sensitive channel is from 0.002 to 4.6 times the CT rating.

SETTINGS

GROUND TOC1
INPUT:
GROUND TOC1
PICKUP:
GROUND TOC1
CURVE:
GROUND TOC1
TD MULTIPLIER:
GROUND TOC 1

FLEXLOGIC OPERANDS

IG ≥ PICKUP

GROUND TOC1 PKP

GROUND TOC1 DPO

GROUND TOC1 OP

827036A4.VSD

Figure 5-103: Ground TOC1 logic

### 5.7.7.3 Ground instantaneous overcurrent (ANSI 50G, IEC PIOC)

#### SETTINGS ⇒ \$\psi\$ GROUPED ELEMENTS \$\Rightarrow\$ SETTING GROUP 1(6) \$\Rightarrow\$ \$\psi\$ GROUND CURRENT \$\Rightarrow\$ \$\psi\$ GROUND IOC1(2)

RESET:

RUN

AND

| GROUND IOC1 | ⇔                  | GROUND IOC1<br>FUNCTION: Disabled   | Range: | Disabled, Enabled                    |
|-------------|--------------------|-------------------------------------|--------|--------------------------------------|
|             | $\hat{\mathbf{t}}$ | GROUND IOC1 SIGNAL<br>SOURCE: SRC 1 | Range: | SRC 1, SRC 2                         |
|             | $\hat{\mathbf{t}}$ | GROUND IOC1<br>PICKUP: 1.000 pu     | Range: | 0.000 to 30.000 pu in steps of 0.001 |
|             | $\hat{\mathbf{t}}$ | GROUND IOC1 PICKUP<br>DELAY: 0.00 s | Range: | 0.00 to 600.00 s in steps of 0.01    |
|             | $\hat{\mathbf{t}}$ | GROUND IOC1 RESET<br>DELAY: 0.00 s  | Range: | 0.00 to 600.00 s in steps of 0.01    |
|             | €                  | GROUND IOC1 BLOCK:<br>Off           | Range: | FlexLogic operand                    |
|             | $\circlearrowleft$ | GROUND IOC1<br>TARGET: Self-reset   | Range: | Self-reset, Latched, Disabled        |
|             | 仓                  | GROUND IOC1<br>EVENTS: Disabled     | Range: | Disabled, Enabled                    |

The ground instantaneous overcurrent element can be used as an instantaneous element with no intentional delay or as a definite time element. The ground current input is the quantity measured by the ground input CT and is the fundamental phasor magnitude.

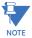

These elements measure the current that is connected to the ground channel of a CT/VT module. The conversion range of a standard channel is from 0.02 to 46 times the CT rating.

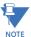

This channel can be equipped with a standard or sensitive input. The conversion range of a sensitive channel is from 0.002 to 4.6 times the CT rating.

Figure 5-104: Ground IOC1 logic

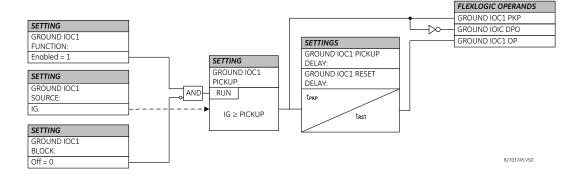

# 5.7.7.4 Restricted ground fault (ANSI 87N, IEC PNDF)

SETTINGS ⇒ ⊕ GROUPED ELEMENTS ⇒ SETTING GROUP 1(6) ⇒ ⊕ GROUND CURRENT ⇒ ⊕ RESTRICTED GROUND FAULT 1(4)

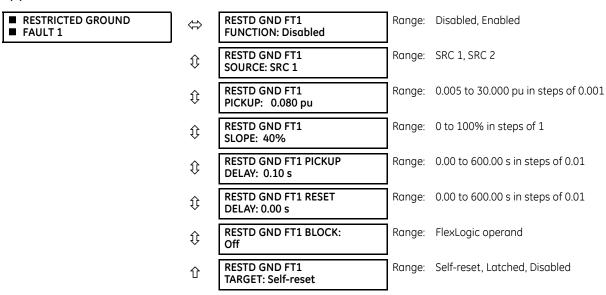

Restricted ground fault (RGF) protection provides sensitive ground fault detection for low-magnitude fault currents, primarily faults close to the neutral point of a wye-connected winding. An internal ground fault on an impedance grounded wye winding produces a fault current dependent on the ground impedance value and the fault position on the winding with respect to the neutral point. The resultant primary current is negligible for faults on the lower 30% of the winding since the fault voltage is not the system voltage, but rather the result of the transformation ratio between the primary windings and the percentage of shorted turns on the secondary. Therefore, the resultant differential currents can be below the slope threshold of the main differential element and the fault can go undetected. Application of the restricted ground fault protection extends the coverage towards the neutral point (see the following figure).

Figure 5-105: RGF and percent differential zones of protection

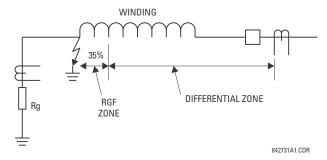

This protection is often applied to transformers having impedance-grounded wye windings. The element can also be applied to the stator winding of a generator having the neutral point grounded with a CT installed in the grounding path, or the ground current obtained by external summation of the neutral-side stator CTs. The following figure shows the basic application and wiring rules.

Figure 5-106: Typical applications of RGF protection

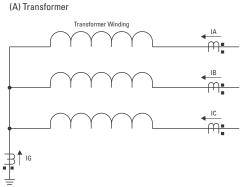

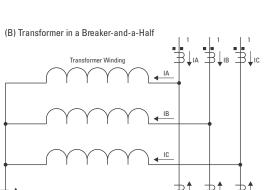

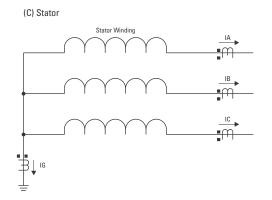

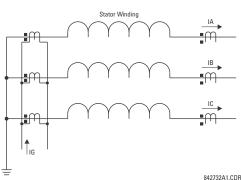

(D) Stator without a Ground CT

The relay incorporates low-impedance restricted ground fault protection. This low-impedance form of protection faces potential stability problems. An external phase-to-phase fault is an ultimate case. Ideally, there is neither ground (IG) nor neutral (IN = IA + IB + IC) current present. If one or more of the phase CTs saturate, a spurious neutral current is seen by the relay. This is similar to a single infeed situation and can be mistaken for an internal fault. Similar difficulties occur in a breaker-and-a-half application of the restricted ground fault, where any through fault with a weak infeed from the winding itself can cause problems.

The UR uses a novel definition of the restraining signal to cope with the above stability problems while providing fast and sensitive protection. Even with the improved definition of the restraining signal, the breaker-and-a-half application of the restricted ground fault must be approached with care, and is not recommended unless the settings are carefully selected to avoid maloperation due to CT saturation.

The differential current is produced as an unbalance current between the ground current of the neutral CT (IG) and the neutral current derived from the phase CTs (IN = IA + IB + IC):

$$|gd = |IG + IN| = |IG + IA + IB + IC|$$
 Eq. 5-21

The relay automatically matches the CT ratios between the phase and ground CTs by re-scaling the ground CT to the phase CT level. The restraining signal ensures stability of protection during CT saturation conditions and is produced as a maximum value between three components related to zero, negative, and positive-sequence currents of the three phase CTs as follows:

$$Irest = max(IR0, IR1, IR2)$$
 Eq. 5-22

The zero-sequence component of the restraining signal (IRO) is meant to provide maximum restraint during external ground faults, and therefore is calculated as a vectorial difference of the ground and neutral currents:

$$|RO| = |IG - IN| = |IG - (IA + IB + IC)|$$
 Eq. 5-23

The equation above brings an advantage of generating the restraining signal of twice the external ground fault current, while reducing the restraint below the internal ground fault current. The negative-sequence component of the restraining signal (IR2) is meant to provide maximum restraint during external phase-to-phase faults and is calculated as follows:

$$IR2 = |I_2|$$
 or  $IR2 = 3 \times |I_2|$  Eq. 5-24

Following complete de-energization of the windings (all three phase currents below 5% of nominal for at least five cycles), the relay uses a multiplier of 1 in preparation for the next energization. The multiplier of 3 is used during normal operation; that is, two cycles after the winding has been energized. The lower multiplier is used to ensure better sensitivity when energizing a faulty winding.

The positive-sequence component of the restraining signal (IR1) is meant to provide restraint during symmetrical conditions, either symmetrical faults or load, and is calculated according to the following algorithm:

- 1 If |I| > 2 pu of phase CT, then
- 2 | If | 1 | > | 1 | 0 |, then  $| R1 | = 3 \times (| 1 | | 1 | 0 |)$
- 3 else IR1 = 0
- 4 else IR1 = |I|/8

Under load-level currents (below 150% of nominal), the positive-sequence restraint is set to 1/8th of the positive-sequence current (line 4). This is to ensure maximum sensitivity during low-current faults under full load conditions. Under fault-level currents (above 150% of nominal), the positive-sequence restraint is removed if the zero-sequence component is greater than the positive-sequence (line 3), or set at the net difference of the two (line 2).

The raw restraining signal (Irest) is further post-filtered for better performance during external faults with heavy CT saturation and for better switch-off transient control:

$$lgr(k) = max(lrest(k), \alpha \times lgr(k-1))$$
 Eq. 5-25

where

k represents a present sample k-1 represents the previous sample  $\alpha$  is a factory constant ( $\alpha < 1$ )

The equation above introduces a decaying memory to the restraining signal. Should the raw restraining signal (Irest) disappear or drop significantly, such as when an external fault gets cleared or a CT saturates heavily, the actual restraining signal (Igr(k)) does not reduce instantly but keeps decaying decreasing its value by 50% each 15.5 power system cycles.

Having the differential and restraining signals developed, the element applies a single slope differential characteristic with a minimum pickup as shown in the following logic diagram.

SETTING RESTD GND FT1 FUNCTION: SETTING Enabled=1 RESTD GND FT1 SETTINGS PICKLIP SETTING RESTD GND FT1 PICKUP RUN AND | Igd |> PICKUP RESTD GND FT1 DELAY: FLEXLOGIC OPERANDS **BLOCK** RESTD GND FT1 RESET RESTD GND FT1 PKP Off=0 DELAY RESTD GND FT1 DPO SETTING t<sub>PKP</sub> AND RESTD GND FT1 OP SETTING RESTD GND FT1 t<sub>RST</sub> SLOPE RESTD GND FT1 SOURCE: RUN IG IN Differential |Igd| > SLOPE \* | Igr | and 1.0 Restraining I\_1 Currents ACTUAL VALUES RGF 1 Igd Mag 828002A3.CDR

Figure 5-107: Restricted ground fault logic

The following examples explain how the restraining signal is created for maximum sensitivity and security. These examples clarify the operating principle and provide guidance for testing of the element.

## Example 1: External single-line-to-ground fault

Given the following inputs: IA = 1 pu  $\angle$ 0°, IB = 0, IC = 0, and IG = 1 pu  $\angle$ 180°

The relay calculates the following values:

$$lgd = 0, \ lR0 \ = \ abs \left( 3 \times \frac{1}{3} - (-1) \right) \ = \ 2 \ pu \ , \ lR2 \ = \ 3 \times \frac{1}{3} \ = \ 1 \ pu \ , \ lR1 \ = \ \frac{1/3}{8} \ = \ 0.042 \ pu \ , \ and \ lgr = 2 \ pu$$

The restraining signal is twice the fault current. This gives extra margin if the phase or neutral CT saturates.

## **Example 2: External high-current SLG fault**

Given the following inputs: IA = 10 pu  $\angle$ 0°, IB = 0, IC = 0, and IG = 10 pu  $\angle$ -180°

The relay calculates the following values:

$$| \text{Igd} = 0 \text{, IRO} = \text{abs} \left( 3 \times \frac{1}{3} - (-10) \right) = 20 \text{ pu} \text{, IR2} = 3 \times \frac{10}{3} = 10 \text{ pu} \text{, IR1} = 3 \times \left( \frac{10}{3} - \frac{10}{3} \right) = 0 \text{, and Igr} = 20 \text{ pu}.$$

## Example 3: External high-current three-phase symmetrical fault

Given the following inputs: IA = 10 pu  $\angle$ 0°, IB = 10 pu  $\angle$ -120°, IC = 10 pu  $\angle$ 120°, and IG = 0 pu The relay calculates the following values:

$$| \text{Igd} = 0 \text{, IRO} = \text{abs}(3 \times 0 - (0)) = 0 \text{ pu} \text{, IR2} = 3 \times 0 = 0 \text{ pu} \text{, IR1} = 3 \times \left(\frac{10}{3} - 0\right) = 10 \text{ pu} \text{, and Igr} = 10 \text{ pu}.$$

## Example 4: Internal low-current single-line-to-ground fault under full load

Given the following inputs: IA = 1.10 pu  $\angle$ 0°, IB = 1.0 pu  $\angle$ -120°, IC = 1.0 pu  $\angle$ 120°, and IG = 0.05 pu  $\angle$ 0° The relay calculates the following values:

```
I_0 = 0.033 pu \angle 0^\circ, I_2 = 0.033 pu \angle 0^\circ, and I_1 = 1.033 pu \angle 0^\circ Igd = abs(3 \times 0.0333 + 0.05) = 0.15 pu, IR0 = abs(3 \times 0.033 - (0.05)) = 0.05 pu, IR2 = 3 \times 0.033 = 0.10 pu, IR1 = 1.033 / 8 = 0.1292 pu, and Igr = 0.1292 pu
```

Despite very low fault current level, the differential current is above 100% of the restraining current.

## Example 5: Internal low-current, high-load single-line-to-ground fault with no feed from the ground

Given the following inputs: IA = 1.10 pu  $\angle$ 0°, IB = 1.0 pu  $\angle$ -120°, IC = 1.0 pu  $\angle$ 120°, and IG = 0.0 pu  $\angle$ 0°

The relay calculates the following values:

```
I_0 = 0.033 pu \angle 0^\circ, I_2 = 0.033 pu \angle 0^\circ, and I_1 = 1.033 pu \angle 0^\circ Igd = abs(3 \times 0.0333 + 0.0) = 0.10 pu, IR0 = abs(3 \times 0.033 - (0.0)) = 0.10 pu, IR2 = 3 \times 0.033 = 0.10 pu, IR1 = 1.033 / 8 = 0.1292 pu, and Igr = 0.1292 pu
```

Despite very low fault current level the differential current is above 75% of the restraining current.

## Example 6: Internal high-current single-line-to-ground fault with no feed from the ground

Given the following inputs: IA = 10 pu  $\angle$ 0°, IB = 0 pu, IC = 0 pu, and IG = 0 pu

The relay calculates the following values:

```
I_0 = 3.3 \text{ pu} \angle 0^\circ, I_2 = 3.3 \text{ pu} \angle 0^\circ, and I_1 = 3.3 \text{ pu} \angle 0^\circ

I_3 = 3.3 \text{ pu} \angle 0^\circ, I_4 = 3.3 \text{ pu} \angle 0^\circ, and I_5 = 3.3 \text{ pu} \angle 0^\circ

I_5 = 3.3 \text{ pu} \angle 0^\circ, I_5 = 3.3 \text{ pu} \angle 0^\circ, and I_5 = 3.3 \text{ pu} \angle 0^\circ

I_5 = 3.3 \text{ pu} \angle 0^\circ, I_5 = 3.3 \text{ pu} \angle 0^\circ, and I_5 = 3.3 \text{ pu} \angle 0^\circ

I_5 = 3.3 \text{ pu} \angle 0^\circ, I_5 = 3.3 \text{ pu} \angle 0^\circ, and I_5 = 3.3 \text{ pu} \angle 0^\circ

I_5 = 3.3 \text{ pu} \angle 0^\circ, I_5 = 3.3 \text{ pu} \angle 0^\circ, and I_5 = 3.3 \text{ pu} \angle 0^\circ

I_5 = 3.3 \text{ pu} \angle 0^\circ, I_5 = 3.3 \text{ pu} \angle 0^\circ, and I_5 = 3.3 \text{ pu} \angle 0^\circ

I_5 = 3.3 \text{ pu} \angle 0^\circ, I_5 = 3.3 \text{ pu} \angle 0^\circ, and I_5 = 3.3 \text{ pu} \angle 0^\circ

I_5 = 3.3 \text{ pu} \angle 0^\circ, I_5 = 3.3 \text{ pu} \angle 0^\circ, and I_5 = 3.3 \text{ pu} \angle 0^\circ
```

The differential current is 100% of the restraining current.

# 5.7.8 Negative sequence current

#### 5.7.8.1 Menu

SETTINGS  $\Rightarrow \emptyset$  GROUPED ELEMENTS  $\Rightarrow \emptyset$  SETTING GROUP 1(6)  $\Rightarrow \emptyset$  NEGATIVE SEQUENCE CURRENT

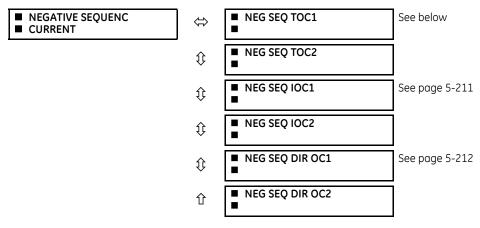

The F60 provides two negative-sequence time overcurrent elements, two negative-sequence instantaneous overcurrent elements, and two negative-sequence directional overcurrent elements. For information on the negative sequence time overcurrent curves, see the Inverse TOC Curve Characteristics section earlier.

## 5.7.8.2 Negative sequence time overcurrent (ANSI 51Q, IEC PTOC)

SETTINGS ⇒ ⊕ GROUPED ELEMENTS ⇒ SETTING GROUP 1(6) ⇒ ⊕ NEGATIVE SEQUENCE CURRENT ⇒ NEG SEQ TOC1(2)

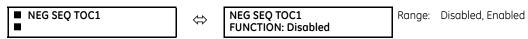

| <b>Û</b>           | NEG SEQ TOC1 SIGNAL<br>SOURCE: SRC 1      | Range:           | SRC 1, SRC 2                           |
|--------------------|-------------------------------------------|------------------|----------------------------------------|
| <b>Û</b>           | NEG SEQ TOC1<br>PICKUP: 1.000 pu          | Range:           | 0.000 to 30.000 pu in steps of 0.001   |
| $\hat{\mathbb{Q}}$ | NEG SEQ TOC1<br>CURVE: IEEE Mod Inv       | Range:           | see Overcurrent Curve Types table      |
| ⇕                  | NEG SEQ TOC1<br>TD MULTIPLIER: 1.00       | Range:           | 0.00 to 600.00 in steps of 0.01        |
|                    |                                           |                  |                                        |
| <b>Û</b>           | NEG SEQ TOC1<br>RESET: Instantaneous      | Range:           | Instantaneous, Timed                   |
|                    |                                           | Range:<br>Range: | Instantaneous, Timed FlexLogic operand |
| •                  | RESET: Instantaneous  NEG SEQ TOC1 BLOCK: |                  | FlexLogic operand                      |

The negative-sequence time overcurrent element can be used to determine and clear unbalance in the system. The input for calculating negative-sequence current is the fundamental phasor value.

Two methods of resetting operation are available; "Timed" and "Instantaneous" (see the Inverse TOC Curve Characteristics section earlier for details on curve setup, trip times and reset operation). When the element is blocked, the time accumulator resets according to the reset characteristic. For example, if the element reset characteristic is set to "Instantaneous" and the element is blocked, the time accumulator clears immediately.

SETTING NEG SEQ TOC1 INPUT: NEG SEQ TOC1 PICKUP: SETTING NEG SEQ TOC1 CURVE: NEG SEQ TOC1 FUNCTION: NEG SEQ TOC1 TD MULTIPLIER: Enabled=1 FLEXLOGIC OPERANDS NEG SEO TOC1 RESET: NEG SEQ TOC1 PKP SETTING RUN NEG SEQ ≥ PICKUP NEG SEQ TOC1 DPO NEG SEQ TOC1 BLOCK: NEG SEQ TOC1 OP t Off=0 SETTING NEG SEQ TOC1 SOURCE: Neg Seg 827057A5.CDR

Figure 5-108: Negative sequence TOC1 logic

## 5.7.8.3 Negative sequence instantaneous overcurrent (ANSI 50Q, IEC PIOC)

SETTINGS ⇒ \$\Pi\$ GROUPED ELEMENTS ⇒ SETTING GROUP 1(6) ⇒ \$\Pi\$ NEGATIVE SEQUENCE CURRENT ⇒ \$\Pi\$ NEG SEQ OC1(2)

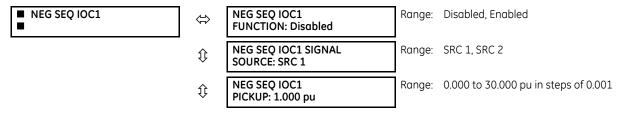

| €                  | NEG SEQ IOC1 PICKUP<br>DELAY: 0.00 s | Range: | 0.00 to 600.00 s in steps of 0.01 |
|--------------------|--------------------------------------|--------|-----------------------------------|
| $\hat{v}$          | NEG SEQ IOC1 RESET<br>DELAY: 0.00 s  | Range: | 0.00 to 600.00 s in steps of 0.01 |
| $\hat{\mathbf{t}}$ | NEG SEQ IOC1 BLOCK:<br>Off           | Range: | FlexLogic operand                 |
| $\hat{v}$          | NEG SEQ IOC1<br>TARGET: Self-reset   | Range: | Self-reset, Latched, Disabled     |
| Û                  | NEG SEQ IOC1<br>EVENTS: Disabled     | Range: | Disabled, Enabled                 |

The negative-sequence instantaneous overcurrent element is used as an instantaneous function with no intentional delay or as a definite time function. The element responds to the negative-sequence current fundamental frequency phasor magnitude (calculated from the phase currents) and applies a positive-sequence restraint for better performance: a small portion (12.5%) of the positive-sequence current magnitude is subtracted from the negative-sequence current magnitude when forming the operating quantity:

$$I_{op} = |I_2| - K \cdot |I_1|$$
 where  $K = 1/8$  Eq. 5-26

The positive-sequence restraint allows for more sensitive settings by counterbalancing spurious negative-sequence currents resulting from:

- System unbalances under heavy load conditions
- Transformation errors of current transformers (CTs) during three-phase faults
- Fault inception and switch-off transients during three-phase faults

The positive-sequence restraint must be considered when testing for pickup accuracy and response time (multiple of pickup). The operating quantity depends on the way the test currents are injected into the relay (single-phase injection:  $I_{op} = 0.2917 \cdot I_{injected}$ ; three-phase injection, opposite rotation:  $I_{op} = I_{injected}$ ).

Figure 5-109: Negative sequence IOC1 logic

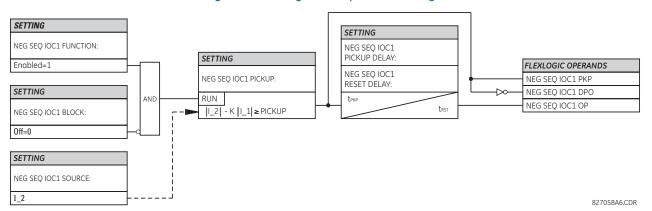

## 5.7.8.4 Negative sequence directional overcurrent (ANSI 67Q, IEC PDEF/PTOC)

SETTINGS  $\Rightarrow \emptyset$  GROUPED ELEMENTS  $\Rightarrow$  SETTING GROUP 1(6)  $\Rightarrow \emptyset$  NEGATIVE SEQUENCE CURRENT  $\Rightarrow \emptyset$  NEG SEQ DIR OC1(2)

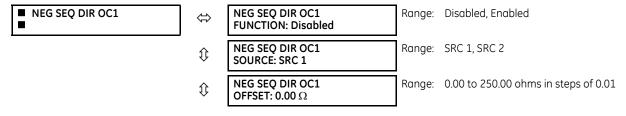

| $\hat{v}$ | NEG SEQ DIR OC1<br>TYPE: Neg Sequence        | Range: | Neg Sequence, Zero Sequence          |
|-----------|----------------------------------------------|--------|--------------------------------------|
| <b>Û</b>  | NEG SEQ DIR OC1 POS-<br>SEQ RESTRAINT: 0.063 | Range: | 0.000 to 0.500 in steps of 0.001     |
| Û         | NEG SEQ DIR OC1 FWD<br>ECA: 75° Lag          | Range: | 0 to 90° Lag in steps of 1           |
| <b>Û</b>  | NEG SEQ DIR OC1 FWD<br>LIMIT ANGLE: 90°      | Range: | 40 to 90° in steps of 1              |
| Û         | NEG SEQ DIR OC1 FWD<br>PICKUP: 0.050 pu      | Range: | 0.015 to 30.000 pu in steps of 0.005 |
| Û         | NEG SEQ DIR OC1 REV<br>LIMIT ANGLE: 90°      | Range: | 40 to 90° in steps of 1              |
| <b>Û</b>  | NEG SEQ DIR OC1 REV<br>PICKUP: 0.050 pu      | Range: | 0.015 to 30.000 pu in steps of 0.005 |
| <b>Û</b>  | NEG SEQ DIR OC1 BLK:<br>Off                  | Range: | FlexLogic operand                    |
| €         | NEG SEQ DIR OC1<br>TARGET: Self-reset        | Range: | Self-reset, Latched, Disabled        |
| 仓         | NEG SEQ DIR OC1<br>EVENTS: Disabled          | Range: | Disabled, Enabled                    |

There are two negative-sequence directional overcurrent protection elements available. The element provides both forward and reverse fault direction indications through its output operands NEG SEQ DIR OC1 FWD and NEG SEQ DIR OC1 REV, respectively. The output operand is asserted if the magnitude of the operating current is above a pickup level (overcurrent unit) and the fault direction is seen as forward or reverse, respectively (directional unit).

The overcurrent unit of the element essentially responds to the magnitude of a fundamental frequency phasor of either the negative-sequence or neutral current as per user selection.

A positive-sequence restraint is applied for better performance: a small user-programmable portion of the positive-sequence current magnitude is subtracted from the negative or zero-sequence current magnitude, respectively, when forming the element operating quantity.

$$I_{00} = |I_{-}2| - K \times |I_{-}1|$$
 or  $I_{00} = 3 \times (|I_{-}0| - K \times |I_{-}1|)$  Eq. 5-27

The positive-sequence restraint allows for more sensitive settings by counterbalancing spurious negative-sequence and zero-sequence currents resulting from:

- System unbalances under heavy load conditions
- Transformation errors of current transformers (CTs)
- Fault inception and switch-off transients

The positive-sequence restraint must be considered when testing for pick-up accuracy and response time (multiple of pickup). The positive-sequence restraint is removed for low currents. If the positive-sequence current is less than 0.8 pu, then the restraint is removed by changing the constant K to zero. This results in better response to high-resistance faults when the unbalance is very small and there is no danger of excessive CT errors, since the current is low.

The operating quantity depends on the way the test currents are injected into the F60. For single phase injection:

- $I_{op} = \frac{1}{3} \times (1 K) \times I_{injected}$  for I\_2 mode
- $I_{op} = (1 K) \times I_{injected}$  for I\_0 mode if I\_1 > 0.8 pu

The directional unit uses the negative-sequence current (I\_2) and negative-sequence voltage (V\_2).

The following tables define the negative-sequence directional overcurrent element.

Table 5-37: Negative-sequence directional overcurrent unit

| Mode              | Operating current                 |
|-------------------|-----------------------------------|
| Negative-sequence | $I_{op} =  I_2  - K \times  I_1 $ |

| Mode          | Operating current                                                                                                    |
|---------------|----------------------------------------------------------------------------------------------------|
| Zero-sequence | $  l_{op} = 3 \times ( l_{op} - K \times  l_{op} - K \times  l_{op} - K $ |

Table 5-38: Negative-sequence directional unit

| Direction | Compared phasors             |                |  |  |
|-----------|------------------------------|----------------|--|--|
| Forward   | -V_2 + Z_offset × I_2        | I_2 × 1∠ECA    |  |  |
| Reverse   | -V_2 + Z_offset × I_2        | -(I_2 × 1∠ECA) |  |  |
| Forward   | -V_2 + Z_offset × I_2        | I_2 × 1∠ECA    |  |  |
| Reverse   | $-V_2 + Z_offset \times I_2$ | -(I_2 × 1∠ECA) |  |  |

The negative-sequence voltage must be greater than the **VOLTAGE CUTOFF LEVEL** setting specified in the **PRODUCT SETUP**  $\Rightarrow \$$  **DISPLAY PROPERTIES** menu to be validated for use as a polarizing signal. If the polarizing signal is not validated neither forward nor reverse indication is given. The following figure explains the usage of the voltage polarized directional unit of the element. It shows the phase angle comparator characteristics for a phase A to ground fault, with settings of

ECA = 75° (element characteristic angle = centerline of operating characteristic) FWD LA = 80° (forward limit angle =  $\pm$  the angular limit with the ECA for operation) REV LA = 80° (reverse limit angle =  $\pm$  the angular limit with the ECA for operation)

The element incorporates a current reversal logic: if the reverse direction is indicated for at least 1.25 of a power system cycle, the prospective forward indication is delayed by 1.5 of a power system cycle. The element emulates an electromechanical directional device. Larger operating and polarizing signals result in faster directional discrimination, bringing more security to the element operation.

REV Operating Region

REV Ag (reference)

REV Ag (reference)

ECA line

LA

FWD Operating Region

VGG

VBG

VBG

VBG

VBG

Figure 5-110: Negative-sequence directional characteristic

The forward-looking function is designed to be more secure compared to the reverse-looking function, so use the forward-looking function for the tripping direction. The reverse-looking function is faster compared to the forward-looking function, so use the reverse-looking function for the blocking direction. This allows for better protection coordination. Take this bias into account when using the negative-sequence directional overcurrent element to directionalize other protection elements. The negative-sequence directional pickup must be greater than the **PRODUCT SETUP**  $\Rightarrow \oplus$  **DISPLAY PROPERTIES**  $\Rightarrow \oplus$  **CURRENT CUT-OFF LEVEL** setting value.

### **Settings**

**NEG SEQ DIR OC1 OFFSET** — Specifies the offset impedance used by this protection. The primary application for the offset impedance is to guarantee correct identification of fault direction on series compensated lines (see the Application of Settings chapter for information on how to calculate this setting). In regular applications, the offset impedance ensures proper operation even if the negative-sequence voltage at the relaying point is very small. If this is the intent, the offset impedance shall not be larger than the negative-sequence impedance of the protected circuit. Practically, it is several times smaller. The offset impedance is entered in secondary ohms.

**NEG SEQ DIR OC1 TYPE** — Selects the operating mode for the overcurrent unit of the element. The choices are "Neg Sequence" and "Zero Sequence." In some applications it is advantageous to use a directional negative-sequence overcurrent function instead of a directional zero-sequence overcurrent function as inter-circuit mutual effects are minimized.

**NEG SEQ DIR OC1 POS-SEQ RESTRAINT** — Controls the positive-sequence restraint. Set it to 0.063 (in "Zero Sequence" mode) or 0.125 (in "Neg Sequence" mode) for backward compatibility with revisions 3.40 and earlier. Set it to zero to remove the restraint. Set it higher if large system unbalances or poor CT performance are expected.

**NEG SEQ DIR OC1 FWD ECA** — Select the element characteristic angle (ECA) for the forward direction. The element characteristic angle in the reverse direction is the angle set for the forward direction shifted by 180°.

**NEG SEQ DIR OC1 FWD LIMIT ANGLE** — Defines a symmetrical (in both directions from the ECA) limit angle for the forward direction.

**NEG SEQ DIR OC1 FWD PICKUP** — Defines the pickup level for the overcurrent unit in the forward direction. Upon **NEG SEQ DIR OC1 TYPE** selection, this pickup threshold applies to zero- or negative-sequence current. When selecting this setting, keep in mind that the design uses a positive-sequence restraint technique.

**NEG SEQ DIR OC1 REV LIMIT ANGLE** — Defines a symmetrical (in both directions from the ECA) limit angle for the reverse direction.

**NEG SEQ DIR OC1 REV PICKUP** — Defines the pickup level for the overcurrent unit in the reverse direction. Upon **NEG SEQ DIR OC1 TYPE** selection, this pickup threshold applies to zero- or negative-sequence current. When selecting this setting, keep in mind that the design uses a positive-sequence restraint technique.

SETTINGS Forward Pickup Positive-Sequence Restraint RUN ( |31\_0| - $K \times |I \ 1| ) = Pickup$ RUN AND  $(|| 2| - K \times || 1|) = Pickup$ SETTING Function FLEXLOGIC OPERAND Enabled SETTINGS NEG SEO DIR OC1 EWD Forward ECA SETTING Forward Limit Angle Reverse Limit Angle Block Offset Off = 0 TIMER RUN 1.25 cycle ACTUAL VALUES 1\_0 Voltage Polarization NOTE V\_2 is negative-sequence voltage 2 is negative-sequence current I 0 is zero-sequence current SETTINGS Reverse Pickup Pos Sea Restraint ANI RLIN SETTING  $(|I_2| - K \times |I_1|) = Pickup$ = Neg Sequence FLEXLOGIC OPERAND RUN NEG SEQ DIR OC1 RFV = Zero Sequence ( |3I\_0| - K × |I\_1| ) = Pickup 827091A7 CDR

Figure 5-111: Negative-sequence directional OC1 logic

# 5.7.9 Breaker failure

# SETTINGS ⇒ \$\Pi\$ GROUPED ELEMENTS ⇒ SETTING GROUP 1(6) ⇒ \$\Pi\$ BREAKER FAILURE ⇒ BREAKER FAILURE 1(2)

| BREAKER FAILURE 1 | ⇔                  | BF1 FUNCTION: Disabled               | -        | Disabled, Enabled                    |
|-------------------|--------------------|--------------------------------------|----------|--------------------------------------|
|                   | ₿                  | BF1 MODE:<br>3-Pole                  | Range:   | 3-Pole, 1-Pole                       |
|                   | $\Diamond$         | BF1 SOURCE:<br>SRC 1                 | Range:   | SRC 1, SRC 2                         |
|                   | $\hat{\mathbf{t}}$ | BF1 USE AMP SUPV:<br>Yes             | Range:   | Yes, No                              |
|                   | $\Diamond$         | BF1 USE SEAL-IN:<br>Yes              | Range:   | Yes, No                              |
|                   | $\hat{U}$          | BF1 3-POLE INITIATE:<br>Off          | Range:   | FlexLogic operand                    |
|                   | $\circlearrowleft$ | BF1 BLOCK:<br>Off                    | Range:   | FlexLogic operand                    |
|                   | $\hat{\mathbb{Q}}$ | BF1 PH AMP SUPV<br>PICKUP: 1.050 pu  |          | 0.001 to 30.000 pu in steps of 0.001 |
|                   | $\hat{\mathbb{Q}}$ | BF1 N AMP SUPV<br>PICKUP: 1.050 pu   | Range:   | 0.001 to 30.000 pu in steps of 0.001 |
|                   | $\hat{\mathbb{Q}}$ | BF1 USE TIMER 1:<br>Yes              | Range:   | Yes, No                              |
|                   | $\hat{\mathbb{Q}}$ | BF1 TIMER 1 PICKUP<br>DELAY: 0.000 s | Range:   | 0.000 to 65.535 s in steps of 0.001  |
|                   | $\hat{\mathbb{O}}$ | BF1 USE TIMER 2:<br>Yes              | Range:   | Yes, No                              |
|                   | $\hat{\mathbb{O}}$ | BF1 TIMER 2 PICKUP<br>DELAY: 0.000 s | Range:   | 0.000 to 65.535 s in steps of 0.001  |
|                   | $\hat{\mathbb{Q}}$ | BF1 USE TIMER 3:<br>Yes              | Range:   | Yes, No                              |
|                   | $\Diamond$         | BF1 TIMER 3 PICKUP<br>DELAY: 0.000 s | Range:   | 0.000 to 65.535 s in steps of 0.001  |
|                   | $\Diamond$         | BF1 BKR POS1 φA/3P:<br>Off           | Range:   | FlexLogic operand                    |
|                   | $\Diamond$         | BF1 BKR POS2 ΦΑ/3P:<br>Off           | Range:   | FlexLogic operand                    |
|                   | $\hat{\mathbb{O}}$ | BF1 BREAKER TEST ON:<br>Off          | Range:   | FlexLogic operand                    |
|                   | $\hat{\mathbb{Q}}$ | BF1 PH AMP HISET<br>PICKUP: 1.050 pu | Range:   | 0.001 to 30.000 pu in steps of 0.001 |
|                   | $\hat{\mathbf{t}}$ | BF1 N AMP HISET<br>PICKUP: 1.050 pu  | ]        | 0.001 to 30.000 pu in steps of 0.001 |
|                   | $\hat{\mathbf{t}}$ | BF1 PH AMP LOSET<br>PICKUP: 1.050 pu | <u> </u> | 0.001 to 30.000 pu in steps of 0.001 |
|                   | $\hat{\mathbf{t}}$ | BF1 N AMP LOSET<br>PICKUP: 1.050 pu  | Range:   | 0.001 to 30.000 pu in steps of 0.001 |
|                   | $\hat{U}$          | BF1 LOSET TIME<br>DELAY: 0.000 s     | Range:   | 0.000 to 65.535 s in steps of 0.001  |

| Û                  | BF1 TRIP DROPOUT<br>DELAY: 0.000 s | Range: 0.000 to 65.535 s in steps of 0.001                                |
|--------------------|------------------------------------|---------------------------------------------------------------------------|
| <b>Û</b>           | BF1 TARGET<br>Self-Reset           | Range: Self-reset, Latched, Disabled                                      |
| Û                  | BF1 EVENTS<br>Disabled             | Range: Disabled, Enabled                                                  |
| Û                  | BF1 PH A INITIATE:<br>Off          | Range: FlexLogic operand<br>Valid only for 1-Pole breaker failure schemes |
| $\hat{\mathbf{t}}$ | BF1 PH B INITIATE:<br>Off          | Range: FlexLogic operand<br>Valid only for 1-Pole breaker failure schemes |
| $\hat{\mathbf{t}}$ | BF1 PH C INITIATE:<br>Off          | Range: FlexLogic operand<br>Valid only for 1-Pole breaker failure schemes |
| $\hat{\mathbf{t}}$ | BF1 BKR POS1 φB<br>Off             | Range: FlexLogic operand<br>Valid only for 1-Pole breaker failure schemes |
| $\hat{\mathbf{t}}$ | BF1 BKR POS1 φC<br>Off             | Range: FlexLogic operand<br>Valid only for 1-Pole breaker failure schemes |
| Û                  | BF1 BKR POS2 φB<br>Off             | Range: FlexLogic operand<br>Valid only for 1-Pole breaker failure schemes |
| 仓                  | BF1 BKR POS2 φC<br>Off             | Range: FlexLogic operand<br>Valid only for 1-Pole breaker failure schemes |

In general, a breaker failure scheme determines that a breaker signaled to trip has not cleared a fault within a definite time, so further tripping action must be performed. Tripping from the breaker failure scheme should trip all breakers, both local and remote, that can supply current to the faulted zone. Usually operation of a breaker failure element causes clearing of a larger section of the power system than the initial trip. Because breaker failure can result in tripping a large number of breakers and this affects system safety and stability, a very high level of security is required.

Two schemes are provided: one for three-pole tripping only (identified by the name "3BF") and one for three pole plus single-pole operation (identified by the name "1BF"). The philosophy used in these schemes is identical. The operation of a breaker failure element includes three stages: initiation, determination of a breaker failure condition, and output.

#### **Initiation stage**

A FlexLogic operand representing the protection trip signal initially sent to the breaker must be selected to initiate the scheme. The initiating signal is sealed-in if primary fault detection can reset before the breaker failure timers have finished timing. The seal-in is supervised by current level, so it is reset when the fault is cleared. If desired, an incomplete sequence seal-in reset can be implemented by using the initiating operand to also initiate a FlexLogic timer, set longer than any breaker failure timer, whose output operand is selected to block the breaker failure scheme.

Schemes can be initiated either directly or with current level supervision. It is particularly important in any application to decide if a current-supervised initiate is to be used. The use of a current-supervised initiate results in the breaker failure element not being initiated for a breaker that has very little or no current flowing through it, which can be the case for transformer faults. For those situations where it is required to maintain breaker fail coverage for fault levels below the BF1 PH AMP SUPV PICKUP or the BF1 N AMP SUPV PICKUP setting, do not use a current supervised initiate. Utilize this feature for those situations where coordinating margins can be reduced when high speed reclosing is used. Thus, if this choice is made, fault levels must always be above the supervision pickup levels for dependable operation of the breaker fail scheme. This can also occur in breaker-and-a-half or ring bus configurations where the first breaker closes into a fault; the protection trips and attempts to initiate breaker failure for the second breaker, which is in the process of closing, but does not yet have current flowing through it.

When the scheme is initiated, it immediately sends a trip signal to the breaker initially signaled to trip (this feature is usually described as re-trip). This reduces the possibility of widespread tripping that results from a declaration of a failed breaker.

#### Determination of a breaker failure condition

The schemes determine a breaker failure condition via three paths. Each of these paths is equipped with a time delay, after which a failed breaker is declared and trip signals are sent to all breakers required to clear the zone. The delayed paths are associated with breaker failure timers 1, 2, and 3, which are intended to have delays increasing with increasing timer numbers. These delayed paths are individually enabled to allow for maximum flexibility.

Timer 1 logic (early path) is supervised by a fast-operating breaker auxiliary contact. If the breaker is still closed (as indicated by the auxiliary contact) and fault current is detected after the delay interval, an output is issued. Operation of the breaker auxiliary switch indicates that the breaker has mechanically operated. The continued presence of current indicates that the breaker has failed to interrupt the circuit.

Timer 2 logic (main path) is not supervised by a breaker auxiliary contact. If fault current is detected after the delay interval, an output is issued. This path is intended to detect a breaker that opens mechanically but fails to interrupt fault current; the logic therefore does not use a breaker auxiliary contact.

The timer 1 and 2 paths provide two levels of current supervision, high-set and low-set, that allow the supervision level to change from a current which flows before a breaker inserts an opening resistor into the faulted circuit to a lower level after resistor insertion. The high-set detector is enabled after timeout of timer 1 or 2, along with a timer that enables the low-set detector after its delay interval. The delay interval between high-set and low-set is the expected breaker opening time. Both current detectors provide a fast operating time for currents at small multiples of the pickup value. The overcurrent detectors are required to operate after the breaker failure delay interval to eliminate the need for very fast resetting overcurrent detectors.

Timer 3 logic (slow path) is supervised by a breaker auxiliary contact and a control switch contact used to indicate that the breaker is in or out-of-service, disabling this path when the breaker is out-of-service for maintenance. There is no current level check in this logic as it is intended to detect low magnitude faults and it is therefore the slowest to operate.

## **Output**

The outputs from the schemes are:

- FlexLogic operands that report on the operation of portions of the scheme
- FlexLogic operand used to re-trip the protected breaker
- FlexLogic operands that initiate tripping required to clear the faulted zone. The trip output can be sealed-in for an adjustable period.
- Target message indicating a failed breaker has been declared
- Illumination of the faceplate Trip LED (and the Phase A, B, or C LED, if applicable)

## Main path sequence

Figure 5-112: Breaker failure main path sequence

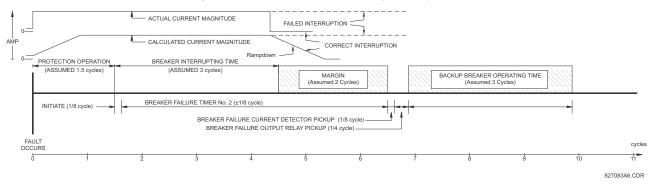

The current supervision elements reset in less than 0.7 of a power cycle for any multiple of pickup current as shown in the following figure.

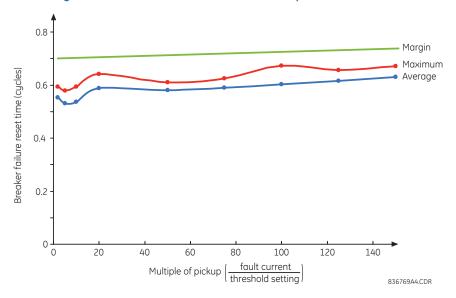

Figure 5-113: Breaker failure overcurrent supervision reset time

### **Settings**

**BF1** MODE — This setting is used to select the breaker failure operating mode: single or three pole.

**BF1 USE AMP SUPV** — If set to "Yes," the element is initiated if current flowing through the breaker is above the supervision pickup level.

**BF1 USE SEAL-IN** — If set to "Yes," the element is sealed-in if current flowing through the breaker is above the supervision pickup level.

**BF1 3-POLE INITIATE** — This setting selects the FlexLogic operand that initiates three-pole tripping of the breaker.

**BF1 PH AMP SUPV PICKUP** — This setting is used to set the phase current initiation and seal-in supervision level. Generally this setting detects the lowest expected fault current on the protected breaker. It can be set as low as necessary (lower than breaker resistor current or lower than load current)—high-set and low-set current supervision guarantee correct operation.

**BF1 N AMP SUPV PICKUP** — This setting is used to set the neutral current initiate and seal-in supervision level. Generally this setting detects the lowest expected fault current on the protected breaker. Neutral current supervision is used only in the three phase scheme to provide increased sensitivity. This setting is valid only for three-pole tripping schemes.

**BF1 USE TIMER 1** — If set to "Yes," the early path is operational.

**BF1 TIMER 1 PICKUP DELAY** — Timer 1 is set to the shortest time required for breaker auxiliary contact Status-1 to open, from the time the initial trip signal is applied to the breaker trip circuit, plus a safety margin.

**BF1 USE TIMER 2** — If set to "Yes." the main path is operational.

**BF1 TIMER 2 PICKUP DELAY** — Timer 2 is set to the expected opening time of the breaker, plus a safety margin. This safety margin was historically intended to allow for measuring and timing errors in the breaker failure scheme equipment. In microprocessor relays this time is not significant. In F60 relays, which use a Fourier transform, the calculated current magnitude ramps-down to zero one power frequency cycle after the current is interrupted, and this lag needs to be included in the overall margin duration, as it occurs after current interruption. The Breaker Failure Main Path Sequence figure that follows shows a margin of two cycles; this interval is considered the minimum appropriate for most applications.

Note that in bulk oil circuit breakers, the interrupting time for currents less than 25% of the interrupting rating can be significantly longer than the normal interrupting time.

**BF1 USE TIMER 3** — If set to "Yes," the Slow Path is operational.

**BF1 TIMER 3 PICKUP DELAY** — Timer 3 is set to the same interval as timer 2, plus an increased safety margin. Because this path is intended to operate only for low level faults, the delay can be in the order of 300 to 500 ms.

**BF1 BKR POS1**  $\phi$ A/3P — This setting selects the FlexLogic operand that represents the protected breaker early-type auxiliary switch contact (52/a). When using the single-pole breaker failure scheme, this operand represents the protected breaker early-type auxiliary switch contact on pole A. This is normally a non-multiplied form-A contact. The contact can even be adjusted to have the shortest possible operating time.

**BF1 BKR POS2**  $\phi$ **A/3P** — This setting selects the FlexLogic operand that represents the breaker normal-type auxiliary switch contact (52/a). When using the single-pole breaker failure scheme, this operand represents the protected breaker auxiliary switch contact on pole A. This can be a multiplied contact.

**BF1 BREAKER TEST ON** — This setting is used to select the FlexLogic operand that represents the breaker in-service/out-of-service switch set to the out-of-service position.

**BF1 PH AMP HISET PICKUP** — This setting sets the phase current output supervision level. Generally this setting is to detect the lowest expected fault current on the protected breaker, before a breaker opening resistor is inserted.

**BF1 N AMP HISET PICKUP** — This setting sets the neutral current output supervision level. Generally this setting is to detect the lowest expected fault current on the protected breaker, before a breaker opening resistor is inserted. Neutral current supervision is used only in the three pole scheme to provide increased sensitivity. This setting is valid only for three-pole breaker failure schemes.

**BF1 PH AMP LOSET PICKUP** — This setting sets the phase current output supervision level. Generally this setting is to detect the lowest expected fault current on the protected breaker, after a breaker opening resistor is inserted (approximately 90% of the resistor current).

**BF1 N AMP LOSET PICKUP** — This setting sets the neutral current output supervision level. Generally this setting is to detect the lowest expected fault current on the protected breaker, after a breaker opening resistor is inserted (approximately 90% of the resistor current). This setting is valid only for three-pole breaker failure schemes.

**BF1 LOSET TIME DELAY** — Sets the pickup delay for current detection after opening resistor insertion.

**BF1 TRIP DROPOUT DELAY** — This setting is used to set the period of time for which the trip output is sealed-in. This timer must be coordinated with the automatic reclosing scheme of the failed breaker, to which the breaker failure element sends a cancel reclosure signal. Reclosure of a remote breaker can also be prevented by holding a transfer trip signal on longer than the reclaim time.

**BF1 PH A INITIATE / BF1 PH B INITIATE / BF 1 PH C INITIATE** — These settings select the FlexLogic operand to initiate phase A, B, or C single-pole tripping of the breaker and the phase A, B, or C portion of the scheme, accordingly. This setting is only valid for single-pole breaker failure schemes.

**BF1 BKR POS1**  $\phi$ B / BF1 BKR POS 1  $\phi$ C — These settings select the FlexLogic operand to represents the protected breaker early-type auxiliary switch contact on poles B or C, accordingly. This contact is normally a non-multiplied Form-A contact. The contact can even be adjusted to have the shortest possible operating time. This setting is valid only for single-pole breaker failure schemes.

**BF1 BKR POS2**  $\phi$ B — Selects the FlexLogic operand that represents the protected breaker normal-type auxiliary switch contact on pole B (52/a). This can be a multiplied contact. This setting is valid only for single-pole breaker failure schemes.

**BF1 BKR POS2**  $\phi$ C — This setting selects the FlexLogic operand that represents the protected breaker normal-type auxiliary switch contact on pole C (52/a). This can be a multiplied contact. For single-pole operation, the scheme has the same overall general concept except that it provides re-tripping of each single pole of the protected breaker. The approach shown in the following single pole tripping diagram uses the initiating information to determine which pole is supposed to trip. The logic is segregated on a per-pole basis. The overcurrent detectors have ganged settings. This setting is valid only for single-pole breaker failure schemes.

Upon operation of the breaker failure element for a single pole trip command, a three-pole trip command needs to be given via output operand BKR FAIL 1 TRIP OP.

SETTINGS AND to breaker failure single-pole logic sheet 2 Block Off = 0 SETTING Off = 0 FLEXLOGIC OPERAND SETTING OR BKR FAIL 1 RETRIP A Three-Pole Initiate OR Off = 0 Initiated phase A AND SETTING to breaker failure single-pole logic sheet 2 Use Seal-In OR SETTING OR Use Amp Supervision OR FLEXLOGIC OPERAND SETTING BKR FAIL 1 RETRIP B OR Seal-in path Phase B Initiate Off = 0 Initiated phase B OR SETTING to breaker failure single-pole logic sheet 2 OR Phase C Initiate Off = 0 OR AND SETTING FLEXLOGIC OPERAND Phase Current Supervision Pickup BKR FAIL 1 RETRIP C Seal-in path RUN IA ≥ Pickup SETTING RUN IB ≥ Pickup OR Initiated phase C IΑ to breaker failure single-pole logic sheet 2 ΙB IC ≥ Pickup to breaker failure single-pole logic sheet 3 ---- **>** IB

Figure 5-114: Single-pole breaker failure initiate logic

834013A3.CDR

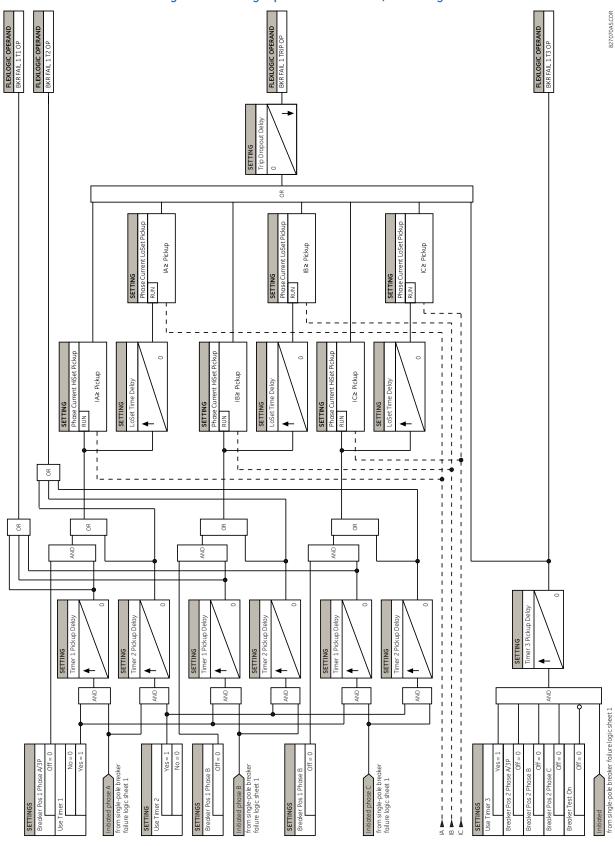

Figure 5-115: Single-pole breaker failure, timers logic

**GROUPED ELEMENTS** 

SETTING BF1 FUNCTION: Disable=0 SETTING AND BF1 BLOCK: Off=0 SETTING BF1 INITIATE: FLEXLOGIC OPERAND BKR FAIL 1 RETRIP Off=0 OR AND TO SHEET 2 OF 2 SETTING BF1 USE SEAL-IN: YES=1 NO=0 AND Seal In Path AND SETTING BF1 USE AMP SUPV: YES=1 OR SETTINGS BF1 PH AMP SUPV PICKUP: SETTING BF1 N AMP SUPV BF1 SOURCE: RUN IA ≥ PICKUP IΑ RUN IB ≥ PICKUP ΙB OR RUN IC ≥ PICKUP IC RUN IN ≥ PICKUP IN → TO SHEET 2 OF 2 (827068.cdr)

Figure 5-116: Three-pole breaker failure, initiate logic

827067A5.cdr

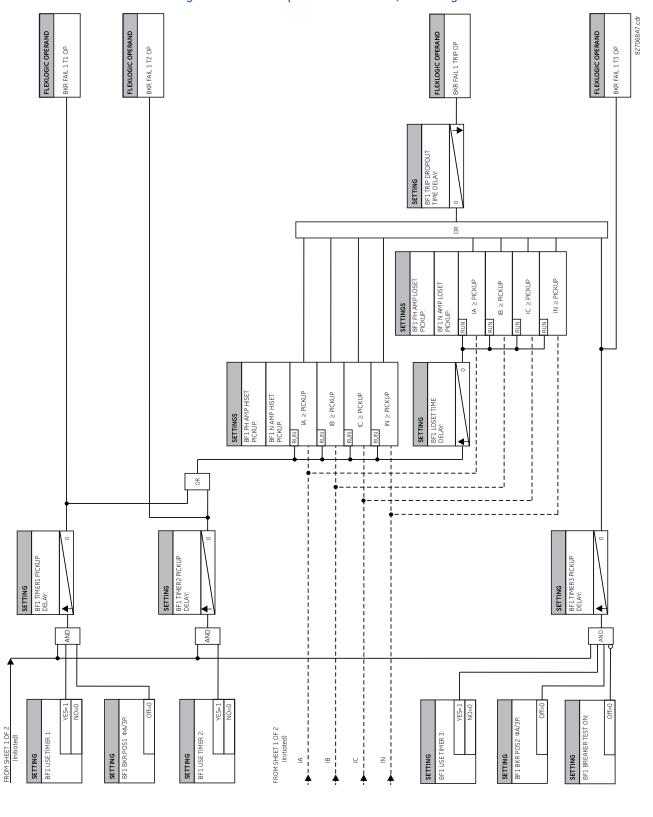

Figure 5-117: Three-pole breaker failure, timers logic

# 5.7.10 Voltage elements

#### 5.7.10.1 Menu

#### SETTINGS ⇒ \$\Pi\$ GROUPED ELEMENTS \$\Rightarrow\$ SETTING GROUP 1(6) \$\Rightarrow\$ VOLTAGE ELEMENTS

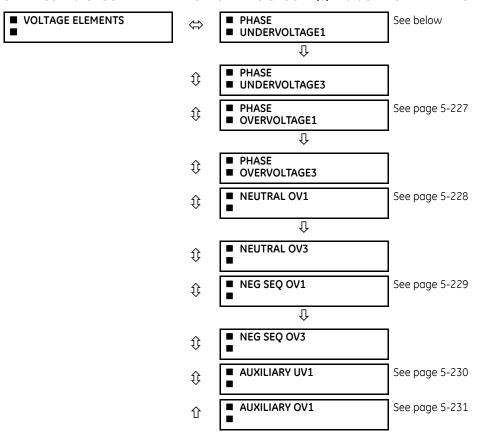

These protection elements can be used for a variety of applications, such as

- **Undervoltage protection** For voltage sensitive loads, such as induction motors, a drop in voltage increases the drawn current, which can cause dangerous overheating in the motor. The undervoltage protection feature can be used to either cause a trip or generate an alarm when the voltage drops below a specified voltage setting for a specified time delay.
- **Permissive functions** The undervoltage feature can be used to block the functioning of external devices by operating an output relay when the voltage falls below the specified voltage setting. The undervoltage feature can also be used to block the functioning of other elements through the block feature of those elements.
- **Source transfer schemes** In the event of an undervoltage, a transfer signal can be generated to transfer a load from its normal source to a standby or emergency power source.

The undervoltage elements can be programmed to have a definite time delay characteristic. The definite time curve operates when the voltage drops below the pickup level for a specified period of time. The time delay is adjustable from 0 to 600.00 seconds in steps of 0.01. The undervoltage elements can also be programmed to have an inverse time delay characteristic.

The undervoltage delay setting defines the family of curves shown as follows.

$$T = \frac{D}{\left(1 - \frac{V}{V_{\text{pickup}}}\right)}$$
 Eq. 5-28

where

T =operating time

D = undervoltage delay setting (D = 0.00 operates instantaneously)

V = secondary voltage applied to the relay

V<sub>pickup</sub> = pickup level

Figure 5-118: Inverse time undervoltage curves

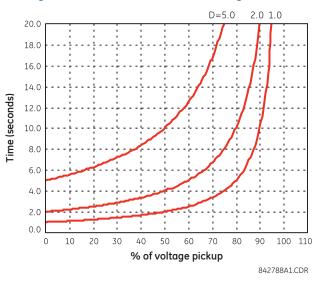

At 0% of pickup, the operating time equals the PHASE UNDERVOLTAGE DELAY setting.

# 5.7.10.2 Phase undervoltage (ANSI 27P, IEC PTUV)

# SETTINGS ⇒ \$\Pi\$ GROUPED ELEMENTS ⇒ SETTING GROUP 1(6) ⇒ \$\Pi\$ VOLTAGE ELEMENTS ⇒ PHASE UNDERVOLTAGE1(3)

| 1                          |                      |                                        |        | MENTS -> PHASE UNDERVOLTAGET(S      |
|----------------------------|----------------------|----------------------------------------|--------|-------------------------------------|
| ■ PHASE<br>■ UNDERVOLTAGE1 | ⇔                    | PHASE UV1<br>FUNCTION: Disabled        | Range: | Disabled, Enabled                   |
|                            | <b>Û</b>             | PHASE UV1 SIGNAL<br>SOURCE: SRC 1      | Range: | SRC 1, SRC 2                        |
|                            | <b>\$</b>            | PHASE UV1 MODE:<br>Phase to Ground     | Range: | Phase to Ground, Phase to Phase     |
|                            | <b>\$</b>            | PHASE UV1<br>PICKUP: 1.000 pu          | Range: | 0.000 to 3.000 pu in steps of 0.001 |
|                            | <b>\$</b>            | PHASE UV1<br>CURVE: Definite Time      | Range: | Definite Time, Inverse Time         |
|                            | <b>\$</b>            | PHASE UV1<br>DELAY: 1.00 s             | Range: | 0.00 to 600.00 s in steps of 0.01   |
|                            | $\hat{\mathfrak{J}}$ | PHASE UV1 MINIMUM<br>VOLTAGE: 0.100 pu | Range: | 0.000 to 3.000 pu in steps of 0.001 |
|                            | $\hat{\mathfrak{J}}$ | PHASE UV1 BLOCK:<br>Off                | Range: | FlexLogic operand                   |
|                            | $\hat{\mathfrak{J}}$ | PHASE UV1<br>TARGET: Self-reset        | Range: | Self-reset, Latched, Disabled       |
|                            | 仓                    | PHASE UV1<br>EVENTS: Disabled          | Range: | Disabled, Enabled                   |

This element is used to give a time-delay operating characteristic versus the applied fundamental voltage (phase-to-ground or phase-to-phase for wye VT connection, or phase-to-phase for delta VT connection) or as a definite time element. The element resets instantaneously if the applied voltage exceeds the dropout voltage. The delay setting selects the minimum operating time of the phase undervoltage. The minimum voltage setting selects the operating voltage below which the element is blocked (a setting of "0" allows a dead source to be considered a fault condition).

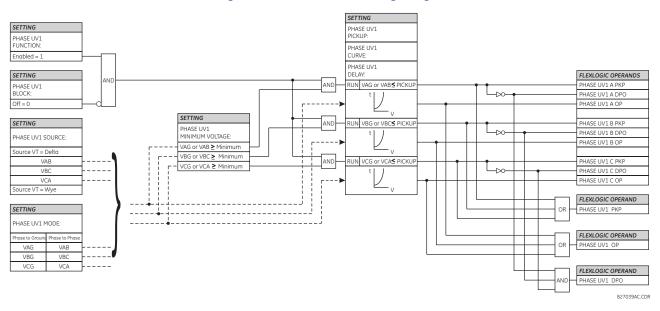

Figure 5-119: Phase undervoltage1 logic

## 5.7.10.3 Phase overvoltage (ANSI 59P, IEC PTOV)

#### SETTINGS ⇒ ⊕ GROUPED ELEMENTS ⇒ SETTING GROUP 1(6) ⇒ ⊕ VOLTAGE ELEMENTS ⇒ ⊕ PHASE OVERVOLTAGE1(3)

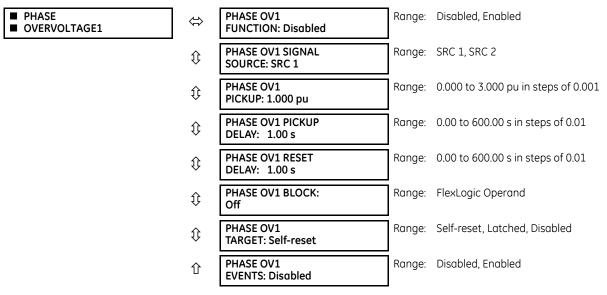

There are three phase overvoltage elements available. A phase overvoltage element is used as an instantaneous element with no intentional time delay or as a definite time element. The input voltage is the phase-to-phase voltage, either measured directly from delta-connected VTs or as calculated from phase-to-ground (wye) connected VTs. The figure shows specific voltages to be used for each phase.

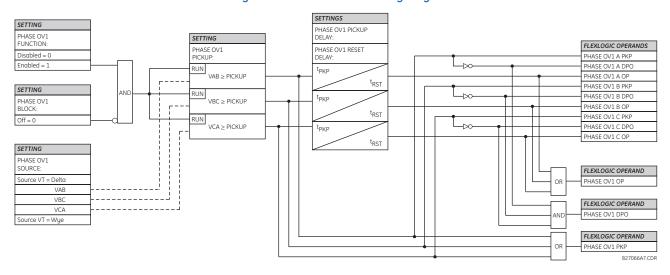

Figure 5-120: Phase overvoltage logic

NOTE

If the source VT is wye-connected, then the phase overvoltage pickup condition is  $V > \sqrt{3} \times Pickup \ \text{for } V_{AB}, V_{BC},$  and  $V_{CA}$ .

# 5.7.10.4 Neutral overvoltage (ANSI 59N, IEC PTOV)

## SETTINGS ⇒ ⊕ GROUPED ELEMENTS ⇒ SETTING GROUP 1(6) ⇒ ⊕ VOLTAGE ELEMENTS ⇒ ⊕ NEUTRAL OV1(3)

| ■ NEUTRAL OV1 | ⇔                  | NEUTRAL OV1<br>FUNCTION: Disabled    | Range:             | Disabled, Enabled                             |
|---------------|--------------------|--------------------------------------|--------------------|-----------------------------------------------|
|               | <b>Û</b>           | NEUTRAL OV1 SIGNAL<br>SOURCE: SRC 1  | Range:             | SRC 1, SRC 2                                  |
|               | $\hat{\mathbf{t}}$ | NEUTRAL OV1 PICKUP:<br>0.300 pu      | Range:             | 0.000 to 3.000 pu in steps of 0.001           |
|               | $\hat{\mathbb{Q}}$ | NEUTRAL OV1 CURVE:<br>Definite time  | Range:<br>FlexCurv | Definite time, FlexCurve A, FlexCurve B, ve C |
|               | $\hat{\mathbb{Q}}$ | NEUTRAL OV1 PICKUP:<br>DELAY: 1.00 s | Range:             | 0.00 to 600.00 s in steps of 0.01             |
|               | $\hat{\mathbf{t}}$ | NEUTRAL OV1 RESET:<br>DELAY: 1.00 s  | Range:             | 0.00 to 600.00 s in steps of 0.01             |
|               | $\hat{\mathbf{t}}$ | NEUTRAL OV1 BLOCK:<br>Off            | Range:             | FlexLogic operand                             |
|               | €                  | NEUTRAL OV1 TARGET:<br>Self-reset    | Range:             | Self-reset, Latched, Disabled                 |
|               | 仓                  | NEUTRAL OV1 EVENTS:<br>Disabled      | Range:             | Disabled, Enabled                             |

There are three neutral overvoltage elements available. The neutral overvoltage element can be used to detect asymmetrical system voltage condition due to a ground fault or to the loss of one or two phases of the source. The element responds to the system neutral voltage ( $3V_0$ ), calculated from the phase voltages. The nominal secondary voltage of the phase voltage channels entered under **SETTINGS**  $\Rightarrow \$$  **SYSTEM SETUP**  $\Rightarrow$  **AC INPUTS**  $\Rightarrow \$$  **VOLTAGE BANK**  $\Rightarrow$  **PHASE VT SECONDARY** is the p.u. base used when setting the pickup level.

The neutral overvoltage element can provide a time-delayed operating characteristic versus the applied voltage (initialized from FlexCurves A, B, or C) or be used as a definite time element. The **NEUTRAL OV1 PICKUP DELAY** setting applies only if the **NEUTRAL OV1 CURVE** setting is "Definite time." The source assigned to this element must be configured for a phase VT.

CHAPTER 5: SETTINGS GROUPED ELEMENTS

VT errors and normal voltage unbalance must be considered when setting this element. This function requires the VTs to be wye-connected.

Figure 5-121: Neutral overvoltage1 logic

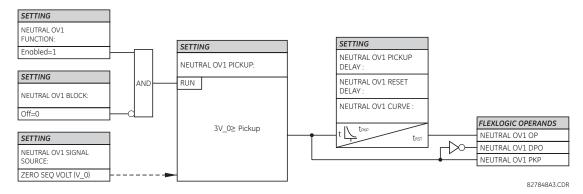

## 5.7.10.5 Negative sequence overvoltage (ANSI 59Q, IEC PTOV)

SETTINGS ⇒ \$\Pi\$ GROUPED ELEMENTS \$\Rightarrow\$ SETTING GROUP 1(6) \$\Rightarrow\$ VOLTAGE ELEMENTS \$\Rightarrow\$ NEG SEQ OV1(3)

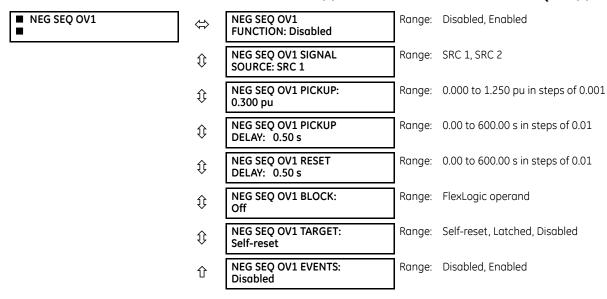

There are three negative-sequence overvoltage elements available.

Use the negative-sequence overvoltage element to detect loss of one or two phases of the source, a reversed phase sequence of voltage, or a non-symmetrical system voltage condition.

SETTING NEG SEQ OV1 FUNCTION: SETTING Enabled = 1 SETTINGS NEG SEO OV1 PICKUP: SETTING NEG SEQ OV1 PICKUP RUN AND DELAY: FLEXLOGIC OPERANDS NEG SEQ OV1 BLOCK: NEG SEQ OV1 RESET NEG SEQ OV1 PKP DELAY: Off = 0NEG SEQ OV1 DPO NEG SEO OV1 OP  $t_{RST}$ SETTING V\_2 ≥ PICKUP NEG SEQ OV1 SIGNAL SOURCE: NEG SEQ VOLTAGE V\_2 827839A4 CDR

Figure 5-122: Negative-sequence overvoltage logic

### 5.7.10.6 Auxiliary undervoltage (ANSI 27X, IEC PTUV)

SETTINGS ⇒ \$\Pi\$ GROUPED ELEMENTS \$\Rightarrow\$ SETTING GROUP 1(6) \$\Rightarrow\$ VOLTAGE ELEMENTS \$\Rightarrow\$ AUXILIARY UV1

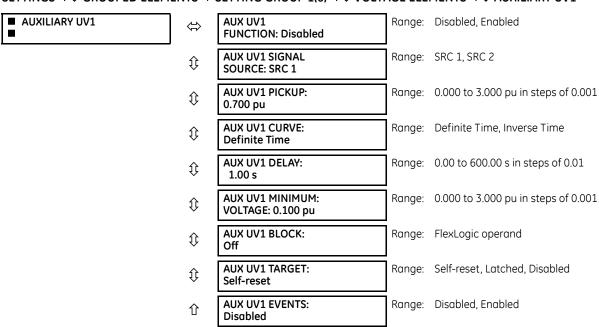

The F60 contains one auxiliary undervoltage element for each VT bank. This element monitors undervoltage conditions of the auxiliary voltage.

The **AUX UV1 PICKUP** selects the voltage level at which the time undervoltage element starts timing. The nominal secondary voltage of the auxiliary voltage channel entered under **SETTINGS**  $\Rightarrow \emptyset$  **SYSTEM SETUP**  $\Rightarrow$  **AC INPUTS**  $\Rightarrow \emptyset$  **VOLTAGE BANK X5**  $\Rightarrow \emptyset$  **AUXILIARY VT X5 SECONDARY** is the per-unit base used when setting the pickup level.

The AUX UV1 DELAY setting selects the minimum operating time of the auxiliary undervoltage element.

Both **AUX UV1 PICKUP** and **AUX UV1 DELAY** settings establish the operating curve of the undervoltage element. The auxiliary undervoltage element can be programmed to use either definite time delay or inverse time delay characteristics. The operating characteristics and equations for both definite and inverse time delay are as for the phase undervoltage element.

The element resets instantaneously. The minimum voltage setting selects the operating voltage below which the element is blocked.

SETTING AUX UV1 FUNCTION: SETTING AUX UV1 PICKUP: Enabled=1 AUX UV1 CURVE: SETTING AUX UV1 BLOCK: AUX UV1 DELAY: FLEXLOGIC OPERANDS Off=0 RUN Vx≤Pickup AUX UV1 PKP AUX UV1 DPO SETTING SETTING AUX UV1 OP AUX UV1 MINIMUM AUX UV1 SIGNAL VOLTAGE: AUX VOLT Vx Vx≥Minimum 827849A3.CDR

Figure 5-123: Auxiliary undervoltage logic

### 5.7.10.7 Auxiliary overvoltage (ANSI 59X, IEC PTOV)

## SETTINGS $\Rightarrow \emptyset$ GROUPED ELEMENTS $\Rightarrow$ SETTING GROUP 1(6) $\Rightarrow \emptyset$ VOLTAGE ELEMENTS $\Rightarrow \emptyset$ AUXILIARY OV1

| AUXILIARY OV1 | ⇔        | AUX OV1<br>FUNCTION: Disabled   | Range: | Disabled, Enabled                   |
|---------------|----------|---------------------------------|--------|-------------------------------------|
|               | <b>Û</b> | AUX OV1 SIGNAL<br>SOURCE: SRC 1 | Range: | SRC 1, SRC 2                        |
|               | <b>Û</b> | AUX OV1 PICKUP:<br>0.300 pu     | Range: | 0.000 to 3.000 pu in steps of 0.001 |
|               | <b>Û</b> | AUX OV1 PICKUP<br>DELAY: 1.00 s | Range: | 0.00 to 600.00 s in steps of 0.01   |
|               | <b>Û</b> | AUX OV1 RESET<br>DELAY: 1.00 s  | Range: | 0.00 to 600.00 s in steps of 0.01   |
|               | <b>Û</b> | AUX OV1 BLOCK:<br>Off           | Range: | FlexLogic operand                   |
|               | <b>Û</b> | AUX OV1 TARGET:<br>Self-reset   | Range: | Self-reset, Latched, Disabled       |
|               | 仓        | AUX OV1 EVENTS:<br>Disabled     | Range: | Disabled, Enabled                   |

The F60 contains one auxiliary overvoltage element for each VT bank. This element is intended for monitoring overvoltage conditions of the auxiliary voltage. The nominal secondary voltage of the auxiliary voltage channel entered under SYSTEM SETUP  $\Rightarrow$  AC INPUTS  $\mathfrak{P} \Rightarrow$  VOLTAGE BANK X5  $\mathfrak{P} \Rightarrow$  AUXILIARY VT X5 SECONDARY is the per-unit (pu) base used when setting the pickup level.

A typical application for this element is monitoring the zero-sequence voltage (3V\_0) supplied from an open-corner-delta VT connection.

827836A3 CDR

SETTING AUX OV1 FUNCTION SETTING Enabled=1 AUX OV1 PICKUP SETTING SETTING AUX OV1 PICKUP RUN AND DELAY: AUX OV1 BLOCK: AUX OV1 RESET Off=0 DELAY FLEXLOGIC OPERANDS Vx≥ Pickup AUX OV1 OP SETTING AUX OV1 DPO AUX OV1 SIGNAL SOURCE: AUX OV1 PKP AUXILIARY VOLT (Vx)

Figure 5-124: Auxiliary overvoltage logic

## 5.7.11 Sensitive directional power

SETTINGS ⇒ ⊕ GROUPED ELEMENTS ⇒ SETTING GROUP 1(6) ⇒ ⊕ POWER ⇒ ⊕ SENSITIVE DIRECTIONAL POWER ⇒ DIRECTIONAL POWER 1(2)

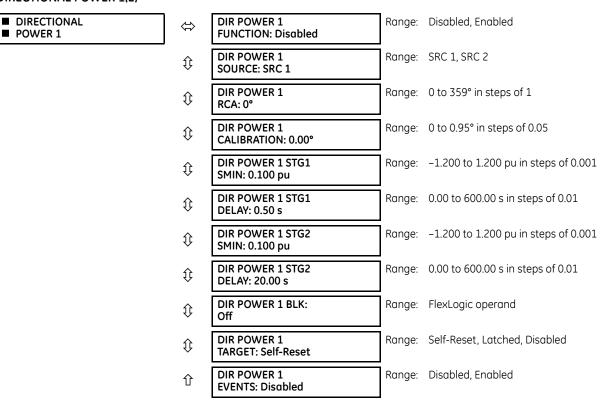

The sensitive directional power element responds to three-phase directional power and is designed for reverse power and low forward power applications for synchronous machines or interconnections involving co-generation. The relay measures the three-phase power from either a full set of wye-connected VTs or a full set of delta-connected VTs. In the latter case, the two-wattmeter method is used. See the UR-series Metering Conventions section in chapter 6 for details regarding the active and reactive powers used by the sensitive directional power element.

The element has an adjustable characteristic angle and minimum operating power as shown in the Directional Power Characteristic diagram that follows. The element responds to the following condition:

 $P\cos\theta + Q\sin\theta > SMIN$ 

Eq. 5-29

CHAPTER 5: SETTINGS GROUPED ELEMENTS

#### where

P and Q are active and reactive powers as measured per the UR metering convention  $\theta$  is a sum of the element characteristic (**DIR POWER 1 RCA**) and calibration (**DIR POWER 1 CALIBRATION**) angles SMIN is the minimum operating power

The operating quantity is displayed in the **ACTUAL VALUES**  $\Rightarrow$  **METERING**  $\Rightarrow$  **3.5 SENSITIVE DIRECTIONAL POWER 1(2)** actual value. The element has two independent (as to the pickup and delay settings) stages for alarm and trip, respectively.

Figure 5-125: Directional power characteristic

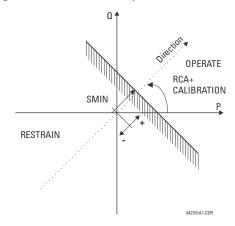

By making the characteristic angle adjustable and providing for both negative and positive values of the minimum operating power, a variety of operating characteristics can be achieved as presented in the following figure. For example, section (a) in the figure shows settings for reverse power, while section (b) shows settings for low forward power applications.

Figure 5-126: Directional power element sample applications

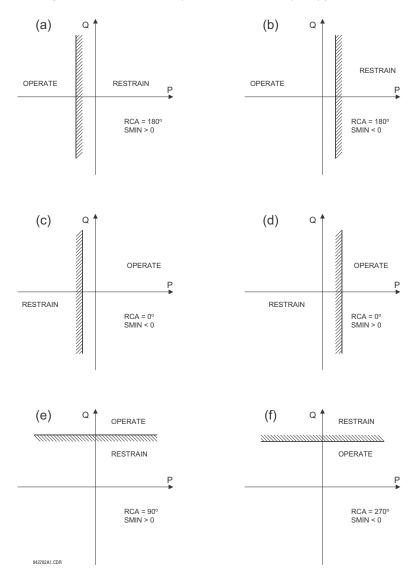

**DIR POWER 1 RCA** — Specifies the relay characteristic angle (RCA) for the sensitive directional power function. Application of this setting is threefold:

- It allows the element to respond to active or reactive power in any direction (active overpower/underpower, and so on)
- Together with a precise calibration angle, it allows compensation for any CT and VT angular errors to permit more sensitive settings
- It allows for required direction in situations when the voltage signal is taken from behind a delta-wye connected power transformer and the phase angle compensation is required

For example, the active overpower characteristic is achieved by setting **DIR POWER 1 RCA** to "0°," reactive overpower by setting **DIR POWER 1 RCA** to "180°," and reactive underpower by setting **DIR POWER 1 RCA** to "270°."

**DIR POWER 1 CALIBRATION** — This setting allows the relay characteristic angle to change in steps of 0.05°. This is useful when a small difference in VT and CT angular errors is to be compensated to permit more sensitive settings. This setting virtually enables calibration of the directional power function in terms of the angular error of applied VTs and CTs. The element responds to the sum of the **DIR POWER 1 RCA** and **DIR POWER 1 CALIBRATION** settings.

**DIR POWER 1 STG1 SMIN** — This setting specifies the minimum power as defined along the relay characteristic angle (RCA) for the stage 1 of the element. The positive values imply a shift towards the operate region along the RCA line; the negative values imply a shift towards the restrain region along the RCA line. See the Directional Power Sample Applications figure for details. Together with the RCA, this setting enables a wide range of operating characteristics. This setting applies to three-phase power and is entered in per-unit (pu) values. The base quantity is 3 x VT pu base x CT pu base.

For example, a setting of 2% for a 200 MW machine is  $0.02 \times 200$  MW = 4 MW. If 13.8kV is line voltage and 10 kA is a primary CT current, the source pu quantity is 239 MVA, and thus, SMIN needs to be set at 4 MW / 239 MVA = 0.0167 pu  $\approx 0.017$  pu. If the reverse power application is considered, RCA =  $180^{\circ}$  and SMIN = 0.017 pu.

The element drops out if the magnitude of the positive-sequence current becomes virtually zero, that is, it drops below the cutoff level.

**DIR POWER 1 STG1 DELAY** — This setting specifies a time delay for stage 1. For reverse power or low forward power applications for a synchronous machine, stage 1 is typically applied for alarming and stage 2 for tripping.

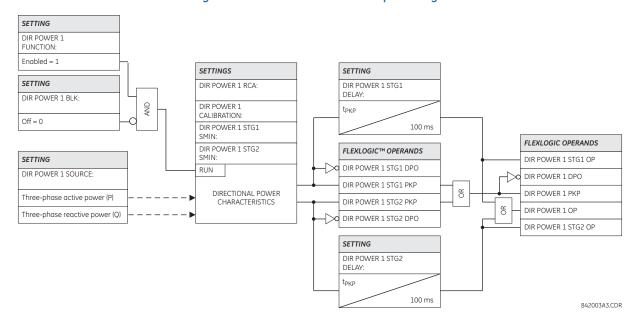

Figure 5-127: Sensitive directional power logic

## 5.8 Control elements

## 5.8.1 Overview

Control elements are used for control rather than protection. See the Introduction to Elements section at the beginning of this chapter for information.

## 5.8.2 Trip bus

SETTINGS ⇒ \$\Pi\$ CONTROL ELEMENTS \$\Rightarrow\$ TRIP BUS \$\Rightarrow\$\$ TRIP BUS 1(6)

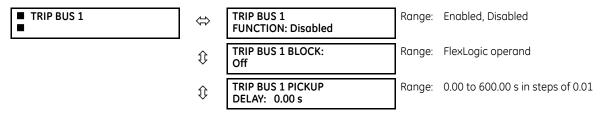

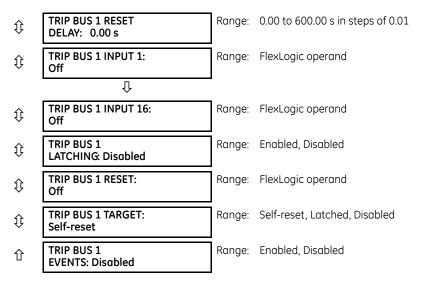

The trip bus element allows aggregating outputs of protection and control elements without using FlexLogic and assigning them a simple and effective manner. Each trip bus can be assigned for either trip or alarm actions. Simple trip conditioning such as latch, delay, and seal-in delay are available.

The easiest way to assign element outputs to a trip bus is through the EnerVista software A protection summary is displayed by navigating to a specific protection or control protection element and checking the desired bus box. Once the desired element is selected for a specific bus, a list of element operate-type operands are displayed and can be assigned to a trip bus. If more than one operate-type operand is required, it can be assigned directly from the trip bus menu.

Protection Summary // Quick Connect: Quick Connect Device: Settings VIEW ALL GROUPED ELEMENTS TB1 TB2 TB3 TB4 TB5 GROUP 1 GROUP 2 GROUP 3 GROUP 4 GROUP 5 GROUP 6 Current Differential Disabled Disabled Disabled Disabled Disabled Disabled Stub Bus Disabled Disabled Disabled Disabled Disabled Disabled Line Pickup Disabled Disabled Disabled Disabled Disabled Disabled Phase Distance Z 1 □ □ □ □ □ □ Disabled Disabled Disabled Disabled Disabled Disabled Phase Distance Z 2 Disabled Disabled Disabled Disabled Disabled Disabled Phase Distance Z3 Disabled Disabled Disabled Disabled Disabled Disabled Ground Distance Z 1 Disabled Disabled Disabled Disabled Disabled Disabled Ground Distance Z 2 Disabled Disabled Disabled Disabled Disabled Disabled Ground Distance Z3 Disabled Disabled Disabled Disabled Disabled Disabled Power Swing Disabled Disabled Disabled Disabled Disabled Disabled Load Encroachment Disabled Disabled Disabled Disabled Disabled Disabled Phase TOC 1 Disabled Disabled Disabled Disabled Disabled Disabled Phase TOC 2 Disabled Disabled Disabled Disabled Disabled Disabled Phase TOC 3 Disabled Disabled Disabled Disabled Disabled Disabled Phase TOC 4 Disabled Disabled Disabled Disabled Disabled Disabled Quick Connect Device

Figure 5-128: Trip bus fields in the protection summary

The following settings are available.

TRIP BUS 1 BLOCK — The trip bus output is blocked when the operand assigned to this setting is asserted.

TRIP BUS 1 PICKUP DELAY — This setting specifies a time delay to produce an output depending on how output is used.

**TRIP BUS 1 RESET DELAY** — This setting specifies a time delay to reset an output command. Set the time delay long enough to allow the breaker or contactor to perform a required action.

**TRIP BUS 1 INPUT 1** to **TRIP BUS 1 INPUT 16** — These settings select a FlexLogic operand to be assigned as an input to the trip bus.

**TRIP BUS 1 LATCHING** — This setting enables or disables latching of the trip bus output. This is typically used when lockout is required or user acknowledgement of the relay response is required.

**TRIP BUS 1 RESET** — The trip bus output is reset when the operand assigned to this setting is asserted. Note that the RESET OP operand is pre-wired to the reset gate of the latch, As such, a reset command from the front panel interface or via communications resets the trip bus output.

SETTINGS TRIP BUS 1 INPUT 1 SETTINGS = Off TRIP BUS 1 PICKUP TRIP BUS 1 INPUT 2 DELAY = Off Non-volatile, TRIP BUS 1 RESET set-dominant DELAY ANE FLEXLOGIC OPERAND T<sub>PKP</sub> TRIP BUS 1 INPUT 16 TRIP BUS 1 OP Latch = Off  $T_{\mathsf{RST}}$ SETTINGS TRIP BUS 1 FLEXLOGIC OPERAND FUNCTION TRIP BUS 1 PKP = Enabled TRIP BUS 1 BLOCK = Off SETTINGS TRIP BUS 1 LATCHING = Enabled TRIP BUS 1 RESET OR FLEXLOGIC OPERAND RESET OP 842023A1.CDR

Figure 5-129: Trip bus logic

## 5.8.3 Setting groups

#### SETTINGS ⇒ \$\Pi\$ CONTROL ELEMENTS ⇒ SETTING GROUPS

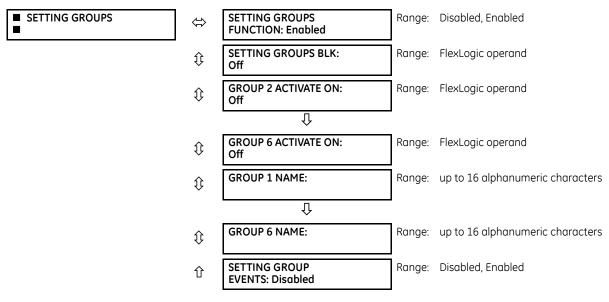

The setting groups menu controls the activation and deactivation of up to six possible groups of settings in the **GROUPED ELEMENTS** settings menu. The active setting group can be indicated on the front display of the UR by configuring User-Programmable LEDs to display the state of the SETTING GROUP ACT FlexLogic operands.

**SETTING GROUPS FUNCTION** — When Enabled, allows setting groups other than group 1 (the default active group) to be activated. The default setting group is forced active while the **SETTING GROUPS FUNCTION** setting is Disabled.

**SETTING GROUPS BLK** — Prevents the active setting group from changing when the selected FlexLogic operand is "On." This can be useful in applications where it is undesirable to change the settings under certain conditions, such as during a control sequence.

**GROUP 2 ACTIVATE ON** to **GROUP 6 ACTIVATE ON** — Selects a FlexLogic operand which, when set, makes the particular setting group active for use by any grouped element. A priority scheme ensures that only one group is active at a given time — the highest-numbered group that is activated by its **ACTIVATE ON** parameter takes priority over the lower-numbered groups. There is no activate on setting for group 1 (the default active group), because group 1 automatically becomes active if no other group is active.

**SETTING GROUP 1 NAME** to **SETTING GROUP 6 NAME** — Allows the user to assign a name to each of the six settings groups. Once programmed, this name appears on the second line of the **GROUPED ELEMENTS**  $\Rightarrow$  **SETTING GROUP 1(6)** menu display.

The relay can be set up via a FlexLogic equation to receive requests to activate or de-activate a particular non-default settings group. The following FlexLogic equation (see the following figure) illustrates requests via remote communications (for example, VIRTUAL INPUT 1 ON) or from a local contact input (for example, CONTACT IP 1 ON) to initiate the use of a particular settings group, and requests from several overcurrent pickup measuring elements to inhibit the use of the particular settings group. The assigned VIRTUAL OUTPUT 1 operand is used to control the "On" state of a particular settings group.

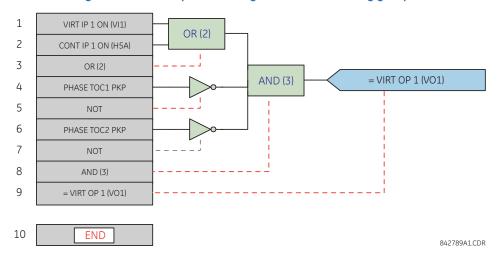

Figure 5-130: Example of FlexLogic control of a setting group

A setting group selection can also be made by the IEC 61850 MMS service SelectActiveSG to the control block @Master/LLN0.SGCB. The priority scheme mentioned makes active the highest numbered group selected by SelectActiveSG or the **GROUP ACTIVATE ON** settings. The SelectActiveSG selection has a default value of 1, so until a higher SelectActiveSG selection is received, the **GROUP ACTIVATE ON** settings control the active group.

The most recent SelectActiveSG selection is preserved while the UR is powered down or reset.

If it becomes necessary to cancel the SelectActiveSG selection without using a SelectActiveSG service request, change the **SETTING GROUPS FUNCTION** setting to Disabled. This resets the SelectActiveSG selection to 1.

### 5.8.4 Selector switch

SETTINGS ⇒ \$\Pi\$ CONTROL ELEMENTS ⇒ SELECTOR SWITCH ⇒ SELECTOR SWITCH 1(2)

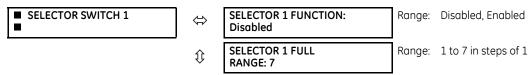

| $\hat{\mathbf{t}}$ | SELECTOR 1 TIME-OUT:<br>5.0 s        | Range: | 3.0 to 60.0 s in steps of 0.1      |
|--------------------|--------------------------------------|--------|------------------------------------|
| $\hat{v}$          | SELECTOR 1 STEP-UP:<br>Off           | Range: | FlexLogic operand                  |
| <b>\$</b>          | SELECTOR 1 STEP-UP<br>MODE: Time-out | Range: | Time-out, Acknowledge              |
| <b>\$</b>          | SELECTOR 1 ACK:<br>Off               | Range: | FlexLogic operand                  |
| <b>\$</b>          | SELECTOR 1 3BIT A0:<br>Off           | Range: | FlexLogic operand                  |
| $\hat{\mathbf{t}}$ | SELECTOR 1 3BIT A1:<br>Off           | Range: | FlexLogic operand                  |
| $\hat{\mathbf{t}}$ | SELECTOR 1 3BIT A2:<br>Off           | Range: | FlexLogic operand                  |
| $\hat{\mathbf{t}}$ | SELECTOR 1 3BIT<br>MODE: Time-out    | Range: | Time-out, Acknowledge              |
| $\hat{\mathbf{t}}$ | SELECTOR 1 3BIT ACK:<br>Off          | Range: | FlexLogic operand                  |
| <b>\$</b>          | SELECTOR 1 POWER-UP<br>MODE: Restore | Range: | Restore, Synchronize, Sync/Restore |
| $\hat{\mathbf{t}}$ | SELECTOR 1 TARGETS:<br>Self-reset    | Range: | Self-reset, Latched, Disabled      |
| 仓                  | SELECTOR 1 EVENTS:<br>Disabled       | Range: | Disabled, Enabled                  |

The selector switch element is intended to replace a mechanical selector switch. Typical applications include setting group control or control of multiple logic sub-circuits in user-programmable logic.

The element provides for two control inputs. The step-up control allows stepping through selector position one step at a time with each pulse of the control input, such as a user-programmable pushbutton. The three-bit control input allows setting the selector to the position defined by a three-bit word.

The element allows pre-selecting a new position without applying it. The pre-selected position gets applied either after time-out or upon acknowledgement via separate inputs (user setting). The selector position is stored in non-volatile memory. Upon power-up, either the previous position is restored or the relay synchronizes to the current three-bit word (user setting). Basic alarm functionality alerts the user under abnormal conditions; for example, the three-bit control input being out of range.

**SELECTOR 1 FULL RANGE** — This setting defines the upper position of the selector. When stepping up through available positions of the selector, the upper position wraps up to the lower position (position 1). When using a direct three-bit control word for programming the selector to a desired position, the change would take place only if the control word is within the range of 1 to the **SELECTOR FULL RANGE**. If the control word is outside the range, an alarm is established by setting the SELECTOR ALARM FlexLogic operand for three seconds.

**SELECTOR 1 TIME-OUT** — This setting defines the time-out period for the selector. This value is used by the relay in the following two ways. When the **SELECTOR STEP-UP MODE** is "Time-out," the setting specifies the required period of inactivity of the control input after which the pre-selected position is automatically applied. When the **SELECTOR STEP-UP MODE** is "Acknowledge," the setting specifies the period of time for the acknowledging input to appear. The timer is re-started by any activity of the control input. The acknowledging input must come before the **SELECTOR 1 TIME-OUT** timer expires; otherwise, the change does not take place and an alarm is set.

**SELECTOR 1 STEP-UP** — This setting specifies a control input for the selector switch. The switch is shifted to a new position at each rising edge of this signal. The position changes incrementally, wrapping up from the last (**SELECTOR 1 FULL RANGE**) to the first (position 1). Consecutive pulses of this control operand must not occur faster than every 50 ms. After each rising edge of the assigned operand, the time-out timer is restarted and the SELECTOR SWITCH 1: POS Z CHNG INITIATED target message is displayed, where Z the pre-selected position. The message is displayed for the time specified by the **FLASH** 

MESSAGE TIME setting. The pre-selected position is applied after the selector times out ("Time-out" mode), or when the acknowledging signal appears before the element times out ("Acknowledge" mode). When the new position is applied, the relay displays the SELECTOR SWITCH 1: POSITION Z IN USE message. Typically, a user-programmable pushbutton is configured as the stepping up control input.

**SELECTOR 1 STEP-UP MODE** — This setting defines the selector mode of operation. When set to "Time-out," the selector changes its position after a pre-defined period of inactivity at the control input. The change is automatic and does not require any explicit confirmation of the intent to change the selector's position. When set to "Acknowledge," the selector changes its position only after the intent is confirmed through a separate acknowledging signal. If the acknowledging signal does not appear within a pre-defined period of time, the selector does not accept the change and an alarm is established by setting the SELECTOR STP ALARM output FlexLogic operand for three seconds.

**SELECTOR 1 ACK** — This setting specifies an acknowledging input for the stepping up control input. The pre-selected position is applied on the rising edge of the assigned operand. This setting is active only under "Acknowledge" mode of operation. The acknowledging signal must appear within the time defined by the **SELECTOR 1 TIME-OUT** setting after the last activity of the control input. A user-programmable pushbutton is typically configured as the acknowledging input.

**SELECTOR 1 3BIT A0**, **A1**, and **A2** — These settings specify a three-bit control input of the selector. The three-bit control word pre-selects the position using the following encoding convention:

| A2 | A1 | A0 | Position |
|----|----|----|----------|
| 0  | 0  | 0  | rest     |
| 0  | 0  | 1  | 1        |
| 0  | 1  | 0  | 2        |
| 0  | 1  | 1  | 3        |
| 1  | 0  | 0  | 4        |
| 1  | 0  | 1  | 5        |
| 1  | 1  | 0  | 6        |
| 1  | 1  | 1  | 7        |

The "rest" position (0, 0, 0) does not generate an action and is intended for situations when the device generating the three-bit control word is having a problem. When **SELECTOR 1 3BIT MODE** is "Time-out," the pre-selected position is applied in **SELECTOR 1 TIME-OUT** seconds after the last activity of the three-bit input. When **SELECTOR 1 3BIT MODE** is "Acknowledge," the pre-selected position is applied on the rising edge of the **SELECTOR 1 3BIT ACK** acknowledging input.

The stepping up control input (SELECTOR 1 STEP-UP) and the three-bit control inputs (SELECTOR 1 3BIT A0 through A2) lock-out mutually: once the stepping up sequence is initiated, the three-bit control input is inactive; once the three-bit control sequence is initiated, the stepping up input is inactive.

**SELECTOR 1 3BIT MODE** — This setting defines the selector mode of operation. When set to "Time-out," the selector changes its position after a pre-defined period of inactivity at the control input. The change is automatic and does not require explicit confirmation to change the selector position. When set to "Acknowledge," the selector changes its position only after confirmation via a separate acknowledging signal. If the acknowledging signal does not appear within a pre-defined period of time, the selector rejects the change and an alarm established by invoking the SELECTOR BIT ALARM FlexLogic operand for three seconds.

**SELECTOR 1 3BIT ACK** — This setting specifies an acknowledging input for the three-bit control input. The pre-selected position is applied on the rising edge of the assigned FlexLogic operand. This setting is active only under the "Acknowledge" mode of operation. The acknowledging signal must appear within the time defined by the **SELECTOR TIME-OUT** setting after the last activity of the three-bit control inputs. Note that the stepping up control input and three-bit control input have independent acknowledging signals (**SELECTOR 1 ACK** and **SELECTOR 1 3BIT ACK**, accordingly).

**SELECTOR 1 POWER-UP MODE** — This setting specifies the element behavior on power up of the relay.

When set to "Restore," the last position of the selector (stored in the non-volatile memory) is restored after powering up the relay. If the position restored from memory is out of range, position 0 (no output operand selected) is applied and an alarm is set (SELECTOR 1 PWR ALARM).

When set to "Synchronize," the selector switch acts as follows. For two power cycles, the selector applies position 0 to the switch and activates **SELECTOR 1 PWR ALARM**. After two power cycles expire, the selector synchronizes to the position dictated by the three-bit control input. This operation does not wait for time-out or the acknowledging input. When the synchronization attempt is unsuccessful (that is, the three-bit input is not available (0,0,0) or out of range), then the selector switch output is set to position 0 (no output operand selected) and an alarm is established (**SELECTOR 1 PWR ALARM**).

The operation of "Synch/Restore" mode is similar to the "Synchronize" mode. The only difference is that after an unsuccessful synchronization attempt, the switch attempts to restore the position stored in the relay memory. The "Synch/Restore" mode is useful for applications where the selector switch is employed to change the setting group in redundant (two relay) protection schemes.

**SELECTOR 1 EVENTS** — If enabled, the following events are logged:

| Event name           | Description                                                                                                    |
|----------------------|----------------------------------------------------------------------------------------------------|
| SELECTOR 1 POS Z     | Selector 1 changed its position to Z                                                                            |
| SELECTOR 1 STP ALARM | The selector position pre-selected via the stepping up control input has not been confirmed before the time out |
| SELECTOR 1 BIT ALARM | The selector position pre-selected via the three-bit control input has not been confirmed before the time out   |

The following figures illustrate the operation of the selector switch. In these diagrams, "T" represents a time-out setting.

Figure 5-131: Time-out mode

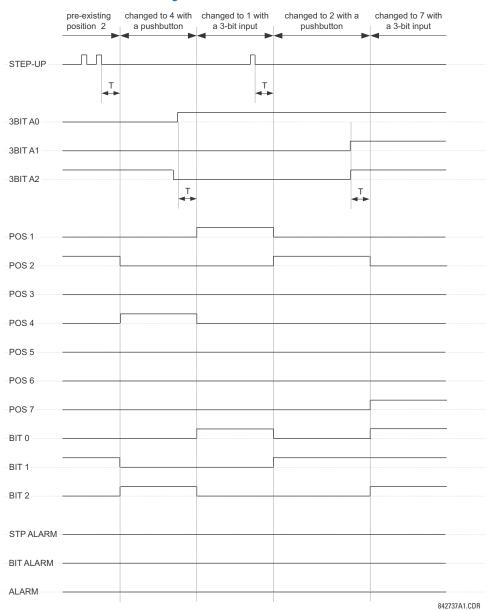

changed to 4 with changed to 1 with changed to 2 with pre-existing position 2 a pushbutton a 3-bit input a pushbutton STFP-UP ACK 3BIT A0 3BIT A1 3BIT A2 3BIT ACK POS 1 POS 2 POS 3 POS 4 POS 5 POS 6 POS 7 BIT 1 BIT 2 STP ALARM **BIT ALARM** ALARM 842736A1.CDR

Figure 5-132: Acknowledge mode

### **Application example**

Consider an application where the selector switch is used to control setting groups 1 through 4 in the relay. The setting groups are to be controlled from both user-programmable pushbutton 1 and from an external device via contact inputs 1 through 3. The active setting group is to be available as an encoded three-bit word to the external device and SCADA via output contacts 1 through 3. The pre-selected setting group is to be applied automatically after five seconds of inactivity of the control inputs. When the relay powers up, it is to synchronize the setting group to the three-bit control input.

Make the following changes to setting group control in the **SETTINGS** ⇒ **QUENTIAL ELEMENTS** ⇒ **SETTING GROUPS** menu:

**SETTING GROUPS FUNCTION: "Enabled"** 

SETTING GROUPS BLK: "Off"

**GROUP 2 ACTIVATE ON:** "SELECTOR 1 POS 2" **GROUP 3 ACTIVATE ON:** "SELECTOR 1 POS 3"

**GROUP 4 ACTIVATE ON: "SELECTOR 1 POS 4"** 

GROUP 5 ACTIVATE ON: "Off" GROUP 6 ACTIVATE ON: "Off"

Make the following changes to selector switch element in the **SETTINGS**  $\Rightarrow \emptyset$  **CONTROL ELEMENTS**  $\Rightarrow \emptyset$  **SELECTOR SWITCH**  $\Rightarrow$  **SELECTOR SWITCH 1** menu to assign control to user programmable pushbutton 1 and contact inputs 1 through 3:

SELECTOR 1 FUNCTION: "Enabled" SELECTOR 1 FULL-RANGE: "4"

SELECTOR 1 STEP-UP MODE: "Time-out"

SELECTOR 1 TIME-OUT: "5.0 s"

**SELECTOR 1 STEP-UP: "PUSHBUTTON 1 ON"** 

SELECTOR 1 ACK: "Off"

SELECTOR 1 3BIT A0: "CONT IP 1 ON" SELECTOR 1 3BIT A1: "CONT IP 2 ON" SELECTOR 1 3BIT A2: "CONT IP 3 ON" SELECTOR 1 3BIT MODE: "Time-out"

SELECTOR 1 3BIT ACK: "Off"

**SELECTOR 1 POWER-UP MODE**: "Synchronize"

Now, assign the contact output operation (assume the H6E module) to the selector switch element by making the following changes in the SETTINGS  $\Rightarrow \emptyset$  INPUTS/OUTPUTS  $\Rightarrow \emptyset$  CONTACT OUTPUTS menu:

OUTPUT H1 OPERATE: "SELECTOR 1 BIT 0"
OUTPUT H2 OPERATE: "SELECTOR 1 BIT 1"
OUTPUT H3 OPERATE: "SELECTOR 1 BIT 2"

Finally, assign configure user-programmable pushbutton 1 by making the following changes in the **SETTINGS**  $\Rightarrow$  **PRODUCT SETUP**  $\Rightarrow$  **USER-PROGRAMMABLE PUSHBUTTONS**  $\Rightarrow$  **USER PUSHBUTTON 1** menu:

**PUSHBUTTON 1 FUNCTION**: "Self-reset" **PUSHBUTTON 1 DROP-OUT TIME**: "0.10 s"

The figure shows the logic for the selector switch.

Figure 5-133: Selector switch logic

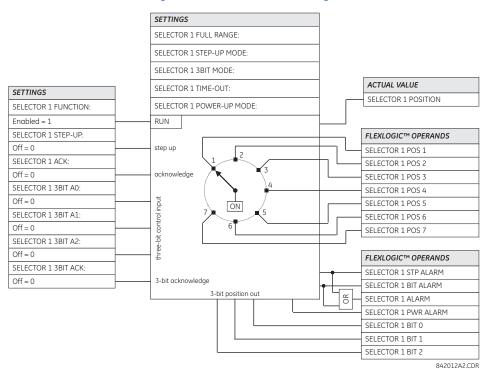

## 5.8.5 Underfrequency

#### SETTINGS ⇒ \$\Pi\$ CONTROL ELEMENTS ⇒ \$\Pi\$ UNDERFREQUENCY \$\Pi\$ UNDERFREQUENCY 1(6)

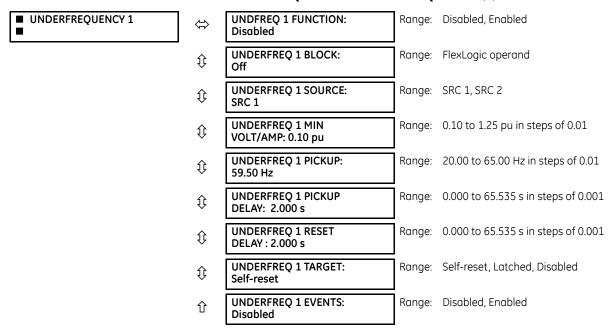

There are six identical underfrequency elements, numbered 1 through 6.

The steady-state frequency of a power system is a certain indicator of the existing balance between the generated power and the load. Whenever this balance is disrupted through the loss of an important generating unit or the isolation of part of the system from the rest of the system, the effect is a reduction in frequency. If the control systems of the system generators do not respond fast enough, the system can collapse. A reliable method to quickly restore the balance between load and generation is to automatically disconnect selected loads, based on the actual system frequency. This technique, called "load-shedding," maintains system integrity and minimize widespread outages. After the frequency returns to normal, the load can be restored automatically or manually.

**UNDERFREQ 1 SOURCE** — This setting is used to select the source for the signal to be measured. The element first checks for a live phase voltage available from the selected source. If voltage is not available, the element attempts to use a phase current. If neither voltage nor current is available, the element does not operate, as it does not measure a parameter below the minimum voltage/current setting.

**UNDERFREQ 1 MIN VOLT/AMP** — Selects the minimum per unit voltage or current level required to allow the underfrequency element to operate. This threshold is used to prevent an incorrect operation because there is no signal to measure.

**UNDERFREQ 1 PICKUP** — Selects the level at which the underfrequency element is to pickup. For example, if the system frequency is  $60 \, \text{Hz}$  and the load shedding is required at  $59.5 \, \text{Hz}$ , the setting is  $59.50 \, \text{Hz}$ .

SETTING UNDERFREQ 1 FUNCTION: Enabled=1 SETTING SETTING SETTING UNDERFREQ 1 UNDERFREQ 1 PICKUP DELAY UNDERFREO 1 BLOCK PICKUP FLEXLOGIC OPERANDS RUN Off = 0UNDERFREQ 1 UNDERFREO 1 PKP SETTING UNDERFREQ 1 DPO SETTING 0 < f≤ PICKUP UNDERFREQ 1 MIN VOLT / AMP: UNDERFREO 1 OP ACTUAL VALUES UNDERFREO 1 SOURCE evel VOLT / AMP 827079A9.CDR

Figure 5-134: Underfrequency logic

## 5.8.6 Overfrequency

#### SETTINGS ⇒ \$\Pi\$ CONTROL ELEMENTS ⇒ \$\Pi\$ OVERFREQUENCY \$\Pi\$ OVERFREQUENCY 1(4)

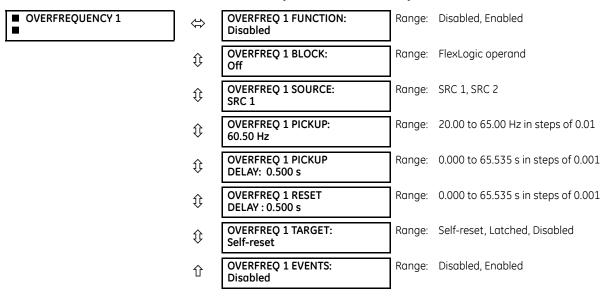

There are four overfrequency elements, numbered 1 through 4.

A frequency calculation for a given source is made on the input of a voltage or current channel, depending on which is available. The channels are searched for the signal input in the following order: voltage channel A, auxiliary voltage channel, current channel A, and ground current channel. The first available signal is used for frequency calculation.

The steady-state frequency of a power system is an indicator of the existing balance between the generated power and the load. Whenever this balance is disrupted through the disconnection of significant load or the isolation of a part of the system that has a surplus of generation, the effect is an increase in frequency. If the control systems of the generators do not respond fast enough, to quickly ramp the turbine speed back to normal, the overspeed can lead to the turbine trip. The overfrequency element can be used to control the turbine frequency ramp down at a generating location. This element can also be used for feeder reclosing as part of the "after load shedding restoration."

The **OVERFREQ 1 SOURCE** setting selects the source for the signal to be measured.

The OVERFREQ 1 PICKUP setting selects the level at which the overfrequency element is to pickup.

Figure 5-135: Overfrequency logic

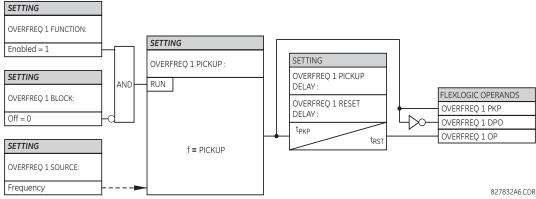

## 5.8.7 Frequency rate of change

#### SETTINGS ⇒ \$\partial\$ CONTROL ELEMENTS \$\Rightarrow\$ FREQUENCY RATE OF CHANGE 1(4)

| ■ FREQUENCY RATE ■ OF CHANGE 1 | ⇔                  | FREQ RATE 1<br>FUNCTION: Disabled       | Range: | Disabled, Enabled                      |
|--------------------------------|--------------------|-----------------------------------------|--------|----------------------------------------|
|                                | <b>\$</b>          | FREQ RATE 1 SOURCE:<br>SRC 1            | Range: | SRC 1, SRC 2                           |
|                                | <b>Û</b>           | FREQ RATE 1 TREND:<br>Increasing        | Range: | Increasing, Decreasing, Bi-directional |
|                                | $\hat{\mathbf{t}}$ | FREQ RATE 1 PICKUP:<br>0.50 Hz/sec      | Range: | 0.10 to 15.00 Hz/sec in steps of 0.01  |
|                                | $\hat{\mathbf{t}}$ | FREQ RATE 1 OV SUPV<br>PICKUP: 0.700 pu | Range: | 0.100 to 3.000 pu in steps of 0.001    |
|                                | $\hat{\mathbf{t}}$ | FREQ RATE 1 OC SUPV<br>PICKUP: 0.200 pu | Range: | 0.000 to 30.000 pu in steps of 0.001   |
|                                | $\Diamond$         | FREQ RATE 1 MIN<br>FREQUENCY: 45.00 Hz  | Range: | 20.00 to 80.00 Hz in steps of 0.01     |
|                                | $\Diamond$         | FREQ RATE 1 MAX<br>FREQUENCY: 65.00 Hz  | Range: | 20.00 to 80.00 Hz in steps of 0.01     |
|                                | $\Diamond$         | FREQ RATE 1 PICKUP<br>DELAY: 0.000 s    | Range: | 0 to 65.535 s in steps of 0.001        |
|                                | $\Diamond$         | FREQ RATE 1 RESET<br>DELAY: 0.000 s     | Range: | 0 to 65.535 s in steps of 0.001        |
|                                | $\Diamond$         | FREQ RATE 1 BLOCK:<br>Off               | Range: | FlexLogic operand                      |
|                                | $\hat{\mathbf{t}}$ | FREQ RATE 1 TARGET:<br>Self-Reset       | Range: | Self-Reset, Latched, Disabled          |
|                                | 仓                  | FREQ RATE 1 EVENTS:<br>Disabled         | Range: | Disabled, Enabled                      |

Four independent rate of change of frequency elements are available. The element responds to rate of change of frequency with voltage, current and frequency supervision.

**FREQ RATE 1 TREND** — This setting configures the element to respond to increasing or decreasing frequency, or to frequency change in either direction.

FREQ RATE 1 PICKUP — This setting specifies an intended df/dt pickup threshold. For applications monitoring a decreasing trend, set FREQ RATE 1 TREND to "Decreasing" and specify the pickup threshold accordingly. The operating condition is: -df/dt > Pickup.

For applications monitoring an increasing trend, set **FREQ RATE 1 TREND** to "Increasing" and specify the pickup threshold accordingly. The operating condition is: df/dt > Pickup.

For applications monitoring rate of change of frequency in any direction set **FREQ RATE 1 TREND** to "Bi-Directional" and specify the pickup threshold accordingly. The operating condition is: abs(df/dt) > Pickup.

**FREQ RATE 1 OV SUPV PICKUP** — This setting defines the minimum voltage level required for operation of the element. The supervising function responds to the positive-sequence voltage. Use overvoltage supervision to prevent operation under specific system conditions, such as faults.

**FREQ RATE 1 OC SUPV PICKUP** — This setting defines minimum current level required for operation of the element. The supervising function responds to the positive-sequence current. Typical application includes load shedding. Set the pickup threshold to zero if no overcurrent supervision is required.

**FREQ RATE 1 MIN FREQUENCY** — This setting defines the minimum frequency level required for operation of the element. The setting can be used to effectively block the feature based on frequency. For example, if the intent is to monitor an increasing trend but only if the frequency is already above certain level, set this setting to the required frequency level.

**FREQ RATE 1 MAX FREQUENCY** — This setting defines the maximum frequency level required for operation of the element. The setting can be used to effectively block the feature based on frequency. For example, if the intent is to monitor a decreasing trend but only if the frequency is already below a certain level (such as for load shedding), set this setting to the required frequency level.

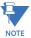

If the signal source assigned to the frequency rate of change element is only set to auxiliary VT, then the minimum voltage supervision is 3 V.

SETTINGS SETTING FREO RATE 1 FUNCTION: FREQ RATE 1 OV SUPV Enabled = 1 FREQ RATE 1 BLOCK: AND RUN Off | V\_1 | > PICKUP SETTINGS FREQ RATE 1 PICKUP DELAY: SETTING SETTINGS FREQ RATE 1 OC SUPV PICKUP: SETTING FREO RATE 1 TREND: FREQ RATE 1 RESET DELAY: FREQ RATE 1 SOURCE: FREQ RATE 1 PICKUP: RUN FLEXLOGIC OPERANDS t<sub>PKP</sub> Pos seg voltage (V 1) AND RUN II 1 I ≽PICKUP Pos seg current (I 1) FREQ RATE 1 OP df/dt > PICKUP Frequency (F) FREQ RATE 1 DPO SETTINGS FREQ RATE 1 PKP FREQ RATE 1 MIN FREQUENCY: FREQ RATE 1 MAX FREQUENCY: RUN F > MIN & F < MAX RUN Calculate df/dt 832023A2 CDR

Figure 5-136: Frequency rate of change logic

## 5.8.8 Synchrocheck

## SETTINGS ⇒ \$\Pi\$ CONTROL ELEMENTS ⇒ \$\Pi\$ SYNCHROCHECK ⇒ SYNCHROCHECK 1(4)

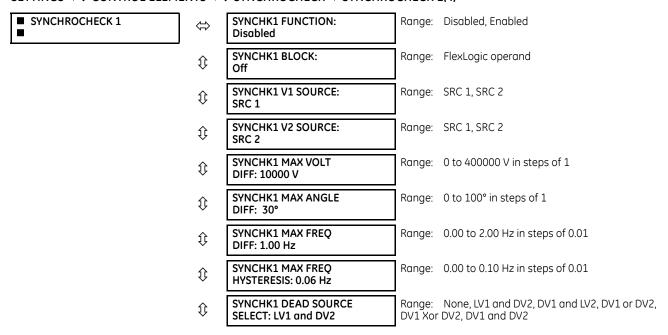

| $\Diamond$           | SYNCHK1 DEAD V1<br>MAX VOLT: 0.30 pu | Range: | 0.00 to 1.25 pu in steps of 0.01 |
|----------------------|--------------------------------------|--------|----------------------------------|
| ₿                    | SYNCHK1 DEAD V2<br>MAX VOLT: 0.30 pu | Range: | 0.00 to 1.25 pu in steps of 0.01 |
| $\hat{\mathbb{Q}}$   | SYNCHK1 LIVE V1<br>MIN VOLT: 0.70 pu | Range: | 0.00 to 1.25 pu in steps of 0.01 |
| $\hat{\mathbf{t}}$   | SYNCHK1 LIVE V2<br>MIN VOLT: 0.70 pu | Range: | 0.00 to 1.25 pu in steps of 0.01 |
| $\hat{\mathfrak{J}}$ | SYNCHK1 TARGET:<br>Self-reset        | Range: | Self-reset, Latched, Disabled    |
| 仓                    | SYNCHK1 EVENTS:<br>Disabled          | Range: | Disabled, Enabled                |

There are four identical synchrocheck elements available, numbered 1 to 4.

The synchronism check function supervises the paralleling of two parts of a system that are to be joined by the closure of a circuit breaker. The synchrocheck elements are typically used at locations where the two parts of the system are interconnected through at least one other point in the system.

Synchrocheck verifies that the voltages (V1 and V2) on the two sides of the supervised circuit breaker are within set limits of magnitude, angle, and frequency differences. The time that the two voltages remain within the admissible angle difference is determined by the setting of the phase angle difference  $\Delta\Phi$  and the frequency difference  $\Delta F$  (slip frequency). It can be defined as the time it takes the voltage phasor V1 or V2 to traverse an angle equal to  $2 \times \Delta\Phi$  at a frequency equal to the frequency difference  $\Delta F$ . This time is calculated by:

$$T = \frac{1}{\frac{360^{\circ}}{2 \times \Delta \Phi} \times \Delta F}$$
 Eq. 5-30

where

 $\Delta\Phi$  is phase angle difference in degrees  $\Delta F$  is frequency difference in Hz

If one or both sources are de-energized, the synchrocheck programming can allow for closing of the circuit breaker using undervoltage control to bypass the synchrocheck measurements (dead source function).

**SYNCHK1 V1 SOURCE** — This setting selects the source for voltage V1 (see the Notes section that follows).

SYNCHK1 V2 SOURCE — Selects the source for voltage V2, which must not be the same as used for the V1 (see Notes).

**SYNCHK1 MAX VOLT DIFF** — Selects the maximum primary voltage difference in volts between the two sources. A primary voltage magnitude difference between the two input voltages below this value is within the permissible limit for synchronism.

**SYNCHK1 MAX ANGLE DIFF** — Selects the maximum angular difference in degrees between the two sources. An angular difference between the two input voltage phasors below this value is within the permissible limit for synchronism.

SYNCHK1 MAX FREQ HYSTERESIS — Specifies the required hysteresis for the maximum frequency difference condition. The condition becomes satisfied when the frequency difference becomes lower than SYNCHK1 MAX FREQ DIFF. Once the Synchrocheck element has operated, the frequency difference must increase above the SYNCHK1 MAX FREQ DIFF + SYNCHK1 MAX FREQ HYSTERESIS sum to drop out (assuming the other two conditions, voltage and angle, remain satisfied).

**SYNCHK1 DEAD SOURCE SELECT** — Selects the combination of dead and live sources that bypass the synchronism check function and permit the breaker to be closed when one or both of the two voltages (V1 or/and V2) are below the maximum voltage threshold. A dead or live source is declared by monitoring the voltage level. Six options are available:

None — Dead Source function is disabled

LV1 and DV2 — Live V1 and Dead V2

DV1 and LV2 — Dead V1 and Live V2

DV1 or DV2 — Dead V1 or Dead V2

DV1 Xor DV2 — Dead V1 exclusive-or Dead V2 (one source is Dead and the other is Live)

DV1 and DV2 — Dead V1 and Dead V2

**SYNCHK1 DEAD V1 MAX VOLT** — Establishes a maximum voltage magnitude for V1 in 1 'pu'. Below this magnitude, the V1 voltage input used for synchrocheck is considered "Dead" or de-energized.

**SYNCHK1 DEAD V2 MAX VOLT** — Establishes a maximum voltage magnitude for V2 in 'pu'. Below this magnitude, the V2 voltage input used for synchrocheck is considered "Dead" or de-energized.

**SYNCHK1** LIVE V1 MIN VOLT — Establishes a minimum voltage magnitude for V1 in 'pu'. Above this magnitude, the V1 voltage input used for synchrocheck is considered "Live" or energized.

**SYNCHK1** LIVE V2 MIN VOLT — This setting establishes a minimum voltage magnitude for V2 in 'pu'. Above this magnitude, the V2 voltage input used for synchrocheck is considered "Live" or energized.

### Notes on the synchrocheck function

1. The selected sources for synchrocheck inputs V1 and V2 (which must not be the same source) can include both a three-phase and an auxiliary voltage. The relay automatically selects the specific voltages to be used by the synchrocheck element in accordance with the following table.

| Number | V1 or V2 (source Y)           | V2 or V1 (source Z)           | Auto-selected combination |           | Auto-selected                                   |
|--------|-------------------------------|-------------------------------|---------------------------|-----------|-------------------------------------------------|
|        |                               | Source Y                      | Source Z                  | voltage   |                                                 |
| 1      | Phase VTs and<br>Auxiliary VT | Phase VTs and<br>Auxiliary VT | Phase                     | Phase     | VAB                                             |
| 2      | Phase VTs and<br>Auxiliary VT | Phase VT                      | Phase                     | Phase     | VAB                                             |
| 3      | Phase VT                      | Phase VT                      | Phase                     | Phase     | VAB                                             |
| 4      | Phase VT and Auxiliary<br>VT  | Auxiliary VT                  | Phase                     | Auxiliary | V auxiliary<br>(as set for source Z)            |
| 5      | Auxiliary VT                  | Auxiliary VT                  | Auxiliary                 | Auxiliary | V auxiliary<br>(as set for selected<br>sources) |

The voltages V1 and V2 are matched automatically so that the corresponding voltages from the two sources are used to measure conditions. A phase to phase voltage is used if available in both sources; if one or both of the Sources have only an auxiliary voltage, this voltage is used. For example, if an auxiliary voltage is programmed to VAG, the synchrocheck element automatically selects VAG from the other source. If the comparison is required on a specific voltage, the user can externally connect that specific voltage to auxiliary voltage terminals and then use this "Auxiliary Voltage" to check the synchronism conditions.

If using a single CT/VT module with both phase voltages and an auxiliary voltage, ensure that only the auxiliary voltage is programmed in one of the sources to be used for synchrocheck. An exception is that synchronism cannot be checked between Delta connected phase VTs and a Wye connected auxiliary voltage.

2. The relay measures frequency and Volts/Hz from an input on a given source with priorities as established by the configuration of input channels to the source. The relay uses the phase channel of a three-phase set of voltages if programmed as part of that source. The relay uses the auxiliary voltage channel only if that channel is programmed as part of the Source and a three-phase set is not.

Figure 5-137: Synchrocheck logic

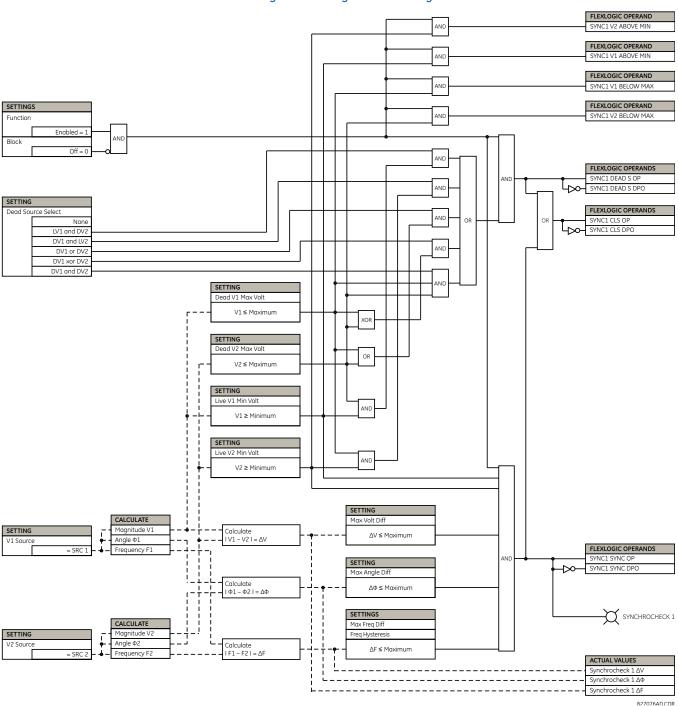

## 5.8.9 Autoreclose

#### SETTINGS ⇒ \$\Pi\$ CONTROL ELEMENTS ⇒ \$\Pi\$ AUTORECLOSE ⇒ AUTORECLOSE 1(2)

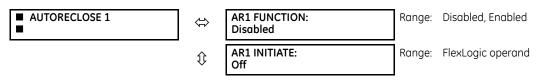

| AR1 MAX NUMBER OF SHOTS: 1  AR1 REDUCE MAX TO 1: Off  AR1 REDUCE MAX TO 2: Off  Range: FlexLogic operand  Range: FlexLogic operand |    |
|----------------------------------------------------------------------------------------------------|----|
| Off  AR1 REDUCE MAX TO 2: Off  Range: FlexLogic operand Off  Range: FlexLogic operand FlexLogic operand Off  AR1 MANUAL CLOSE: Off  Range: FlexLogic operand FlexLogic operand  Range: FlexLogic operand Off  AR1 MNL RST FRM LO: Off  Range: FlexLogic operand Off  Range: FlexLogic operand Off  AR1 RESET LOCKOUT IF BREAKER CLOSED: Off  AR1 RESET LOCKOUT ON  Range: Off, On                                                                                                    |    |
| Off  AR1 REDUCE MAX TO 3: Off  Range: FlexLogic operand  Range: FlexLogic operand  Range: FlexLogic operand  Range: FlexLogic operand  Range: FlexLogic operand  Range: FlexLogic operand  Range: FlexLogic operand  Range: FlexLogic operand  Range: Off, On  Range: Off, On  Range: Off, On                                                                                                    |    |
| Off  AR1 MANUAL CLOSE: Off  Range: FlexLogic operand  Range: FlexLogic operand  Range: FlexLogic operand  Range: FlexLogic operand  Range: FlexLogic operand  Range: Off, On  Range: Off, On  Range: Off, On                                                                                                    |    |
| Off  AR1 MNL RST FRM LO: Off  Range: FlexLogic operand  Range: Off, On  Range: Off, On  Range: Off, On  Range: Off, On                                                                                                    |    |
| Off  AR1 RESET LOCKOUT IF BREAKER CLOSED: Off  AR1 RESET LOCKOUT ON Range: Off, On                                                                                                    |    |
| BREAKER CLOSED: Off  AR1 RESET LOCKOUT ON Range: Off, On                                                                                                    |    |
|                                                                                                    |    |
| MANUAL CLOSE: OII                                                                                                    |    |
| Range: FlexLogic operand Off                                                                                                    |    |
| Range: FlexLogic operand Off                                                                                                    |    |
| Range: 0.00 to 655.35 s in steps of 0.01 MNL CLS: 10.000 s                                                                                                    | )1 |
| Range: 0.00 to 655.35 s in steps of 0.02                                                                                                    | )1 |
| Range: 0.00 to 655.35 s in steps of 0.02                                                                                                    | )1 |
| Range: 0.00 to 655.35 s in steps of 0.02                                                                                                    | )1 |
| Range: 0.00 to 655.35 s in steps of 0.02 4.000 s                                                                                                    | )1 |
| Range: FlexLogic operand Off                                                                                                    |    |
| Range: 0.00 to 655.35 s in steps of 0.02 0.00 to 655.35 s in steps of 0.02                                                                                                    | )1 |
| AR1 ADD DELAY 2: Range: FlexLogic operand Off                                                                                                    |    |
| AR1 DELAY 2: 0.000 to 655.35 s in steps of 0.02 0.000 s                                                                                                    | )1 |
| Range: 0.00 to 655.35 s in steps of 0.02                                                                                                    | )1 |
| AR1 RESET TIME: Range: 0.00 to 655.35 s in steps of 0.02 60.000 s                                                                                                    | )1 |
| AR1 INCOMPLETE SEQ Range: 0.00 to 655.35 s in steps of 0.02 TIME: 5.000 s                                                                                                    | )1 |
| 和R1 EVENTS: Range: Disabled, Enabled Disabled Disabled                                                                                                    |    |

The maximum number of autoreclosure elements available is equal to the number of installed CT banks.

The autoreclosure feature is intended for use with transmission and distribution lines, in three-pole tripping schemes for single breaker applications. Up to four selectable reclosures "shots" are possible prior to locking out. Each shot has an independently settable dead time. The protection settings can be changed between shots if required, using FlexLogic. Logic inputs are available for disabling or blocking the scheme.

Faceplate panel LEDs indicate the state of the autoreclose scheme as follows:

- Reclose Enabled The scheme is enabled and can reclose if initiated
- Reclose Disabled The scheme is disabled
- Reclose In Progress An autoreclosure has been initiated but the breaker has not yet been signaled to close
- Reclose Locked Out The scheme has generated the maximum number of breaker closures allowed and, as the fault persists, does not close the breaker again; known as "Lockout." The scheme can also be sent in "Lockout" when the incomplete sequence timer times out or when a block signal occurs while in "reclose in progress." The scheme must be reset from Lockout in order to perform reclose for further faults.

The reclosure scheme is considered enabled when all of the following conditions are true:

- The AR1 FUNCTION is set to "Enabled"
- The scheme is not in the "Lockout" state
- The "Block" input is not asserted
- The AR1 BLK TIME UPON MNL CLS timer is not active

The autoreclose scheme is initiated by a trip signal from any selected protection feature operand. The scheme is initiated provided the circuit breaker is in the closed state before protection operation.

The reclose-in-progress (RIP) is set when a reclosing cycle begins following a reclose initiate signal. Once the cycle is successfully initiated, the RIP signal seals-in and the scheme continues through its sequence until one of the following conditions is satisfied:

- The close signal is issued when the dead timer times out, or
- The scheme goes to lockout

While RIP is active, the scheme checks that the breaker is open and the shot number is below the limit, and then begins measuring the dead time.

Each of the four possible shots has an independently settable dead time. Two additional timers can be used to increase the initial set dead times 1 to 4 by a delay equal to AR1 DELAY 1 or AR1 DELAY 2 or the sum of these two delays depending on the selected settings. This offers enhanced setting flexibility using FlexLogic operands to turn the two additional timers "on" and "off." These operands can possibly include AR1 SHOT CNT =n, SETTING GROUP ACT 1, and so on. The autoreclose provides up to maximum 4 selectable shots. Maximum number of shots can be dynamically modified through the settings AR1 REDUCE MAX TO 1 (2, 3), using the appropriate FlexLogic operand.

Scheme lockout blocks all phases of the reclosing cycle, preventing automatic reclosure, if any of the following occurs:

- The maximum shot number was reached
- A "Block" input is in effect (for instance, Breaker Failure or bus differential protection operated)
- The "Incomplete Sequence" timer times out

The recloser is latched in the Lockout state until a "reset from lockout" signal is asserted, either from a manual close of the breaker or from a manual reset command (local or remote). The reset from lockout can be accomplished by operator command, by manually closing the breaker, or whenever the breaker has been closed and stays closed for a preset time.

After the dead time elapses, the scheme issues the close signal. The close signal is latched until the breaker closes or the scheme goes to Lockout.

A reset timer output resets the recloser following a successful reclosure sequence. The reset time is based on the breaker "reclaim time," which is the minimum time required between successive reclose sequences.

#### **5.8.9.1 Settings**

**AR1 INITIATE** — Selects the FlexLogic operand that initiates the scheme, typically the trip signal from protection.

**AR1 BLOCK** — Selects the FlexLogic operand that blocks the autoreclosure initiate (it can be from the breaker failure, bus differential protection, and so on).

**AR1 MAX NUMBER OF SHOTS** — Specifies the number of reclosures that can be attempted before reclosure goes to "Lockout" because the fault is permanent.

**AR1 REDUCE MAX TO 1(3)** — Selects the FlexLogic operand that changes the maximum number of shots from the initial setting to 1, 2, or 3, respectively.

**AR1 MANUAL CLOSE** — Selects the logic input set when the breaker is manually closed.

**AR1 MNL RST FRM LO** — Selects the FlexLogic operand that resets the autoreclosure from Lockout condition. Typically this is a manual reset from lockout, local or remote.

**AR1 RESET LOCKOUT IF BREAKER CLOSED** — This setting allows the autoreclose scheme to reset from Lockout if the breaker has been manually closed and stays closed for a preset time. In order for this setting to be effective, disable the next setting (**AR1 RESET LOCKOUT ON MANUAL CLOSE**).

**AR1 RESET LOCKOUT ON MANUAL CLOSE** — This setting allows the autoreclose scheme to reset from Lockout when the breaker is manually closed regardless if the breaker remains closed or not. This setting overrides the previous setting (**AR1 RESET LOCKOUT IF BREAKER CLOSED**).

**AR1 BLK TIME UPON MNL CLS** — The autoreclose scheme can be disabled for a programmable time delay after the associated circuit breaker is manually closed. This prevents reclosing onto a fault after a manual close. This delay must be longer than the slowest expected trip from any protection not blocked after manual closing. If no overcurrent trips occur after a manual close and this time expires, the autoreclose scheme is enabled.

**AR1 DEAD TIME 1** to **AR1 DEAD TIME 4** — These are the intentional delays before first, second, third, and fourth breaker automatic reclosures (1st, 2nd, and 3rd shots), respectively. Set them longer than the estimated deionizing time following a three pole trip.

**AR1 ADD DELAY 1** — This setting selects the FlexLogic operand that introduces an additional delay (Delay 1) to the initial set Dead Time (1 to 4). When this setting is "Off," Delay 1 is by-passed.

**AR1 DELAY 1** — This setting establishes the extent of the additional dead time Delay 1.

**AR1 ADD DELAY 2** — This setting selects the FlexLogic operand that introduces an additional delay (Delay 2) to the initial set Dead Time (1 to 4). When this setting is "Off", Delay 2 is by-passed.

AR1 DELAY 2 — This setting establishes the extent of the additional dead time Delay 2.

**AR1 RESET LOCKOUT DELAY** — This setting establishes how long the breaker stays closed after a manual close command, in order for the autorecloser to reset from Lockout.

**AR1 RESET TIME** — A reset timer output resets the recloser following a successful reclosure sequence. The setting is based on the breaker "reclaim time," which is the minimum time required between successive reclose sequences.

**AR1 INCOMPLETE SEQ TIME** — This timer defines the maximum time interval allowed for a single reclose shot. It is started whenever a reclosure is initiated and is active when the scheme is in the "reclose-in-progress" state. If all conditions allowing a breaker closure are not satisfied when this time expires, the scheme goes to Lockout.

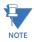

This timer must be set to a delay less than the reset timer.

AR Initiate SETTING AR1 DELAY 2: AR1 DELAY 1: SET TING
AR1 ADD DELAY 1:
Off = 0 AR1 ADD DELAY 2: Off = 0 8  $\otimes$ AND FLEXLOGIC OPERAND
ARI RIP -- S In progres AR1 MNL RST FROM LO: AR1 FUNCTION:

Figure 5-138: Autoreclosure logic (Sheet 1 of 2)

FLEXLOGIC OPERAND
AR1 SHOT CNT = 0 827082A7.CDR Shot Count = MAX ACTUAL VALUE
AUTORECLOSE 1
SHOT COUNT: 0(1,2,3,4) OR AND AND AND AND Shot cnt = 0AND SHOT COUNTER H H H OR OR OR 100 ms AR1 REDUCE MAX TO 1: AR1 REDUCE MAX TO 2: AR1 REDUCE MAX TO 3: SETTING
AR1 MAX NUMBER
OF SHOTS: AR1 RESET TIME: SETTING MAX = 2SETTING SETTING MAX = 1MAX = 4Latch OR AND 8 Reset from LO Close Bkr is Closed AR Initiate To Sheet 1

Figure 5-139: Autorecloser logic (Sheet 2 of 2)

Figure 5-140: Single shot autoreclosing sequence - permanent fault

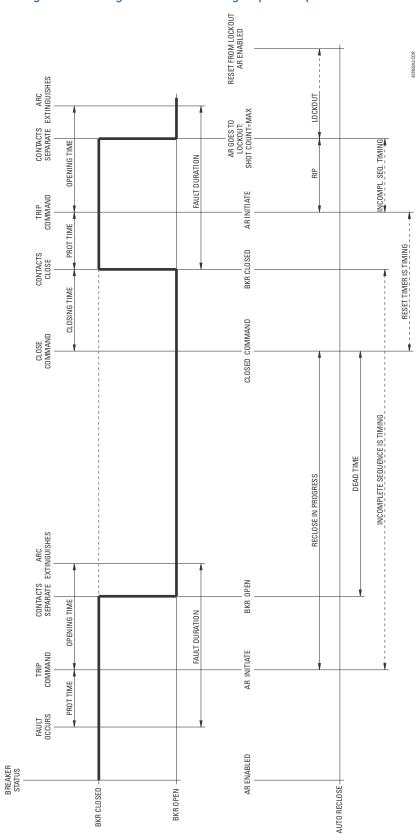

## 5.8.10 Digital elements

### SETTINGS ⇒ \$\Pi\$ CONTROL ELEMENTS ⇒ \$\Pi\$ DIGITAL ELEMENT 1(48)

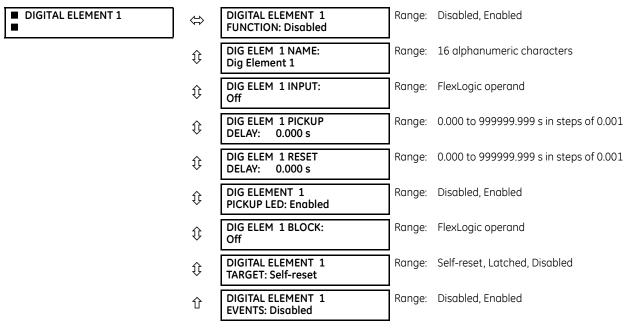

There are 48 identical digital elements available, numbered 1 to 48. A digital element can monitor any FlexLogic operand and present a target message and/or enable events recording depending on the output operand state. The digital element settings include a name to be referenced in any target message, a blocking input from any selected FlexLogic operand, and a timer for pickup and reset delays for the output operand.

**DIGITAL ELEMENT 1 INPUT** — Selects a FlexLogic operand to be monitored by the digital element.

DIGITAL ELEMENT 1 PICKUP DELAY — Sets the required time delay from element pickup to element operation. If a pickup delay is not required, set to "0," To avoid nuisance alarms, set the delay greater than the operating time of the breaker.

**DIGITAL ELEMENT 1 RESET DELAY** — Sets the time delay to reset. If a reset delay is not required, set to "0."

**DIGITAL ELEMENT 1 PICKUP LED** — This setting enables or disabled the digital element pickup LED. When set to "Disabled." the operation of the pickup LED is blocked.

Figure 5-141: Digital element logic

SETTINGS DIGITAL FLEMENT 01

SETTING DIGITAL ELEMENT 01 FUNCTION: Enabled = 1 SETTING PICKUP DELAY: DIGITAL ELEMENT 01 DIGITAL ELEMENT 01 FLEXLOGIC OPERANDS SETTING RESET DELAY: DIG ELEM 01 DPO DIGITAL ELEMENT 01 AND RUN teke DIG ELEM 01 PKP INPUT: Off = 0 DIG ELEM 01 OP INPUT = 1 test SETTING DIGITAL ELEMENT 01 827042A2.VSD Off = 0

### Circuit monitoring applications

Some versions of the digital input modules include an active voltage monitor circuit connected across form-A contacts. The voltage monitor circuit limits the trickle current through the output circuit (see technical specifications for form-A).

As long as the current through the voltage monitor is above a threshold (see technical specifications for form-A), the Cont Op 1 VOn FlexLogic operand is set (for contact input 1—corresponding operands exist for each contact output). If the output circuit has a high resistance or the DC current is interrupted, the trickle current drops below the threshold and the Cont Op 1 VOff FlexLogic operand is set. Consequently, the state of these operands can be used as indicators of the integrity of the circuits in which form-A contacts are inserted.

#### **Example 1: Breaker trip circuit integrity monitoring**

In many applications it is desired to monitor the breaker trip circuit integrity so that problems can be detected before a trip operation is required. The circuit is considered to be healthy when the voltage monitor connected across the trip output contact detects a low level of current, well below the operating current of the breaker trip coil. If the circuit presents a high resistance, the trickle current falls below the monitor threshold, and an alarm is declared.

In most breaker control circuits, the trip coil is connected in series with a breaker auxiliary contact that is open when the breaker is open (see figure). To prevent unwanted alarms in this situation, the trip circuit monitoring logic must include the breaker position.

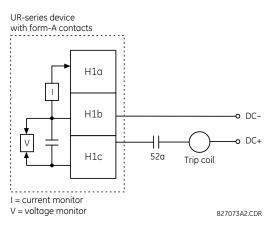

Figure 5-142: Trip circuit example 1

Assume the output contact H1 is a trip contact. Using the contact output settings, this output is given an ID name; for example, "Cont Op 1." Assume a 52a breaker auxiliary contact is connected to contact input H7a to monitor breaker status. Using the contact input settings, this input is given an ID name, for example, "Cont Ip 1," and is set "On" when the breaker is closed. The settings to use digital element 1 to monitor the breaker trip circuit are indicated (EnerVista example shown).

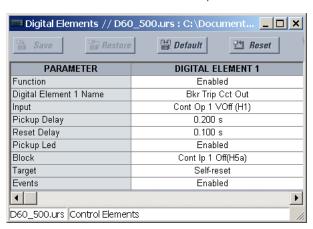

### Example 2: Breaker trip circuit integrity monitoring

If it is required to monitor the trip circuit continuously, independent of the breaker position (open or closed), a method to maintain the monitoring current flow through the trip circuit when the breaker is open must be provided (as shown in the following figure). This can be achieved by connecting a suitable resistor (see figure) across the auxiliary contact in the trip circuit. In this case, it is not required to supervise the monitoring circuit with the breaker position – the **BLOCK** setting is selected to "Off." In this case, the settings are as follows (EnerVista example shown).

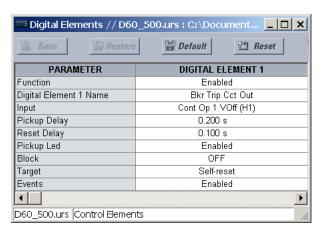

Figure 5-143: Trip circuit example 2

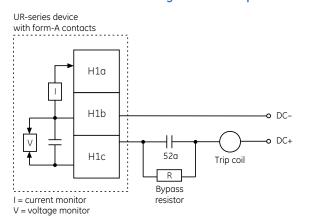

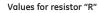

| Power supply | Resistance | Power |
|--------------|------------|-------|
| 24 V DC      | 1000 O     | 2 W   |
| 30 V DC      | 5000 O     | 2 W   |
| 48 V DC      | 10000 O    | 2 W   |
| 110 V DC     | 25000 O    | 5 W   |
| 125 V DC     | 25000 O    | 5 W   |
| 250 V DC     | 50000 O    | 5 W   |

827074A3.CDR

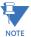

The wiring connection for two examples above is applicable to both form-A contacts with voltage monitoring and solid-state contact with voltage monitoring.

## 5.8.11 Digital counters

## SETTINGS ⇒ \$\Pi\$ CONTROL ELEMENTS ⇒ \$\Pi\$ DIGITAL COUNTERS ⇒ \$\Pi\$ COUNTER 1(8)

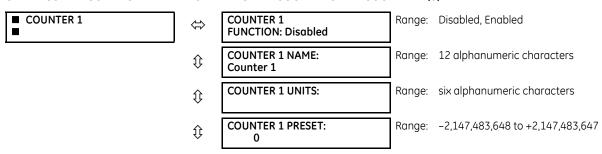

| $\hat{v}$          | COUNTER 1 COMPARE:<br>0     | Range: | -2,147,483,648 to +2,147,483,647 |
|--------------------|-----------------------------|--------|----------------------------------|
| <b>Û</b>           | COUNTER 1 UP:<br>Off        | Range: | FlexLogic operand                |
| <b>Û</b>           | COUNTER 1 DOWN:<br>Off      | Range: | FlexLogic operand                |
| $\hat{\mathbb{Q}}$ | COUNTER 1 BLOCK:<br>Off     | Range: | FlexLogic operand                |
| <b>Û</b>           | CNT1 SET TO PRESET:<br>Off  | Range: | FlexLogic operand                |
| $\hat{\mathbb{Q}}$ | COUNTER 1 RESET:<br>Off     | Range: | FlexLogic operand                |
| $\hat{\mathbb{Q}}$ | COUNT1 FREEZE/RESET:<br>Off | Range: | FlexLogic operand                |
| 仓                  | COUNT1 FREEZE/COUNT:<br>Off | Range: | FlexLogic operand                |

There are eight identical digital counters, numbered from 1 to 8. A digital counter counts the number of state transitions from Logic 0 to Logic 1. The counter is used to count operations such as the pickups of an element, the changes of state of an external contact (for example, breaker auxiliary switch), or pulses from a watt-hour meter.

**COUNTER 1 UNITS** — Assigns a label to identify the unit of measure pertaining to the digital transitions to be counted. The units label appears in the corresponding actual values status.

**COUNTER 1 PRESET** — Sets the count to a required preset value before counting operations begin, as in the case where a substitute relay is to be installed in place of an in-service relay, or while the counter is running.

**COUNTER 1 COMPARE** — Sets the value to which the accumulated count value is compared. Three FlexLogic output operands are provided to indicate if the present value is 'more than (HI)', 'equal to (EQL)', or 'less than (LO)' the set value.

**COUNTER 1 UP** — Selects the FlexLogic operand for incrementing the counter. If an enabled UP input is received when the accumulated value is at the limit of +2,147,483,647 counts, the counter rolls over to -2,147,483,648.

**COUNTER 1 DOWN** — Selects the FlexLogic operand for decrementing the counter. If an enabled DOWN input is received when the accumulated value is at the limit of -2,147,483,648 counts, the counter rolls over to +2,147,483,647.

COUNTER 1 BLOCK - Selects the FlexLogic operand for blocking the counting operation. All counter operands are blocked.

**CNT1 SET TO PRESET** — Selects the FlexLogic operand used to set the count to the preset value. The counter sets to the preset value in the following situations:

- When the counter is enabled and the CNT1 SET TO PRESET operand has the value 1 (when the counter is enabled and CNT1 SET TO PRESET operand is 0, the counter sets to 0)
- When the counter is running and the CNT1 SET TO PRESET operand changes the state from 0 to 1 (CNT1 SET TO PRESET changing from 1 to 0 while the counter is running has no effect on the count)
- When a reset or reset/freeze command is sent to the counter and the CNT1 SET TO PRESET operand has the value 1 (when a reset or reset/freeze command is sent to the counter and the CNT1 SET TO PRESET operand has the value 0, the counter sets to 0)

**COUNTER 1 RESET** — Selects the FlexLogic operand for setting the count to either "0" or the preset value depending on the state of the **CNT1 SET TO PRESET** operand.

**COUNTER 1 FREEZE/RESET** — Selects the FlexLogic operand for capturing (freezing) the accumulated count value into a separate register with the date and time of the operation, and resetting the count to "0."

**COUNTER 1 FREEZE/COUNT** — Selects the FlexLogic operand for capturing (freezing) the accumulated count value into a separate register with the date and time of the operation, and continuing counting. The present accumulated value and captured frozen value with the associated date/time stamp are available as actual values. If control power is interrupted, the accumulated and frozen values are saved into non-volatile memory during the power-down operation.

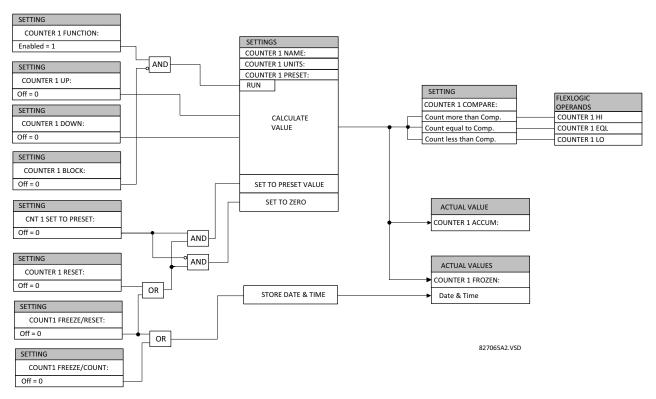

Figure 5-144: Digital counter logic

# 5.9 Monitoring elements

#### 5.9.0.1 Menu

#### SETTINGS ⇒ \$\Pi\$ CONTROL ELEMENTS ⇒ \$\Pi\$ MONITORING ELEMENTS

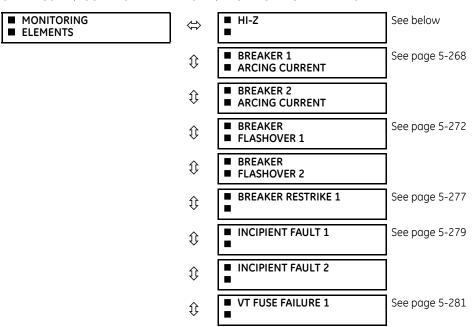

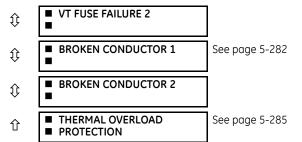

## 5.9.0.2 High-impedance fault detection

## SETTINGS ⇒ \$\Pi\$ CONTROL ELEMENTS ⇒ \$\Pi\$ MONITORING ELEMENTS ⇒ \$\Pi\$ HI-Z

| SETTINGS -> & CONTROL ELEMI | EIN I 2 -> 4       | MONITORING ELEMENTS 4                        | пі-2   |                                   |
|-----------------------------|--------------------|----------------------------------------------|--------|-----------------------------------|
| ■ HI-Z                      | $\Leftrightarrow$  | HI-Z FUNCTION:<br>Disabled                   | Range: | Disabled, Enabled                 |
|                             | $\hat{\mathbf{t}}$ | HI-Z SOURCE:<br>SRC 1                        | Range: | SRC 1, SRC 2                      |
|                             | <b>Û</b>           | HI-Z ARCING<br>SENSITIVITY: 5                | Range: | 1 to 10 in steps of 1             |
|                             | <b>Û</b>           | HI-Z ARCING DET SOE<br>RESET TIME: 0.0 s     | Range: | 0.0 to 6000.0 s in steps of 0.1   |
|                             | <b>Û</b>           | HI-Z PHASE EVENT<br>COUNT: 30                | Range: | 10 to 250 in steps of 1           |
|                             | <b>\$</b>          | HI-Z GROUND EVENT<br>COUNT: 30               | Range: | 10 to 500 in steps of 1           |
|                             | <b>\$</b>          | HI-Z EVENT COUNT<br>TIME: 15 min             | Range: | 5 to 180 min. in steps of 1       |
|                             | <b>\$</b>          | HI-Z OC PROTECTION<br>COORD TIMEOUT: 15 s    | Range: | 10 to 200 s in steps of 1         |
|                             | <b>Û</b>           | HI-Z PHASE OC MIN<br>PICKUP: 1.50 pu         | Range: | 0.01 to 10.00 pu in steps of 0.01 |
|                             | $\hat{\mathbf{t}}$ | HI-Z NEUTRAL OC MIN<br>PICKUP: 1.00 pu       | Range: | 0.01 to 10.00 pu in steps of 0.01 |
|                             | $\hat{\mathbf{t}}$ | HI-Z PHASE RATE OF<br>CHANGE: 150 A/2cycle   | Range: | 1 to 999 A/2cycle in steps of 1   |
|                             | $\hat{\mathbf{t}}$ | HI-Z NEUTRAL RATE OF<br>CHANGE: 150 A/2cycle | Range: | 1 to 999 A/2cycle in steps of 1   |
|                             | <b>Û</b>           | HI-Z LOSS OF LOAD<br>THRESHOLD: 15%          | Range: | 5 to 100% in steps of 1           |
|                             | <b>\$</b>          | HI-Z 3-PHASE EVENT<br>THRESHOLD: 25 A        | Range: | 1 to 1000 A in steps of 1         |
|                             | $\hat{\mathbf{t}}$ | HI-Z VOLTAGE SUPV<br>THRESHOLD: 5%           | Range: | 0 (off) to 100% in steps of 1     |
|                             | $\hat{\mathbf{t}}$ | HI-Z VOLTAGE SUPV<br>DELAY: 60 cycles        | Range: | 0 to 300 cycles in steps of 2     |
|                             | <b>Û</b>           | HI-Z EVEN HARMONIC<br>RESTRAINT: 20%         | Range: | 0 to 100% in steps of 1           |
|                             | <b>\$</b>          | HI-Z TARGET:<br>Self-reset                   | Range: | Self-reset, Latched, Disabled     |
|                             | 仓                  | HI-Z EVENTS:<br>Disabled                     | Range: | Disabled, Enabled                 |

Some faults in overhead distribution feeders are characterized by low fault current due to high ground resistance. If the fault current is in the order of expected unbalance load or less, it cannot be reliably detected by overcurrent protection. These faults are classified as high-impedance (Hi-Z) faults. Since a Hi-Z fault is not accompanied by excessive current, it is generally not dangerous to the electrical installation except for some damage to the overhead conductor at the fault location. However, an undetected Hi-Z fault is a risk to people and property as well as having a potential to evolve into a full-blown fault.

The following event types are associated with Hi-Z faults. It is assumed that for all cases that ground is involved.

- **High impedance fault** A fault with fault impedance sufficiently high such that it is not detected by overcurrent protection
- **High impedance, downed conductor fault** A high impedance fault for which the primary conductor is no longer intact on pole top insulators, but instead is in contact with earth or a grounded object
- Arcing fault Any high impedance fault which exhibits arcing

Combinations of these events are possible: for example, an arcing high impedance, downed conductor fault. The Hi-Z element is intended to detect high impedance faults that arc and to differentiate those that are downed conductors from those that are not. It should be noted that no known technology can detect all Hi-Z faults.

The Hi-Z element was primarily designed for solidly grounded systems. The similar Hi-Z element in the DFM200 relay has been tested with some success on impedance grounded systems as well. However, there are no guarantees of certain operation of the high impedance fault detection element on non-solidly grounded systems.

The Hi-Z data collection consists of RMS Data Capture and Hi-Z Data capture:

- RMS Data Capture The RMS data captures are triggered by two-cycle Hi-Z overcurrent conditions, loss of load conditions, and high arc confidence conditions. Captures triggered by loss of load and high arc confidence conditions are saved to a temporary capture table, and deleted if the event does not result in an Arcing or Downed Conductor condition. The relay maintains a history of four captures and utilizes a combination of age, priority and access for determining which capture to save.
  - The RMS data capture contains the two-cycle RMS values for the voltage and current for each of the phases and current for the neutral channel. The capture frequency is half the system frequency. Each capture contains 1800 points.
- **High-Z Data Capture** Hi-Z Data Captures are triggered and maintained in an identical manner as RMS Data Captures. The relay maintains four captures of 300 records each. The capture frequency is 1 Hz and the data collected is defined in the following two tables.

Table 5-39: Hi-Z specific data

| #  | Name              | Description                                                       |
|----|-------------------|-------------------------------------------------------------------|
| 0  | EadCounts         | Total number of EAD counts for the phase                          |
| 1  | ArcConfidence     | ArcConfidence for the phase                                       |
| 2  | AccumArcConf      | Accumulated ArcConfidence for the phase                           |
| 3  | RmsCurrent        | The 2-cycle RMS current for the phase                             |
| 4  | HighROC           | Flag indicating a high rate of change was detected                |
| 5  | IOC               | Flag indicating an instantaneous 2-cycle overcurrent was detected |
| 6  | LossOfLoad        | Flag indicating a loss of load was detected                       |
| 7  | EadZeroed         | Flag indicating that this phase's EAD table was cleared           |
| 8  | HighZArmed        | Flag indicating that this phase is armed for a high-Z detection   |
| 9  | VoltageDip        | Flag indicating that a voltage dip was detected on this phase     |
| 10 | HighEad           | Flag indicating that a high arc confidence occurred on this phase |
| 11 | ArcBurst          | Flag indicating that an arc burst was identified on this phase    |
| 12 | VDisturbanceCc    | Cycle-to-cycle voltage disturbance                                |
| 13 | VDisturbanceAbs   | Absolute voltage disturbance                                      |
| 14 | HarmonicRestraint | Harmonic Restraint                                                |

Table 5-40: Hi-Z capture data

| # | Name           | Description                                                                                                    |
|---|----------------|----------------------------------------------------------------------------------------------------|
| 1 | StatusMask     | Bit-mask of the algorithm state (16 bits) BIT_ARCING BIT_DOWNED_COND BIT_ARC_TREND BIT_PHASE_A  BIT_PHASE_B BIT_PHASE_C BIT_PHASE_N BIT_IOC_A  BIT_IOC_B BIT_IOC_C BIT_IOC_N BIT_LOL_A  BIT_LOL_A  BIT_LOL_B BIT_LOL_C BIT_I DISTURBANCE BIT_V_DISTURBANCE |
| 2 | AlgorithmState | Present value of the High-Z output state machine: Normal = 0, Coordination Timeout = 1, Armed = 2, Arcing = 5, Downed Conductor = 9                                                                                                    |
| 3 | EadZeroedFlag  | Flag indicating the EAD table was cleared                                                                                                    |
| 4 | SpectralFlag   | Flag indicating the Spectral algorithm has found a match                                                                                                    |
| 5 | ThreePhaseFlag | Flag indicating a three phase event was detected                                                                                                    |
| 6 | PhaseInfo[4]   | Phase specific information for the three phase currents and the neutral (see table below)                                                                                                    |

The algorithm is in "Normal" state when it detects no abnormal activity on the power system. While in the "Normal" state, any one of several power system events (a high output of the Expert Arc Detector, a significant loss of load, or a Hi-Z overcurrent) cause the algorithm to move to the "Coordination Timeout" state, where it remains for the time specified by the OC Protection Coord Timeout setting. Following this interval, the algorithm moves into its "Armed" state. The criteria for detecting arcing or a downed conductor are:

- The Expert Arc Detector Algorithm's output reaches a high level enough times, and
- Its high level was last reached when the algorithm's state was "Armed"

The "Arcing Sensitivity" setting determines what level constitutes a "high" output from the Expert Arc Detector Algorithm, and the number that constitutes what "enough times" means. If these criteria are met, the algorithm temporarily moves to either the "Arcing" state or the "Downed Conductor" state, the difference being determined by whether or not there was a significant, precipitous loss of load (as determined by the LOSS OF LOAD THRESHOLD setting) or a Hi-Z overcurrent (as determined by the PHASE OC MIN PICKUP and NEUTRAL OC MIN PICKUP settings). If either of these caused the algorithm to move from its "Normal" state to its "Coordination Timeout" state, then the algorithm moves to the "Downed Conductor" state temporarily. Otherwise, it temporarily moves to the "Arcing" state. After pulsing either of these outputs, the algorithm's state returns to "Normal". Also, if two minutes pass without high levels from the Expert Arc Detector Algorithm while the algorithm is in its Armed state, then it moves from the "Armed" state directly back to the "Normal" state.

Two FlexLogic operands, HI-Z ARMED and HI-Z DISARMED, are created to represent the armed state of the Hi-Z element. The HI-Z ARMED operand is on when the algorithm is in the armed state, whereas the HI-Z DISARMED operand is on when the algorithm is not in the armed state. When the algorithm is armed, this also includes the arcing and downed conductor states. When the algorithm is disarmed, this also includes the normal and coordination timeout states (as defined by Modbus format F187 as described in the Modbus memory map in the UR Series Communications Guide).

The Hi-Z settings are as follows.

HI-Z SOURCE — Selects the source for the RMS currents and voltages used in Hi-Z algorithms. The source should include currents from the 8F/8G CT module and appropriate voltages. If the source does not include voltages, Voltage Supervision is disabled.

**HI-Z ARCING SENSITIVITY** — Establishes the belief-in-arcing confidence level at which the Hi-Z element recognizes arcing and the number of times the algorithm must conform its belief in arcing before it produces an output. The range is 1 to 10, where 10 is the most sensitive and 1 is the least sensitive setting.

MONITORING ELEMENTS CHAPTER 5: SETTINGS

A higher setting is suitable for a very quiet, well-behaved power system. An initial setting of 5 is suggested if the user has no previous experience with the Hi-Z element.

HI-Z ARCING DET SOE RESET TIME — An ARCING DETECTED event is created upon the detection of arcing by the expert arc detector algorithm. This setting defines the amount of time to hold creation of any new arcing detected events. Any subsequent arcing detection during this time restarts the hold timer. An ARCING DETECTED DPO event is generated upon the expiration of this reset time. The state of the expert arc detector algorithm is unaffected by this timer. The HI-Z ARC DETECTED DPO operand is set to "On" when the ARCING DETECTED DPO event is created, and remains on until an ARCING DETECTED event is created.

HI-Z PHASE EVENT COUNT — Specifies how many individual belief-in-arcing indications for a phase current must be counted in a specified time period before it is determined that an arcing-suspected event exists. These belief-in-arcing indications are detected by arc detection algorithms (energy and randomness) for a specific set of non-fundamental frequency component energies. This setting affects only the Hi-Z Arcing Suspected outputs.

**HI-Z GROUND EVENT COUNT** — Specifies how many individual belief-in-arcing indications for a ground/neutral current must be counted in a specified time period before it is determined that an arcing-suspected event exists. These belief-in-arcing indications are detected by arc detection algorithms (energy and randomness) for a specific set of non-fundamental frequency component energies. This setting affects only the Hi-Z Arcing Suspected outputs.

**HI-Z EVENT COUNT TIME** — Specifies the time (in minutes) over which the relay monitors long-term, sporadic, arcing events for determination of an arcing-suspected event. This setting affects only the Hi-Z Arcing Suspected outputs.

HI-Z OC PROTECTION COORD TIMEOUT — Coordinates between the Hi-Z element and conventional feeder overcurrent protection. A downed conductor or an arcing, intact conductor is not indicated before the expiration of this timeout, which begins when the Hi-Z element detects a trigger condition (such as loss of load, high rate of change, overcurrent, breaker open, or high belief-in-arcing confidence). Note that this is a minimum operating time; the actual operating time depends on the fault characteristics and is likely significantly longer than this setting.

Set the value such that the conventional feeder overcurrent protection is given an opportunity to operate before the timeout expires. It is recommended that this timeout value not exceed 30 seconds, because arcing fault current often diminishes as the fault progresses, making the fault more difficult to detect with increasing time. After the timeout has expired, at least one additional arc burst must occur in order for the Hi-Z element to proceed with its analysis.

**HI-Z PHASE OC MIN PICKUP** — Phase overcurrent minimum pickup indicates the level at which the Hi-Z element considers a phase current to be an overcurrent condition. The Hi-Z detection algorithms ignore all data as long as an overcurrent condition exists on the system, because it is assumed that conventional feeder overcurrent protection clears an overcurrent fault. It is recommended that this setting be above the maximum load current.

HI-Z NEUTRAL OC MIN PICKUP — Neutral overcurrent minimum pickup indicates the level at which the Hi-Z element considers a neutral current to be an overcurrent condition. The Hi-Z detection algorithms ignore all data as long as an overcurrent condition exists on the system, because it is assumed that conventional feeder overcurrent protection clears an overcurrent fault. It is recommended that this setting is above the maximum 3Io (residual) current due to unbalanced loading.

HI-Z PHASE RATE OF CHANGE — Establishes a threshold for determining when a high rate-of-change event occurs on a phase RMS current. An extremely high rate of change is not characteristic of most high impedance faults; it is more indicative of a low impedance fault or of the inrush of breaker closing. The inrush current produces substantial variations in the harmonics used by the high impedance algorithms. Therefore these algorithms ignore all data for several seconds following a high rate-of-change event that exceeds this setting.

The RMS currents in the Hi-Z algorithms are calculated over a two-cycle time window. The rate-of-change is calculated as the difference between two consecutive two-cycle RMS readings. The recommended setting is 150 A per two-cycle interval. The setting is given in primary amperes.

**HI-Z NEUTRAL RATE OF CHANGE** — Establishes a threshold for determining when a high rate-of-change event occurs on a neutral RMS current. An extremely high rate of change is not characteristic of most high impedance faults; it is more indicative of a breaker closing, causing associated inrush. The inrush current produces substantial variations in the harmonics used by the high impedance algorithms. Therefore, these algorithms ignore all data for several seconds following a high rate-of-change event exceeding this setting.

The RMS currents in the Hi-Z algorithms are calculated over a two-cycle time window. The rate-of-change is calculated as the difference between two consecutive two-cycle RMS readings. The recommended setting is 150 A per two-cycle interval. The setting is given in primary amperes.

HI-Z LOSS OF LOAD THRESHOLD — Establishes the loss of load level used as an indication of a downed conductor. A Loss of Load flag is set if the Hi-Z algorithms detect a percentage drop in phase current between two successive two-cycle RMS values that equals or exceeds the Loss of Load Threshold. The amount the phase current must decrease between successive two-cycle RMS values is based on this setting times the recent average phase current level. The range is 5 to 100%; 5% being the most sensitive.

**HI-Z 3-PHASE EVENT THRESHOLD** — Establishes the level at which the Hi-Z element characterizes a sudden three-phase current increase as a three-phase event. The Hi-Z detection algorithms ignore the data generated by a large three-phase event. The recommended setting is 25 A (primary).

**HI-Z VOLTAGE SUPV THRESHOLD** — In the event that a fault simultaneously occurs on two adjacent feeders (line voltage from the same bus), the drop in line voltage causes a subsequent drop in load current. This function blocks the Loss of Load flag from being set while the voltage is depressed. Thus, if the voltage level drops by a percentage greater than this threshold in successive two-cycle RMS samples, the Loss of Load flag is blocked. If the setting is "0", the voltage supervision function is disabled.

**HI-Z VOLTAGE SUPV DELAY** — This setting adds time delay to the voltage supervision function. Specifically, the Loss of Load flag continues to be blocked for the number of cycles specified by this setting.

**HI-Z EVEN HARMONIC RESTRAINT** — This setting determines the level of the even harmonic at which the setting of the overcurrent flags is inhibited. The even harmonic content is evaluated on each phase current as a percentage of that phase's RMS current. The intent is to inhibit the setting of the overcurrent flags if the overcurrent is simply a surge caused by cold-load pickup or other inrush event.

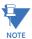

IMPORTANT NOTE REGARDING INSTALLATION — The F60 Hi-Z algorithm is adaptive in nature. The algorithm's internal thresholds gradually adapt to background "noise" on circuits with a moderate to high level of transient activity. For the first three to five days after installation (or after being out-of-service for a significant period), the F60 can identify some of this noise as arcing. Take this into account when responding to alarms during these operating periods.

Figure 5-145: Hi-Z logic

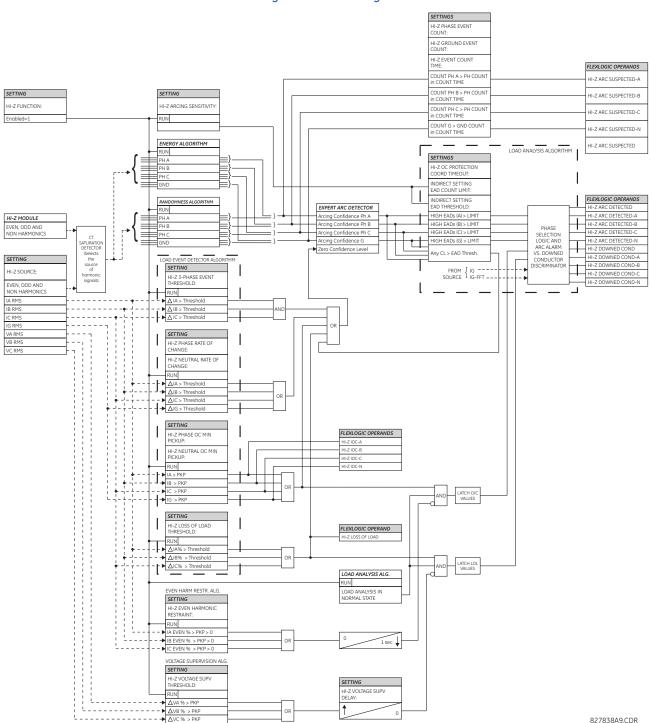

# 5.9.0.3 Breaker arcing current

SETTINGS ⇒ \$\Pi\$ CONTROL ELEMENTS ⇒ \$\Pi\$ MONITORING ELEMENTS ⇒ BREAKER 1(2) ARCING CURRENT

■ BREAKER 1
■ ARCING CURRENT

BKR 1 ARC AMP
FUNCTION: Disabled

Range: Disabled, Enabled

| <b>Û</b>  | BKR 1 ARC AMP<br>SOURCE: SRC 1       | Range: | SRC 1, SRC 2                            |
|-----------|--------------------------------------|--------|-----------------------------------------|
| ₿         | BKR 1 ARC AMP INT-A:<br>Off          | Range: | FlexLogic operand                       |
|           | Û                                    |        |                                         |
| $\hat{v}$ | BKR 1 ARC AMP INT-C:<br>Off          | Range: | FlexLogic operand                       |
| $\hat{v}$ | BKR 1 ARC AMP<br>DELAY: 0.000 s      | Range: | 0.000 to 65.535 s in steps of 0.001     |
| $\hat{v}$ | BKR 1 ARC AMP LIMIT:<br>1000 kA2-cyc | Range: | 0 to 50000 kA $^2$ -cycle in steps of 1 |
| <b>Û</b>  | BKR 1 ARC AMP BLOCK:<br>Off          | Range: | FlexLogic operand                       |
| €         | BKR 1 ARC AMP<br>TARGET: Self-reset  | Range: | Self-reset, Latched, Disabled           |
| 仓         | BKR 1 ARC AMP<br>EVENTS: Disabled    | Range: | Disabled, Enabled                       |

There is one breaker arcing current element available per CT bank, with a minimum of two elements. This element calculates an estimate of the per-phase wear on the breaker contacts by measuring and integrating the current squared passing through the breaker contacts as an arc. These per-phase values are added to accumulated totals for each phase and compared to a programmed threshold value. When the threshold is exceeded in any phase, the relay can set an output operand to "1." The accumulated value for each phase can be displayed as an actual value.

The operation of the scheme is shown in the following logic diagram. The same output operand that is selected to operate the output relay used to trip the breaker, indicating a tripping sequence has begun, is used to initiate this feature. A time delay is introduced between initiation and the starting of integration to prevent integration of current flow through the breaker before the contacts have parted. This interval includes the operating time of the output relay, any other auxiliary relays, and the breaker mechanism. For maximum measurement accuracy, measure the interval between change-of-state of the operand (from 0 to 1) and contact separation for the specific installation. Integration of the measured current continues for 100 ms, which is expected to include the total arcing period.

The feature is programmed to perform fault duration calculations. Fault duration is defined as a time between operation of the disturbance detector occurring before initiation of this feature, and reset of an internal low-set overcurrent function. Correction is implemented to account for a non-zero reset time of the overcurrent function.

Breaker arcing currents and fault duration values are available under the **ACTUAL VALUES**  $\Rightarrow \emptyset$  **RECORDS**  $\Rightarrow \emptyset$  **MAINTENANCE**  $\Rightarrow$  **BREAKER 1(2)** menus.

**BKR 1** ARC AMP INT-A(C) — Select the same output operands that are configured to operate the output relays used to trip the breaker. In three-pole tripping applications, configure the same operand to initiate arcing current calculations for poles A, B, and C of the breaker. In single-pole tripping applications, configure per-pole tripping operands to initiate the calculations for the poles that are actually tripped.

**BKR 1 ARC AMP DELAY** — This setting is used to program the delay interval between the time the tripping sequence is initiated and the time the breaker contacts are expected to part, starting the integration of the measured current.

**BKR 1 ARC AMP LIMIT** — Selects the threshold value above which the output operand is set.

MONITORING ELEMENTS CHAPTER 5: SETTINGS

Figure 5-146: Arcing current measurement

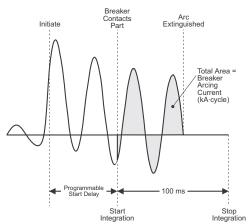

5

CHAPTER 5: SETTINGS MONITORING ELEMENTS

Figure 5-147: Breaker arcing current logic

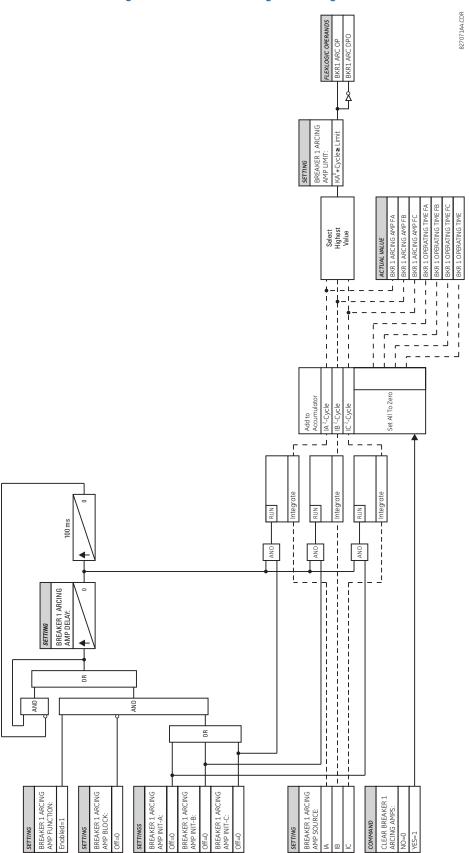

### 5.9.0.4 Breaker flashover

# SETTINGS ⇒ \$\Pi\$ CONTROL ELEMENTS ⇒ \$\Pi\$ MONITORING ELEMENTS ⇒ \$\Pi\$ BREAKER FLASHOVER 1(2)

| ■ BREAKER<br>■ FLASHOVER 1 | $\Leftrightarrow$  | BKR 1 FLSHOVR<br>FUNCTION: Disabled | Range:   | Disabled, Enabled                   |
|----------------------------|--------------------|-------------------------------------|----------|-------------------------------------|
|                            | $\hat{\mathbf{t}}$ | BKR 1 FLSHOVR SIDE 1<br>SRC: SRC 1  | Range:   | SRC 1, SRC 2                        |
|                            | $\hat{\mathbf{t}}$ | BKR 1 FLSHOVR SIDE 2<br>SRC: None   | Range:   | None, SRC 1, SRC 2                  |
|                            | $\hat{\mathbf{t}}$ | BKR 1 STATUS CLSD A:<br>Off         | Range:   | FlexLogic operand                   |
|                            |                    | Û                                   | <u>-</u> |                                     |
|                            | €                  | BKR 1 STATUS CLSD C:<br>Off         | Range:   | FlexLogic operand                   |
|                            | $\Diamond$         | BKR 1 FLSHOVR V PKP:<br>0.850 pu    | Range:   | 0.000 to 1.500 pu in steps of 0.001 |
|                            | $\hat{\mathbf{t}}$ | BKR 1 FLSHOVR DIFF V<br>PKP: 1000 V | Range:   | 0 to 100000 V in steps of 1         |
|                            | $\hat{\mathbf{t}}$ | BKR 1 FLSHOVR AMP<br>PKP: 0.600 pu  | Range:   | 0.000 to 1.500 pu in steps of 0.001 |
|                            | $\hat{\mathbf{t}}$ | BKR 1 FLSHOVR PKP<br>DELAY: 0.100 s | Range:   | 0.000 to 65.535 s in steps of 0.001 |
|                            | $\hat{\mathbf{t}}$ | BKR 1 FLSHOVR SPV A:<br>Off         | Range:   | FlexLogic operand                   |
|                            |                    | Û                                   | _        |                                     |
|                            | $\Diamond$         | BKR 1 FLSHOVR SPV C:<br>Off         | Range:   | FlexLogic operand                   |
|                            | $\Diamond$         | BKR 1 FLSHOVR BLOCK:<br>Off         | Range:   | FlexLogic operand                   |
|                            | $\hat{\mathbb{Q}}$ | BKR 1 FLSHOVR<br>TARGET: Self-reset | Range:   | Self-reset, Latched, Disabled       |
|                            | 仓                  | BKR 1 FLSHOVR<br>EVENTS: Disabled   | Range:   | Disabled, Enabled                   |

The detection of the breaker flashover is based on the following conditions:

- Breaker open,
- Voltage difference drop, and
- Measured flashover current through the breaker

Furthermore, the scheme is applicable for cases where either one or two sets of three-phase voltages are available across the breaker.

# Three VT breaker flashover application

When only one set of VTs is available across the breaker, set the **BRK 1 FLSHOVR SIDE 2 SRC** setting to "None." To detect an open breaker condition in this application, the scheme checks if the per-phase voltages were recovered (picked up), the status of the breaker is open (contact input indicating the breaker status is off), and no flashover current is flowing. A contact showing the breaker status must be provided to the relay. The voltage difference is not considered as a condition for open breaker in this part of the logic.

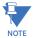

Voltages must be present prior to flashover conditions. If the three VTs are placed after the breaker on the line (or feeder), and the downstream breaker is open, the measured voltage is zero and the flashover element is not initiated.

The flashover detection resets if the current drops back to zero, the breaker closes, or the selected FlexLogic operand for supervision changes to high. Using supervision through the BRK 1 FLSHOVR SPV A, BRK 1 FLSHOVR SPV B, and BRK 1 FLSHOVR SPV C settings is recommended by selecting a trip operand that does not allow the flashover element to pickup prior to the trip.

The flashover detection can be used for external alarm, re-tripping the breaker, or energizing the lockout relay. Consider the following configuration:

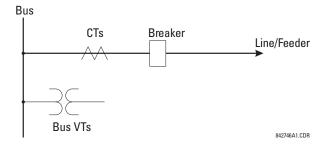

The source 1 (SRC1) phase currents are feeder CTs and phase voltages are bus VTs, and Contact Input 1 is set as Breaker 52a contact. The conditions prior to flashover detection are:

- 52a status = 0
- VAg, VBg, or VCg is greater than the pickup setting
- IA, IB, IC = 0; no current flows through the breaker
- $\Delta VA$  is greater than pickup (not applicable in this scheme)

The conditions at flashover detection are:

- 52a status = 0
- IA, IB, or IC is greater than the pickup current flowing through the breaker
- ΔVA is greater than pickup (not applicable in this scheme)

### Six VT breaker flashover application

The per-phase voltage difference approaches zero when the breaker is closed. This is well below any typical minimum pickup voltage. Select the level of the BRK 1 FLSHOVR DIFF V PKP setting to be less than the voltage difference measured across the breaker when the close or open breaker resistors are left in service. Prior to flashover, the voltage difference is larger than BRK 1 FLSHOVR DIFF V PKP. This applies to either the difference between two live voltages per phase or when the voltage from one side of the breaker has dropped to zero (line de-energized), at least one per-phase voltage is larger than the BRK 1 FLSHOVR V PKP setting, and no current flows through the breaker poles. During breaker flashover, the per-phase voltages from both sides of the breaker drops below the pickup value defined by the BRK 1 FLSHOVR V PKP setting, the voltage difference drops below the pickup setting, and flashover current is detected. These flashover conditions initiate FlexLogic pickup operands and start the BRK 1 FLSHOVR PKP DELAY timer.

This application does not require detection of breaker status via a 52a contact, as it uses a voltage difference larger than the **BRK 1 FLSHOVR DIFF V PKP** setting. However, monitoring the breaker contact ensures scheme stability.

Consider the following configuration:

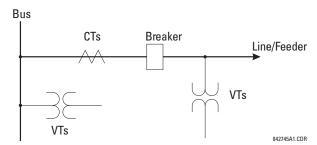

The source 1 (SRC1) phase currents are CTs and phase voltages are bus VTs. The source 2 (SRC2) phase voltages are line VTs. Contact input 1 is set as the breaker 52a contact (optional).

The conditions prior to flashover detection are:

- $\Delta VA$  is greater than pickup
- IA, IB, IC = 0; no current flows through the breaker
- 52a status = 0 (optional)

The conditions at flashover detection are:

- ΔVA is less than pickup
- VAg, VBg, or VCg is lower than the pickup setting
- IA, IB, or IC is greater than the pickup current flowing through the breaker
- 52a status = 0 (optional)

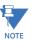

The element operates only when phase-to-ground voltages are connected to relay terminals. The flashover element does not operate if delta voltages are applied.

# **Settings**

**BRK 1 FLSHOVR SIDE 1 SRC** — This setting specifies a signal source used to provide three-phase voltages and three-phase currents from one side of the current breaker. The source selected as a setting and must be configured with breaker phase voltages and currents, even if only three VTs are available across the breaker.

**BRK 1 FLSHOVR SIDE 2 SRC** — This setting specifies a signal source used to provide another set of three phase voltages whenever six VTs are available across the breaker.

**BRK 1 STATUS CLSD A** to **BRK 1 STATUS CLSD C** — These settings specify FlexLogic operands to indicate the open status of the breaker. A separate FlexLogic operand can be selected to detect individual breaker pole status and provide flashover detection. The recommended setting is 52a breaker contact or another operand defining the breaker poles open status.

**BRK 1 FLSHOVR V PKP** — This setting specifies a pickup level for the phase voltages from both sides of the breaker. If six VTs are available, opening the breaker leads to two possible combinations – live voltages from only one side of the breaker, or live voltages from both sides of the breaker. Either case sets the scheme for flashover detection upon detection of voltage above the selected value. Set **BRK FLSHOVR V PKP** to 85 to 90% of the nominal voltage.

**BRK 1 FLSHOVR DIFF V PKP** — This setting specifies a pickup level for the phase voltage difference when two VTs per phase are available across the breaker. The pickup voltage difference should be below the monitored voltage difference when close or open breaker resistors are left in service. The setting is selected as primary volts difference between the sources.

**BRK 1 FLSHOVR AMP PKP** — This setting specifies the normal load current which can flow through the breaker. Depending on the flashover protection application, the flashover current can vary from levels of the charging current when the line is deenergized (all line breakers open), to well above the maximum line (feeder) load (line/feeder connected to load).

**BRK 1 FLSHOVR SPV A** to **BRK 1 FLSHOVR SPV C** — These settings specify FlexLogic operands (per breaker pole) that supervise the operation of the element per phase. Supervision can be provided by operation of other protection elements, breaker failure, and close and trip commands. A six-cycle time delay applies after the selected FlexLogic operand resets.

BRK FLSHOVR PKP DELAY - This setting specifies the time delay to operate after a pickup condition is detected.

842018A2.CDR FLEXLOGIC OPERANDS BRK 1 FLSHOVR OP B BRK 1 FLSHOVR OP A BRK 1 FLSHOVR OP C RESET SET 8 5 cycle Phase B logic --◆ OR. BRK 1 FLSHOVR AMP PKP: BRK 1 FLSHOVR SUPV A: BRK 1 FLSHOVR SUPV B: SETTINGS BRK 1 STATUS CLSD A: AVA > PKP BRK 1 FLSHOVR V PKP: BRK 1 STATUS CLSD B: BRK 1 STATUS CLSD C: VA > PKP Va > PKP

Figure 5-148: Breaker flashover logic

#### 5.9.0.5 Breaker restrike

#### SETTINGS ⇒ ⊕ CONTROL ELEMENTS ⇒ ⊕ MONITORING ELEMENTS ⇒ ⊕ BREAKER RESTRIKE 1

| ■ BREAKER RESTRIKE 1 | ⇔                  | BREAKER RESTRIKE 1<br>FUNCTION: Disabled   | Range: | Disabled, Enabled                   |
|----------------------|--------------------|--------------------------------------------|--------|-------------------------------------|
|                      | <b>\$</b>          | BKR RSTR 1 BLOCK:<br>Off                   | Range: | FlexLogic operand                   |
|                      | <b>Û</b>           | BREAKER RESTRIKE 1<br>SOURCE: SRC 1        | Range: | SRC 1, SRC 2                        |
|                      | $\hat{\mathbf{t}}$ | BREAKER RESTRIKE 1<br>PICKUP: 0.500 pu     | Range: | 0.10 to 2.00 pu in steps of 0.01    |
|                      | $\hat{\mathbf{t}}$ | BREAKER RESTRIKE 1<br>RESET DELAY: 0.100 s | Range: | 0.000 to 65.535 s in steps of 0.001 |
|                      | $\hat{\mathbf{t}}$ | BKR RSTR 1 BKR OPEN:<br>Off                | Range: | FlexLogic operand                   |
|                      | $\hat{\mathbf{t}}$ | BKR RSTR 1 OPEN CMD:<br>Off                | Range: | FlexLogic operand                   |
|                      | $\hat{\mathbf{t}}$ | BKR RSTR 1 CLS CMD:<br>Off                 | Range: | FlexLogic operand                   |
|                      | $\hat{\mathbf{t}}$ | BREAKER RESTRIKE 1<br>TARGET: Self-reset   | Range: | Self-reset, Latched, Disabled       |
|                      | 仓                  | BREAKER RESTRIKE 1<br>EVENTS: Disabled     | Range: | Disabled, Enabled                   |

One breaker restrike element is provided in the F60.

According to IEEE standard C37.100 entitled IEEE Standard Definitions for Power Switchgear, restrike is defined as "a resumption of current between the contacts of a switching device during an opening operation after an interval of zero current of ¼ cycle at normal frequency or longer."

Figure 5-149: Typical restrike waveform and detection flag

The breaker restrike algorithm responds to a successful interruption of the phase current following a declaration of capacitor bank offline as per the breaker pole indication. If a high-frequency current with a magnitude greater than the threshold is resumed at least ¼ of a cycle later than the phase current interruption, then a breaker restrike condition is declared in the corresponding phase and the BRK RESTRIKE 1 OP operand asserts for a short period of time. The user can add counters and other logic to facilitate the decision making process as to the appropriate actions upon detecting a single restrike or a series of consecutive restrikes.

A restrike event (FlexLogic operand) is declared if all of the following hold:

• The current is initially interrupted

- The breaker status is open
- An elevated high frequency current condition occurs and the current subsequently drops out again

The algorithm is illustrated in the following state machine diagram.

Figure 5-150: Algorithm illustration of state machine to detect restrike

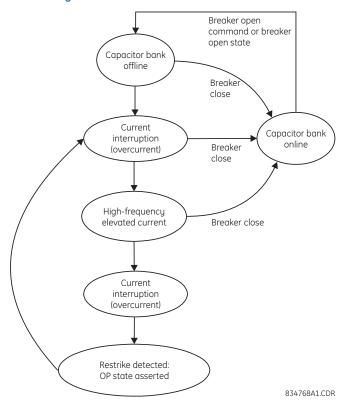

In this way, a distinction is made between a self-extinguishing restrike and permanent breaker failure condition. The latter can be detected by the breaker failure function or a regular instantaneous overcurrent element. Also, a fast succession of restrikes is picked up by breaker failure or instantaneous overcurrent protection.

The following settings are available for each element.

**BREAKER RESTRIKE 1 FUNCTION** — Enables and disables operation of the breaker restrike detection element.

**BRK RSTR 1 BLOCK** — Blocks operation of the breaker restrike detection element.

**BREAKER RESTRIKE 1 SOURCE** — Selects the source of the current for this element. This source must have a valid CT bank assigned.

**BREAKER RESTRIKE 1 PICKUP** — Specifies the pickup level of the overcurrent detector in per-unit values of CT nominal current.

**BREAKER RESTRIKE 1 RESET DELAY** — Specifies the reset delay for this element. When set to "0 ms," then FlexLogic operand is picked up for only 1/8th of the power cycle.

**BRK RSTR 1 BRK OPEN** — Assigns a FlexLogic operand indicating the open position of the breaker. It must be logic "1" when the breaker is open.

**BRK RSTR 1 OPEN CMD** — Assigns a FlexLogic operand indicating a breaker open command. It must be logic "1" when the breaker is opened, either manually or from protection logic.

**BRK RSTR 1 CLS CMD** — Assigns a FlexLogic operand indicating a breaker close command. It must be logic "1" when the breaker is closed.

SETTING BREAKER RESTRIKE 1 FUNCTION = Enabled SETTING BKR RSTR 1 BLK SETTING SETTING BREAKER RESTRIKE 1 RESET DELAY BREAKER RESTRIKE 1 PICKUP SETTING Restrike detection logic BREAKER RESTRIKE 1 SOURCE ARMED Current interruption detection logic FLEXLOGIC OPERANDS BKR RESTRIKE 1 OP A BKR RESTRIKE 1 OP B BKR RESTRIKE 1 OP C SETTING RESET T<sub>RST</sub> BKR RSTR 1 BKR OPEN FLEXLOGIC OPERAND BKR RESTRIKE 1 OP SETTING SETTING 834012A1.CDR

Figure 5-151: Breaker restrike logic

# 5.9.0.6 Incipient fault detector

### SETTINGS ⇒ \$\Pi\$ CONTROL ELEMENTS ⇒ \$\Pi\$ MONITORING ELEMENTS ⇒ \$\Pi\$ INCIPIENT FAULT 1(2)

| ■ INCIPIENT FAULT 1 | $\Leftrightarrow$  | INCIPIENT FAULT 1<br>FUNCTION: Disabled   | Range: | Disabled, Enabled                   |
|---------------------|--------------------|-------------------------------------------|--------|-------------------------------------|
|                     | <b>\$</b>          | INCIPNT FLT 1 BLOCK:<br>Off               | Range: | FlexLogic operand                   |
|                     | $\hat{\mathbf{t}}$ | INCIPIENT FAULT 1<br>SOURCE: SRC 1        | Range: | SRC 1, SRC 2                        |
|                     | $\hat{\mathbf{t}}$ | INCIPIENT FAULT 1<br>PICKUP: 0.50 pu      | Range: | 0.10 to 10.00 pu in steps of 0.01   |
|                     | <b>\$</b>          | INCIPNT FLT 1 MODE:<br>Number of counts   | Range: | Number of counts, Counts per window |
|                     | <b>\$</b>          | INCIPIENT FLT 1 TRIP<br>COUNTS NUMBER: 2  | Range: | 1 to 10 in steps of 1               |
|                     | <b>\$</b>          | INCIPNT FLT 1 DETECT<br>WINDOW: 10.00 s   | Range: | 0.00 to 1000.00 s in steps of 0.01  |
|                     | <b>\$</b>          | INCIPIENT FAULT 1<br>RESET DELAY: 0.100 s | Range: | 0.000 to 65.535 s in steps of 0.001 |
|                     | <b>\$</b>          | INCIPIENT FAULT 1<br>TARGET: Self-reset   | Range: | Self-reset, Latched, Disabled       |
|                     | û                  | INCIPIENT FAULT 1<br>EVENTS: Disabled     | Range: | Disabled, Enabled                   |

There are two incipient cable fault detection elements in the relay.

Before a permanent cable fault occurs, there are usually signs of degrading insulation manifesting itself as a short, mostly half-cycle spikes asserting at the phase voltage peak. Due to shortness of such spikes, they are not usually detected by the instantaneous protection of the feeder, which operates on the RMS or fundamental component of the phase current with a relatively high pickup.

The number of detected incipient faults in each phase is counted and available in the ACTUAL VALUES  $\Rightarrow$  STATUS  $\Rightarrow$  INCIPIENT FAULT menus. The counters can be reset with the COMMANDS  $\Rightarrow$  CLEAR RECORDS  $\Rightarrow$  CLEAR INCIPIENT FAULT COUNTERS command.

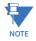

Changes to any of the incipient cable fault detector settings resets of the number of the incipient faults detected to zero.

To provide a clear timing indication when the incipient fault occurred, the incipient fault event is time-stamped with the time the fault actually occurred. However, the FlexLogic operand is asserted four cycles later, when the incipient fault pattern is confirmed and therefore detected.

The figure illustrates a recorded field case of an incipient phase B fault. The top portion of the figure shows the raw A, B, and C currents. The bottom portion shows the neutral current (blue) and reveals the fault period from under the load and the superimposed phase B current (red). The superimposed current shows two fault current blips as the data slides through the two-cycle memory window. During the actual fault, the neutral current and the superimposed phase B currents closely correspond, confirming the incipient fault hypothesis and identifying the affected phase.

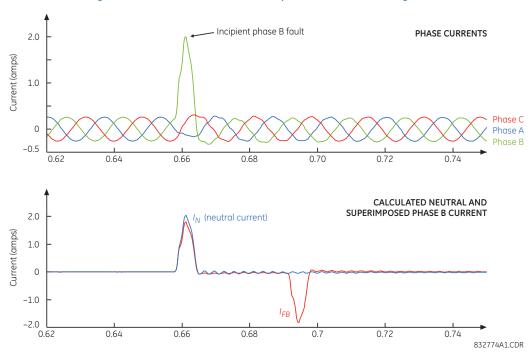

Figure 5-152: Illustration of the incipient fault detector algorithm

The following settings are available for each incipient cable fault detector.

**INCIPIENT FAULT 1 FUNCTION** — This setting enables and disables operation of the incipient fault detection element.

**INCIPNT FLT 1 BLOCK** — Blocks operation of the incipient cable fault detector element. Assertion of the FlexLogic operand assigned to this setting blocks operation.

**INCIPIENT FAULT 1 SOURCE** — Selects a current source for the incipient cable fault detector element. This source must be assigned a valid CT bank.

INCIPIENT FAULT 1 PICKUP - Specifies the pickup level of the overcurrent detector in per-unit values of the CT nominal current.

**INCIPNT FLT 1 MODE** — There are two modes of operation available for the incipient cable fault detector element. In the "Number of counts" mode, a trip is initiated only after the selected number of faults is detected. In the "Counts per window" mode, a trip is initiated only after the selected number of faults is detected within the time specified by the **INCIPNT FLT 1 DETECT WINDOW** setting.

**INCIPIENT FLT 1 TRIP COUNTS NUMBER** — Selects the number of faults required to initiate a trip.

**INCIPNT FLT 1 DETECT WINDOW** — Specifies a time window for "Counts per window" mode of operation.

**INCIPIENT FAULT 1 RESET DELAY** — Specifies a reset time for the output after the trip is initiated.

Figure 5-153: Incipient cable fault detector logic

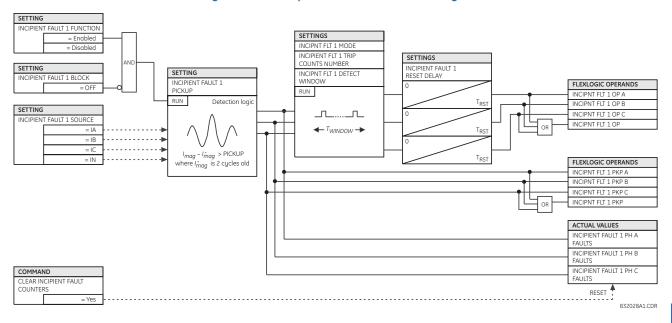

#### 5.9.0.7 VT fuse failure

# SETTINGS ⇒ \$\Pi\$ CONTROL ELEMENTS ⇒ \$\Pi\$ MONITORING ELEMENTS ⇒ \$\Pi\$ VT FUSE FAILURE 1(2)

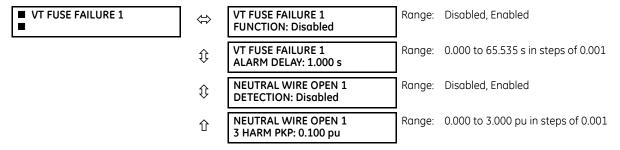

Every signal source includes a fuse failure scheme.

The VT fuse failure detector is used to raise an alarm and/or block elements that operate incorrectly for a full or partial loss of AC potential caused by one or more blown fuses. Some elements that can be blocked (via the BLOCK input) are distance, voltage restrained overcurrent, and directional current.

There are two classes of fuse failure that occur:

- Class A Loss of one or two phases
- Class B Loss of all three phases

Different means of detection are required for each class. An indication of class A failures is a significant level of negative-sequence voltage, whereas an indication of class B failures is when positive sequence current is present and there is an insignificant amount of positive sequence voltage. Also, a rapid decrease in the phase voltages magnitude from a healthy voltage level without disturbance in current can indicate VT fuse fail conditions. These noted indications of fuse failure can also be present when faults are present on the system, so a means of detecting faults and inhibiting fuse failure declarations during these events is provided.

Once the fuse failure condition is declared, it is sealed-in until the cause that generated it disappears.

An additional condition is introduced to inhibit a fuse failure declaration when the monitored circuit is de-energized; positive-sequence voltage and current are both below threshold levels.

**VT FUSE FAILURE 1 FUNCTION** — Enables and disables the fuse failure feature for each source.

**NEUTRAL WIRE OPEN 1 DETECTION** — Enables and disables the VT neutral wire open detection function. When the VT is connected in Delta, do not enable this function because there is no neutral wire for Delta connected VT.

**NEUTRAL WIRE OPEN 13 HRAM PKP** — Specifies the pickup level of 3rd harmonic of 3V0 signal for the **NEUTRAL WIRE OPEN DETECTION** logic to pick up.

Base voltage for this element is **PHASE VT SECONDARY** setting in the case of WYE VTs and (**PHASE VT SECONDARY**)/  $\sqrt{3}$  in case of DELTA VTs. The setting is found under **SETTINGS**  $\Rightarrow \emptyset$  **SYSTEM SETUP**  $\Rightarrow$  **AC INPUTS**  $\Rightarrow \emptyset$  **VOLTAGE BANK**  $\Rightarrow$  **PHASE VT SECONDARY**.

SETTING VA', VB' and VC' are the voltage magnitude of one cycle before COMPARATORS FAULT Run | |VA'|-|VA| > 0.2 pu & |VA'| > 0.8 pu |VB'|-|VB| > 0.2 pu SOURCE 1 VA |VC'|-|VC| > 0.2 pt VB VC. Run V 2 > 0.1 pu V\_2 LISE V\_1 Run V\_1 < 0.05 p Run I\_1 > 0.075 pt SET Run TIMER V 1 < 0.80 p 2 cycles FLEXLOGIC OPERANDS I 1 < 0.05 p Latch SRC1 VT FUSE FAIL OP 20 cvcle SRC1 VT FUSE FAIL DPC FLEXLOGIC OPERANDS SRC1 50DD OI OPEN POLE OP The OPEN POLE OP operand applies to the D60, L60, and L90 FLEXLOGIC OPERAND TIMER SETTING 3 HARM PKP FLEXLOGIC OPERAND Run AND 3V 0 3rd Harm >settin OR SETTING SRC1 VT NEU WIRE OPEN TIME eutral Wire Open Detect SOURCE 1 FLEX-ANALOG

Figure 5-154: VT fuse fail logic

## 5.9.0.8 Broken conductor detection

SETTINGS ⇒ \$\Pi\$ CONTROL ELEMENTS ⇒ \$\Pi\$ MONITORING ELEMENTS ⇒ \$\Pi\$ BROKEN CONDUCTOR 1(2)

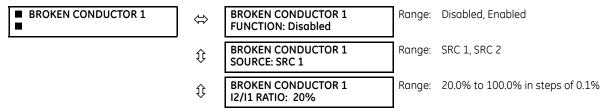

827093AO CDR

| $\hat{v}$ | BROKEN CONDUCTOR 1<br>I1 MIN: 0.10 pu     | Range: | 0.05 to 1.00 pu in steps of 0.01    |
|-----------|-------------------------------------------|--------|-------------------------------------|
| ₿         | BROKEN CONDUCTOR 1<br>I1 MAX: 1.50 pu     | Range: | 0.05 to 5.00 pu in steps of 0.01    |
| €         | BROKEN CONDUCTOR 1<br>PKP DELAY: 20.000 s | Range: | 0.000 to 65.535 s in steps of 0.001 |
| €         | BROKEN CONDCT 1 BLK:<br>Off               | Range: | FlexLogic operand                   |
| $\hat{v}$ | BROKEN CONDUCT 1<br>TARGET: Self-reset    | Range: | Self-reset, Latched, Disabled       |
| 仓         | BROKEN CONDUCT 1<br>EVENTS: Disabled      | Range: | Disabled, Enabled                   |

Two broken conductor detection elements are provided.

The broken conductor function detects a transmission line broken conductor condition or a single-pole breaker malfunction condition by checking the phase current input signals and the I\_2 / I\_1 ratio. The intent is to detect a single-phase broken conductor only. As such, two-phase or three-phase broken conductors cannot be detected.

To distinguish between single-phase disappearance and system disturbance in all three phases (such as load change and switching), the broken conductor element monitors the change in all three phase currents at the present instance and at four cycles previous. It also monitors changes in the I 2 / I 1 ratio, I 1 minimum, and I 1 maximum.

Do not use the broken conductor function to respond to fault transients and single-pole tripping/reclosing conditions. Therefore, program the time delay to a sufficient length to ensure coordination with the breaker dead time of the recloser function

**BROKEN CONDUCTOR 1 FUNCTION** — This setting enables and disables the broken conductor function.

**BROKEN CONDUCTOR 1 SOURCE** — Selects a signal source used to provide three-phase current inputs to this function.

**BROKEN CONDUCTOR 1 I2/I1 RATIO** — This setting specifies the ratio of negative-sequence current to positive-sequence current. When one phase conductor is broken, the  $I_2 / I_1$  ratio with a balanced remaining two phases is 50%. So normally you this setting below 50% (for example, to 30%).

**BROKEN CONDUCTOR 1 I1 MIN** — This setting specifies the minimum positive-sequence current supervision level. Ensure this setting is programmed to a sufficient level to prevent I\_2 / I\_1 from erratic pickup due to a low I\_1 signal. However, do not set this setting too high, since the broken conductor condition cannot be detected under light load conditions when I\_1 is less than the value specified by this setting.

**BROKEN CONDUCTOR 1 I1 MAX** — This setting specifies the maximum I\_1 level allowed for the broken conductor function to operate. When I\_1 exceeds this setting, this it is considered a fault. In order for this function to not respond to any fault conditions, set this setting to less than the maximum load current.

**BROKEN CONDUCTOR 1 PKP DELAY** — This setting specifies the pickup time delay for this function to operate after assertion of the broken conductor pickup FlexLogic operand.

832030A1.cdr FLEXLOGIC OPERAND
BROKEN CONDUCT 1 PKP BROKEN CONDUCT 1 OP FLEXLOGIC OPERAND SETTING
BROKEN CONDUCTOR 1
11 MAX: AND OR ||1||<|1 MAX ||2|/||1|>RATIO BROKEN CONDUCTOR 1 11 MAX: BROKEN CONDUCTOR 1 I2/I1 RATIO: SETTINGS 2 cyc OR. One phase current loss detection ||a'| - ||a| > 0.05 pu |lb'| - |lb| > 0.05 pu ||c'| - ||c| > 0.05 pu Where I' is four cycles old BROKEN CONDUCTOR 1 11 MIN: 0 = HO 디 ㅁ 욘 의 SETTINGS
BROKEN CONDUCTOR 1
SOURCE: BROKEN CONDCT 1 BLK: BROKEN CONDUCTOR 1 FUNCTION: Frah SETTINGS

Figure 5-155: Broken conductor detection logic

### 5.9.0.9 Thermal overload protection

# SETTINGS $\Rightarrow \emptyset$ CONTROL ELEMENTS $\Rightarrow \emptyset$ MONITORING ELEMENTS $\Rightarrow \emptyset$ THERMAL OVERLOAD PROTECTION $\Rightarrow \emptyset$ THERMAL PROTECTION 1(2)

|                             |                    |                                            | i      |                                  |
|-----------------------------|--------------------|--------------------------------------------|--------|----------------------------------|
| ■ THERMAL<br>■ PROTECTION 1 | $\Leftrightarrow$  | THERMAL PROTECTION 1 FUNCTION: Disabled    | Range: | Disabled, Enabled                |
|                             | <b>\$</b>          | THERMAL PROTECTION 1<br>SOURCE: SRC1       | Range: | SRC 1, SRC 2                     |
|                             | $\hat{\mathbf{t}}$ | THERMAL PROTECTION 1<br>BASE CURR: 0.80 pu | Range: | 0.20 to 3.00 pu in steps of 0.01 |
|                             | <b>\$</b>          | THERMAL PROTECTION 1 k FACTOR: 1.10        | Range: | 1.00 to 1.20 in steps of 0.05    |
|                             | <b>\$</b>          | THERM PROT 1 TRIP<br>TIME CONST: 45 min.   | Range: | 0 to 1000 min. in steps of 1     |
|                             | <b>\$</b>          | THERM PROT 1 RESET<br>TIME CONST: 45 min.  | Range: | 0 to 1000 min. in steps of 1     |
|                             | <b>\$</b>          | THERM PROT 1 MINIM<br>RESET TIME: 20 min.  | Range: | 0 to 1000 min. in steps of 1     |
|                             | $\hat{\mathbf{t}}$ | THERM PROT 1 RESET:<br>Off                 | Range: | FlexLogic operand                |
|                             | <b>\$</b>          | THERM PROT 1 BLOCK:<br>Off                 | Range: | FlexLogic operand                |
|                             | $\hat{\mathbf{t}}$ | THERMAL PROTECTION 1<br>TARGET: Self-reset | Range: | Self-reset, Latched, Disabled    |
|                             | 仓                  | THERMAL PROTECTION 1<br>EVENTS: Disabled   | Range: | Disabled, Enabled                |
|                             |                    |                                            |        |                                  |

The thermal overload protection element corresponds to the IEC 255-8 standard and is used to detect thermal overload conditions in protected power system elements. Choosing an appropriate time constant element can be used to protect different elements of the power system. The cold curve characteristic is applied when the previous averaged load current over the last 5 cycles is less than 10% of the base current. If this current is greater or equal than 10% than the base current, then the hot curve characteristic is applied.

The IEC255-8 cold curve is defined as follows:

$$t_{op} = \tau_{op} \times ln \left( \frac{l^2}{l^2 - (kl_B)^2} \right)$$
 Eq. 5-31

The IEC255-8 hot curve is defined as follows:

$$t_{op} = \tau_{op} \times ln \left( \frac{l^2 - l_p^2}{l^2 - (kl_B)^2} \right)$$
 Eq. 5-32

where

 $t_{op}$  = time to operate

 $\dot{\tau_{op}}$  = thermal protection trip time constant

I = measured overload RMS current

 $I_p$  = measured load RMS current before overload occurs

 $\vec{k}$  = IEC 255-8 k-factor applied to I<sub>B</sub>, defining maximum permissible current above nominal current

 $I_{B}$  = protected element base (nominal) current

To ensure element accuracy for high overcurrent conditions, the maximum value of  $I/(k \times I_B)$  is limited to 8, even when realistically it is exceeding this value.

The reset time of the thermal overload protection element is also time delayed using following formula:

$$t_{rst} = \tau_{rst} \times ln \left( \frac{(kl_B)^2}{|l^2 - (kl_B)^2|} \right) + T_{min}$$
 Eq. 5-33

where

 $\tau_{rst} = thermal \ protection \ trip \ time \ constant$   $T_{min} = a \ minimum \ reset \ time \ setting$ 

MONITORING ELEMENTS

Figure 5-156: IEC 255-8 sample operate and reset curves

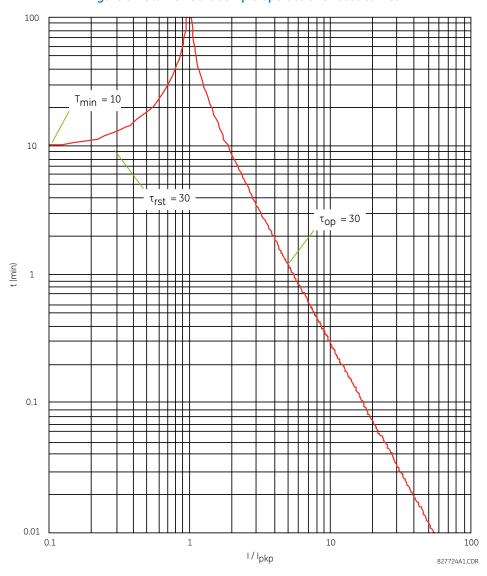

The thermal overload protection element estimates accumulated thermal energy E using the following equations calculated each power cycle. When current is greater than the pickup level,  $I_n > k \times I_B$ , element starts increasing the thermal energy:

$$E_n = E_{n-1} + \frac{\Delta t}{t_{op(ln)}}$$
 Eq. 5-34

When current is less than the dropout level,  $I_n > 0.97 \times k \times I_B$ , the element starts decreasing the thermal energy:

$$E_n = E_{n-1} - \frac{\Delta t}{t_{rst(In)}}$$
 Eq. 5-35

where

 $\Delta t$  is the power cycle duration

n is the power cycle index

 $t_{oplin}$  is the trip time calculated at index n as per the IEC255-8 cold curve or hot curve equations

 $t_{rst(ln)}$  is the reset time calculated at index n as per the reset time equation

In is the measured overload RMS current at index n

 $E_n$  is the accumulated energy at index n

 $E_{n-1}$  is the accumulated energy at index n – 1

The thermal overload protection element removes the **THERMAL PROT 1 OP** output operand when E < 0.05. In case of emergency, the thermal memory and **THERMAL PROT 1 OP** output operand can be reset using **THERM PROT 1 RESET** setting. All calculations are performed per phase. If the accumulated energy reaches value 1 in any phase, the thermal overload protection element operates and only resets when energy is less than 0.05 in all three phases.

Table 5-41: Typical time constants

| Protected equipment | Time constant    | Minimum reset time |
|---------------------|------------------|--------------------|
| Capacitor bank      | 10 minutes       | 30 minutes         |
| Overhead line       | 10 minutes       | 20 minutes         |
| Air-core reactor    | 40 minutes       | 30 minutes         |
| Busbar              | 60 minutes       | 20 minutes         |
| Underground cable   | 20 to 60 minutes | 60 minutes         |

The figure shows the logic for the thermal overload protection element.

Figure 5-157: Thermal overload protection logic

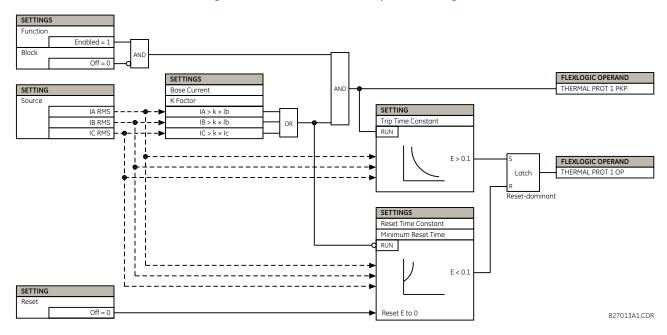

# 5.9.1 Cold load pickup

#### SETTINGS ⇒ \$\Pi\$ CONTROL ELEMENTS \$\Pi\$ COLD LOAD PICKUP \$\Rightarrow\$ COLD LOAD PICKUP 1(2)

| COLD LOAD PICKUP 1 | $\Leftrightarrow$  | COLD LOAD 1<br>FUNCTION: Disabled        | Range: | Disabled, Enabled                         |
|--------------------|--------------------|------------------------------------------|--------|-------------------------------------------|
|                    | $\hat{\mathbf{t}}$ | COLD LOAD 1 PICKUP<br>SOURCE: SRC 1      | Range: | SRC 1, SRC 2                              |
|                    | $\hat{\mathbf{t}}$ | COLD LOAD 1 INIT:<br>Off                 | Range: | FlexLogic operand                         |
|                    | $\hat{\mathbf{t}}$ | COLD LOAD 1 BLK:<br>Off                  | Range: | FlexLogic operand                         |
|                    | $\hat{\mathbf{t}}$ | OUTAGE TIME BEFORE<br>COLD LOAD1: 1000 s | Range: | 0 to 1000 s in steps of 1                 |
|                    | 仓                  | ON-LOAD TIME BEFORE<br>RESET1: 100.000   | Range: | 0.000 to 1000 000.000 s in steps of 0.001 |

Cold load is the restoration of current into the system after being off. A cold load condition can be caused by a prolonged outage of the load, by opening of the circuit breaker, or by a loss of supply even if the breaker remains closed. Upon the return of the source, the circuit experiences inrush current into connected transformers, accelerating currents into motors, and simultaneous demand from many other loads because the normal load diversity has been lost.

There are two identical Cold Load Pickup features available, numbered 1 and 2.

This feature can be used to change protection element settings when (by changing to another settings group) a cold load condition is expected to occur. During the cold load condition, the current level can be above the pickup setting of some protection elements, so this feature can be used to prevent the tripping that is otherwise caused by the normal settings.

Without historical data on a particular feeder, some utilities assume an initial cold load current of about 500% of normal load, decaying to 300% after 1 second, 200% after 2 seconds, and 150% after 3 seconds.

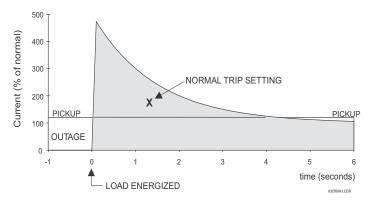

Figure 5-158: Typical cold load pickup characteristics

There are two methods to initiate operation of this feature.

The first initiation method is automatic response to a loss of the source to the feeder, by detecting that all phase currents have declined to zero for some time. When zero current on all phases has been detected, a timer starts. This timer is set to an interval after which it is expected the normal load diversity has been lost, so setting groups are not changed for short duration outages. After the delay interval, the output operand is set.

The second initiation method is automatic response to an event that sets an operand, such as an operator-initiated virtual input. This second method of initiation sets the output operand immediately.

Both initiating inputs can be inhibited by a blocking input. Once cold load pickup is in operation, the output operand remains set until at least one phase of the load has returned to a level above 2% of CT nominal for the interval programmed by the **ON-LOAD TIME BEFORE RESET** setting has expired. The reset delay interval is intended to be set to a period until the feeder load has decayed to normal levels, after which other features can be used to switch setting groups.

**CHAPTER 5: SETTINGS INPUTS/OUTPUTS** 

SETTING COLD LOAD PICKUP 1 FUNCTION: SETTING COLD LOAD PICKUP 1 BLK: SETTING OR COLD LOAD PICKUP SOURCE: RUN IA<2% NOMINAL CT OUTAGE TIME BEFORE COLD LOAD 1: UN IB 1000 IB<2% NOMINAL CT FLEXLOGIC OPERAND CLD LOAD OP1 OR COLD LOAD PICKUP SETTING RUN IA > 2% NOMINAL CT ON-LOAD TIME BEFORE RESET 1: 100 IB > 2% NOMINAL CT 827064A6.DWG

Figure 5-159: Cold load pickup logic

# 5.10 Inputs/outputs

# 5.10.1 Contact inputs

SETTINGS ⇒ \$\PUTS/OUTPUTS ⇒ CONTACT INPUTS

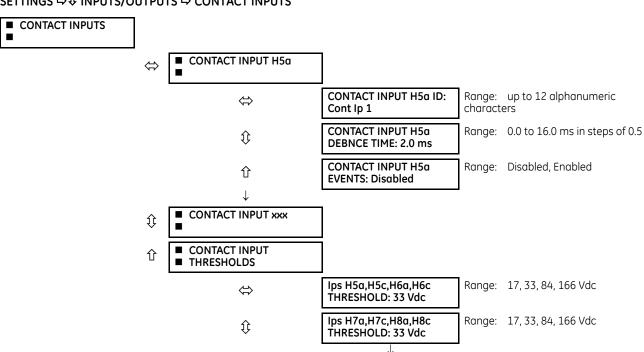

仓

Ips xxx,xxx,xxx,xxx THRESHOLD: 33 Vdc Range: 17, 33, 84, 166 Vdc

The contact inputs menu contains configuration settings for each contact input as well as voltage thresholds for each group of four contact inputs. Upon startup, the relay processor determines (from an assessment of the installed modules) which contact inputs are available and then display settings for only those inputs.

An alphanumeric ID can be assigned to a contact input for diagnostic, setting, and event recording purposes. The CONTACT IP X On (Logic 1) FlexLogic operand corresponds to contact input "X" being closed, while CONTACT IP X Off corresponds to contact input "X" being open. The CONTACT INPUT DEBNCE TIME defines the time required for the contact to overcome 'contact bouncing' conditions. As this time differs for different contact types and manufacturers, set it as a maximum contact debounce time (per manufacturer specifications) plus some margin to ensure proper operation. If CONTACT INPUT EVENTS is set to "Enabled," every change in the contact input state triggers an event.

A raw status is scanned for all Contact Inputs synchronously at the constant rate of 0.5 ms as shown in the following figure. The DC input voltage is compared to a user-settable threshold. A new contact input state must be maintained for a user-settable debounce time in order for the F60 to validate the new contact state. In the following figure, the debounce time is set at 2.5 ms; thus the 6th sample in a row validates the change of state (mark no. 1 in the diagram). Once validated (de-bounced), the contact input asserts a corresponding FlexLogic operand and logs an event as per user setting.

A time stamp of the first sample in the sequence that validates the new state is used when logging the change of the contact input into the Event Recorder (mark no. 2 in the figure).

Protection and control elements, as well as FlexLogic equations and timers, are executed eight times in a power system cycle. The protection pass duration is controlled by the frequency tracking mechanism. The FlexLogic operand reflecting the debounced state of the contact is updated at the protection pass following the validation (marks no. 3 and 4 on the figure below). The update is performed at the beginning of the protection pass so all protection and control functions, as well as FlexLogic equations, are fed with the updated states of the contact inputs.

The FlexLogic operand response time to the contact input change is equal to the debounce time setting plus up to one protection pass (variable and depending on system frequency if frequency tracking enabled). If the change of state occurs just after a protection pass, the recognition is delayed until the subsequent protection pass; that is, by the entire duration of the protection pass. If the change occurs just prior to a protection pass, the state is recognized immediately. Statistically a delay of half the protection pass is expected. Owing to the 0.5 ms scan rate, the time resolution for the input contact is below 1 ms.

For example, eight protection passes per cycle on a 60 Hz system correspond to a protection pass every 2.1 ms. With a contact debounce time setting of 3.0 ms, the FlexLogic operand-assert time limits are: 3.0 + 0.0 = 3.0 ms and 3.0 + 2.1 = 5.1 ms. These time limits depend on how soon the protection pass runs after the debouncing time.

Regardless of the contact debounce time setting, the contact input event is time-stamped with a 1  $\mu$ s accuracy using the time of the first scan corresponding to the new state (mark no. 2 shown). Therefore, the time stamp reflects a change in the DC voltage across the contact input terminals that was not accidental as it was subsequently validated using the debounce timer. Keep in mind that the associated FlexLogic operand is asserted/de-asserted later, after validating the change.

The debounce algorithm is symmetrical: the same procedure and debounce time are used to filter the LOW-HIGH (marks no.1, 2, 3, and 4 in the figure) and HIGH-LOW (marks no. 5, 6, 7, and 8) transitions.

CHAPTER 5: SETTINGS INPUTS/OUTPUTS

USER-PROGRAMMABLE THRESHOLD **(6)** (2) (3) (1) (5) Time stamp of the first Time stamp of the first At this time, the \_ The FlexLogic™ scan corresponding to the At this time, the new scan corresponding to the new validated state is logged in the SOE record operand is going to be asserted at this new (HIGH) new validated state is (LOW) contact state is contact state is logged in the SOE record protection pass validated (7) The FlexLogic<sup>™</sup> operand is going to be de-asserted at this protection pass DEBOUNCE TIME **(4)** The FlexLogic<sup>™</sup> operand changes reflecting the DEBOUNCE TIME The FlexLogic<sup>™</sup> operand N TIME changes reflecting the validated contact state validated contact state FLEXLOGICTM OPERAND (8) PROTECTION PASS (8 times a cycle controlled by the

Figure 5-160: Input contact debouncing mechanism and time-stamping sample timing

Contact inputs are isolated in groups of four to allow connection of wet contacts from different voltage sources for each group. The **CONTACT INPUT THRESHOLDS** determine the minimum voltage required to detect a closed contact input. This value is selected according to the following criteria: 17 for 24 V sources, 33 for 48 V sources, 84 for 110 to 125 V sources and 166 for 250 V sources.

For example, to use contact input H5a as a status input from the breaker 52b contact to seal-in the trip relay and record it in the Event Records menu, make the following settings changes:

CONTACT INPUT H5a ID: "Breaker Closed (52b)"

**CONTACT INPUT H5a EVENTS: "Enabled"** 

Note that the 52b contact is closed when the breaker is open and open when the breaker is closed.

# 5.10.2 Virtual inputs

# SETTINGS ⇒ \$\Pi\$ INPUTS/OUTPUTS ⇒ \$\Pi\$ VIRTUAL INPUTS ⇒ VIRTUAL INPUT 1(64)

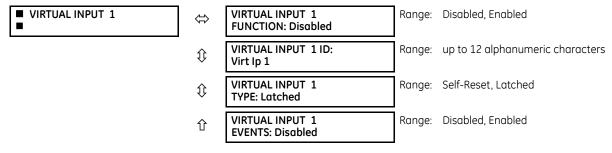

There are 64 virtual inputs that can be individually programmed to respond to input signals from the keypad (via the **COMMANDS** menu) and communications protocols. All virtual input operands are defaulted to "Off" (logic 0) unless the appropriate input signal is received.

If the **VIRTUAL INPUT x FUNCTION** is to "Disabled," the input is forced to off (logic 0) regardless of any attempt to alter the input. If set to "Enabled," the input operates as shown on the logic diagram and generates output FlexLogic operands in response to received input signals and the applied settings.

There are two types of operation: self-reset and latched. If **VIRTUAL INPUT x type** is "Self-Reset," when the input signal transits from off to on, the output operand is set to on for only one evaluation of the FlexLogic equations and then return to off. If set to "Latched," the virtual input sets the state of the output operand to the same state as the most recent received input.

The self-reset operating mode generates the output operand for a single evaluation of the FlexLogic equations. If the operand is to be used anywhere other than internally in a FlexLogic equation, it likely needs to be lengthened in time. A FlexLogic timer with a delayed reset can perform this function.

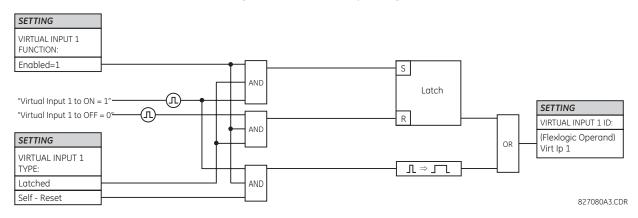

Figure 5-161: Virtual inputs logic

# 5.10.3 Contact outputs

#### 5.10.3.1 Digital outputs

#### SETTINGS ⇒ \$\PUTS/OUTPUTS ⇒ \$\CONTACT OUTPUTS ⇒ \$\CONTACT OUTPUT H1

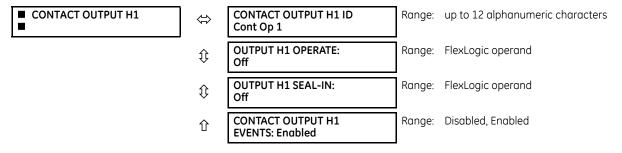

Upon startup of the relay, the main processor determines from an assessment of the modules installed in the chassis which contact outputs are available and then present the settings for only these outputs.

An ID can be assigned to each contact output. The signal that can **OPERATE** a contact output can be any FlexLogic operand (virtual output, element state, contact input, or virtual input). An additional FlexLogic operand can be used to **SEAL-IN** the relay. Any change of state of a contact output can be logged as an Event if programmed to do so.

For example, the trip circuit current is monitored by providing a current threshold detector in series with some Form-A contacts (see the trip circuit example in the Digital Elements section). The monitor sets a flag (see the specifications for Form-A). The name of the FlexLogic operand set by the monitor, consists of the output relay designation, followed by the name of the flag; for example, Cont OP 1 IOn.

In most breaker control circuits, the trip coil is connected in series with a breaker auxiliary contact used to interrupt current flow after the breaker has tripped, to prevent damage to the less robust initiating contact. This can be done by monitoring an auxiliary contact on the breaker which opens when the breaker has tripped, but this scheme is subject to incorrect

CHAPTER 5: SETTINGS INPUTS/OUTPUTS

operation caused by differences in timing between breaker auxiliary contact change-of-state and interruption of current in the trip circuit. The most dependable protection of the initiating contact is provided by directly measuring current in the tripping circuit, and using this parameter to control resetting of the initiating relay. This scheme is often called trip seal-in.

This can be realized in the F60 using the Cont OP 1 IOn FlexLogic operand to seal-in the contact output as follows:

CONTACT OUTPUT H1 ID: "Cont Op 1"

**OUTPUT H1 OPERATE**: any suitable FlexLogic operand

OUTPUT H1 SEAL-IN: "Cont Op 1 IOn"
CONTACT OUTPUT H1 EVENTS: "Enabled"

### 5.10.3.2 Latching outputs

#### SETTINGS ⇒ \$\Pi\$ INPUTS/OUTPUTS ⇒ \$\Pi\$ CONTACT OUTPUTS ⇒ CONTACT OUTPUT H1a

| ■ CONTACT OUTPUT H1a | ⇔                  | OUTPUT H1a ID<br>L-Cont Op 1         | Range: | up to 12 alphanumeric characters |
|----------------------|--------------------|--------------------------------------|--------|----------------------------------|
|                      | $\hat{\mathbf{t}}$ | OUTPUT H1a OPERATE:<br>Off           | Range: | FlexLogic operand                |
|                      | $\hat{\mathbf{t}}$ | OUTPUT H1a RESET:<br>Off             | Range: | FlexLogic operand                |
|                      | $\hat{\mathbf{t}}$ | OUTPUT H1a TYPE:<br>Operate-dominant | Range: | Operate-dominant, Reset-dominant |
|                      | 仓                  | OUTPUT H1a EVENTS:<br>Disabled       | Range: | Disabled, Enabled                |

The F60 latching output contacts are mechanically bi-stable and controlled by two separate (open and close) coils. As such they retain their position even if the relay is not powered up. The relay recognizes all latching output contact cards and populates the setting menu accordingly. On power up, the relay reads positions of the latching contacts from the hardware before executing any other functions of the relay (such as protection and control features or FlexLogic).

The latching output modules, either as a part of the relay or as individual modules, are shipped from the factory with all latching contacts opened. It is highly recommended to double-check the programming and positions of the latching contacts when replacing a module.

Since the relay asserts the output contact and reads back its position, it is possible to incorporate self-monitoring capabilities for the latching outputs. If any latching outputs exhibits a discrepancy, the LATCHING OUTPUT ERROR self-test error is declared. The error is signaled by the LATCHING OUT ERROR FlexLogic operand, event, and target message.

**OUTPUT H1a OPERATE** — This setting specifies a FlexLogic operand to operate the 'close coil' of the contact. The relay seals in this input to safely close the contact. Once the contact is closed and the **RESET** input is logic 0 (off), any activity of the **OPERATE** input, such as subsequent chattering, does not have any effect. With both the **OPERATE** and **RESET** inputs active (logic 1), the response of the latching contact is specified by the **OUTPUT H1a TYPE** setting.

**OUTPUT H1a RESET** — This setting specifies a FlexLogic operand to operate the 'trip coil' of the contact. The relay seals-in this input to safely open the contact. Once the contact is opened and the **OPERATE** input is logic 0 (off), any activity of the **RESET** input, such as subsequent chattering, does not have any effect. With both the **OPERATE** and **RESET** inputs active (logic 1), the response of the latching contact is specified by the **OUTPUT H1a TYPE** setting.

**OUTPUT H1a TYPE** — This setting specifies the contact response under conflicting control inputs; that is, when both the **OPERATE** and **RESET** signals are applied. With both control inputs applied simultaneously, the contact closes if set to "Operate-dominant" and opens if set to "Reset-dominant."

# Application example 1

A latching output contact H1a is to be controlled from two user-programmable pushbuttons (buttons number 1 and 2). The following settings are applied.

Program the Latching Outputs by making the following changes in the **SETTINGS**  $\Rightarrow \$$  **INPUTS/OUTPUTS**  $\Rightarrow \$$  **CONTACT OUTPUT H1a** menu (assuming an H4L module):

OUTPUT H1a OPERATE: "PUSHBUTTON 1 ON"
OUTPUT H1a RESET: "PUSHBUTTON 2 ON"

Program the pushbuttons by making the following changes in the **PRODUCT SETUP**  $\Rightarrow \clubsuit$  **USER-PROGRAMMABLE PUSHBUTTON 2** menus:

PUSHBTN 1 DROP-OUT TIME: "0.00 s" PUSHBTN 2 DROP-OUT TIME: "0.00 s" PUSHBUTTON 2 FUNCTION: "Self-reset" PUSHBTN 2 DROP-OUT TIME: "0.00 s"

# **Application example 2**

A relay, having two latching contacts H1a and H1c, is to be programmed. The H1a contact is to be a Type-a contact, while the H1c contact is to be a Type-b contact (Type-a means closed after exercising the operate input; Type-b means closed after exercising the reset input). The relay is to be controlled from virtual outputs: VO1 to operate and VO2 to reset.

Program the Latching Outputs by making the following changes in the **SETTINGS** ⇒ **UNPUTS/OUTPUTS** ⇒ **CONTACT OUTPUT H1a** and **CONTACT OUTPUT H1a** menus (assuming an H4L module):

OUTPUT H1a OPERATE: "VO1" OUTPUT H1a RESET: "VO2" OUTPUT H1c OPERATE: "VO2" OUTPUT H1c RESET: "VO1"

Since the two physical contacts in this example are mechanically separated and have individual control inputs, they do not operate at exactly the same time. A discrepancy in the range of a fraction of a maximum operating time can occur. Therefore, a pair of contacts programmed to be a multi-contact relay do not guarantee any specific sequence of operation (such as make before break). If required, the sequence of operation must be programmed explicitly by delaying some of the control inputs as shown in the next application example.

#### **Application example 3**

A make before break functionality must be added to the preceding example. An overlap of 20 ms is required to implement this functionality.

Write the following FlexLogic equation (EnerVista example shown).

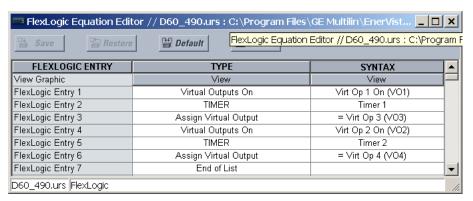

Set both timers (Timer 1 and Timer 2) to 20 ms pickup and 0 ms dropout.

Program the Latching Outputs by making the following changes in the **SETTINGS**  $\Rightarrow \$$  **INPUTS/OUTPUTS**  $\Rightarrow \$$  **CONTACT OUTPUT H1a** and **CONTACT OUTPUT H1c** menus (assuming an H4L module):

OUTPUT H1a OPERATE: "VO1" OUTPUT H1a RESET: "VO4" OUTPUT H1c OPERATE: "VO2" OUTPUT H1c RESET: "VO3"

# **Application example 4**

A latching contact H1a is to be controlled from a single virtual output VO1. The contact is to remain closed as long as VO1 is high, and is to remain opened when VO1 is low. Program the relay as follows.

CHAPTER 5: SETTINGS INPUTS/OUTPUTS

Write the following FlexLogic equation (EnerVista example shown).

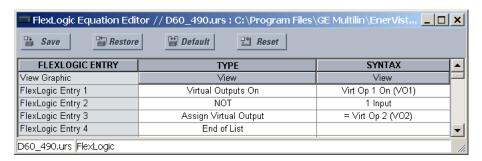

Program the Latching Outputs by making the following changes in the **SETTINGS**  $\Rightarrow \$$  **INPUTS/OUTPUTS**  $\Rightarrow \$$  **CONTACT OUTPUT H1a** menu (assuming an H4L module):

OUTPUT H1a OPERATE: "VO1"
OUTPUT H1a RESET: "VO2"

# 5.10.4 Virtual outputs

SETTINGS ⇒ \$\Pi\ INPUTS/OUTPUTS ⇒ \$\Pi\ VIRTUAL OUTPUTS ⇒ VIRTUAL OUTPUT 1(96)

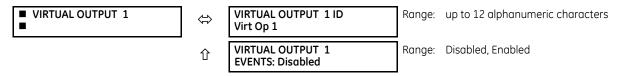

There are 96 virtual outputs that can be assigned using FlexLogic. If not assigned, the output is forced to 'OFF' (Logic 0). An ID also can be assigned to each virtual output. Virtual outputs are resolved in each pass through the evaluation of the FlexLogic equations. Any change of state of a virtual output can be logged as an event if programmed to do so.

For example, if Virtual Output 1 is the trip signal from FlexLogic and the trip relay is used to signal events, the settings is programmed as follows:

VIRTUAL OUTPUT 1 ID: "Trip"
VIRTUAL OUTPUT 1 EVENTS: "Disabled"

# 5.10.5 Resetting

SETTINGS ⇒ \$\PUTS/OUTPUTS ⇒ \$\PESETTING

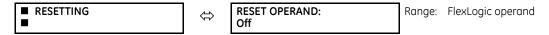

Some events can be programmed to latch the faceplate LED event indicators and the target message on the display. Once set, the latching mechanism holds all of the latched indicators or messages in the set state after the initiating condition has cleared until a **RESET** command is received to return these latches (not including FlexLogic latches) to the reset state. The **RESET** command can be sent from the faceplate **RESET** button, a remote device via a communications channel, or any programmed operand.

When the **RESET** command is received by the relay, two FlexLogic operands are created. These operands, which are stored as events, reset the latches if the initiating condition has cleared. The three sources of **RESET** commands each create the RESET OP FlexLogic operand. Each individual source of a **RESET** command also creates its individual operand RESET OP (PUSHBUTTON), RESET OP (COMMS) or RESET OP (OPERAND) to identify the source of the command. The **RESET OPERAND** setting here selects the operand that creates the RESET OP (OPERAND) operand.

# 5.10.6 Direct inputs and outputs

# 5.10.6.1 Direct inputs

#### SETTINGS ⇒ \$\PUTS/OUTPUTS ⇒ \$\PUTS \DIRECT INPUTS ⇒ DIRECT INPUT 1(32)

| ■ DIRECT INPUT 1 | $\Leftrightarrow$  | DIRECT INPUT 1<br>NAME: Dir Ip 1     | Range: | up to 12 alphanumeric characters |
|------------------|--------------------|--------------------------------------|--------|----------------------------------|
|                  | $\hat{\mathbf{t}}$ | DIRECT INPUT 1<br>DEVICE ID: 1       | Range: | 1 to 16                          |
|                  | $\hat{\mathbf{t}}$ | DIRECT INPUT 1<br>BIT NUMBER: 1      | Range: | 1 to 32                          |
|                  | $\hat{\mathbf{t}}$ | DIRECT INPUT 1<br>DEFAULT STATE: Off | Range: | On, Off, Latest/On, Latest/Off   |
|                  | 仓                  | DIRECT INPUT 1<br>EVENTS: Disabled   | Range: | Enabled, Disabled                |

These settings specify how the direct input information is processed.

**DIRECT INPUT 1 NAME** — This setting allows the user to assign a descriptive name to the direct input.

**DIRECT INPUT 1 DEVICE ID** — Represents the source of direct input 1. The specified direct input is driven by the device identified here.

**DIRECT INPUT 1 BIT NUMBER** — The bit number to extract the state for direct input 1. Direct Input 1 is driven by the bit identified as **DIRECT INPUT 1 BIT NUMBER**. This corresponds to the direct output number of the sending device.

**DIRECT INPUT 1 DEFAULT STATE** — Represents the state of the direct input when the associated direct device is offline. The following choices are available:

- On Defaults the input to Logic 1
- Off Defaults the input to Logic 0
- Latest/On Freezes the input in case of lost communications. When the latest state is not known, such as after relay power-up but before the first communication exchange, the input defaults to Logic 1. When communication resumes, the input becomes fully operational.
- Latest/Off Freezes the input in case of lost communications. When the latest state is not known, such as after relay power-up but before the first communication exchange, the input defaults to Logic 0. When communication resumes, the input becomes fully operational.

# 5.10.6.2 Direct outputs

#### SETTINGS ⇒ \$\PUTS/OUTPUTS ⇒ \$\PUTDITECT OUTPUTS ⇒ DIRECT OUTPUT 1(32)

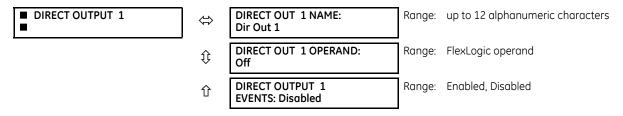

**DIRECT OUT 1 NAME** — This setting allows the user to assign a descriptive name to the direct output.

**DIR OUT 1 OPERAND** — This sets the FlexLogic operand that determines the state of this direct output.

# 5.10.6.3 Application examples

The examples introduced in the earlier Direct Inputs and Outputs section (part of the Product Setup section) are continued here to illustrate usage of the direct inputs and outputs.

CHAPTER 5: SETTINGS INPUTS/OUTPUTS

### Example 1: Extending input/output capabilities of a UR relay

Consider an application that requires additional quantities of contact inputs or output contacts or lines of programmable logic that exceed the capabilities of a single UR-series chassis. The problem is solved by adding an extra UR-series IED, such as the C30, to satisfy the additional inputs/outputs and programmable logic requirements. The figure shows that two IEDs are connected via single-channel digital communication cards.

Figure 5-162: Input and output extension via direct inputs and outputs

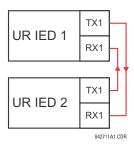

Assume that contact input 1 from UR IED 2 is to be used by UR IED 1. The following settings are applied (Direct Input 5 and bit number 12 are used, as an example).

UR IED 1:

DIRECT INPUT 5 DEVICE ID = "2"
DIRECT INPUT 5 BIT NUMBER = "12"

UR IED 2:

**DIRECT OUT 12 OPERAND** = "Cont lp 1 On"

The Cont Ip 1 On operand of UR IED 2 is now available in UR IED 1 as DIRECT INPUT 5 ON.

## **Example 2: Interlocking busbar protection**

A simple interlocking busbar protection scheme can be accomplished by sending a blocking signal from downstream devices, say 2, 3 and 4, to the upstream device that monitors a single incomer of the busbar, as shown in the figure.

Figure 5-163: Sample interlocking busbar protection scheme

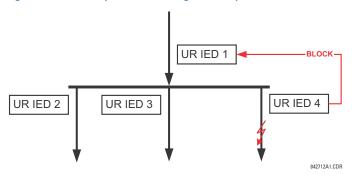

Assume that Phase Instantaneous Overcurrent 1 is used by Devices 2, 3, and 4 to block Device 1. If not blocked, Device 1 trips the bus upon detecting a fault and applying a short coordination time delay.

The following settings are applied (assume Bit 3 is used by all 3 devices to send the blocking signal and Direct Inputs 7, 8, and 9 are used by the receiving device to monitor the three blocking signals).

UR IED 2:

DIRECT OUT 3 OPERAND: "PHASE IOC1 OP"

UR IED 3:

DIRECT OUT 3 OPERAND: "PHASE IOC1 OP"

UR IED 4:

**DIRECT OUT 3 OPERAND: "PHASE IOC1 OP"** 

UR IFD 1:

DIRECT INPUT 7 DEVICE ID: "2"
DIRECT INPUT 7 BIT NUMBER: "3"

DIRECT INPUT 7 DEFAULT STATE: select "On" for security, select "Off" for dependability

DIRECT INPUT 8 DEVICE ID: "3"
DIRECT INPUT 8 BIT NUMBER: "3"

DIRECT INPUT 8 DEFAULT STATE: select "On" for security, select "Off" for dependability

DIRECT INPUT 9 DEVICE ID: "4" DIRECT INPUT 9 BIT NUMBER: "3"

DIRECT INPUT 9 DEFAULT STATE: select "On" for security, select "Off" for dependability

Now the three blocking signals are available in UR IED 1 as DIRECT INPUT 7 ON, DIRECT INPUT 8 ON, and DIRECT INPUT 9 ON. Upon losing communications or a device, the scheme is inclined to block (if any default state is set to "On"), or to trip the bus on any overcurrent condition (all default states set to "Off").

# **Example 3: Pilot-aided schemes**

Consider a three-terminal line protection application shown in the following figure.

Figure 5-164: Three-terminal line application

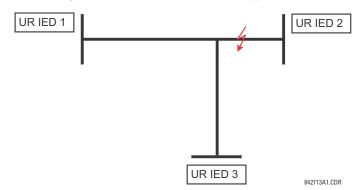

Assume the Hybrid Permissive Overreaching Transfer Trip (Hybrid POTT) scheme is applied using the architecture shown as follows. The scheme output operand HYB POTT TX1 is used to key the permission.

Figure 5-165: Single-channel open-loop configuration

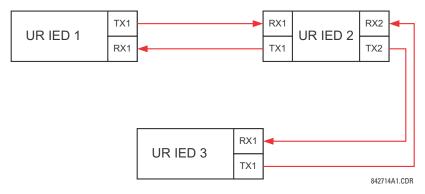

In this architecture, Devices 1 and 3 do not communicate directly. Therefore, Device 2 must act as a 'bridge'. The following settings are applied:

UR IEC 1:

CHAPTER 5: SETTINGS INPUTS/OUTPUTS

```
DIRECT OUT 2 OPERAND: "HYB POTT TX1"
    DIRECT INPUT 5 DEVICE ID: "2"
    DIRECT INPUT 5 BIT NUMBER: "2" (this is a message from IED 2)
    DIRECT INPUT 6 DEVICE ID: "2"
    DIRECT INPUT 6 BIT NUMBER: "4" (effectively, this is a message from IED 3)
UR IED 3:
    DIRECT OUT 2 OPERAND: "HYB POTT TX1"
    DIRECT INPUT 5 DEVICE ID: "2"
    DIRECT INPUT 5 BIT NUMBER: "2" (this is a message from IED 2)
    DIRECT INPUT 6 DEVICE ID: "2"
    DIRECT INPUT 6 BIT NUMBER: "3" (effectively, this is a message from IED 1)
UR IED 2:
    DIRECT INPUT 5 DEVICE ID: "1"
    DIRECT INPUT 5 BIT NUMBER: "2"
    DIRECT INPUT 6 DEVICE ID: "3"
    DIRECT INPUT 6 BIT NUMBER: "2"
    DIRECT OUT 2 OPERAND: "HYB POTT TX1"
    DIRECT OUT 3 OPERAND: "DIRECT INPUT 5" (forward a message from 1 to 3)
    DIRECT OUT 4 OPERAND: "DIRECT INPUT 6" (forward a message from 3 to 1)
```

The figure shows the signal flow among the three IEDs.

Figure 5-166: Signal flow for direct input and output

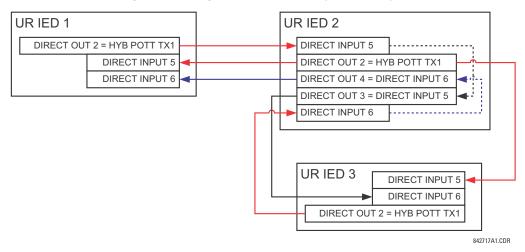

In three-terminal applications, both the remote terminals must grant permission to trip. Therefore, at each terminal, direct inputs 5 and 6 are ANDed in FlexLogic and the resulting operand configured as the permission to trip (HYB POTT RX1 setting).

# 5.10.7 Teleprotection

#### 5.10.7.1 Overview

The relay provides 16 teleprotection inputs on communications channel 1 (numbered 1-1 through 1-16) and 16 teleprotection inputs on communications channel 2 (on two-terminals two-channel and three-terminal systems only, numbered 2-1 through 2-16). The remote relay connected to channels 1 and 2 of the local relay is programmed by assigning FlexLogic operands to be sent via the selected communications channel. This allows the user to create distributed protection and control schemes via dedicated communications channels. Some examples are directional comparison pilot schemes and direct transfer tripping. Note that failures of communications channels affect teleprotection functionality. The teleprotection function must be enabled to utilize the inputs.

#### 5.10.7.2 Teleprotection inputs

#### SETTINGS ⇒ \$\PU\$ INPUTS/OUTPUTS ⇒ \$\PU\$ TELEPROTECTION ⇒ TELEPROT INPUTS

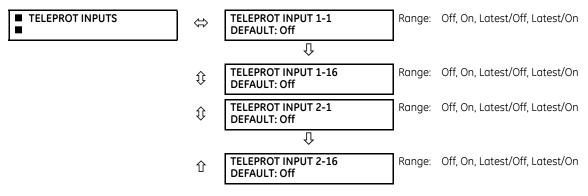

Setting the **TELEPROT INPUT ~~ DEFAULT** setting to "On" defaults the input to logic 1 when the channel fails. A value of "Off" defaults the input to logic 0 when the channel fails.

The "Latest/On" and "Latest/Off" values freeze the input in case of lost communications. If the latest state is not known, such as after relay power-up but before the first communication exchange, then the input defaults to logic 1 for "Latest/On" and logic 0 for "Latest/Off."

### 5.10.7.3 Teleprotection outputs

#### SETTINGS ⇒ \$\PUTS/OUTPUTS ⇒ \$\PUTTE TELEPROTECTION ⇒ \$\PUTTE TELEPROT OUTPUTS

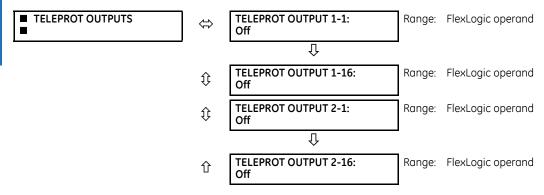

As the following figure demonstrates, processing of the teleprotection inputs/outputs is dependent on the number of communication channels and terminals. On two-terminal two-channel systems, they are processed continuously on each channel and mapped separately per channel. Therefore, to achieve redundancy, the user must assign the same operand on both channels (teleprotection outputs at the sending end or corresponding teleprotection inputs at the receiving end). On three-terminal two-channel systems, redundancy is achieved by programming signal re-transmittal in the case of channel failure between any pair of relays.

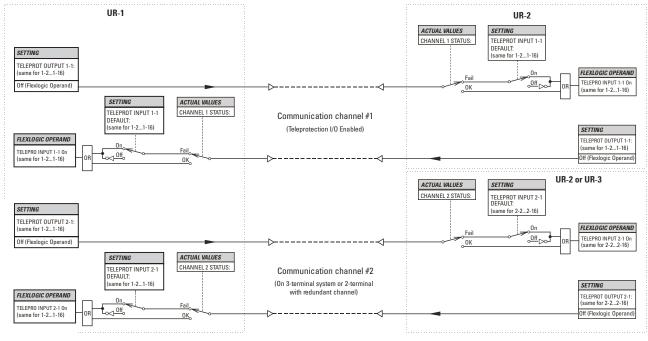

Figure 5-167: Teleprotection input/output processing

842750A2.CDR

## 5.11 Transducer inputs/outputs

## 5.11.1 DCmA inputs

#### SETTINGS ⇒ \$\Pi\$ TRANSDUCER I/O ⇒ \$\Pi\$ DCMA INPUTS ⇒ DCMA INPUT H1(W8)

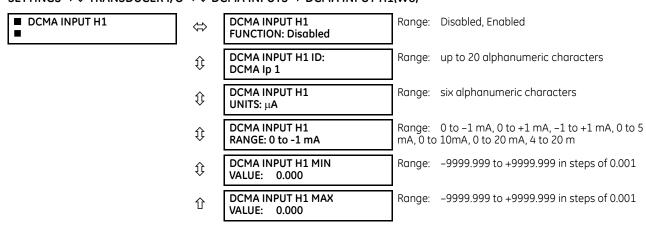

Hardware and software are provided to receive signals from external transducers and to convert these signals into a digital format for use as required. The relay accepts inputs in the range of -1 to +20 mA DC, suitable for use with most common transducer output ranges; all inputs are assumed to be linear over the complete range. Hardware details are contained in chapter 3.

Before the DCmA input signal can be used, the value of the signal measured by the relay must be converted to the range and quantity of the external transducer primary input parameter, such as DC voltage or temperature. The relay simplifies this process by internally scaling the output from the external transducer and displaying the actual primary parameter.

DCmA input channels are arranged in a manner similar to CT and VT channels. Configure the individual channels with the settings shown here.

The channels are arranged in sub-modules of two channels, numbered from 1 through 8 from top to bottom. On power-up, the relay automatically generates configuration settings for every channel, based on the order code, in the same general manner that is used for CTs and VTs. Each channel is assigned a slot letter followed by the row number, 1 through 8 inclusive, which is used as the channel number. The relay generates an actual value for each available input channel.

Settings are generated automatically for every channel available in the specific relay as shown above for the first channel of a type 5F transducer module installed in slot H.

The function of the channel can be "Enabled" or "Disabled." If "Disabled," no actual values are created for the channel. An alphanumeric "ID" is assigned to each channel; this ID is included in the channel actual value, along with the programmed units associated with the parameter measured by the transducer, such as volts, °C, megawatts, and so on. This ID is also used to reference the channel as the input parameter to features designed to measure this type of parameter. The **DCMA INPUT H1 RANGE** setting specifies the mA DC range of the transducer connected to the input channel.

The **DCMA INPUT H1 MIN VALUE** and **DCMA INPUT H1 MAX VALUE** settings are used to program the span of the transducer in primary units. For example, a temperature transducer might have a span from 0 to 250 °C; in this case the **DCMA INPUT H1 MIN VALUE** value is "0" and the **DCMA INPUT H1 MAX VALUE** value is "250." Another example is a watts transducer with a span from –20 to +180 MW; in this case the **DCMA INPUT H1 MIN VALUE** value is "-20" and the **DCMA INPUT H1 MAX VALUE** value is "180." Intermediate values between the minimum and maximum values are scaled linearly.

## 5.11.2 RTD inputs

### SETTINGS ⇒ \$\Pi\$ TRANSDUCER I/O ⇒ \$\Pi\$ RTD INPUTS ⇒ RTD INPUT H1(W8)

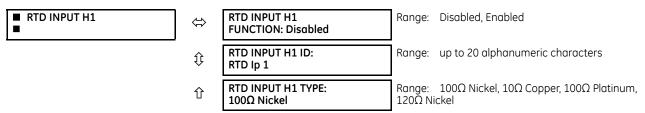

Hardware and software is provided to receive signals from external resistance temperature detectors and convert these signals into a digital format for use as required. These channels are intended to be connected to any of the RTD types in common use. Specific hardware details are contained in chapter 3.

RTD input channels are arranged in a manner similar to CT and VT channels. The user configures individual channels with the settings shown here.

The channels are arranged in sub-modules of two channels, numbered from 1 through 8 from top to bottom. On power-up, the relay automatically generates configuration settings for every channel, based on the order code, in the same general manner that is used for CTs and VTs. Each channel is assigned a slot letter followed by the row number, 1 through 8 inclusive, which is used as the channel number. The relay generates an actual value for each available input channel.

Settings are automatically generated for every channel available in the specific relay as shown above for the first channel of a type 5C transducer module installed in the first available slot.

The function of the channel can be either "Enabled" or "Disabled." If "Disabled," there is not an actual value created for the channel. An alphanumeric ID is assigned to the channel; this ID is included in the channel actual values. It is also used to reference the channel as the input parameter to features designed to measure this type of parameter. Selecting the type of RTD connected to the channel configures the channel.

Actions based on RTD overtemperature, such as trips or alarms, are done in conjunction with the FlexElements feature. In FlexElements, the operate level is scaled to a base of 100°C. For example, a trip level of 150°C is achieved by setting the operate level at 1.5 pu. FlexElement operands are available to FlexLogic for further interlocking or to operate an output contact directly.

See the following table for reference temperature values for each RTD type.

Table 5-42: RTD temperature vs. resistance

| Temperature |     | Resistance (in          | Resistance (in ohms) |          |         |  |  |  |  |
|-------------|-----|-------------------------|----------------------|----------|---------|--|--|--|--|
| °C          | °F  | 100 Ω Pt<br>(DIN 43760) | 120 Ω Ni             | 100 Ω Ni | 10 Ω Cu |  |  |  |  |
| -50         | -58 | 80.31                   | 86.17                | 71.81    | 7.10    |  |  |  |  |
| -40         | -40 | 84.27                   | 92.76                | 77.30    | 7.49    |  |  |  |  |
| -30         | -22 | 88.22                   | 99.41                | 82.84    | 7.88    |  |  |  |  |
| -20         | -4  | 92.16                   | 106.15               | 88.45    | 8.26    |  |  |  |  |
| -10         | 14  | 96.09                   | 113.00               | 94.17    | 8.65    |  |  |  |  |
| 0           | 32  | 100.00                  | 120.00               | 100.00   | 9.04    |  |  |  |  |
| 10          | 50  | 103.90                  | 127.17               | 105.97   | 9.42    |  |  |  |  |
| 20          | 68  | 107.79                  | 134.52               | 112.10   | 9.81    |  |  |  |  |
| 30          | 86  | 111.67                  | 142.06               | 118.38   | 10.19   |  |  |  |  |
| 40          | 104 | 115.54                  | 149.79               | 124.82   | 10.58   |  |  |  |  |
| 50          | 122 | 119.39                  | 157.74               | 131.45   | 10.97   |  |  |  |  |
| 60          | 140 | 123.24                  | 165.90               | 138.25   | 11.35   |  |  |  |  |
| 70          | 158 | 127.07                  | 174.25               | 145.20   | 11.74   |  |  |  |  |
| 80          | 176 | 130.89                  | 182.84               | 152.37   | 12.12   |  |  |  |  |
| 90          | 194 | 134.70                  | 191.64               | 159.70   | 12.51   |  |  |  |  |
| 100         | 212 | 138.50                  | 200.64               | 167.20   | 12.90   |  |  |  |  |
| 110         | 230 | 142.29                  | 209.85               | 174.87   | 13.28   |  |  |  |  |
| 120         | 248 | 146.06                  | 219.29               | 182.75   | 13.67   |  |  |  |  |
| 130         | 266 | 149.82                  | 228.96               | 190.80   | 14.06   |  |  |  |  |
| 140         | 284 | 153.58                  | 238.85               | 199.04   | 14.44   |  |  |  |  |
| 150         | 302 | 157.32                  | 248.95               | 207.45   | 14.83   |  |  |  |  |
| 160         | 320 | 161.04                  | 259.30               | 216.08   | 15.22   |  |  |  |  |
| 170         | 338 | 164.76                  | 269.91               | 224.92   | 15.61   |  |  |  |  |
| 180         | 356 | 168.47                  | 280.77               | 233.97   | 16.00   |  |  |  |  |
| 190         | 374 | 172.46                  | 291.96               | 243.30   | 16.39   |  |  |  |  |
| 200         | 392 | 175.84                  | 303.46               | 252.88   | 16.78   |  |  |  |  |
| 210         | 410 | 179.51                  | 315.31               | 262.76   | 17.17   |  |  |  |  |
| 220         | 428 | 183.17                  | 327.54               | 272.94   | 17.56   |  |  |  |  |
| 230         | 446 | 186.82                  | 340.14               | 283.45   | 17.95   |  |  |  |  |
| 240         | 464 | 190.45                  | 353.14               | 294.28   | 18.34   |  |  |  |  |
| 250         | 482 | 194.08                  | 366.53               | 305.44   | 18.73   |  |  |  |  |
|             |     |                         |                      |          |         |  |  |  |  |

## 5.11.3 DCmA outputs

### SETTINGS ⇒ \$\Pi\$ TRANSDUCER I/O ⇒ \$\Pi\$ DCMA OUTPUTS ⇒ DCMA OUTPUT H1(W8)

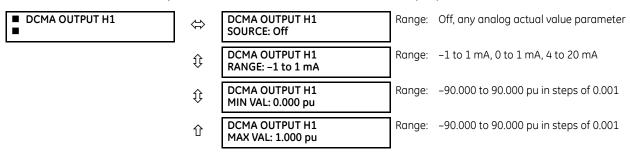

Hardware and software is provided to generate DCmA signals that allow interfacing with external equipment. Hardware details are contained in chapter 3. The DCmA output channels are arranged in a manner similar to transducer input or CT and VT channels. The user configures individual channels with the settings as follows.

The channels are arranged in sub-modules of two channels, numbered 1 through 8 from top to bottom. On power-up, the relay automatically generates configuration settings for every channel, based on the order code, in the same manner used for CTs and VTs. Each channel is assigned a slot letter followed by the row number, 1 through 8 inclusive, which is used as the channel number.

Both the output range and a signal driving a given output are user-programmable via the following settings menu (an example for channel M5 is shown).

The relay checks the driving signal (x in equations below) for the minimum and maximum limits, and subsequently rescales so the limits defined as **MIN VAL** and **MAX VAL** match the output range of the hardware defined as **RANGE**. The following equation is applied:

$$I_{out} = \begin{cases} I_{min} & \text{if } x < \text{MIN VAL} \\ I_{max} & \text{if } x > \text{MAX VAL} \\ k(x - \text{MIN VAL}) + I_{min} & \text{otherwise} \end{cases}$$
 Eq. 5-36

where

x is a driving signal specified by the **SOURCE** setting  $I_{min}$  and  $I_{max}$  are defined by the **RANGE** setting k is a scaling constant calculated as:

$$k = \frac{I_{\text{max}} - I_{\text{min}}}{\text{MAX VAL} - \text{MIN VAL}}$$
 Eq. 5-37

The feature is intentionally inhibited if the MAX VAL and MIN VAL settings are entered incorrectly, for example when MAX VAL – MIN VAL < 0.1 pu. The resulting characteristic is illustrated in the following figure.

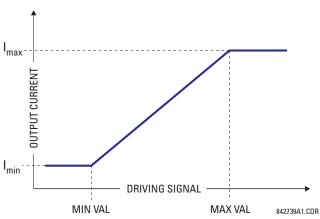

Figure 5-168: DCmA output characteristic

### **Settings**

**DCMA OUTPUT H1 SOURCE** — This setting specifies an internal analog value to drive the analog output. Actual values (FlexAnalog parameters) such as power, current amplitude, voltage amplitude, power factor, etc. can be configured as sources driving DCmA outputs. See Appendix A for a list of FlexAnalog parameters.

**DCMA OUTPUT H1 RANGE** — This setting allows selection of the output range. Each DCmA channel can be set independently to work with different ranges. The three most commonly used output ranges are available.

**DCMA OUTPUT H1 MIN VAL** — This setting allows setting the minimum limit for the signal that drives the output. This setting is used to control the mapping between an internal analog value and the output current. The setting is entered in per-unit values. The base units are defined in the same manner as the FlexElement base units.

**DCMA OUTPUT H1 MAX VAL** — This setting allows setting the maximum limit for the signal that drives the output. This setting is used to control the mapping between an internal analog value and the output current. The setting is entered in per-unit values. The base units are defined in the same manner as the FlexElement base units.

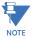

The **DCMA OUTPUT H1 MIN VAL** and **DCMA OUTPUT H1 MAX VAL** settings are ignored for power factor base units (i.e. if the **DCMA OUTPUT H1 SOURCE** is set to FlexAnalog value based on power factor measurement).

Three application examples follow.

### **Example: Power monitoring**

A three phase active power on a 13.8 kV system measured via UR-series relay source 1 is to be monitored by the DCmA H1 output of the range of -1 to 1 mA. The following settings are applied on the relay: CT ratio = 1200:5, VT secondary 115, VT connection is delta, and VT ratio = 120. The nominal current is 800 A primary and the nominal power factor is 0.90. The power is to be monitored in both importing and exporting directions and allow for 20% overload compared to the nominal.

The nominal three-phase power is:

$$P = \sqrt{3} \times 13.8 \text{ kV} \times 0.8 \text{ kA} \times 0.9 = 17.21 \text{ MW}$$
 Eq. 5-38

The three-phase power with 20% overload margin is:

$$P_{max} = 1.2 \times 17.21 \text{ MW} = 20.65 \text{ MW}$$
 Eq. 5-39

The base unit for power (refer to the FlexElements section in this chapter for additional details) is:

$$P_{RASF} = 115 \text{ V} \times 120 \times 1.2 \text{ kA} = 16.56 \text{ MW}$$
 Eq. 5-40

The minimum and maximum power values to be monitored (in pu) are:

minimum power = 
$$\frac{-20.65 \text{ MW}}{16.56 \text{ MW}} = -1.247 \text{ pu}$$
, maximum power =  $\frac{20.65 \text{ MW}}{16.56 \text{ MW}} = 1.247 \text{ pu}$  Eq. 5-41

The following settings are entered:

DCMA OUTPUT H1 SOURCE: "SRC 1 P"
DCMA OUTPUT H1 RANGE: "-1 to 1 mA"
DCMA OUTPUT H1 MIN VAI: "-1.247 pu"
DCMA OUTPUT H1 MAX VAL: "1.247 pu"

With the above settings, the output will represent the power with the scale of 1 mA per 20.65 MW. The worst-case error for this application can be calculated by superimposing the following two sources of error:

- $\pm 0.5\%$  of the full scale for the analog output module, or  $\pm 0.005 \times (1 (-1)) \times 20.65$  MW =  $\pm 0.207$  MW
- ±1% of reading error for the active power at power factor of 0.9

For example at the reading of 20 MW, the worst-case error is  $0.01 \times 20 \text{ MW} + 0.207 \text{ MW} = 0.407 \text{ MW}$ .

### **Example: Current monitoring**

The phase A current (true RMS value) is to be monitored via the H2 current output working with the range from 4 to 20 mA. The CT ratio is 5000:5 and the maximum load current is 4200 A. The current is to be monitored from 0 A upwards, allowing for 50% overload.

The phase current with the 50% overload margin is:

$$I_{max} = 1.5 \times 4.2 \text{ kA} = 6.3 \text{ kA}$$
 Eq. 5-42

The base unit for current (see the FlexElements section in this chapter for additional details) is:

$$I_{BASE} = 5 \text{ kA}$$
 Eq. 5-43

The minimum and maximum power values to be monitored (in pu) are:

minimum current = 
$$\frac{0 \text{ kA}}{5 \text{ kA}}$$
 = 0 pu, maximum current =  $\frac{6.3 \text{ kA}}{5 \text{ kA}}$  = 1.26 pu **Eq. 5-44**

The following settings are entered:

DCMA OUTPUT H2 SOURCE: "SRC 1 la RMS"
DCMA OUTPUT H2 RANGE: "4 to 20 mA"
DCMA OUTPUT H2 MIN VAL: "0.000 pu"
DCMA OUTPUT H2 MAX VAL: "1.260 pu"

The worst-case error for this application can be calculated by superimposing the following two sources of error:

- $\pm 0.5\%$  of the full scale for the analog output module, or  $\pm 0.005 \times (20-4) \times 6.3$  kA =  $\pm 0.504$  kA
- ±0.25% of reading or ±0.1% of rated (whichever is greater) for currents between 0.1 and 2.0 of nominal

For example, at the reading of 4.2 kA, the worst-case error is  $max(0.0025 \times 4.2 \text{ kA}, 0.001 \times 5 \text{ kA}) + 0.504 \text{ kA} = 0.515 \text{ kA}$ .

## **Example: Voltage monitoring**

A positive-sequence voltage on a 400 kV system measured via source 2 is to be monitored by the DCmA H3 output with a range of 0 to 1 mA. The VT secondary setting is 66.4 V, the VT ratio setting is 6024, and the VT connection setting is "Delta." The voltage is to be monitored in the range from 70% to 110% of nominal.

The minimum and maximum positive-sequence voltages to be monitored are:

$$V_{min} = 0.7 \times \frac{400 \text{ kV}}{\sqrt{3}} = 161.66 \text{ kV}, \quad V_{max} = 1.1 \times \frac{400 \text{ kV}}{\sqrt{3}} = 254.03 \text{ kV}$$
 Eq. 5-45

The base unit for voltage (see the FlexElements section in this chapter for additional details) is:

$$V_{RASE} = 0.0664 \text{ kV} \times 6024 = 400 \text{ kV}$$
 Eq. 5-46

The minimum and maximum voltage values to be monitored (in pu) are:

minimum voltage = 
$$\frac{161.66 \text{ kV}}{400 \text{ kV}}$$
 = 0.404 pu, maximum voltage =  $\frac{254.03 \text{ kV}}{400 \text{ kV}}$  = 0.635 pu **Eq. 5-47**

The following settings are entered:

DCMA OUTPUT H3 SOURCE: "SRC 2 V\_1 mag" DCMA OUTPUT H3 RANGE: "0 to 1 mA" DCMA OUTPUT H3 MIN VAL: "0.404 pu" DCMA OUTPUT H3 MAX VAL: "0.635 pu"

The limit settings differ from the expected 0.7 pu and 1.1 pu because the relay calculates the positive-sequence quantities scaled to the phase-to-ground voltages, even if the VTs are connected in "Delta" (see the Metering Conventions section in chapter 6), while at the same time the VT nominal voltage is 1 pu for the settings. Consequently the settings required in this example differ from naturally expected by the factor of  $\sqrt{3}$ .

The worst-case error for this application could be calculated by superimposing the following two sources of error:

- $\pm 0.5\%$  of the full scale for the analog output module, or  $\pm 0.005 \times (1-0) \times 254.03 \text{ kV} = \pm 1.27 \text{ kV}$
- ±0.5% of reading

For example, under nominal conditions, the positive-sequence reads 230.94 kV and the worst-case error is  $0.005 \times 230.94$  kV + 1.27 kV = 2.42 kV.

## 5.12 Testing

### 5.12.1 Test mode function

#### SETTINGS ⇒ \$\Pi\$ TESTING \$\Rightarrow\$ TEST MODE FUNCTION

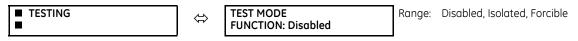

CHAPTER 5: SETTINGS TESTING

The F60 provides a test facility to verify the functionality of contact inputs and outputs, some communication channels and the phasor measurement unit (where applicable), using simulated conditions.

The test mode can be in any of three states: Disabled, Isolated, or Forcible.

The Disabled mode is intended for normal in service operation; relay protection, control and communication function is normal. Test features are disabled, except channel tests and phasor measurement unit tests remain usable when provided.

The Isolated mode is intended to allow the relay to be quickly placed in a state where the relay cannot negatively impact the power system or other parts of the substation automation system. This is to allow changing settings, loading new firmware, changing hardware modules, and changing communication connections. As far as practical all relay output signals are blocked. Contact outputs are de-energized, latching outputs are frozen. Commands to bricks are blocked. GOOSE transmissions have their "simulation" flag (also known as "test" flag) set, which results in the messages not being accepted by compliant receiving devices that do not have a "Sim" data attribute set. The quality attribute of values that can be output via 61850 MMS services are set to "invalid," which results in the values not being used for operational purposes by compliant receiving devices.

The Forcible mode is intended for testing involving forcing relay operation by test signal injection and verifying correct relay output. This mode is also for tests to verify the relay outputs (both contact and communications) have the intended impact on specific power system devices or on specific other substation automation devices. Contact outputs can be selectively enabled or forced as described in the following two sections. Shared outputs to bricks have their test mode flag raised, which results in their value only being accepted by relays also in forcible mode. GOOSE transmissions have the "simulation" flag set, which results in these only being accepted by other devices that have their "Sim" data attribute set. The "Sim" data attribute in the relay is set, so that if GOOSE messages are received with the "simulation" flag set, these are used in place of the normal messages. The quality attribute of values that are output via 61850 MMS services are set to "valid" + "test," which signals that the values should not be used for operational purposes.

Otherwise, the UR remains fully operational while in the Forcible test mode, allowing for various testing procedures. In particular, the protection and control elements, and FlexLogic function normally. Other than the IEC 61850 protocol, communications based inputs and outputs remain fully operational. The test procedure must take this into account.

The test mode can be selected either through the front panel, through EnerVista UR Setup, or through IEC 61850 control to LLN0.Mod. LLN0.Mod.ctlVal "on" selects Disabled, "test/blocked" selects Isolated, and "test" selects Forcible. The **TEST MODE FUNCTION** setting can only be changed by a direct user command. Following a restart, power up, settings upload, or firmware upgrade, the test mode remains at the last programmed value. This allows a UR that has been placed in isolated mode to remain isolated during testing and maintenance activities.

## 5.12.2 Test mode forcing

#### SETTINGS ⇒ \$\Pi\$ TESTING \$\Rightarrow\$ TEST MODE FORCING

| ■ TESTING | $\Leftrightarrow$ | TEST MODE FORCING:<br>On | Range: | FlexLogic operand |
|-----------|-------------------|--------------------------|--------|-------------------|
| _         |                   | l •                      |        |                   |

The test mode state is indicated on the relay faceplate by a combination of the Test Mode LED indicator, the In-Service LED indicator, and by the critical fail relay, as shown in the following table.

### Table 5-43: Test mode operation

| Test mode function | In-service<br>LED | Test mode<br>LED | Critical fail relay | Test mode forcing | Contact input and output behavior |
|--------------------|-------------------|------------------|---------------------|-------------------|-----------------------------------|
| Disabled           | Unaffected        | Off              | Normal              | No effect         | Normal                            |
| Isolated           | Off               | On               | De-energized        | No effect         | Contact outputs disabled          |
| Forcible           | Off               | Flashing         | De-energized        | Off               | Normal                            |
|                    |                   |                  |                     | On                | Controlled by forcing features    |

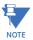

On restart, the **TEST MODE FORCING** setting and the force contact input and force contact output settings revert to their default states.

## 5.12.3 Force contact inputs

#### SETTINGS ⇒ \$\Pi\$ TESTING ⇒ \$\Pi\$ FORCE CONTACT INPUTS

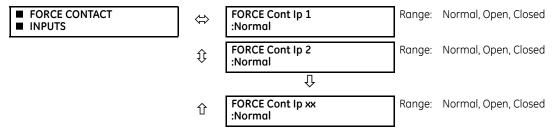

The force contact inputs feature provides a method of performing checks on the function of all contact inputs.

While in Forcible test mode, the relay contact inputs can be pre-programmed to respond in the following ways:

- If set to "Normal," the input remains fully operational. It is controlled by the voltage across its input terminals and can be turned on and off by external circuitry. Select this value if a given input must be operational during the test. This includes, for example, an input initiating the test, or being a part of a user pre-programmed test sequence.
- If set to "Open," the input is forced to report as opened (Logic 0) while the operand selected by **TEST MODE FORCING** setting is On, regardless of the voltage across the input terminals. While the selected operand is Off, the input behaves as it does when in service.
- If set to "Closed," the input is forced to report as closed (Logic 1) while the operand selected by **TEST MODE FORCING** setting is On regardless of the voltage across the input terminals. While the selected operand is Off, the input behaves as it does when in service.

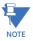

On restart, the **TEST MODE FORCING** setting and the force contact input and force contact output settings revert to their default states.

## 5.12.4 Force contact outputs

### SETTINGS ⇒ ₽ TESTING ⇒ ₽ FORCE CONTACT OUTPUTS

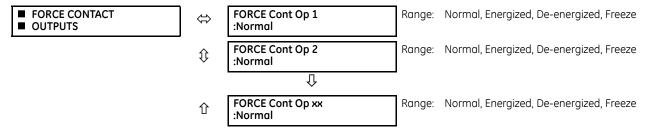

The force contact outputs feature provides a method of performing checks on the function of all contact outputs. While in Forcible test mode, the relay contact outputs can be pre-programmed to respond in the following ways:

- If set to "Normal," the contact output remains fully operational. It operates when its control operand is logic 1 and resets when its control operand is logic 0.
- If set to "Energized," the output closes and remains closed while the operand selected by the **TEST MODE FORCING** setting is On, regardless of the status of the operand configured to control the output contact. While the selected operand is Off, the output behaves as it does when in service.
- If set to "De-energized," the output opens and remains opened while the operand selected by the **TEST MODE FORCING** setting is On, regardless of the status of the operand configured to control the output contact. While the selected operand is Off, the output behaves as it does when in service.
- If set to "Freeze," the output retains its position at the instant before the **TEST MODE FUNCTION** was Forcible and the operand selected by the **TEST MODE FORCING** setting was On, regardless of later changes in the status of the operand

configured to control the output contact. While the selected operand is Off, the output behaves as it does when in service.

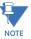

On restart, the **TEST MODE FORCING** setting and the force contact input and force contact output settings revert to their default states.

## 5.12.5 Phasor Measurement Unit test values

### SETTINGS ⇒ \$\PMU TEST VALUES ⇒ PMU 1 TEST VALUES

| ■ PMU 1<br>■ TEST VALUES | ⇔                  | PMU 1 TEST<br>FUNCTION: Disabled      | Range: | Enabled, Disabled                        |
|--------------------------|--------------------|---------------------------------------|--------|------------------------------------------|
|                          | ₿                  | PMU 1 VA TEST<br>MAGNITUDE: 500.00 kV | Range: | 0.00 to 700.00 kV in steps of 0.01       |
|                          | $\hat{\mathbf{t}}$ | PMU 1 VA TEST<br>ANGLE: 0.00°         | Range: | -180.00 to 180.00° in steps of 0.05      |
|                          | $\hat{\mathbf{t}}$ | PMU 1 VB TEST<br>MAGNITUDE: 500.00 kV | Range: | 0.00 to 700.00 kV in steps of 0.01       |
|                          | $\hat{\mathbb{Q}}$ | PMU 1 VB TEST<br>ANGLE: -120.00°      | Range: | -180.00 to 180.00° in steps of 0.05      |
|                          | $\hat{\mathbb{Q}}$ | PMU 1 VC TEST<br>MAGNITUDE: 500.00 kV | Range: | 0.00 to 700.00 kV in steps of 0.01       |
|                          | $\hat{\mathbb{Q}}$ | PMU 1 VC TEST<br>ANGLE: 120.00°       | Range: | -180.00 to 180.00° in steps of 0.05      |
|                          | $\hat{\mathbb{Q}}$ | PMU 1 VX TEST<br>MAGNITUDE: 500.00 kV | Range: | 0.00 to 700.00 kV in steps of 0.01       |
|                          | $\hat{\mathbb{Q}}$ | PMU 1 VX TEST<br>ANGLE: 0.00°         | Range: | -180.00 to 180.00° in steps of 0.05      |
|                          | $\hat{\mathbb{Q}}$ | PMU 1 IA TEST<br>MAGNITUDE: 1.000 kA  | Range: | 0.000 to 9.999 kA in steps of 0.001      |
|                          | $\hat{\mathbb{Q}}$ | PMU 1 IA TEST<br>ANGLE: -10.00°       | Range: | -180.00 to 180.00° in steps of 0.05      |
|                          | $\hat{\mathbb{Q}}$ | PMU 1 IB TEST<br>MAGNITUDE: 1.000 kA  | Range: | 0.000 to 9.999 kA in steps of 0.001      |
|                          | $\hat{\mathbb{Q}}$ | PMU 1 IB TEST<br>ANGLE: -130.00°      | Range: | -180.00 to 180.00° in steps of 0.05      |
|                          | $\hat{\mathbb{Q}}$ | PMU 1 IC TEST<br>MAGNITUDE: 1.000 kA  | Range: | 0.000 to 9.999 kA in steps of 0.001      |
|                          | $\hat{\mathbb{Q}}$ | PMU 1 IC TEST<br>ANGLE: 110.00°       | Range: | -180.00 to 180.00° in steps of 0.05      |
|                          | $\hat{\mathbb{Q}}$ | PMU 1 IG TEST<br>MAGNITUDE: 0.000 kA  | Range: | 0.000 to 9.999 kA in steps of 0.001      |
|                          | $\hat{\mathbb{Q}}$ | PMU 1 IG TEST<br>ANGLE: 0.00°         | Range: | -180.00 to 180.00° in steps of 0.05      |
|                          | $\hat{v}$          | PMU 1 TEST<br>FREQUENCY: 60.000 Hz    | Range: | 20.000 to 60.000 Hz in steps of 0.001    |
|                          | 仓                  | PMU 1 TEST<br>df/dt: 0.000 Hz/s       | Range: | -10.000 to 10.000 Hz/s in steps of 0.001 |

The relay must be in test mode to use the PMU test mode. That is, the **TESTING** ⇒ **TEST MODE FUNCTION** setting must be "Enabled," and the **TESTING** ⇒ **₹ TEST MODE INITIATE** initiating signal must be "On."

During the PMU test mode, the physical channels (VA, VB, VC, VX, IA, IB, IC, and IG), frequency, and rate of change of frequency are substituted with user values, while the symmetrical components are calculated from the physical channels. The test values are not explicitly marked in the outgoing data frames. When required, it is recommended to use the user-programmable digital channels to signal the IEEE C37.118 client that test values are being sent in place of the real measurements.

The UR Synchrophasor Implementation defines a test mode that sends a pre-defined set of synchrophasors out over the communication channel when the test mode function setting is enabled. In test mode, the following actions take place:

- The Data Invalid / Test Mode bit (bit 15 in the STAT word) is set
- The Sim bit in all output datasets is set

# **F60 Feeder Protection System**

# **Chapter 6: Actual values**

This chapter outlines viewing of data on the front panel and in the software.

## 6.1 Actual Values menu

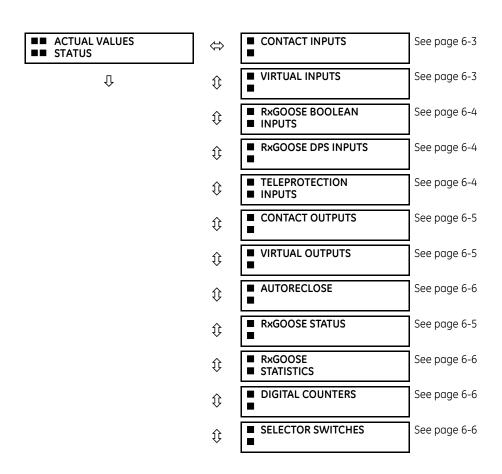

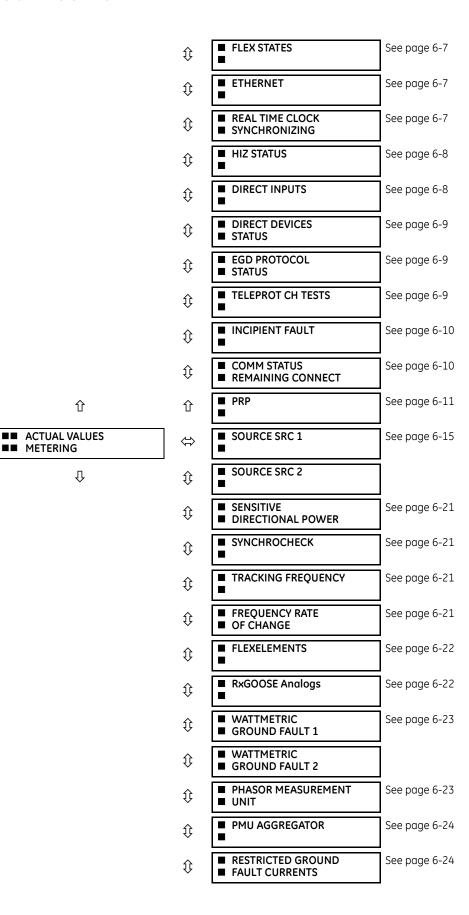

CHAPTER 6: ACTUAL VALUES STATUS

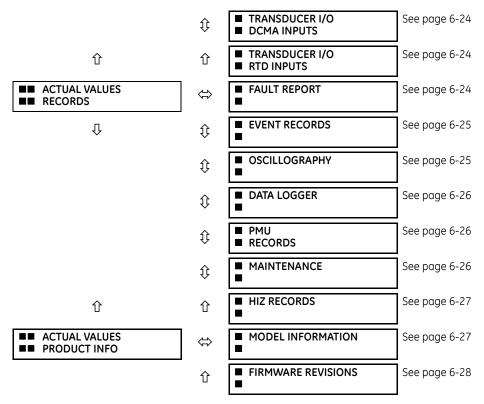

For status reporting, 'On' represents Logic 1 and 'Off' represents Logic 0.

## 6.2 Status

## **6.2.1 Contact inputs**

### 

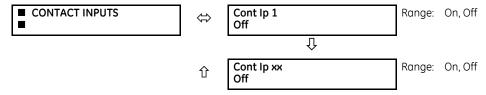

The present status of the contact inputs is shown here. The first line of a message display indicates the ID of the contact input. For example, 'Cont Ip 1' refers to the contact input in terms of the default name-array index. The second line of the display indicates the logic state of the contact input.

## 6.2.2 Virtual inputs

#### ACTUAL VALUES ⇒ STATUS ⇒ \$\Pi\$ VIRTUAL INPUTS

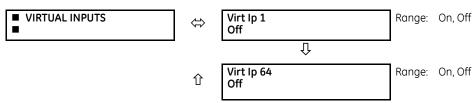

The present status of the 64 virtual inputs is shown here. The first line of a message display indicates the ID of the virtual input. For example, 'Virt Ip 1' refers to the virtual input in terms of the default name. The second line of the display indicates the logic state of the virtual input.

## 6.2.3 RxGOOSE boolean inputs

#### ACTUAL VALUES ⇒ STATUS ⇒ \$\Pi\$ RxGOOSE BOOLEAN

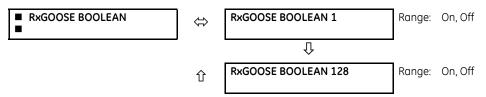

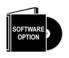

The F60 is provided with optional IEC 61850 capability. This feature is specified as a software option at the time of ordering. See the Order Codes section of chapter 2 for details.

## 6.2.4 RxGOOSE DPS inputs

#### ACTUAL VALUES ⇒ STATUS ⇒ \$\Pi\$ RxGOOSE DPS

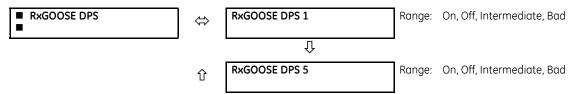

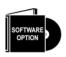

The F60 is provided with optional IEC 61850 capability. This feature is specified as a software option at the time of ordering. See the Order Codes section of chapter 2 for details.

## 6.2.5 Teleprotection inputs

#### 

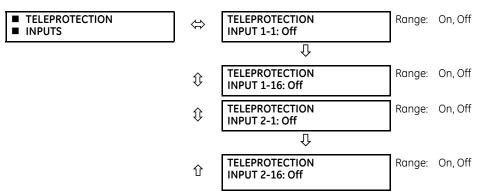

The present state of teleprotection inputs from communication channels 1 and 2 are shown here. The state displayed is that of corresponding remote output unless the channel is declared failed.

CHAPTER 6: ACTUAL VALUES STATUS

## 6.2.6 Contact outputs

#### ACTUAL VALUES ⇒ STATUS ⇒ \$\Pi\$ CONTACT OUTPUTS

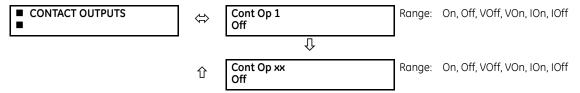

The present state of the contact outputs is shown here. The first line of a message display indicates the ID of the contact output. For example, 'Cont Op 1' refers to the contact output in terms of the default name-array index. The second line of the display indicates the logic state of the contact output.

For form-A contact outputs, the state of the voltage and current detectors is displayed as Off, VOff, IOff, On, IOn, and VOn. For form-C contact outputs, the state is displayed as Off or On.

## 6.2.7 Virtual outputs

#### 

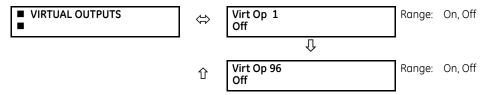

The present state of up to 96 virtual outputs is shown here. The first line of a message display indicates the ID of the virtual output. For example, 'Virt Op 1' refers to the virtual output in terms of the default name-array index. The second line of the display indicates the logic state of the virtual output, as calculated by the FlexLogic equation for that output.

### 6.2.8 RxGOOSE status

### ACTUAL VALUES ⇒ STATUS ⇒ \$\Pi\$ RxGOOSE STATUS

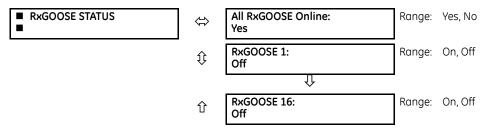

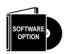

The F60 is provided with optional IEC 61850 capability. This feature is specified as a software option at the time of ordering. See the Order Codes section of chapter 2 for details.

The All RxGOOSE Online actual value does not consider RxGOOSE that are not configured or are not used by any RxGOOSE Input.

### 6.2.9 RxGOOSE statistics

ACTUAL VALUES 

⇒ STATUS 

⇒ 

♣ R×GOOSE STATISTICS 

⇒ 

♣ R×GOOSE 1(16)

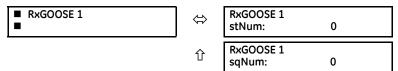

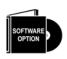

The F60 is provided with optional IEC 61850 capability. This feature is specified as a software option at the time of ordering. See the Order Codes section of chapter 2 for details.

**stNum** — State number. The most recently received value in GOOSE message field stNum. The publisher increments stNum each time that the state of one or more of the GOOSE message members is sent with a revised value.

**sqNum** — Sequence number. The most recently received value in GOOSE message field sqNum. The publisher sets sqNum to zero each time the state of one or more of the GOOSE message members is sent with a new value, and it increments it whenever a GOOSE message is resent without any member value change.

### 6.2.10 Autoreclose

ACTUAL VALUES ⇒ STATUS ⇒ \$\Pi\$ AUTORECLOSE ⇒ AUTORECLOSE 1(2)

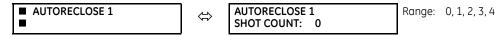

This menu displays the reclosure shot count.

## 6.2.11 Digital counters

ACTUAL VALUES 

⇒ STATUS 

⇒ 

₱ DIGITAL COUNTERS 

⇒ DIGITAL COUNTERS Counter 1(8)

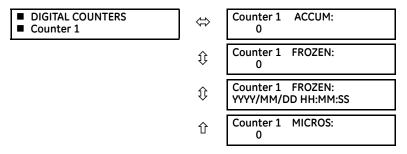

The present status of the eight digital counters displays here. The status of each counter, with the user-defined counter name, includes the accumulated and frozen counts (the count units label also appears). Also included, is the date and time stamp for the frozen count. The **COUNTER 1 MICROS** value refers to the microsecond portion of the time stamp.

### 6.2.12 Selector switches

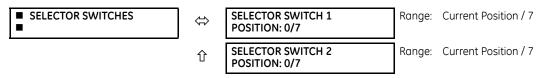

CHAPTER 6: ACTUAL VALUES STATUS

The display shows both the current position and the full range. The current position only (an integer from 0 through 7) is the actual value.

## 6.2.13 Flex States

#### 

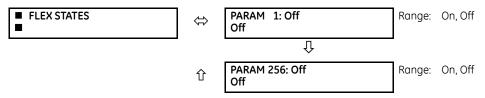

There are 256 FlexState<sup>TM</sup> bits available. The second line value indicates the state of the given FlexState bit.

### 6.2.14 Ethernet

#### ACTUAL VALUES ⇒ STATUS ⇒ \$\pi\$ ETHERNET

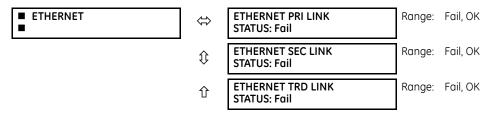

These values indicate the status of the first, second, and third Ethernet links.

## 6.2.15 Real time clock synchronizing

### ACTUAL VALUES ⇒ STATUS ⇒ \$\Pi\$ REAL TIME CLOCK SYNCHRONIZING

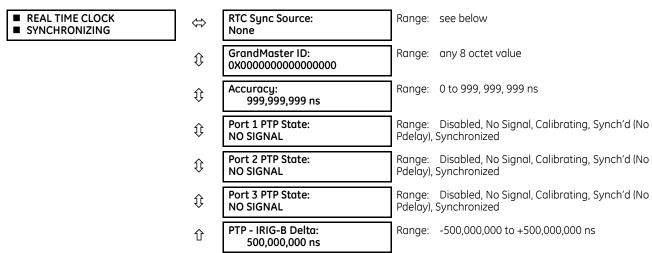

RTC Sync Source actual value is the time synchronizing source the relay is using at present. Possible sources are: Port 1 PTP Clock, Port 2 PTP Clock, Port 3 PTP Clock, IRIG-B, SNTP, and None.

The **Grandmaster ID** is the grandmasterIdentity code being received from the present PTP grandmaster, if any. When the relay is not using any PTP grandmaster, this actual value is zero. The grandmasterIdentity code is specified by PTP to be globally unique, so one can always know which clock is grandmaster in a system with multiple grandmaster-capable clocks.

**Accuracy** is the estimated maximum time error at present in the RTC, considering the quality information imbedded in the received time signal. The value 999,999,999 indicates that the magnitude of the estimated error is one second or more, or that the error cannot be estimated.

Port 1...3 PTP State is the present state of the port's PTP clock. The PTP clock state is:

- **DISABLED** is the port's function setting is Disabled
- NO SIGNAL if enabled but no signal from an active master has been found and selected
- CALIBRATING if an active master has been selected but lock is not at present established
- SYNCH'D (NO PDELAY) if the port is synchronized, but the peer delay mechanism is non-operational
- SYNCHRONIZED if synchronized

PTP - IRIG-B Delta is the time difference, measured in nanoseconds, between the fractional seconds portion of the time being received via PTP and that being received via IRIG-B. A positive value indicates that PTP time is fast compared to IRIG-B time

### 6.2.16 Hi-Z status

### 

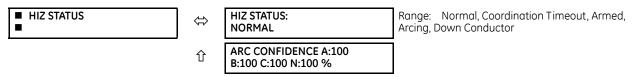

The current status of high-impedance fault detection element displayS here. The arc fault detection confidence also displays.

## 6.2.17 Direct inputs

### ACTUAL VALUES ⇒ STATUS ⇒ \$\Pi\$ DIRECT INPUTS

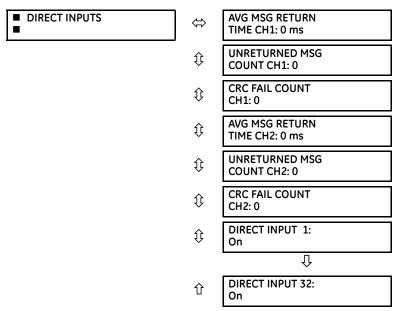

The **AVERAGE MSG RETURN TIME** is the time taken for direct output messages to return to the sender in a direct input/output ring configuration (this value is not applicable for non-ring configurations). This is a rolling average calculated for the last ten messages. There are two return times for dual-channel communications modules.

CHAPTER 6: ACTUAL VALUES STATUS

The **UNRETURNED MSG COUNT** values (one per communications channel) count the direct output messages that do not make the trip around the communications ring. The **CRC FAIL COUNT** values (one per communications channel) count the direct output messages that have been received but fail the CRC check. High values for either of these counts can indicate on a problem with wiring, the communication channel, or one or more relays. The **UNRETURNED MSG COUNT** and **CRC FAIL COUNT** values can be cleared using the **CLEAR DIRECT I/O COUNTERS** command.

The **DIRECT INPUT 1** to **DIRECT INPUT (32)** values represent the state of each direct input.

### 6.2.18 Direct devices status

#### ACTUAL VALUES ⇒ STATUS ⇒ \$\Pi\$ DIRECT DEVICES STATUS

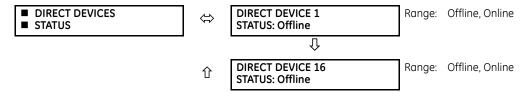

These actual values represent the state of direct devices 1 through 16.

## 6.2.19 EGD protocol status

#### 6.2.19.1 Fast exchange

ACTUAL VALUES 

⇒ STATUS 

→ ■ EGD PROTOCOL STATUS 

⇒ PRODUCER STATUS 

⇒ FAST EXCHANGE 1

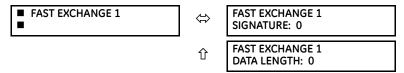

These values provide information for debugging an Ethernet Global Data (EGD) network. The EGD signature and packet size for the fast EGD exchange display.

## 6.2.19.2 Slow exchange

### 

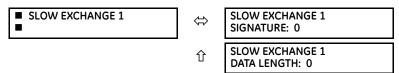

These values provide information for debugging an EGD network. The EGD signature and packet size for the slow EGD exchanges display.

## 6.2.20 Teleprotection channel tests

### 

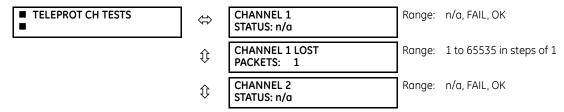

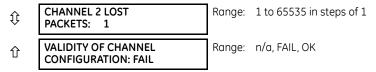

The status information for two channels is shown here.

**CHANNEL 1 STATUS** — This represents the receiver status of each channel. If the value is "OK," teleprotection is enabled and data is being received from the remote terminal; If the value is "FAIL," teleprotection enabled and data is not being received from the remote terminal. If "n/a," teleprotection is disabled.

**CHANNEL 1 LOST PACKETS** — Data is transmitted to the remote terminals in data packets at a rate of two packets per cycle. The number of lost packets represents data packets lost in transmission; this count can be reset to 0 through the **COMMANDS** ⇒ **Q CLEAR RECORDS** menu.

**VALIDITY OF CHANNEL CONFIGURATION** — This value displays the current state of the communications channel identification check, and hence validity. If a remote relay ID does not match the programmed ID at the local relay, the "FAIL" message displays. The "N/A" value appears if the local relay ID is set to a default value of "0," the channel is failed, or if the teleprotection inputs/outputs are not enabled.

## 6.2.21 Incipient fault detector

#### ACTUAL VALUES ⇒ STATUS ⇒ ➡ INCIPIENT FAULT ⇒ INCIPIENT FAULT 1(2)

| ■ INCIPIENT FAULT 1 | $\Leftrightarrow$  | INCIPIENT FAULT 1<br>PH A FAULTS: 0 | Range: | 0 to 65535 in steps of 1 |
|---------------------|--------------------|-------------------------------------|--------|--------------------------|
|                     | $\hat{\mathbf{t}}$ | INCIPIENT FAULT 1<br>PH B FAULTS: 0 | Range: | 0 to 65535 in steps of 1 |
|                     | 仓                  | INCIPIENT FAULT 1<br>PH C FAULTS: 0 | Range: | 0 to 65535 in steps of 1 |

The number of detected incipient faults for each incipient fault element are displayed here for each phase. These values can be reset to zero with the **COMMANDS**  $\Rightarrow \emptyset$  **CLEAR RECORDS**  $\Rightarrow \emptyset$  **CLEAR INCIPENT FAULT COUNTERS** command.

## 6.2.22 Remaining connection status

### 

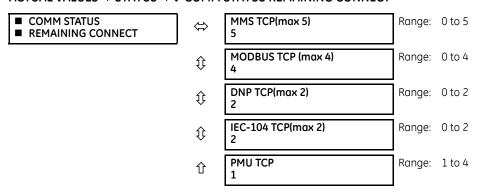

These values specify the remaining number of TCP connections still available for each protocol. The display depends on the options applicable to your device, for example the PMU entry does not display when not applicable. Each time a connection is used, the remaining number of connections decrements. When released, the remaining number of connections increments. If no connection is made over the specific protocol, the number equals the maximum number available for the specific protocol.

For example, the maximum number of Modbus TCP connections is 4. Once an EnerVista session is opened on a computer connected to the UR over Ethernet, the Modbus TCP status shows 3. If the EnerVista application is closed, the Modbus TCP status shows 4

6

CHAPTER 6: ACTUAL VALUES METERING

MMS TCP — The number of IEC 61850 connections remaining.

**PMU TCP** — The maximum number of PMU TCP connections matches the number of aggregators. The maximum number of aggregators for the N60 is 4. The maximum number for the C60 is 2. The maximum number is 1 for other products with a PMU. The remaining number of aggregators displays here.

## 6.2.23 Parallel Redundancy Protocol (PRP)

The Parallel Redundancy Protocol (PRP) defines a redundancy protocol for high availability in substation automation networks.

#### 

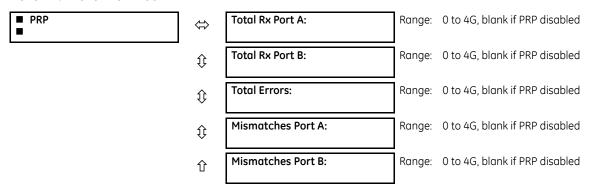

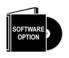

The F60 is provided with optional PRP capability. This feature is specified as a software option at the time of ordering. See the Order Codes section in chapter 2 for details

Total Received Port A is a counter for total messages received (either from DANPs or from SANs) on Port A.

Total Received Port B is a counter for total messages received (either from DANPs or from SANs) on Port B.

Total Errors is a counter for total messages received with an error (bad port code, frame length too short).

**Mismatches Port A** is a counter for total messages received with an error on Port A (PRP frame, but port received through and LAN ID in the frame do not match).

Mismatches Port B is a counter for total messages received with an error on Port B (PRP frame, but port received through and LAN ID in the frame do not match).

## 6.3 Metering

## 6.3.1 Metering conventions

### 6.3.1.1 UR convention for measuring power and energy

The figure illustrates the conventions established for use in UR devices.

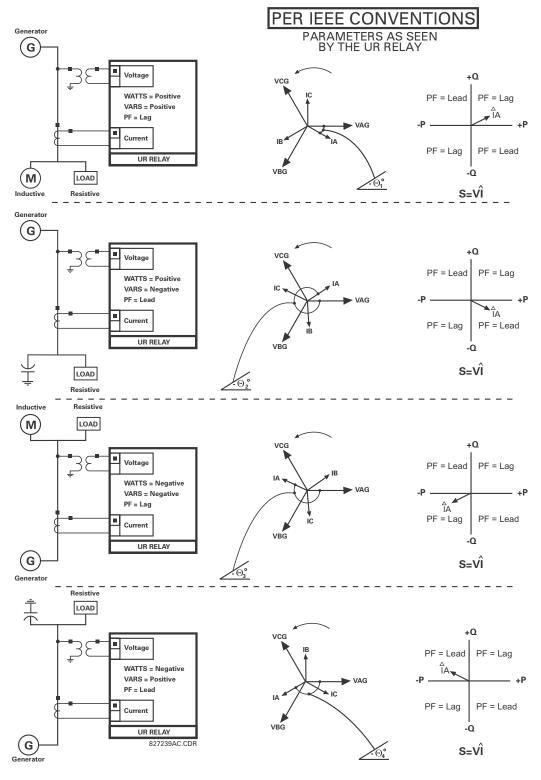

Figure 6-1: Flow direction of signed values for watts and VARs

### 6.3.1.2 UR convention for measuring phase angles

All phasors calculated by URs and used for protection, control and metering functions are rotating phasors that maintain the correct phase angle relationships with each other at all times.

For display and oscillography purposes, all phasor angles in a given relay are referred to an AC input channel pre-selected by the **SETTINGS**  $\Rightarrow \emptyset$  **SYSTEM SETUP**  $\Rightarrow \emptyset$  **POWER SYSTEM**  $\Rightarrow \emptyset$  **FREQUENCY AND PHASE REFERENCE** setting. This setting defines a particular AC signal source to be used as the reference.

The relay first determines if any "Phase VT" bank is indicated in the source. If it is, voltage channel VA of that bank is used as the angle reference. Otherwise, the relay determines if any "Aux VT" bank is indicated; if it is, the auxiliary voltage channel of that bank is used as the angle reference. If neither of the two conditions is satisfied, then two more steps of this hierarchical procedure to determine the reference signal include "Phase CT" bank and "Ground CT" bank.

If the AC signal pre-selected by the relay upon configuration is not measurable, the phase angles are not referenced. The phase angles are assigned as positive in the leading direction, and are presented as negative in the lagging direction, to more closely align with power system metering conventions. The figure illustrates this.

-225°

-315°

positive angle direction

UR phase angle reference

-45°

-90°

szzassal.008

Figure 6-2: UR phase angle measurement convention

#### 6.3.1.3 UR convention for symmetrical components

The URs calculate voltage symmetrical components for the power system phase A line-to-neutral voltage, and symmetrical components of the currents for the power system phase A current. Owing to the above definition, phase angle relations between the symmetrical currents and voltages stay the same irrespective of the connection of instrument transformers. This is important for setting directional protection elements that use symmetrical voltages.

For display and oscillography purposes the phase angles of symmetrical components are referenced to a common reference as described in the previous sub-section.

### **WYE-connected instrument transformers**

• ABC phase rotation:

$$\begin{aligned} &V\_0 &= \frac{1}{3}(V_{AG} + V_{BG} + V_{CG}) \\ &V\_1 &= \frac{1}{3}(V_{AG} + \alpha V_{BG} + \alpha^2 V_{CG}) \\ &V\_2 &= \frac{1}{3}(V_{AG} + \alpha^2 V_{BG} + \alpha V_{CG}) \end{aligned}$$

The above equations apply to currents as well.

ACB phase rotation:

$$V_{-0} = \frac{1}{3}(V_{AG} + V_{BG} + V_{CG})$$

$$V_{-1} = \frac{1}{3}(V_{AG} + \alpha^{2}V_{BG} + \alpha V_{CG})$$

$$V_{-2} = \frac{1}{3}(V_{AG} + \alpha V_{BG} + \alpha^{2}V_{CG})$$

#### **DELTA-connected instrument transformers**

• ABC phase rotation:

**METERING** 

$$V_{-0} = N/A$$

$$V_{-1} = \frac{1 \angle -30^{\circ}}{3\sqrt{3}} (V_{AB} + \alpha V_{BC} + \alpha^{2} V_{CA})$$

$$V_{-2} = \frac{1 \angle 30^{\circ}}{3\sqrt{3}} (V_{AB} + \alpha^{2} V_{BC} + \alpha V_{CA})$$

• ACB phase rotation:

$$V_{-}0 = N/A$$

$$V_{-}1 = \frac{1 \angle 30^{\circ}}{3\sqrt{3}} (V_{AB} + a^{2}V_{BC} + aV_{CA})$$

$$V_{-}2 = \frac{1 \angle -30^{\circ}}{3\sqrt{3}} (V_{AB} + aV_{BC} + a^{2}V_{CA})$$

The zero-sequence voltage is not measurable under the Delta connection of instrument transformers and is defaulted to zero. The table below shows an example of symmetrical components calculations for the ABC phase rotation.

Table 6-1: Symmetrical components calculation example

| SYSTEM VOLTAGES, sec. V * |                                 |                |                 | VT conn.        | T conn. relay INPUTS, sec. V |       |             | SYMM. COMP, sec. V |                |                |                |                |
|---------------------------|---------------------------------|----------------|-----------------|-----------------|------------------------------|-------|-------------|--------------------|----------------|----------------|----------------|----------------|
| V <sub>AG</sub>           | $V_{BG}$                        | $V_{CG}$       | V <sub>AB</sub> | V <sub>BC</sub> | V <sub>CA</sub>              |       | F5ac        | F6ac               | F7ac           | V <sub>0</sub> | V <sub>1</sub> | V <sub>2</sub> |
| 13.9<br>∠0°               | 76.2<br>∠-125°                  | 79.7<br>∠-250° | 84.9<br>∠-313°  | 138.3<br>∠-97°  | 85.4<br>∠-241°               | WYE   | 13.9<br>∠0° | 76.2<br>∠-125°     | 79.7<br>∠-250° | 19.5<br>∠-192° | 56.5<br>∠-7°   | 23.3<br>∠-187° |
|                           | $\overline{\rm WN}$ (only $V_1$ |                | 84.9<br>∠0°     | 138.3<br>∠-144° | 85.4<br>∠-288°               | DELTA | 84.9<br>∠0° | 138.3<br>∠-144°    | 85.4<br>∠-288° | N/A            | 56.5<br>∠-54°  | 23.3<br>∠-234° |

<sup>\*</sup> The power system voltages are phase-referenced – for simplicity – to  $V_{AG}$  and  $V_{AB}$ , respectively. This, however, is a relative matter. It is important to remember that the UR displays are always referenced as specified under **SETTINGS**  $\Rightarrow \clubsuit$  **SYSTEM SETUP**  $\Rightarrow \clubsuit$  **POWER SYSTEM**  $\Rightarrow \clubsuit$  **FREQUENCY AND PHASE REFERENCE**.

The example above is illustrated in the following figure.

Figure 6-3: Measurement convention for symmetrical components

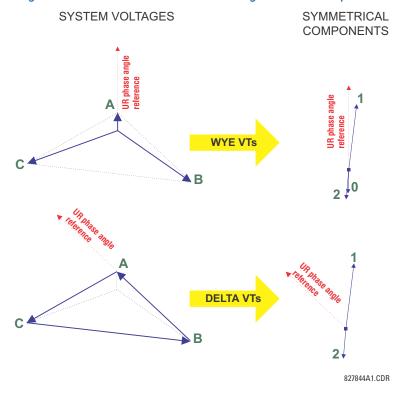

### 6.3.2 Sources

#### 6.3.2.1 Menu

#### ACTUAL VALUES ⇒ \$\Pi\$ METERING ⇒ \$\Pi\$ SOURCE SRC 1

| SOURCE SRC 1 | ⇔                  | ■ PHASE CURRENT<br>■ SRC 1     | See below     |
|--------------|--------------------|--------------------------------|---------------|
|              | <b>Û</b>           | ■ GROUND CURRENT<br>■ SRC 1    | See page 6-16 |
|              | $\hat{\mathbf{t}}$ | ■ PHASE VOLTAGE<br>■ SRC 1     | See page 6-16 |
|              | $\hat{\mathbf{t}}$ | ■ AUXILIARY VOLTAGE<br>■ SRC 1 | See page 6-17 |
|              | $\hat{\mathbf{t}}$ | ■ POWER<br>■ SRC 1             | See page 6-17 |
|              | $\hat{\mathbf{t}}$ | ■ ENERGY<br>■ SRC 1            | See page 6-18 |
|              | $\hat{\mathbf{t}}$ | ■ DEMAND<br>■ SRC 1            | See page 6-18 |
|              | $\hat{\mathbf{t}}$ | ■ FREQUENCY<br>■ SRC 1         | See page 6-19 |
|              | <b>(</b> )         | ■ CURRENT HARMONICS<br>■ SRC 1 | See page 6-19 |
|              | 仓                  | ■ VOLTAGE HARMONICS<br>■ SRC 1 | See page 6-20 |

This menu displays the metered values available for each source.

Metered values presented for each source depend on the phase and auxiliary VTs and phase and ground CTs assignments for this particular source. For example, if no phase VT is assigned to this source, then any voltage, energy, and power values are unavailable.

## 6.3.2.2 Phase current metering

#### ACTUAL VALUES ⇒ \$\Pi\$ METERING \$\Rightarrow\$ SOURCE SRC 1 \$\Rightarrow\$ PHASE CURRENT

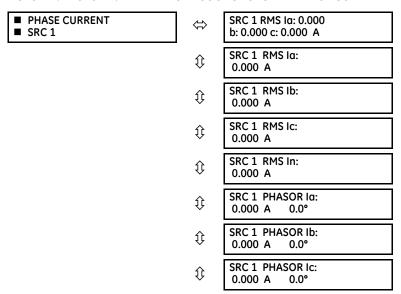

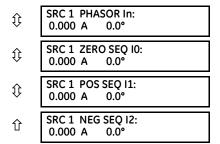

The metered phase current values are displayed in this menu. The "SRC 1" text gets replaced by whatever name was programmed by the user for the associated source (see **SETTINGS**  $\Rightarrow \$$  **SYSTEM SETUP**  $\Rightarrow \$$  **SIGNAL SOURCES**).

### 6.3.2.3 Ground current metering

### ACTUAL VALUES ⇒ \$\Pi\$ METERING ⇒ SOURCE SRC 1 ⇒ GROUND CURRENT

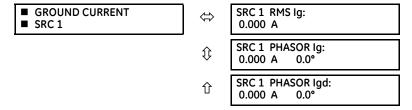

The metered ground current values are displayed in this menu. The "SRC 1" text is replaced by the name programmed by the user for the associated source (see SETTINGS  $\Rightarrow \emptyset$  SYSTEM SETUP  $\Rightarrow \emptyset$  SIGNAL SOURCES).

### 6.3.2.4 Phase voltage metering

#### ACTUAL VALUES ⇒ \$\Pi\$ METERING \$\Rightarrow\$ SOURCE SRC 1 \$\Rightarrow\$ PHASE VOLTAGE

| ■ PHASE VOLTAGE<br>■ SRC 1 | ⇔                  | SRC 1 RMS Vag:<br>0.00 V          |
|----------------------------|--------------------|-----------------------------------|
|                            | <b>Û</b>           | SRC 1 RMS Vbg:<br>0.00 V          |
|                            | €                  | SRC 1 RMS Vcg:<br>0.00 V          |
|                            | $\hat{\mathbf{t}}$ | SRC 1 PHASOR Vag:<br>0.000 V 0.0° |
|                            | $\hat{\mathbf{t}}$ | SRC 1 PHASOR Vbg:<br>0.000 V 0.0° |
|                            | $\hat{\mathbf{t}}$ | SRC 1 PHASOR Vcg:<br>0.000 V 0.0° |
|                            | $\hat{\mathbf{t}}$ | SRC 1 RMS Vab:<br>0.00 V          |
|                            | $\hat{\mathbf{t}}$ | SRC 1 RMS Vbc:<br>0.00 V          |
|                            | $\hat{\mathbf{t}}$ | SRC 1 RMS Vca:<br>0.00 V          |
|                            | $\hat{\mathbf{t}}$ | SRC 1 PHASOR Vab:<br>0.000 V 0.0° |
|                            | $\hat{\mathbf{t}}$ | SRC 1 PHASOR Vbc:<br>0.000 V 0.0° |
|                            |                    |                                   |

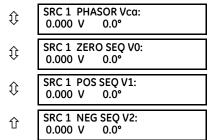

The metered phase voltage values are displayed in this menu. The "SRC 1" text is replaced by the name programmed by the user for the associated source (see SETTINGS  $\Rightarrow \emptyset$  SYSTEM SETUP  $\Rightarrow \emptyset$  SIGNAL SOURCES).

### 6.3.2.5 Auxiliary voltage metering

### ACTUAL VALUES ⇒ \$\Pi\$ METERING \$\Rightarrow\$ SOURCE SRC 1 \$\Rightarrow\$ AUXILIARY VOLTAGE

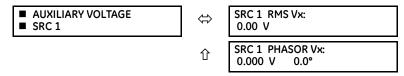

The metered auxiliary voltage values are displayed in this menu. The "SRC 1" text is replaced by the name programmed by the user for the associated source (see **SETTINGS**  $\Rightarrow \emptyset$  **SYSTEM SETUP**  $\Rightarrow \emptyset$  **SIGNAL SOURCES**).

### 6.3.2.6 Power metering

#### ACTUAL VALUES ⇒ \$\Pi\$ METERING ⇒ SOURCE SRC 1 ⇒ \$\Pi\$ POWER

| ■ POWER<br>■ SRC 1 | ⇔                  | SRC 1 REAL POWER<br>3 $\varphi$ : 0.000 W  |
|--------------------|--------------------|--------------------------------------------|
|                    | ₿                  | SRC 1 REAL POWER<br>¢a: 0.000 W            |
|                    | $\hat{\mathbf{t}}$ | SRC 1 REAL POWER<br>¢b: 0.000 W            |
|                    | $\hat{\mathbf{t}}$ | SRC 1 REAL POWER<br>¢c: 0.000 W            |
|                    | $\hat{\mathbf{t}}$ | SRC 1 REACTIVE PWR<br>3 $\phi$ : 0.000 var |
|                    | $\hat{\mathbb{Q}}$ | SRC 1 REACTIVE PWR<br>φα: 0.000 var        |
|                    | $\hat{\mathbb{Q}}$ | SRC 1 REACTIVE PWR<br>\$\phi\$b: 0.000 var |
|                    | $\hat{\mathbb{Q}}$ | SRC 1 REACTIVE PWR<br>¢c: 0.000 var        |
|                    | $\hat{\mathbb{Q}}$ | SRC 1 APPARENT PWR<br>3¢: 0.000 VA         |
|                    | $\hat{\mathbb{Q}}$ | SRC 1 APPARENT PWR<br>\$\phi\$a: 0.000 VA  |
|                    | $\hat{\mathbb{Q}}$ | SRC 1 APPARENT PWR<br>¢b: 0.000 VA         |
|                    | <b>\$</b>          | SRC 1 APPARENT PWR<br>¢c: 0.000 VA         |

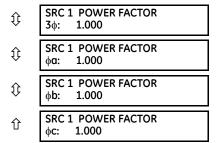

This menu displays metered values for real, reactive, and apparent power, as well as power factor. The "SRC 1" text is replaced by the name programmed by the user for the associated source (see **SETTINGS**  $\Rightarrow \clubsuit$  **SYSTEM SETUP**  $\Rightarrow \clubsuit$  **SIGNAL SOURCES**).

### 6.3.2.7 Energy metering

#### ACTUAL VALUES ⇒ \$\Pi\$ METERING ⇒ SOURCE SRC 1 ⇒ \$\Pi\$ ENERGY

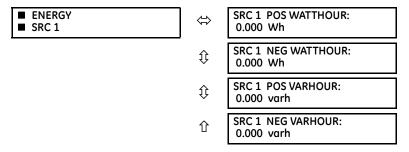

This menu displays metered values for real and reactive energy. The "SRC 1" text is replaced by the name programmed by the user for the associated source (see **SETTINGS**  $\Rightarrow \emptyset$  **SYSTEM SETUP**  $\Rightarrow \emptyset$  **SIGNAL SOURCES**). Because energy values are accumulated, record them and then reset them immediately prior to changing CT or VT characteristics.

#### 6.3.2.8 Demand metering

#### ACTUAL VALUES ⇒ \$\Pi\$ METERING ⇒ SOURCE SRC 1 ⇒ \$\Pi\$ DEMAND

| ■ DEMAND<br>■ SRC 1 | ⇔                  | SRC 1 DMD IA:<br>0.000 A                  |
|---------------------|--------------------|-------------------------------------------|
|                     | <b>\$</b>          | SRC 1 DMD IA MAX:<br>0.000 A              |
|                     | <b>\$</b>          | SRC 1 DMD IA DATE:<br>2001/07/31 16:30:07 |
|                     | <b>\$</b>          | SRC 1 DMD IB:<br>0.000 A                  |
|                     | <b>\$</b>          | SRC 1 DMD IB MAX:<br>0.000 A              |
|                     | <b>\$</b>          | SRC 1 DMD IB DATE:<br>2001/07/31 16:30:07 |
|                     | <b>\$</b>          | SRC 1 DMD IC:<br>0.000 A                  |
|                     | <b>\$</b>          | SRC 1 DMD IC MAX:<br>0.000 A              |
|                     | $\hat{\mathbf{t}}$ | SRC 1 DMD IC DATE:<br>2001/07/31 16:30:07 |

| $\hat{\mathbf{t}}$ | SRC 1 DMD W:<br>0.000 W                    |
|--------------------|--------------------------------------------|
| $\hat{\mathbf{t}}$ | SRC 1 DMD W MAX:<br>0.000 W                |
| Û                  | SRC 1 DMD W DATE:<br>2001/07/31 16:30:07   |
| <b>Û</b>           | SRC 1 DMD VAR:<br>0.000 var                |
| <b>Û</b>           | SRC 1 DMD VAR MAX:<br>0.000 var            |
| Û                  | SRC 1 DMD VAR DATE:<br>2001/07/31 16:30:07 |
| <b>Û</b>           | SRC 1 DMD VA:<br>0.000 VA                  |
| Û                  | SRC 1 DMD VA MAX:<br>0.000 VA              |
| 仓                  | SRC 1 DMD VA DATE:<br>2001/07/31 16:30:07  |

This menu displays metered values for current and power demand. The "SRC 1" text is replaced by the name programmed by the user for the associated source (see **SETTINGS**  $\Rightarrow \emptyset$  **SYSTEM SETUP**  $\Rightarrow \emptyset$  **SIGNAL SOURCES**).

The relay measures (absolute values only) the source demand on each phase and average three phase demand for real, reactive, and apparent power. These parameters can be monitored to reduce supplier demand penalties or for statistical metering purposes. Demand calculations are based on the measurement type selected in the SETTINGS  $\Rightarrow$  PRODUCT SETUP  $\Rightarrow$  DEMAND menu. For each quantity, the relay displays the demand over the most recent demand time interval, the maximum demand since the last maximum demand reset, and the time and date stamp of this maximum demand value. Maximum demand auantities can be reset to zero with the CLEAR RECORDS  $\Rightarrow$  CLEAR DEMAND RECORDS command.

### 6.3.2.9 Frequency metering

### ACTUAL VALUES ⇒ \$\Pi\$ METERING ⇒ SOURCE SRC 1 ⇒ \$\Pi\$ FREQUENCY

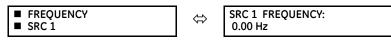

The metered frequency values are displayed in this menu. The "SRC 1" text is replaced by the name programmed by the user for the associated source (see **SETTINGS**  $\Rightarrow \Phi$  **SYSTEM SETUP**  $\Rightarrow \Phi$  **SIGNAL SOURCES**).

**SOURCE FREQUENCY** is measured via software-implemented zero-crossing detection of an AC signal. The signal is either a Clarke transformation of three-phase voltages or currents, auxiliary voltage, or ground current as per source configuration (see the **SYSTEM SETUP**  $\Rightarrow \oplus$  **POWER SYSTEM** settings). The signal used for frequency estimation is low-pass filtered. The final frequency measurement is passed through a validation filter that eliminates false readings due to signal distortions and transients.

#### 6.3.2.10 Current harmonics and THD metering

#### ACTUAL VALUES ⇒ \$\Pi\$ METERING \Rightarrow SOURCE SRC 1 \Rightarrow \Pi\$ CURRENT HARMONICS

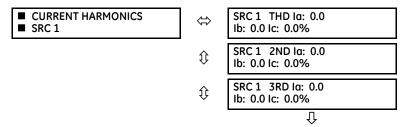

Ŷ SRC 1 25TH Ia: 0.0 Ib: 0.0 Ic: 0.0%

This menu displays metered current harmonics values. The "SRC 1" text is replaced by the name was programmed for the associated source (see **SETTINGS**  $\Rightarrow \clubsuit$  **SYSTEM SETUP**  $\Rightarrow \clubsuit$  **SIGNAL SOURCES**). Current harmonics are measured for each source for the total harmonic distortion (THD) and 2nd to 25th harmonics per phase.

### 6.3.2.11 Voltage harmonics and THD metering

### ACTUAL VALUES ⇒ \$\Pi\$ METERING ⇒ SOURCE SRC 1 ⇒ \$\Pi\$ VOLTAGE HARMONICS

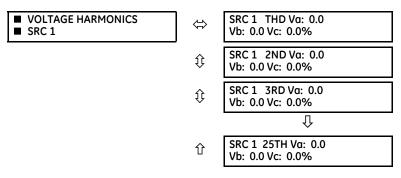

This menu displays metered current harmonics values. The "SRC 1" text is replaced by the programmed name for the associated source (see the **SETTINGS**  $\Rightarrow \$$  **SYSTEM SETUP**  $\Rightarrow \$$  **SIGNAL SOURCES** menu).

To extract the 2nd to 25th voltage harmonics, each harmonic is computed on a per-phase basis, where:

N = 64 is the number of samples per cycle

 $\omega_0$  =  $2\pi f$  is the angular frequency based on the system frequency (50 or 60 Hz) k = 1, 2,..., N – 1 is the index over one cycle for the Fast Fourier Transform (FFT) m is the last sample number for the sliding window

h = 1, 2,..., 25 is the harmonic number

The short-time Fourier transform is applied to the unfiltered signal:

$$\begin{split} F_{real}(m,h) &= \frac{2}{N} \sum_{k} (f(m-k) \cdot \cos(h \cdot \omega_0 \cdot t(k))) \\ F_{imag}(m,h) &= \frac{2}{N} \sum_{k} (f(m-k) \cdot \sin(h \cdot \omega_0 \cdot t(k))) \\ F_{ampl}(m,h) &= \sqrt{F_{real}(m,h)^2 + F_{imag}(m,h)^2} \end{split}$$
 Eq. 6-1

The harmonics are a percentage of the fundamental signal obtained as a ratio of harmonic amplitude to fundamental amplitude multiplied by 100%. The total harmonic distortion (THD) is the ratio of the total harmonic content to the fundamental:

THD = 
$$\sqrt{F_2^2 + F_3^2 + \dots + F_{25}^2}$$
 Eq. 6-2

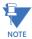

Voltage harmonics are not available on UR relays configured with the high-impedance fault detection (Hi-Z) feature.

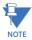

Voltage harmonics are calculated only for Wye connected phase VTs. Ensure that the **SYSTEM SETUP**  $\Rightarrow$  **AC INPUTS**  $\Rightarrow$  **4 VOLTAGE BANK F5**  $\Rightarrow$  **4 PHASE VT XX CONNECTION** setting is "Wye" to enable voltage harmonics metering.

## 6.3.3 Sensitive directional power

ACTUAL VALUES ⇒ \$\Pi\$ METERING ⇒ \$\Pi\$ SENSITIVE DIRECTIONAL POWER

■ SENSITIVE ■ DIRECTIONAL POWER ⇒ DIRECTIONAL POWER 1 3Φ: 0.000 W

① DIRECTIONAL POWER 2 3Φ: 0.000 W

The effective operating quantities of the sensitive directional power elements display here. The display is useful to calibrate the feature by compensating the angular errors of the CTs and VTs with the use of the RCA and CALIBRATION settings.

## 6.3.4 Synchrocheck

ACTUAL VALUES ⇒ \$\Pi\$ METERING \$\Rightarrow\$ SYNCHROCHECK \$\Pi\$\$ SYNCHROCHECK 1(2)

SYNCHROCHECK 1

SYNCHROCHECK 1 DELTA

SYNCHROCHECK 1 DELTA
PHASE: 0.0°

SYNCHROCHECK 1 DELTA FREQ: 0.00 Hz

The actual values menu for synchrocheck 2 is identical to that of synchrocheck 1. If a synchrocheck function setting is "Disabled," the corresponding actual values menu item does not display.

## 6.3.5 Tracking frequency

ACTUAL VALUES ⇒ \$\Pi\$ METERING ⇒ \$\Pi\$ TRACKING FREQUENCY

■ TRACKING FREQUENCY

 $\Leftrightarrow$ 

TRACKING FREQUENCY 60.00 Hz

The tracking frequency displays here. The frequency is tracked based on the selection of the reference source with the **FREQUENCY AND PHASE REFERENCE** setting in the **SETTINGS**  $\Rightarrow \$$  **SYSTEM SETUP**  $\Rightarrow \$$  **POWER SYSTEM** menu. See the Power System section of chapter 5 for details.

## 6.3.6 Frequency rate of change

ACTUAL VALUES ⇒ \$\Pi\$ METERING ⇒ \$\Pi\$ FREQUENCY RATE OF CHANGE

■ FREQUENCY RATE
■ OF CHANGE

FREQUENCY RATE OF CHANGE 1: 0.00 Hz/s

FREQUENCY RATE OF CHANGE 2: 0.00 Hz/s

FREQUENCY RATE OF CHANGE 3: 0.00 Hz/s

frequency rate of Change 4: 0.00 Hz/s

The metered frequency rate of change for the frequency rate of change elements is shown here.

## 6.3.7 FlexElements

#### ACTUAL VALUES ⇒ \$\Pi\$ METERING ⇒ \$\Pi\$ FLEXELEMENTS ⇒ FLEXELEMENT 1(8)

| ■ FLEXELEMENT 1 | ⇔ | FLEXELEMENT 1<br>OpSig: 0.000 pu |  |
|-----------------|---|----------------------------------|--|
|-----------------|---|----------------------------------|--|

The operating signals for the FlexElements are displayed in pu values using the following definitions of the base units.

#### Table 6-2: FlexElement base units

| Base unit                                                                             | Description                                                                                                    |
|---------------------------------------------------------------------------------------|----------------------------------------------------------------------------------------------------|
| BREAKER ARCING AMPS<br>(Brk X Arc Amp A, B, and C)                                    | BASE = 2000 kA <sup>2</sup> × cycle                                                                                                    |
| DCmA                                                                                  | BASE = maximum value of the <b>DCMA INPUT MAX</b> setting for the two transducers configured under the +IN and -IN inputs.                                     |
| FREQUENCY                                                                             | f <sub>BASE</sub> = 1 Hz                                                                                                    |
| FREQUENCY RATE OF CHANGE                                                              | df/dt <sub>BASE</sub> = 1 Hz/s                                                                                                    |
| PHASE ANGLE                                                                           | φ <sub>BASE</sub> = 360 degrees (see the UR angle referencing convention)                                                                                      |
| POWER FACTOR                                                                          | PF <sub>BASE</sub> = 1.00                                                                                                    |
| RTDs                                                                                  | BASE = 100°C                                                                                                    |
| SENSITIVE DIR POWER<br>(Sns Dir Power)                                                | $P_{BASE}$ = maximum value of 3 × $V_{BASE}$ × $I_{BASE}$ for the +IN and -IN inputs of the sources configured for the sensitive power directional element(s). |
| SOURCE CURRENT                                                                        | I <sub>BASE</sub> = maximum nominal primary RMS value of the +IN and -IN inputs                                                                                |
| SOURCE ENERGY<br>(Positive and Negative Watthours,<br>Positive and Negative Varhours) | E <sub>BASE</sub> = 10000 MWh or MVAh, respectively                                                                                                    |
| SOURCE POWER                                                                          | $P_{BASE}$ = maximum value of $V_{BASE} \times I_{BASE}$ for the +IN and -IN inputs                                                                            |
| SOURCE THD & HARMONICS                                                                | BASE = 1%                                                                                                    |
| SOURCE VOLTAGE                                                                        | $V_{\rm BASE}$ = maximum nominal primary RMS value of the +IN and -IN inputs                                                                                   |
| SYNCHROCHECK<br>(Max Delta Volts)                                                     | $V_{BASE}$ = maximum primary RMS value of all the sources related to the +IN and -IN inputs                                                                    |

## 6.3.8 RxGOOSE analogs

### ACTUAL VALUES ⇒ \$\Pi\$ METERING ⇒ \$\Pi\$ RxGOOSE Analogs

| RxGOOSE Analogs | ⇔ | RxGOOSE Analog 1<br>0.000  |
|-----------------|---|----------------------------|
|                 | - | Û                          |
|                 | û | RxGOOSE Analog 32<br>0.000 |

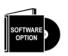

The F60 is provided with optional GOOSE communications capability. This feature is specified as a software option at the time of ordering. See the Order Codes section of chapter 2 for details.

The RxGOOSE Analog values display in this menu. The RxGOOSE Analog values are received via IEC 61850 GOOSE messages sent from other devices.

## 6.3.9 Wattmetric ground fault

ACTUAL VALUES ⇒ \$\Pi\$ METERING ⇒ \$\Pi\$ WATTMETRIC GROUND FAULT 1(2)

■ WATTMETRIC
■ GROUND FAULT 1

⇔ WATT GND FLT 1:
0.000 W

This menu displays the wattmetric zero-sequence directional element operating power values.

## 6.3.10 Phasor Measurement Unit

ACTUAL VALUES ⇒ \$\Phatch{\Pi}\$ METERING ⇒ \$\Phatch{\Pi}\$ PHASOR MEASURMENT UNIT ⇒ \$\Phatch{\Pi}\$ PMU 1

| PMU 1 | ⇔                  | PMU 1 VA:<br>0.0000 kV, 0.00°     | _      | Va or Vab per VT bank connection             |
|-------|--------------------|-----------------------------------|--------|----------------------------------------------|
|       | $\hat{\mathbf{t}}$ | PMU 1 VB:<br>0.0000 kV, 0.00°     | Range: | Va or Vab per VT bank connection             |
|       | <b>\$</b>          | PMU 1 VC:<br>0.0000 kV, 0.00°     | Range: | Va or Vab per VT bank connection             |
|       | <b>\$</b>          | PMU 1 VX:<br>0.0000 kV, 0.00°     |        |                                              |
|       | $\hat{\mathbf{t}}$ | PMU 1 V1:<br>0.0000 kV, 0.00°     | ]      |                                              |
|       | $\hat{\mathbf{t}}$ | PMU 1 V2:<br>0.0000 kV, 0.00°     | ]      |                                              |
|       | $\hat{\mathbf{t}}$ | PMU 1 V0:<br>0.0000 kV, 0.00°     | Range: | Substituted with zero if delta-connected VTs |
|       | $\hat{\mathbf{t}}$ | PMU 1 IA:<br>0.0000 kA, 0.00°     | ]      |                                              |
|       | $\hat{\mathbf{t}}$ | PMU 1 IB:<br>0.0000 kA, 0.00°     | ]      |                                              |
|       | <b>\$</b>          | PMU 1 IC:<br>0.0000 kA, 0.00°     |        |                                              |
|       | <b>\$</b>          | PMU 1 IG:<br>0.0000 kA, 0.00°     |        |                                              |
|       | <b>\$</b>          | PMU 1 I1:<br>0.0000 kA, 0.00°     |        |                                              |
|       | <b>\$</b>          | PMU 1 I2:<br>0.0000 kA, 0.00°     |        |                                              |
|       | <b>\$</b>          | PMU 1 IO:<br>0.0000 kA, 0.00°     | ]      |                                              |
|       | <b>\$</b>          | PMU 1 FREQUENCY:<br>0.0000 Hz     |        |                                              |
|       | <b>\$</b>          | PMU 1 df/dt:<br>0.0000 Hz/s       | ]      |                                              |
|       | 仓                  | PMU 1 CONFIG CHANGE<br>COUNTER: 0 | Range: | 0 to 65535                                   |

These actual values display without the corresponding time stamp as they become available per the recording rate setting. Also, the recording post-filtering setting is applied to these values.

## 6.3.11 PMU aggregator

■ PMU AGGREGATOR 1 ⇔ PMU AGGREGATOR 1 PDU SIZE: 0

Actual values for the IEC 61850-90-5 PDU size are provided. These values allow you to know the approximate Ethernet frame size for the data streams from each aggregator. This can help to estimate network loading. The PDU size shown in the displays does not include the Ethernet, UDP, or IP layers. PDU sizes approaching approximately 1500 bytes result in fragmented data frames, causing increased network traffic.

## 6.3.12 Restricted ground fault

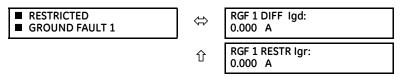

This menu displays the differential and restraint current values for the restricted ground fault element.

## 6.3.13 Transducer inputs and outputs

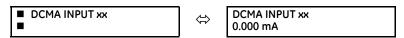

Actual values for each DCmA input channel that is enabled are displayed with the top line as the programmed channel ID and the bottom line as the value followed by the programmed units.

ACTUAL VALUES ⇒ \$\Pi\$ METERING ⇒ \$\Pi\$ TRANSDUCER I/O RTD INPUTS ⇒ RTD INPUT xx

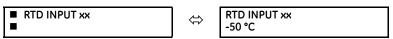

Actual values for each RTD input channel that is enabled are displayed with the top line as the programmed channel ID and the bottom line as the value.

## 6.4 Records

## 6.4.1 Fault reports

ACTUAL VALUES ⇒ \$\pi\$ RECORDS \$\Rightarrow\$ FAULT REPORTS \$\Rightarrow\$ FAULT REPORT 1(15)

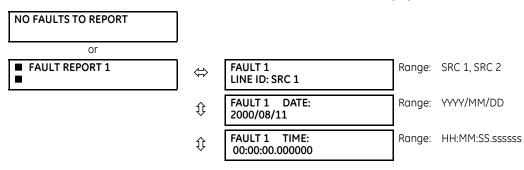

CHAPTER 6: ACTUAL VALUES RECORDS

| $\hat{v}$ | FAULT 1 TYPE:<br>ABG        | Range: not available if the source VTs are in the "Delta" configuration |
|-----------|-----------------------------|-------------------------------------------------------------------------|
| $\hat{v}$ | FAULT 1 LOCATION<br>00.0 km | Range: not available if the source VTs are in the "Delta" configuration |
| 仓         | FAULT 1 RECLOSE<br>SHOT: 0  | Range: where applicable                                                 |

The latest 15 fault reports can be stored. The most recent fault location calculation (when applicable) is displayed in this menu, along with the date and time stamp of the event which triggered the calculation. See the SETTINGS  $\Rightarrow$  PRODUCT SETUP  $\Rightarrow \emptyset$  FAULT REPORTS menu for assigning the source and trigger for fault calculations. See the COMMANDS  $\Rightarrow \emptyset$  CLEAR RECORDS menu for manual clearing of the fault reports and to the SETTINGS  $\Rightarrow$  PRODUCT SETUP  $\Rightarrow \emptyset$  CLEAR RELAY RECORDS menu for automated clearing of the fault reports.

### 6.4.2 Event records

### ACTUAL VALUES ⇒ \$\Pi\$ RECORDS ⇒ \$\Pi\$ EVENT RECORDS

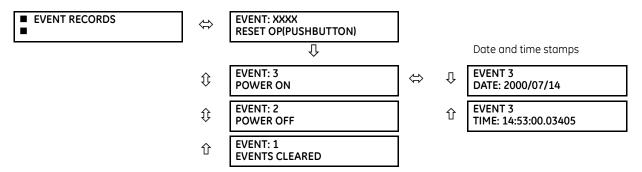

The event records menu shows the contextual data associated with up to the last 1024 events, listed in chronological order from most recent to oldest. When all 1024 event records have been filled, the oldest record is removed as a new record is added. Each event record shows the event identifier/sequence number, cause, and date/time stamp associated with the event trigger. See the **COMMANDS**  $\Rightarrow$  **CLEAR RECORDS** menu for clearing event records.

## 6.4.3 Oscillography

#### ACTUAL VALUES ⇒ \$\Pi\$ RECORDS ⇒ \$\Pi\$ OSCILLOGRAPHY

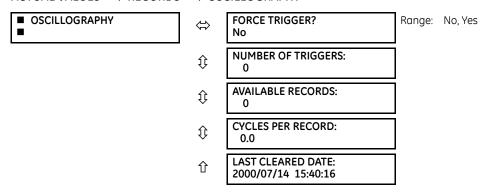

This menu allows the user to view the number of triggers involved and number of oscillography traces available. The cycles per record value is calculated to account for the fixed amount of data storage for oscillography. See the Oscillography section of chapter 5 for details.

A trigger can be forced here at any time by setting "Yes" to the FORCE TRIGGER? command. See the **COMMANDS**  $\Rightarrow \clubsuit$  **CLEAR RECORDS** menu for information on clearing the oscillography records.

## 6.4.4 Data logger

### ACTUAL VALUES ⇒ \$\Pi\$ RECORDS ⇒ \$\Pi\$ DATA LOGGER

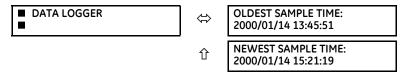

The **OLDEST SAMPLE TIME** represents the time at which the oldest available samples were taken. It is static until the log gets full, at which time it starts counting at the defined sampling rate.

The **NEWEST SAMPLE TIME** represents the time the most recent samples were taken. It counts up at the defined sampling rate. If the data logger channels are defined, then both values are static.

See the **COMMANDS** ⇒ **UCLEAR RECORDS** menu for clearing data logger records.

### 6.4.5 Phasor Measurement Unit records

#### ACTUAL VALUES ⇒ RECORDS ⇒ \$\PMU \text{ PMU RECORDS}

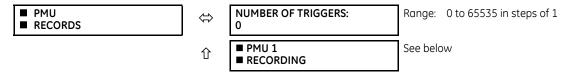

The number of triggers applicable to the Phasor Measurement Unit recorder is indicated by the **NUMBER OF TRIGGERS** value. The status of the phasor measurement unit recorder is indicated as follows.

#### ACTUAL VALUES ⇒ RECORDS ⇒ PMU 1 RECORDING

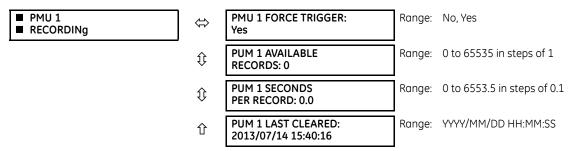

### 6.4.6 Breaker maintenance

#### ACTUAL VALUES ⇒ \$\Pi\$ RECORDS ⇒ \$\Pi\$ MAINTENANCE ⇒ BREAKER 1(2)

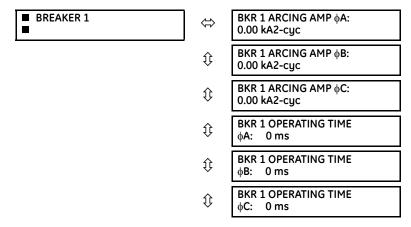

Î BKR 1 OPERATING TIME: 0 ms

There is an identical menu for each of the breakers.

The **BKR 1 ARCING AMP** values are in units of  $kA^2$ -cycles. See the **COMMANDS**  $\Rightarrow \clubsuit$  **CLEAR RECORDS** menu for clearing breaker arcing current records.

The **BREAKER OPERATING TIME** is defined as the slowest operating time of breaker poles that were initiated to open.

## 6.4.7 Hi-Z records

#### ACTUAL VALUES ⇒ \$\Pi\$ RECORDS ⇒ \$\Pi\$ HIZ RECORDS

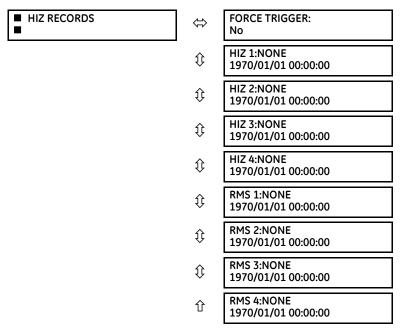

Two types of high impedance fault detection element records are stored in non-volatile memory and available from this menu. If the element is triggered by a high impedance overcurrent condition, then the records display in the RMS 1 to RMS 4 actual values. If the element is triggered by high impedance fault detection arcing algorithm, then the records display in the HIZ 1 to HIZ 4 actual values. See the High-Impedance Fault Detection (Hi-Z) section near the end of chapter 5 for information.

# 6.5 Product information

## 6.5.1 Model information

## ACTUAL VALUES ⇒ ₽ PRODUCT INFO ⇒ MODEL INFORMATION

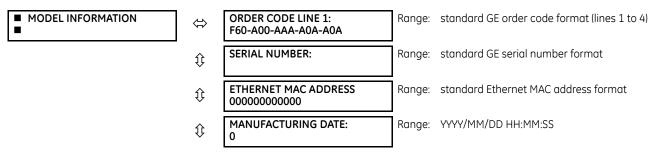

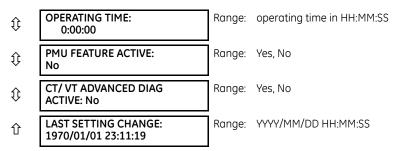

The order code, serial number, Ethernet MAC address, date and time of manufacture, and operating time are shown here. The rear panel on the device contains similar information.

## 6.5.2 Firmware revisions

## ACTUAL VALUES ⇒ ₽ PRODUCT INFO ⇒ FIRMWARE REVISIONS

| ■ FIRMWARE REVISIONS | ⇔                  | F60 Relay<br>REVISION: 7.3x           | Range: 0.00 to 655.35<br>Revision number of the application firmware.                    |
|----------------------|--------------------|---------------------------------------|------------------------------------------------------------------------------------------|
|                      | <b>\$</b>          | MODIFICATION FILE<br>NUMBER: 0        | Range: 0 to 65535 (ID of the MOD FILE)<br>Value is 0 for each standard firmware release. |
|                      | $\hat{\mathbf{t}}$ | BOOT PROGRAM<br>REVISION: 7.01        | Range: 0.00 to 655.35<br>Revision number of the boot program firmware.                   |
|                      | $\hat{\mathbf{t}}$ | FRONT PANEL PROGRAM<br>REVISION: 2.01 | Range: 0.00 to 655.35<br>Revision number of faceplate program firmware.                  |
|                      | $\mathfrak{P}$     | COMPILE DATE:<br>2013/09/15 04:55:16  | Range: YYYY/MM/DD HH:MM:SS<br>Date and time when product firmware was built.             |
|                      | $\Diamond$         | BOOT DATE:<br>2013/09/15 16:41:32     | Range: YYYY/MM/DD HH:MM:SS<br>Date and time when the boot program was built.             |
|                      | $\Diamond$         | FPGA PROGRAM:<br>REVISION: 01.05      | Range: 0.00 to 655.35<br>Revision number for FPGA.                                       |
|                      | 仓                  | FPGA DATA:<br>2013/09/15 16:41:32     | Range: YYYY/MM/DD HH:MM:SS<br>Date and time when the FPGA was built.                     |

The shown data is illustrative only. A modification file number of 0 indicates that, currently, no modifications have been installed.

# **F60 Feeder Protection System**

# **Chapter 7: Commands and targets**

This chapter outlines the Commands and Targets menus and self-tests/error messages. Commands related to the IEC 61850 protocol are outlined in the IEC 61850 section of the Settings chapter. Log/error messages for IEC 61850 are outlined in the UR Series Communications Guide.

# 7.1 Commands menu

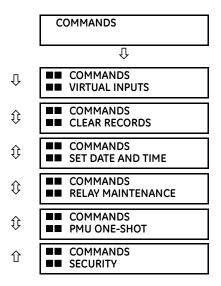

The commands menu contains relay directives intended for operations personnel. All commands can be protected from unauthorized access via the command password; see the Security section of chapter 5 for details. The following flash message appears after successfully command entry.

COMMAND EXECUTED

# 7.1.1 Virtual inputs

## COMMANDS ⇒ VIRTUAL INPUTS

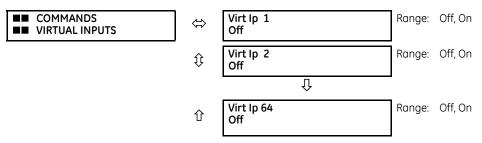

The states of up to 64 virtual inputs are changed here. The first line of the display indicates the ID of the virtual input. The second line indicates the current or selected status of the virtual input. This status is a state off (logic 0) or on (logic 1).

## 7.1.2 Clear records

■■ COMMANDS ■■ CLEAR RECORDS

## 

| ⇔         | CLEAR FAULT REPORTS?<br>No               | Range: No, Yes                                                           |
|-----------|------------------------------------------|--------------------------------------------------------------------------|
| <b>\$</b> | CLEAR EVENT RECORDS?<br>No               | Range: No, Yes                                                           |
| <b>\$</b> | CLEAR OSCILLOGRAPHY?<br>No               | Range: No, Yes                                                           |
| <b>\$</b> | CLEAR DATA LOGGER?<br>No                 | Range: No, Yes                                                           |
| <b>\$</b> | CLEAR BREAKER 1<br>ARCING AMPS? No       | Range: No, Yes                                                           |
| <b>\$</b> | CLEAR BREAKER 2<br>ARCING AMPS? No       | Range: No, Yes                                                           |
| <b>\$</b> | CLEAR DEMAND<br>RECORDS?: No             | Range: No, Yes                                                           |
| <b>\$</b> | CLEAR ENERGY?<br>No                      | Range: No, Yes                                                           |
| <b>\$</b> | CLEAR HIZ RECORDS?<br>No                 | Range: No, Yes                                                           |
| <b>\$</b> | CLEAR UNAUTHORIZED<br>ACCESS? No         | Range: No, Yes                                                           |
| <b>\$</b> | CLEAR DIRECT I/O<br>COUNTERS? No         | Range: No, Yes.<br>Valid only for units with Direct Input/Output module. |
| <b>\$</b> | CLEAR PMU 1 RECORDS?<br>No               | Range: No, Yes                                                           |
| <b>\$</b> | CLEAR PMU 1 CONFIG<br>CHANGE COUNTER? No | Range: No, Yes                                                           |
| <b>\$</b> | CLEAR TELEPROTECT<br>COUNTERS? No        | Range: No, Yes                                                           |
| <b>\$</b> | CLEAR INCIPIENT<br>FAULT COUNTERS? No    | Range: No, Yes                                                           |
| 仓         | CLEAR ALL RELAY<br>RECORDS? No           | Range: No, Yes                                                           |

This menu contains commands for clearing historical data such as the event records. Data is cleared by changing a command setting to "Yes" and pressing the **ENTER** key. After clearing data, the command setting automatically reverts to "No."

## 7.1.3 Set date and time

#### COMMANDS ⇒ \$\Pi\$ SET DATE AND TIME

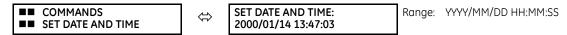

The date and time can be entered on the faceplate keypad. The time setting is based on the 24-hour clock. The complete date, as a minimum, must be entered to allow execution of this command. The new time and date take effect when the **ENTER** key is pressed.

When the relay is synchronizing to an external time source such as PTP, IRIG-B, or SNTP, the manually entered time is overwritten.

The timescale of the entered time is local time, including daylight savings time where and when applicable.

## 7.1.4 Relay maintenance

#### 

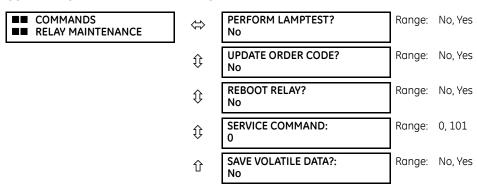

This menu contains commands for relay maintenance purposes. Commands for the lamp test and order code are activated by changing a command setting to "Yes" and pressing the **ENTER** key. The command setting then automatically reverts to "No." The service command is activated by entering a numerical code and pressing the **ENTER** key.

**PERFORM LAMPTEST** — Turns on all faceplate LEDs and display pixels for a short duration.

**UPDATE ORDER CODE** — This command causes the relay to scan the backplane for the hardware modules and update the order code to match. If an update occurs, the following message displays.

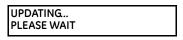

There is no impact if there have been no changes to the hardware modules. When an update does not occur, the ORDER CODE NOT UPDATED message displays.

**REBOOT RELAY** — Restarts the relay so that changes to configuration settings can take effect. In most cases, if changes are made to the configuration settings these changes do not take effect unless the relay is rebooted.

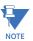

With the CyberSentry option, the Administrator or Operator role can initiate the Reboot Relay command.

**SERVICE COMMAND** — Performs specific F60 service actions. Presently, there are two service actions available. Code "20511" returns all settings to their factory default value. Code "101" is used to clear factory diagnostic information stored in the non-volatile memory. If a code other than these two is entered, the command is ignored and no action is taken. Various self-checking diagnostics are performed in the background while the F60 is running, and diagnostic information is stored on the non-volatile memory from time to time based on the self-checking result. Although the diagnostic information is cleared before the F60 is shipped from the factory, the user can want to clear the diagnostic information for themselves under certain circumstances. For example, you clear diagnostic information after replacement of hardware. Once the diagnostic information is cleared, all self-checking variables are reset to their initial state and diagnostics restart from scratch.

**SAVE VOLATILE DATA** — Saves this data to compact flash memory prior to shutdown. This allows the saved data to be as recent as possible instead of relying on the periodic timer to save the data.

## 7.1.5 Phasor Measurement Unit one-shot

#### COMMANDS ⇒ ₽ PMU ONE-SHOT

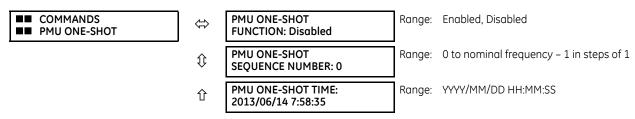

This feature allows pre-scheduling of a PMU measurement at a specific point in time. It can be used to test for accuracy of the PMU and for manual collection of synchronized measurements through the system, as explained here.

When enabled, the function continuously compares the present time with the pre-set **PMU ONE-SHOT TIME**. When the two times match, the function compares the present sequence number of the measured synchrophasors with the pre-set **PMU ONE-SHOT SEQUENCE NUMBER**. When the two numbers match, the function freezes the synchrophasor actual values and the corresponding protocol data items for 30 seconds. This allows manual read-out of the synchrophasor values for the pre-set time and pre-set sequence number (via the faceplate display, supported communication protocols such as Modbus or DNP, and the EnerVista UR Setup software).

When freezing the actual values, the function also asserts a PMU ONE-SHOT OP FlexLogic operand. This operand can be configured to drive an output contact and trigger an external measuring device such as a digital scope with the intent to verify the accuracy of the PMU under test.

With reference to the following figure, the PMU one-shot function (when enabled) controls three FlexLogic operands:

- The PMU ONE-SHOT EXPIRED operand indicates that the one-shot operation has been executed, and the present time is at least 30 seconds past the scheduled one-shot time
- The PMU ONE-SHOT PENDING operand indicates that the one-shot operation is pending; that is, the present time is before the scheduled one-shot time
- The PMU ONE-SHOT OP operand indicates the one-shot operation and remains asserted for 30 seconds afterwards

When the function is disabled, all three operands are de-asserted.

The one-shot function applies to all logical PMUs of a given F60 relay.

PMU ONE-SHOT DE L'ANDIA GIORE SHOT DE L'ANDIA GIORE SHOT DE L'ANDI

Figure 7-1: PMU one-shot FlexLogic operands

## 7.1.5.1 Testing accuracy of the PMU

The one-shot feature is used to test accuracy of the synchrophasor measurement. GPS-synchronized tests sets perform a similar function to PMUs; instead of measuring the phasor from physical signals with respect to the externally provided time reference, they produce the physical signals with respect to the externally provided time reference, given the desired phasor values. Therefore the GPS-synchronized test sets cannot be automatically assumed more accurate than the PMUs under test. This calls for a method to verify both the measuring device (PMU) and the source of signal (test set).

With reference to the following figure, the one-shot feature can be configured to trigger a high-accuracy scope to capture both the time reference signal (rising edge of the 1 pps signal of the IRIG-B time reference) and the measured waveform. The high-accuracy high-sampling rate record of the two signals captured by the scope can be processed using digital tools to verify the magnitude and phase angle with respect to the time reference signal. As both the time reference and the measured signals are raw inputs to the PMU under test, their independently captured record, processed using third-party software, is a good reference point for accuracy calculations. Such a record proves useful when discussing the test results, and can be retained as a part of the testing documentation.

t(0) (1) CH-1 CH-2 TRIG TEST SET VOLTS, AMPS out CH-1 DIGITAL IRIG-R CH-2 SOURCE SCOPE TRIG VOLTS. AMPS in PMU 847704A1.CDR

Figure 7-2: Using the PMU one-shot feature to test synchrophasor measurement accuracy

## 7.1.5.2 Collecting synchronized measurements ad hoc

The one-shot feature can be used for ad hoc collection of synchronized measurements in the network. Two or more PMUs can be pre-scheduled to freeze their measurements at the same time. When frozen, the measurements can be collected using the EnerVista software or a protocol client.

## 7.1.6 Security

#### 

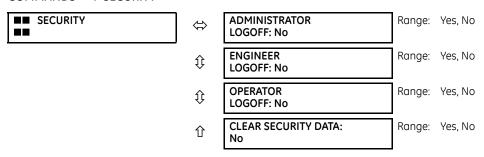

With the CyberSentry option, this setting is available to enable or disable the following commands.

**ADMINISTRATOR LOGOFF** — Selecting 'Yes' allows the Supervisor to forcefully logoff an administrator session.

**ENGINEER LOGOFF** — Selecting 'Yes' allows the Supervisor to forcefully logoff an engineer session.

**OPERATOR LOGOFF** — Selecting 'Yes' allows the Supervisor to forcefully logoff an operator session.

**CLEAR SECURITY DATA** — Selecting 'Yes' allows the Supervisor to forcefully clear all the security logs and clears all the operands associated with the self-tests.

# 7.2 Targets menu

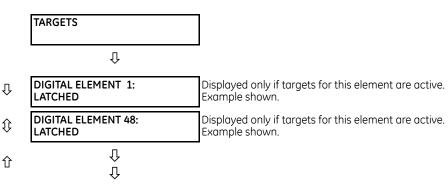

The status of any active targets displays in the targets menu. If no targets are active, the display reads **NO ACTIVE TARGETS**.

## 7.2.1 Target messages

When there are no active targets, the first target to become active causes the display to immediately default to that message. If there are active targets and the user is navigating through other messages, and when the default message timer times out (i.e. the keypad has not been used for a determined period of time), the display again defaults back to the target message.

The range of variables for the target messages is described below. Phase information is included if applicable. If a target message status changes, the status with the highest priority displays.

Table 7-1: Target message priority status

| Priority | Active status | Description                              |
|----------|---------------|------------------------------------------|
| 1        | OP            | element operated and still picked up     |
| 2        | PKP           | element picked up and timed out          |
| 3        | LATCHED       | element had operated but has dropped out |

If a self test error is detected, a message appears indicating the cause of the error. For example UNIT NOT PROGRAMMED indicates that the minimal relay settings have not been programmed.

## 7.2.2 Relay self-tests

### 7.2.2.1 Description

The relay performs a number of self-test diagnostic checks to ensure device integrity. The two types of self-tests (major and minor) are listed in the following tables. When either type of error occurs, the Trouble LED Indicator turns on and a target message displays. All errors record an event in the event recorder. Latched errors can be cleared by pressing the **RESET** key, providing the condition is no longer present.

Major self-test errors also result in the following:

- The critical fail relay on the power supply module de-energizes
- All other output relays de-energize and are prevented from further operation
- The faceplate In Service LED indicator turns off
- A RELAY OUT OF SERVICE event is recorded

## 7.2.2.2 Major self-test error messages

The major self-test errors are outlined in this section.

#### MODULE FAILURE:: Contact Factory (xxx)

- Latched target message: Yes.
- Description of problem: Module hardware failure detected.
- How often the test is performed: Module dependent.
- What to do: Contact the factory and supply the failure code noted in the display. The "xxx" text identifies the failed module (for example, F8L).

### INCOMPATIBLE H/W: Contact Factory (xxx)

- Latched target message: Yes.
- Description of problem: One or more installed hardware modules is not compatible with the F60 order code.
- How often the test is performed: Module dependent.
- What to do: Contact the factory and supply the failure code noted in the display. The "xxx" text identifies the failed module (for example, F8L).

# EQUIPMENT MISMATCH: with 2nd line detail

- Latched target message: No.
- Description of problem: The configuration of modules does not match the order code stored in the F60.
- How often the test is performed: On power up. Afterwards, the backplane is checked for missing cards every five seconds.
- What to do: Check all modules against the order code, ensure they are inserted properly, and cycle control power. If the problem persists, contact the factory.

# FLEXLOGIC ERROR: with 2nd line detail

- Latched target message: No.
- Description of problem: A FlexLogic equation is incorrect.

- How often the test is performed: The test is event driven, performed whenever FlexLogic equations are modified.
- What to do: Finish all equation editing and use self tests to debug any errors.

#### UNIT NOT PROGRAMMED: Check Settings

- Latched target message: No.
- Description of problem: The **PRODUCT SETUP** ⇒ **\$\Pi\$ INSTALLATION** ⇒ **RELAY SETTINGS** setting indicates the F60 is not programmed.
- How often the test is performed: On power up and whenever the **PRODUCT SETUP**  $\Rightarrow \clubsuit$  **INSTALLATION**  $\Rightarrow$  **RELAY SETTINGS** setting is altered.
- What to do: Program all settings and then set PRODUCT SETUP ⇒ \$\Pi\$ INSTALLATION \$\Rightarrow\$ RELAY SETTINGS to "Programmed."

## 7.2.2.3 Minor self-test error messages

Most of the minor self-test errors can be disabled. See the settings in the User-programmable Self-tests section in chapter 5.

#### MAINTENANCE ALERT: Replace Battery

- Latched target message: Yes.
- Description of problem: The battery is not functioning.
- How often the test is performed: The battery is monitored every five seconds. The error message displays after 60 seconds if the problem persists.
- What to do: Replace the battery as outlined in the Maintenance chapter.

#### MAINTENANCE ALERT: Direct I/O Ring Break

- Latched target message: No.
- Description of problem: Direct input and output settings are configured for a ring, but the connection is not in a ring.
- How often the test is performed: Every second.
- What to do: Check direct input and output configuration and wiring.

#### MAINTENANCE ALERT: ENET PORT # OFFLINE

- Latched target message: No.
- Description of problem: The Ethernet connection has failed for the specified port.
- How often the test is performed: Every five seconds.
- What to do: Check the Ethernet port connection on the switch.

# MAINTENANCE ALERT: \*\*Bad IRIG-B Signal\*\*

- Latched target message: No.
- Description of problem: A bad IRIG-B input signal has been detected.
- How often the test is performed: Monitored whenever an IRIG-B signal is received.
- What to do: Ensure the following:
  - The IRIG-B cable is properly connected.
  - Proper cable functionality (that is, check for physical damage or perform a continuity test).
  - The IRIG-B receiver is functioning.

- Check the input signal level (it can be less than specification).

If none of these apply, then contact the factory.

# MAINTENANCE ALERT: \*\*Bad PTP Signal\*\*

- Latched target message: No.
- Description of problem: No PTP enabled port has good PTP signal input.
- How often the test is performed: Activated when no acceptable signal is being received.
- What to do: Ensure the following:
  - The Ethernet cable(s) are properly connected.
  - At least one PTP grandmaster-capable clock is functioning.
  - If strict PP is enabled, that entire network is PP compliant.
  - The network is delivering PTP messages to the relay.

#### MAINTENANCE ALERT: Port ## Failure

- Latched target message: No.
- Description of problem: An Ethernet connection has failed.
- How often the test is performed: Monitored every five seconds.
- What to do: Check Ethernet connections. Port 1 is the primary port and port 2 is the secondary port.

# MAINTENANCE ALERT: SNTP Failure

- Latched target message: No.
- Description of problem: The SNTP server is not responding.
- How often the test is performed: Every 10 to 60 seconds.
- What to do: Check that Ethernet cable(s) are properly connected. Check that configuration for the SNTP server corresponds to the actual server settings. Check connectivity to the server (ping the server IP address.

#### MAINTENANCE ALERT: 4L Discrepancy

- Latched target message: No.
- Description of problem: A discrepancy has been detected between the actual and desired state of a latching contact output of an installed type "4L" module.
- How often the test is performed: Upon initiation of a contact output state change.
- What to do: Verify the state of the output contact and contact the factory if the problem persists.

#### MAINTENANCE ALERT: GGIO Ind xxx oscill

- Latched taraet message: No.
- Description of problem: A data item in a configurable GOOSE data set is oscillating.
- How often the test is performed: Upon scanning of each configurable GOOSE data set.
- What to do: The "xxx" text denotes the data item that has been detected as oscillating. Evaluate all logic pertaining to this item.

#### DIRECT I/O FAILURE: COMM Path Incomplete

- Latched target message: No.
- Description of problem: A direct device is configured but not connected.
- How often the test is performed: Every second.
- What to do: Check direct input and output configuration and wiring.

#### RxGOOSE FAIL: Missing messages

- Latched target message: No.
- Description of problem: One or more RxGOOSE messages are not being received.
- How often the test is performed: The self-test is activated when no message is received within the expected time interval, which is the time-to-live time in the previous message. This time can be from milliseconds to minutes.
- What to do: Check GOOSE setup.

#### TEMP MONITOR: OVER TEMPERATURE

- Latched target message: Yes.
- Description of problem: The ambient temperature is greater than the maximum operating temperature (+80°C).
- How often the test is performed: Every hour.
- What to do: Remove the F60 from service and install in a location that meets operating temperature standards.

#### UNEXPECTED RESTART: Press "RESET" key

- Latched target message: Yes.
- Description of problem: Abnormal restart from modules being removed or inserted while the F60 is powered-up, when there is an abnormal DC supply, or as a result of internal relay failure.
- How often the test is performed: Event driven.
- What to do: Contact the factory.

## FIRST ETHERNET FAIL

## SECOND ETHERNET FAIL

#### THIRD ETHERNET FAIL

- Latched target message: Yes.
- Description of problem: A link loss detection on an Ethernet port. The link loss is due to unplugging the cable or the switch port being down.
- How often the test is performed:
- What to do: Check the connection.

### WRONG TRANSCEIVER

- Latched target message: Yes.
- Description of problem: The type of SFP does not match the CPU type.
   T-type CPU = All ports support fiber SFPs only

• What to do: A web page "SFP Transceiver Information" is provided. This page displays the type of the SFP in it. This data is to be used with the CPU type to know the cause of the problem.

### SFP MODULE x FAIL

- Latched target message: No.
- Description of problem: A faulty SFP or unplugging the SFP would generate this self test.

What to do: The web page "SFP Transceiver Information" described in the previous section applies for this self test as well. The "SFP Module Fail" has higher priority and it suppresses the "Ethernet Fail" target message. The "SFP MODULE FAIL FUNCTION" setting enables/disables this self test. The target for this self test is priority-based, with the third one being the highest priority. For example, if all three SFP modules fail, then the third SFP target is activated. If the third SFP module failure resolves, then the second SFP target is activated.

## 7.2.2.4 HardFiber self-test error messages

In addition to those provided by the standard UR-series devices, the UR devices implement HardFiber self-tests. These are listed here. Any abnormal diagnostic condition indicated by the LEDs or the critical failure relay also results in a self-test message, so troubleshooting is described here. For other relays, such at the B95 Plus, see that product's instruction manual.

## **Equipment mismatch major self-test**

- Description of problem: The number or type of installed hardware modules does not match the order code stored in the CPU. The standard UR-series Equipment Mismatch self-test is extended to cover the possible presence of a Process Card.
- Severity: Protection is not available and all contact outputs and shared outputs are de-asserted.
- What to do: Check all modules against the order code. Ensure they are inserted properly, and cycle the control power. If a module has intentionally been added or removed use the Update Order Code command to notify the relay that the current module configuration is correct.

## Module failure major self-test

- Description of problem: UR-series device module hardware failure detected.
- Severity: Protection is not available and all contact outputs and shared outputs are de-asserted.
- What to do: Contact the factory and supply the failure code noted in the display. Text in the message identifies the failed module (for example, H81). If operated on a Process Card failure, the Module Fail self-test seals-in (latches) till the UR-series device is restarted.

## Process bus failure major self-test

- Description of problem: Mission critical data is not available via the process bus. An AC quantity is considered critical if both AC bank origins and the crosschecking settings are other than none. This self-test is also initiated by an AC input discrepancy being detected. See the description of the crosschecking setting in this manual for further information. In addition, this self-test can be initiated by user logic responding to loss of critical contact input/output or other data using the Process Bus Failure Operand user-programmable self-test setting. This setting is located in the Settings > Product Setup > User-Programmable Self Test menu.
- Severity: Protection is not available and all contact outputs and shared outputs are de-asserted.
- What to do: First rectify any Process Bus Trouble and Brick Trouble self-test errors. Check the actual value of the operand referenced by the Process Bus Failure Operand setting, and if "On," determine the cause and rectify.
   If the problem persists with the foregoing all clear, the cause must be an AC input discrepancy, which is typically the result of problems in the input signals to the Bricks, or faults in the Brick input conditioning hardware. If the error was annunciated the first time significant signal was encountered, suspect the former cause and check the copper connections external to the Brick. Where multiple UR-series devices have self-test errors, look for common causes.

To further isolate AC input discrepancy errors, put the relay in test-isolated mode, then one by one, temporally change an AC bank crosschecking setting to none, until the Process Bus Failure clears. Once the problem AC bank has been identified, the values from each of the two Bricks can be examined individually by temporarily mapping each to an AC bank with a single origin.

### Process bus trouble minor self-test

- Description of problem: Communications problems with one or more Bricks. The text of the message identifies the affected field units. This self-test is initiated by low received signal levels at either the Brick or Process Card end, and by the sustained failure to receive poll responses from the proper Brick.
- Severity: This self-test error does not directly inhibit protection. However, the affected Brick inputs/outputs may not be available to the UR-series device.
- What to do: Check the field unit actual values. An indication of equipment mismatch means that messages are being received from a Brick, but there is a discrepancy between the settings and the actual Brick serial number, order code, and/or core number. Check that the correct core on the correct Brick is patched through to the correct Process Card port, and that the field unit settings are correct. An indication of communications loss means that no messages are being received. Check that the patching is correct, and that the Brick has power. If that is not the problem, use a professional optical fiber connector cleaning kit to clean both sides of all optical fiber connections from the Process Card through to the affected Brick. If the problem continues after cleaning, consult the factory.

#### Brick trouble minor self-test

- Description of problem: Brick internal self-testing has detected a trouble internal to the Brick.
- Severity: This self-test error does not directly inhibit protection. However, some or all of the affected Brick inputs/outputs may not be available to the UR-series device.
- What to do: Check the Brick environment for over/under temperatures and the voltage of its power source. If the ambient temperature and supply voltage are within Brick specifications, consult the factory. Troubles resulting from a Brick output failing to respond to an output command can only be detected while the command is active, and so in this case the target is latched. A latched target can be unlatched by pressing the faceplate reset key if the command has ended, however the output can still be non-functional.

# **F60 Feeder Protection System**

# **Chapter 8: Commissioning**

This chapter outlines how to test frequency timing.

# 8.1 Testing

# 8.1.1 Testing underfrequency and overfrequency elements

Underfrequency and overfrequency protection requires techniques with subtle testing implications. Whereas most protection is designed to detect changes from normal to fault conditions that occur virtually instantaneously, power system inertia requires frequency protection to pick up while the frequency is changing slowly. Frequency measurement is inherently sensitive to noise, making high precision in combination with high speed challenging for both relays and test equipment.

Injection to a particular F60 frequency element must be to its configured source and to the channels that the source uses for frequency measurement. For frequency measurement, a source uses the first quantity configured in the following order:

- 1. Phase voltages
- 2. Auxiliary voltage
- 3. Phase currents
- 4. Ground current

For example, if auxiliary voltage and phase currents are configured, the source uses the auxiliary voltage, not the phase voltages or any of the currents.

When phase voltages or phase currents are used, the source applies a filter that rejects the zero-sequence component. As such, the same signal must not be injected to all three phases, or the injected signal is completely filtered out. For an underfrequency element using phase quantities, the phase A signal must be above the MIN VOLT/AMP setting value. Therefore, either inject into phase A only, or inject a balanced three-phase signal.

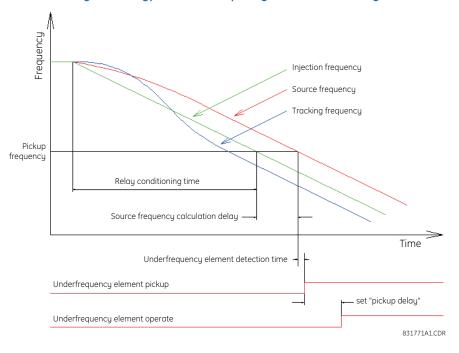

Figure 8-1: Typical underfrequency element test timing

The static accuracy of the frequency threshold is determined by slowly adjusting the frequency of the injected signal about the set pickup. If the F60 frequency metering feature is used to determine the injected frequency, verify the metering accuracy by checking it against a known standard (for example, the power system).

To accurately measure the time delay of a frequency element, a test emulating realistic power system dynamics is required. Let the injected frequency ramp smoothly through the set threshold, with the ramp starting frequency sufficiently outside the threshold so that the relay becomes conditioned to the trend before operation. For typical interconnected power systems, the recommended testing ramp rate is 0.20 Hz/s.

The required delay time is the interval from the point the frequency crosses the set threshold to the point that the element operates. Some test sets can measure only the time from the ramp start to element operation, necessitating the subtraction of the pre-threshold ramp time from the reading. For example, with a ramp rate of 0.20 Hz/s, start the ramp 0.20 Hz before the threshold and subtract 1 second from the test set time reading of ramp start to relay operation.

Note that the F60 event records only show the "pickup delay" component, a definite time timer. This is exclusive of the time taken by the frequency responding component to pickup.

F60 oscillography can be used to measure the time between the calculated source frequency crossing the threshold and element operation; however, this method omits the delay in the calculated source frequency. The security features of the source frequency measurement algorithm result in the calculated frequency being delayed by two to four cycles (or longer with noise on the input). In addition, oscillography resolution is 0.004 Hz, which at 0.20 Hz/s corresponds to a delay of 20 ms. Do not use the tracking frequency in timing measurements, as its algorithm involves phase locking, which purposely sets its frequency high or low to allow the F60 sample clock to catch-up or wait as necessary to reach synchronism with the power system.

# **F60 Feeder Protection System**

# **Chapter 9: Theory of operation**

This chapter outlines advanced information on operation.

# 9.1 High-impedance (Hi-Z) fault detection

## 9.1.1 Description

The Hi-Z element accomplishes high-impedance fault detection using a variety of algorithms, all coordinated by an expert system. At the heart of the high-impedance fault-detection system is the identification of arcing on a feeder. If the Hi-Z element detects arcing, it then determines whether or not the arcing persists for a significant period of time. If it does, the Hi-Z element determines whether the persistent arcing is from a downed conductor or from an intact conductor and then generates an output to indicate either the detection of a downed conductor or the detection of arcing, respectively.

Distinction between an arcing intact conductor and an arcing downed conductor is determined by looking at patterns in the load current at the beginning of the fault. A downed conductor is indicated when a precipitous loss of load or an overcurrent condition precedes arcing detection. Otherwise, the Hi-Z element assumes that the line is intact, even if arcing is present. In such a case, if the detected arcing can be classified as persistent, and an output contact is configured for 'arcing detected,' the Hi-Z element closes that contact.

In some cases, arcing is determined to be present, but not persistent. For example, when it is caused by tree limb contact or insulator degradation, arcing typically is present intermittently with relatively long periods of inactivity (such as minutes) interspersed. In such cases, arcing can be affected by such factors as the motion of a tree limb or the moisture and contamination on an insulator. Conditions such as these, characterized by a high number of brief occurrences of arcing over an extended period of time (for example from a fraction of an hour to one or two hours), lead the Hi-Z element to recognize and flag an "arcing suspected" event. None of these brief occurrences of arcing, if taken individually, are sufficient to indicate detection of a downed conductor or to set off an alarm indicating that persistent arcing has been detected. When considered cumulatively, however, they do indicate a need for attention. If an output contact is configured to indicate 'arcing suspected,' the Hi-Z element recognition of such sporadic arcing closes that contact and appropriate actions can be taken.

If the Hi-Z element determines that a downed conductor exists, oscillography and fault data are captured. In addition, target messages and appropriate LEDs are activated on the relay faceplate.

The detection of a downed conductor or arcing condition is accomplished through the following algorithms:

- Energy algorithm
- Randomness algorithm
- Expert Arc Detector algorithm

- Load Event Detector algorithm
- Load Analysis algorithm
- Load Extraction algorithm
- Arc Burst Pattern Analysis algorithm
- Spectral Analysis algorithm
- Arcing-Suspected Identifier algorithm
- Even Harmonic Restraint algorithm
- Voltage Supervision algorithm

The following sections explain the algorithms.

## 9.1.2 Energy algorithm

The Energy algorithm monitors a specific set of non-fundamental frequency component energies of phase and neutral current. After establishing an average value for a given component energy, the algorithm indicates arcing if it detects a sudden, sustained increase in the value of that component. The Hi-Z element runs the Energy algorithm on each of the following parameters for each phase current and for the neutral:

- Even harmonics
- Odd harmonics
- Non-harmonics

On a 60 Hz system, the non-harmonic component consists of a sum of the 30, 90, 150,..., 750 Hz components, while on a 50 Hz system, it consists of a sum of the 25, 75, 125,..., 625 Hz components. If the Energy algorithm detects a sudden, sustained increase in one of these component energies, it reports this to the Expert Arc Detector algorithm, resets itself, and continues to monitor for another sudden increase.

## 9.1.3 Randomness algorithm

The Randomness algorithm monitors the same set of component energies as the Energy algorithm but differs slightly. Rather than checking for a sudden, sustained increase in the value of the monitored component energy, it looks for a sudden increase in a component followed by highly erratic behavior. This type of highly erratic behavior is indicative of many arcing faults. Just as with the Energy algorithm, if the Randomness algorithm detects a suspicious event in one of its monitored components, it reports it to the Expert Arc Detector algorithm, resets itself, and continues to monitor for another suspicious event.

# 9.1.4 Expert Arc Detector algorithm

The Expert Arc Detector algorithm assimilates the outputs of the basic arc detection algorithms into one "arcing confidence" level per phase. Note that there are actually 24 independent basic arc detection algorithms, since both the Energy algorithm and the Randomness algorithm are run for the even harmonics, odd harmonics, and non-harmonics for each phase current and for the neutral. The assimilation performed by the Expert Arc Detector algorithm, then, is accomplished by counting the number of arcing indications determined by any one of the 24 algorithms over a short period of time (for example the last 30 seconds). Also taken into account is the number of different basic algorithms that indicate arcing.

In the Expert Arc Detector algorithm, the arcing confidence level for each phase increases as the number of basic algorithms that indicate arcing (per phase) increases. It also increases with increasing numbers of indications from any one basic algorithm. These increases in confidence levels occur because multiple, consecutive indications from a given algorithm and indications from multiple independent algorithms are more indicative of the presence of arcing than a single algorithm giving a single indication.

## 9.1.5 Spectral Analysis algorithm

The Spectral Analysis algorithm is the third and final confirmation algorithm performed only when a high impedance condition is suspected.

The Spectral Analysis algorithm receives five seconds of averaged non-harmonic residual current spectrum data and compares it to an ideal 1 / f curve. Depending on the result, three percent can be added to the arcing confidence level generated by the Expert Arc Detector algorithm.

## 9.1.6 Load Event Detector algorithm

The Load Event Detector algorithm examines, on a per-phase basis, one reading of RMS values per two-cycle interval for each phase current and the neutral. It then sets flags for each phase current and for the neutral based on the following events:

- An overcurrent condition
- A precipitous loss of load
- A high rate-of-change
- A significant three-phase event
- A breaker open condition

These flags are examined by the Load Analysis algorithm. Their states contribute to that algorithm's differentiation between arcing downed conductors and arcing intact conductors, and inhibit the Expert Arc Detector algorithm from indicating the need for an arcing alarm for a limited time following an overcurrent or breaker open condition.

Any of these five flags zero the Expert Arc Detector buffer, since the power system is in a state of change and the values being calculated for use by the Energy and Randomness algorithms are probably not valid.

An extremely high rate of change is not characteristic of most high impedance faults and is more indicative of a breaker closing, causing associated inrush. Since this type of inrush current causes substantial variations in the harmonics used by the high impedance algorithms, these algorithms ignore all data for several seconds following a high rate-of-change event that exceeds the associated rate-of-change threshold, in order to give the power system a chance to stabilize.

# 9.1.7 Load Analysis algorithm

The Load Analysis algorithm differentiates between arcing downed conductors and arcing intact conductors by looking for a precipitous loss of load and/or an overcurrent disturbance at the beginning of an arcing episode. The presence of arcing on the system is determined based on the output of the Expert Arc Detector algorithm. If the Hi-Z element finds persistent arcing on the power system, the Load Analysis algorithm then considers the type of incident that initiated the arcing and classifies the arcing conductor as either downed or intact. Another function of the algorithm is to provide coordination between the Hi-Z element and the power system's conventional overcurrent protection by observing a timeout, via the HI-Z OC PROTECTION COORD TIMEOUT setting from the beginning of the arcing before giving an indication of arcing.

If the Load Analysis algorithm determines that a downed conductor or arcing exists, it attempts to determine the phase on which the high impedance fault condition exists. It does this in a hierarchical manner. First, if a significant loss of load triggered the Load Analysis algorithm, and if there was a significant loss on only one phase, that phase is identified. If there was not a single phase loss of load, and if an overcurrent condition on only one phase triggered the algorithm, that phase is identified. If both of these tests fail to identify the phase, the phase with a significantly higher confidence level (for example higher than the other two phases by at least 25%) is identified. Finally, if none of these tests provides phase identification, the result of the Arc Burst Pattern Analysis algorithm is checked. If that test fails, the phase is not identified.

# 9.1.8 Load Extraction algorithm

The Load Extraction algorithm attempts to find a quiescent period during an arcing fault so that it can determine the background load current level in the neutral current. If it is successful in doing so, it then removes the load component from the total measured current, resulting in a signal that consists only of the fault component of the neutral current. This information is then provided as input to the Arc Burst Pattern Analysis algorithm.

## 9

## 9.1.9 Arc Burst Pattern Analysis algorithm

The Arc Burst Pattern Analysis algorithm attempts to provide faulted phase identification information based on a correlation between the fault component of the measured neutral current and the phase voltages. The phase identified is the one whose phase voltage peak lines up with the neutral current burst. The fault component is received from the Load Extraction algorithm. The result of the analysis is checked by the Load Analysis algorithm if its other phase identification methods prove unsuccessful.

## 9.1.10 Arcing Suspected algorithm

The purpose of the Arcing Suspected algorithm is to detect multiple, sporadic arcing events. If taken individually, such events are not sufficient to warrant an arcing alarm. When taken cumulatively, however, these events do warrant an alarm to system operators so that the cause of the recurrent arcing can be investigated.

## 9.1.11 Overcurrent disturbance monitoring

This function is part of High Impedance Fault Detection and is not be confused with conventional overcurrent protection. The Hi-Z element monitors for an overcurrent condition on the feeder by establishing overcurrent thresholds for the phases and for the neutral and then checking for a single two-cycle RMS current that exceeds those thresholds. Oscillography and fault data are captured if it is determined that an overcurrent condition exists.

## 9.1.12 Hi-Z Even Harmonic Restraint algorithm

Every two-cycle interval, the algorithm evaluates the even harmonic content of each phase current. The even harmonic content is evaluated as a percentage of the phase RMS current. If for any phase the percentage is greater than the HI-Z EVEN HARMONIC RESTRAINT setting, the algorithm inhibits setting of the overcurrent flags. This is to prevent a cold-load pickup event from starting the Hi-Z logic sequence (which requires the overcurrent flag or the loss-of-load flag to be set at the beginning of an arcing event). The duration over which the algorithm inhibits the setting of the overcurrent flag(s) is from the time the even-harmonic level (as a percentage of RMS) increases above the threshold until one second after it falls back below the threshold.

# 9.1.13 Hi-Z Voltage Supervision algorithm

This algorithm was implemented to minimize the probability of a false Hi-Z indication due to bus voltage dips, for example from parallel feeder faults. A fault on a parallel line can cause voltage dips that produce a decrease in the line load that can be mistaken by the Hi-Z element as Loss of Load.

Every two cycles, the voltage on each phase is checked against the **HI-Z V SUPV THRESHOLD**. If the voltage on any phase has dropped by a percentage greater than or equal to this setting, the Loss of Load flag is blocked. The blocking is not done on a per-phase basis. If one phase voltage shows a dip, the block is applied for all phases. Also the High Impedance Oscillography records that a voltage dip was experienced. The Oscillography record is phase-specific.

# 9.2 Fault locator

# 9.2.1 Fault type determination

Fault type determination is required for calculation of fault location. The algorithm uses the angle between the negative and positive sequence components of the relay currents. To improve accuracy and speed of operation, the fault components of the currents are used; that is, the pre-fault phasors are subtracted from the measured current phasors. In addition to the angle relationships, certain extra checks are performed on magnitudes of the negative and zero-sequence currents.

The single-ended fault location method assumes that the fault components of the currents supplied from the local (A) and remote (B) systems are in phase. The figure shows an equivalent system for fault location.

Figure 9-1: Equivalent system for fault location

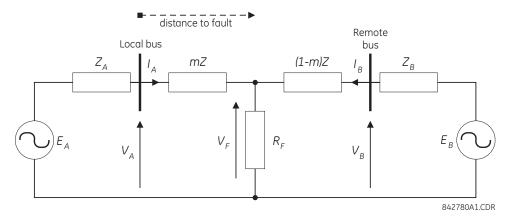

The following equations hold true for this equivalent system.

$$V_A = m \cdot Z \cdot I_A + R_F \cdot (I_A + I_B)$$
 Eq. 9-1

where

m = sought pu distance to fault

Z = positive sequence impedance of the line

The currents from the local and remote systems can be parted between their fault (F) and pre-fault load (pre) components:

$$I_{A} = I_{AF} + I_{ADre}$$
 Eq. 9-2

and neglecting shunt parameters of the line:

$$I_{B} = I_{BE} - I_{Anne}$$
 Eq. 9-3

Inserting the  $I_A$  and  $I_B$  equations into the  $V_A$  equation and solving for the fault resistance yields:

$$R_{F} = \frac{V_{A} - m \cdot Z \cdot I_{A}}{I_{AF} \cdot \left(1 + \frac{I_{BF}}{I_{AF}}\right)}$$
 Eq. 9-4

Assuming the fault components of the currents,  $I_{AF}$  and  $I_{BF}$  are in phase, and observing that the fault resistance, as impedance, does not have any imaginary part gives:

$$Im\left(\frac{V_A - m \cdot Z \cdot I_A}{I_{\Delta F}}\right) = 0$$
 Eq. 9-5

where Im() represents the imaginary part of a complex number. Solving this equation for the unknown m creates the following fault location algorithm:

$$m = \frac{Im(V_A \cdot I_{AF}^*)}{Im(Z \cdot I_A \cdot I_{AF}^*)}$$
 Eq. 9-6

where \* denotes the complex conjugate and  $I_{AF} = I_A - I_{Apre}$ .

Depending on the fault type, appropriate voltage and current signals are selected from the phase quantities before applying the preceding two equations (the superscripts denote phases, the subscripts denote stations).

For AG faults:

$$V_A = V_A^A$$
,  $I_A = I_A^A + K_0 \cdot I_{0A}$  Eq. 9-7

For BG faults:

$$V_A = V_A^B$$
,  $I_A = I_A^B + K_0 \cdot I_{0A}$  Eq. 9-8

For CG faults:

$$V_A = V_A^C$$
,  $I_A = I_A^{BC} + K_0 \cdot I_{0A}$  Eq. 9-9

For AB and ABG faults:

$$V_A = V_A^A - V_A^B$$
,  $I_A = I_A^A - I_A^B$  Eq. 9-10

For BC and BCG faults:

$$V_A = V_A^B - V_A^C$$
,  $I_A = I_A^B - I_A^C$  Eq. 9-11

For CA and CAG faults:

$$V_A = V_A^C - V_A^A$$
,  $I_A = I_A^C - I_A^A$  Eq. 9-12

where  $K_0$  is the zero sequence compensation factor (for the first six equations).

For ABC faults, all three AB, BC, and CA loops are analyzed and the final result is selected based upon consistency of the results.

The element calculates the distance to the fault (with m in miles or kilometers) and the phases involved in the fault.

The relay allows locating faults from delta-connected VTs. If the **FAULT REPORT 1 VT SUBSTITUTION** setting is set to "None," and the VTs are connected in wye, the fault location is performed based on the actual phase to ground voltages. If the VTs are connected in delta, fault location is suspended.

If the **FAULT REPORT 1 VT SUBSTITUTION** setting value is "VO" and the VTs are connected in a wye configuration, the fault location is performed based on the actual phase to ground voltages. If the VTs are connected in a delta configuration, fault location is performed based on the delta voltages and externally supplied neutral voltage:

$$V_{A} = \frac{1}{3}(V_{N} + V_{AB} - V_{CA})$$

$$V_{B} = \frac{1}{3}(V_{N} + V_{BC} - V_{AB})$$

$$V_{B} = \frac{1}{3}(V_{N} + V_{CA} - V_{BC})$$
Eq. 9-13

If the **FAULT REPORT 1 VT SUBSTITUTION** setting value is "10" and the VTs are connected in a wye configuration, the fault location is performed based on the actual phase to ground voltages. If the VTs are connected in a delta configuration, fault location is performed based on the delta voltages and zero-sequence voltage approximated based on the zero-sequence current:

$$V_{A} = \frac{1}{3}(V_{AB} - V_{CA}) - Z_{SYSO}I_{0}$$

$$V_{B} = \frac{1}{3}(V_{BC} - V_{AB}) - Z_{SYSO}I_{0}$$

$$V_{B} = \frac{1}{3}(V_{CA} - V_{BC}) - Z_{SYSO}I_{0}$$
Eq. 9-14

where  $Z_{SYSO}$  is the equivalent zero-sequence impedance behind the relay as entered under the fault report setting menu.

9

Figure 9-2: Fault locator scheme

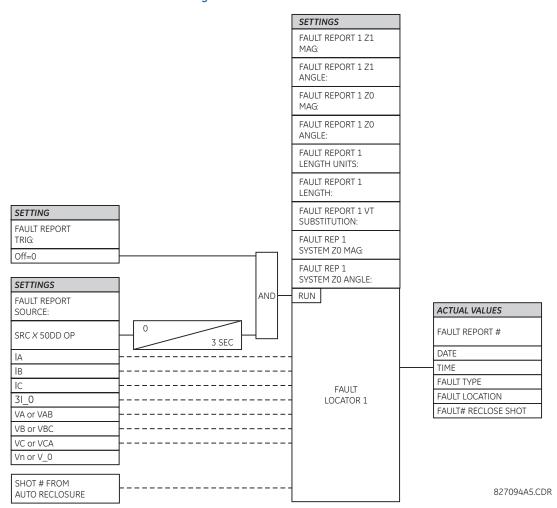

# **F60 Feeder Protection System**

# **Chapter 10: Maintenance**

This chapter outlines maintenance of the hardware and software.

## 10.1 General maintenance

The F60 requires minimal maintenance. As a microprocessor-based relay, its characteristics do not change over time.

While the F60 performs continual self-tests, it is recommended that maintenance be scheduled with other system maintenance. This maintenance can involve in-service, out-of-service, or unscheduled maintenance.

## 10.1.1 In-service maintenance

- 1. Visual verification of the analog values integrity, such as voltage and current (in comparison to other devices on the corresponding system).
- 2. Visual verification of active alarms, relay display messages, and LED indications.
- LED test.
- 4. Visual inspection for any damage, corrosion, dust, or loose wires.
- 5. Event recorder file download with further events analysis.

## 10.1.2 Out-of-service maintenance

- 1. Check wiring connections for firmness.
- 2. Analog values (currents, voltages, RTDs, analog inputs) injection test and metering accuracy verification. Calibrated test equipment is required.
- 3. Protection elements setting verification (analog values injection or visual verification of setting file entries against relay settings schedule).
- 4. Contact inputs and outputs verification. This test can be conducted by direct change of state forcing or as part of the system functional testing.
- 5. Visual inspection for any damage, corrosion, or dust.
- 6. Event recorder file download with further events analysis.
- 7. LED Test and pushbutton continuity check.

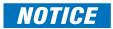

To avoid deterioration of electrolytic capacitors, power up units that are stored in a de-energized state once per year, for one hour continuously.

## 10.1.3 Unscheduled maintenance (system interruption)

1. View the event recorder and oscillography or fault report for correct operation of inputs, outputs, and elements.

# 10.2 Back up and restore settings

Back up a copy of the in-service settings for each commissioned UR device, so as to revert to the commissioned settings after inadvertent, unauthorized, or temporary setting changes are made, after the settings defaulted due to firmware upgrade, or when the device has to be replaced. This section describes how to backup settings to a file and how to use that file to restore the settings to the original relay or to a replacement relay.

## 10.2.1 Back up settings

UR device settings can be saved in a backup URS file using the EnerVista UR Setup software. The URS file is the standard UR settings file. For an introduction to settings files in the URS format, see the beginning of the Interfaces chapter. When the IEC 61850 option is present, the settings can alternatively be saved in a backup IID file either using the EnerVista UR Setup software in online mode or by using any of the supported file transfer protocols. The IID file is an IEC 61850 Substation Configuration Language (SCL) file; see the IEC 61850 chapter in the UR Series Communications Guide for an introduction to SCL.

The options that display in the EnerVista software when right-clicking depend on device options.

To save a settings file in the URS format:

- 1. In EnerVista, connect to the device in the Online Window area.
- 2. Right-click the device name in the Online Window area and select **Read Device Settings**. A window opens.
- 3. Select or enter a file name and location, and click the **Receive** button. A .urs file is created in the Offline Window area.

To save settings in the IID format in EnerVista:

- 1. In EnerVista, connect to the device in the Online Window area.
- 2. Right-click the device name in the Online Window area and select **Read IID File**. The option is not present when the device does not have the IEC 61850 option. A window opens when successful.
- 3. Select or enter a file name and location, and click the Receive button. A .iid file is created.

To save settings in the IID format using TFTP:

- 1. On a computer on the same subnetwork as the UR device, open a command window.
- 2. Enter

```
TFTP <IP address> GET ur.iid <destination>
```

where

<IP address> is the IP address of the UR device ur.iid is the internal name of the IID file in the UR device

<destination> is the path and file name of the IID file. If omitted, the file is saved as ur.iid in the command window default directory.

An example is

TFTP 192.168.1.101 GET ur.iid Feeder1.iid

## 10.2.2 Restore settings

UR device settings can be restored to the values they were at when a URS backup file was created using the EnerVista UR Setup software. When the IEC 61850 option is present, the settings can alternatively be to the values they were at when an IID type backup was created either using the EnerVista UR Setup software in online mode or by using any of the supported file transfer protocols. Note that TFTP cannot be used here, as TFTP "put" mode is disabled for security reasons.

To restore completely, a few settings need to be entered manually either via EnerVista UR Setup or via the UR device front panel. If the restore operation is to be via Ethernet, first the UR device must have its IP address settings entered via the front panel. These are located at SETTINGS  $\Rightarrow$  PRODUCT SETUP  $\Rightarrow$  COMMUNICATIONS  $\Rightarrow$  NETWORK 1(3) and SETTINGS  $\Rightarrow$  PRODUCT SETUP  $\Rightarrow$  COMMUNICATIONS  $\Rightarrow$  Product Table 1(6)  $\Rightarrow$  DEFAULT IPv4 ROUTE  $\Rightarrow$  GATEWAY ADDRESS.

To restore settings from a URS file:

- 1. In EnerVista, connect to the device in the Online Window area.
- 2. Right-click the .urs file in the Offline Window area and select **Add Existing Settings File** to locate a file, and/or dragand-drop the file from the Offline Window area to the device in the Online Window area.

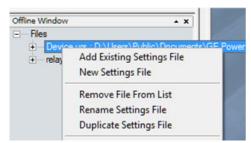

Figure 10-1: Restoring a URS settings file

3. Manually copy the remaining settings, outlined as follows.

To restore settings from an IID file using EnerVista software:

- 1. In Windows, make a copy the IID file with a cid extension.
- 2. Connect to the device in the Online Window area.
- In the Offline Window area, right-click Files and select Import Contents From SCD/CID.

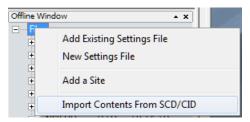

Figure 10-2: Importing a CID file

- 4. Navigate to and select the file with .cid extension. When prompted, enter a file name to give to an intermediate URS file. The URS file is added to the Offline Window area.
- 5. Drag the imported file in the Offline Window to the device in the Online Window.
- 6. Manually copy the remaining settings, outlined as follows.

To restore settings from an IID using SFTP:

- 1. In Windows, make a copy the IID file with a cid extension.
- 2. On a computer on the same subnetwork as the UR device, open a SFTP client application, such as WinSCP. Note that TFTP cannot be used here.
- 3. Use the device's IP address as the host name.

4. If the device has the CyberSentry option, use the User Name of "Administrator" or "Engineer", and the password programmed for the selected role. The default password is "ChangeMe1#" (without quotation marks).

- 5. If the device does not have the CyberSentry option, use the User Name of "Setting", and the password programmed for the Setting role. The default password is "ChangeMe1#" (without quotation marks).
- 6. Upload the backup file copy with the CID extension. WinSCP uses drag-and-drop or copy-and-paste for this.
- 7. Manually copy the remaining settings, outlined as follows.

To manually copy remaining settings:

1. Settings listed in section 4.1.2 Settings Files are not transferred to the UR device with settings files. Enter them manually either via the front panel or via EnerVista UR Setup software. The values that these settings had at the time the backup was created are contained within the backup file, accessed through EnerVista UR Setup software.

# 10.3 Upgrade firmware

The firmware of the F60 device can be upgraded, locally or remotely, using the EnerVista software. Instructions are outlined here and in the Help file under the topic "Upgrading Firmware."

Upgrades are possible for the same release (such as 7.01 to 7.02) and from one firmware version to another (such as 7.2 to 7.3). When upgrading to another firmware version, check the release notes for compatibility. Release notes are located in the Support Documents section of the website at <a href="http://gedigitalenergy.com/app/ViewFiles.aspx?prod=urfamily&type=9">http://gedigitalenergy.com/app/ViewFiles.aspx?prod=urfamily&type=9</a>

If you are upgrading from version 7.0 or 7.1 to 7.2 or later, some CPU modules require a new boot version. Update this first.

To upgrade the firmware:

- 1. If required, download the boot file and/or firmware from <a href="http://www.gedigitalenergy.com/app/ViewFiles.aspx?prod=urfamily&type=7">http://www.gedigitalenergy.com/app/ViewFiles.aspx?prod=urfamily&type=7</a>
  The firmware and boot files are .bin files.
- 2. Navigate to Settings > Product Setup > Security and ensure that the Remote Setting Authorized and Local Setting Authorized settings are "ON." On the front panel of the device, the path is Settings ⇒ Product Setup ⇒ Security ⇒ Dual Permission Security Access.
  - If using CyberSentry security, also ensure that the relay and firmware are not locked under the **Settings > Product Setup > Security > Supervisory** settings.
- 3. In EnerVista, back up the device settings by right-clicking the device and selecting **Read Device Settings**. In the window that displays, select an existing file to overwrite, or enter a name for a new settings file and optionally a location for the new file. Click the **Receive** button to start the backup.
  - If an "Incompatible device order codes or versions" message displays, it means that you are trying to overwrite a file for another product. You access the **Convert Settings File** option by right-clicking the file in the **Offline Window** area at the lower left.
- 4. In EnerVista, navigate to Maintenance > Update Firmware.
  - First select the boot file if applicable, locating the .bin file, and proceed. Restart the device, the EnerVista software, and refresh the order code in EnerVista under the **Device Setup** button.
  - To update the firmware, click **Maintenance > Update Firmware**, select the firmware update by locating the .bin file, and proceed with the update.
  - If an "Unable to put relay in flash mode" message displays, set the **Settings > Product Setup > Security > Dual Permission Security Access > Remote Setting Authorized** and **Local Setting Authorized** settings to "ON" and try again.
  - When the update is finished, restart the device by clicking **Maintenance > Reboot Relay Command**, restart the EnerVista software, and refresh the order code in EnerVista under the **Device Setup** button. As the device is starting up, verify the boot and firmware version, or in EnerVista check them under **Actual Values > Product Info > Firmware Revisions**. The boot version is not the same as the firmware revision, and the firmware revision reflects the UR release, for example firmware revision 7.3 is UR release 7.3.

CHAPTER 10: MAINTENANCE UPGRADE SOFTWARE

- 5. Set the device to "programmed" under **Settings > Produce Setup > Installation**.
- 6. If you changed the **Remote Setting Authorized**, the **Local Setting Authorized** settings, or relay lock settings, return them to their previous settings.
- 7. To apply any previously saved settings, right-click the saved settings file in the **Offline Window** area and select **Write to Device**.

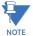

Modbus addresses assigned to firmware modules, features, settings, and corresponding data items (that is, default values, minimum/maximum values, data type, and item size) can change slightly from version to version of firmware. The addresses are rearranged when new features are added or existing features are enhanced or modified. The EEPROM DATA ERROR message displayed after upgrading/downgrading the firmware is a resettable, self-test message intended to inform users that the Modbus addresses have changed with the upgraded firmware. This message does not signal any problems when appearing after firmware upgrades.

# 10.4 Upgrade software

The latest EnerVista software and firmware can be downloaded from <a href="http://www.gedigitalenergy.com/app/ViewFiles.aspx?prod=urfamily&type=7">http://www.gedigitalenergy.com/app/ViewFiles.aspx?prod=urfamily&type=7</a>

After upgrading, check the version number under **Help > About**. If the new version does not display, try uninstalling the software and reinstalling the new versions.

A message can display in the EnerVista software when accessing a UR device that the "relay has a firmware version that does not match EnerVista UR Setup's version for the device." This means that the order codes for the UR device and in the EnerVista software are inconsistent. In the example shown, the N60 v7.2 is really a v7.1 device. The device is still functional, but the message displays each time the device is accessed. This can be fixed by making the order codes consistent.

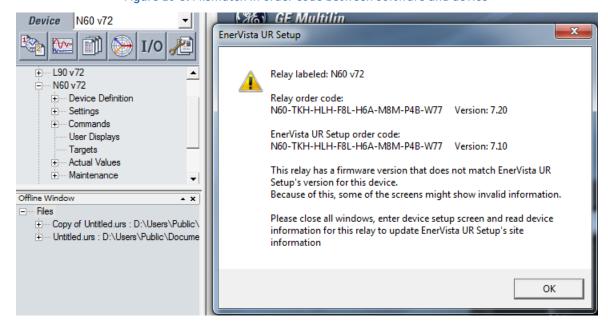

Figure 10-3: Mismatch in order code between software and device

To make the order codes consistent:

- 1. In EnerVista, click the **Device Setup** button. The window opens.
- 2. Expand the entry for the UR device.
- 3. Click the **Read Order Code** button. The order code and version of the device are populated to the software.

REPLACE MODULE CHAPTER 10: MAINTENANCE

4. Click the **OK** button to save the change.

# 10.5 Replace module

This section outlines how to replace a module.

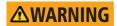

Withdraw or insert a module only when control power has been removed from the unit, and be sure to insert only the correct module type into a slot, else personal injury, damage to the unit or connected equipment, or undesired operation can result.

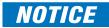

To avoid damage to the equipment, use proper electrostatic discharge protection (for example, a static strap) when coming in contact with modules while the relay is energized.

The relay, being modular in design, allows for the withdrawal and insertion of modules. Replace modules only with like modules in their original factory configured slots.

To replace a module:

1. Open the enhanced faceplate to the left once the thumb screw has been removed. This allows for easy access of the modules for withdrawal. The new wide-angle hinge assembly in the enhanced front panel opens completely and allows easy access to all modules in the F60.

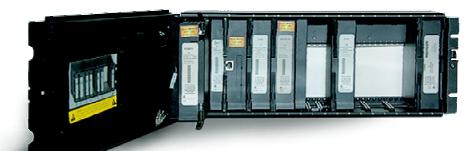

Figure 10-4: Modules inside relay with front cover open (enhanced faceplate)

842812A1.CDR

The standard faceplate can be opened to the left once the black plastic sliding latch on the right side has been pushed up, as shown below.

CHAPTER 10: MAINTENANCE BATTERY

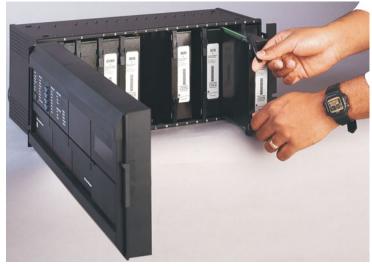

Figure 10-5: Removing module (standard faceplate)

842760A1.CDR

- 2. With power to the unit off, disconnect individually the connections from the module before removing the module from the chassis.
- 3. To properly remove a module, pull simultaneously the ejector/inserter clips, located at the top and bottom of the module. Record the original location of the module to ensure that the same or replacement module is inserted into the correct slot. Modules with current input provide automatic shorting of external CT circuits.
- 4. To properly insert a module, ensure that the correct module type is inserted into the correct slot position. The ejector/ inserter clips located at the top and at the bottom of each module must be in the disengaged position as the module is smoothly inserted into the slot. Once the clips have cleared the raised edge of the chassis, engage the clips simultaneously. When the clips have locked into position, the module is fully inserted.

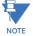

The new CT/VT modules can only be used with new CPUs; similarly, old CT/VT modules can only be used with old CPUs. In the event that there is a mismatch between the CPU and CT/VT module, the relay does not function and a DSP ERROR or HARDWARE MISMATCH error displays.

## 10.6 Battery

A battery powers the real time clock on startup of the device.

When required, the battery can be replaced. Because the power supply module contains the battery and there are two power supply options, two procedures are possible. To determine which procedure to use, check the power supply module or use the photographs here.

# 10.6.1 Replace battery for RH/RL power supply

When required, the battery can be replaced. The power supply module contains the battery.

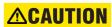

To avoid injury, ensure that the unit has been powered off for a minimum of three minutes before replacing the battery.

Risk of fire if battery is replaced with incorrect type or polarity.

To replace the battery:

1. Turn off the power to the unit.

BATTERY CHAPTER 10: MAINTENANCE

- 2. Wait a minimum of three minutes to ensure that there is no power to the battery.
- 3. As outlined in the previous section, open the unit by sliding up the plastic latch on the right side of the front panel (standard front panel) or unscrewing the panel (enhanced front panel).
- 4. For the standard front panel, it needs to be removed in order to access the power supply module, which is typically in the first slot on the left side and blocked by the hinge of the front panel. To remove the front panel, unscrew its bracket on the front left side of the unit.
- 5. Simultaneously pull the ejector clips at the top and bottom of the power supply module and remove the module.
- 6. Unscrew the screw that attaches the metal cover to the module.
- 7. Slide the metal cover away from the clips about 1 cm (1/4 inch) and remove the cover.
- 8. Unclip the black plastic holder that keeps the battery in place. The plastic clips into the socket at the bottom on both sides. Use a flat-head screwdriver if you cannot unclip the plastic with your fingers.
- 9. Observe the + and polarity of the battery and replace it with the same polarity as marked on the battery holder. Replace the battery with the identical make and model. For example, do not use a rechargeable battery.

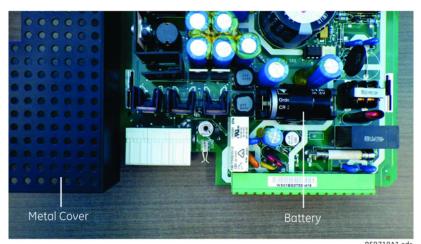

Figure 10-6: Battery location on RH/RL power supply module

859718A1.COF

- 10. Reinstall the battery clip and the metal cover, and reinsert the power supply module into the unit.
- 11. Power on the unit.
- 12. Dispose of the old battery as outlined in the next section.

## 10.6.2 Replace battery for SH/SL power supply

When required, the battery can be replaced. The power supply module contains the battery.

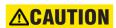

To avoid injury, ensure that the unit has been powered off for a minimum of three minutes before replacing the battery.

Risk of fire if battery is replaced with incorrect type or polarity.

To replace the battery:

- 1. Turn off the power to the unit.
- 2. Wait a minimum of three minutes to ensure that there is no power to the battery.
- 3. As outlined in the previous section, open the unit by sliding up the plastic latch on the right side of the front panel (standard front panel) or unscrewing the panel (enhanced front panel).
- 4. For the standard front panel, it needs to be removed in order to access the power supply module, which is typically in the first slot on the left side and blocked by the hinge of the front panel. To remove the front panel, unscrew the bracket on the front left side of the unit.
- 5. Simultaneously pull the ejector clips at the top and bottom of the power supply module and remove the module.

CHAPTER 10: MAINTENANCE BATTERY

- 6. Unscrew all four screws (not three) that attach the metal cover to the module.
- 7. Slide the metal cover away from the clips about 1 cm (1/4 inch) and remove the cover.
- 8. Unclip the black plastic holder that keeps the battery in place. The plastic clips into the socket at the bottom on both sides. Use a flat-head screwdriver if you cannot unclip the plastic with your fingers.

9. Observe the + and - polarity of the battery and replace it with the same polarity as marked on the battery holder. Replace the battery with the identical make and model. For example, do not use a rechargeable battery.

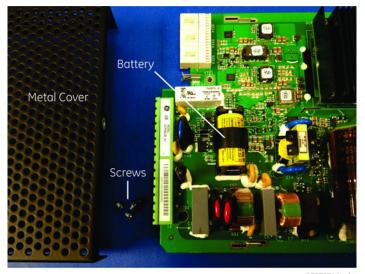

Figure 10-7: Battery location on SH/SL power supply module

859717A1.cdr

- 10. Reinstall the battery clip and the metal cover, and reinsert the power supply module into the unit.
- 11. Power on the unit.
- 12. Dispose of the old battery as outlined in the next section.

## 10.6.3 Dispose of battery

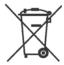

## 10.6.3.1 EN Battery disposal

This product contains a battery that cannot be disposed of as unsorted municipal waste in the European Union. See the product documentation for specific battery information. The battery is marked with this symbol, which may include lettering to indicate cadmium (Cd), lead (Pb), or mercury (Hg). For proper recycling return the battery to your supplier or to a designated collection point. For more information see: www.recyclethis.info.

### 10.6.3.2 CS Nakládání s bateriemi

Tento produkt obsahuje baterie, které nemohou být zneškodněny v Evropské unii jako netříděný komunální odpadu. Viz dokumentace k produktu pro informace pro konkrétní baterie. Baterie je označena tímto symbolem, který může zahrnovat i uvedena písmena, kadmium (Cd), olovo (Pb), nebo rtuť (Hg). Pro správnou recyklaci baterií vraťte svémudodavateli nebo na určeném sběrném místě. Pro více informací viz: www.recyclethis.info.

### 10.6.3.3 DA Batteri affald

Dette produkt indeholder et batteri som ikke kan bortskaffes sammen med almindeligt husholdningsaffald i Europa. Se produktinformation for specifikke informationer om batteriet. Batteriet er forsynet med indgraveret symboler for hvad batteriet indeholder: kadmium (Cd), bly (Pb) og kviksølv (Hg). Europæiske brugere af elektrisk udstyr skal aflevere kasserede produkter til genbrug eller til leverandøren. Yderligere oplysninger findes på webstedet www.recyclethis.info.

### 10.6.3.4 DE Entsorgung von Batterien

Dieses Produkt beinhaltet eine Batterie, die nicht als unsortierter städtischer Abfall in der europäischen Union entsorgt werden darf. Beachten Sie die spezifischen Batterie-informationen in der Produktdokumentation. Die Batterie ist mit diesem Symbol gekennzeichnet, welches auch Hinweise auf möglicherweise enthaltene Stoffe wie Kadmium (Cd), Blei (Pb) oder Quecksilber (Hektogramm) darstellt. Für die korrekte Wiederverwertung bringen Sie diese Batterie zu Ihrem lokalen Lieferanten zurück oder entsorgen Sie das Produkt an den gekennzeichneten Sammelstellen. Weitere Informationen hierzu finden Sie auf der folgenden Website: www.recyclethis.info.

## 10.6.3.5 ΕL Απόρριψη μπαταριών

Αυτό το προϊόν περιέχει μια μπαταρία που δεν πρέπει να απορρίπτεται σε δημόσια συστήματα απόρριψης στην Ευρωπαϊκή Κοινότητα. Δείτε την τεκμηρίωση του προϊόντος για συγκεκριμένες πληροφορίες που αφορούν τη μπαταρία. Η μπαταρία είναι φέρει σήμανση με αυτό το σύμβολο, το οποίο μπορεί να περιλαμβάνει γράμματα για να δηλώσουν το κάδμιο (Cd), τον μόλυβδο (Pb), ή τον υδράργυρο (Hg). Για την κατάλληλη ανακύκλωση επιστρέψτε την μπαταρία στον προμηθευτή σας ή σε καθορισμένο σημείο συλλογής. Για περισσότερες πληροφορίες δείτε: www.recyclethis.info.

#### 10.6.3.6 ES Eliminación de baterias

Este producto contiene una batería que no se pueda eliminar como basura normal sin clasificar en la Unión Europea. Examine la documentación del producto para la información específica de la batería. La batería se marca con este símbolo, que puede incluir siglas para indicar el cadmio (Cd), el plomo (Pb), o el mercurio (Hg). Para el reciclaje apropiado, devuelva este producto a su distribuidor ó deshágase de él en los puntos de reciclaje designados. Para mas información: www.recyclethis.info.

#### 10.6.3.7 ET Patareide kõrvaldamine

Käesolev toode sisaldab patareisid, mida Euroopa Liidus ei tohi kõrvaldada sorteerimata olmejäätmetena. Andmeid patareide kohta vaadake toote dokumentatsioonist. Patareid on märgistatud käesoleva sümboliga, millel võib olla kaadmiumi (Cd), pliid (Pb) või elavhõbedat (Hg) tähistavad tähed. Nõuetekohaseks ringlusse võtmiseks tagastage patarei tarnijale või kindlaksmääratud vastuvõtupunkti. Lisainformatsiooni saab Internetist aadressil: www.recyclethis.info.

#### 10.6.3.8 FI Paristoje ja akkujen hävittäminen

Tuote sisältää pariston, jota ei saa hävittää Euroopan Unionin alueella talousjätteen mukana. Tarkista tuoteselosteesta tuotteen tiedot. Paristo on merkitty tällä symbolilla ja saattaa sisältää cadmiumia (Cd), lyijyä (Pb) tai elohopeaa (Hg). Oikean kierrätystavan varmistamiseksi palauta tuote paikalliselle jälleenmyyjälle tai palauta se paristojen keräyspisteeseen. Lisätietoja sivuilla www.recyclethis.info.

## 10.6.3.9 FR Élimination des piles

Ce produit contient une batterie qui ne peuvent être éliminés comme déchets municipaux non triés dans l'Union européenne. Voir la documentation du produit au niveau des renseignements sur la pile. La batterie est marqué de ce symbole, qui comprennent les indications cadmium (Cd), plomb (Pb), ou mercure (Hg). Pour le recyclage, retourner la batterie à votre fournisseur ou à un point de collecte. Pour plus d'informations, voir: www.recyclethis.info.

#### 10.6.3.10 HU Akkumulátor hulladék kezelése

Ezen termék akkumulátort tartalmaz, amely az Európai Unión belül csak a kijelölt módon és helyen dobható ki. A terméken illetve a mellékelt ismertetőn olvasható a kadmium (Cd), ólom (Pb) vagy higany (Hg) tartalomra utaló betűjelzés. A hulladék akkumulátor leadható a termék forgalmazójánál új akkumulátor vásárlásakor, vagy a kijelölt elektronikai hulladékudvarokban. További információ a www.recyclethis.info oldalon.

#### 10.6.3.11 IT Smaltimento batterie

Questo prodotto contiene una batteria che non può essere smaltita nei comuni contenitori per lo smaltimento rifiuti, nell' Unione Europea. Controllate la documentazione del prodotto per le informazioni specifiche sulla batteria. La batteria è contrassegnata con questo simbolo e può includere alcuni caratteri ad indicare la presenza di cadmio (Cd), piombo (Pb) oppure mercurio (Hg). Per il corretto smaltimento, potete restituirli al vostro fornitore locale, oppure rivolgervi e consegnarli presso i centri di raccolta preposti. Per maggiori informazioni vedere: ww.recyclethis.info.

## 10.6.3.12 LT Bateriju šalinimas

Šios įrangos sudėtyje yra baterijų, kurias draudžiama šalinti Europos Sąjungos viešose nerūšiuotų atliekų šalinimo sistemose. Informaciją apie baterijas galite rasti įrangos techninėje dokumentacijoje. Baterijos žymimos šiuo simboliu, papildomai gali būti nurodoma kad baterijų sudėtyje yra kadmio (Cd), švino (Pb) ar gyvsidabrio (Hg). Eksploatavimui nebetinkamas baterijas pristatykite į tam skirtas surinkimo vietas arba grąžinkite jas tiesioginiam tiekėjui, kad jos būtų tinkamai utilizuotos. Daugiau informacijos rasite šioje interneto svetainėje: www.recyclethis.info.

### 10.6.3.13 LV Bateriju likvidēšana

Šis produkts satur bateriju vai akumulatoru, kuru nedrīkst izmest Eiropas Savienībā esošajās sadzīves atkritumu sistēmās. Sk. produkta dokumentācijā, kur ir norādīta konkrēta informācija par bateriju vai akumulatoru. Baterijas vai akumulatora marķējumā ir šis simbols, kas var ietvert burtus, kuri norāda kadmiju (Cd), svinu (Pb) vai dzīvsudrabu (Hg). Pēc ekspluatācijas laika beigām baterijas vai akumulatori jānodod piegādātājam vai specializētā bateriju savākšanas vietā. Sīkāku informāciju var iegūt vietnē: www.recyclethis.info.

## 10.6.3.14 NL Verwijderen van baterijen

Dit product bevat een batterij welke niet kan verwijdert worden via de gemeentelijke huisvuilscheiding in de Europese Gemeenschap. Gelieve de product documentatie te controleren voor specifieke batterij informatie. De batterijen met deze label kunnen volgende indictaies bevatten cadium (Cd), lood (Pb) of kwik (Hg). Voor correcte vorm van kringloop, geef je de producten terug aan jou locale leverancier of geef het af aan een gespecialiseerde verzamelpunt. Meer informatie vindt u op de volgende website: www.recyclethis.info.

#### 10.6.3.15 NO Retur av batteri

Dette produkt inneholder et batteri som ikke kan kastes med usortert kommunalt søppel i den Europeiske Unionen. Se produktdokumentasjonen for spesifikk batteriinformasjon. Batteriet er merket med dette symbolet som kan inkludere symboler for å indikere at kadmium (Cd), bly (Pb), eller kvikksølv (Hg) forekommer. Returner batteriet til leverandøren din eller til et dedikert oppsamlingspunkt for korrekt gjenvinning. For mer informasjon se: www.recyclethis.info.

## 10.6.3.16 PL Pozbywanie się zużytych baterii

Ten produkt zawiera baterie, które w Unii Europejskiej mogą być usuwane tylko jako posegregowane odpady komunalne. Dokładne informacje dotyczące użytych baterii znajdują się w dokumentacji produktu. Baterie oznaczone tym symbolem mogą zawierać dodatkowe oznaczenia literowe wskazujące na zawartość kadmu (Cd), ołowiu (Pb) lub rtęci (Hg). Dla zapewnienia właściwej utylizacji, należy zwrócić baterie do dostawcy albo do wyznaczonego punktu zbiórki. Więcej informacji można znaleźć na stronie internetowej www.recyclethis.info.

## 10.6.3.17 PT Eliminação de Baterias

Este produto contêm uma bateria que não pode ser considerado lixo municipal na União Europeia. Consulte a documentação do produto para obter informação específica da bateria. A bateria é identificada por meio de este símbolo, que pode incluir a rotulação para indicar o cádmio (Cd), chumbo (Pb), ou o mercúrio (hg). Para uma reciclagem apropriada envie a bateria para o seu fornecedor ou para um ponto de recolha designado. Para mais informação veja: www.recyclethis.info.

## 10.6.3.18 RU Утилизация батарей

Согласно европейской директиве об отходах электрического и электронного оборудования, продукты, содержащие батареи, нельзя утилизировать как обычные отходы на территории ЕС. Более подробную информацию вы найдете в документации к продукту. На этом символе могут присутствовать буквы, которые означают, что батарея собержит кадмий (Cd), свинец (Pb) или ртуть (Hg). Для надлежащей утилизации по окончании срока эксплуатации пользователь должен возвратить батареи локальному поставщику или сдать в специальный пункт приема. Подробности можно найти на веб-сайте: www.recyclethis.info.

#### 10.6.3.19 SK Zgobchádzanie s batériami

Tento produkt obsahuje batériu, s ktorou sa v Európskej únii nesmie nakladať ako s netriedeným komunálnym odpadom. Dokumentácia k produktu obsahuje špecifické informácie o batérii. Batéria je označená týmto symbolom, ktorý môže obsahovať písmená na označenie kadmia (Cd), olova (Pb), alebo ortuti (Hg). Na správnu recykláciu vráťte batériu vášmu lokálnemu dodávateľovi alebo na určené zberné miesto. Pre viac informácii pozrite: www.recyclethis.info.

## 10.6.3.20 SL Odlaganje baterij

Ta izdelek vsebuje baterijo, ki je v Evropski uniji ni dovoljeno odstranjevati kot nesortiran komunalni odpadek. Za posebne informacije o bateriji glejte dokumentacijo izdelka. Baterija je označena s tem simbolom, ki lahko vključuje napise, ki označujejo kadmij (Cd), svinec (Pb) ali živo srebro (Hg). Za ustrezno recikliranje baterijo vrnite dobavitelju ali jo odstranite na določenem zbirališču. Za več informacij obiščite spletno stran: www.recyclethis.info.

## 10.6.3.21 SV Kassering av batteri

Denna produkt innehåller ett batteri som inte får kastas i allmänna sophanteringssytem inom den europeiska unionen. Se produktdokumentationen för specifik batteriinformation. Batteriet är märkt med denna symbol, vilket kan innebära att det innehåller kadmium (Cd), bly (Pb) eller kvicksilver (Hg). För korrekt återvinning skall batteriet returneras till leverantören eller till en därför avsedd deponering. För mer information, se: www.recyclethis.info.

## 10.6.3.22 TR Pil Geri Dönüşümü

Bu ürün Avrupa Birliği genel atık sistemlerine atılmaması gereken pil içermektedir. Daha detaylı pil bilgisi için ürünün kataloğunu inceleyiniz. Bu sembolle işaretlenmiş piller Kadmiyum(Cd), Kurşun(Pb) ya da Civa(Hg) içerebilir. Doğru geri dönüşüm için ürünü yerel tedarikçinize geri veriniz ya da özel işaretlenmiş toplama noktlarına atınız. Daha fazla bilgi için: www.recyclethis.info.

#### 10.6.3.23 Global contacts

North America 905-294-6222 Latin America +55 11 3614 1700 Europe, Middle East, Africa +(34) 94 485 88 00 Asia +86-21-2401-3208 India +91 80 41314617

From GE Part Number 1604-0021-A1, GE Publication Number GEK-113574

## 10.7 Clear files and data after uninstall

Files can be cleared after uninstalling the EnerVista software or UR device, for example to comply with data security regulations.

On the computer, settings files can identified by the .urs extension. To clear the current settings file, create a default settings file, write it to the relay, then delete all other .urs files. For the existing installation, upgrading the firmware overwrites the flash memory. Other files can be in standard formats, such as COMTRADE or .csv.

You cannot erase directly the flash memory, but all records and settings in that memory can be deleted. Do this using the **SETTINGS**  $\Rightarrow$  **PRODUCT SETUP**  $\Rightarrow \emptyset$  **CLEAR RELAY RECORDS** command.

## Appendix A: FlexAnalog operands

This appendix outlines FlexAnalog parameters.

#### A.1 FlexAnalog items

FlexAnalog items are also viewable in a web browser. In the browser, enter the IP address of the UR, access the **Device Information Menu** option, then the **FlexAnalog Parameter Listing** option.

Table A-1: FlexAnalog data items

| Address | FlexAnalog name   | Units | Description                                                     |
|---------|-------------------|-------|-----------------------------------------------------------------|
| 5760    | Sns Dir Power 1   | Watts | Sensitive directional power 1 actual value                      |
| 5762    | Sns Dir Power 2   | Watts | Sensitive directional power 2 actual value                      |
| 5792    | RGF 1 lgd Mag     | Amps  | Restricted ground fault 1 differential ground current magnitude |
| 5794    | RGF 1 Igr Mag     | Amps  | Restricted ground fault 1 restricted ground current magnitude   |
| 5796    | RGF 2 Igd Mag     | Amps  | Restricted ground fault 2 differential ground current magnitude |
| 5798    | RGF 2 Igr Mag     | Amps  | Restricted ground fault 2 restricted ground current magnitude   |
| 5800    | RGF 3 Igd Mag     | Amps  | Restricted ground fault 3 differential ground current magnitude |
| 5802    | RGF 3 Igr Mag     | Amps  | Restricted ground fault 3 restricted ground current magnitude   |
| 5804    | RGF 4 Igd Mag     | Amps  | Restricted ground fault 4 differential ground current magnitude |
| 5806    | RGF 4 Igr Mag     | Amps  | Restricted ground fault 4 restricted ground current magnitude   |
| 5808    | RGF 5 Igd Mag     | Amps  | Restricted ground fault 5 differential ground current magnitude |
| 5810    | RGF 5 Igr Mag     | Amps  | Restricted ground fault 5 restricted ground current magnitude   |
| 5812    | RGF 6 Igd Mag     | Amps  | Restricted ground fault 6 differential ground current magnitude |
| 5814    | RGF 6 Igr Mag     | Amps  | Restricted ground fault 6 restricted ground current magnitude   |
| 5824    | Field RTD 1 Value |       | Field RTD 1 value                                               |
| 5825    | Field RTD 2 Value |       | Field RTD 2 value                                               |
| 5826    | Field RTD 3 Value |       | Field RTD 3 value                                               |
| 5827    | Field RTD 4 Value |       | Field RTD 4 value                                               |
| 5828    | Field RTD 5 Value |       | Field RTD 5 value                                               |
| 5829    | Field RTD 6 Value |       | Field RTD 6 value                                               |
| 5830    | Field RTD 7 Value |       | Field RTD 7 value                                               |
| 5831    | Field RTD 8 Value |       | Field RTD 8 value                                               |

| Address      | FlexAnalog name             | Units   | Description                                    |
|--------------|-----------------------------|---------|------------------------------------------------|
| 5832         | Field TDR 1 Value           |         | Field TDR 1 value                              |
| 5834         | Field TDR 2 Value           |         | Field TDR 2 value                              |
| 5836         | Field TDR 3 Value           |         | Field TDR 3 value                              |
| 5838         | Field TDR 4 Value           |         | Field TDR 4 value                              |
| 5840         | Field TDR 5 Value           |         | Field TDR 5 value                              |
| 5842         | Field TDR 6 Value           |         | Field TDR 6 value                              |
| 5844         | Field TDR 7 Value           |         | Field TDR 7 value                              |
| 5846         | Field TDR 8 Value           |         | Field TDR 8 value                              |
| 5856         | Freq Rate 1 Value           | Hz/s    | Frequency rate of change 1 actual value        |
| 5860         | Freq Rate 2 Value           | Hz/s    | Frequency rate of change 2 actual value        |
| 5864         | Freq Rate 3 Value           | Hz/s    | Frequency rate of change 3 actual value        |
| 5868         | Freq Rate 4 Value           | Hz/s    | Frequency rate of change 4 actual value        |
| 6144         | SRC 1 Ia RMS                | Amps    | Source 1 phase A current RMS                   |
| 6146         | SRC 1 lb RMS                | Amps    | Source 1 phase B current RMS                   |
| 6148         | SRC 1 Ic RMS                | Amps    | Source 1 phase C current RMS                   |
| 6150         | SRC 1 In RMS                | Amps    | Source 1 neutral current RMS                   |
| 6152         | SRC 1 la Mag                | Amps    | Source 1 phase A current magnitude             |
| 6154         | SRC 1 la Angle              | Degrees | Source 1 phase A current angle                 |
| 6155         | SRC 1 lb Mag                | Amps    | Source 1 phase B current magnitude             |
| 6157         | SRC 1 lb Angle              | Degrees | Source 1 phase B current angle                 |
| 6158         | SRC 1 Ic Mag                | Amps    | Source 1 phase C current magnitude             |
| 6160         | SRC 1 Ic Angle              | Degrees | Source 1 phase C current angle                 |
| 6161         | SRC 1 In Mag                | Amps    | Source 1 neutral current magnitude             |
| 6163         | SRC 1 In Angle              | Degrees | Source 1 neutral current angle                 |
| 6164         | SRC 1 Ig RMS                | Amps    | Source 1 ground current RMS                    |
| 6166         | SRC 1 lg Mag                | Degrees | Source 1 ground current magnitude              |
| 6168         | SRC 1 lg Angle              | Amps    | Source 1 ground current angle                  |
| 6169         | SRC 1 I_0 Mag               | Degrees | Source 1 zero-sequence current magnitude       |
| 6171         | SRC 1 I_0 Angle             | Amps    | Source 1 zero-sequence current angle           |
| 6172         | SRC 1 I_1 Mag               | Degrees | Source 1 positive-sequence current magnitude   |
| 6174         | SRC 1 I_1 Angle             | Amps    | Source 1 positive-sequence current angle       |
| 6175         | SRC 1 I_2 Mag               | Degrees | Source 1 negative-sequence current magnitude   |
| 6177         | SRC 1 I_2 Angle             | Amps    | Source 1 negative-sequence current angle       |
| 6178         | SRC 1 lgd Mag               | Degrees | Source 1 differential ground current magnitude |
| 6180         | SRC 1 Igd Angle             | Amps    | Source 1 differential ground current angle     |
| 6208         | SRC 2 Ia RMS                | Amps    | Source 2 phase A current RMS                   |
| 6210         | SRC 2 lb RMS                | Amps    | Source 2 phase B current RMS                   |
| 6212         | SRC 2 Ic RMS                | Amps    | Source 2 phase C current RMS                   |
| 6214         | SRC 2 In RMS                | Amps    | Source 2 neutral current RMS                   |
| 6216         | SRC 2 la Mag                | Amps    | Source 2 phase A current magnitude             |
| 6218         | SRC 2 la Angle              | Degrees | Source 2 phase A current angle                 |
| 6219         | SRC 2 lb Mag                | Amps    | Source 2 phase B current magnitude             |
| 6221         | SRC 2 lb Angle              | Degrees | Source 2 phase B current angle                 |
| 6222         | SRC 2 Ic Mag                | Amps    | Source 2 phase C current magnitude             |
| 6224         | SRC 2 Ic Angle              | Degrees | Source 2 phase C current angle                 |
| 600-         | CD C 2 1 M                  | Amps    | Source 2 neutral current magnitude             |
| 6225<br>6227 | SRC 2 In Mag SRC 2 In Angle | Amps    | Source 2 Heatrar current magnitude             |

| Address | FlexAnalog name | Units   | Description                                    |
|---------|-----------------|---------|------------------------------------------------|
| 6228    | SRC 2 Ig RMS    | Amps    | Source 2 ground current RMS                    |
| 6230    | SRC 2 lg Mag    | Degrees | Source 2 ground current magnitude              |
| 6232    | SRC 2 Ig Angle  | Amps    | Source 2 ground current angle                  |
| 6233    | SRC 2 I_0 Mag   | Degrees | Source 2 zero-sequence current magnitude       |
| 6235    | SRC 2 I_0 Angle | Amps    | Source 2 zero-sequence current angle           |
| 6236    | SRC 2 I_1 Mag   | Degrees | Source 2 positive-sequence current magnitude   |
| 6238    | SRC 2 I_1 Angle | Amps    | Source 2 positive-sequence current angle       |
| 6239    | SRC 2 I_2 Mag   | Degrees | Source 2 negative-sequence current magnitude   |
| 6241    | SRC 2 I_2 Angle | Amps    | Source 2 negative-sequence current angle       |
| 6242    | SRC 2 Igd Mag   | Degrees | Source 2 differential ground current magnitude |
| 6244    | SRC 2 Igd Angle | Amps    | Source 2 differential ground current angle     |
| 6656    | SRC 1 Vag RMS   | Volts   | Source 1 phase AG voltage RMS                  |
| 6658    | SRC 1 Vbg RMS   | Volts   | Source 1 phase BG voltage RMS                  |
| 6660    | SRC 1 Vcg RMS   | Volts   | Source 1 phase CG voltage RMS                  |
| 6662    | SRC 1 Vag Mag   | Volts   | Source 1 phase AG voltage magnitude            |
| 6664    | SRC 1 Vag Angle | Degrees | Source 1 phase AG voltage angle                |
| 6665    | SRC 1 Vbg Mag   | Volts   | Source 1 phase BG voltage magnitude            |
| 6667    | SRC 1 Vbg Angle | Degrees | Source 1 phase BG voltage angle                |
| 6668    | SRC 1 Vcg Mag   | Volts   | Source 1 phase CG voltage magnitude            |
| 6670    | SRC 1 Vcg Angle | Degrees | Source 1 phase CG voltage angle                |
| 6671    | SRC 1 Vab RMS   | Volts   | Source 1 phase AB voltage RMS                  |
| 6673    | SRC 1 Vbc RMS   | Volts   | Source 1 phase BC voltage RMS                  |
| 6675    | SRC 1 Vca RMS   | Volts   | Source 1 phase CA voltage RMS                  |
| 6677    | SRC 1 Vab Mag   | Volts   | Source 1 phase AB voltage magnitude            |
| 6679    | SRC 1 Vab Angle | Degrees | Source 1 phase AB voltage angle                |
| 6680    | SRC 1 Vbc Mag   | Volts   | Source 1 phase BC voltage magnitude            |
| 6682    | SRC 1 Vbc Angle | Degrees | Source 1 phase BC voltage angle                |
| 6683    | SRC 1 Vca Mag   | Volts   | Source 1 phase CA voltage magnitude            |
| 6685    | SRC 1 Vca Angle | Degrees | Source 1 phase CA voltage angle                |
| 6686    | SRC 1 Vx RMS    | Volts   | Source 1 auxiliary voltage RMS                 |
| 6688    | SRC 1 Vx Mag    | Volts   | Source 1 auxiliary voltage magnitude           |
| 6690    | SRC 1 Vx Angle  | Degrees | Source 1 auxiliary voltage angle               |
| 6691    | SRC 1 V_0 Mag   | Volts   | Source 1 zero-sequence voltage magnitude       |
| 6693    | SRC 1 V_0 Angle | Degrees | Source 1 zero-sequence voltage angle           |
| 6694    | SRC 1 V_1 Mag   | Volts   | Source 1 positive-sequence voltage magnitude   |
| 6696    | SRC 1 V_1 Angle | Degrees | Source 1 positive-sequence voltage angle       |
| 6697    | SRC 1 V_2 Mag   | Volts   | Source 1 negative-sequence voltage magnitude   |
| 6699    | SRC 1 V_2 Angle | Degrees | Source 1 negative-sequence voltage angle       |
| 6720    | SRC 2 Vag RMS   | Volts   | Source 2 phase AG voltage RMS                  |
| 6722    | SRC 2 Vbg RMS   | Volts   | Source 2 phase BG voltage RMS                  |
| 6724    | SRC 2 Vcg RMS   | Volts   | Source 2 phase CG voltage RMS                  |
| 6726    | SRC 2 Vag Mag   | Volts   | Source 2 phase AG voltage magnitude            |
| 6728    | SRC 2 Vag Angle | Degrees | Source 2 phase AG voltage angle                |
| 6729    | SRC 2 Vbg Mag   | Volts   | Source 2 phase BG voltage magnitude            |
| 6731    | SRC 2 Vbg Angle | Degrees | Source 2 phase BG voltage angle                |
| 6732    | SRC 2 Vcg Mag   | Volts   | Source 2 phase CG voltage magnitude            |
| 6734    | SRC 2 Vcg Angle | Degrees | Source 2 phase CG voltage angle                |

| Address | FlexAnalog name  | Units   | Description                                  |
|---------|------------------|---------|----------------------------------------------|
| 6735    | SRC 2 Vab RMS    | Volts   | Source 2 phase AB voltage RMS                |
| 6737    | SRC 2 Vbc RMS    | Volts   | Source 2 phase BC voltage RMS                |
| 6739    | SRC 2 Vca RMS    | Volts   | Source 2 phase CA voltage RMS                |
| 6741    | SRC 2 Vab Mag    | Volts   | Source 2 phase AB voltage magnitude          |
| 6743    | SRC 2 Vab Angle  | Degrees | Source 2 phase AB voltage angle              |
| 6744    | SRC 2 Vbc Mag    | Volts   | Source 2 phase BC voltage magnitude          |
| 6746    | SRC 2 Vbc Angle  | Degrees | Source 2 phase BC voltage angle              |
| 6747    | SRC 2 Vca Mag    | Volts   | Source 2 phase CA voltage magnitude          |
| 6749    | SRC 2 Vca Angle  | Degrees | Source 2 phase CA voltage angle              |
| 6750    | SRC 2 Vx RMS     | Volts   | Source 2 auxiliary voltage RMS               |
| 6752    | SRC 2 Vx Mag     | Volts   | Source 2 auxiliary voltage magnitude         |
| 6754    | SRC 2 Vx Angle   | Degrees | Source 2 auxiliary voltage angle             |
| 6755    | SRC 2 V_0 Mag    | Volts   | Source 2 zero-sequence voltage magnitude     |
| 6757    | SRC 2 V_0 Angle  | Degrees | Source 2 zero-sequence voltage angle         |
| 6758    | SRC 2 V_1 Mag    | Volts   | Source 2 positive-sequence voltage magnitude |
| 6760    | SRC 2 V_1 Angle  | Degrees | Source 2 positive-sequence voltage angle     |
| 6761    | SRC 2 V_2 Mag    | Volts   | Source 2 negative-sequence voltage magnitude |
| 6763    | SRC 2 V_2 Angle  | Degrees | Source 2 negative-sequence voltage angle     |
| 7168    | SRC 1 P          | Watts   | Source 1 three-phase real power              |
| 7170    | SRC 1 Pa         | Watts   | Source 1 phase A real power                  |
| 7172    | SRC 1 Pb         | Watts   | Source 1 phase B real power                  |
| 7174    | SRC 1 Pc         | Watts   | Source 1 phase C real power                  |
| 7176    | SRC 1 Q          | Vars    | Source 1 three-phase reactive power          |
| 7178    | SRC 1 Qa         | Vars    | Source 1 phase A reactive power              |
| 7180    | SRC 1 Qb         | Vars    | Source 1 phase B reactive power              |
| 7182    | SRC 1 Qc         | Vars    | Source 1 phase C reactive power              |
| 7184    | SRC 1 S          | VA      | Source 1 three-phase apparent power          |
| 7186    | SRC 1 Sa         | VA      | Source 1 phase A apparent power              |
| 7188    | SRC 1 Sb         | VA      | Source 1 phase B apparent power              |
| 7190    | SRC 1 Sc         | VA      | Source 1 phase C apparent power              |
| 7192    | SRC 1 PF         |         | Source 1 three-phase power factor            |
| 7193    | SRC 1 Phase A PF |         | Source 1 phase A power factor                |
| 7194    | SRC 1 Phase B PF |         | Source 1 phase B power factor                |
| 7195    | SRC 1 Phase C PF |         | Source 1 phase C power factor                |
| 7200    | SRC 2 P          | Watts   | Source 2 three-phase real power              |
| 7202    | SRC 2 Pa         | Watts   | Source 2 phase A real power                  |
| 7204    | SRC 2 Pb         | Watts   | Source 2 phase B real power                  |
| 7206    | SRC 2 Pc         | Watts   | Source 2 phase C real power                  |
| 7208    | SRC 2 Q          | Vars    | Source 2 three-phase reactive power          |
| 7210    | SRC 2 Qa         | Vars    | Source 2 phase A reactive power              |
| 7212    | SRC 2 Qb         | Vars    | Source 2 phase B reactive power              |
| 7214    | SRC 2 Qc         | Vars    | Source 2 phase C reactive power              |
| 7216    | SRC 2 S          | VA      | Source 2 three-phase apparent power          |
| 7218    | SRC 2 Sa         | VA      | Source 2 phase A apparent power              |
| 7220    | SRC 2 Sb         | VA      | Source 2 phase B apparent power              |
| 7222    | SRC 2 Sc         | VA      | Source 2 phase C apparent power              |
| 7224    | SRC 2 PF         |         | Source 2 three-phase power factor            |
|         | 1                |         | 1                                            |

| Address | FlexAnalog name   | Units | Description                                              |
|---------|-------------------|-------|----------------------------------------------------------|
| 7225    | SRC 2 Phase A PF  |       | Source 2 phase A power factor                            |
| 7226    | SRC 2 Phase B PF  |       | Source 2 phase B power factor                            |
| 7227    | SRC 2 Phase C PF  |       | Source 2 phase C power factor                            |
| 7552    | SRC 1 Frequency   | Hz    | Source 1 frequency                                       |
| 7554    | SRC 2 Frequency   | Hz    | Source 2 frequency                                       |
| 7680    | SRC 1 Demand Ia   | Amps  | Source 1 phase A current demand                          |
| 7682    | SRC 1 Demand Ib   | Amps  | Source 1 phase B current demand                          |
| 7684    | SRC 1 Demand Ic   | Amps  | Source 1 phase C current demand                          |
| 7686    | SRC 1 Demand Watt | Watts | Source 1 real power demand                               |
| 7688    | SRC 1 Demand var  | Vars  | Source 1 reactive power demand                           |
| 7690    | SRC 1 Demand Va   | VA    | Source 1 apparent power demand                           |
| 7696    | SRC 2 Demand Ia   | Amps  | Source 2 phase A current demand                          |
| 7698    | SRC 2 Demand Ib   | Amps  | Source 2 phase B current demand                          |
| 7700    | SRC 2 Demand Ic   | Amps  | Source 2 phase C current demand                          |
| 7702    | SRC 2 Demand Watt | Watts | Source 2 real power demand                               |
| 7704    | SRC 2 Demand var  | Vars  | Source 2 reactive power demand                           |
| 7706    | SRC 2 Demand Va   | VA    | Source 2 apparent power demand                           |
| 8064    | SRC 1 Va THD      |       | Source 1 phase A voltage total harmonic distortion (THD) |
| 8065    | SRC 1 Va Harm[0]  | Volts | Source 1 phase A voltage second harmonic                 |
| 8066    | SRC 1 Va Harm[1]  | Volts | Source 1 phase A voltage third harmonic                  |
| 8067    | SRC 1 Va Harm[2]  | Volts | Source 1 phase A voltage fourth harmonic                 |
| 8068    | SRC 1 Va Harm[3]  | Volts | Source 1 phase A voltage fifth harmonic                  |
| 8069    | SRC 1 Va Harm[4]  | Volts | Source 1 phase A voltage sixth harmonic                  |
| 8070    | SRC 1 Va Harm[5]  | Volts | Source 1 phase A voltage seventh harmonic                |
| 8071    | SRC 1 Va Harm[6]  | Volts | Source 1 phase A voltage eighth harmonic                 |
| 8072    | SRC 1 Va Harm[7]  | Volts | Source 1 phase A voltage ninth harmonic                  |
| 8073    | SRC 1 Va Harm[8]  | Volts | Source 1 phase A voltage tenth harmonic                  |
| 8074    | SRC 1 Va Harm[9]  | Volts | Source 1 phase A voltage eleventh harmonic               |
| 8075    | SRC 1 Va Harm[10] | Volts | Source 1 phase A voltage twelfth harmonic                |
| 8076    | SRC 1 Va Harm[11] | Volts | Source 1 phase A voltage thirteenth harmonic             |
| 8077    | SRC 1 Va Harm[12] | Volts | Source 1 phase A voltage fourteenth harmonic             |
| 8078    | SRC 1 Va Harm[13] | Volts | Source 1 phase A voltage fifteenth harmonic              |
| 8079    | SRC 1 Va Harm[14] | Volts | Source 1 phase A voltage sixteenth harmonic              |
| 8080    | SRC 1 Va Harm[15] | Volts | Source 1 phase A voltage seventeenth harmonic            |
| 8081    | SRC 1 Va Harm[16] | Volts | Source 1 phase A voltage eighteenth harmonic             |
| 8082    | SRC 1 Va Harm[17] | Volts | Source 1 phase A voltage nineteenth harmonic             |
| 8083    | SRC 1 Va Harm[18] | Volts | Source 1 phase A voltage twentieth harmonic              |
| 8084    | SRC 1 Va Harm[19] | Volts | Source 1 phase A voltage twenty-first harmonic           |
| 8085    | SRC 1 Va Harm[20] | Volts | Source 1 phase A voltage twenty-second harmonic          |
| 8086    | SRC 1 Va Harm[21] | Volts | Source 1 phase A voltage twenty-third harmonic           |
| 8087    | SRC 1 Va Harm[22] | Volts | Source 1 phase A voltage twenty-fourth harmonic          |
| 8088    | SRC 1 Va Harm[23] | Volts | Source 1 phase A voltage twenty-fifth harmonic           |
| 8089    | SRC 1 Vb THD      |       | Source 1 phase B voltage total harmonic distortion (THD) |
| 8090    | SRC 1 Vb Harm[0]  | Volts | Source 1 phase B voltage second harmonic                 |
| 8091    | SRC 1 Vb Harm[1]  | Volts | Source 1 phase B voltage third harmonic                  |
| 8092    | SRC 1 Vb Harm[2]  | Volts | Source 1 phase B voltage fourth harmonic                 |
| 8093    | SRC 1 Vb Harm[3]  | Volts | Source 1 phase B voltage fifth harmonic                  |

| SRC 1 Vb Harm[4]                                                                                                    |  |
|----------------------------------------------------------------------------------------------------|--|
| 8096SRC 1 Vb Harm[6]VoltsSource 1 phase B voltage eighth harmonic8097SRC 1 Vb Harm[7]VoltsSource 1 phase B voltage ninth harmonic8098SRC 1 Vb Harm[8]VoltsSource 1 phase B voltage tenth harmonic8099SRC 1 Vb Harm[9]VoltsSource 1 phase B voltage eleventh harmonic8100SRC 1 Vb Harm[10]VoltsSource 1 phase B voltage twelfth harmonic8101SRC 1 Vb Harm[11]VoltsSource 1 phase B voltage fourteenth harmonic8102SRC 1 Vb Harm[12]VoltsSource 1 phase B voltage fifteenth harmonic8103SRC 1 Vb Harm[13]VoltsSource 1 phase B voltage sixteenth harmonic8104SRC 1 Vb Harm[14]VoltsSource 1 phase B voltage seventeenth harmonic8105SRC 1 Vb Harm[15]VoltsSource 1 phase B voltage eighteenth harmonic8106SRC 1 Vb Harm[17]VoltsSource 1 phase B voltage eighteenth harmonic8107SRC 1 Vb Harm[17]VoltsSource 1 phase B voltage inteteenth harmonic8108SRC 1 Vb Harm[18]VoltsSource 1 phase B voltage twenty-first harmonic8110SRC 1 Vb Harm[20]VoltsSource 1 phase B voltage twenty-first harmonic8111SRC 1 Vb Harm[21]VoltsSource 1 phase B voltage twenty-third harmonic8111SRC 1 Vb Harm[22]VoltsSource 1 phase B voltage twenty-fourth harmonic8112SRC 1 Vb Harm[23]VoltsSource 1 phase B voltage twenty-fifth harmonic8113SRC 1 Vc Harm[0]VoltsSource 1 phase C voltage second harm |  |
| 8097SRC 1 Vb Harm(7)VoltsSource 1 phase B voltage ninth harmonic8098SRC 1 Vb Harm(8)VoltsSource 1 phase B voltage tenth harmonic8099SRC 1 Vb Harm(9)VoltsSource 1 phase B voltage eleventh harmonic8100SRC 1 Vb Harm(10)VoltsSource 1 phase B voltage twelfth harmonic8101SRC 1 Vb Harm(11)VoltsSource 1 phase B voltage thirteenth harmonic8102SRC 1 Vb Harm(12)VoltsSource 1 phase B voltage fourteenth harmonic8103SRC 1 Vb Harm(13)VoltsSource 1 phase B voltage fifteenth harmonic8104SRC 1 Vb Harm(14)VoltsSource 1 phase B voltage sixteenth harmonic8105SRC 1 Vb Harm(15)VoltsSource 1 phase B voltage seventeenth harmonic8106SRC 1 Vb Harm(16)VoltsSource 1 phase B voltage eighteenth harmonic8107SRC 1 Vb Harm(17)VoltsSource 1 phase B voltage inneteenth harmonic8108SRC 1 Vb Harm(18)VoltsSource 1 phase B voltage twentieth harmonic8109SRC 1 Vb Harm(19)VoltsSource 1 phase B voltage twenty-first harmonic8110SRC 1 Vb Harm(20)VoltsSource 1 phase B voltage twenty-third harmonic8111SRC 1 Vb Harm(21)VoltsSource 1 phase B voltage twenty-fourth harmonic8112SRC 1 Vb Harm(23)VoltsSource 1 phase B voltage twenty-firth harmonic8113SRC 1 Vb Harm(23)VoltsSource 1 phase C voltage total harmonic distortion (THD)8115SRC 1 Vc Harm(0)VoltsSource 1 phase C volta |  |
| 8098SRC 1 Vb Harm[8]VoltsSource 1 phase B voltage tenth harmonic8099SRC 1 Vb Harm[9]VoltsSource 1 phase B voltage eleventh harmonic8100SRC 1 Vb Harm[10]VoltsSource 1 phase B voltage twelfth harmonic8101SRC 1 Vb Harm[11]VoltsSource 1 phase B voltage thirteenth harmonic8102SRC 1 Vb Harm[12]VoltsSource 1 phase B voltage fourteenth harmonic8103SRC 1 Vb Harm[13]VoltsSource 1 phase B voltage fifteenth harmonic8104SRC 1 Vb Harm[14]VoltsSource 1 phase B voltage sixteenth harmonic8105SRC 1 Vb Harm[15]VoltsSource 1 phase B voltage seventeenth harmonic8106SRC 1 Vb Harm[16]VoltsSource 1 phase B voltage eighteenth harmonic8107SRC 1 Vb Harm[17]VoltsSource 1 phase B voltage nineteenth harmonic8108SRC 1 Vb Harm[18]VoltsSource 1 phase B voltage twentieth harmonic8109SRC 1 Vb Harm[19]VoltsSource 1 phase B voltage twenty-first harmonic8110SRC 1 Vb Harm[20]VoltsSource 1 phase B voltage twenty-third harmonic8111SRC 1 Vb Harm[21]VoltsSource 1 phase B voltage twenty-fourth harmonic8113SRC 1 Vb Harm[23]VoltsSource 1 phase B voltage twenty-fifth harmonic8114SRC 1 Vc Harm[0]VoltsSource 1 phase C voltage total harmonic distortion (THD)8115SRC 1 Vc Harm[0]VoltsSource 1 phase C voltage second harmonic8116SRC 1 Vc Harm[2]VoltsSource 1 phase C volta |  |
| 8099SRC 1 Vb Harm[9]VoltsSource 1 phase B voltage eleventh harmonic8100SRC 1 Vb Harm[10]VoltsSource 1 phase B voltage twelfth harmonic8101SRC 1 Vb Harm[11]VoltsSource 1 phase B voltage thirteenth harmonic8102SRC 1 Vb Harm[12]VoltsSource 1 phase B voltage fourteenth harmonic8103SRC 1 Vb Harm[13]VoltsSource 1 phase B voltage fifteenth harmonic8104SRC 1 Vb Harm[14]VoltsSource 1 phase B voltage sixteenth harmonic8105SRC 1 Vb Harm[15]VoltsSource 1 phase B voltage seventeenth harmonic8106SRC 1 Vb Harm[16]VoltsSource 1 phase B voltage eighteenth harmonic8107SRC 1 Vb Harm[17]VoltsSource 1 phase B voltage nineteenth harmonic8108SRC 1 Vb Harm[18]VoltsSource 1 phase B voltage twentieth harmonic8109SRC 1 Vb Harm[19]VoltsSource 1 phase B voltage twenty-first harmonic8110SRC 1 Vb Harm[20]VoltsSource 1 phase B voltage twenty-second harmonic8111SRC 1 Vb Harm[21]VoltsSource 1 phase B voltage twenty-third harmonic8112SRC 1 Vb Harm[22]VoltsSource 1 phase B voltage twenty-fourth harmonic8113SRC 1 Vc Harm[2]VoltsSource 1 phase C voltage second harmonic distortion (THD)8115SRC 1 Vc Harm[0]VoltsSource 1 phase C voltage fourth harmonic8116SRC 1 Vc Harm[2]VoltsSource 1 phase C voltage fourth harmonic                                             |  |
| 8100SRC 1 Vb Harm[10]VoltsSource 1 phase B voltage twelfth harmonic8101SRC 1 Vb Harm[11]VoltsSource 1 phase B voltage thirteenth harmonic8102SRC 1 Vb Harm[12]VoltsSource 1 phase B voltage fourteenth harmonic8103SRC 1 Vb Harm[13]VoltsSource 1 phase B voltage fifteenth harmonic8104SRC 1 Vb Harm[14]VoltsSource 1 phase B voltage sixteenth harmonic8105SRC 1 Vb Harm[15]VoltsSource 1 phase B voltage seventeenth harmonic8106SRC 1 Vb Harm[16]VoltsSource 1 phase B voltage eighteenth harmonic8107SRC 1 Vb Harm[17]VoltsSource 1 phase B voltage nineteenth harmonic8108SRC 1 Vb Harm[18]VoltsSource 1 phase B voltage twentieth harmonic8109SRC 1 Vb Harm[19]VoltsSource 1 phase B voltage twenty-first harmonic8110SRC 1 Vb Harm[20]VoltsSource 1 phase B voltage twenty-first harmonic8111SRC 1 Vb Harm[21]VoltsSource 1 phase B voltage twenty-third harmonic8112SRC 1 Vb Harm[23]VoltsSource 1 phase B voltage twenty-fourth harmonic8113SRC 1 Vb Harm[23]VoltsSource 1 phase B voltage twenty-fifth harmonic8114SRC 1 Vc Harm[0]VoltsSource 1 phase C voltage second harmonic8115SRC 1 Vc Harm[0]VoltsSource 1 phase C voltage third harmonic8116SRC 1 Vc Harm[2]VoltsSource 1 phase C voltage fourth harmonic                                                           |  |
| 8101SRC 1 Vb Harm[11]VoltsSource 1 phase B voltage thirteenth harmonic8102SRC 1 Vb Harm[12]VoltsSource 1 phase B voltage fourteenth harmonic8103SRC 1 Vb Harm[13]VoltsSource 1 phase B voltage fifteenth harmonic8104SRC 1 Vb Harm[14]VoltsSource 1 phase B voltage sixteenth harmonic8105SRC 1 Vb Harm[15]VoltsSource 1 phase B voltage seventeenth harmonic8106SRC 1 Vb Harm[16]VoltsSource 1 phase B voltage eighteenth harmonic8107SRC 1 Vb Harm[17]VoltsSource 1 phase B voltage nineteenth harmonic8108SRC 1 Vb Harm[18]VoltsSource 1 phase B voltage twentieth harmonic8109SRC 1 Vb Harm[19]VoltsSource 1 phase B voltage twenty-first harmonic8110SRC 1 Vb Harm[20]VoltsSource 1 phase B voltage twenty-second harmonic8111SRC 1 Vb Harm[21]VoltsSource 1 phase B voltage twenty-fourth harmonic8112SRC 1 Vb Harm[22]VoltsSource 1 phase B voltage twenty-fifth harmonic8113SRC 1 Vb Harm[23]VoltsSource 1 phase B voltage twenty-fifth harmonic8114SRC 1 Vc THDSource 1 phase C voltage total harmonic distortion (THD)8115SRC 1 Vc Harm[0]VoltsSource 1 phase C voltage third harmonic8116SRC 1 Vc Harm[1]VoltsSource 1 phase C voltage fourth harmonic                                                                                                    |  |
| 8102SRC 1 Vb Harm[12]VoltsSource 1 phase B voltage fourteenth harmonic8103SRC 1 Vb Harm[13]VoltsSource 1 phase B voltage fifteenth harmonic8104SRC 1 Vb Harm[14]VoltsSource 1 phase B voltage sixteenth harmonic8105SRC 1 Vb Harm[15]VoltsSource 1 phase B voltage seventeenth harmonic8106SRC 1 Vb Harm[16]VoltsSource 1 phase B voltage eighteenth harmonic8107SRC 1 Vb Harm[17]VoltsSource 1 phase B voltage nineteenth harmonic8108SRC 1 Vb Harm[18]VoltsSource 1 phase B voltage twentieth harmonic8109SRC 1 Vb Harm[19]VoltsSource 1 phase B voltage twenty-first harmonic8110SRC 1 Vb Harm[20]VoltsSource 1 phase B voltage twenty-second harmonic8111SRC 1 Vb Harm[21]VoltsSource 1 phase B voltage twenty-third harmonic8112SRC 1 Vb Harm[23]VoltsSource 1 phase B voltage twenty-fifth harmonic8113SRC 1 Vb Harm[23]VoltsSource 1 phase B voltage twenty-fifth harmonic distortion (THD)8114SRC 1 Vc THDSource 1 phase C voltage second harmonic8115SRC 1 Vc Harm[0]VoltsSource 1 phase C voltage fourth harmonic8116SRC 1 Vc Harm[2]VoltsSource 1 phase C voltage fourth harmonic8117SRC 1 Vc Harm[2]VoltsSource 1 phase C voltage fourth harmonic                                                                                                    |  |
| 8103 SRC 1 Vb Harm[13] Volts Source 1 phase B voltage fifteenth harmonic 8104 SRC 1 Vb Harm[14] Volts Source 1 phase B voltage sixteenth harmonic 8105 SRC 1 Vb Harm[15] Volts Source 1 phase B voltage seventeenth harmonic 8106 SRC 1 Vb Harm[16] Volts Source 1 phase B voltage eighteenth harmonic 8107 SRC 1 Vb Harm[17] Volts Source 1 phase B voltage eighteenth harmonic 8108 SRC 1 Vb Harm[18] Volts Source 1 phase B voltage twentieth harmonic 8109 SRC 1 Vb Harm[19] Volts Source 1 phase B voltage twenty-first harmonic 8110 SRC 1 Vb Harm[20] Volts Source 1 phase B voltage twenty-second harmonic 8111 SRC 1 Vb Harm[21] Volts Source 1 phase B voltage twenty-second harmonic 8112 SRC 1 Vb Harm[22] Volts Source 1 phase B voltage twenty-third harmonic 8113 SRC 1 Vb Harm[23] Volts Source 1 phase B voltage twenty-fourth harmonic 8114 SRC 1 Vc THD Source 1 phase C voltage total harmonic distortion (THD) 8115 SRC 1 Vc Harm[0] Volts Source 1 phase C voltage second harmonic 8116 SRC 1 Vc Harm[1] Volts Source 1 phase C voltage third harmonic 817 SRC 1 Vc Harm[2] Volts Source 1 phase C voltage third harmonic                                                                                                    |  |
| 8104 SRC 1 Vb Harm[14] Volts Source 1 phase B voltage sixteenth harmonic 8105 SRC 1 Vb Harm[15] Volts Source 1 phase B voltage seventeenth harmonic 8106 SRC 1 Vb Harm[16] Volts Source 1 phase B voltage eighteenth harmonic 8107 SRC 1 Vb Harm[17] Volts Source 1 phase B voltage nineteenth harmonic 8108 SRC 1 Vb Harm[18] Volts Source 1 phase B voltage twentieth harmonic 8109 SRC 1 Vb Harm[19] Volts Source 1 phase B voltage twenty-first harmonic 8110 SRC 1 Vb Harm[20] Volts Source 1 phase B voltage twenty-second harmonic 8111 SRC 1 Vb Harm[21] Volts Source 1 phase B voltage twenty-third harmonic 8112 SRC 1 Vb Harm[22] Volts Source 1 phase B voltage twenty-fourth harmonic 8113 SRC 1 Vb Harm[23] Volts Source 1 phase B voltage twenty-fifth harmonic 814 SRC 1 Vc THD Source 1 phase C voltage total harmonic distortion (THD) 815 SRC 1 Vc Harm[0] Volts Source 1 phase C voltage second harmonic 816 SRC 1 Vc Harm[1] Volts Source 1 phase C voltage third harmonic 817 SRC 1 Vc Harm[2] Volts Source 1 phase C voltage third harmonic                                                                                                    |  |
| SRC 1 Vb Harm[15]                                                                                                    |  |
| 8106 SRC 1 Vb Harm[16] Volts Source 1 phase B voltage eighteenth harmonic 8107 SRC 1 Vb Harm[17] Volts Source 1 phase B voltage nineteenth harmonic 8108 SRC 1 Vb Harm[18] Volts Source 1 phase B voltage twentieth harmonic 8109 SRC 1 Vb Harm[19] Volts Source 1 phase B voltage twenty-first harmonic 8110 SRC 1 Vb Harm[20] Volts Source 1 phase B voltage twenty-second harmonic 8111 SRC 1 Vb Harm[21] Volts Source 1 phase B voltage twenty-third harmonic 8112 SRC 1 Vb Harm[22] Volts Source 1 phase B voltage twenty-fourth harmonic 8113 SRC 1 Vb Harm[23] Volts Source 1 phase B voltage twenty-fifth harmonic 814 SRC 1 Vc THD Source 1 phase C voltage total harmonic distortion (THD) 815 SRC 1 Vc Harm[0] Volts Source 1 phase C voltage second harmonic 816 SRC 1 Vc Harm[1] Volts Source 1 phase C voltage third harmonic 817 SRC 1 Vc Harm[2] Volts Source 1 phase C voltage fourth harmonic                                                                                                    |  |
| 8107 SRC 1 Vb Harm[17] Volts Source 1 phase B voltage nineteenth harmonic 8108 SRC 1 Vb Harm[18] Volts Source 1 phase B voltage twentieth harmonic 8109 SRC 1 Vb Harm[19] Volts Source 1 phase B voltage twenty-first harmonic 8110 SRC 1 Vb Harm[20] Volts Source 1 phase B voltage twenty-second harmonic 8111 SRC 1 Vb Harm[21] Volts Source 1 phase B voltage twenty-third harmonic 8112 SRC 1 Vb Harm[22] Volts Source 1 phase B voltage twenty-fourth harmonic 8113 SRC 1 Vb Harm[23] Volts Source 1 phase B voltage twenty-fifth harmonic 814 SRC 1 Vc THD Source 1 phase C voltage total harmonic distortion (THD) 815 SRC 1 Vc Harm[0] Volts Source 1 phase C voltage second harmonic 816 SRC 1 Vc Harm[1] Volts Source 1 phase C voltage third harmonic 817 SRC 1 Vc Harm[2] Volts Source 1 phase C voltage fourth harmonic                                                                                                    |  |
| 8108 SRC 1 Vb Harm[18] Volts Source 1 phase B voltage twentieth harmonic 8109 SRC 1 Vb Harm[20] Volts Source 1 phase B voltage twenty-first harmonic 8110 SRC 1 Vb Harm[20] Volts Source 1 phase B voltage twenty-second harmonic 8111 SRC 1 Vb Harm[21] Volts Source 1 phase B voltage twenty-third harmonic 8112 SRC 1 Vb Harm[22] Volts Source 1 phase B voltage twenty-fourth harmonic 8113 SRC 1 Vb Harm[23] Volts Source 1 phase B voltage twenty-fifth harmonic 8114 SRC 1 Vc THD Source 1 phase C voltage total harmonic distortion (THD) 8115 SRC 1 Vc Harm[0] Volts Source 1 phase C voltage second harmonic 8116 SRC 1 Vc Harm[1] Volts Source 1 phase C voltage third harmonic 817 SRC 1 Vc Harm[2] Volts Source 1 phase C voltage fourth harmonic                                                                                                    |  |
| 8109 SRC 1 Vb Harm[19] Volts Source 1 phase B voltage twenty-first harmonic 8110 SRC 1 Vb Harm[20] Volts Source 1 phase B voltage twenty-second harmonic 8111 SRC 1 Vb Harm[21] Volts Source 1 phase B voltage twenty-third harmonic 8112 SRC 1 Vb Harm[22] Volts Source 1 phase B voltage twenty-fourth harmonic 8113 SRC 1 Vb Harm[23] Volts Source 1 phase B voltage twenty-fifth harmonic 8114 SRC 1 Vc THD Source 1 phase C voltage total harmonic distortion (THD) 8115 SRC 1 Vc Harm[0] Volts Source 1 phase C voltage second harmonic 8116 SRC 1 Vc Harm[1] Volts Source 1 phase C voltage third harmonic 8117 SRC 1 Vc Harm[2] Volts Source 1 phase C voltage fourth harmonic                                                                                                    |  |
| 8110 SRC 1 Vb Harm[20] Volts Source 1 phase B voltage twenty-second harmonic 8111 SRC 1 Vb Harm[21] Volts Source 1 phase B voltage twenty-third harmonic 8112 SRC 1 Vb Harm[22] Volts Source 1 phase B voltage twenty-fourth harmonic 8113 SRC 1 Vb Harm[23] Volts Source 1 phase B voltage twenty-fifth harmonic 8114 SRC 1 Vc THD Source 1 phase C voltage total harmonic distortion (THD) 8115 SRC 1 Vc Harm[0] Volts Source 1 phase C voltage second harmonic 8116 SRC 1 Vc Harm[1] Volts Source 1 phase C voltage third harmonic 8117 SRC 1 Vc Harm[2] Volts Source 1 phase C voltage fourth harmonic                                                                                                    |  |
| 8111 SRC 1 Vb Harm[21] Volts Source 1 phase B voltage twenty-third harmonic 8112 SRC 1 Vb Harm[22] Volts Source 1 phase B voltage twenty-fourth harmonic 8113 SRC 1 Vb Harm[23] Volts Source 1 phase B voltage twenty-fifth harmonic 8114 SRC 1 Vc THD Source 1 phase C voltage total harmonic distortion (THD) 8115 SRC 1 Vc Harm[0] Volts Source 1 phase C voltage second harmonic 8116 SRC 1 Vc Harm[1] Volts Source 1 phase C voltage third harmonic 8117 SRC 1 Vc Harm[2] Volts Source 1 phase C voltage fourth harmonic                                                                                                    |  |
| 8112 SRC 1 Vb Harm[22] Volts Source 1 phase B voltage twenty-fourth harmonic 8113 SRC 1 Vb Harm[23] Volts Source 1 phase B voltage twenty-fifth harmonic 8114 SRC 1 Vc THD Source 1 phase C voltage total harmonic distortion (THD) 8115 SRC 1 Vc Harm[0] Volts Source 1 phase C voltage second harmonic 8116 SRC 1 Vc Harm[1] Volts Source 1 phase C voltage third harmonic 8117 SRC 1 Vc Harm[2] Volts Source 1 phase C voltage fourth harmonic                                                                                                    |  |
| 8113 SRC 1 Vb Harm[23] Volts Source 1 phase B voltage twenty-fifth harmonic 8114 SRC 1 Vc THD Source 1 phase C voltage total harmonic distortion (THD) 8115 SRC 1 Vc Harm[0] Volts Source 1 phase C voltage second harmonic 8116 SRC 1 Vc Harm[1] Volts Source 1 phase C voltage third harmonic 8117 SRC 1 Vc Harm[2] Volts Source 1 phase C voltage fourth harmonic                                                                                                    |  |
| 8114 SRC 1 Vc THD Source 1 phase C voltage total harmonic distortion (THD) 8115 SRC 1 Vc Harm[0] Volts Source 1 phase C voltage second harmonic 8116 SRC 1 Vc Harm[1] Volts Source 1 phase C voltage third harmonic 8117 SRC 1 Vc Harm[2] Volts Source 1 phase C voltage fourth harmonic                                                                                                    |  |
| 8115 SRC 1 Vc Harm[0] Volts Source 1 phase C voltage second harmonic 8116 SRC 1 Vc Harm[1] Volts Source 1 phase C voltage third harmonic 8117 SRC 1 Vc Harm[2] Volts Source 1 phase C voltage fourth harmonic                                                                                                    |  |
| 8116 SRC 1 Vc Harm[1] Volts Source 1 phase C voltage third harmonic 8117 SRC 1 Vc Harm[2] Volts Source 1 phase C voltage fourth harmonic                                                                                                    |  |
| 8117 SRC 1 Vc Harm[2] Volts Source 1 phase C voltage fourth harmonic                                                                                                    |  |
| ·                                                                                                    |  |
| 8118 SRC 1 Vc Harm[3] Volts Source 1 phase C voltage fifth harmonic                                                                                                    |  |
|                                                                                                    |  |
| 8119 SRC 1 Vc Harm[4] Volts Source 1 phase C voltage sixth harmonic                                                                                                    |  |
| 8120 SRC 1 Vc Harm[5] Volts Source 1 phase C voltage seventh harmonic                                                                                                    |  |
| 8121 SRC 1 Vc Harm[6] Volts Source 1 phase C voltage eighth harmonic                                                                                                    |  |
| 8122 SRC 1 Vc Harm[7] Volts Source 1 phase C voltage ninth harmonic                                                                                                    |  |
| 8123 SRC 1 Vc Harm[8] Volts Source 1 phase C voltage tenth harmonic                                                                                                    |  |
| 8124 SRC 1 Vc Harm[9] Volts Source 1 phase C voltage eleventh harmonic                                                                                                    |  |
| 8125 SRC 1 Vc Harm[10] Volts Source 1 phase C voltage twelfth harmonic                                                                                                    |  |
| 8126 SRC 1 Vc Harm[11] Volts Source 1 phase C voltage thirteenth harmonic                                                                                                    |  |
| 8127 SRC 1 Vc Harm[12] Volts Source 1 phase C voltage fourteenth harmonic                                                                                                    |  |
| 8128 SRC 1 Vc Harm[13] Volts Source 1 phase C voltage fifteenth harmonic                                                                                                    |  |
| 8129 SRC 1 Vc Harm[14] Volts Source 1 phase C voltage sixteenth harmonic                                                                                                    |  |
| 8130 SRC 1 Vc Harm[15] Volts Source 1 phase C voltage seventeenth harmonic                                                                                                    |  |
| 8131 SRC 1 Vc Harm[16] Volts Source 1 phase C voltage eighteenth harmonic                                                                                                    |  |
| 8132 SRC 1 Vc Harm[17] Volts Source 1 phase C voltage nineteenth harmonic                                                                                                    |  |
| 8133 SRC 1 Vc Harm[18] Volts Source 1 phase C voltage twentieth harmonic                                                                                                    |  |
| 8134 SRC 1 Vc Harm[19] Volts Source 1 phase C voltage twenty-first harmonic                                                                                                    |  |
| 8135 SRC 1 Vc Harm[20] Volts Source 1 phase C voltage twenty-second harmonic                                                                                                    |  |
| 8136 SRC 1 Vc Harm[21] Volts Source 1 phase C voltage twenty-third harmonic                                                                                                    |  |
| 8137 SRC 1 Vc Harm[22] Volts Source 1 phase C voltage twenty-fourth harmonic                                                                                                    |  |
| 8138 SRC 1 Vc Harm[23] Volts Source 1 phase C voltage twenty-fifth harmonic                                                                                                    |  |
| 8139 SRC 2 Va THD Source 2 phase A voltage total harmonic distortion (THD)                                                                                                    |  |
| 8140 SRC 2 Va Harm[0] Volts Source 2 phase A voltage second harmonic                                                                                                    |  |

| Address | FlexAnalog name   | Units | Description                                              |
|---------|-------------------|-------|----------------------------------------------------------|
| 8141    | SRC 2 Va Harm[1]  | Volts | Source 2 phase A voltage third harmonic                  |
| 8142    | SRC 2 Va Harm[2]  | Volts | Source 2 phase A voltage fourth harmonic                 |
| 8143    | SRC 2 Va Harm[3]  | Volts | Source 2 phase A voltage fifth harmonic                  |
| 8144    | SRC 2 Va Harm[4]  | Volts | Source 2 phase A voltage sixth harmonic                  |
| 8145    | SRC 2 Va Harm[5]  | Volts | Source 2 phase A voltage seventh harmonic                |
| 8146    | SRC 2 Va Harm[6]  | Volts | Source 2 phase A voltage eighth harmonic                 |
| 8147    | SRC 2 Va Harm[7]  | Volts | Source 2 phase A voltage ninth harmonic                  |
| 8148    | SRC 2 Va Harm[8]  | Volts | Source 2 phase A voltage tenth harmonic                  |
| 8149    | SRC 2 Va Harm[9]  | Volts | Source 2 phase A voltage eleventh harmonic               |
| 8150    | SRC 2 Va Harm[10] | Volts | Source 2 phase A voltage twelfth harmonic                |
| 8151    | SRC 2 Va Harm[11] | Volts | Source 2 phase A voltage thirteenth harmonic             |
| 8152    | SRC 2 Va Harm[12] | Volts | Source 2 phase A voltage fourteenth harmonic             |
| 8153    | SRC 2 Va Harm[13] | Volts | Source 2 phase A voltage fifteenth harmonic              |
| 8154    | SRC 2 Va Harm[14] | Volts | Source 2 phase A voltage sixteenth harmonic              |
| 8155    | SRC 2 Va Harm[15] | Volts | Source 2 phase A voltage seventeenth harmonic            |
| 8156    | SRC 2 Va Harm[16] | Volts | Source 2 phase A voltage eighteenth harmonic             |
| 8157    | SRC 2 Va Harm[17] | Volts | Source 2 phase A voltage nineteenth harmonic             |
| 8158    | SRC 2 Va Harm[18] | Volts | Source 2 phase A voltage twentieth harmonic              |
| 8159    | SRC 2 Va Harm[19] | Volts | Source 2 phase A voltage twenty-first harmonic           |
| 8160    | SRC 2 Va Harm[20] | Volts | Source 2 phase A voltage twenty-second harmonic          |
| 8161    | SRC 2 Va Harm[21] | Volts | Source 2 phase A voltage twenty-third harmonic           |
| 8162    | SRC 2 Va Harm[22] | Volts | Source 2 phase A voltage twenty-fourth harmonic          |
| 8163    | SRC 2 Va Harm[23] | Volts | Source 2 phase A voltage twenty-fifth harmonic           |
| 8164    | SRC 2 Vb THD      |       | Source 2 phase B voltage total harmonic distortion (THD) |
| 8165    | SRC 2 Vb Harm[0]  | Volts | Source 2 phase B voltage second harmonic                 |
| 8166    | SRC 2 Vb Harm[1]  | Volts | Source 2 phase B voltage third harmonic                  |
| 8167    | SRC 2 Vb Harm[2]  | Volts | Source 2 phase B voltage fourth harmonic                 |
| 8168    | SRC 2 Vb Harm[3]  | Volts | Source 2 phase B voltage fifth harmonic                  |
| 8169    | SRC 2 Vb Harm[4]  | Volts | Source 2 phase B voltage sixth harmonic                  |
| 8170    | SRC 2 Vb Harm[5]  | Volts | Source 2 phase B voltage seventh harmonic                |
| 8171    | SRC 2 Vb Harm[6]  | Volts | Source 2 phase B voltage eighth harmonic                 |
| 8172    | SRC 2 Vb Harm[7]  | Volts | Source 2 phase B voltage ninth harmonic                  |
| 8173    | SRC 2 Vb Harm[8]  | Volts | Source 2 phase B voltage tenth harmonic                  |
| 8174    | SRC 2 Vb Harm[9]  | Volts | Source 2 phase B voltage eleventh harmonic               |
| 8175    | SRC 2 Vb Harm[10] | Volts | Source 2 phase B voltage twelfth harmonic                |
| 8176    | SRC 2 Vb Harm[11] | Volts | Source 2 phase B voltage thirteenth harmonic             |
| 8177    | SRC 2 Vb Harm[12] | Volts | Source 2 phase B voltage fourteenth harmonic             |
| 8178    | SRC 2 Vb Harm[13] | Volts | Source 2 phase B voltage fifteenth harmonic              |
| 8179    | SRC 2 Vb Harm[14] | Volts | Source 2 phase B voltage sixteenth harmonic              |
| 8180    | SRC 2 Vb Harm[15] | Volts | Source 2 phase B voltage seventeenth harmonic            |
| 8181    | SRC 2 Vb Harm[16] | Volts | Source 2 phase B voltage eighteenth harmonic             |
| 8182    | SRC 2 Vb Harm[17] | Volts | Source 2 phase B voltage nineteenth harmonic             |
| 8183    | SRC 2 Vb Harm[18] | Volts | Source 2 phase B voltage twentieth harmonic              |
| 8184    | SRC 2 Vb Harm[19] | Volts | Source 2 phase B voltage twenty-first harmonic           |
| 8185    | SRC 2 Vb Harm[20] | Volts | Source 2 phase B voltage twenty-second harmonic          |
| 8186    | SRC 2 Vb Harm[21] | Volts | Source 2 phase B voltage twenty-third harmonic           |
| 8187    | SRC 2 Vb Harm[22] | Volts | Source 2 phase B voltage twenty-fourth harmonic          |

| Address | FlexAnalog name      | Units   | Description                                              |
|---------|----------------------|---------|----------------------------------------------------------|
| 8188    | SRC 2 Vb Harm[23]    | Volts   | Source 2 phase B voltage twenty-fifth harmonic           |
| 8189    | SRC 2 Vc THD         |         | Source 2 phase C voltage total harmonic distortion (THD) |
| 8190    | SRC 2 Vc Harm[0]     | Volts   | Source 2 phase C voltage second harmonic                 |
| 8191    | SRC 2 Vc Harm[1]     | Volts   | Source 2 phase C voltage third harmonic                  |
| 8192    | SRC 2 Vc Harm[2]     | Volts   | Source 2 phase C voltage fourth harmonic                 |
| 8193    | SRC 2 Vc Harm[3]     | Volts   | Source 2 phase C voltage fifth harmonic                  |
| 8194    | SRC 2 Vc Harm[4]     | Volts   | Source 2 phase C voltage sixth harmonic                  |
| 8195    | SRC 2 Vc Harm[5]     | Volts   | Source 2 phase C voltage seventh harmonic                |
| 8196    | SRC 2 Vc Harm[6]     | Volts   | Source 2 phase C voltage eighth harmonic                 |
| 8197    | SRC 2 Vc Harm[7]     | Volts   | Source 2 phase C voltage ninth harmonic                  |
| 8198    | SRC 2 Vc Harm[8]     | Volts   | Source 2 phase C voltage tenth harmonic                  |
| 8199    | SRC 2 Vc Harm[9]     | Volts   | Source 2 phase C voltage eleventh harmonic               |
| 8200    | SRC 2 Vc Harm[10]    | Volts   | Source 2 phase C voltage twelfth harmonic                |
| 8201    | SRC 2 Vc Harm[11]    | Volts   | Source 2 phase C voltage thirteenth harmonic             |
| 8202    | SRC 2 Vc Harm[12]    | Volts   | Source 2 phase C voltage fourteenth harmonic             |
| 8203    | SRC 2 Vc Harm[13]    | Volts   | Source 2 phase C voltage fifteenth harmonic              |
| 8204    | SRC 2 Vc Harm[14]    | Volts   | Source 2 phase C voltage sixteenth harmonic              |
| 8205    | SRC 2 Vc Harm[15]    | Volts   | Source 2 phase C voltage seventeenth harmonic            |
| 8206    | SRC 2 Vc Harm[16]    | Volts   | Source 2 phase C voltage eighteenth harmonic             |
| 8207    | SRC 2 Vc Harm[17]    | Volts   | Source 2 phase C voltage nineteenth harmonic             |
| 8208    | SRC 2 Vc Harm[18]    | Volts   | Source 2 phase C voltage twentieth harmonic              |
| 8209    | SRC 2 Vc Harm[19]    | Volts   | Source 2 phase C voltage twenty-first harmonic           |
| 8210    | SRC 2 Vc Harm[20]    | Volts   | Source 2 phase C voltage twenty-second harmonic          |
| 8211    | SRC 2 Vc Harm[21]    | Volts   | Source 2 phase C voltage twenty-third harmonic           |
| 8212    | SRC 2 Vc Harm[22]    | Volts   | Source 2 phase C voltage twenty-fourth harmonic          |
| 8213    | SRC 2 Vc Harm[23]    | Volts   | Source 2 phase C voltage twenty-fifth harmonic           |
| 8784    | HIZ Status           |         | High impedance fault detection status                    |
| 8785    | HIZ Phase A Arc Conf |         | High impedance fault detection phase A arc confidence    |
| 8786    | HIZ Phase B Arc Conf |         | High impedance fault detection phase B arc confidence    |
| 8787    | HIZ Phase C Arc Conf |         | High impedance fault detection phase C arc confidence    |
| 8788    | HIZ Neutral Arc Conf |         | High impedance fault detection neutral arc confidence    |
| 9024    | Prefault Ia Mag [0]  | Amps    | Fault 1 pre-fault phase A current magnitude              |
| 9026    | Prefault Ia Ang [0]  | Degrees | Fault 1 pre-fault phase A current angle                  |
| 9027    | Prefault Ib Mag [0]  | Amps    | Fault 1 pre-fault phase B current magnitude              |
| 9029    | Prefault Ib Ang [0]  | Degrees | Fault 1 pre-fault phase B current angle                  |
| 9030    | Prefault Ic Mag [0]  | Amps    | Fault 1 pre-fault phase C current magnitude              |
| 9032    | Prefault Ic Ang [0]  | Degrees | Fault 1 pre-fault phase C current angle                  |
| 9033    | Prefault Va Mag [0]  | Volts   | Fault 1 pre-fault phase A voltage magnitude              |
| 9035    | Prefault Va Ang [0]  | Degrees | Fault 1 pre-fault phase A voltage angle                  |
| 9036    | Prefault Vb Mag [0]  | Volts   | Fault 1 pre-fault phase B voltage magnitude              |
| 9038    | Prefault Vb Ang [0]  | Degrees | Fault 1 pre-fault phase B voltage angle                  |
| 9039    | Prefault Vc Mag [0]  | Volts   | Fault 1 pre-fault phase C voltage magnitude              |
| 9041    | Prefault Vc Ang [0]  | Degrees | Fault 1 pre-fault phase C voltage angle                  |
| 9042    | Postfault Ia Mag [0] | Amps    | Fault 1 post-fault phase A current magnitude             |
| 9044    | Postfault Ia Ang [0] | Degrees | Fault 1 post-fault phase A current angle                 |
| 9045    | Postfault Ib Mag [0] | Amps    | Fault 1 post-fault phase B current magnitude             |
| 9047    | Postfault Ib Ang [0] | Degrees | Fault 1 post-fault phase B current angle                 |
|         |                      | - 1     |                                                          |

| Address | FlexAnalog name      | Units   | Description                                                   |
|---------|----------------------|---------|---------------------------------------------------------------|
| 9048    | Postfault Ic Mag [0] | Amps    | Fault 1 post-fault phase C current magnitude                  |
| 9050    | Postfault Ic Ang [0] | Degrees | Fault 1 post-fault phase C current angle                      |
| 9051    | Postfault Va Mag [0] | Volts   | Fault 1 post-fault phase A voltage magnitude                  |
| 9053    | Postfault Va Ang [0] | Degrees | Fault 1 post-fault phase A voltage angle                      |
| 9054    | Postfault Vb Mag [0] | Volts   | Fault 1 post-fault phase B voltage magnitude                  |
| 9056    | Postfault Vb Ang [0] | Degrees | Fault 1 post-fault phase B voltage angle                      |
| 9057    | Postfault Vc Mag [0] | Volts   | Fault 1 post-fault phase C voltage magnitude                  |
| 9059    | Postfault Vc Ang [0] | Degrees | Fault 1 post-fault phase C voltage angle                      |
| 9060    | Fault Type [0]       |         | Fault 1 type                                                  |
| 9061    | Fault Location [0]   |         | Fault 1 location                                              |
| 9216    | Synchchk 1 Delta V   | Volts   | Synchrocheck 1 delta voltage                                  |
| 9218    | Synchchk 1 Delta F   | Hz      | Synchrocheck 1 delta frequency                                |
| 9219    | Synchchk 1 Delta Phs | Degrees | Synchrocheck 1 delta phase                                    |
| 9220    | Synchchk 2 Delta V   | Volts   | Synchrocheck 2 delta voltage                                  |
| 9222    | Synchchk 2 Delta F   | Hz      | Synchrocheck 2 delta frequency                                |
| 9223    | Synchchk 2 Delta Phs | Degrees | Synchrocheck 2 delta phase                                    |
| 9224    | Synchchk 3 Delta V   | Volts   | Synchrocheck 3 delta voltage                                  |
| 9226    | Synchchk 3 Delta F   | Hz      | Synchrocheck 3 delta frequency                                |
| 9227    | Synchchk 3 Delta Phs | Degrees | Synchrocheck 3 delta phase                                    |
| 9228    | Synchchk 4 Delta V   | Volts   | Synchrocheck 4 delta voltage                                  |
| 9230    | Synchchk 4 Delta F   | Hz      | Synchrocheck 4 delta frequency                                |
| 9231    | Synchchk 4 Delta Phs | Degrees | Synchrocheck 4 delta phase                                    |
| 9581    | PMU 1 Va Mag         | Volts   | Phasor measurement unit 1 phase A voltage magnitude           |
| 9583    | PMU 1 Va Angle       | Degrees | Phasor measurement unit 1 phase A voltage angle               |
| 9584    | PMU 1 Vb Mag         | Volts   | Phasor measurement unit 1 phase B voltage magnitude           |
| 9586    | PMU 1 Vb Angle       | Degrees | Phasor measurement unit 1 phase B voltage angle               |
| 9587    | PMU 1 Vc Mag         | Volts   | Phasor measurement unit 1 phase C voltage magnitude           |
| 9589    | PMU 1 Vc Angle       | Degrees | Phasor measurement unit 1 phase C voltage angle               |
| 9590    | PMU 1 Vx Mag         | Volts   | Phasor measurement unit 1 auxiliary voltage magnitude         |
| 9592    | PMU 1 Vx Angle       | Degrees | Phasor measurement unit 1 auxiliary voltage angle             |
| 9593    | PMU 1 V1 Mag         | Volts   | Phasor measurement unit 1 positive-sequence voltage magnitude |
| 9595    | PMU 1 V1 Angle       | Degrees | Phasor measurement unit 1 positive-sequence voltage angle     |
| 9596    | PMU 1 V2 Mag         | Volts   | Phasor measurement unit 1 negative-sequence voltage magnitude |
| 9598    | PMU 1 V2 Angle       | Degrees | Phasor measurement unit 1 negative-sequence voltage angle     |
| 9599    | PMU 1 V0 Mag         | Volts   | Phasor measurement unit 1 zero-sequence voltage magnitude     |
| 9601    | PMU 1 V0 Angle       | Degrees | Phasor measurement unit 1 zero-sequence voltage angle         |
| 9602    | PMU 1 la Mag         | Amps    | Phasor measurement unit 1 phase A current magnitude           |
| 9604    | PMU 1 la Angle       | Degrees | Phasor measurement unit 1 phase A current angle               |
| 9605    | PMU 1 lb Mag         | Amps    | Phasor measurement unit 1 phase B current magnitude           |
| 9607    | PMU 1 lb Angle       | Degrees | Phasor measurement unit 1 phase B current angle               |
| 9608    | PMU 1 Ic Mag         | Amps    | Phasor measurement unit 1 phase C current magnitude           |
| 9610    | PMU 1 Ic Angle       | Degrees | Phasor measurement unit 1 phase C current angle               |
| 9611    | PMU 1 lg Mag         | Amps    | Phasor measurement unit 1 ground current magnitude            |
| 9613    | PMU 1 lg Angle       | Degrees | Phasor measurement unit 1 ground current angle                |
| 9614    | PMU 1 I1 Mag         | Amps    | Phasor measurement unit 1 positive-sequence current magnitude |
| 9616    | PMU 1 I1 Angle       | Degrees | Phasor measurement unit 1 positive-sequence current angle     |
| 9617    | PMU 1 I2 Mag         | Amps    | Phasor measurement unit 1 negative-sequence current magnitude |

| 9619   PMU 112 Angle   Degrees   Phosor measurement unit 1 negative-sequence current angle   9620   PMU 110 Mog   Amps   Phosor measurement unit 1 zero-sequence current magnitude   9622   PMU 110 Angle   Degrees   Phosor measurement unit 1 zero-sequence current angle   9623   PMU 1 freq   Hz   Phosor measurement unit 1 frequency   9626   PMU 1 fd fd   Hz/s   Phosor measurement unit 1 frequency   9627   PMU 1 Conf Ch     Phosor measurement unit 1 rate of change of frequency   9628   PMU 1 Conf Ch     Phosor measurement unit 1 configuration change conter   10240   SRC 1 to Harm(0)   Amps   Source 1 phose A current total harmonic distortion   10241   SRC 1 to Harm(1)   Amps   Source 1 phose A current total harmonic   10242   SRC 1 to Harm(1)   Amps   Source 1 phose A current fforth harmonic   10244   SRC 1 to Harm(2)   Amps   Source 1 phose A current ffirth harmonic   10244   SRC 1 to Harm(1)   Amps   Source 1 phose A current ffirth harmonic   10245   SRC 1 to Harm(4)   Amps   Source 1 phose A current swenth harmonic   10246   SRC 1 to Harm(5)   Amps   Source 1 phose A current swenth harmonic   10246   SRC 1 to Harm(6)   Amps   Source 1 phose A current eighth harmonic   10248   SRC 1 to Harm(6)   Amps   Source 1 phose A current eighth harmonic   10249   SRC 1 to Harm(6)   Amps   Source 1 phose A current tinith harmonic   10249   SRC 1 to Harm(1)   Amps   Source 1 phose A current tinith harmonic   10250   SRC 1 to Harm(1)   Amps   Source 1 phose A current tinith harmonic   10251   SRC 1 to Harm(1)   Amps   Source 1 phose A current twelfth harmonic   10252   SRC 1 to Harm(11)   Amps   Source 1 phose A current twelfth harmonic   10253   SRC 1 to Harm(11)   Amps   Source 1 phose A current twelfth harmonic   10253   SRC 1 to Harm(11)   Amps   Source 1 phose A current twelfth harmonic   10254   SRC 1 to Harm(12)   Amps   Source 1 phose A current twelfth harmonic   10255   SRC 1 to Harm(12)   Amps   Source 1 phose A current twelfth harmonic   10256   SRC 1 to Harm(15)   Amps   Source 1 phose A current twenty-fi         | Address | FlexAnalog name   | Units   | Description                                               |
|----------------------------------------------------------------------------------------------------|---------|-------------------|---------|-----------------------------------------------------------|
| PMU 1 I0 Angle   Degrees   Phosor meosurement unit 1 zero-sequence current angle                                                                                                    | 9619    | PMU 1 I2 Angle    | Degrees | Phasor measurement unit 1 negative-sequence current angle |
| PMOLITER   Phosor measurement unit 1 frequency                                                                                                    | 9620    | PMU 1 IO Mag      | Amps    | Phasor measurement unit 1 zero-sequence current magnitude |
| PMD 1 df dt                                                                                                    | 9622    | PMU 1 IO Angle    | Degrees | Phasor measurement unit 1 zero-sequence current angle     |
| Phase measurement unit 1 configuration change counter                                                                                                    | 9623    | PMU 1 Freq        | Hz      | Phasor measurement unit 1 frequency                       |
| 10240   SRC 1 la THD                                                                                                    | 9625    | PMU 1 df dt       | Hz/s    | Phasor measurement unit 1 rate of change of frequency     |
| 10241   SRC 1 la Harm[0]   Amps   Source 1 phase A current second harmonic                                                                                                    | 9626    | PMU 1 Conf Ch     |         | Phasor measurement unit 1 configuration change counter    |
| SRC 1 la Harm[1]                                                                                                    | 10240   | SRC 1 Ia THD      |         | Source 1 phase A current total harmonic distortion        |
| Section   Section   Sect | 10241   | SRC 1 la Harm[0]  | Amps    | Source 1 phase A current second harmonic                  |
| 10244   SRC 1 la Harm[3]   Amps   Source 1 phase A current fifth harmonic     10245   SRC 1 la Harm[4]   Amps   Source 1 phase A current sixth harmonic     10246   SRC 1 la Harm[5]   Amps   Source 1 phase A current seventh harmonic     10247   SRC 1 la Harm[6]   Amps   Source 1 phase A current eighth harmonic     10248   SRC 1 la Harm[7]   Amps   Source 1 phase A current ininth harmonic     10249   SRC 1 la Harm[8]   Amps   Source 1 phase A current tenth harmonic     10250   SRC 1 la Harm[9]   Amps   Source 1 phase A current tenth harmonic     10251   SRC 1 la Harm[10]   Amps   Source 1 phase A current twelfth harmonic     10252   SRC 1 la Harm[11]   Amps   Source 1 phase A current thereof the harmonic     10253   SRC 1 la Harm[12]   Amps   Source 1 phase A current thereof the harmonic     10254   SRC 1 la Harm[12]   Amps   Source 1 phase A current fifteenth harmonic     10255   SRC 1 la Harm[13]   Amps   Source 1 phase A current fifteenth harmonic     10256   SRC 1 la Harm[14]   Amps   Source 1 phase A current sixteenth harmonic     10257   SRC 1 la Harm[15]   Amps   Source 1 phase A current seventeenth harmonic     10258   SRC 1 la Harm[16]   Amps   Source 1 phase A current eighteenth harmonic     10259   SRC 1 la Harm[17]   Amps   Source 1 phase A current injeteenth harmonic     10259   SRC 1 la Harm[18]   Amps   Source 1 phase A current twentieth harmonic     10259   SRC 1 la Harm[19]   Amps   Source 1 phase A current twentieth harmonic     10260   SRC 1 la Harm[20]   Amps   Source 1 phase A current twenty-first harmonic     10261   SRC 1 la Harm[21]   Amps   Source 1 phase A current twenty-first harmonic     10262   SRC 1 la Harm[21]   Amps   Source 1 phase A current twenty-first harmonic     10263   SRC 1 la Harm[22]   Amps   Source 1 phase A current twenty-third harmonic     10264   SRC 1 la Harm[23]   Amps   Source 1 phase A current twenty-third harmonic     10273   SRC 1 la Harm[2]   Amps   Source 1 phase B current total harmonic     10276   SRC 1 la Harm[2]   Amps   Source 1 phase B current total ha | 10242   | SRC 1 la Harm[1]  | Amps    | Source 1 phase A current third harmonic                   |
| 10245   SRC 1 la Harm[4]   Amps   Source 1 phase A current sixth harmonic     10246   SRC 1 la Harm[5]   Amps   Source 1 phase A current seventh harmonic     10247   SRC 1 la Harm[6]   Amps   Source 1 phase A current eighth harmonic     10248   SRC 1 la Harm[7]   Amps   Source 1 phase A current eighth harmonic     10249   SRC 1 la Harm[8]   Amps   Source 1 phase A current tenth harmonic     10249   SRC 1 la Harm[9]   Amps   Source 1 phase A current tenth harmonic     10250   SRC 1 la Harm[10]   Amps   Source 1 phase A current twelfth harmonic     10251   SRC 1 la Harm[10]   Amps   Source 1 phase A current twelfth harmonic     10252   SRC 1 la Harm[11]   Amps   Source 1 phase A current thirteenth harmonic     10253   SRC 1 la Harm[12]   Amps   Source 1 phase A current fifteenth harmonic     10254   SRC 1 la Harm[13]   Amps   Source 1 phase A current sixteenth harmonic     10255   SRC 1 la Harm[14]   Amps   Source 1 phase A current sixteenth harmonic     10256   SRC 1 la Harm[15]   Amps   Source 1 phase A current seventeenth harmonic     10257   SRC 1 la Harm[16]   Amps   Source 1 phase A current eighteenth harmonic     10258   SRC 1 la Harm[16]   Amps   Source 1 phase A current harmonic     10259   SRC 1 la Harm[18]   Amps   Source 1 phase A current twentteth harmonic     10260   SRC 1 la Harm[19]   Amps   Source 1 phase A current twentty-first harmonic     10261   SRC 1 la Harm[20]   Amps   Source 1 phase A current twenty-first harmonic     10262   SRC 1 la Harm[21]   Amps   Source 1 phase A current twenty-first harmonic     10263   SRC 1 la Harm[22]   Amps   Source 1 phase A current twenty-first harmonic     10264   SRC 1 la Harm[23]   Amps   Source 1 phase A current twenty-first harmonic     10267   SRC 1 la Harm[23]   Amps   Source 1 phase B current twenty-first harmonic     10276   SRC 1 lb Harm[0]   Amps   Source 1 phase B current total harmonic distortion     10276   SRC 1 lb Harm[2]   Amps   Source 1 phase B current third harmonic     10277   SRC 1 lb Harm[3]   Amps   Source 1 phase B current fourth ha | 10243   | SRC 1 la Harm[2]  | Amps    | Source 1 phase A current fourth harmonic                  |
| 10246   SRC 1 la Harm[5]   Amps   Source 1 phase A current seventh harmonic     10247   SRC 1 la Harm[6]   Amps   Source 1 phase A current eighth harmonic     10248   SRC 1 la Harm[7]   Amps   Source 1 phase A current ininth harmonic     10249   SRC 1 la Harm[8]   Amps   Source 1 phase A current tenth harmonic     10250   SRC 1 la Harm[9]   Amps   Source 1 phase A current televenth harmonic     10251   SRC 1 la Harm[10]   Amps   Source 1 phase A current twelfth harmonic     10252   SRC 1 la Harm[11]   Amps   Source 1 phase A current thirteenth harmonic     10253   SRC 1 la Harm[12]   Amps   Source 1 phase A current forteenth harmonic     10254   SRC 1 la Harm[13]   Amps   Source 1 phase A current fifteenth harmonic     10255   SRC 1 la Harm[14]   Amps   Source 1 phase A current sixteenth harmonic     10256   SRC 1 la Harm[14]   Amps   Source 1 phase A current seventeenth harmonic     10257   SRC 1 la Harm[15]   Amps   Source 1 phase A current seventeenth harmonic     10258   SRC 1 la Harm[16]   Amps   Source 1 phase A current injeteenth harmonic     10259   SRC 1 la Harm[17]   Amps   Source 1 phase A current harmonic     10260   SRC 1 la Harm[18]   Amps   Source 1 phase A current twentjeth harmonic     10261   SRC 1 la Harm[20]   Amps   Source 1 phase A current twentjeth harmonic     10262   SRC 1 la Harm[21]   Amps   Source 1 phase A current twentjeth harmonic     10263   SRC 1 la Harm[22]   Amps   Source 1 phase A current twentjeth harmonic     10264   SRC 1 la Harm[23]   Amps   Source 1 phase A current twentjeth harmonic     10274   SRC 1 la Harm[23]   Amps   Source 1 phase A current twentjeth harmonic     10275   SRC 1 la Harm[2]   Amps   Source 1 phase B current twentjeth harmonic     10276   SRC 1 la Harm[2]   Amps   Source 1 phase B current total harmonic distortion     10276   SRC 1 la Harm[2]   Amps   Source 1 phase B current third harmonic     10277   SRC 1 la Harm[2]   Amps   Source 1 phase B current third harmonic     10277   SRC 1 la Harm[2]   Amps   Source 1 phase B current fourth harmonic     1 | 10244   | SRC 1 la Harm[3]  | Amps    | Source 1 phase A current fifth harmonic                   |
| 10247SRC 1 la Harm[6]AmpsSource 1 phase A current eighth harmonic10248SRC 1 la Harm[7]AmpsSource 1 phase A current ninth harmonic10249SRC 1 la Harm[8]AmpsSource 1 phase A current tenth harmonic10250SRC 1 la Harm[9]AmpsSource 1 phase A current eleventh harmonic10251SRC 1 la Harm[10]AmpsSource 1 phase A current twelfth harmonic10252SRC 1 la Harm[11]AmpsSource 1 phase A current thirteenth harmonic10253SRC 1 la Harm[12]AmpsSource 1 phase A current fourteenth harmonic10254SRC 1 la Harm[13]AmpsSource 1 phase A current fifteenth harmonic10255SRC 1 la Harm[14]AmpsSource 1 phase A current sixteenth harmonic10256SRC 1 la Harm[15]AmpsSource 1 phase A current seventeenth harmonic10257SRC 1 la Harm[16]AmpsSource 1 phase A current eighteenth harmonic10258SRC 1 la Harm[17]AmpsSource 1 phase A current twenteth harmonic10259SRC 1 la Harm[18]AmpsSource 1 phase A current twenteth harmonic10260SRC 1 la Harm[20]AmpsSource 1 phase A current twenty-first harmonic10261SRC 1 la Harm[20]AmpsSource 1 phase A current twenty-first harmonic10262SRC 1 la Harm[21]AmpsSource 1 phase A current twenty-firth harmonic10263SRC 1 la Harm[23]AmpsSource 1 phase A current twenty-firth harmonic10264SRC 1 la Harm[23]AmpsSource 1 phase B current total harmonic di                                                                                                    | 10245   | SRC 1 la Harm[4]  | Amps    | Source 1 phase A current sixth harmonic                   |
| 10248   SRC 1 la Harm[7]   Amps   Source 1 phase A current ninth harmonic     10249   SRC 1 la Harm[8]   Amps   Source 1 phase A current tenth harmonic     10250   SRC 1 la Harm[9]   Amps   Source 1 phase A current eleventh harmonic     10251   SRC 1 la Harm[10]   Amps   Source 1 phase A current twelfth harmonic     10252   SRC 1 la Harm[11]   Amps   Source 1 phase A current thirteenth harmonic     10253   SRC 1 la Harm[12]   Amps   Source 1 phase A current fourteenth harmonic     10254   SRC 1 la Harm[13]   Amps   Source 1 phase A current fifteenth harmonic     10255   SRC 1 la Harm[14]   Amps   Source 1 phase A current sixteenth harmonic     10256   SRC 1 la Harm[15]   Amps   Source 1 phase A current seventeenth harmonic     10257   SRC 1 la Harm[16]   Amps   Source 1 phase A current eighteenth harmonic     10258   SRC 1 la Harm[17]   Amps   Source 1 phase A current timeteenth harmonic     10259   SRC 1 la Harm[18]   Amps   Source 1 phase A current twentieth harmonic     10260   SRC 1 la Harm[19]   Amps   Source 1 phase A current twentieth harmonic     10261   SRC 1 la Harm[20]   Amps   Source 1 phase A current twenty-first harmonic     10262   SRC 1 la Harm[21]   Amps   Source 1 phase A current twenty-first harmonic     10263   SRC 1 la Harm[21]   Amps   Source 1 phase A current twenty-third harmonic     10264   SRC 1 la Harm[2]   Amps   Source 1 phase A current twenty-firth harmonic     10273   SRC 1 la Harm[2]   Amps   Source 1 phase B current twenty-firth harmonic     10274   SRC 1 la Harm[2]   Amps   Source 1 phase B current than harmonic     10276   SRC 1 la Harm[2]   Amps   Source 1 phase B current than harmonic     10277   SRC 1 la Harm[3]   Amps   Source 1 phase B current than harmonic     10277   SRC 1 la Harm[3]   Amps   Source 1 phase B current than harmonic     10277   SRC 1 la Harm[3]   Amps   Source 1 phase B current than harmonic     10277   SRC 1 la Harm[3]   Amps   Source 1 phase B current than harmonic     10277   SRC 1 la Harm[3]   Amps   Source 1 phase B current fourth harmonic     1027 | 10246   | SRC 1 la Harm[5]  | Amps    | Source 1 phase A current seventh harmonic                 |
| 10249SRC 1 la Harm[8]AmpsSource 1 phase A current tenth harmonic10250SRC 1 la Harm[9]AmpsSource 1 phase A current eleventh harmonic10251SRC 1 la Harm[10]AmpsSource 1 phase A current twelfth harmonic10252SRC 1 la Harm[11]AmpsSource 1 phase A current thirteenth harmonic10253SRC 1 la Harm[12]AmpsSource 1 phase A current fourteenth harmonic10254SRC 1 la Harm[13]AmpsSource 1 phase A current fifteenth harmonic10255SRC 1 la Harm[14]AmpsSource 1 phase A current sixteenth harmonic10256SRC 1 la Harm[15]AmpsSource 1 phase A current seventeenth harmonic10257SRC 1 la Harm[16]AmpsSource 1 phase A current eighteenth harmonic10258SRC 1 la Harm[17]AmpsSource 1 phase A current twentieth harmonic10259SRC 1 la Harm[18]AmpsSource 1 phase A current twentieth harmonic10260SRC 1 la Harm[19]AmpsSource 1 phase A current twenty-first harmonic10261SRC 1 la Harm[20]AmpsSource 1 phase A current twenty-third harmonic10262SRC 1 la Harm[21]AmpsSource 1 phase A current twenty-fourth harmonic10263SRC 1 la Harm[22]AmpsSource 1 phase A current twenty-fifth harmonic10273SRC 1 la Harm[23]AmpsSource 1 phase B current total harmonic distortion10274SRC 1 lb Harm[0]AmpsSource 1 phase B current third harmonic10276SRC 1 lb Harm[2]AmpsSource 1 phase B current four                                                                                                    | 10247   | SRC 1 la Harm[6]  | Amps    | Source 1 phase A current eighth harmonic                  |
| 10250SRC 1 la Harm[9]AmpsSource 1 phase A current eleventh harmonic10251SRC 1 la Harm[10]AmpsSource 1 phase A current twelfth harmonic10252SRC 1 la Harm[11]AmpsSource 1 phase A current thirteenth harmonic10253SRC 1 la Harm[12]AmpsSource 1 phase A current fourteenth harmonic10254SRC 1 la Harm[13]AmpsSource 1 phase A current fifteenth harmonic10255SRC 1 la Harm[14]AmpsSource 1 phase A current sixteenth harmonic10256SRC 1 la Harm[15]AmpsSource 1 phase A current seventeenth harmonic10257SRC 1 la Harm[16]AmpsSource 1 phase A current eighteenth harmonic10258SRC 1 la Harm[17]AmpsSource 1 phase A current twentieth harmonic10259SRC 1 la Harm[18]AmpsSource 1 phase A current twentieth harmonic10260SRC 1 la Harm[19]AmpsSource 1 phase A current twenty-first harmonic10261SRC 1 la Harm[20]AmpsSource 1 phase A current twenty-second harmonic10262SRC 1 la Harm[21]AmpsSource 1 phase A current twenty-third harmonic10263SRC 1 la Harm[23]AmpsSource 1 phase A current twenty-firth harmonic10273SRC 1 la Harm[0]AmpsSource 1 phase B current total harmonic distortion10274SRC 1 lb Harm[0]AmpsSource 1 phase B current third harmonic10275SRC 1 lb Harm[1]AmpsSource 1 phase B current fourth harmonic10276SRC 1 lb Harm[2]AmpsSource 1 phase B current fift                                                                                                    | 10248   | SRC 1 la Harm[7]  | Amps    | Source 1 phase A current ninth harmonic                   |
| SRC 1 la Harm[10]                                                                                                    | 10249   | SRC 1 la Harm[8]  | Amps    | Source 1 phase A current tenth harmonic                   |
| SRC 1 la Harm[11]                                                                                                    | 10250   | SRC 1 la Harm[9]  | Amps    | Source 1 phase A current eleventh harmonic                |
| SRC 1 la Harm[12]                                                                                                    | 10251   | SRC 1 la Harm[10] | Amps    | Source 1 phase A current twelfth harmonic                 |
| 10254SRC 1 Ia Harm[13]AmpsSource 1 phase A current fifteenth harmonic10255SRC 1 Ia Harm[14]AmpsSource 1 phase A current sixteenth harmonic10256SRC 1 Ia Harm[15]AmpsSource 1 phase A current seventeenth harmonic10257SRC 1 Ia Harm[16]AmpsSource 1 phase A current eighteenth harmonic10258SRC 1 Ia Harm[17]AmpsSource 1 phase A current nineteenth harmonic10259SRC 1 Ia Harm[18]AmpsSource 1 phase A current twentieth harmonic10260SRC 1 Ia Harm[19]AmpsSource 1 phase A current twenty-first harmonic10261SRC 1 Ia Harm[20]AmpsSource 1 phase A current twenty-second harmonic10262SRC 1 Ia Harm[21]AmpsSource 1 phase A current twenty-third harmonic10263SRC 1 Ia Harm[22]AmpsSource 1 phase A current twenty-fourth harmonic10264SRC 1 Ia Harm[23]AmpsSource 1 phase B current twenty-fifth harmonic10273SRC 1 Ib Harm[0]AmpsSource 1 phase B current total harmonic distortion10274SRC 1 Ib Harm[1]AmpsSource 1 phase B current third harmonic10275SRC 1 Ib Harm[1]AmpsSource 1 phase B current fourth harmonic10276SRC 1 Ib Harm[2]AmpsSource 1 phase B current fifth harmonic10277SRC 1 Ib Harm[3]AmpsSource 1 phase B current fifth harmonic                                                                                                    | 10252   | SRC 1 la Harm[11] | Amps    | Source 1 phase A current thirteenth harmonic              |
| SRC 1 la Harm[14]                                                                                                    | 10253   | SRC 1 la Harm[12] | Amps    | Source 1 phase A current fourteenth harmonic              |
| 10256 SRC 1 la Harm[15] Amps Source 1 phase A current seventeenth harmonic 10257 SRC 1 la Harm[16] Amps Source 1 phase A current eighteenth harmonic 10258 SRC 1 la Harm[17] Amps Source 1 phase A current nineteenth harmonic 10259 SRC 1 la Harm[18] Amps Source 1 phase A current twentieth harmonic 10260 SRC 1 la Harm[19] Amps Source 1 phase A current twenty-first harmonic 10261 SRC 1 la Harm[20] Amps Source 1 phase A current twenty-second harmonic 10262 SRC 1 la Harm[21] Amps Source 1 phase A current twenty-third harmonic 10263 SRC 1 la Harm[22] Amps Source 1 phase A current twenty-fourth harmonic 10264 SRC 1 la Harm[23] Amps Source 1 phase A current twenty-fifth harmonic 10273 SRC 1 lb THD Source 1 phase B current total harmonic distortion 10274 SRC 1 lb Harm[0] Amps Source 1 phase B current third harmonic 10275 SRC 1 lb Harm[1] Amps Source 1 phase B current third harmonic 10276 SRC 1 lb Harm[2] Amps Source 1 phase B current third harmonic 10277 SRC 1 lb Harm[3] Amps Source 1 phase B current fourth harmonic                                                                                                    | 10254   | SRC 1 la Harm[13] | Amps    | Source 1 phase A current fifteenth harmonic               |
| 10257SRC 1 la Harm[16]AmpsSource 1 phase A current eighteenth harmonic10258SRC 1 la Harm[17]AmpsSource 1 phase A current nineteenth harmonic10259SRC 1 la Harm[18]AmpsSource 1 phase A current twentieth harmonic10260SRC 1 la Harm[19]AmpsSource 1 phase A current twenty-first harmonic10261SRC 1 la Harm[20]AmpsSource 1 phase A current twenty-second harmonic10262SRC 1 la Harm[21]AmpsSource 1 phase A current twenty-third harmonic10263SRC 1 la Harm[22]AmpsSource 1 phase A current twenty-fourth harmonic10264SRC 1 la Harm[23]AmpsSource 1 phase A current twenty-fifth harmonic10273SRC 1 lb THDSource 1 phase B current total harmonic distortion10274SRC 1 lb Harm[0]AmpsSource 1 phase B current third harmonic10275SRC 1 lb Harm[1]AmpsSource 1 phase B current fourth harmonic10276SRC 1 lb Harm[2]AmpsSource 1 phase B current fifth harmonic10277SRC 1 lb Harm[3]AmpsSource 1 phase B current fifth harmonic                                                                                                    | 10255   | SRC 1 la Harm[14] | Amps    | Source 1 phase A current sixteenth harmonic               |
| 10258SRC 1 la Harm[17]AmpsSource 1 phase A current nineteenth harmonic10259SRC 1 la Harm[18]AmpsSource 1 phase A current twentieth harmonic10260SRC 1 la Harm[19]AmpsSource 1 phase A current twenty-first harmonic10261SRC 1 la Harm[20]AmpsSource 1 phase A current twenty-second harmonic10262SRC 1 la Harm[21]AmpsSource 1 phase A current twenty-third harmonic10263SRC 1 la Harm[22]AmpsSource 1 phase A current twenty-fourth harmonic10264SRC 1 la Harm[23]AmpsSource 1 phase A current twenty-fifth harmonic10273SRC 1 lb THDSource 1 phase B current total harmonic distortion10274SRC 1 lb Harm[0]AmpsSource 1 phase B current second harmonic10275SRC 1 lb Harm[1]AmpsSource 1 phase B current third harmonic10276SRC 1 lb Harm[2]AmpsSource 1 phase B current fourth harmonic10277SRC 1 lb Harm[3]AmpsSource 1 phase B current fifth harmonic                                                                                                    | 10256   | SRC 1 la Harm[15] | Amps    | Source 1 phase A current seventeenth harmonic             |
| SRC 1 la Harm[18]   Amps   Source 1 phase A current twentieth harmonic                                                                                                    | 10257   | SRC 1 la Harm[16] | Amps    | Source 1 phase A current eighteenth harmonic              |
| 10260 SRC 1 la Harm[19] Amps Source 1 phase A current twenty-first harmonic 10261 SRC 1 la Harm[20] Amps Source 1 phase A current twenty-second harmonic 10262 SRC 1 la Harm[21] Amps Source 1 phase A current twenty-third harmonic 10263 SRC 1 la Harm[22] Amps Source 1 phase A current twenty-fourth harmonic 10264 SRC 1 la Harm[23] Amps Source 1 phase A current twenty-fifth harmonic 10273 SRC 1 lb THD Source 1 phase B current total harmonic distortion 10274 SRC 1 lb Harm[0] Amps Source 1 phase B current second harmonic 10275 SRC 1 lb Harm[1] Amps Source 1 phase B current third harmonic 10276 SRC 1 lb Harm[2] Amps Source 1 phase B current fourth harmonic 10277 SRC 1 lb Harm[3] Amps Source 1 phase B current fourth harmonic                                                                                                    | 10258   | SRC 1 la Harm[17] | Amps    | Source 1 phase A current nineteenth harmonic              |
| 10261 SRC 1 la Harm[20] Amps Source 1 phase A current twenty-second harmonic 10262 SRC 1 la Harm[21] Amps Source 1 phase A current twenty-third harmonic 10263 SRC 1 la Harm[22] Amps Source 1 phase A current twenty-fourth harmonic 10264 SRC 1 la Harm[23] Amps Source 1 phase A current twenty-fifth harmonic 10273 SRC 1 lb THD Source 1 phase B current total harmonic distortion 10274 SRC 1 lb Harm[0] Amps Source 1 phase B current second harmonic 10275 SRC 1 lb Harm[1] Amps Source 1 phase B current third harmonic 10276 SRC 1 lb Harm[2] Amps Source 1 phase B current fourth harmonic 10277 SRC 1 lb Harm[3] Amps Source 1 phase B current fifth harmonic                                                                                                    | 10259   | SRC 1 la Harm[18] | Amps    | Source 1 phase A current twentieth harmonic               |
| 10262 SRC 1 Ia Harm[21] Amps Source 1 phase A current twenty-third harmonic 10263 SRC 1 Ia Harm[22] Amps Source 1 phase A current twenty-fourth harmonic 10264 SRC 1 Ia Harm[23] Amps Source 1 phase A current twenty-fifth harmonic 10273 SRC 1 Ib THD Source 1 phase B current total harmonic distortion 10274 SRC 1 Ib Harm[0] Amps Source 1 phase B current second harmonic 10275 SRC 1 Ib Harm[1] Amps Source 1 phase B current third harmonic 10276 SRC 1 Ib Harm[2] Amps Source 1 phase B current fourth harmonic 10277 SRC 1 Ib Harm[3] Amps Source 1 phase B current fifth harmonic                                                                                                    | 10260   | SRC 1 la Harm[19] | Amps    | Source 1 phase A current twenty-first harmonic            |
| 10263 SRC 1 la Harm[22] Amps Source 1 phase A current twenty-fourth harmonic 10264 SRC 1 la Harm[23] Amps Source 1 phase A current twenty-fifth harmonic 10273 SRC 1 lb THD Source 1 phase B current total harmonic distortion 10274 SRC 1 lb Harm[0] Amps Source 1 phase B current second harmonic 10275 SRC 1 lb Harm[1] Amps Source 1 phase B current third harmonic 10276 SRC 1 lb Harm[2] Amps Source 1 phase B current fourth harmonic 10277 SRC 1 lb Harm[3] Amps Source 1 phase B current fifth harmonic                                                                                                    | 10261   | SRC 1 la Harm[20] | Amps    | Source 1 phase A current twenty-second harmonic           |
| 10264 SRC 1 la Harm[23] Amps Source 1 phase A current twenty-fifth harmonic 10273 SRC 1 lb THD Source 1 phase B current total harmonic distortion 10274 SRC 1 lb Harm[0] Amps Source 1 phase B current second harmonic 10275 SRC 1 lb Harm[1] Amps Source 1 phase B current third harmonic 10276 SRC 1 lb Harm[2] Amps Source 1 phase B current fourth harmonic 10277 SRC 1 lb Harm[3] Amps Source 1 phase B current fifth harmonic                                                                                                    | 10262   | SRC 1 la Harm[21] | Amps    | Source 1 phase A current twenty-third harmonic            |
| 10273 SRC 1 lb THD Source 1 phase B current total harmonic distortion 10274 SRC 1 lb Harm[0] Amps Source 1 phase B current second harmonic 10275 SRC 1 lb Harm[1] Amps Source 1 phase B current third harmonic 10276 SRC 1 lb Harm[2] Amps Source 1 phase B current fourth harmonic 10277 SRC 1 lb Harm[3] Amps Source 1 phase B current fifth harmonic                                                                                                    | 10263   | SRC 1 la Harm[22] | Amps    | Source 1 phase A current twenty-fourth harmonic           |
| 10274     SRC 1 lb Harm[0]     Amps     Source 1 phase B current second harmonic       10275     SRC 1 lb Harm[1]     Amps     Source 1 phase B current third harmonic       10276     SRC 1 lb Harm[2]     Amps     Source 1 phase B current fourth harmonic       10277     SRC 1 lb Harm[3]     Amps     Source 1 phase B current fifth harmonic                                                                                                    | 10264   | SRC 1 la Harm[23] | Amps    | Source 1 phase A current twenty-fifth harmonic            |
| 10275     SRC 1 lb Harm[1]     Amps     Source 1 phase B current third harmonic       10276     SRC 1 lb Harm[2]     Amps     Source 1 phase B current fourth harmonic       10277     SRC 1 lb Harm[3]     Amps     Source 1 phase B current fifth harmonic                                                                                                    | 10273   | SRC 1 lb THD      |         | Source 1 phase B current total harmonic distortion        |
| 10276     SRC 1 lb Harm[2]     Amps     Source 1 phase B current fourth harmonic       10277     SRC 1 lb Harm[3]     Amps     Source 1 phase B current fifth harmonic                                                                                                    | 10274   | SRC 1 lb Harm[0]  | Amps    | Source 1 phase B current second harmonic                  |
| 10277 SRC 1 lb Harm[3] Amps Source 1 phase B current fifth harmonic                                                                                                    | 10275   | SRC 1 lb Harm[1]  | Amps    | Source 1 phase B current third harmonic                   |
|                                                                                                    | 10276   | SRC 1 lb Harm[2]  | Amps    | Source 1 phase B current fourth harmonic                  |
| 10278 SRC 1 lb Harm[/i] Amps Squrse 1 phase R current sixth harmonic                                                                                                    | 10277   | SRC 1 lb Harm[3]  | Amps    | Source 1 phase B current fifth harmonic                   |
| Total Single Tip Harmitel Amps Source T phase B carrier sixur Harmonic                                                                                                    | 10278   | SRC 1 lb Harm[4]  | Amps    | Source 1 phase B current sixth harmonic                   |
| 10279 SRC 1 lb Harm[5] Amps Source 1 phase B current seventh harmonic                                                                                                    | 10279   | SRC 1 lb Harm[5]  | Amps    | ·                                                         |
| 10280 SRC 1 lb Harm[6] Amps Source 1 phase B current eighth harmonic                                                                                                    | 10280   | SRC 1 lb Harm[6]  | Amps    | Source 1 phase B current eighth harmonic                  |
| 10281 SRC 1 lb Harm[7] Amps Source 1 phase B current ninth harmonic                                                                                                    | 10281   | SRC 1 lb Harm[7]  | Amps    | Source 1 phase B current ninth harmonic                   |
| 10282 SRC 1 lb Harm[8] Amps Source 1 phase B current tenth harmonic                                                                                                    | 10282   |                   | Amps    | · ·                                                       |
| 10283 SRC 1 lb Harm[9] Amps Source 1 phase B current eleventh harmonic                                                                                                    | 10283   | SRC 1 lb Harm[9]  | Amps    | Source 1 phase B current eleventh harmonic                |
| 10284 SRC 1 lb Harm[10] Amps Source 1 phase B current twelfth harmonic                                                                                                    | 10284   | SRC 1 lb Harm[10] | Amps    | Source 1 phase B current twelfth harmonic                 |
| 10285 SRC 1 lb Harm[11] Amps Source 1 phase B current thirteenth harmonic                                                                                                    | 10285   | SRC 1 lb Harm[11] | Amps    | Source 1 phase B current thirteenth harmonic              |
| 10286 SRC 1 lb Harm[12] Amps Source 1 phase B current fourteenth harmonic                                                                                                    | 10286   | SRC 1 lb Harm[12] | Amps    | Source 1 phase B current fourteenth harmonic              |
| 10287 SRC 1 lb Harm[13] Amps Source 1 phase B current fifteenth harmonic                                                                                                    | 10287   | SRC 1 lb Harm[13] | Amps    | Source 1 phase B current fifteenth harmonic               |
| 10288 SRC 1 lb Harm[14] Amps Source 1 phase B current sixteenth harmonic                                                                                                    | 10288   | SRC 1 lb Harm[14] | Amps    | Source 1 phase B current sixteenth harmonic               |

| Address | FlexAnalog name   | Units | Description                                        |
|---------|-------------------|-------|----------------------------------------------------|
| 10289   | SRC 1 lb Harm[15] | Amps  | Source 1 phase B current seventeenth harmonic      |
| 10290   | SRC 1 lb Harm[16] | Amps  | Source 1 phase B current eighteenth harmonic       |
| 10291   | SRC 1 lb Harm[17] | Amps  | Source 1 phase B current nineteenth harmonic       |
| 10292   | SRC 1 lb Harm[18] | Amps  | Source 1 phase B current twentieth harmonic        |
| 10293   | SRC 1 lb Harm[19] | Amps  | Source 1 phase B current twenty-first harmonic     |
| 10294   | SRC 1 lb Harm[20] | Amps  | Source 1 phase B current twenty-second harmonic    |
| 10295   | SRC 1 lb Harm[21] | Amps  | Source 1 phase B current twenty-third harmonic     |
| 10296   | SRC 1 lb Harm[22] | Amps  | Source 1 phase B current twenty-fourth harmonic    |
| 10297   | SRC 1 lb Harm[23] | Amps  | Source 1 phase B current twenty-fifth harmonic     |
| 10306   | SRC 1 Ic THD      |       | Source 1 phase C current total harmonic distortion |
| 10307   | SRC 1 Ic Harm[0]  | Amps  | Source 1 phase C current second harmonic           |
| 10308   | SRC 1 Ic Harm[1]  | Amps  | Source 1 phase C current third harmonic            |
| 10309   | SRC 1 Ic Harm[2]  | Amps  | Source 1 phase C current fourth harmonic           |
| 10310   | SRC 1 Ic Harm[3]  | Amps  | Source 1 phase C current fifth harmonic            |
| 10311   | SRC 1 Ic Harm[4]  | Amps  | Source 1 phase C current sixth harmonic            |
| 10312   | SRC 1 Ic Harm[5]  | Amps  | Source 1 phase C current seventh harmonic          |
| 10313   | SRC 1 Ic Harm[6]  | Amps  | Source 1 phase C current eighth harmonic           |
| 10314   | SRC 1 Ic Harm[7]  | Amps  | Source 1 phase C current ninth harmonic            |
| 10315   | SRC 1 Ic Harm[8]  | Amps  | Source 1 phase C current tenth harmonic            |
| 10316   | SRC 1 Ic Harm[9]  | Amps  | Source 1 phase C current eleventh harmonic         |
| 10317   | SRC 1 Ic Harm[10] | Amps  | Source 1 phase C current twelfth harmonic          |
| 10318   | SRC 1 Ic Harm[11] | Amps  | Source 1 phase C current thirteenth harmonic       |
| 10319   | SRC 1 Ic Harm[12] | Amps  | Source 1 phase C current fourteenth harmonic       |
| 10320   | SRC 1 Ic Harm[13] | Amps  | Source 1 phase C current fifteenth harmonic        |
| 10321   | SRC 1 Ic Harm[14] | Amps  | Source 1 phase C current sixteenth harmonic        |
| 10322   | SRC 1 Ic Harm[15] | Amps  | Source 1 phase C current seventeenth harmonic      |
| 10323   | SRC 1 Ic Harm[16] | Amps  | Source 1 phase C current eighteenth harmonic       |
| 10324   | SRC 1 Ic Harm[17] | Amps  | Source 1 phase C current nineteenth harmonic       |
| 10325   | SRC 1 Ic Harm[18] | Amps  | Source 1 phase C current twentieth harmonic        |
| 10326   | SRC 1 Ic Harm[19] | Amps  | Source 1 phase C current twenty-first harmonic     |
| 10327   | SRC 1 Ic Harm[20] | Amps  | Source 1 phase C current twenty-second harmonic    |
| 10328   | SRC 1 Ic Harm[21] | Amps  | Source 1 phase C current twenty-third harmonic     |
| 10329   | SRC 1 Ic Harm[22] | Amps  | Source 1 phase C current twenty-fourth harmonic    |
| 10330   | SRC 1 Ic Harm[23] | Amps  | Source 1 phase C current twenty-fifth harmonic     |
| 10339   | SRC 2 Ia THD      |       | Source 2 phase A current total harmonic distortion |
| 10340   | SRC 2 Ia Harm[0]  | Amps  | Source 2 phase A current second harmonic           |
| 10341   | SRC 2 Ia Harm[1]  | Amps  | Source 2 phase A current third harmonic            |
| 10342   | SRC 2 Ia Harm[2]  | Amps  | Source 2 phase A current fourth harmonic           |
| 10343   | SRC 2 Ia Harm[3]  | Amps  | Source 2 phase A current fifth harmonic            |
| 10344   | SRC 2 Ia Harm[4]  | Amps  | Source 2 phase A current sixth harmonic            |
| 10345   | SRC 2 Ia Harm[5]  | Amps  | Source 2 phase A current seventh harmonic          |
| 10346   | SRC 2 Ia Harm[6]  | Amps  | Source 2 phase A current eighth harmonic           |
| 10347   | SRC 2 Ia Harm[7]  | Amps  | Source 2 phase A current ninth harmonic            |
| 10348   | SRC 2 Ia Harm[8]  | Amps  | Source 2 phase A current tenth harmonic            |
| 10349   | SRC 2 Ia Harm[9]  | Amps  | Source 2 phase A current eleventh harmonic         |
| 10350   | SRC 2 Ia Harm[10] | Amps  | Source 2 phase A current twelfth harmonic          |
| 10351   | SRC 2 la Harm[11] | Amps  | Source 2 phase A current thirteenth harmonic       |

| 10352   SRC 2 in Harm[13]                                                                                                    | Address | FlexAnalog name   | Units | Description                                        |
|----------------------------------------------------------------------------------------------------|---------|-------------------|-------|----------------------------------------------------|
| 10356                                                                                                    | 10352   | SRC 2 la Harm[12] | Amps  | Source 2 phase A current fourteenth harmonic       |
| 10355   SRC 2 lo Harm[15]                                                                                                    | 10353   | SRC 2 la Harm[13] | Amps  | Source 2 phase A current fifteenth harmonic        |
| 10356   SRC 2 lo Harm(16)                                                                                                    | 10354   | SRC 2 la Harm[14] | Amps  | Source 2 phase A current sixteenth harmonic        |
| 10357                                                                                                    | 10355   | SRC 2 la Harm[15] | Amps  | Source 2 phase A current seventeenth harmonic      |
| 10358         SRC 2 la Harm[18]         Amps         Source 2 phose A current twentieth harmonic           10359         SRC 2 la Harm[19]         Amps         Source 2 phose A current twenty-first harmonic           10360         SRC 2 la Harm[20]         Amps         Source 2 phose A current twenty-second harmonic           10361         SRC 2 la Harm[21]         Amps         Source 2 phose A current twenty-fourth harmonic           10362         SRC 2 la Harm[21]         Amps         Source 2 phose A current twenty-furth harmonic           10363         SRC 2 la Harm[21]         Amps         Source 2 phose B current total harmonic distortion           10373         SRC 2 la Harm[01]         Amps         Source 2 phose B current total harmonic distortion           10373         SRC 2 la Harm[01]         Amps         Source 2 phose B current third harmonic           10374         SRC 2 la Harm[1]         Amps         Source 2 phose B current fifth harmonic           10375         SRC 2 la Harm[3]         Amps         Source 2 phose B current fifth harmonic           10376         SRC 2 la Harm[3]         Amps         Source 2 phose B current fifth harmonic           10377         SRC 2 la Harm[3]         Amps         Source 2 phose B current fifth harmonic           10378         SRC 2 la Harm[3]         Amps         Source 2 phose B cur                                                                                                    | 10356   | SRC 2 la Harm[16] | Amps  | Source 2 phase A current eighteenth harmonic       |
| 10359   SRC 2 la Harm[19]                                                                                                    | 10357   | SRC 2 la Harm[17] | Amps  | Source 2 phase A current nineteenth harmonic       |
| SRC 2 In Harm[20]                                                                                                    | 10358   | SRC 2 la Harm[18] | Amps  | Source 2 phase A current twentieth harmonic        |
| 10361         SRC 2 la Horm(21)         Amps         Source 2 phase A current twenty-florid hormonic           10362         SRC 2 la Horm(22)         Amps         Source 2 phase A current twenty-florid hormonic           10363         SRC 2 la Horm(23)         Amps         Source 2 phase B current twenty-fifth hormonic           10373         SRC 2 la Horm(01)         Amps         Source 2 phase B current third hormonic           10374         SRC 2 la Horm(11)         Amps         Source 2 phase B current third hormonic           10375         SRC 2 la Horm(12)         Amps         Source 2 phase B current third hormonic           10376         SRC 2 la Horm(12)         Amps         Source 2 phase B current sixth hormonic           10377         SRC 2 la Horm(14)         Amps         Source 2 phase B current sixth hormonic           10378         SRC 2 la Horm(12)         Amps         Source 2 phase B current sixth hormonic           10379         SRC 2 la Horm(16)         Amps         Source 2 phase B current hormonic           10380         SRC 2 la Horm(17)         Amps         Source 2 phase B current thenth hormonic           10381         SRC 2 la Horm(18)         Amps         Source 2 phase B current thenth hormonic           10382         SRC 2 la Horm(11)         Amps         Source 2 phase B current therenth hormonic                                                                                                    | 10359   | SRC 2 la Harm[19] | Amps  | Source 2 phase A current twenty-first harmonic     |
| 10362         SRC 2 la Harm[22]         Amps         Source 2 phase A current twenty-fourth harmonic           10363         SRC 2 lo Harm[23]         Amps         Source 2 phase B current twenty-fifth harmonic           10372         SRC 2 lo Harm[0]         Amps         Source 2 phase B current twenty-fifth harmonic           10373         SRC 2 lo Harm[1]         Amps         Source 2 phase B current fourth harmonic           10374         SRC 2 lo Harm[2]         Amps         Source 2 phase B current fourth harmonic           10375         SRC 2 lo Harm[2]         Amps         Source 2 phase B current fourth harmonic           10376         SRC 2 lo Harm[3]         Amps         Source 2 phase B current fourth harmonic           10377         SRC 2 lo Harm[4]         Amps         Source 2 phase B current sighth harmonic           10378         SRC 2 lo Harm[6]         Amps         Source 2 phase B current leighth harmonic           10379         SRC 2 lo Harm[6]         Amps         Source 2 phase B current leighth harmonic           10380         SRC 2 lo Harm[8]         Amps         Source 2 phase B current harmonic           10381         SRC 2 lo Harm[10]         Amps         Source 2 phase B current welfth harmonic           10382         SRC 2 lo Harm[10]         Amps         Source 2 phase B current welfth harmonic <td>10360</td> <td>SRC 2 la Harm[20]</td> <td>Amps</td> <td>Source 2 phase A current twenty-second harmonic</td> | 10360   | SRC 2 la Harm[20] | Amps  | Source 2 phase A current twenty-second harmonic    |
| 10363   SRC 2 la Harm[23]                                                                                                    | 10361   | SRC 2 la Harm[21] | Amps  | Source 2 phase A current twenty-third harmonic     |
| 10372         SRC 2 Ib THD          Source 2 phose B current total harmonic distortion           10373         SRC 2 Ib Harm[0]         Amps         Source 2 phose B current second harmonic           10374         SRC 2 Ib Harm[2]         Amps         Source 2 phose B current third harmonic           10375         SRC 2 Ib Harm[3]         Amps         Source 2 phose B current fourth harmonic           10376         SRC 2 Ib Harm[4]         Amps         Source 2 phose B current fourth harmonic           10377         SRC 2 Ib Harm[5]         Amps         Source 2 phose B current swenth harmonic           10378         SRC 2 Ib Harm[6]         Amps         Source 2 phose B current seventh harmonic           10379         SRC 2 Ib Harm[6]         Amps         Source 2 phose B current seventh harmonic           10380         SRC 2 Ib Harm[6]         Amps         Source 2 phose B current thirth harmonic           10381         SRC 2 Ib Harm[1]         Amps         Source 2 phose B current therith harmonic           10383         SRC 2 Ib Harm[10]         Amps         Source 2 phose B current twelfth harmonic           10384         SRC 2 Ib Harm[11]         Amps         Source 2 phose B current twelfth harmonic           10385         SRC 2 Ib Harm[13]         Amps         Source 2 phose B current fiventh harmonic                                                                                                    | 10362   | SRC 2 la Harm[22] | Amps  | Source 2 phase A current twenty-fourth harmonic    |
| 10373         SRC 2 lb Harm[0]         Amps         Source 2 phase B current second harmonic           10374         SRC 2 lb Harm[1]         Amps         Source 2 phase B current flourth harmonic           10375         SRC 2 lb Harm[3]         Amps         Source 2 phase B current fourth harmonic           10376         SRC 2 lb Harm[3]         Amps         Source 2 phase B current sixth harmonic           10377         SRC 2 lb Harm[6]         Amps         Source 2 phase B current sixth harmonic           10378         SRC 2 lb Harm[6]         Amps         Source 2 phase B current sixth harmonic           10380         SRC 2 lb Harm[6]         Amps         Source 2 phase B current leighth harmonic           10381         SRC 2 lb Harm[8]         Amps         Source 2 phase B current leiventh harmonic           10382         SRC 2 lb Harm[10]         Amps         Source 2 phase B current tharmonic           10383         SRC 2 lb Harm[10]         Amps         Source 2 phase B current thirteenth harmonic           10384         SRC 2 lb Harm[11]         Amps         Source 2 phase B current thirteenth harmonic           10385         SRC 2 lb Harm[12]         Amps         Source 2 phase B current fourteenth harmonic           10386         SRC 2 lb Harm[13]         Amps         Source 2 phase B current fiftheenth harmonic                                                                                                    | 10363   | SRC 2 la Harm[23] | Amps  | Source 2 phase A current twenty-fifth harmonic     |
| SRC 2 Ib Harm[1]                                                                                                    | 10372   | SRC 2 lb THD      |       | Source 2 phase B current total harmonic distortion |
| 10375   SRC 2 Ib Harm[2]                                                                                                    | 10373   | SRC 2 lb Harm[0]  | Amps  | Source 2 phase B current second harmonic           |
| 10376         SRC 2 Ib Harm[3]         Amps         Source 2 phase B current fifth harmonic           10377         SRC 2 Ib Harm[4]         Amps         Source 2 phase B current sixth harmonic           10378         SRC 2 Ib Harm[5]         Amps         Source 2 phase B current sixth harmonic           10379         SRC 2 Ib Harm[6]         Amps         Source 2 phase B current seventh harmonic           10380         SRC 2 Ib Harm[7]         Amps         Source 2 phase B current tenth harmonic           10381         SRC 2 Ib Harm[8]         Amps         Source 2 phase B current tenth harmonic           10382         SRC 2 Ib Harm[10]         Amps         Source 2 phase B current twelfth harmonic           10384         SRC 2 Ib Harm[11]         Amps         Source 2 phase B current thereoff harmonic           10385         SRC 2 Ib Harm[11]         Amps         Source 2 phase B current thereoff harmonic           10386         SRC 2 Ib Harm[12]         Amps         Source 2 phase B current fifteenth harmonic           10387         SRC 2 Ib Harm[15]         Amps         Source 2 phase B current sixteenth harmonic           10389         SRC 2 Ib Harm[15]         Amps         Source 2 phase B current eventeenth harmonic           10390         SRC 2 Ib Harm[16]         Amps         Source 2 phase B current twenthy-first harmonic                                                                                                    | 10374   | SRC 2 lb Harm[1]  | Amps  | Source 2 phase B current third harmonic            |
| 10377       SRC 2 lb Harm[4]       Amps       Source 2 phase B current sixth harmonic         10378       SRC 2 lb Harm[5]       Amps       Source 2 phase B current seyenth harmonic         10379       SRC 2 lb Harm[6]       Amps       Source 2 phase B current eighth harmonic         10380       SRC 2 lb Harm[7]       Amps       Source 2 phase B current leighth harmonic         10381       SRC 2 lb Harm[8]       Amps       Source 2 phase B current harmonic         10382       SRC 2 lb Harm[9]       Amps       Source 2 phase B current harmonic         10383       SRC 2 lb Harm[10]       Amps       Source 2 phase B current theleventh harmonic         10384       SRC 2 lb Harm[11]       Amps       Source 2 phase B current thorteenth harmonic         10385       SRC 2 lb Harm[12]       Amps       Source 2 phase B current fourteenth harmonic         10386       SRC 2 lb Harm[13]       Amps       Source 2 phase B current fifteenth harmonic         10387       SRC 2 lb Harm[14]       Amps       Source 2 phase B current harmonic         10388       SRC 2 lb Harm[15]       Amps       Source 2 phase B current harmonic         10389       SRC 2 lb Harm[16]       Amps       Source 2 phase B current twentheth harmonic         10391       SRC 2 lb Harm[19]       Amps       Source 2 phase B cu                                                                                                    | 10375   | SRC 2 lb Harm[2]  | Amps  | Source 2 phase B current fourth harmonic           |
| 10378       SRC 2 lb Harm[5]       Amps       Source 2 phase B current seventh harmonic         10379       SRC 2 lb Harm[6]       Amps       Source 2 phase B current eighth harmonic         10380       SRC 2 lb Harm[7]       Amps       Source 2 phase B current inith harmonic         10381       SRC 2 lb Harm[8]       Amps       Source 2 phase B current thenth harmonic         10382       SRC 2 lb Harm[10]       Amps       Source 2 phase B current harmonic         10383       SRC 2 lb Harm[11]       Amps       Source 2 phase B current thirteenth harmonic         10384       SRC 2 lb Harm[12]       Amps       Source 2 phase B current fourteenth harmonic         10385       SRC 2 lb Harm[12]       Amps       Source 2 phase B current fourteenth harmonic         10386       SRC 2 lb Harm[13]       Amps       Source 2 phase B current fifteenth harmonic         10387       SRC 2 lb Harm[14]       Amps       Source 2 phase B current seventeenth harmonic         10388       SRC 2 lb Harm[15]       Amps       Source 2 phase B current inieteenth harmonic         10389       SRC 2 lb Harm[16]       Amps       Source 2 phase B current twenteenth harmonic         10390       SRC 2 lb Harm[17]       Amps       Source 2 phase B current twenty-first harmonic         10391       SRC 2 lb Harm[18]       A                                                                                                    | 10376   | SRC 2 lb Harm[3]  | Amps  | Source 2 phase B current fifth harmonic            |
| SRC 2 lb Harm[6]   Amps   Source 2 phase B current eighth harmonic                                                                                                    | 10377   | SRC 2 lb Harm[4]  | Amps  | Source 2 phase B current sixth harmonic            |
| 10380       SRC 2 lb Harm[7]       Amps       Source 2 phase B current ninth harmonic         10381       SRC 2 lb Harm[8]       Amps       Source 2 phase B current tenth harmonic         10382       SRC 2 lb Harm[9]       Amps       Source 2 phase B current televenth harmonic         10383       SRC 2 lb Harm[10]       Amps       Source 2 phase B current twelfth harmonic         10384       SRC 2 lb Harm[11]       Amps       Source 2 phase B current thirteenth harmonic         10385       SRC 2 lb Harm[12]       Amps       Source 2 phase B current fourteenth harmonic         10386       SRC 2 lb Harm[13]       Amps       Source 2 phase B current fourteenth harmonic         10387       SRC 2 lb Harm[14]       Amps       Source 2 phase B current fourteenth harmonic         10388       SRC 2 lb Harm[15]       Amps       Source 2 phase B current seventeenth harmonic         10389       SRC 2 lb Harm[16]       Amps       Source 2 phase B current harmonic         10390       SRC 2 lb Harm[17]       Amps       Source 2 phase B current twenteenth harmonic         10391       SRC 2 lb Harm[19]       Amps       Source 2 phase B current twenty-first harmonic         10393       SRC 2 lb Harm[20]       Amps       Source 2 phase B current twenty-first harmonic         10394       SRC 2 lb Harm[21]                                                                                                    | 10378   | SRC 2 lb Harm[5]  | Amps  | Source 2 phase B current seventh harmonic          |
| 10381       SRC 2 lb Harm[8]       Amps       Source 2 phase B current tenth harmonic         10382       SRC 2 lb Harm[9]       Amps       Source 2 phase B current eleventh harmonic         10383       SRC 2 lb Harm[10]       Amps       Source 2 phase B current twelfth harmonic         10384       SRC 2 lb Harm[11]       Amps       Source 2 phase B current thirteenth harmonic         10385       SRC 2 lb Harm[12]       Amps       Source 2 phase B current fourteenth harmonic         10386       SRC 2 lb Harm[13]       Amps       Source 2 phase B current fourteenth harmonic         10387       SRC 2 lb Harm[14]       Amps       Source 2 phase B current styleenth harmonic         10388       SRC 2 lb Harm[15]       Amps       Source 2 phase B current seventeenth harmonic         10389       SRC 2 lb Harm[16]       Amps       Source 2 phase B current wentheenth harmonic         10390       SRC 2 lb Harm[17]       Amps       Source 2 phase B current twentieth harmonic         10391       SRC 2 lb Harm[19]       Amps       Source 2 phase B current twenty-first harmonic         10392       SRC 2 lb Harm[20]       Amps       Source 2 phase B current twenty-first harmonic         10393       SRC 2 lb Harm[21]       Amps       Source 2 phase B current twenty-first harmonic         10394       SRC 2 lb Har                                                                                                    | 10379   | SRC 2 lb Harm[6]  | Amps  | Source 2 phase B current eighth harmonic           |
| 10382SRC 2 lb Harm[9]AmpsSource 2 phase B current eleventh harmonic10383SRC 2 lb Harm[10]AmpsSource 2 phase B current twelfth harmonic10384SRC 2 lb Harm[11]AmpsSource 2 phase B current thirteenth harmonic10385SRC 2 lb Harm[12]AmpsSource 2 phase B current fourteenth harmonic10386SRC 2 lb Harm[13]AmpsSource 2 phase B current fifteenth harmonic10387SRC 2 lb Harm[14]AmpsSource 2 phase B current sixteenth harmonic10388SRC 2 lb Harm[15]AmpsSource 2 phase B current seventeenth harmonic10389SRC 2 lb Harm[16]AmpsSource 2 phase B current eighteenth harmonic10390SRC 2 lb Harm[17]AmpsSource 2 phase B current inheteenth harmonic10391SRC 2 lb Harm[18]AmpsSource 2 phase B current twentieth harmonic10392SRC 2 lb Harm[19]AmpsSource 2 phase B current twenty-first harmonic10393SRC 2 lb Harm[20]AmpsSource 2 phase B current twenty-first harmonic10394SRC 2 lb Harm[21]AmpsSource 2 phase B current twenty-firth harmonic10395SRC 2 lb Harm[22]AmpsSource 2 phase B current twenty-firth harmonic10405SRC 2 lb Harm[23]AmpsSource 2 phase B current twenty-fifth harmonic10406SRC 2 lc Harm[0]AmpsSource 2 phase C current total harmonic distortion10407SRC 2 lc Harm[1]AmpsSource 2 phase C current fifth harmonic10409SRC 2 lc Harm[3]AmpsSource 2 phase C curre                                                                                                    | 10380   | SRC 2 lb Harm[7]  | Amps  | Source 2 phase B current ninth harmonic            |
| 10383SRC 2 lb Harm[10]AmpsSource 2 phase B current twelfth harmonic10384SRC 2 lb Harm[11]AmpsSource 2 phase B current thirteenth harmonic10385SRC 2 lb Harm[12]AmpsSource 2 phase B current fourteenth harmonic10386SRC 2 lb Harm[13]AmpsSource 2 phase B current fifteenth harmonic10387SRC 2 lb Harm[14]AmpsSource 2 phase B current sixteenth harmonic10388SRC 2 lb Harm[15]AmpsSource 2 phase B current seventeenth harmonic10389SRC 2 lb Harm[16]AmpsSource 2 phase B current eighteenth harmonic10390SRC 2 lb Harm[17]AmpsSource 2 phase B current inheteenth harmonic10391SRC 2 lb Harm[18]AmpsSource 2 phase B current twenty-first harmonic10392SRC 2 lb Harm[19]AmpsSource 2 phase B current twenty-first harmonic10393SRC 2 lb Harm[20]AmpsSource 2 phase B current twenty-first harmonic10394SRC 2 lb Harm[21]AmpsSource 2 phase B current twenty-firth harmonic10395SRC 2 lb Harm[22]AmpsSource 2 phase B current twenty-fifth harmonic10396SRC 2 lb Harm[23]AmpsSource 2 phase B current twenty-fifth harmonic10405SRC 2 lc Harm[0]AmpsSource 2 phase C current second harmonic10406SRC 2 lc Harm[0]AmpsSource 2 phase C current fifth harmonic10409SRC 2 lc Harm[3]AmpsSource 2 phase C current fifth harmonic10410SRC 2 lc Harm[4]AmpsSource 2 phase C current sixth h                                                                                                    | 10381   | SRC 2 lb Harm[8]  | Amps  | Source 2 phase B current tenth harmonic            |
| 10384       SRC 2 lb Harm[11]       Amps       Source 2 phase B current thirteenth harmonic         10385       SRC 2 lb Harm[12]       Amps       Source 2 phase B current fourteenth harmonic         10386       SRC 2 lb Harm[13]       Amps       Source 2 phase B current fifteenth harmonic         10387       SRC 2 lb Harm[14]       Amps       Source 2 phase B current sixteenth harmonic         10388       SRC 2 lb Harm[15]       Amps       Source 2 phase B current seventeenth harmonic         10389       SRC 2 lb Harm[16]       Amps       Source 2 phase B current eighteenth harmonic         10390       SRC 2 lb Harm[17]       Amps       Source 2 phase B current marronic         10391       SRC 2 lb Harm[18]       Amps       Source 2 phase B current twentieth harmonic         10392       SRC 2 lb Harm[19]       Amps       Source 2 phase B current twenty-first harmonic         10393       SRC 2 lb Harm[20]       Amps       Source 2 phase B current twenty-first harmonic         10394       SRC 2 lb Harm[21]       Amps       Source 2 phase B current twenty-first harmonic         10395       SRC 2 lb Harm[21]       Amps       Source 2 phase B current twenty-first harmonic         10406       SRC 2 lc Harm[23]       Amps       Source 2 phase B current twenty-firth harmonic         10406       SRC 2 lc                                                                                                    | 10382   | SRC 2 lb Harm[9]  | Amps  | Source 2 phase B current eleventh harmonic         |
| 10385SRC 2 lb Harm(12)AmpsSource 2 phase B current fourteenth harmonic10386SRC 2 lb Harm(13)AmpsSource 2 phase B current fifteenth harmonic10387SRC 2 lb Harm(14)AmpsSource 2 phase B current sixteenth harmonic10388SRC 2 lb Harm(15)AmpsSource 2 phase B current seventeenth harmonic10389SRC 2 lb Harm(16)AmpsSource 2 phase B current eighteenth harmonic10390SRC 2 lb Harm(17)AmpsSource 2 phase B current inineteenth harmonic10391SRC 2 lb Harm(18)AmpsSource 2 phase B current twentieth harmonic10392SRC 2 lb Harm(19)AmpsSource 2 phase B current twenty-first harmonic10393SRC 2 lb Harm(20)AmpsSource 2 phase B current twenty-second harmonic10394SRC 2 lb Harm(21)AmpsSource 2 phase B current twenty-third harmonic10395SRC 2 lb Harm(21)AmpsSource 2 phase B current twenty-firth harmonic10396SRC 2 lb Harm(23)AmpsSource 2 phase B current twenty-fifth harmonic10405SRC 2 lc Harm(21)AmpsSource 2 phase C current total harmonic distortion10406SRC 2 lc Harm(10)AmpsSource 2 phase C current fourth harmonic10409SRC 2 lc Harm(21)AmpsSource 2 phase C current fifth harmonic10409SRC 2 lc Harm(31)AmpsSource 2 phase C current sixth harmonic10410SRC 2 lc Harm(4)AmpsSource 2 phase C current seventh harmonic10411SRC 2 lc Harm(6)AmpsSource 2 phase C current                                                                                                    | 10383   | SRC 2 lb Harm[10] | Amps  | Source 2 phase B current twelfth harmonic          |
| 10386SRC 2 lb Harm[13]AmpsSource 2 phase B current fifteenth harmonic10387SRC 2 lb Harm[14]AmpsSource 2 phase B current sixteenth harmonic10388SRC 2 lb Harm[15]AmpsSource 2 phase B current seventeenth harmonic10389SRC 2 lb Harm[16]AmpsSource 2 phase B current eighteenth harmonic10390SRC 2 lb Harm[17]AmpsSource 2 phase B current nineteenth harmonic10391SRC 2 lb Harm[18]AmpsSource 2 phase B current twentieth harmonic10392SRC 2 lb Harm[19]AmpsSource 2 phase B current twenty-first harmonic10393SRC 2 lb Harm[20]AmpsSource 2 phase B current twenty-second harmonic10394SRC 2 lb Harm[21]AmpsSource 2 phase B current twenty-third harmonic10395SRC 2 lb Harm[22]AmpsSource 2 phase B current twenty-fourth harmonic10396SRC 2 lb Harm[23]AmpsSource 2 phase B current twenty-fifth harmonic10405SRC 2 lc Harm[0]AmpsSource 2 phase C current total harmonic distortion10406SRC 2 lc Harm[1]AmpsSource 2 phase C current third harmonic10407SRC 2 lc Harm[2]AmpsSource 2 phase C current firth harmonic10408SRC 2 lc Harm[3]AmpsSource 2 phase C current fifth harmonic10410SRC 2 lc Harm[6]AmpsSource 2 phase C current sixth harmonic10411SRC 2 lc Harm[6]AmpsSource 2 phase C current eighth harmonic10413SRC 2 lc Harm[6]AmpsSource 2 phase C current ninth harmon                                                                                                    | 10384   | SRC 2 lb Harm[11] | Amps  | Source 2 phase B current thirteenth harmonic       |
| 10387SRC 2 lb Harm[14]AmpsSource 2 phase B current sixteenth harmonic10388SRC 2 lb Harm[15]AmpsSource 2 phase B current seventeenth harmonic10389SRC 2 lb Harm[16]AmpsSource 2 phase B current eighteenth harmonic10390SRC 2 lb Harm[17]AmpsSource 2 phase B current nineteenth harmonic10391SRC 2 lb Harm[18]AmpsSource 2 phase B current twentieth harmonic10392SRC 2 lb Harm[19]AmpsSource 2 phase B current twenty-first harmonic10393SRC 2 lb Harm[20]AmpsSource 2 phase B current twenty-second harmonic10394SRC 2 lb Harm[21]AmpsSource 2 phase B current twenty-third harmonic10395SRC 2 lb Harm[22]AmpsSource 2 phase B current twenty-fourth harmonic10396SRC 2 lb Harm[23]AmpsSource 2 phase B current twenty-fifth harmonic10405SRC 2 lc Harm[0]AmpsSource 2 phase C current total harmonic distortion10406SRC 2 lc Harm[1]AmpsSource 2 phase C current third harmonic10407SRC 2 lc Harm[2]AmpsSource 2 phase C current fourth harmonic10408SRC 2 lc Harm[3]AmpsSource 2 phase C current fifth harmonic10410SRC 2 lc Harm[4]AmpsSource 2 phase C current sixth harmonic10411SRC 2 lc Harm[6]AmpsSource 2 phase C current eighth harmonic10413SRC 2 lc Harm[6]AmpsSource 2 phase C current ninth harmonic                                                                                                    | 10385   | SRC 2 lb Harm[12] | Amps  | Source 2 phase B current fourteenth harmonic       |
| 10388SRC 2 lb Harm[15]AmpsSource 2 phase B current seventeenth harmonic10389SRC 2 lb Harm[16]AmpsSource 2 phase B current eighteenth harmonic10390SRC 2 lb Harm[17]AmpsSource 2 phase B current nineteenth harmonic10391SRC 2 lb Harm[18]AmpsSource 2 phase B current twentieth harmonic10392SRC 2 lb Harm[19]AmpsSource 2 phase B current twenty-first harmonic10393SRC 2 lb Harm[20]AmpsSource 2 phase B current twenty-second harmonic10394SRC 2 lb Harm[21]AmpsSource 2 phase B current twenty-third harmonic10395SRC 2 lb Harm[22]AmpsSource 2 phase B current twenty-fifth harmonic10396SRC 2 lb Harm[23]AmpsSource 2 phase B current twenty-fifth harmonic10405SRC 2 lc THDSource 2 phase C current total harmonic distortion10406SRC 2 lc Harm[0]AmpsSource 2 phase C current third harmonic10407SRC 2 lc Harm[1]AmpsSource 2 phase C current fourth harmonic10408SRC 2 lc Harm[3]AmpsSource 2 phase C current fifth harmonic10410SRC 2 lc Harm[4]AmpsSource 2 phase C current sixth harmonic10411SRC 2 lc Harm[6]AmpsSource 2 phase C current eighth harmonic10412SRC 2 lc Harm[6]AmpsSource 2 phase C current ninth harmonic                                                                                                    | 10386   | SRC 2 lb Harm[13] | Amps  | Source 2 phase B current fifteenth harmonic        |
| 10389SRC 2 lb Harm[16]AmpsSource 2 phase B current eighteenth harmonic10390SRC 2 lb Harm[17]AmpsSource 2 phase B current nineteenth harmonic10391SRC 2 lb Harm[18]AmpsSource 2 phase B current twentieth harmonic10392SRC 2 lb Harm[19]AmpsSource 2 phase B current twenty-first harmonic10393SRC 2 lb Harm[20]AmpsSource 2 phase B current twenty-second harmonic10394SRC 2 lb Harm[21]AmpsSource 2 phase B current twenty-third harmonic10395SRC 2 lb Harm[22]AmpsSource 2 phase B current twenty-fourth harmonic10396SRC 2 lb Harm[23]AmpsSource 2 phase B current twenty-fifth harmonic10405SRC 2 lc THDSource 2 phase C current total harmonic distortion10406SRC 2 lc Harm[0]AmpsSource 2 phase C current third harmonic10407SRC 2 lc Harm[1]AmpsSource 2 phase C current fourth harmonic10408SRC 2 lc Harm[2]AmpsSource 2 phase C current fifth harmonic10409SRC 2 lc Harm[3]AmpsSource 2 phase C current sixth harmonic10410SRC 2 lc Harm[6]AmpsSource 2 phase C current seventh harmonic10412SRC 2 lc Harm[6]AmpsSource 2 phase C current eighth harmonic10413SRC 2 lc Harm[7]AmpsSource 2 phase C current ninth harmonic                                                                                                    | 10387   | SRC 2 lb Harm[14] | Amps  | Source 2 phase B current sixteenth harmonic        |
| SRC 2 lb Harm[17] Amps Source 2 phase B current nineteenth harmonic  SRC 2 lb Harm[18] Amps Source 2 phase B current twentieth harmonic  SRC 2 lb Harm[19] Amps Source 2 phase B current twenty-first harmonic  SRC 2 lb Harm[20] Amps Source 2 phase B current twenty-first harmonic  SRC 2 lb Harm[21] Amps Source 2 phase B current twenty-second harmonic  SRC 2 lb Harm[21] Amps Source 2 phase B current twenty-third harmonic  SRC 2 lb Harm[22] Amps Source 2 phase B current twenty-fourth harmonic  SRC 2 lb Harm[23] Amps Source 2 phase B current twenty-fifth harmonic  SRC 2 lc Harm[23] Amps Source 2 phase B current twenty-fifth harmonic  SRC 2 lc Harm[0] Amps Source 2 phase C current total harmonic distortion  SRC 2 lc Harm[1] Amps Source 2 phase C current third harmonic  SRC 2 lc Harm[2] Amps Source 2 phase C current fourth harmonic  SRC 2 lc Harm[3] Amps Source 2 phase C current fifth harmonic  SRC 2 lc Harm[4] Amps Source 2 phase C current sixth harmonic  SRC 2 lc Harm[5] Amps Source 2 phase C current sixth harmonic  SRC 2 lc Harm[6] Amps Source 2 phase C current seventh harmonic  SRC 2 lc Harm[6] Amps Source 2 phase C current eighth harmonic  SRC 2 lc Harm[6] Amps Source 2 phase C current eighth harmonic                                                                                                    | 10388   | SRC 2 lb Harm[15] | Amps  | Source 2 phase B current seventeenth harmonic      |
| SRC 2 Ib Harm[18] Amps Source 2 phase B current twentieth harmonic  10392 SRC 2 Ib Harm[19] Amps Source 2 phase B current twenty-first harmonic  10393 SRC 2 Ib Harm[20] Amps Source 2 phase B current twenty-second harmonic  10394 SRC 2 Ib Harm[21] Amps Source 2 phase B current twenty-third harmonic  10395 SRC 2 Ib Harm[22] Amps Source 2 phase B current twenty-fourth harmonic  10396 SRC 2 Ib Harm[23] Amps Source 2 phase B current twenty-fifth harmonic  10405 SRC 2 Ic THD Source 2 phase C current total harmonic distortion  10406 SRC 2 Ic Harm[0] Amps Source 2 phase C current second harmonic  10407 SRC 2 Ic Harm[1] Amps Source 2 phase C current third harmonic  10408 SRC 2 Ic Harm[2] Amps Source 2 phase C current fourth harmonic  10409 SRC 2 Ic Harm[3] Amps Source 2 phase C current fifth harmonic  10410 SRC 2 Ic Harm[4] Amps Source 2 phase C current sixth harmonic  10411 SRC 2 Ic Harm[5] Amps Source 2 phase C current seventh harmonic  10412 SRC 2 Ic Harm[6] Amps Source 2 phase C current eighth harmonic  10413 SRC 2 Ic Harm[7] Amps Source 2 phase C current eighth harmonic                                                                                                    | 10389   | SRC 2 lb Harm[16] | Amps  | Source 2 phase B current eighteenth harmonic       |
| SRC 2 Ib Harm[19] Amps Source 2 phase B current twenty-first harmonic  SRC 2 Ib Harm[20] Amps Source 2 phase B current twenty-second harmonic  SRC 2 Ib Harm[21] Amps Source 2 phase B current twenty-third harmonic  SRC 2 Ib Harm[22] Amps Source 2 phase B current twenty-third harmonic  SRC 2 Ib Harm[23] Amps Source 2 phase B current twenty-fourth harmonic  SRC 2 Ib Harm[23] Amps Source 2 phase B current twenty-fifth harmonic  SRC 2 Ic THD Source 2 phase C current total harmonic distortion  SRC 2 Ic Harm[0] Amps Source 2 phase C current second harmonic  SRC 2 Ic Harm[1] Amps Source 2 phase C current third harmonic  SRC 2 Ic Harm[2] Amps Source 2 phase C current fourth harmonic  SRC 2 Ic Harm[3] Amps Source 2 phase C current fifth harmonic  SRC 2 Ic Harm[4] Amps Source 2 phase C current sixth harmonic  SRC 2 Ic Harm[5] Amps Source 2 phase C current sixth harmonic  SRC 2 Ic Harm[6] Amps Source 2 phase C current eighth harmonic  SRC 2 Ic Harm[6] Amps Source 2 phase C current eighth harmonic  SRC 2 Ic Harm[7] Amps Source 2 phase C current eighth harmonic                                                                                                    | 10390   | SRC 2 lb Harm[17] | Amps  | Source 2 phase B current nineteenth harmonic       |
| SRC 2 Ib Harm[20] Amps Source 2 phase B current twenty-second harmonic  SRC 2 Ib Harm[21] Amps Source 2 phase B current twenty-third harmonic  SRC 2 Ib Harm[22] Amps Source 2 phase B current twenty-fourth harmonic  SRC 2 Ib Harm[23] Amps Source 2 phase B current twenty-fifth harmonic  SRC 2 Ib Harm[23] Amps Source 2 phase B current twenty-fifth harmonic  SRC 2 Ic THD Source 2 phase C current total harmonic distortion  SRC 2 Ic Harm[0] Amps Source 2 phase C current second harmonic  SRC 2 Ic Harm[1] Amps Source 2 phase C current third harmonic  SRC 2 Ic Harm[2] Amps Source 2 phase C current fourth harmonic  SRC 2 Ic Harm[3] Amps Source 2 phase C current fifth harmonic  SRC 2 Ic Harm[4] Amps Source 2 phase C current sixth harmonic  SRC 2 Ic Harm[5] Amps Source 2 phase C current seventh harmonic  SRC 2 Ic Harm[6] Amps Source 2 phase C current eighth harmonic  SRC 2 Ic Harm[6] Amps Source 2 phase C current eighth harmonic  SRC 2 Ic Harm[7] Amps Source 2 phase C current eighth harmonic                                                                                                    | 10391   | SRC 2 lb Harm[18] | Amps  | Source 2 phase B current twentieth harmonic        |
| SRC 2 lb Harm[21] Amps Source 2 phase B current twenty-third harmonic  10395 SRC 2 lb Harm[22] Amps Source 2 phase B current twenty-fourth harmonic  10396 SRC 2 lb Harm[23] Amps Source 2 phase B current twenty-fifth harmonic  10405 SRC 2 lc THD Source 2 phase C current total harmonic distortion  10406 SRC 2 lc Harm[0] Amps Source 2 phase C current second harmonic  10407 SRC 2 lc Harm[1] Amps Source 2 phase C current third harmonic  10408 SRC 2 lc Harm[2] Amps Source 2 phase C current fourth harmonic  10409 SRC 2 lc Harm[3] Amps Source 2 phase C current fifth harmonic  10410 SRC 2 lc Harm[4] Amps Source 2 phase C current sixth harmonic  10411 SRC 2 lc Harm[5] Amps Source 2 phase C current seventh harmonic  10412 SRC 2 lc Harm[6] Amps Source 2 phase C current eighth harmonic  10413 SRC 2 lc Harm[7] Amps Source 2 phase C current ninth harmonic                                                                                                    | 10392   | SRC 2 lb Harm[19] | Amps  | Source 2 phase B current twenty-first harmonic     |
| SRC 2 Ib Harm[22] Amps Source 2 phase B current twenty-fourth harmonic  SRC 2 Ib Harm[23] Amps Source 2 phase B current twenty-fifth harmonic  SRC 2 Ic THD Source 2 phase C current total harmonic distortion  SRC 2 Ic Harm[0] Amps Source 2 phase C current second harmonic  SRC 2 Ic Harm[1] Amps Source 2 phase C current third harmonic  SRC 2 Ic Harm[2] Amps Source 2 phase C current fourth harmonic  SRC 2 Ic Harm[3] Amps Source 2 phase C current fourth harmonic  SRC 2 Ic Harm[4] Amps Source 2 phase C current fifth harmonic  SRC 2 Ic Harm[5] Amps Source 2 phase C current sixth harmonic  SRC 2 Ic Harm[6] Amps Source 2 phase C current seventh harmonic  SRC 2 Ic Harm[6] Amps Source 2 phase C current eighth harmonic  SRC 2 Ic Harm[7] Amps Source 2 phase C current eighth harmonic                                                                                                    | 10393   | SRC 2 lb Harm[20] | Amps  | Source 2 phase B current twenty-second harmonic    |
| SRC 2 Ib Harm[23] Amps Source 2 phase B current twenty-fifth harmonic  SRC 2 Ic THD Source 2 phase C current total harmonic distortion  SRC 2 Ic Harm[0] Amps Source 2 phase C current second harmonic  SRC 2 Ic Harm[1] Amps Source 2 phase C current third harmonic  SRC 2 Ic Harm[2] Amps Source 2 phase C current fourth harmonic  SRC 2 Ic Harm[3] Amps Source 2 phase C current fifth harmonic  SRC 2 Ic Harm[4] Amps Source 2 phase C current sixth harmonic  SRC 2 Ic Harm[5] Amps Source 2 phase C current sixth harmonic  SRC 2 Ic Harm[6] Amps Source 2 phase C current seventh harmonic  SRC 2 Ic Harm[6] Amps Source 2 phase C current eighth harmonic  SRC 2 Ic Harm[7] Amps Source 2 phase C current ninth harmonic                                                                                                    | 10394   | SRC 2 lb Harm[21] | Amps  | Source 2 phase B current twenty-third harmonic     |
| SRC 2 Ic THD  Source 2 phase C current total harmonic distortion  SRC 2 Ic Harm[0] Amps Source 2 phase C current second harmonic  10407 SRC 2 Ic Harm[1] Amps Source 2 phase C current third harmonic  10408 SRC 2 Ic Harm[2] Amps Source 2 phase C current fourth harmonic  10409 SRC 2 Ic Harm[3] Amps Source 2 phase C current fifth harmonic  10410 SRC 2 Ic Harm[4] Amps Source 2 phase C current sixth harmonic  10411 SRC 2 Ic Harm[5] Amps Source 2 phase C current seventh harmonic  10412 SRC 2 Ic Harm[6] Amps Source 2 phase C current eighth harmonic  10413 SRC 2 Ic Harm[7] Amps Source 2 phase C current ninth harmonic                                                                                                    | 10395   | SRC 2 lb Harm[22] | Amps  | Source 2 phase B current twenty-fourth harmonic    |
| 10406SRC 2 Ic Harm[0]AmpsSource 2 phase C current second harmonic10407SRC 2 Ic Harm[1]AmpsSource 2 phase C current third harmonic10408SRC 2 Ic Harm[2]AmpsSource 2 phase C current fourth harmonic10409SRC 2 Ic Harm[3]AmpsSource 2 phase C current fifth harmonic10410SRC 2 Ic Harm[4]AmpsSource 2 phase C current sixth harmonic10411SRC 2 Ic Harm[5]AmpsSource 2 phase C current seventh harmonic10412SRC 2 Ic Harm[6]AmpsSource 2 phase C current eighth harmonic10413SRC 2 Ic Harm[7]AmpsSource 2 phase C current ninth harmonic                                                                                                    | 10396   | SRC 2 lb Harm[23] | Amps  | Source 2 phase B current twenty-fifth harmonic     |
| 10407SRC 2 Ic Harm[1]AmpsSource 2 phase C current third harmonic10408SRC 2 Ic Harm[2]AmpsSource 2 phase C current fourth harmonic10409SRC 2 Ic Harm[3]AmpsSource 2 phase C current fifth harmonic10410SRC 2 Ic Harm[4]AmpsSource 2 phase C current sixth harmonic10411SRC 2 Ic Harm[5]AmpsSource 2 phase C current seventh harmonic10412SRC 2 Ic Harm[6]AmpsSource 2 phase C current eighth harmonic10413SRC 2 Ic Harm[7]AmpsSource 2 phase C current ninth harmonic                                                                                                    | 10405   | SRC 2 Ic THD      |       | Source 2 phase C current total harmonic distortion |
| 10408SRC 2 Ic Harm[2]AmpsSource 2 phase C current fourth harmonic10409SRC 2 Ic Harm[3]AmpsSource 2 phase C current fifth harmonic10410SRC 2 Ic Harm[4]AmpsSource 2 phase C current sixth harmonic10411SRC 2 Ic Harm[5]AmpsSource 2 phase C current seventh harmonic10412SRC 2 Ic Harm[6]AmpsSource 2 phase C current eighth harmonic10413SRC 2 Ic Harm[7]AmpsSource 2 phase C current ninth harmonic                                                                                                    | 10406   | SRC 2 Ic Harm[0]  | Amps  | Source 2 phase C current second harmonic           |
| 10409SRC 2 Ic Harm[3]AmpsSource 2 phase C current fifth harmonic10410SRC 2 Ic Harm[4]AmpsSource 2 phase C current sixth harmonic10411SRC 2 Ic Harm[5]AmpsSource 2 phase C current seventh harmonic10412SRC 2 Ic Harm[6]AmpsSource 2 phase C current eighth harmonic10413SRC 2 Ic Harm[7]AmpsSource 2 phase C current ninth harmonic                                                                                                    | 10407   | SRC 2 Ic Harm[1]  | Amps  | Source 2 phase C current third harmonic            |
| 10410SRC 2 Ic Harm[4]AmpsSource 2 phase C current sixth harmonic10411SRC 2 Ic Harm[5]AmpsSource 2 phase C current seventh harmonic10412SRC 2 Ic Harm[6]AmpsSource 2 phase C current eighth harmonic10413SRC 2 Ic Harm[7]AmpsSource 2 phase C current ninth harmonic                                                                                                    | 10408   | SRC 2 Ic Harm[2]  | Amps  | Source 2 phase C current fourth harmonic           |
| 10411SRC 2 Ic Harm[5]AmpsSource 2 phase C current seventh harmonic10412SRC 2 Ic Harm[6]AmpsSource 2 phase C current eighth harmonic10413SRC 2 Ic Harm[7]AmpsSource 2 phase C current ninth harmonic                                                                                                    | 10409   | SRC 2 Ic Harm[3]  | Amps  | Source 2 phase C current fifth harmonic            |
| 10412       SRC 2 Ic Harm[6]       Amps       Source 2 phase C current eighth harmonic         10413       SRC 2 Ic Harm[7]       Amps       Source 2 phase C current ninth harmonic                                                                                                    | 10410   | SRC 2 Ic Harm[4]  | Amps  | Source 2 phase C current sixth harmonic            |
| 10413 SRC 2 Ic Harm[7] Amps Source 2 phase C current ninth harmonic                                                                                                    | 10411   | SRC 2 Ic Harm[5]  | Amps  | Source 2 phase C current seventh harmonic          |
|                                                                                                    | 10412   | SRC 2 Ic Harm[6]  | Amps  | Source 2 phase C current eighth harmonic           |
| 10414 SRC 2 Ic Harm[8] Amps Source 2 phase C current tenth harmonic                                                                                                    | 10413   | SRC 2 Ic Harm[7]  | Amps  | Source 2 phase C current ninth harmonic            |
|                                                                                                    | 10414   | SRC 2 Ic Harm[8]  | Amps  | Source 2 phase C current tenth harmonic            |

| Address | FlexAnalog name      | Units | Description                                     |
|---------|----------------------|-------|-------------------------------------------------|
| 10415   | SRC 2 Ic Harm[9]     | Amps  | Source 2 phase C current eleventh harmonic      |
| 10416   | SRC 2 Ic Harm[10]    | Amps  | Source 2 phase C current twelfth harmonic       |
| 10417   | SRC 2 Ic Harm[11]    | Amps  | Source 2 phase C current thirteenth harmonic    |
| 10418   | SRC 2 Ic Harm[12]    | Amps  | Source 2 phase C current fourteenth harmonic    |
| 10419   | SRC 2 Ic Harm[13]    | Amps  | Source 2 phase C current fifteenth harmonic     |
| 10420   | SRC 2 Ic Harm[14]    | Amps  | Source 2 phase C current sixteenth harmonic     |
| 10421   | SRC 2 Ic Harm[15]    | Amps  | Source 2 phase C current seventeenth harmonic   |
| 10422   | SRC 2 Ic Harm[16]    | Amps  | Source 2 phase C current eighteenth harmonic    |
| 10423   | SRC 2 Ic Harm[17]    | Amps  | Source 2 phase C current nineteenth harmonic    |
| 10424   | SRC 2 Ic Harm[18]    | Amps  | Source 2 phase C current twentieth harmonic     |
| 10425   | SRC 2 Ic Harm[19]    | Amps  | Source 2 phase C current twenty-first harmonic  |
| 10426   | SRC 2 Ic Harm[20]    | Amps  | Source 2 phase C current twenty-second harmonic |
| 10427   | SRC 2 Ic Harm[21]    | Amps  | Source 2 phase C current twenty-third harmonic  |
| 10428   | SRC 2 Ic Harm[22]    | Amps  | Source 2 phase C current twenty-fourth harmonic |
| 10429   | SRC 2 Ic Harm[23]    | Amps  | Source 2 phase C current twenty-fifth harmonic  |
| 12306   | Oscill Num Triggers  |       | Oscillography number of triggers                |
| 13504   | DCmA Inputs 1 Value  | mA    | DCmA input 1 actual value                       |
| 13506   | DCmA Inputs 2 Value  | mA    | DCmA input 2 actual value                       |
| 13508   | DCmA Inputs 3 Value  | mA    | DCmA input 3 actual value                       |
| 13510   | DCmA Inputs 4 Value  | mA    | DCmA input 4 actual value                       |
| 13512   | DCmA Inputs 5 Value  | mA    | DCmA input 5 actual value                       |
| 13514   | DCmA Inputs 6 Value  | mA    | DCmA input 6 actual value                       |
| 13516   | DCmA Inputs 7 Value  | mA    | DCmA input 7 actual value                       |
| 13518   | DCmA Inputs 8 Value  | mA    | DCmA input 8 actual value                       |
| 13520   | DCmA Inputs 9 Value  | mA    | DCmA input 9 actual value                       |
| 13522   | DCmA Inputs 10 Value | mA    | DCmA input 10 actual value                      |
| 13524   | DCmA Inputs 11 Value | mA    | DCmA input 11 actual value                      |
| 13526   | DCmA Inputs 12 Value | mA    | DCmA input 12 actual value                      |
| 13528   | DCmA Inputs 13 Value | mA    | DCmA input 13 actual value                      |
| 13530   | DCmA Inputs 14 Value | mA    | DCmA input 14 actual value                      |
| 13532   | DCmA Inputs 15 Value | mA    | DCmA input 15 actual value                      |
| 13534   | DCmA Inputs 16 Value | mA    | DCmA input 16 actual value                      |
| 13536   | DCmA Inputs 17 Value | mA    | DCmA input 17 actual value                      |
| 13538   | DCmA Inputs 18 Value | mA    | DCmA input 18 actual value                      |
| 13540   | DCmA Inputs 19 Value | mA    | DCmA input 19 actual value                      |
| 13542   | DCmA Inputs 20 Value | mA    | DCmA input 20 actual value                      |
| 13544   | DCmA Inputs 21 Value | mA    | DCmA input 21 actual value                      |
| 13546   | DCmA Inputs 22 Value | mA    | DCmA input 22 actual value                      |
| 13548   | DCmA Inputs 23 Value | mA    | DCmA input 23 actual value                      |
| 13550   | DCmA Inputs 24 Value | mA    | DCmA input 24 actual value                      |
| 13552   | RTD Inputs 1 Value   |       | RTD input 1 actual value                        |
| 13553   | RTD Inputs 2 Value   |       | RTD input 2 actual value                        |
| 13554   | RTD Inputs 3 Value   |       | RTD input 3 actual value                        |
| 13555   | RTD Inputs 4 Value   |       | RTD input 4 actual value                        |
| 13556   | RTD Inputs 5 Value   |       | RTD input 5 actual value                        |
| 13557   | RTD Inputs 6 Value   |       | RTD input 6 actual value                        |
| 13558   | RTD Inputs 7 Value   |       | RTD input 7 actual value                        |

| Address | FlexAnalog name      | Units | Description                |
|---------|----------------------|-------|----------------------------|
| 13559   | RTD Inputs 8 Value   |       | RTD input 8 actual value   |
| 13560   | RTD Inputs 9 Value   |       | RTD input 9 actual value   |
| 13561   | RTD Inputs 10 Value  |       | RTD input 10 actual value  |
| 13562   | RTD Inputs 11 Value  |       | RTD input 11 actual value  |
| 13563   | RTD Inputs 12 Value  |       | RTD input 12 actual value  |
| 13564   | RTD Inputs 13 Value  |       | RTD input 13 actual value  |
| 13565   | RTD Inputs 14 Value  |       | RTD input 14 actual value  |
| 13566   | RTD Inputs 15 Value  |       | RTD input 15 actual value  |
| 13567   | RTD Inputs 16 Value  |       | RTD input 16 actual value  |
| 13568   | RTD Inputs 17 Value  |       | RTD input 17 actual value  |
| 13569   | RTD Inputs 18 Value  |       | RTD input 18 actual value  |
| 13570   | RTD Inputs 19 Value  |       | RTD input 19 actual value  |
| 13571   | RTD Inputs 20 Value  |       | RTD input 20 actual value  |
| 13572   | RTD Inputs 21 Value  |       | RTD input 21 actual value  |
| 13573   | RTD Inputs 22 Value  |       | RTD input 22 actual value  |
| 13574   | RTD Inputs 23 Value  |       | RTD input 23 actual value  |
| 13575   | RTD Inputs 24 Value  |       | RTD input 24 actual value  |
| 13576   | RTD Inputs 25 Value  |       | RTD input 25 actual value  |
| 13577   | RTD Inputs 26 Value  |       | RTD input 26 actual value  |
| 13578   | RTD Inputs 27 Value  |       | RTD input 27 actual value  |
| 13579   | RTD Inputs 28 Value  |       | RTD input 28 actual value  |
| 13580   | RTD Inputs 29 Value  |       | RTD input 29 actual value  |
| 13581   | RTD Inputs 30 Value  |       | RTD input 30 actual value  |
| 13582   | RTD Inputs 31 Value  |       | RTD input 31 actual value  |
| 13583   | RTD Inputs 32 Value  |       | RTD input 32 actual value  |
| 13584   | RTD Inputs 33 Value  |       | RTD input 33 actual value  |
| 13585   | RTD Inputs 34 Value  |       | RTD input 34 actual value  |
| 13586   | RTD Inputs 35 Value  |       | RTD input 35 actual value  |
| 13587   | RTD Inputs 36 Value  |       | RTD input 36 actual value  |
| 13588   | RTD Inputs 37 Value  |       | RTD input 37 actual value  |
| 13589   | RTD Inputs 38 Value  |       | RTD input 38 actual value  |
| 13590   | RTD Inputs 39 Value  |       | RTD input 39 actual value  |
| 13591   | RTD Inputs 40 Value  |       | RTD input 40 actual value  |
| 13592   | RTD Inputs 41 Value  |       | RTD input 41 actual value  |
| 13593   | RTD Inputs 42 Value  |       | RTD input 42 actual value  |
| 13594   | RTD Inputs 43 Value  |       | RTD input 43 actual value  |
| 13595   | RTD Inputs 44 Value  |       | RTD input 44 actual value  |
| 13596   | RTD Inputs 45 Value  |       | RTD input 45 actual value  |
| 13597   | RTD Inputs 46 Value  |       | RTD input 46 actual value  |
| 13598   | RTD Inputs 47 Value  |       | RTD input 47 actual value  |
| 13599   | RTD Inputs 48 Value  |       | RTD input 48 actual value  |
| 13600   | Ohm Inputs 1 Value   | Ohms  | Ohm inputs 1 value         |
| 13601   | Ohm Inputs 2 Value   | Ohms  | Ohm inputs 2 value         |
| 14189   | PTP-IRIG-B Delta     | ns    | PTP time minus IRIG-B time |
| 24447   | Active Setting Group |       | Current setting group      |
| 32768   | Tracking Frequency   | Hz    | Tracking frequency         |
| 39168   | FlexElement 1 Value  |       | FlexElement 1 actual value |

| Address | FlexAnalog name        | Units | Description                                          |
|---------|------------------------|-------|------------------------------------------------------|
| 39170   | FlexElement 2 Value    |       | FlexElement 2 actual value                           |
| 39172   | FlexElement 3 Value    |       | FlexElement 3 actual value                           |
| 39174   | FlexElement 4 Value    |       | FlexElement 4 actual value                           |
| 39176   | FlexElement 5 Value    |       | FlexElement 5 actual value                           |
| 39178   | FlexElement 6 Value    |       | FlexElement 6 actual value                           |
| 39180   | FlexElement 7 Value    |       | FlexElement 7 actual value                           |
| 39182   | FlexElement 8 Value    |       | FlexElement 8 actual value                           |
| 39184   | FlexElement 9 Value    |       | FlexElement 9 actual value                           |
| 39186   | FlexElement 10 Value   |       | FlexElement 10 actual value                          |
| 39188   | FlexElement 11 Value   |       | FlexElemen 11 actual value                           |
| 39190   | FlexElement 12 Value   |       | FlexElement 12 actual value                          |
| 39192   | FlexElement 13 Value   |       | FlexElement 13 actual value                          |
| 39194   | FlexElement 14 Value   |       | FlexElement 14 actual value                          |
| 39196   | FlexElement 15 Value   |       | FlexElement 15 actual value                          |
| 39198   | FlexElement 16 Value   |       | FlexElement 16 actual value                          |
| 41132   | VTFF 1 V0 3rd Harmonic |       | V0 3rd Harmonic 1                                    |
| 41134   | VTFF 2 V0 3rd Harmonic |       | V0 3rd Harmonic 2                                    |
| 41136   | VTFF 3 V0 3rd Harmonic |       | V0 3rd Harmonic 3                                    |
| 41138   | VTFF 4 V0 3rd Harmonic |       | V0 3rd Harmonic 4                                    |
| 41140   | VTFF 5 V0 3rd Harmonic |       | V0 3rd Harmonic 5                                    |
| 41142   | VTFF 6 V0 3rd Harmonic |       | V0 3rd Harmonic 6                                    |
| 45584   | RxGOOSE Analog1        |       | RxGOOSE analog input 1                               |
| 45586   | RxGOOSE Analog2        |       | RxGOOSE analog input 2                               |
| 45588   | RxGOOSE Analog3        |       | RxGOOSE analog input 3                               |
| 45590   | RxGOOSE Analog4        |       | RxGOOSE analog input 4                               |
| 45592   | RxGOOSE Analog5        |       | RxGOOSE analog input 5                               |
| 45594   | RxGOOSE Analog6        |       | RxGOOSE analog input 6                               |
| 45596   | RxGOOSE Analog7        |       | RxGOOSE analog input 7                               |
| 45598   | RxGOOSE Analog8        |       | RxGOOSE analog input 8                               |
| 45600   | RxGOOSE Analog9        |       | RxGOOSE analog input 9                               |
| 45602   | RxGOOSE Analog10       |       | RxGOOSE analog input 10                              |
| 45604   | RxGOOSE Analog11       |       | RxGOOSE analog input 11                              |
| 45606   | RxGOOSE Analog12       |       | RxGOOSE analog input 12                              |
| 45608   | RxGOOSE Analog13       |       | RxGOOSE analog input 13                              |
| 45610   | RxGOOSE Analog14       |       | RxGOOSE analog input 14                              |
| 45612   | RxGOOSE Analog15       |       | RxGOOSE analog input 15                              |
| 45614   | RxGOOSE Analog16       |       | RxGOOSE analog input 16                              |
| 61439   | PMU Num Triggers       |       | Phasor measurement unit recording number of triggers |
| 63236   | HZ Ia RMS              | Volts | HIZ Ia RMS current                                   |
| 63238   | HZ Ib RMS              | Volts | HIZ Ib RMS current                                   |
| 63240   | HZ Ic RMS              | Volts | HIZ Ic RMS current                                   |
| 63242   | HZ In RMS              | Volts | HIZ In RMS current                                   |
| 63244   | HZ Ia Odd Harmonics    | Volts | HIZ Ia odd harmonics                                 |
| 63246   | HZ Ib Odd Harmonics    | Volts | HIZ Ib odd harmonics                                 |
| 63248   | HZ Ic Odd Harmonics    | Volts | HIZ Ic odd harmonics                                 |
| 63250   | HZ Ig Odd Harmonics    | Volts | HIZ Ig odd harmonics                                 |
| 63252   | HZ Ia Even Harmonics   | Volts | HIZ Ia even harmonics                                |

| Address | FlexAnalog name      | Units | Description           |
|---------|----------------------|-------|-----------------------|
| 63254   | HZ Ib Even Harmonics | Volts | HIZ Ib even harmonics |
| 63256   | HZ Ic Even Harmonics | Volts | HIZ Ic even harmonics |
| 63258   | HZ Ig Even Harmonics | Volts | HIZ Ig even harmonics |
| 63260   | HZ Ia Non Harmonics  | Volts | HIZ Ia non harmonics  |
| 63262   | HZ Ib Non Harmonics  | Volts | HIZ Ib non harmonics  |
| 63264   | HZ Ic Non Harmonics  | Volts | HIZ Ic non harmonics  |
| 63266   | HZ Ig Non Harmonics  | Volts | HIZ Ig non harmonics  |
| 63268   | HZ Ig Harmonics[1]   | Volts | HIZ Ig harmonics 1    |
| 63269   | HZ Ig Harmonics[2]   | Volts | HIZ Ig harmonics 2    |
| 63270   | HZ Ig Harmonics[3]   | Volts | HIZ Ig harmonics 3    |
| 63271   | HZ Ig Harmonics[4]   | Volts | HIZ Ig harmonics 4    |
| 63272   | HZ Ig Harmonics[5]   | Volts | HIZ Ig harmonics 5    |
| 63273   | HZ Ig Harmonics[6]   | Volts | HIZ Ig harmonics 6    |
| 63274   | HZ Ig Harmonics[7]   | Volts | HIZ Ig harmonics 7    |
| 63275   | HZ Ig Harmonics[8]   | Volts | HIZ Ig harmonics 8    |
| 63276   | HZ Ig Harmonics[9]   | Volts | HIZ Ig harmonics 9    |
| 63277   | HZ Ig Harmonics[10]  | Volts | HIZ Ig harmonics 10   |
| 63278   | HZ Ig Harmonics[11]  | Volts | HIZ Ig harmonics 11   |
| 63279   | HZ Ig Harmonics[12]  | Volts | HIZ Ig harmonics 12   |
| 63280   | HZ Ig Harmonics[13]  | Volts | HIZ Ig harmonics 13   |
| 63281   | HZ Ig Harmonics[14]  | Volts | HIZ Ig harmonics 14   |
| 63282   | HZ Ig Harmonics[15]  | Volts | HIZ Ig harmonics 15   |
| 63283   | HZ Ig Harmonics[16]  | Volts | HIZ Ig harmonics 16   |
| 63284   | HZ Ig Harmonics[17]  | Volts | HIZ Ig harmonics 17   |
| 63285   | HZ Ig Harmonics[18]  | Volts | HIZ Ig harmonics 18   |
| 63286   | HZ Ig Harmonics[19]  | Volts | HIZ Ig harmonics 19   |
| 63287   | HZ Ig Harmonics[20]  | Volts | HIZ Ig harmonics 20   |
| 63288   | HZ Ig Harmonics[21]  | Volts | HIZ Ig harmonics 21   |
| 63289   | HZ Ig Harmonics[22]  | Volts | HIZ Ig harmonics 22   |
| 63290   | HZ Ig Harmonics[23]  | Volts | HIZ Ig harmonics 23   |
| 63291   | HZ Ig Harmonics[24]  | Volts | HIZ Ig harmonics 24   |
| 63292   | HZ Ig Harmonics[25]  | Volts | HIZ Ig harmonics 25   |
| 63293   | HZ Ig Harmonics[26]  | Volts | HIZ Ig harmonics 26   |
| 63294   | HZ Ig Harmonics[27]  | Volts | HIZ Ig harmonics 27   |
| 63295   | HZ Ig Harmonics[28]  | Volts | HIZ Ig harmonics 28   |
| 63296   | HZ Ig Harmonics[29]  | Volts | HIZ Ig harmonics 29   |
| 63297   | HZ Ig Harmonics[30]  | Volts | HIZ Ig harmonics 30   |
| 63298   | HZ Ig Harmonics[31]  | Volts | HIZ Ig harmonics 31   |
| 63299   | HZ Ig Harmonics[32]  | Volts | HIZ Ig harmonics 32   |
| 63300   | HZ Ig Harmonics[33]  | Volts | HIZ Ig harmonics 33   |
| 63301   | HZ Ig Harmonics[34]  | Volts | HIZ Ig harmonics 34   |
| 63302   | HZ Ig Harmonics[35]  | Volts | HIZ Ig harmonics 35   |
| 63303   | HZ Ig Harmonics[36]  | Volts | HIZ Ig harmonics 36   |
| 63304   | HZ Ig Harmonics[37]  | Volts | HIZ Ig harmonics 37   |
| 63305   | HZ Ig Harmonics[38]  | Volts | HIZ Ig harmonics 38   |
| 63306   | HZ Ig Harmonics[39]  | Volts | HIZ Ig harmonics 39   |
| 63307   | HZ Ig Harmonics[40]  | Volts | HIZ Ig harmonics 40   |

| Address | FlexAnalog name     | Units | Description         |
|---------|---------------------|-------|---------------------|
| 63308   | HZ Ig Harmonics[41] | Volts | HIZ Ig harmonics 41 |
| 63309   |                     | Volts | 3                   |
|         | HZ Ig Harmonics[42] |       | HIZ Ig harmonics 42 |
| 63310   | HZ Ig Harmonics[43] | Volts | HIZ Ig harmonics 43 |
| 63311   | HZ Ig Harmonics[44] | Volts | HIZ Ig harmonics 44 |
| 63312   | HZ Ig Harmonics[45] | Volts | HIZ Ig harmonics 45 |
| 63313   | HZ Ig Harmonics[46] | Volts | HIZ Ig harmonics 46 |
| 63314   | HZ Ig Harmonics[47] | Volts | HIZ Ig harmonics 47 |
| 63315   | HZ Ig Harmonics[48] | Volts | HIZ Ig harmonics 48 |
| 63316   | HZ Ig Harmonics[49] | Volts | HIZ Ig harmonics 49 |
| 63317   | HZ Ig Harmonics[50] | Volts | HIZ Ig harmonics 50 |
| 63318   | HZ Ig Harmonics[51] | Volts | HIZ Ig harmonics 51 |
| 63319   | HZ Ig Harmonics[52] | Volts | HIZ Ig harmonics 52 |
| 63320   | HZ Ig Harmonics[53] | Volts | HIZ Ig harmonics 53 |
| 63321   | HZ Ig Harmonics[54] | Volts | HIZ Ig harmonics 54 |
| 63322   | HZ Ig Harmonics[55] | Volts | HIZ Ig harmonics 55 |
| 63323   | HZ Ig Harmonics[56] | Volts | HIZ Ig harmonics 56 |
| 63324   | HZ Ig Harmonics[57] | Volts | HIZ Ig harmonics 57 |
| 63325   | HZ Ig Harmonics[58] | Volts | HIZ Ig harmonics 58 |
| 63326   | HZ Ig Harmonics[59] | Volts | HIZ Ig harmonics 59 |
| 63327   | HZ Ig Harmonics[60] | Volts | HIZ Ig harmonics 60 |
| 63328   | HZ Ig Harmonics[61] | Volts | HIZ Ig harmonics 61 |
| 63329   | HZ Ig Harmonics[62] | Volts | HIZ Ig harmonics 62 |
| 63330   | HZ Ig Harmonics[63] | Volts | HIZ Ig harmonics 63 |
| 63331   | HZ Ig Harmonics[64] | Volts | HIZ Ig harmonics 64 |

### **Appendix B: RADIUS server configuration**

#### **B.1 RADIUS server configuration**

The following procedure is an example of how to set up a simple RADIUS server. You install the RADIUS server software on a separate computer. In this example, we use FreeRADIUS third-party software.

- Download and install <u>FreeRADIUS from www.freeradius.net</u> as the RADIUS server. This is a Windows 32-bit installation
  that is known to work. If you try another third-party tool and it does not work, use the FreeRADIUS software from
  freeradius.net.
- 2. Open the radius.conf file in the <Path\_to\_Radius>\etc\raddb folder, locate the "bind\_address" field, and enter your RADIUS server IP address. An example is

```
bind_address = 10.14.61.109
```

Text editor software that supports direct editing and saving of UNIX text encodings and line breaks, such as EditPad Lite, is needed for this editing.

3. In the users.conf file in the <Path\_to\_Radius>\etc\raddb folder, add the following text to configure a user "Tester" with an Administrator role.

```
Tester User-Password == "testpw"
GE-PDC-USER-Role = Administrator,
```

4. In the clients.conf file in the <Path\_to\_Radius>\etc\raddb folder, add the following text to define the UR as a RADIUS client, where the client IP address is 10.0.0.2, the subnet mask is 255.255.255.0, the shared secret specified here is also configured on the UR device for successful authentication, and the shortname is a short, optional alias that can be used in place of the IP address.

```
client 10.0.0.2/24 {
secret = testing123
shortname = private-network-1
}
```

5. In the <Path\_to\_Radius>\etc\raddb folder, create a file called dictionary.ge and add the following content.

| # Role ID<br>ATTRIBUTE                  | GE-UR-Role    | 1 | integer |  |
|-----------------------------------------|---------------|---|---------|--|
| # GE-UR-ROLE values                     |               |   |         |  |
| VALUE GE-UR-Role                        | Administrator | 1 |         |  |
| VALUE GE-UR-Role                        | Supervisor    | 2 |         |  |
| VALUE GE-UR-Role                        | Engineer      | 3 |         |  |
| VALUE GE-UR-Role                        | Operator      | 4 |         |  |
| VALUE GE-UR-Role                        | Observer      | 5 |         |  |
| END-VENDOR                              | GE            |   |         |  |
| ####################################### |               |   |         |  |

6. In the dictionary file in the <Path\_to\_Radius>\etc\raddb folder, add the following line.

```
$INCLUDE dictionary.ge
```

For example, the file can look like the following:

```
$INCLUDE ../shareéfreeradius/dictionary $INCLUDE dictionary.ge
```

7. For the first start, run the RADIUS server in debug mode to ensure that there are no compiling errors.

```
<Path_to_Radius>/start_radiusd_debug.bat
```

- 8. Set up the RADIUS parameters on the UR as follows.
  - 8.1. If logging in, select **Device** for the **Authentication Type**, and use Administrator for the **User Name**. The default password is "ChangeMe1#".
  - 8.2. Access **Settings > Product Setup > Security**. Configure the IP address and ports for the RADIUS server. Leave the GE vendor ID field at the default of 2910. Update the RADIUS shared secret as specified in the clients.conf file
- 9. Verify operation. Log in to the UR software as follows. In the login window, select **Server** as the **Authentication Type**, enter the user name entered (for example user name Tester and password "testpw"). Check that the RADIUS server log file shows the access with an "Access-Accept" entry.

Recall that If you tried another third-party tool and it did not work, you can use the FreeRADIUS software from freeradius.net.

## Appendix C: Miscellaneous

This chapter provides the warranty and revision history.

#### C.1 Warranty

For products shipped as of 1 October 2013, GE Digital Energy warrants most of its GE manufactured products for 10 years. For warranty details including any limitations and disclaimers, see the GE Digital Energy Terms and Conditions at <a href="https://www.gedigitalenergy.com/multilin/warranty.htm">https://www.gedigitalenergy.com/multilin/warranty.htm</a>

For products shipped before 1 October 2013, the standard 24-month warranty applies.

### C.2 Revision history

The tables outline the releases and revision history of this document.

Table C-1: Revision history (English)

| Manual P/N    | F60 revision | Release date      | ECO      |
|---------------|--------------|-------------------|----------|
| 1601-0093-A1  | 1.5×         | 23 March 1999     | N/A      |
| 1601-0093-A2  | 1.6x         | 10 August 1999    | URF-012  |
| 1601-0093-A3  | 1.8x         | 29 October 1999   | URF-014  |
| 1601-0093-A4  | 1.8x         | 15 November 1999  | URF-015  |
| 1601-0093-A5  | 2.0x         | 17 December 1999  | URF-016  |
| 1601-0093-A6  | 2.2x         | 12 May 2000       | URF-017  |
| 1601-0093-A7  | 2.2x         | 14 June 2000      | URF-020  |
| 1601-0093-A7a | 2.2x         | 28 June 2000      | URF-020a |
| 1601-0093-B1  | 2.4x         | 08 September 2000 | URF-022  |
| 1601-0093-B2  | 2.4x         | 03 November 2000  | URF-024  |
| 1601-0093-B3  | 2.6x         | 09 March 2001     | URF-025  |
| 1601-0093-B4  | 2.8x         | 28 September 2001 | URF-027  |
| 1601-0093-B5  | 2.9x         | 03 December 2001  | URF-030  |
| 1601-0093-B6  | 2.6x         | 27 February 2004  | URX-120  |
| 1601-0093-C1  | 3.0x         | 02 July 2002      | URF-032  |

| Manual P/N    | F60 revision | Release date      | ECO     |
|---------------|--------------|-------------------|---------|
| 1601-0093-C2  | 3.1x         | 30 August 2002    | URF-034 |
| 1601-0093-C3  | 3.0x         | 18 November 2002  | URF-036 |
| 1601-0093-C4  | 3.1x         | 18 November 2002  | URF-038 |
| 1601-0093-C5  | 3.0x         | 11 February 2003  | URF-040 |
| 1601-0093-C6  | 3.1x         | 11 February 2003  | URF-042 |
| 1601-0093-D1  | 3.2x         | 11 February 2003  | URF-044 |
| 1601-0093-D2  | 3.2x         | 02 June 2003      | URX-084 |
| 1601-0093-E1  | 3.3x         | 01 May 2003       | URX-080 |
| 1601-0093-E2  | 3.3x         | 29 May 2003       | URX-083 |
| 1601-0093-F1  | 3.4x         | 10 December 2003  | URX-111 |
| 1601-0093-F2  | 3.4x         | 09 February 2004  | URX-115 |
| 1601-0093-G1  | 4.0x         | 23 March 2004     | URX-123 |
| 1601-0093-G2  | 4.0x         | 17 May 2004       | URX-136 |
| 1601-0093-H1  | 4.2x         | 30 June 2004      | URX-145 |
| 1601-0093-H2  | 4.2x         | 23 July 2004      | URX-151 |
| 1601-0093-J1  | 4.4x         | 15 September 2004 | URX-156 |
| 1601-0093-K1  | 4.6x         | 15 February 2005  | URX-176 |
| 1601-0093-L1  | 4.8x         | 05 August 2005    | URX-202 |
| 1601-0093-M1  | 4.9x         | 15 December 2005  | URX-208 |
| 1601-0093-M2  | 4.9x         | 27 February 2006  | URX-214 |
| 1601-0093-N1  | 5.0x         | 31 March 2006     | URX-217 |
| 1601-0093-N2  | 5.0x         | 26 May 2006       | URX-220 |
| 1601-0093-P1  | 5.2x         | 23 October 2006   | URX-230 |
| 1601-0093-P2  | 5.2x         | 24 January 2007   | URX-232 |
| 1601-0093-R1  | 5.4x         | 26 June 2007      | URX-242 |
| 1601-0093-R2  | 5.4x         | 31 August 2007    | URX-246 |
| 1601-0093-R3  | 5.4x         | 17 October 2007   | URX-251 |
| 1601-0093-S1  | 5.5x         | 7 December 2007   | URX-253 |
| 1601-0093-S2  | 5.5x         | 22 February 2008  | URX-258 |
| 1601-0093-S3  | 5.5x         | 12 March 2008     | URX-260 |
| 1601-0093-T1  | 5.6x         | 27 June 2008      | 08-0390 |
| 1601-0109-U1  | 5.7x         | 29 May 2009       | 09-0938 |
| 1601-0109-U2  | 5.7x         | 30 September 2009 | 09-1165 |
| 1601-0109-V1  | 5.8x         | 29 May 2010       | 09-1457 |
| 1601-0109-V2  | 5.8x         | 04 January 2011   | 11-2237 |
| 1601-0109-W1  | 5.9x         | 12 January 2011   | 11-2227 |
| 1601-0109-X1  | 6.0x         | 21 December 2011  | 11-2840 |
| 1601-0109-X2  | 6.0x         | 5 April 2012      | 12-3254 |
| 1601-0109-Y1  | 7.0x         | 30 September 2012 | 12-3529 |
| 1601-0109-Y2  | 7.0x         | 11 November 2012  | 12-3601 |
| 1601-0109-Z1  | 7.1x         | 30 March 2013     | 13-0126 |
| 1601-0109-AA1 | 7.2x         | 1 August 2013     | 13-0401 |
| 1601-0109-AB1 | 7.3x         | 7 November 2014   | 14-1408 |

#### Table C-2: Major changes for F60 manual version AB1 (English)

| Page | Description                                                                                                    |
|------|----------------------------------------------------------------------------------------------------|
|      | Updated document throughout and put into new template. Major revision.                                                                                                    |
|      | Added 87G restricted ground fault functionality throughout document, including feature table, specifications, settings, FlexLogic table, and Modbus memory map. Not added to single line diagram. |
|      | Updated references to digital inputs/outputs to contact inputs/outputs for consistency                                                                                                    |
|      | Added content for advanced IEC 61850, for example in the Settings and Actual Values chapters                                                                                                    |
| 2-   | Updated Order Codes and Specifications                                                                                                    |
| 5-28 | Added RS232 Baud Rate setting to Serial Ports section. Baud rate is now configurable, with two options.                                                                                           |
| 5-32 | Added Far-End Fault Indication (FEFI) section                                                                                                    |
| 9-2  | Added Software Upgrade section to the Maintenance chapter                                                                                                    |
|      | Moved communications appendices B through F to new UR Series Communications Guide for UR 7.3x AB1                                                                                                 |
| C-1  | Updated product warranty from 24 months to 10 years                                                                                                    |

#### Table C-3: Major changes for F60 manual version AA1 (English)

| Page<br>(Z1) | Page<br>(AA1) | Change | Description                                                                                                    |
|--------------|---------------|--------|----------------------------------------------------------------------------------------------------|
|              |               | Add    | Added content for IEC 60870-5-103 throughout document                                                                        |
| 2-           | 2-            | Update | Updated order codes                                                                                                    |
| 2-           | 2-            | Update | Updated specifications                                                                                                    |
| 5-117        | 5-117         | Update | Updated hysteresis numbers and logic diagrams in section 5.4.7 Phasor Measurement Unit                                       |
| 5-175        | 5-175         | Update | Updated Neutral Directional Overcurrent settings to include Dual-V and Dual-I settings to reflect enhanced polarity criteria |
| 8-           |               | Delete | Deleted chapter 8 on security, moving content to other chapters                                                              |
|              | 10-           | Add    | Added Maintenance chapter, moving content from other chapters and adding new instructions to replace the battery             |
|              | D-            | Add    | Added new appendix on IEC 60870-5-103 interoperability                                                                       |

### **Abbreviations**

| Α         | Ampere                                      | CT      | Current Transformer                         |
|-----------|---------------------------------------------|---------|---------------------------------------------|
| AC        | Alternating Current                         | CVT     | Capacitive Voltage Transformer              |
| A/D       | Analog to Digital                           |         |                                             |
| AE        | Accidental Energization, Application Entity | D/A     | Digital to Analog                           |
| AMP       | Ampere                                      | DC (dc) | Direct Current                              |
| ANG       | Angle                                       | DCE     | Data Communications Equipment               |
| ANSI      | American National Standards Institute       | DCS     | Distributed Control System                  |
| AR        | Automatic Reclosure                         | DD      | Disturbance Detector                        |
| ASDU      | Application-layer Service Data Unit         | DFLT    | Default                                     |
| ASYM      | Asymmetry                                   | DGNST   | Diagnostics                                 |
| AUTO      | Automatic                                   | DIFF    | Differential                                |
| AUX       | Auxiliary                                   | DIR     | Directional                                 |
| AVG       | Average                                     | DISCREP | Discrepancy                                 |
| AWG       | American Wire Gauge                         | DIST    | Distance                                    |
|           |                                             | DMD     | Demand                                      |
| BCS       | Best Clock Selector                         | DNP     | Distributed Network Protocol                |
| BER       | Bit Error Rate                              | DPO     | Dropout                                     |
| BF        | Breaker Fail                                | DSP     | Digital Signal Processor                    |
| BFI       | Breaker Failure Initiate                    | DST     | Daylight Savings Time                       |
| BKR       | Breaker                                     | dt      | Rate of Change                              |
| BLK       | Block                                       | DTT     | Direct Transfer Trip                        |
| BLKG      | Blocking                                    | DUTT    | Direct Under-reaching Transfer Trip         |
| BPNT      | Breakpoint of a characteristic              |         |                                             |
| BRKR      | Breaker                                     | EGD     | Ethernet Global Data                        |
|           |                                             | ENCRMNT | Encroachment                                |
| CAP       | Capacitor                                   | EPRI    | Electric Power Research Institute           |
| CC        | Coupling Capacitor                          | .EVT    | Filename extension for event recorder files |
| CCVT      | Coupling Capacitor Voltage Transformer      | EXT     | Extension, External                         |
| CFG       | Configure / Configurable                    |         |                                             |
| .CFG      | Filename extension for oscillography files  | F       | Field                                       |
| CHK       | Check                                       | FAIL    | Failure                                     |
| CHNL      | Channel                                     | FD      | Fault Detector                              |
| CID       | Configured IED Description                  | FDH     | Fault Detector high-set                     |
| CLS       | Close                                       | FDL     | Fault Detector low-set                      |
| CLSD      | Closed                                      | FLA     | Full Load Current                           |
| CMND      | Command                                     | FO      | Fiber Optic                                 |
| CMPRSN    | Comparison                                  | FREQ    | Frequency                                   |
| CO        | Contact Output                              | FSK     | Frequency-Shift Keying                      |
| COM       | Communication                               | FTP     | File Transfer Protocol                      |
| COMM      | Communications                              | FxE     | FlexElement™                                |
| COMP      | Compensated, Comparison                     | FWD     | Forward                                     |
| CONN      | Connection                                  |         |                                             |
| CONT      | Continuous, Contact                         | G       | Generator                                   |
| CO-ORD    | Coordination                                | GE      | General Electric                            |
| CPU       | Central Processing Unit                     | GND     | Ground                                      |
| CRC       | Cyclic Redundancy Code/Check                | GNTR    | Generator                                   |
| CRT, CRNT | Current                                     | GOOSE   | General Object Oriented Substation Event    |
| 004       |                                             |         |                                             |
| CSA       | Canadian Standards Association              | GPS     | Global Positioning System                   |

| GSU                                                               | Generator Step-Up                                                                                                    | MVAR B                                                                | MegaVar (phase B)                                                                                                    |
|-------------------------------------------------------------------|----------------------------------------------------------------------------------------------------|-----------------------------------------------------------------------|----------------------------------------------------------------------------------------------------|
|                                                                   |                                                                                                    | MVAR C                                                                | MegaVar (phase C)                                                                                                    |
| HARM                                                              | Harmonic / Harmonics                                                                                                    | MVARH                                                                 | MegaVar-Hour                                                                                                    |
|                                                                   |                                                                                                    |                                                                       |                                                                                                    |
| HCT                                                               | High Current Time                                                                                                    | MW                                                                    | MegaWatt (total 3-phase)                                                                                                    |
| HGF                                                               | High-Impedance Ground Fault (CT)                                                                                                    | MW_A                                                                  | MegaWatt (phase A)                                                                                                    |
| HIZ                                                               | High-Impedance and Arcing Ground                                                                                                    | MW B                                                                  | MegaWatt (phase B)                                                                                                    |
| HMI                                                               | Human-Machine Interface                                                                                                    | MW <sup>-</sup> C                                                     | MegaWatt (phase C)                                                                                                    |
| HTTP                                                              | Hyper Text Transfer Protocol                                                                                                    | MWH                                                                   | MegaWatt-Hour                                                                                                    |
|                                                                   |                                                                                                    | 1.10011                                                               | 1 legavvatt-i loui                                                                                                    |
| HV                                                                | High Voltage                                                                                                    |                                                                       |                                                                                                    |
| HYB                                                               | Hybrid                                                                                                    | N                                                                     | Neutral                                                                                                    |
| Hz                                                                | Hertz                                                                                                    | N/A, n/a                                                              | Not Applicable                                                                                                    |
|                                                                   |                                                                                                    | NEG                                                                   | Negative                                                                                                    |
| 1                                                                 | Instantaneous                                                                                                    | NMPLT                                                                 | Nameplate                                                                                                    |
| 1 0                                                               |                                                                                                    |                                                                       |                                                                                                    |
| I_0                                                               | Zero Sequence current                                                                                                    | NOM                                                                   | Nominal                                                                                                    |
| I <u>_</u> 1                                                      | Positive Sequence current                                                                                                    | NTR                                                                   | Neutral                                                                                                    |
| I_2                                                               | Negative Sequence current                                                                                                    |                                                                       |                                                                                                    |
| IA                                                                | Phase A current                                                                                                    | 0                                                                     | Over                                                                                                    |
| IAB                                                               | Phase A minus B current                                                                                                    | OC. O/C                                                               | Overcurrent                                                                                                    |
| IB                                                                | Phase B current                                                                                                    | O/P, Op                                                               | Output                                                                                                    |
|                                                                   |                                                                                                    |                                                                       |                                                                                                    |
| IBC                                                               | Phase B minus C current                                                                                                    | OP                                                                    | Operate                                                                                                    |
| IC                                                                | Phase C current                                                                                                    | OPER                                                                  | Operate                                                                                                    |
| ICA                                                               | Phase C minus A current                                                                                                    | OPERATG                                                               | Operating                                                                                                    |
| ID                                                                | Identification                                                                                                    | O/S                                                                   | Operating System                                                                                                    |
| IED                                                               | Intelligent Electronic Device                                                                                                    | OSI                                                                   | Open Systems Interconnect                                                                                                    |
| IEC                                                               | International Electrotechnical Commission                                                                                                    | OSB                                                                   |                                                                                                    |
|                                                                   | international Electrotechnical Commission                                                                                                    |                                                                       | Out-of-Step Blocking                                                                                                    |
| IEEE                                                              | Institute of Electrical and Electronic Engineers                                                                                                    | OUT                                                                   | Output                                                                                                    |
| IG                                                                | Ground (not residual) current                                                                                                    | OV                                                                    | Overvoltage                                                                                                    |
| Igd                                                               | Differential Ground current                                                                                                    | OVERFREQ                                                              | Overfrequency                                                                                                    |
| IŇ                                                                | CT Residual Current (310) or Input                                                                                                    | OVLD                                                                  | Overload                                                                                                    |
| INC SEQ                                                           | Incomplete Sequence                                                                                                    | OVED                                                                  | Overload                                                                                                    |
|                                                                   |                                                                                                    | 0                                                                     | Discore                                                                                                    |
| INIT                                                              | Initiate                                                                                                    | P                                                                     | Phase                                                                                                    |
| INST                                                              | Instantaneous                                                                                                    | PC                                                                    | Phase Comparison, Personal Computer                                                                                                    |
| INV                                                               | Inverse                                                                                                    | PCNT                                                                  | Percent                                                                                                    |
| 1/0                                                               | Input/Output                                                                                                    | PF                                                                    | Power Factor (total 3-phase)                                                                                                    |
| IOC                                                               | Instantaneous Overcurrent                                                                                                    | PF A                                                                  | Power Factor (phase A)                                                                                                    |
|                                                                   |                                                                                                    |                                                                       |                                                                                                    |
| IOV                                                               | Instantaneous Overvoltage                                                                                                    | PF_B                                                                  | Power Factor (phase B)                                                                                                    |
| IRIG                                                              | Inter-Range Instrumentation Group                                                                                                    | PF_C                                                                  | Power Factor (phase C)                                                                                                    |
| ISO                                                               | International Standards Organization                                                                                                    | PFLL                                                                  | Phase and Frequency Lock Loop                                                                                                    |
| IUV                                                               | Instantaneous Undervoltage                                                                                                    | PHS                                                                   | Phase                                                                                                    |
|                                                                   |                                                                                                    | PICS                                                                  | Protocol Implementation & Conformance                                                                                                    |
| K0                                                                | Zero Sequence Current Compensation                                                                                                    | 1105                                                                  | Statement                                                                                                    |
|                                                                   |                                                                                                    | DIAD                                                                  |                                                                                                    |
| kA                                                                | kiloAmpere                                                                                                    | PKP                                                                   | Pickup                                                                                                    |
| kV                                                                | kiloVolt                                                                                                    | PLC                                                                   | Power Line Carrier                                                                                                    |
|                                                                   |                                                                                                    | POS                                                                   | Positive                                                                                                    |
| LED                                                               | Light Emitting Diode                                                                                                    | POTT                                                                  | Permissive Over-reaching Transfer Trip                                                                                                    |
| LEO                                                               | Line End Open                                                                                                    | PRESS                                                                 | Pressure                                                                                                    |
|                                                                   |                                                                                                    | PRI                                                                   |                                                                                                    |
| LFT BLD                                                           | Left Blinder                                                                                                    |                                                                       | Primary                                                                                                    |
| LOOP                                                              | Loopback                                                                                                    | PROT                                                                  | Protection                                                                                                    |
| LPU                                                               | Line Pickup                                                                                                    | PSEL                                                                  | Presentation Selector                                                                                                    |
| LRA                                                               | Locked-Rotor Current                                                                                                    | pu                                                                    | Per Unit                                                                                                    |
| LTC                                                               | Load Tap-Changer                                                                                                    | PUIB                                                                  | Pickup Current Block                                                                                                    |
| LV                                                                | Low Voltage                                                                                                    | PUIT                                                                  | Pickup Current Trip                                                                                                    |
|                                                                   | <u></u>                                                                                                    | PUSHBTN                                                               | Pushbutton                                                                                                    |
| M                                                                 | Machino                                                                                                    |                                                                       |                                                                                                    |
| M                                                                 | Machine                                                                                                    | PUTT                                                                  | Permissive Under-reaching Transfer Trip                                                                                                    |
| mA                                                                | MilliAmpere                                                                                                    | PWM                                                                   | Pulse Width Modulated                                                                                                    |
| MAG                                                               | Magnitude                                                                                                    | PWR                                                                   | Power                                                                                                    |
| MAN                                                               | Manual / Manually                                                                                                    |                                                                       |                                                                                                    |
| MAX                                                               | Maximum                                                                                                    | QUAD                                                                  | Quadrilateral                                                                                                    |
| MIC                                                               |                                                                                                    | QOND                                                                  | Quadrilateral                                                                                                    |
|                                                                   | Model Implementation Conformance                                                                                                    | R                                                                     | Rate, Reverse                                                                                                    |
| MIN                                                               |                                                                                                    |                                                                       |                                                                                                    |
|                                                                   | Minimum, Minutes                                                                                                    |                                                                       |                                                                                                    |
| MMI                                                               | Man Machine Interface                                                                                                    | RCA                                                                   | Reach Characteristic Angle                                                                                                    |
| MMS                                                               |                                                                                                    |                                                                       |                                                                                                    |
|                                                                   | Man Machine Interface                                                                                                    | RCA                                                                   | Reach Characteristic Angle                                                                                                    |
| MMS<br>MRT                                                        | Man Machine Interface<br>Manufacturing Message Specification<br>Minimum Response Time                                                                                                    | RCA<br>REF<br>REM                                                     | Reach Characteristic Angle<br>Reference<br>Remote                                                                                                    |
| MMS<br>MRT<br>MSG                                                 | Man Machine Interface<br>Manufacturing Message Specification<br>Minimum Response Time<br>Message                                                                                                    | RCA<br>REF<br>REM<br>REV                                              | Reach Characteristic Angle<br>Reference<br>Remote<br>Reverse                                                                                                  |
| MMS<br>MRT<br>MSG<br>MTA                                          | Man Machine Interface<br>Manufacturing Message Specification<br>Minimum Response Time<br>Message<br>Maximum Torque Angle                                                                                                    | RCA<br>REF<br>REM<br>REV<br>RI                                        | Reach Characteristic Angle<br>Reference<br>Remote<br>Reverse<br>Reclose Initiate                                                                              |
| MMS<br>MRT<br>MSG<br>MTA<br>MTR                                   | Man Machine Interface<br>Manufacturing Message Specification<br>Minimum Response Time<br>Message<br>Maximum Torque Angle<br>Motor                                                                                                    | RCA<br>REF<br>REM<br>REV<br>RI<br>RIP                                 | Reach Characteristic Angle<br>Reference<br>Remote<br>Reverse<br>Reclose Initiate<br>Reclose In Progress                                                       |
| MMS<br>MRT<br>MSG<br>MTA<br>MTR<br>MVA                            | Man Machine Interface Manufacturing Message Specification Minimum Response Time Message Maximum Torque Angle Motor MegaVolt-Ampere (total 3-phase)                                                                                                    | RCA<br>REF<br>REM<br>REV<br>RI<br>RIP<br>RGT BLD                      | Reach Characteristic Angle<br>Reference<br>Remote<br>Reverse<br>Reclose Initiate<br>Reclose In Progress<br>Right Blinder                                      |
| MMS<br>MRT<br>MSG<br>MTA<br>MTR                                   | Man Machine Interface<br>Manufacturing Message Specification<br>Minimum Response Time<br>Message<br>Maximum Torque Angle<br>Motor                                                                                                    | RCA<br>REF<br>REM<br>REV<br>RI<br>RIP                                 | Reach Characteristic Angle<br>Reference<br>Remote<br>Reverse<br>Reclose Initiate<br>Reclose In Progress                                                       |
| MMS<br>MRT<br>MSG<br>MTA<br>MTR<br>MVA                            | Man Machine Interface Manufacturing Message Specification Minimum Response Time Message Maximum Torque Angle Motor MegaVolt-Ampere (total 3-phase)                                                                                                    | RCA<br>REF<br>REM<br>REV<br>RI<br>RIP<br>RGT BLD                      | Reach Characteristic Angle<br>Reference<br>Remote<br>Reverse<br>Reclose Initiate<br>Reclose In Progress<br>Right Blinder<br>Root Mean Square                  |
| MMS<br>MRT<br>MSG<br>MTA<br>MTR<br>MVA<br>MVA_A<br>MVA_B          | Man Machine Interface Manufacturing Message Specification Minimum Response Time Message Maximum Torque Angle Motor MegaVolt-Ampere (total 3-phase) MegaVolt-Ampere (phase A) MegaVolt-Ampere (phase B)                                                   | RCA<br>REF<br>REM<br>REV<br>RI<br>RIP<br>RGT BLD<br>RMS<br>ROD        | Reach Characteristic Angle Reference Remote Reverse Reclose Initiate Reclose In Progress Right Blinder Root Mean Square Remote Open Detector                  |
| MMS<br>MRT<br>MSG<br>MTA<br>MTR<br>MVA<br>MVA_A<br>MVA_B<br>MVA_C | Man Machine Interface Manufacturing Message Specification Minimum Response Time Message Maximum Torque Angle Motor MegaVolt-Ampere (total 3-phase) MegaVolt-Ampere (phase A) MegaVolt-Ampere (phase B) MegaVolt-Ampere (phase C)                         | RCA<br>REF<br>REM<br>REV<br>RI<br>RIP<br>RGT BLD<br>RMS<br>ROD<br>RST | Reach Characteristic Angle Reference Remote Reverse Reclose Initiate Reclose In Progress Right Blinder Root Mean Square Remote Open Detector Reset            |
| MMS MRT MSG MTA MTR MVA MVA_A MVA_B MVA_C MVA_C MVAR              | Man Machine Interface Manufacturing Message Specification Minimum Response Time Message Maximum Torque Angle Motor MegaVolt-Ampere (total 3-phase) MegaVolt-Ampere (phase A) MegaVolt-Ampere (phase B) MegaVolt-Ampere (phase C) MegaVar (total 3-phase) | RCA REF REM REV RI RIP RGT BLD RMS ROD RST RSTR                       | Reach Characteristic Angle Reference Remote Reverse Reclose Initiate Reclose In Progress Right Blinder Root Mean Square Remote Open Detector Reset Restrained |
| MMS<br>MRT<br>MSG<br>MTA<br>MTR<br>MVA<br>MVA_A<br>MVA_B<br>MVA_C | Man Machine Interface Manufacturing Message Specification Minimum Response Time Message Maximum Torque Angle Motor MegaVolt-Ampere (total 3-phase) MegaVolt-Ampere (phase A) MegaVolt-Ampere (phase B) MegaVolt-Ampere (phase C)                         | RCA<br>REF<br>REM<br>REV<br>RI<br>RIP<br>RGT BLD<br>RMS<br>ROD<br>RST | Reach Characteristic Angle Reference Remote Reverse Reclose Initiate Reclose In Progress Right Blinder Root Mean Square Remote Open Detector Reset            |

#### **ABBREVIATIONS**

RTU Remote Terminal Unit RX (Rx) Receive, Receiver

second Sensitive SAT CT Saturation Select Before Operate SBO

Supervisory Control and Data Acquisition SCADA

Serial Communication Controller SCC Substation Configuration Language SCL Secondary Select / Selector / Selection SEC

SEL

**SENS** Sensitive SEQ Sequence

SIR Source Impedance Ratio SNTP Simple Network Time Protocol

SRC Source SSB Single Side Band Session Selector **SSEL** 

**STATS Statistics** SUPN Supervision

SUPV Supervise / Supervision Supervision, Service SV SYNC Synchrocheck SYNCHCHK Synchrocheck

Time, transformer TC TCP

Thermal Capacity
Transmission Control Protocol TCU Thermal Capacity Used Time Dial Multiplier TD MULT

TEMP Temperature TFTP Trivial File Transfer Protocol Total Harmonic Distortion

THD **TMR** Timer

TOC Time Overcurrent TOV Time Overvoltage

**TRANS** Transient **TRANSF** Transfer

TSEL Transport Selector Time Undercurrent TUC TUV Time Undervoltage TX (Tx) Transmit, Transmitter

U Under

ÜC Undercurrent

UCA **Utility Communications Architecture** UDP

User Datagram Protocol Underwriters Laboratories  $\mathsf{UL}$ 

UNBAL Unbalance Universal Relay UR

URC Universal Recloser Control

Filename extension for settings files .URS

UV Undervoltage

V/Hz Volts per hertz

V\_0 V\_1 Zero Sequence voltage Positive Sequence voltage Negative Sequence voltage

Phase A voltage
Phase A to B voltage
Phase A to Ground voltage
Var-hour voltage VĀ VAB VAG

VARH VΒ Phase B voltage VBA Phase B to A voltage Phase B to Ground voltage Phase C voltage **VBG** VC

Phase C to A voltage VCA VCG Phase C to Ground voltage Variable Frequency VF

**VIBR** Vibration

Voltage Transformer VT

VTFF Voltage Transformer Fuse Failure Voltage Transformer Loss Of Signal **VTLOS** 

WDG Winding WH Watt-hour w/opt With Option

World Geodetic System WGS WRT

With Respect To

Reactance XDUCER Transducer **XFMR** Transformer

Ζ Impedance, Zone

### Index

| Numerics 10BASE-F settings                                              | 5-31  |
|-------------------------------------------------------------------------|-------|
| Α                                                                       |       |
| AC current input specifications                                         | 2-24  |
| AC current inputs                                                       | 5-115 |
| AC inputs                                                               |       |
| AC voltage input specifications                                         | 2-24  |
| Active setting group                                                    |       |
| Actual values                                                           | 6-1   |
| Administrator                                                           |       |
| add user account                                                        |       |
| command to force logoff                                                 |       |
| role for CyberSentry                                                    | 2-5   |
| Aggregator                                                              |       |
| actual values                                                           |       |
| settings                                                                |       |
| Alarm LEDs                                                              |       |
| ANSI device numbers                                                     |       |
| Apparent power                                                          |       |
| Apparent power specifications                                           | 2-23  |
| Application examples                                                    |       |
| breaker trip circuit integrity                                          |       |
| contact inputs                                                          |       |
| direct inputs and outputs                                               |       |
| latching outputs                                                        |       |
| sensitive directional power                                             |       |
| ApprovalsArc Burst Pattern Analysis algorithm for Hi-Z                  |       |
| , ,                                                                     |       |
| Architecture, relay                                                     |       |
| Arcing current                                                          |       |
| Arcing Suspected algorithm for Hi-Z                                     |       |
| Authentication by device or server<br>Automatic discovery of UR devices |       |

| Autoreclose                                 |                                         |
|---------------------------------------------|-----------------------------------------|
| actual values                               | 6-6                                     |
| FlexLogic operands                          | 5-158                                   |
| logic diagram                               | 5-255                                   |
| settings                                    | 5-251                                   |
| single shot sequence                        |                                         |
| Auxiliary overvoltage                       |                                         |
| FlexLogic operands                          | 5-158                                   |
| logic                                       | 5-232                                   |
| settings                                    | 5-231                                   |
| specifications                              |                                         |
| Auxiliary undervoltage                      |                                         |
| FlexLogic operands                          | 5-158                                   |
| logic diagram                               |                                         |
| settings                                    |                                         |
| specifications                              |                                         |
| Auxiliary voltage channel                   |                                         |
| Auxiliary voltage metering                  |                                         |
| AWG wire size                               |                                         |
|                                             | , , , , , , , , , , , , , , , , , , , , |
|                                             |                                         |
| В                                           |                                         |
| Back up settings                            | F 44 10 2                               |
| Banks                                       |                                         |
|                                             | 5-0, 5-115, 5-110                       |
| Battery                                     | 10.0                                    |
| disposal                                    |                                         |
| failure message                             |                                         |
| replace                                     |                                         |
| Baud rate                                   |                                         |
| BLOCK setting                               | 5-5                                     |
| Breaker arcing current                      |                                         |
|                                             |                                         |
| actual values                               | 6-26                                    |
| clearing                                    | 6-26<br>5-27, 7-2                       |
| clearing<br>FlexLogic operands              | 6-26<br>5-27, 7-2<br>5-158              |
| clearing<br>FlexLogic operandslogic diagram | 6-26<br>5-27, 7-2<br>5-158<br>5-271     |
| clearing                                    | 6-26<br>5-27, 7-2<br>5-158<br>5-271     |
| clearing<br>FlexLogic operandslogic diagram |                                         |

| control of two breakers dual breaker logic S-123 Elex Cogroperands Settings S-120 Breaker failure description Selex Cogroperands Settings S-217 Settings S-218 Breaker failure  Gescription S-217 Settings S-218 Settings S-218 Settings S-220 Command password Command password Commands Command password Commissioning Communications S-279 Settings S-277 Settings S-277 Settings S-277 Settings S-277 Settings S-277 Settings S-277 Settings S-277 Settings S-278 Sereaker-and-a-half scheme S-6 Broken conductor FlexLogic operands S-282 Settings S-282 Broken conductor FlexLogic operands S-282 Settings S-282 Settings S-282 Settings S-282 Settings S-2832 S-2832 S-28485 Settings S-28485 Settings                                                                                                    | 5-7 5-8 5-8 5-7 5-7 5-7 5-7 5-28 5-28 5-15 5-28 5-28 5-28 5-28 5-28 5-28 5-28 5-2       |
|----------------------------------------------------------------------------------------------------|-----------------------------------------------------------------------------------------|
| Settings   Settings    | 5-7 5-8 5-8 5-7 5-7 5-7 5-7 5-28 5-28 5-15 5-28 5-28 5-28 5-28 5-28 5-28 5-28 5-2       |
| FlexLogic operands                                                                                                    | 5-3 5-8 5-7 5-7 5-7 5-8 5-28 5-15 5-28 5-28 5-18 5-28 5-28 5-28 5-28 5-28 5-28 5-28 5-2 |
| settings                                                                                                    | 5-8 5-7 5-7 5-7 5-28 5-15 5-28 5-28 5-15 5-28 5-28 5-28 5-28 5-28 5-28 5-28 5-2         |
| Breaker failure description                                                                                                    | 5-7 5-7 5-8 5-15 5-28 5-28 5-28 0ns 6-1 4-27, 5- 5-3 3-48, 3-4 5-3 5-7 5-7 5-7          |
| description 5-217 determination 5-218 FlexLogic operands 5-159 logic diagram 5-221, 5-222 main path sequence 5-216, 5-219 specifications 2-19 specifications 5-276 settings 5-276 settings 5-276 settings 5-277 settings 5-278 settings 5-279 settings 5-279 settings 5-279 settings 5-279 settings 5-279 settings 5-279 settings 5-279 settings 5-279 settings 5-279 settings 5-279 settings 5-279 settings 5-279 settings 5-279 settings 5-279 settings 5-277 settings 5-278 settings 5-279 settings 5-279 settings 5-279 settings 5-277 settings 5-278 settings 5-279 settings 5-279 settings 5-277 settings 5-280 Broken conductor FlexLogic operands 5-159 settings 5-280 Broken conductor FlexLogic operands 5-159 settings 5-282 Broken conductor FlexLogic operands 5-159 settings 5-282 Broken conductor FlexLogic operands 5-159 settings 5-282 Broken conductor FlexLogic operands 5-159 settings 5-282 Broken conductor FlexLogic operands 5-159 settings 5-282 Broken conductor FlexLogic operands 5-159 settings 5-282 Broken conductor FlexLogic operands 5-159 settings 5-282 Broken conductor FlexLogic operands 5-159 settings 5-282 Broken conductor FlexLogic operands 5-159 settings 5-282 Broken conductor FlexLogic operands 5-159 settings 5-282 Broken conductor FlexLogic operands 5-159 settings 5-282 Broken conductor FlexLogic operands 5-159 settings 5-282 Broken conductor FlexLogic operands 5-159 settings 5-282 Broken conductor FlexLogic operands 5-159 settings 7-270 settings 7-270 settings | 5-7 5-28 5-28 5-28 5-28 5-28 0ns 6-1 4-27, 5- 5-1 7- 8- 5-3 5-3 5-7 5-7 5-7             |
| determination                                                                                                    | 5-7                                                                                     |
| FlexLogic operands                                                                                                    | 5-28 5-15 5-28 5-28 5-28 0ns 6-1 4-27, 5- 5-1 7- 8- 3-48, 3-4 5-3 5-7 5-7 5-7           |
| logic diagram                                                                                                    | 5-15 5-28 5-28 ons 6-1 4-27, 5                                                          |
| main path sequence                                                                                                    | 5-15 5-28 5-28 ons 6-1 4-27, 5                                                          |
| settings 5-216, 5-219 logic diagram settings Comm status remaining connecting settings Settings Settin | 5-28 5-28 5-28 ons 6-1 4-27, 5- 5-1 7- 8- 3-48, 3-4 5-3 5-7 5-7 5-7                     |
| specifications                                                                                                    | 5-28 ons 6-1  4-27, 5-  5-1  7-  8-  5-3  3-48, 3-4  5-7  5-7  5-7  5-7  5-7            |
| Breaker flashover FlexLogic operands                                                                                                    | ons                                                                                     |
| FlexLogic operands 5-158 Command password logic diagram 5-276 Commands settings 5-272 control user accounts menu Commissioning Communications logic diagram 5-279 settings 5-277 connecting to the UR Brightness 5-25 EGD Broken conductor FlexLogic operands 5-282 IEC 60870-5-104 settings 5-282 IEC 60870-5-104 inter-relay specifications Modbus registers Modbus settings S232 RS232 RS2485                                                                                                    |                                                                                         |
| logic diagram                                                                                                    | 5-1<br>                                                                                 |
| settings                                                                                                    |                                                                                         |
| specifications 2-19 menu Commissioning Communications logic diagram 5-159 connecting to the UR Brightness 5-25 EGD Broken conductor FlexLogic operands 5-282 IEC 60870-5-10 settings 5-282 IEC 60870-5-104 inter-relay specifications Modbus registers Modbus settings CC C37.94 communications 3-38, 3-41 CE certification Research Services Services Se |                                                                                         |
| Breaker restrike FlexLogic operands logic diagram settings Settings Settings Srightness Broken conductor FlexLogic operands Settings Settings Solutions Solutions Solu |                                                                                         |
| FlexLogic operands                                                                                                    |                                                                                         |
| logic diagram                                                                                                    |                                                                                         |
| settings                                                                                                    |                                                                                         |
| Breaker-and-a-half scheme                                                                                                    |                                                                                         |
| Brightness       5-25       EGD         Broken conductor       HTTP         FlexLogic operands       5-159       IEC 60870-5-10         settings       5-282       IEC 60870-5-104         inter-relay specifications       Modbus registers         Modbus settings       RS232         RS232       RS485                                                                                                    | 5-7<br>5-7<br>5-7                                                                       |
| ### Broken conductor    FlexLogic operands                                                                                                    | 5-7<br>5-7<br>5-7                                                                       |
| FlexLogic operands                                                                                                    | 5-7<br>5-7                                                                              |
| settings                                                                                                    | 5-7                                                                                     |
| inter-relay specifications                                                                                                    |                                                                                         |
| Modbus registers                                                                                                    | 2.2                                                                                     |
| C37.94 communications                                                                                                    |                                                                                         |
| C37.94 communications                                                                                                    |                                                                                         |
| C57.94 communications                                                                                                    | 5-3                                                                                     |
| CE certification 2-33 KS485                                                                                                    | 3-24, 5-2                                                                               |
| CE CELUICQUOTI                                                                                                    | 3-25, 5-2                                                                               |
|                                                                                                    | 5-31, 5-3                                                                               |
| Certification2-33 specificationsspecifications                                                                                                    | 2-29, 2-3                                                                               |
| ChangesC-1 web server                                                                                                    | 5-7                                                                                     |
| Channel Compliance                                                                                                    |                                                                                         |
| banks5-115, 5-116 Conducted REL specifications                                                                                                    |                                                                                         |
| tests                                                                                                    |                                                                                         |
| CID files5-44 actual values                                                                                                    | 6-                                                                                      |
| Circuit monitoring applications5-258 FlexLogic operands                                                                                                    |                                                                                         |
| Cleaning2-33 settings                                                                                                    |                                                                                         |
| Clear specificationsspecifications                                                                                                    |                                                                                         |
| files and records                                                                                                    |                                                                                         |
| LEDs5-295 wet and dry connections                                                                                                    |                                                                                         |
| relay records using settings5-27 Contact outputs                                                                                                    | J-2                                                                                     |
| security logs7-6 actual values7-6                                                                                                    | 6                                                                                       |
| actual values                                                                                                    |                                                                                         |
| Tienbogic operatios                                                                                                    | E 16                                                                                    |
| Sellings                                                                                                    | 5-16                                                                                    |
|                                                                                                    | 5-29                                                                                    |
| IRIG-B3-26 Control elements                                                                                                    | 5-29                                                                                    |
| PTP                                                                                                    | 5-29<br>5-23                                                                            |
| IRIG-B                                                                                                    | 5-29<br>5-23<br>3-1                                                                     |
| IRIG-B                                                                                                    | 5-29<br>5-23<br>3-1                                                                     |
| IRIG-B                                                                                                    |                                                                                         |
| IRIG-B                                                                                                    | 5-29<br>3-1<br>2-2                                                                      |
| IRIG-B                                                                                                    | 5-29<br>5-23<br>3-1<br>2-2<br>5-15                                                      |
| IRIG-B                                                                                                    | 5-29<br>5-23<br>3-1<br>2-2<br>5-15<br>5-9<br>5-9                                        |

| Counters                              |             | Device setup                                | 3-49     |
|---------------------------------------|-------------|---------------------------------------------|----------|
| actual values                         | 6-6         | Dielectric strength                         |          |
| settings                              | 5-260       | Digital counters                            |          |
| CRC alarm                             | 5-112       | actual values                               | 6-6      |
| Critical failure relay specifications |             | FlexLogic operands                          |          |
| CSA certification                     |             | logic diagram                               |          |
| CT bank settings                      |             | settings                                    |          |
| CT inputs                             |             | Digital elements                            |          |
| CT wiring                             |             | application example                         | 5-259    |
| Current bank                          |             | FlexLogic operands                          |          |
| Current demand                        |             | logic diagram                               |          |
| Current harmonics specifications      |             | settings                                    |          |
| Current metering actual values        |             | Digital outputs                             |          |
| Curves                                | 0-13        | see Contact outputs                         |          |
| definite time                         | 5 106 E 225 | Dimensions                                  | 3-2, 3-3 |
| FlexCurves                            |             | Direct devices                              | ,        |
| IAC                                   |             | settings                                    | 5-296    |
| IEC                                   |             | status                                      |          |
| IEEE                                  |             | Direct I/O                                  |          |
| inverse time undervoltage             |             | application example                         | 5-296    |
| types                                 |             | configuration examples                      |          |
| Cutout, panel                         |             | error messages                              |          |
| CyberSentry                           |             | settings                                    |          |
| installation                          | 7 56 5 27   | Direct inputs                               |          |
| security commands                     |             | actual values                               | 6-8      |
| security overview                     |             | application example                         |          |
| system logs                           |             | clearing counters                           |          |
| 3y3tem 10g3                           | J-24        | error messages                              |          |
|                                       |             | FlexLogic operands                          |          |
|                                       |             | settings                                    |          |
| D                                     |             | specifications                              |          |
| Data logger                           |             | Direct outputs                              |          |
| actual values                         |             | application example                         | 5-296    |
| clearing                              |             | clearing counters                           |          |
| settings                              |             | error messages                              |          |
| specifications                        |             | settings                                    |          |
| Data, reading values                  |             | Directional overcurrent                     |          |
| Date, set                             |             | see Phase, Ground, and Neutral directional  |          |
| DCmA inputs                           |             | Directional polarization                    | 5-188    |
| actual values                         |             | Directional power, sensitive actual values  | 6-22     |
| settings                              |             | Directional power, sensitive specifications |          |
| specifications                        | 2-25        | Disconnect switch                           |          |
| DCmA outputs                          |             | FlexLogic operands                          | 5-164    |
| description                           |             | logic                                       |          |
| settings                              |             | settings                                    |          |
| specifications                        |             | Discover button                             |          |
| Default password                      |             | Display settings                            |          |
| Default settings                      |             | Dispose of battery                          |          |
| Definite time curve                   |             | Disturbance detector                        |          |
| Delete files and records              | 5-27, 10-12 | FlexLogic operands                          | 5-16     |
| Demand metering                       |             | internal                                    |          |
| actual values                         |             | DNP                                         | 11.      |
| specifications                        | 2-24        | connections remaining                       | 6-10     |
| Demand records                        |             | settings                                    |          |
| clearing                              | 5-27, 7-2   | Downed conductor                            |          |
| Demand, current                       | 5-91        | Drag and drop files                         |          |
| Deploy                                | 8-1         | Drag and drop mes                           | 4-2      |
| Device authentication                 |             |                                             |          |

| E                                         |
|-------------------------------------------|
| EGD protocol                              |
| actual values6-9                          |
| settings 5-75                             |
| Electrostatic discharge specifications    |
| Elements5-4                               |
| Energy algorithm for Hi-Z9-2              |
|                                           |
| Energy metering actual values             |
|                                           |
| clearing5-27, 7-2                         |
| specifications                            |
| Energy metering, clearing5-27, 7-2        |
| EnerVista UR setup                        |
| drag and drop files4-2                    |
| event recorder4-2                         |
| firmware upgrades10-4                     |
| installation                              |
| oscillography4-2                          |
| requirements                              |
| restart relay5-44                         |
| Engineer command to force logoff7-6       |
| Equations                                 |
| definite time curve5-186, 5-225           |
| FlexCurves5-185                           |
| FlexLogic5-173                            |
| FlexLogic, protect4-8                     |
| l <sup>2</sup> t curves5-185              |
| IAC curves5-184                           |
| IEC curves5-182                           |
| IEEE curves5-181                          |
| Equipment mismatch error7-7               |
| Error messages7-7                         |
| order code mismatch 10-5                  |
| Ethernet                                  |
| actual values6-7                          |
| configuration                             |
| error messages                            |
| Quick Connect                             |
| settings                                  |
| Ethernet Global Data settings 5-75        |
| Event cause indicators                    |
|                                           |
| Event Cause LEDs                          |
| Event recorder                            |
| actual values                             |
| clearing5-27, 7-2                         |
| specifications2-22                        |
| via EnerVista software4-2                 |
| EVENTS setting5-5                         |
| Expert Arc Detector algorithm for Hi-Z9-2 |
| Export settings to file                   |
|                                           |
| F                                         |
| F485                                      |
| Faceplate                                 |
| Factory default reset 5-7. 5-21           |

| Far-End Fault Indication                                                                                                    | 5-32                                                                            |
|----------------------------------------------------------------------------------------------------|---------------------------------------------------------------------------------|
| Fast form-C relay specifications                                                                                                    | 2-27                                                                            |
| Fast transient testing specifications                                                                                                    |                                                                                 |
| Fault locator                                                                                                    |                                                                                 |
| logic diagram                                                                                                    | 9-7                                                                             |
| operation                                                                                                    |                                                                                 |
| Fault locator specifications                                                                                                    | 2-23                                                                            |
| Fault report                                                                                                    |                                                                                 |
| actual values                                                                                                    |                                                                                 |
| clearing                                                                                                    |                                                                                 |
| settings                                                                                                    |                                                                                 |
| Features                                                                                                    |                                                                                 |
| Fiber signal loss detection                                                                                                    |                                                                                 |
| File transfer by TFTP                                                                                                    | 5-73                                                                            |
| Files                                                                                                    |                                                                                 |
| delete                                                                                                    |                                                                                 |
| drag and drop                                                                                                    |                                                                                 |
| protect FlexLogic with password                                                                                                    |                                                                                 |
| protect with password                                                                                                    |                                                                                 |
| transfer to relay                                                                                                    |                                                                                 |
| Firmware revision                                                                                                    |                                                                                 |
| Firmware upgrades                                                                                                    |                                                                                 |
| Firmware version does not match EnerVista                                                                                                    | 10 -                                                                            |
|                                                                                                    |                                                                                 |
| Flash memory                                                                                                    | 10-12                                                                           |
| Flash memoryFlash messages                                                                                                    | 10-12                                                                           |
| Flash memoryFlash messages                                                                                                    | 10-12<br>5-25                                                                   |
| Flash memory                                                                                                    | 10-12<br>5-25<br>6-7                                                            |
| Flash memory                                                                                                    | 5-25<br>6-7<br>5-103                                                            |
| Flash memory                                                                                                    |                                                                                 |
| Flash memory Flash messages Flex State parameters actual values settings specifications FlexAnalog parameters                                                                                                    |                                                                                 |
| Flash memory Flash messages Flex State parameters actual values settings specifications FlexAnalog parameters FlexCurves                                                                                                    | 10-12<br>5-25<br>6-7<br>5-103<br>2-21<br>A-1                                    |
| Flash memory Flash messages Flex State parameters actual values settings specifications FlexAnalog parameters FlexCurves equation                                                                                                    |                                                                                 |
| Flash memory Flash messages Flex State parameters actual values settings specifications FlexAnalog parameters FlexCurves equation settings                                                                                                    |                                                                                 |
| Flash memory Flash messages Flex State parameters actual values settings specifications FlexAnalog parameters FlexCurves equation settings specifications                                                                                               |                                                                                 |
| Flash memory Flash messages Flex State parameters actual values settings specifications FlexAnalog parameters FlexCurves equation settings specifications table                                                                                         |                                                                                 |
| Flash memory Flash messages Flex State parameters actual values settings specifications FlexAnalog parameters equation settings specifications flexCurves equation settings FlexElements                                                                | 10-12<br>5-25<br>6-7<br>5-103<br>2-21<br>A-1<br>5-185<br>5-128<br>5-128         |
| Flash memory Flash messages Flex State parameters actual values settings specifications FlexAnalog parameters equation settings specifications table FlexElements actual values                                                                         | 10-12<br>5-25<br>6-7<br>2-21<br>A-1<br>5-185<br>5-128<br>5-128                  |
| Flash memory Flash messages Flex State parameters actual values settings specifications FlexAnalog parameters equation settings specifications table FlexElements actual values direction                                                               | 10-12<br>5-25<br>6-7<br>2-21<br>A-1<br>5-185<br>5-128<br>5-128                  |
| Flash memory Flash messages Flex State parameters actual values settings specifications FlexAnalog parameters equation settings specifications table FlexElements actual values direction FlexLogic operands                                            | 10-12<br>5-25<br>6-7<br>2-21<br>A-1<br>5-185<br>5-128<br>5-128<br>5-128         |
| Flash memory Flash messages Flex State parameters actual values settings specifications FlexAnalog parameters equation settings specifications table FlexElements actual values direction FlexLogic operands hysteresis                                 | 10-12<br>5-25<br>6-7<br>2-21<br>A-1<br>5-185<br>2-21<br>5-128<br>5-128<br>5-128 |
| Flash memory Flash messages Flex State parameters actual values settings specifications FlexAnalog parameters equation settings specifications table FlexElements actual values direction FlexLogic operands hysteresis logic diagram                   |                                                                                 |
| Flash memory Flash messages Flex State parameters actual values settings specifications FlexAnalog parameters flexCurves equation settings specifications table FlexElements actual values direction FlexLogic operands hysteresis logic diagram pickup |                                                                                 |
| Flash memory Flash messages Flex State parameters actual values settings specifications FlexAnalog parameters equation settings specifications table FlexElements actual values direction FlexLogic operands hysteresis logic diagram                   |                                                                                 |

| FlexLogic                       |       |                                   |            |
|---------------------------------|-------|-----------------------------------|------------|
| edit with equation editor       | 5-173 | G                                 |            |
| equation editor                 | 5-173 | G.703                             | 3-30       |
| equation example                | 5-238 | wire size                         |            |
| error messages                  |       | Gateway address                   |            |
| evaluation                      | 5-168 | GE type IAC curves                |            |
| example                         | 5-168 | Getting help                      |            |
| gate characteristics            |       | GOOSE                             | 1-Z        |
| lock equations                  |       | actual values                     | 6 22       |
| lock equations to serial number |       |                                   |            |
| operands                        |       | error messages                    |            |
| operators                       |       | settings                          |            |
| rules                           |       | Ground current metering           | 6-16       |
| security                        |       | Ground IOC                        |            |
| specifications                  |       | FlexLogic operands                |            |
| timer settings                  |       | logic diagram                     |            |
| worksheet                       |       | settings                          | 5-205      |
| Force contact inputs            |       | Ground TOC                        |            |
| ·                               |       | FlexLogic operands                | 5-160      |
| Force contact outputs           | 5-308 | logic diagram                     | 5-205      |
| Form-A                          |       | settings                          | 5-204      |
| actual values                   | 6-5   | specifications                    | 2-15       |
| Form-A relay                    |       | Grouped elements                  |            |
| high-impedance circuits         |       | Guarantee                         |            |
| outputs                         |       |                                   |            |
| specifications                  | 2-27  |                                   |            |
| Form-C                          |       |                                   |            |
| actual values                   | 6-5   | Н                                 |            |
| critical failure relay          | 3-11  | HardFiber                         |            |
| order codes                     | 2-7   | interface module described        |            |
| outputs                         | 3-14  | order codes for compatible URs    | 2-7        |
| replacement modules             |       | self-test errors                  | 7-11       |
| specifications                  |       | Harmonic content                  | 6-19, 6-20 |
| Frequency metering              |       | Harmonics                         |            |
| actual values                   | 6-19  | actual values                     | 6-19. 6-20 |
| specifications                  |       | Harmonics metering                |            |
| Frequency rate of change        | 2 4   | specifications                    | 2-24       |
| actual values                   | 6-21  | Heartbeat messages                |            |
| FlexLogic operands              |       | Hi-Z                              |            |
|                                 |       | actual values                     | 60627      |
| logic diagram                   |       |                                   | ·          |
| settings                        |       | Arc Burst Pattern Analysis        |            |
| specifications                  |       | Arcing Suspected algorithm        |            |
| Frequency testing               |       | CT/VT module                      |            |
| Frequency tracking              |       | data collection                   |            |
| Frequency, nominal              | 5-117 | Energy algorithm                  |            |
| Front panel                     |       | Even Harmonic Restraint algorithm |            |
| clear                           | 5-295 | Expert Arc Detector algorithm     |            |
| custom labels                   | 4-20  | explained                         |            |
| interface                       | 4-12  | Load Analysis algorithm           |            |
| LEDs                            | 4-17  | Load Event Detector algorithm     |            |
| password change                 | 4-27  | Load Extraction algorithm         |            |
| use                             |       | logic diagram                     |            |
| variations                      |       | Randomness algorithm              |            |
| FUNCTION setting                | -     | settings                          |            |
| Fuse failure                    |       | specifications                    |            |
| Fuse specifications             |       | Spectral Analysis algorithm       |            |
| i use specifications            | 2-20  | Voltage Supervision algorithm     |            |
|                                 |       | HTTP                              |            |
|                                 |       | port, close                       |            |
|                                 |       |                                   |            |

| Humidity specifications             | 2-31  |
|-------------------------------------|-------|
| Hysteresis                          |       |
| ,                                   |       |
|                                     |       |
| 1                                   |       |
| IAC curves                          | 5-184 |
| IEC 60870-5-103 protocol            |       |
| explained                           | 5-77  |
| settings                            |       |
| IEC 60870-5-104 protocol            |       |
| connections remaining               | 6-10  |
| port, close                         |       |
| settings                            |       |
| IEC 61850 protocol                  |       |
| compatibility with previous release | 5-42  |
| error messages                      |       |
| explained                           |       |
| heartbeat messages                  |       |
| IID file                            |       |
| settings in EnerVista               |       |
| specifications                      |       |
| IEC 61850-90-5                      | 2-23  |
| actual values                       | 6-2/1 |
| IEC 61850-90-5 protocol             | 0-24  |
| explained                           | E 17E |
| settings                            |       |
|                                     |       |
| IEC CID files                       |       |
| IED setup                           |       |
| IEEE C37.94 communications          |       |
| IEEE curves                         |       |
| IID file                            |       |
| In service indicator                |       |
| In Service LED                      | 3-43  |
| Incipient cable fault detector      |       |
| actual values                       |       |
| FlexLogic operands                  |       |
| logic diagram                       |       |
| settings                            |       |
| Incompatible hardware error         | 7-7   |
| Inputs                              |       |
| AC current specifications           | 2-24  |
| AC currents                         | 5-115 |
| AC voltage                          | 5-116 |
| AC voltage specifications           | 2-24  |
| contact input specifications        |       |
| contact inputs                      |       |
| DCmA input specifications           |       |
| DCmA inputs                         | 3-22  |
| direct input specifications         |       |
| IRIG-B                              |       |
| IRIG-B specifications               |       |
| RTD input specifications            |       |
| RTD inputs                          |       |
| virtual                             |       |
|                                     |       |

| nstallation                             | 3-2, 3-3          |
|-----------------------------------------|-------------------|
| add UR devices with auto discovery      | 3-49              |
| communications                          | 3-24              |
| CT inputs                               |                   |
| RS485                                   |                   |
| settings                                |                   |
| nstantaneous overcurrent                |                   |
| see Phase, Ground, and Neutral IOCs     |                   |
| nterface                                |                   |
| front panel                             | 4-12              |
| software                                |                   |
| nternet access                          |                   |
| nter-relay communication specifications |                   |
| nverse time undervoltage                |                   |
| OC                                      | J-223             |
| see Phase, Ground, and Neutral IOCs     |                   |
|                                         | C 71              |
| P address                               |                   |
| enter on front panel                    |                   |
| gateway                                 | 5-34              |
| RIG-B                                   |                   |
| connection                              |                   |
| error messages                          | 7-8, 7-9          |
| specifications                          |                   |
| SO standards                            | 2-33              |
|                                         |                   |
| K                                       |                   |
| Keypad                                  | / <sub>1</sub> 12 |
| Neypau                                  | 4-12              |
|                                         |                   |
|                                         |                   |
| L                                       |                   |
| Lamp test                               |                   |
| Language setting                        |                   |
| Laser module                            | 3-29              |
| Latching outputs                        |                   |
| application examples                    | 5-293             |
| error messages                          | 7-9               |
| settings                                | 5-293             |
| specifications                          | 2-27              |
| LED test                                |                   |
| commands                                | 7-3               |
| FlexLogic operand                       |                   |
| settings                                |                   |
| specifications                          |                   |
| LEDs                                    |                   |
| clear                                   | 5_205             |
| custom labels                           |                   |
| explained                               |                   |
| In Service                              |                   |
| settings                                |                   |
| Trouble                                 |                   |
|                                         |                   |
| Link power budget                       |                   |
| Load Analysis algorithm for Hi-Z        | 9-3               |

| Load encroachment                                |           | Modification file number                  | 6-28  |
|--------------------------------------------------|-----------|-------------------------------------------|-------|
| FlexLogic operands                               | 5-161     | Module failure error                      |       |
| logic diagram                                    |           | Module replacement                        |       |
| settings                                         |           | Modules                                   |       |
| specifications                                   |           | communications                            | 3-24  |
| Load Event Detector algorithm for Hi-Z           |           | CT/VT                                     |       |
| Load Extraction algorithm for Hi-Z               |           | Hi-Z                                      | •     |
| Load shedding                                    |           | order codes                               |       |
| Local access, explained                          |           | power supply                              |       |
| Local Setting Authorization                      |           | transducer I/O                            |       |
| Lockout from software                            |           | Mounting                                  |       |
| Logic diagram explained                          |           | 1104114119                                | ב, כ  |
| Logic adgram explained<br>Logic gates, FlexLogic |           |                                           |       |
|                                                  |           | A1                                        |       |
| Logs, system                                     |           | N                                         |       |
| Lost password                                    | 5-7       | Nameplate, rear                           | 3-1   |
|                                                  |           | Negative sequence directional overcurrent |       |
|                                                  |           | characteristics                           |       |
| M                                                |           | FlexLogic operands                        |       |
| MAC address                                      |           | logic diagram                             |       |
| actual values                                    | 6-27      | settings                                  |       |
| examples                                         | 5-30      | specifications                            | 2-17  |
| R×GOOSE                                          |           | Negative sequence IOC                     |       |
| settings for redundancy                          |           | FlexLogic operands                        |       |
| TxGOOSE                                          |           | logic diagram                             | 5-212 |
| Maintenance                                      |           | settings                                  | 5-211 |
| actual values                                    | 6-26      | specifications                            | 2-16  |
| alert to replace battery                         |           | Negative sequence overvoltage             |       |
| battery replacement                              |           | FlexLogic operands                        | 5-161 |
| cleaning                                         |           | logic diagram                             | 5-230 |
| commands                                         |           | settings                                  | 5-229 |
| module replacement                               |           | specifications                            | 2-18  |
| upgrades                                         |           | Negative sequence TOC                     |       |
| Manufacturing date                               |           | FlexLogic operands                        | 5-161 |
| Maximum CT/VT wire size                          |           | logic diagram                             |       |
| Menu navigation                                  |           | settings                                  |       |
| Messages                                         | 4-13      | specifications                            |       |
| clear front panel                                | 5_205     | Neutral directional overcurrent           |       |
| error                                            |           | FlexLogic operands                        | 5-161 |
| Metering                                         | 1-1       | logic diagram                             |       |
| conventions                                      | 6 11 6 12 | polarization                              |       |
|                                                  |           | settings                                  |       |
| demand specificationsfrequency specifications    |           | specifications                            |       |
|                                                  |           | Neutral IOC                               |       |
| power specifications                             |           | FlexLogic operands                        | 5-161 |
| THD specifications                               |           | logic diagram                             |       |
| voltage specifications                           | 2-23      | settings                                  |       |
| MMS                                              | C 10      | specifications                            |       |
| connections remaining                            |           | Neutral overvoltage                       | = 10  |
| TCP port number, setting                         | 5-40      | FlexLogic operands                        | 5-161 |
| Modbus                                           | C 10      | logic diagram                             |       |
| connections remaining                            |           | settings                                  |       |
| Flex State parameters                            |           | specifications                            |       |
| port, close                                      |           | Neutral TOC                               |       |
| register entry                                   |           | FlexLogic operands                        | 5-161 |
| settings                                         |           | logic diagram                             |       |
| user map                                         |           | settings                                  |       |
| Model information, view                          |           | specifications                            |       |
| Model number                                     | 3-1       | Specifications                            | ۵-13  |

| Non-volatile latches                         |            | Parallel Redundancy Protocol       |           |
|----------------------------------------------|------------|------------------------------------|-----------|
| FlexLogic operands                           | 5-161      | actual values                      | 6-11      |
| settings                                     | 5-177      | explained                          | 5-33      |
| specifications                               | 2-21       | settings                           | 5-31      |
|                                              |            | specifications                     | 2-29      |
|                                              |            | Parity                             | 5-28      |
| 0                                            |            | Part numbering                     | 2-7       |
| One-shot                                     |            | Passwords                          |           |
| commands menu, PMU                           | 7-4        | authentication by device or server |           |
| FlexLogic operators                          |            | bypass authentication              |           |
| Operating temperature                        |            | change                             |           |
| Operating times                              |            | change after installation          |           |
| Operator command to force logoff             |            | command                            | 4-27, 5-9 |
| Order codes                                  |            | default                            |           |
| actual values                                |            | explained                          |           |
| update                                       |            | FlexLogic operands                 |           |
| Oscillatory transient testing specifications |            | lockout                            |           |
|                                              | 2-32       | lost password                      |           |
| Oscillography actual values                  | 6 25       | requirements                       |           |
| clearing                                     |            | reset to factory defaults          |           |
| -                                            |            | rules                              |           |
| settingsspecifications                       |            | settings                           |           |
| via EnerVista software                       |            | settings templates                 |           |
| Outputs                                      | 4-2        | wrong entry                        | 4-28      |
| contact outputs                              | 5 202      | Permissive functions               |           |
| control power specifications                 |            | Per-unit quantity                  |           |
| critical failure relay specifications        |            | Phase angle metering               |           |
| Fast form-C relay specifications             | 2-27       | Phase current metering             | 6-15      |
| Form-A relay                                 |            | Phase directional overcurrent      |           |
| Form-C relay                                 |            | FlexLogic operands                 |           |
| Form-C relay specifications                  |            | logic diagram                      |           |
| latching output specifications               |            | phase A polarization               |           |
| latching outputs                             |            | settings                           | 5-188     |
| virtual outputs                              |            | specifications                     | 2-16      |
| Overcurrent curve types                      |            | Phase IOC                          |           |
| Overcurrent curves                           | 101        | FlexLogic operands                 |           |
| FlexCurves                                   | 5-185      | logic diagram                      |           |
| I <sup>2</sup> t                             |            | settings                           |           |
| IAC                                          |            | specifications                     | 2-16      |
| IEC                                          |            | Phase overvoltage                  |           |
| Overfrequency                                | 102        | FlexLogic operands                 |           |
| FlexLogic operands                           | 5-161      | logic diagram                      |           |
| logic diagram                                |            | settings                           |           |
| settings                                     |            | specifications                     |           |
| specifications                               |            | Phase rotation                     | 5-117     |
| testing                                      |            | Phase TOC                          |           |
| Overvoltage                                  |            | FlexLogic operands                 |           |
| auxiliary                                    | 2-18 5-231 | logic diagram                      | 5-187     |
| negative sequence                            |            | settings                           |           |
| negative-sequence                            |            | specifications                     | 2-15      |
| neutral                                      |            | Phase undervoltage                 |           |
| phase                                        |            | FlexLogic operands                 |           |
| pridoc                                       | 10, 5-221  | logic diagram                      |           |
|                                              |            | settings                           |           |
|                                              |            | specifications                     |           |
| P                                            | _          | Phasor explained                   | 5-135     |
| Panel cutout                                 | 3-2, 3-3   |                                    |           |

| PMU                            |                  | Pushbuttons                        |              |
|--------------------------------|------------------|------------------------------------|--------------|
| actual values                  | 6-23, 6-24, 6-26 | control FlexLogic                  | 5-158        |
| connections remaining          | 6-10             | control logic diagram              | 5-98         |
| explained                      | 5-135            | control settings                   | 5-97         |
| number in UR device            | 5-136            | control specifications             |              |
| see Synchrophasor              |                  | user-programmable FlexLogic        |              |
| settings, aggregator           | 5-151            | user-programmable logic diagrams   |              |
| settings, recording            |                  | user-programmable settings         |              |
| settings, tests                |                  | user-programmable specifications   |              |
| status of activation           |                  | 1 3                                |              |
| Port                           |                  |                                    |              |
| HTTP, close                    | 5-73             | 0                                  |              |
| IEC 60870-5-104, close         |                  | •                                  |              |
| Modbus, close                  |                  | Quick Connect                      | 3-50, 3-51   |
| SNTP, close                    |                  |                                    |              |
| TFTP, close                    |                  |                                    |              |
| Port number                    | 7 7              | R                                  |              |
| combinations with protocols    | 5_37             | RADIUS server                      |              |
| DNP                            |                  | athentication                      | 5-15         |
| HTTP                           |                  | setup                              |              |
|                                |                  | Randomness algorithm for Hi-Z      |              |
| IEC 60870-5-104                |                  |                                    |              |
| Modbus                         |                  | Reactive power                     |              |
| Modbus during installation     |                  | Reactive power specifications      |              |
| RADIUS                         |                  | Real power                         |              |
| SNTP                           |                  | Real power specifications          | 2-23         |
| system log                     |                  | Real-time clock                    |              |
| TFTP                           | 5-/3             | actual values for synchronization  |              |
| Power metering                 |                  | settings                           | 5-82         |
| specifications                 |                  | Reboot relay                       |              |
| values                         | 6-17             | using EnerVista                    | 5-44         |
| Power supply                   |                  | using relay                        | 7-3          |
| description                    |                  | Recloser curves                    | 5-130, 5-186 |
| removal to replace battery     | 10-7             | Redundancy                         |              |
| specifications                 |                  | PRP actual values                  | 6-11         |
| Power system settings          | 5-117            | PRP explained                      | 5-33         |
| Precision Time Protocol        |                  | settings                           |              |
| settings                       | 5-83             | specifications                     |              |
| Process bus                    |                  | Relay architecture                 |              |
| order codes for compatible URs | 2-7              | Relay maintenance                  |              |
| overview                       |                  | Relay name                         |              |
| Product information            |                  | Remote access, explained           |              |
| actual values                  | 6-27             | Remote Setting Authorization       |              |
| firmware revision              |                  |                                    |              |
| Protection elements            |                  | Repair                             |              |
| PRP                            |                  | Replace battery                    |              |
| actual values                  | 6-11             | Replace battery message            |              |
| explained                      |                  | Replace module                     |              |
| settings                       |                  | Replacement modules                |              |
| specifications                 |                  | Requirements for installation      |              |
| PTP                            |                  | Reset to factory defaults          | 5-7, 5-21    |
|                                | г 07             | Resetting                          |              |
| settings                       |                  | FlexLogic operands                 | 5-166        |
| pu quantity                    | 5-4              | setting to clear LEDs and messages |              |
|                                |                  | to factory defaults                |              |
|                                |                  | Restart relay                      |              |
|                                |                  | using EnerVista                    | 5-44         |
|                                |                  | using relay                        |              |
|                                |                  | Restore settings                   |              |
|                                |                  |                                    | ±0 ∠         |

| Restricted ground fault             |       | Self-tests                      |                |
|-------------------------------------|-------|---------------------------------|----------------|
| actual values                       | 6-24  | description                     | 7-7            |
| FlexLogic operands                  |       | error messages                  |                |
| logic diagram                       |       | FlexLogic operands              |                |
| settings                            |       | user-programmable               |                |
| specifications                      | 2-15  | Sensitive directional power     |                |
| Revision history                    | C-1   | actual values                   | 6-21           |
| RF immunity specifications          |       | characteristic                  |                |
| RFI, conducted specifications       |       | FlexLogic operands              | 5-160          |
| RMS voltage specifications          |       | logic diagram                   | 5-235          |
| Rolling demand                      |       | settings                        |                |
| RS232                               |       | specifications                  | 2-17           |
| baud rate                           | 5-28  | Serial number                   | 3-1, 4-9, 6-27 |
| configuration                       |       | Serial ports                    |                |
| specifications                      |       | settings                        | 5-28           |
| wiring                              |       | specifications                  |                |
| RS422                               |       | Server authentication           | 5-15           |
| configuration                       | 3-34  | Setting groups                  |                |
| timing                              |       | active setting group            |                |
| two-channel application             |       | FlexLogic operands              |                |
| with fiber interface                |       | Settings                        |                |
| RS485                               |       | back up                         | 5-44, 10-2     |
| description                         | 3-25  | change                          |                |
| settings                            |       | control user accounts           |                |
| specifications                      |       | edit                            |                |
| RTD inputs                          |       | export                          |                |
| actual values                       | 6-24  | restore                         |                |
| settings                            |       | Settings file                   |                |
| specifications                      |       | Settings files                  |                |
| Rules for passwords                 |       | Settings password               |                |
| RXGOOSE                             |       | Settings templates              |                |
| actual values                       | 6-22  | description                     | 4-7            |
| error messages                      |       | edit                            |                |
| settings                            |       | enable                          |                |
| 30001193                            |       | password protection             |                |
|                                     |       | remove                          |                |
| •                                   |       | view                            |                |
| <b>.</b>                            |       | SFP module fail message         |                |
| Save settings                       | 4-1   | Signal loss detection for fiber |                |
| Security                            |       | Signal sources                  |                |
| commands                            | 7-6   | description                     | 5-5            |
| delete files and records            |       | metering                        | 6-1            |
| lock FlexLogic equations            |       | settings                        |                |
| password for settings template      |       | Single-line diagram             |                |
| passwords for settings and commands |       | Smart defaults                  |                |
| settings                            | 5-20  | SNTP protocol                   |                |
| Selector switch                     |       | accuracy specifications         | 2_20           |
| actual values                       |       | error messages                  |                |
| application example                 |       | port, close                     |                |
| FlexLogic operands                  |       | settings                        |                |
| logic diagram                       |       | Software                        |                |
| settings                            |       | installation                    | 7 /10          |
| specifications                      |       | interface explained             |                |
| timing                              | 5-242 | system requirements             |                |
|                                     |       | updates                         |                |
|                                     |       |                                 |                |
|                                     |       | Source transfer schemes         |                |
|                                     |       | SOULLE HOUSIEL SCHEMES          | 5-//5          |

| Sources                                      |              | Testing                             |              |
|----------------------------------------------|--------------|-------------------------------------|--------------|
| description                                  | 5-5          | force contact inputs                | 5-308        |
| example of use                               | 5-119        | force contact outputs               | 5-308        |
| metering                                     | 6-15         | lamp test                           | 7-3          |
| settings                                     | 5-118        | LEDs                                | 7-3          |
| Specifications                               | 2-15         | over/underfrequency                 | 8-2          |
| Spectral Analysis algorithm for Hi-Z         | 9-3          | self-test error messages            | 7-7          |
| Standards, certification                     |              | settings                            | 5-306, 5-307 |
| Status LEDs                                  |              | synchrophasors                      | 5-309        |
| Storage temperature                          |              | TFTP                                |              |
| Sub-harmonic stator ground fault, FlexLogic. |              | port, close                         | 5-74         |
| Support, technical                           |              | put cannot be done                  | 5-73         |
| Surge immunity specifications                |              | settings                            | 5-73         |
| Synchrocheck                                 |              | THD metering                        | 6-19, 6-20   |
| actual values                                | 6-21         | analog channel correspondence       | 5-90         |
| FlexLogic operands                           |              | specifications                      |              |
| logic diagram                                |              | THD metering specifications         | 2-24         |
| settings                                     |              | Thermal demand characteristic       | 5-92         |
| specifications                               |              | Thermal overload protection         |              |
| Synchrophasors                               |              | logic diagram                       | 5-287        |
| actual values                                | 6-23 6-26    | settings                            |              |
| clearing PMU records                         |              | specifications                      |              |
| commands                                     |              | Time                                |              |
| explained                                    |              | actual values                       | 6-7, 6-26    |
| FlexLogic operands                           |              | FlexLogic timer settings            |              |
| phasor measurement configuration5-140        |              | operating                           | 6-27         |
| phasor measurement unit calibration          |              | overwritten by external source      |              |
| phasor measurement unit recording            |              | set                                 | 7-3          |
| test values                                  |              | settings                            | 5-82         |
| Syslog                                       |              | Time overcurrent                    |              |
| System frequency                             |              | see Phase, Neutral, and Ground TOCs |              |
| System logs                                  |              | TOC                                 |              |
| System requirements                          |              | ground                              | 5-204        |
| System setup                                 |              | neutral                             | 5-192        |
| 3y3terri 3etap                               | 113          | phase                               | 5-186        |
|                                              |              | specifications                      | 2-15         |
| Τ.                                           |              | Torque for screws                   | 2-33         |
|                                              |              | Traceability                        |              |
| Target messages                              |              | data                                | 4-12         |
| TARGET setting                               |              | overview                            | 4-10         |
| Targets menu                                 |              | rules                               | 4-12         |
| TCP port number for web access               |              | view data                           | 4-12         |
| Technical support                            | 1-2          | Tracking frequency                  | 6-21         |
| Teleprotection                               |              | Transducer I/O                      |              |
| actual values                                |              | actual values                       | 6-24         |
| clearing counters                            | 7-2          | settings                            | 5-301        |
| FlexLogic operands                           | 5-164        | specifications                      | 2-25         |
| logic diagram                                |              | wiring                              | 3-23         |
| overview                                     |              | Trip bus                            |              |
| settings                                     | 5-113, 5-300 | FlexLogic operands                  | 5-164        |
| specifications                               | 2-26         | logic diagram                       |              |
| Temperature                                  |              | settings                            |              |
| FlexLogic monitor operand                    | 5-166        | Trip LEDs                           |              |
| monitor                                      |              | Trouble indicator                   |              |
| operating and storage                        | 2-31         | Trouble LED                         |              |
| Test voltages                                | 3-10         | Troubleshooting                     |              |
|                                              |              | error messages                      | 7-7          |
|                                              |              | unit not programmed error           |              |

| TxGOOSE                             |            |                                      |       |
|-------------------------------------|------------|--------------------------------------|-------|
| settings                            | 5-47       | V                                    |       |
|                                     |            | VAR hour                             |       |
|                                     |            | actual values                        | 6-18  |
| U                                   |            | specifications                       |       |
| UDP for TFTP                        | 5-73       | Vibration testing specifications     |       |
| UL certification                    |            | Virtual inputs                       |       |
| Unable to put relay in flash mode   |            | actual values                        | 6-3   |
| Unauthorized access                 | 10-4       | commands                             | 7-2   |
| commands                            | 5_27       | FlexLogic operands                   | 5-165 |
| resetting                           |            | logic diagram                        |       |
| Underfrequency                      | 1-2        | settings                             |       |
| FlexLogic operands                  | 5_16/      | Virtual outputs                      |       |
| logic diagram                       |            | actual values                        | 6-5   |
| settings                            |            | FlexLogic operands                   |       |
| specifications                      |            | settings                             |       |
|                                     |            | Voltage banks                        |       |
| testingUndervoltage                 | 0-1        | Voltage deviation specifications     |       |
| 3                                   | 2.10       | Voltage elements                     |       |
| auxiliary                           |            | Voltage metering                     | 5 220 |
| characteristics                     |            | actual values                        | 6-16  |
| phase                               |            | specifications                       |       |
| settings                            |            | Voltage restraint characteristic     |       |
| Unexpected restart error            |            | VT fuse failure                      | 5 10  |
| Uninstall                           |            | FlexLogic operands                   | 5 167 |
| Unit not programmed                 |            | logic diagram                        |       |
| Unit not programmed message         |            | settings                             |       |
| Unpacking the relay                 |            |                                      |       |
| Unreturned messages alarm           | 5-112      | VT wising                            |       |
| Updates                             |            | VT wiring                            |       |
| firmware                            | 10-4       | VTFF                                 | 5-28. |
| firmware version error              | 10-5       |                                      |       |
| instruction manual                  | 3-1        |                                      |       |
| order code                          | 7-3        | W                                    |       |
| software                            | 10-5       | Warranty                             |       |
| URS settings file                   | 5-44, 10-2 | Watt-hour specifications             |       |
| User accounts                       |            | Watt-hours                           |       |
| add                                 | 5-13       | Wattmetric zero-sequence directional |       |
| authentication by device or server  | 5-15       | actual values                        | 6-27  |
| passwords for settings and commands |            | FlexLogic operands                   |       |
| User-definable displays             |            | logic diagram                        |       |
| example                             | 5-105      | settings                             |       |
| invoking and scrolling              |            | specifications                       |       |
| settings                            |            | Web server protocol                  |       |
| specifications                      |            | Wire size                            | J 73  |
| User-programmable LEDs              |            | CT/VT                                | 7 11  |
| custom labels                       | 4-20       | G.703 and fiber interface            |       |
| defaults                            |            | G.703 and fiber interface            |       |
| settings                            |            | RS422 and fiber interface            |       |
| specifications                      |            | RS422 drid fiber interface           |       |
| User-programmable pushbuttons       | = ==       |                                      |       |
| FlexLogic operands                  | 5-166      | Wiring diagram                       |       |
| logic diagrams                      |            | Wrong transceiver message            | /-10  |
| settings                            |            |                                      |       |
| specifications                      |            |                                      |       |
| User-programmable self-tests        | ۲-۲۲       | Z                                    |       |
| settings                            | 5-06       | Zero-sequence core balance           | 3-13  |
| JCIG1193                            | 3-90       |                                      |       |